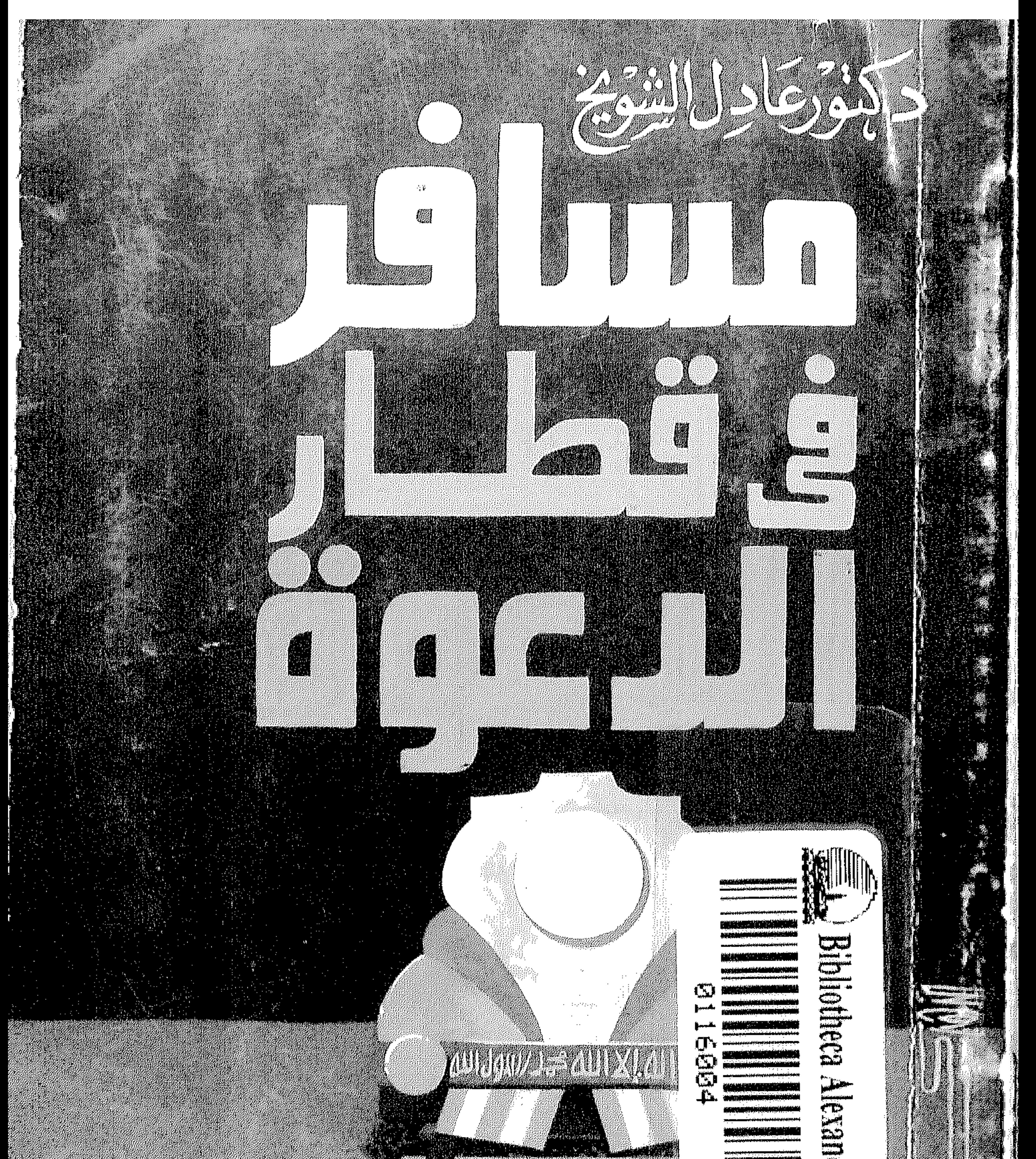

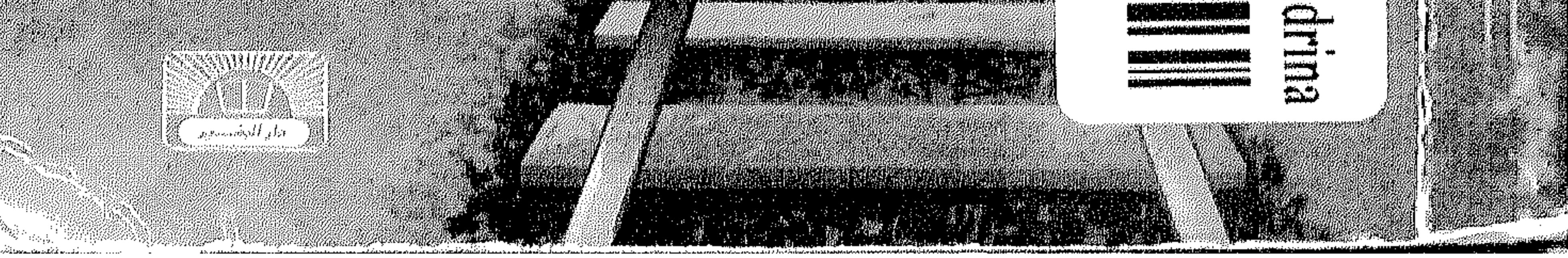

والمتعاد المحمد والمتلك للخالف فالمستشرق والأراق ويراودان

 $\mathbf{A}$ 

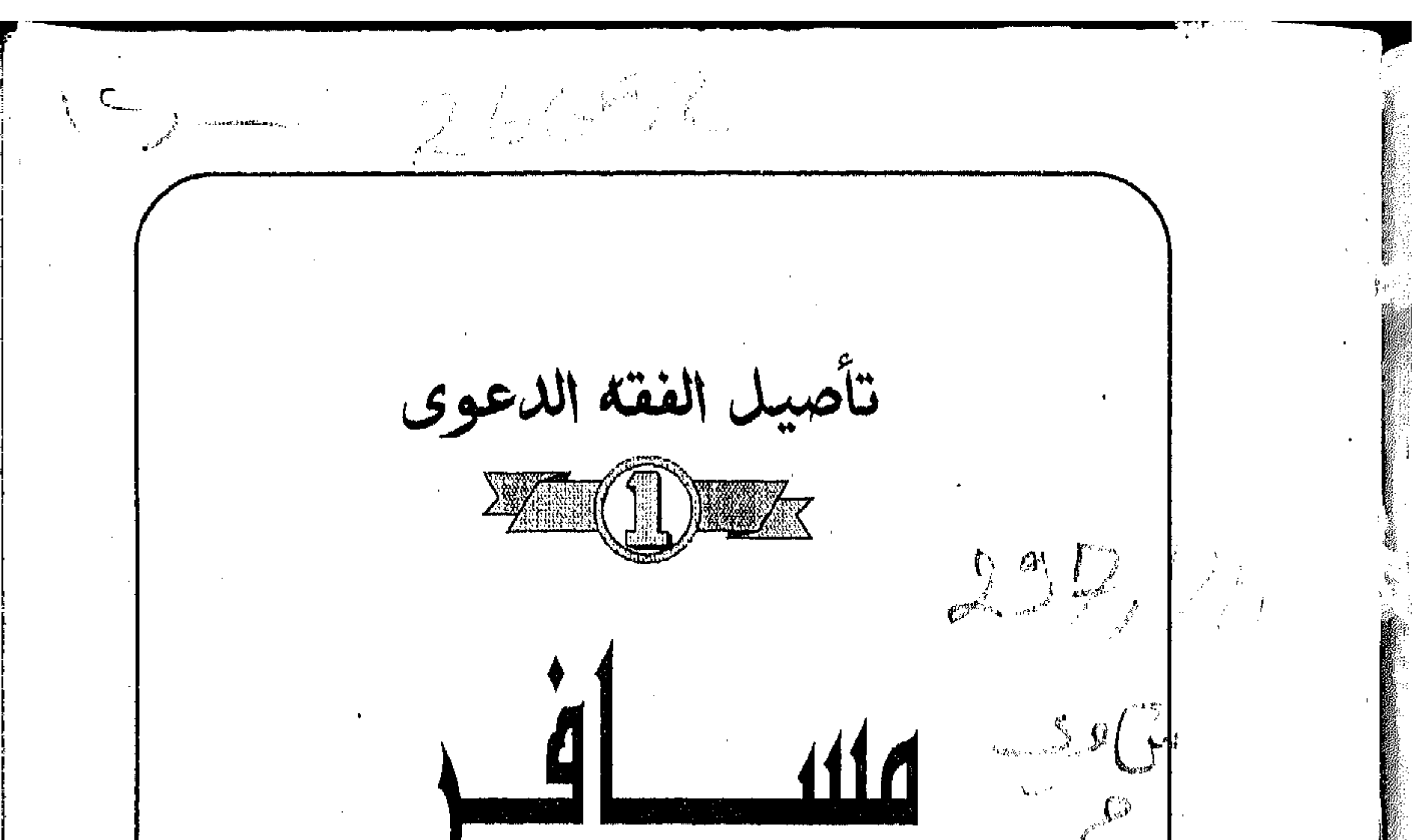

 $\Lambda$ الدكتور عادل عبدالله اللسلي الشويخ المهيشة المثامة لكشبة الأستخشطرية 不够呢 Ç.

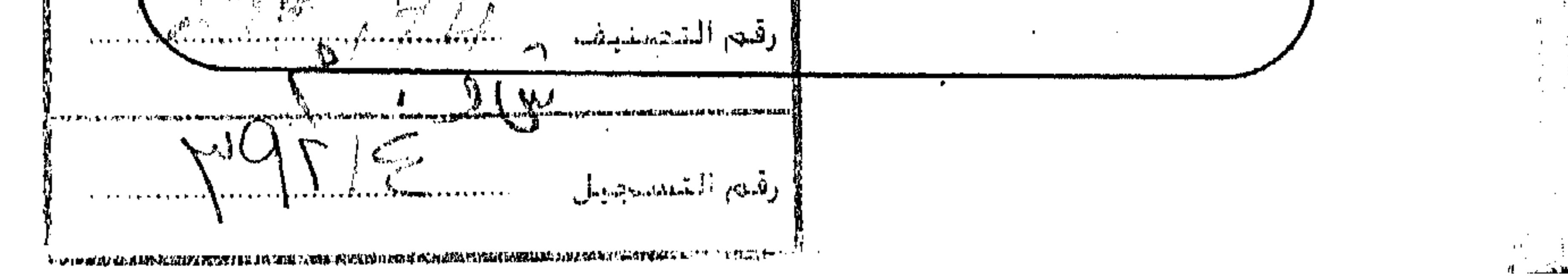

the control of the state of the conand the control of the control of

the contract of the contract of the

حقوق الطبع محفوظة  $1996 - 1416$ 

□ الكــــتاب : مسافر في قطار الدعوة . □ الكاتـــب : الدكتور / عادل عبد الله الليلي الشويخ . لسّا السطــــبعــة : الأولـي . ت النــاشــر : دار البشـير للثقافة والعلوم ـ مصـر . <sup>اس</sup> التسوزيــع : دار البشـير ـ طنطا أمام كلية التوبية النوعية . 356663 - 322404 كس: 228277 口 التجـهيـــز الفني : شركة الندى للتجـهيزات الفـنية . المحلة الكـبرى . ص .ب 265 .  $\cdot$  96 / 1726  $\cdot$  الإيداع القانوني  $\cdot$  .

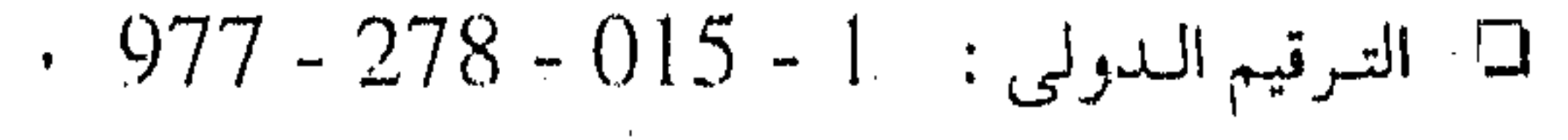

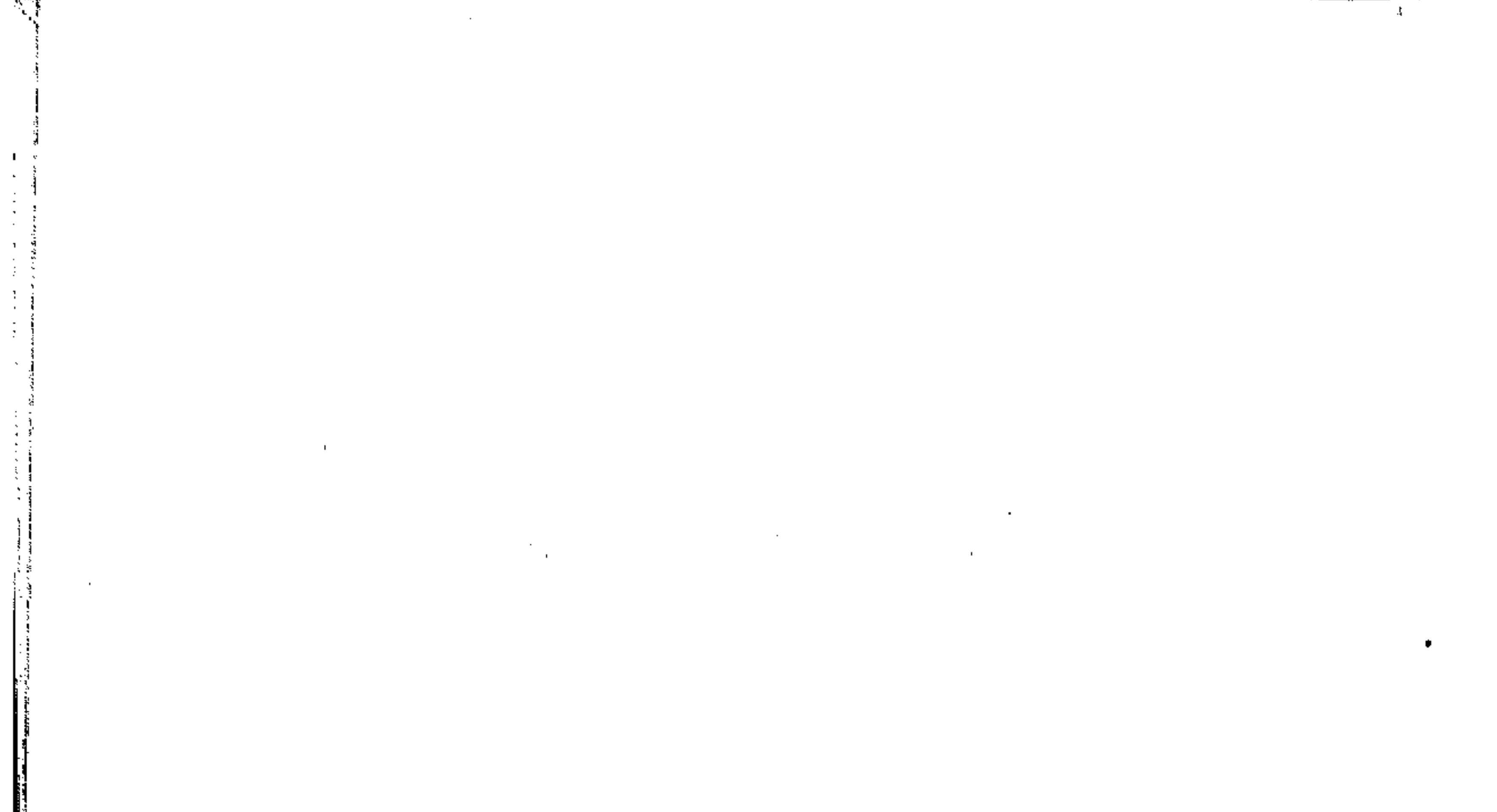

 $\mathcal{L}(\mathcal{L})$  and  $\mathcal{L}(\mathcal{L})$  .

 $\mathcal{A}^{\mathcal{A}}$ 

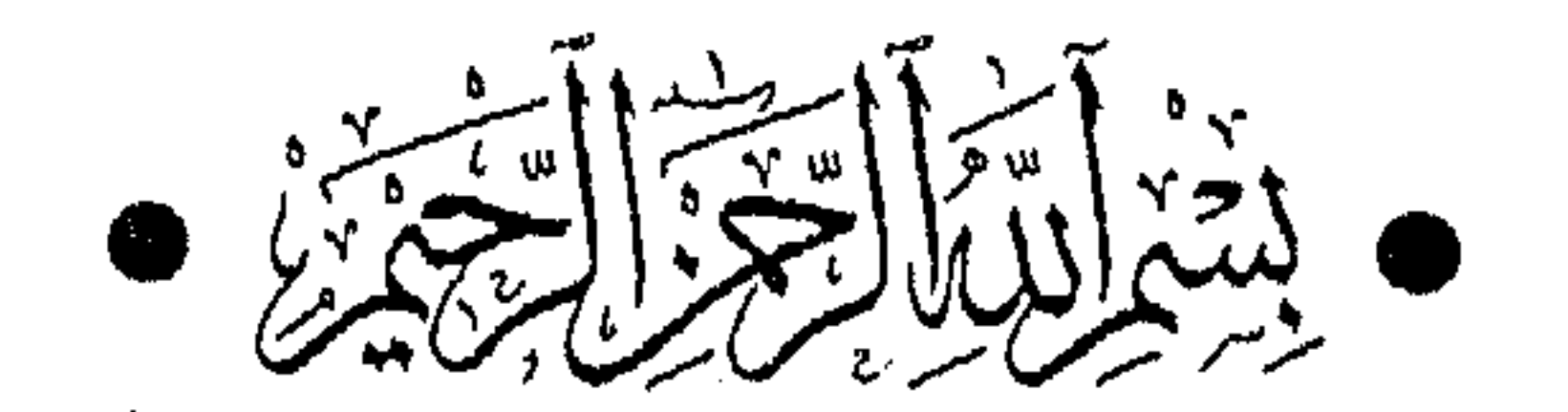

 $\mathbf{r}$ 

 $\mathbf{r}$ 

 $\mathcal{F}$ 

the contract of the contract of the contract of the contract of the contract of the contract of the contract of the contract of the contract of the and the control of the con-

 $\mathcal{L}(\mathcal{L}^{\mathcal{L}})$  and  $\mathcal{L}(\mathcal{L}^{\mathcal{L}})$  and  $\mathcal{L}(\mathcal{L}^{\mathcal{L}})$  $\label{eq:2.1} \mathbf{F}_{\mathbf{r}}(t) = \mathbf{F}_{\mathbf{r}}(t) + \mathbf{F}_{\mathbf{r}}(t) + \mathbf{F}_{\mathbf{r}}(t) + \mathbf{F}_{\mathbf{r}}(t) + \mathbf{F}_{\mathbf{r}}(t) + \mathbf{F}_{\mathbf{r}}(t)$ 

 $\mathcal{L}^{\mathcal{L}}(\mathcal{L}^{\mathcal{L}})$  and the contract of the contract of the contract of the contract of the contract of the contract of the contract of the contract of the contract of the contract of the contract of the contrac

the contract of the contract of the contract of the contract of and the contract of the contract of

the contract of the contract of the contract of the contract of  $\mathcal{L}(\mathcal{L}(\mathcal{$ 

the control of the control of the  $\mathbf{A} = \mathbf{A} \mathbf{A} + \mathbf{A} \mathbf{A} + \mathbf{A$ 

 $\mathbf{A}$  and  $\mathbf{A}$  are  $\mathbf{A}$  . The set of  $\mathbf{A}$  $\label{eq:2.1} \mathcal{L}(\mathcal{L}(\mathcal{L})) = \mathcal{L}(\mathcal{L}(\mathcal{L})) = \mathcal{L}(\mathcal{L}(\mathcal{L})) = \mathcal{L}(\mathcal{L}(\mathcal{L}))$ 

the contract of the contract of the contract of the contract of the contract of

 $\mathcal{L}(\mathcal{L}(\mathcal{$ 

 $\sim 100$  km s  $^{-1}$ the contract of the contract of the contract of **Contract Contract Contract** the contract of the contract of the  $\mathcal{L}(\mathcal{A})$  , and  $\mathcal{L}(\mathcal{A})$  , and

የተመሰጡ አስከባቸው የአመርሳት የ [ | من باب المحراب المتواضع .. تبدأ رحلة الداعية المسلم .. لے ثم يكون تقدم العمل . . فتكون مساجد . . ومنابر .. ومراكز .. لسا فنيطلق (قطار ) الدعوة . . لسا ووجهته وعالمية .. هسافرٌ عملاق .. مَمَيْر .. مثل ( عادل ) .. لسا فيه شموخ .. ويتقن الاجتهاد والإبداع .. يكاد يتناوش الأعالبي لسا ومسافر يستكمل .. وهبته الفطرة نصفاً . . وأعانه أبَّ وأم وكتاب [ ] لكنه على ( السكة ) الدعوية الخلفية . يسعى إلى نصف التربية الآخر ] لسا وإلى فقه .. وفن .. ووعى .. وميزان .. لِّيْتُمْ وَبَيْنَهُمَا مُسَافِرُونَ كُثْيَرَ عَدَدْهُمْ .. تَتْلُونَ أَحْوَالَهُمْ . لَسَمًّا لَكُنَّ القطار الدَّعوي لا يجعلهم في صَفٍّ متتابع .. لسا ولا يوارى الذين بعد الأوائل .. لساً بل يضعهم في جبهة عريضة .. لسا وينشىرهم في ساحة التنافس الخيرى .. ◘ وتتشكل زحمة … هي زحمة الحياة الدنيا وصراع الخير والشر . لسا ويظهر تباين في الصف الدعوى . يفرضه اختلاف العقول والطاقات لے وتفرض فتن .. ومحن حمراء .. لى لكن من وراء الزحمة والضجة . . يُطل الكون الأخضر الرحيب

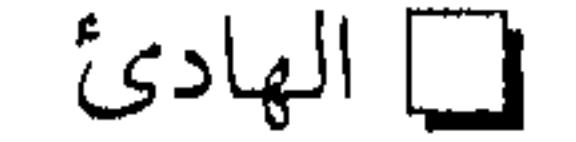

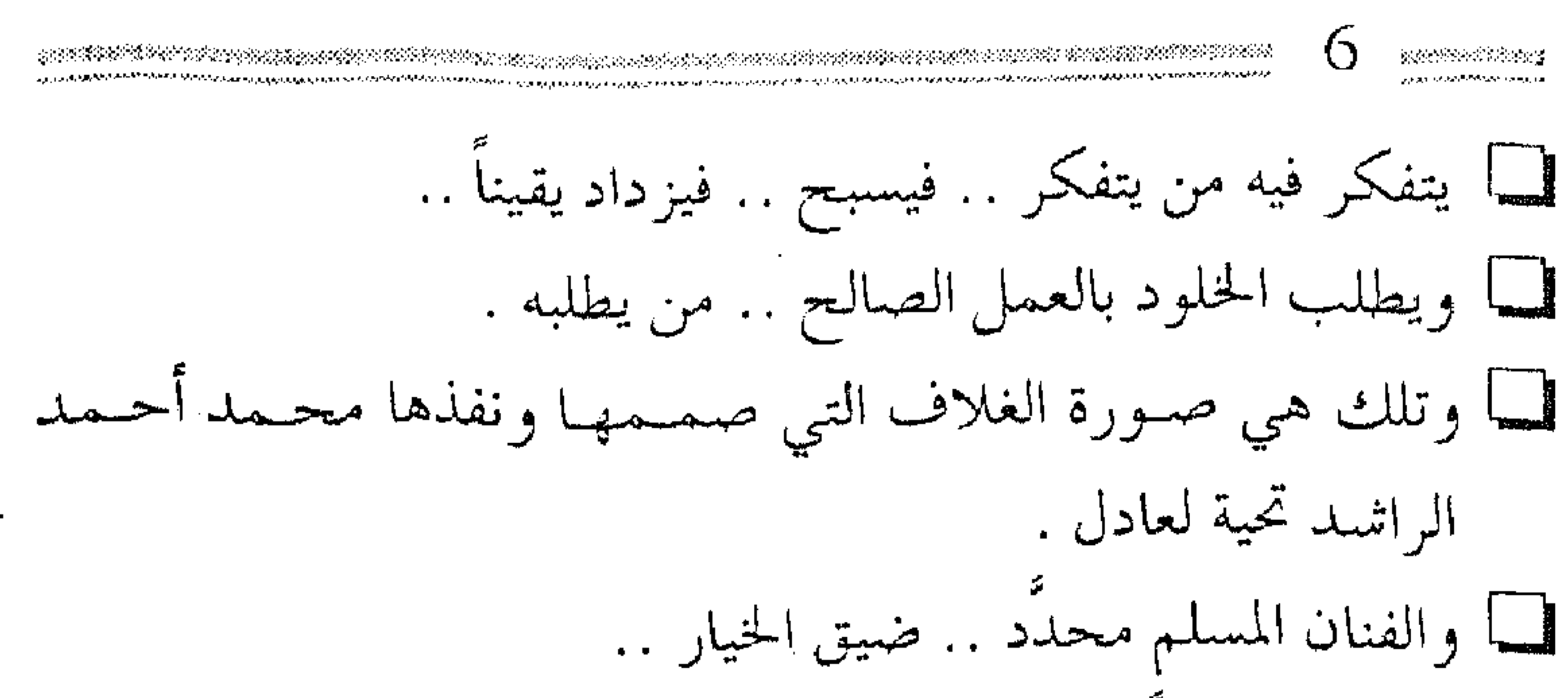

ه فيهرب مجبراً من صورة ذى الروح ومن الوضوح .. لَے إلى الرمز والإيماء والتكعيب والمثال والسريال . ه وقد خط العنوان والاسم الفنان الأستاذ صلاح شيرزاد . [صلاح الله عن العنوان الله عن العنوان الله عن ا

## \$\$ \$\$ \$\$ \$\$ \$\$

other and the first first control of the second control of the control of the control of the control of the co

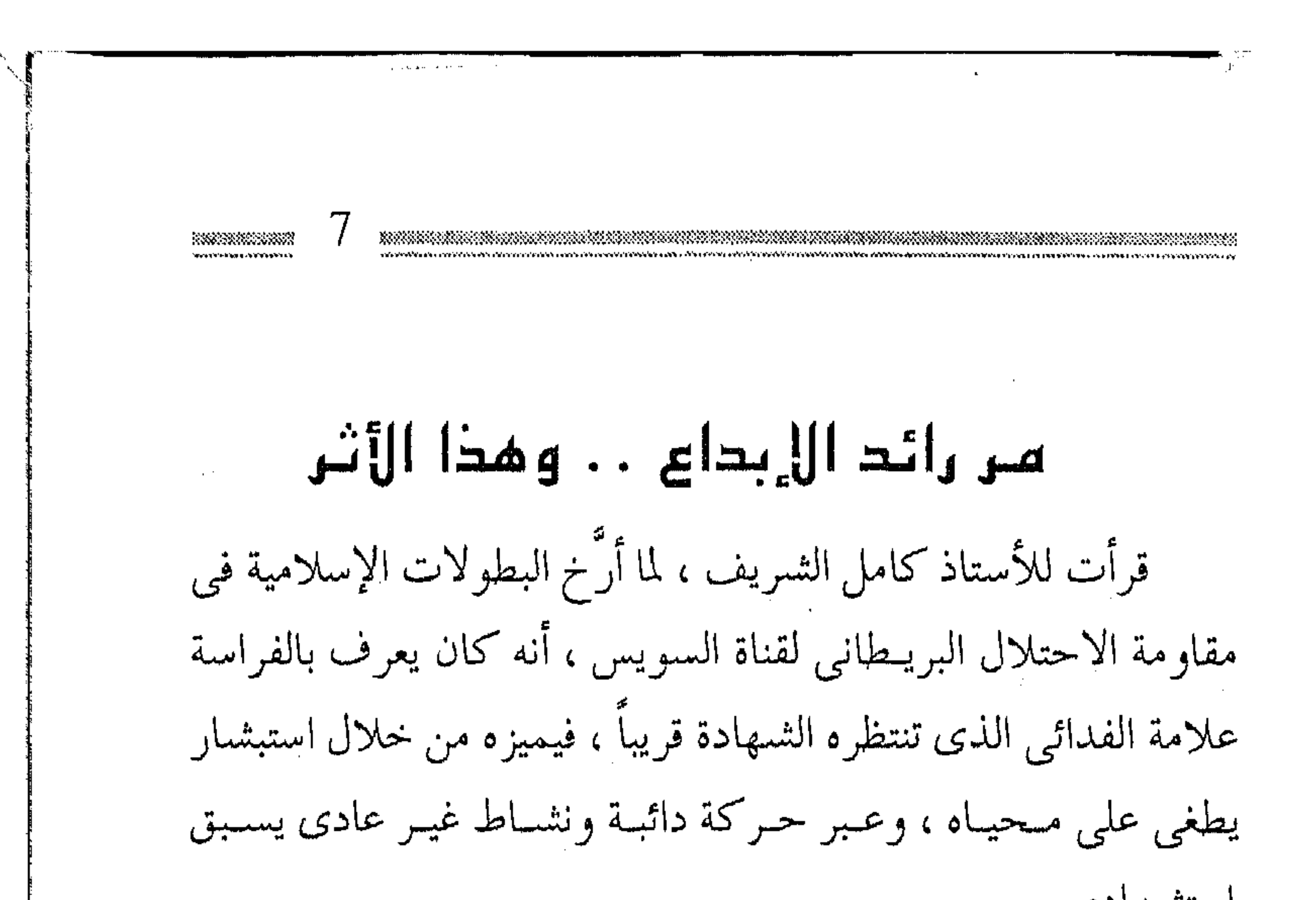

استشىھادە . وهكذا نهاية أخي العزيز الحبيب ، وعمضدي ، وسندي ، وصاحبي في دربي ، وقريني ،وتلميذي الدكتور عبادل عبد الله الليلي الشسويخ البصرى رحمه الله رحمة واسعة ، وجزاه خيراً ، ورفع مقامه في جنان الخلد مع علماء الأمة و الشهداء والصالحين . كان في ذروة حركتـه طيلة الموسم الذى سبق رحيله ، فقَدَمَ له فی مالـیزیا ، وأخرى فـی موریتانـیا ، وطاف بأمـیرکا ، وعـرَّج علـی أوكرانيا ، ينشسر فىقىه الدعوة ، ويبلقى الدروس ، ويحاور المربين ورواد العمل الإسلامي ، حتى حمله شوقه على أن يقصد كردستان العراق مبشىراً بالأخوة الإيمانية التى تجمع القوميات ، ومشجعاً للتيار

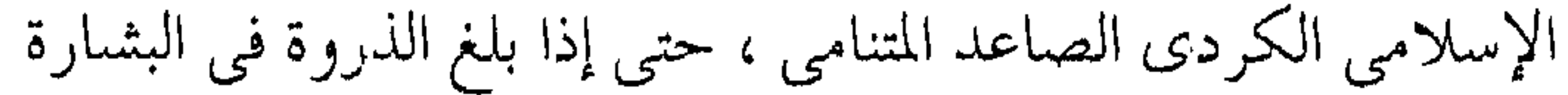

- 
- 
- 
- 
- 
- 
- 
- 
- -
- 
- 
- 
- -
	-
	- -
	-
- -
- 
- 
- 
- 
- 
- 
- - - -
			-
		- -
		-
		-
		-
		- -
			- - -
					- -
						-
- 
- 
- 
- 
- -
- 
- -
	-
- 
- 
- 
- 
- - -
- -
	- -
		-
	-
- 
- -
	-
- 
- 
- 
- 
- -
	-
- -
	-
- 
- 
- 
- 
- 

والنذارة وحلقت أرواح من معه عالياً : نزل فجأة إلى قبر هادئ على سفح تل مهيب في ظاهر مدينة السليمـانية بعد حادث سيارة ، أكرم الله مثواه . لكنبي لـم أميـز اقتراب موته كـما ميز الثمريف مـوت أصحابه ، ولم ألتفت إلى تلك العلامات الخيرية الكثـيرة التي سبقت انتقاله إلى جوار الله تعالى ، فهزَّني الحادث ، وأذهلني ، ونفضتني صدمة عنيفة لم أزل أرزح تحت تأثيرها ، لا أدرى مـا أقول ، ولا ما أفعل ، وغـير مهتد لطريق تعويىض مكانة أبي عبد الله التربوية ، وكل الذي أملكه من تسلية : ثقة بالله تعالى ، وأمل بأن يقيم منّا سيداً كلما مات سيد وإن كـان لي فـخـر ، فـفــخـري أن أبا عـبـد الله كـان أكـبـر تلامــذتـي ، وأمين سـرّي ، والنجي الذي أبثـه همومي ، والمسـتثبــار الذي طالما حـاورته ففتـح لي من نوافذ التـفاؤل ما شـاء الله ، وأغلق أخرى تطل على أودية التشماؤم ، وأنا أسن منه بثممان سنوات ، وترقى عىلاقتــي به إلى ثلاثين سنة ، يوم جـاء إلى بغـداد من البصـرة طالبـاً جامعـياً ، فكان أوعى من يـستوعب دروسـى في تأصيل فـقه الدعوة ، واكتشىفت فيه قىريناً مكافئـاً لا تلميذاً ، ومـنذ ذلك اليوم لبث مـعي على يمـيني كـأرسخ ما يـكون الثقـة نطور مـعـاً مدرسـة

 $\label{eq:2.1} \mathcal{L}(\mathcal{L}(\mathcal{L}))=\mathcal{L}(\mathcal{L}(\mathcal{L}))=\mathcal{L}(\mathcal{L}(\mathcal{L}))=\mathcal{L}(\mathcal{L}(\mathcal{L}))=\mathcal{L}(\mathcal{L}(\mathcal{L}))=\mathcal{L}(\mathcal{L}(\mathcal{L}))=\mathcal{L}(\mathcal{L}(\mathcal{L}))=\mathcal{L}(\mathcal{L}(\mathcal{L}))=\mathcal{L}(\mathcal{L}(\mathcal{L}))=\mathcal{L}(\mathcal{L}(\mathcal{L}))=\mathcal{L}(\mathcal{L}(\mathcal{L}))=\mathcal{L}(\mathcal{L}(\$ 

جديدة وطريقة في إيضاح فقه الدعـوة من خلال حرد كتب الفقهاء

الأولين واستخراج ما تناثر من أقوالهم مما فيه كشف لمعنى تربوى أو سياسي أو تنظيمي أو تخطيطي ، وخلط ذلك بأقوال المعاصرين من الدعـاة والمفكرين ، وبـشـواهد تاريخـيـة ، وبأشـعـار الحكمـاء ، مع مجازات رمزية ، ولغة إيمائية ، واستدلالات من العلوم التطبيـقية ، والخروج من كل ذلك بمزيج متجانس من الكلام الشارح لما ينبغي أن تكون عليـه المواقف الدعوية ، وقـد تلقى الدعـاة ــ بحمـد الله ــ هذه الطريقـة بقبـول حـسن ، واحتـفلوا بالمنطلق ، وتجـاوبوا مع نداء اجتياز العوائق ، ومالـت قلوبهم إلى الرقائق ، وما زالت أعناقهم تمتد تطلعـاً إلى البـوارق ، ورنواً نحو المـعالى ، وتكاتفـوا في المسـار ، ثـم استلم الراية أصمحابي في الكويت حين أقـمت بيـن ظهـرانيـهم ، فكانت كتابات الأخسوة جاسسم مسهلهل ، وعبد الحميد البلالبي ، وعلى السهبزاع، وعندنان الرومي ، على نفس النيمط ، وكسانت مشماركيات أخي عبادل رحمه الله عبر رسائل العين : التقويم الدعوى ، وربانسية التعليم ، والإيـجابية ، التي كـتبـها باسم عـبد الله يوسف الحسن ، وعبر عشرات المقالات الإبداعية الأخرى السائرة المشبهورة في أوساط الدعاة في أنحـاء العالم ، وعشـرات الأشرطة ، فكان ( أستاذاً ونصفاً ) كما يقال ، فقد فاقنى وذهب إلى أبعد منى ، حتى استوت المدرسة ، وله تسعة كتب رحمه الله غير هذه المقالات

كلها ناضــجة تكاد أن تكون جـاهزة للطبع ، بيد أنه كـان يتطلع إلىي

ANA SERIE STANDORO TELEVISIONE TELEVISIONE EN L'ARTICHIA DELLA SERIE DELL'ARTICHIA representation de la composition de la composició de la composició de la composició de la composició de la compo المثالبيات، وينتظر تحسسينهسا ، ولا يدرى بالقيدر الذي يستظره ، وسنحرص بإذن الله على تنسيقتها وإعدادها للطبع ، بالتعباون مع بعض الأخـوة ، وكتـاب ( مسـافر في قـطار الدعوة ) أبسطهـا وهو الكتباب الوحيد البذي أعده بنفسيه للطبع وصبحيحه في حيباته ، والكتب الأخرى أهم منـه وأجزل وأعمق ، لأنه كـتب هذا الكتاب للعامة ، وكتب كتىبه الأخرى للخـاصة ، وفيـها تأصيل كـثيـر واجتهاد .

وقد استبديه الزهد في الكلام وإلقاء الدروس قبل سنوات ، واشتكبي من سلبيـة بعض السامـعين وعدم مـجاراتهم لـه من خلال الأسئلة الواعية التي تحرك المدرس عادة لمزيد من العطاء ، حتى ذكر لى بأنه ينوي التـوقف عن الكتابة والكلام احتـجاجاً ، فـوجد عندي من هذا المعنى مـا هو أكـثر ، واسـتولـى علينا التبـرم، وتعـاهدنا على السكوت ، فسـاق الله إلينا شاباً يخـرجنا من الحطأ ، إذ كنت أجلس مع عسادل في مطار استخانبسول ننتظر الطبائرة قبافلين من دورة لم نصادف فيها من أسئلة الدعاة ما يشىجع ، وإذ نحن نتبارى في التلفظ بمرادفات اليأس ، إذ بشاب يُقبل علينا ثانياً ركبتيه ، يسأل :

قال لي : أأنت محمد أحمد الراشد ؟

قلت : نعم ، هل التقينا سابقاً ؟

i Metali Sering Candia, Samuniya ya قبال : لا ، عرفـتك من خــلال رؤية ڤـيديو كلمـتك في مـؤتمر هيو ستن بأمير کا . قلت : ومَن تكون ؟ قبال : اسمي خيالد الموساوي ، وأنا جزائري من أهل واحـة وادي سوف على بعد ألف كيلو متر عن العاصمة جنوباً على مشارف الصحراء الأفريقية الكبرى قرب أقصبي الحلدود التونسية ، ونحن هناك نيقىرأ لك ونسيمع أشيرطتك ونبرى بعض دروسك من خلال الڤيديو ، وأنا ذاهب إلى الجهاد بأفغانستان . فرحبنا به ، وأبدى سروره لهذا اللقاء على غير موعد ، وسألنى عن أمور ، وسألته ، ثم تنهد مستدركاً . قال : لكن ما زال نصف حلمي لـم يتحقق ، لـم أتعرف بعد إلـي عادل . قلت : فكيف بك إذا أنزلتك معي في دبي لأعرفك به ! قبال : إذاً يكبون يوم عـيـدي ، فـنحن نسـمع دروســه ولـم نر صورته عبر الڤيديو . وهنا تدخل عبادل رحمه اللبه ، فسأله عبما سيمعه من أشرطة

دروسه دون أن يعرفه بنفسه ، فعدد له عناوين دروس عديدة .

فسأله عادل ممتحناً : الدرس الفلانبي ماذا يقول فيه ؟

قال : كذا وكذا ، وأتى بمختصر معانيه على وجهها . ثم امتحنه مراراً ، يسأله عن دروس أخرى ، والفتى يأتى بالمعانى على وجهها بإتقان أدهشنا .

فقلت لـه بعد أن ازددت فراسـة في صدق توجـهه : إذن فـهذا عادل أمامك ، هو الذى يمتحنك .

فطار الفتى من الفرح وأذهلته المفاجأة . قال : كلنا في وادى سـوف على هذه الشاكلة ، نقـرأ ونحفظ ونعيد السماع . ثم أخرج كتاب الموافقـات للشاطبي من خُرجه ، وقال لعادل : سمحتك في شريط تشي على الكتـاب وتوجـب عـلى الدعـاة أن يطالعوه ، فاقتنيته ليكون صاحبي في الجهاد . هذه الحادثة هزَّت عادلاً وجعلته يوقن بوجود مبلَّغين أوعى من سـامـعيــن ، ومال إلى التــوبة من الــيأس ومن الــزهد بالكلام ، وطفق يقسول بعمدهما : نتكلم لأهسل الواحبات والغسابات إن خسذلنا أهل الحواضر ، فكان من ثمَّ إكثاره في السنوات الأخيرة ، رحمه الله .

لقد كنت وإياه كأننا فريق عمل مشترك ، ننضج أفكارنا معاً ، ونرحل معاً ، ونتكلَّم معاً ، ونكتب معاً ، ولذلك شعرت بأن نصفي قد مـات لما بلغني نعـيه ، ومـا أظن أن أحداً من أصـحابه حـزن لموته كحزني ، وقــد تركني أمام تكاليف الحياة لوحدى ، أسـأمها ، وهي الثيقيلة عليي ، وكيان المثسيير عليي بعيقل وحكمية إذا حنزبني أمير ووجدت الأبواب مغلقة . ولد رحمه الله بأبي الخصيب من أعمال البصرة على شط العرب عـام ١٩٤٦ مـيلادية بيـن غابات النخـيل الممـتذة الكثـيفـة ، وكان أبوه من دعاة الإسلام أيضاً ويمتهن التعليم ، وهم من أصول نجلدية ، ودرس الفيـزياء بجـامـعـة بغـداد والعلوم الشـرعـيـة بكليـة الدراسات الإسلاميـة المعتـرف بها من جـامعة بغـداد ، ثم رحل إلى بريطانيا حيث نال الدكتوراه في فيزياء الجوامد من برمنكهام ، ومال إلى جامعة الرياض بضع سنين يمارس التـدريس ، وخلالهـا حصل على الماجستيـر في أصول الفقه من جامعة الإمـام ابن سعود ، وكان على أهبـة دراسة الـدكتـوراه فيــهـا ، ولكن آراء الدعاة عـاكـستـه ، واستقر به المقام أخيراً في الإمارات ، حيث لمع نجمه وعبر الآفاق سنا فكره ، وحـمله نشــاطه إلى ديار الأكـراد ، فألقى دروسـاً فى مــدينة السليمانية ، سجلت على الڤيـديو ، وقصد مدينة أربيل ليلقى دروساً

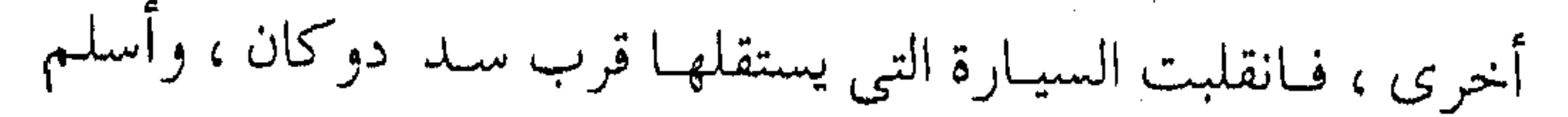

こうしかい こうどうかいかい الروح بعد ساعة ، ضحى يوم السبت الرابع مـن صفر ١٤١٤ هــ ، المـوافق للرابع والعـشـــزين مـــن تموز ( يــوليــو) ١٩٩٣ م ، رفع الله درجته ، وقلد رثاه الشمراء ، وأطنب الدعياة في ذكر مناقبيه ، وسأجمع كل ذلك في كراس خاص ، وفياء له ، وترويجاً للاقتداء بسـُـمتـه ، وكان يريد أن يرثيـني ، فهـا أنا ذا أرثيه ، وسـبحـان الحي الباقي ، وقد قال لبي يوم سـفره : بيننا وبينهـم الجنائز ،يسليني ويسلبي نفسه إزاء لغط وقع فيه بعض أهل الأوهام ، وصدَّق الله ظنَّه ، إذ لـم

تشهلد كردستان جنازة مثل جنازته ، وزاد عدد الذين شيعوه على عبثسرين ألفـأ ، في مـوكب وقـور وتظاهرة إيمـانيـة مميـزة ، وارتفع النحيب ، يبكونه ومـا صاحبـوه غير يومين ، وكـثر الذين وصوًّا أن يدفنوا إذا ماتوا قىرب قبسره ، تحمصيلاً لشسرف الجـوار ، رحم الله الأحياء والأموات .

إن قبره في مقبرة الشيخ أحمد الهندي على الطريق الخارج من السليمانية إلى كركوك لهو الوتد العربي الدعوى بين ظهراني الأكسراد ، وثَم دليلنا على عسمق الأخسوة الإيمانيـة بـين الشمعــوب الإسلامية إذا أراد الجميع السعي لعمرانها .

لقد سلك عبادل في جادة الدعوة ، فأحسن السلوك ، واكتال

من الوفياء ما شباء الله أن يكتبال ، وحرص على العلم والتبعليم ،

ومضيي مليء اليدين ، وطبعت أقدامه أعمق الآثار . فهل من سالك بعده فيه العوض ، يواصل ويتصدى للأجر؟ لقد مرَّ الهمام .. فمن ذا الذي يرشحه القدر لخلافته ؟ اللهم يا أرحم الراحمين : أنزل شكّابيب رحمتك على عبادل والرهط الذي صمدقك من الدعاة المعلمين وأساتذة التربية الإيمانية والشسهداء والصالحسين ، واغفسر لهم ، وارفع مكانيهم عندك ،

وأدخلهم الجنان العـالية ، فلقـد أتقنوا العمل ، فـأجزل لهم الـثواب ، إنك أنت العفو الودود الوهاب .

آمين ، وفي كل دعاة الإسلام بركة إذا عزموا عزمات الخير .

متحتهيد أحتمت رانتشد

<del>28</del> 28 28 28 28

 $\sum_{i=1}^{n}$ 

 $\epsilon$ 

 $\mathcal{L}_{\text{max}}$  and  $\mathcal{L}_{\text{max}}$  . The  $\mathcal{L}_{\text{max}}$ 

 $\sim$ 

 $\mathcal{O}(\mathcal{O}(10^6))$  . The set of  $\mathcal{O}(\mathcal{O}(10^6))$ 

the control of the control of the

 $\mathcal{L}(\mathcal{L}(\mathcal{L}))$  and  $\mathcal{L}(\mathcal{L}(\mathcal{L}))$  . The contribution of  $\mathcal{L}(\mathcal{L})$ 

and the state of the state of

 $\sim$ 

the contract of the contract of the

 $\mathcal{L}(\mathcal{L}(\mathcal{$ 

 $\frac{1}{2} \frac{1}{2} \frac{1}{2}$  .

 $\mathbf{u}$  .

 $\sim$ 

 $\epsilon$  $\mathcal{S}_{\mathcal{A}}$  $\mathcal{F}_{\mathcal{F}}$  $\sim$  1  $\sim$  $\mathcal{L}(\mathcal{L}^{\mathcal{L}})$  and  $\mathcal{L}(\mathcal{L}^{\mathcal{L}})$  and  $\mathcal{L}(\mathcal{L}^{\mathcal{L}})$  and  $\mathcal{L}(\mathcal{L}^{\mathcal{L}})$  $\sim$ 

 $\epsilon$ 

 $\sim$   $\sim$  $\sim$ 

 $\mathcal{F}_{\mathcal{A}}$ 

the contract of the contract of the contract of

 $\left\langle \Phi_{\rm{max}}\right\rangle$ 

 $\mathcal{L}(\mathcal{A})$  . The set of  $\mathcal{A}$ 

and the state of the

 $\omega_{\rm{eff}}=e^{i\omega_{\rm{eff}}\omega_{\rm{eff}}}-i\omega_{\rm{eff}}\omega_{\rm{eff}}$ 

 $-\cdot$ 

الهقته

إن الحمد لله نحمـده ونستعينه ، ونستغفره ونسـتهديه ، ونعوذ بالله من شرور أنفسنا ، وسيئات أعمالنا ، من يهد الله فلا مضل له ، ومن يضلل فيلا هادي له ، وأشبهه أن لا إله إلا الله ، وأن محمداً عيده ورسوله .

 $((\begin{pmatrix} 1 & 1 \\ 1 & 0 \end{pmatrix})$ 

كسان أصل هذا الكتساب بضع مسحاضسرات ، ألقسيت على مجموعة من ناشئة الدعاة ، الغرض منها تبيان شرعية العمل الدعوى الجمماعي ، وما يتعلق بـه من أسس الإيمان ومبادئ الإسلام ، ومـا يرتبط بذلك من العلم الصائب ، وأنـواع العمل الصـالح ، ورغـبت عند البدء في أن تكون بأسـلوب رمزي يجمع بين تقـريب الفهم من جهة ، ويثيـر حوافز التأمل في المعاني من جـهة أخرى ، وجرى على اللسان التشبيبه بالسفر ، وبقـافلة الإبل المقطورة نحو هدف مـعين ، فكان الرمز ملائماً للمقصل ، ومناسباً للعرض والشرح ، وقد شجع على ذلك ورود صهفة الرواحل في الحمديث النسوي الصمحيح ، وتكرار نظائر التشبيه في عبارات السلف ، فكان اختيار قطار الدعوة

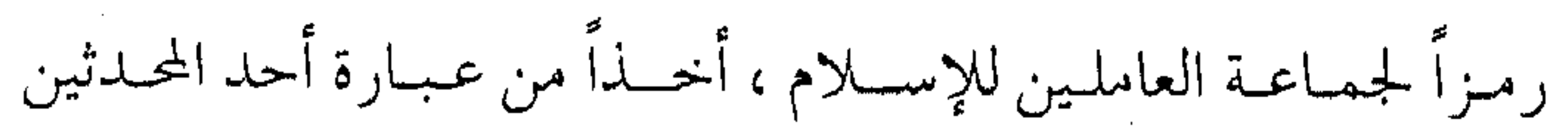

 $\label{eq:2.1} \frac{1}{\sqrt{2\pi}}\int_{\mathbb{R}^3}\frac{1}{\sqrt{2\pi}}\left(\frac{1}{\sqrt{2\pi}}\right)^2\frac{1}{\sqrt{2\pi}}\int_{\mathbb{R}^3}\frac{1}{\sqrt{2\pi}}\left(\frac{1}{\sqrt{2\pi}}\right)^2\frac{1}{\sqrt{2\pi}}\frac{1}{\sqrt{2\pi}}\int_{\mathbb{R}^3}\frac{1}{\sqrt{2\pi}}\frac{1}{\sqrt{2\pi}}\frac{1}{\sqrt{2\pi}}\frac{1}{\sqrt{2\pi}}\frac{1}{\sqrt{2\pi}}\frac{1}{\sqrt{2\$ 

الحفَّاظ، الذي روى عنه قـوله : ( أو مــا أحـب أن أكـون في قطار ر ســو ل الله عليه من  $((() \times )$ بعسد أن تم إلقساء هذه المحـاضـرات نشـــرت على مـدى سـت حلقات في مجلة « الإصلاح » في دولة الإمارات العربية المتحدة ، فرغب الإخوة الأفـاضل القائمـون على المجلة في الاستـمرار بكتـابة

حلقيات أخرى في فيقيه الدعبوة ، فيما كيان منى إلا الاستنجيابة

للطلب ، واستمرت الكتـابة خـــلال فترة تزيد على أربع ســـنوات ، نشرت فـيـها ثلاثون حلقة تحت نفس الاســـم ، ما بـين ربيــع الأول من عام ١٤٠٨ هـ ( نوفسبر ١٩٨٧ م ) ، وحتى ذي القعيدة من عام ۱٤١٢ هــ ( مايو ١٩٩٢ ) ، وكانت جميعها في مسائل شتى في أسس فقه الدعوة ، جمعتها رمزية باتجاه واحد ، ونظمت معانيها مجازات واستعارات متشابهة .  $((() \vee () ))$ ونظراً لمرور فترة طويلة منذ بداية النشىر ، وعدم احتفاظ الكثير من القـراء بأعـداد المجلة ، رغب بعض الإخـوة في أن تُضم المقـالات بين دفتي الكتاب ، تعميماً لفـائدة النشر الأوسع ، ودراسـة المعاني

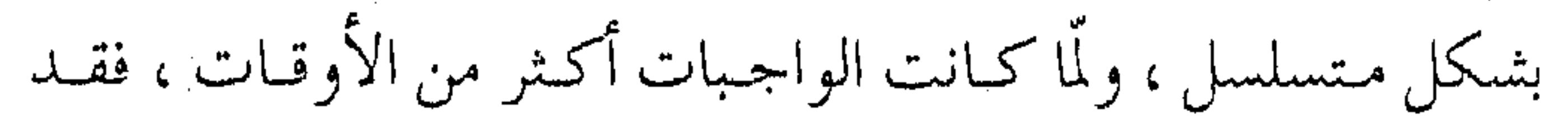

تقرر طبيعها كمما نشرت ، دون تفويت المصلحة بتأخير إظهارها ، فيهما لو أعيـد النظر فيهـا بالزيادة والتنقيح ، إذ إن طلب الكمـال أمر صعب المنال ، ولعل من حسن ظننا بـالقراء ، مـا يجعلنا نطمـئن إلى حسن ظنهم بنا ، والتأول لنا بالخير عن كل خطأ وزلل .

 $(0.02 \pm 0.0)$ 

لقد اعتـمدت منهجية هذه الفصول ، التي انتظمت أخيراً علمي شكل هذا الكتـاب على تناول بعض أفكار فـقـه الدعوة إلى الله عـز

وجل ، بأسلوب مختصر بسيط بعيد عـن التقعـر والتكلف ، حيث تعتمد كل المعاني فيه على النصوص الشرعية وعلى جملة من نصوص السلف والفقهاء والعلماء ، دون محاولة الاستكثار والاستقصاء والحصر ، وأكتفى ــ في معظم الحالات ــ بالإثمارة إلى جـزء من النصـوص ، حـتي يعـتاد القـارئ الرجـوع إلى الأصـول ، والاستفيادة من الكتب المنقول عنها ، مع بعض التعليـقات والشروح الموضحة لتلك النصوص ، محاولين الابتعاد ــ جهد الإمكان ــ عن الآراء الشاذة ، والـتأويلات المتـكلفة ، مع تخـريج مجمل الأحاديث النبوية الشريفة .

 $((\begin{pmatrix} 0 & \bullet \end{pmatrix})$ 

شملت الفصول الـثلاثون مدى واسـعاً من الأفكار الـدعوية ،

فتضمنت أسس الفمهم ومراتب العمل ، وبعض خمصائص الدعماة وأخلاقهم ، وتأصيل فقـه العمل الجمـاعي ، وربانية العـمل والدعوة والتـعليم ، وأصول مـعـاملة الأفاضل ، ومـناهـج النظر إلى الأخطاءِ ، كما تضمنت أحاديث عن الفتن والمحن في الدعوات ، مع تأصيل العمل النسائي وبعض الأنشطة الدعوية ، تخلت ضمن هذه المواضيع حلقات وعظية تقطع ملل القارئ ، كتأصيل أدب المسامرة والمزاح ، ورحلة في أشجـار الإيمان ، واسـتراحة المسـافر ، وكانت الفـصول

 $((\langle \overline{(\} \rangle \rangle))$ 

تهدف جملة هذه المواضيع إلى دفع الدعاة إلى المزيد من الوعي المنهـجي ، والعـودة إلى أصـالة الفـهم والـتطبـيق ، وإلى إثراء العـمل الصالح بالجدة والإبداع، وكذلك إلى الارتفاع بمستوى الأداء للتأثيـر في تطوير المجتمع الإسـلامي ، وبناء الأمة في مـختلف مناحي الحيماة على أساس الإســـلام ، وهذا الكتـاب مجـرد مـحاولة على الطريق، نشتـرك فـيـها مع الآخـرين لعـلها تـضع زاداً ينفع في دعم أولويات العمل الإسلامي ، في مسار الصحوة المباركة ولعله يصيب

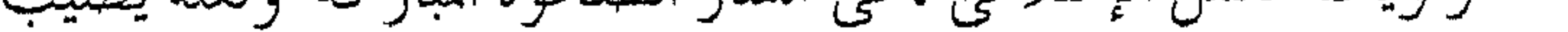

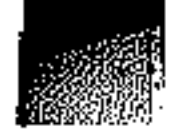

بفضل الله ونعمتـه شيئاً من الهدف ، وما كان فـيه من صواب فمن الله وحده وما كان غير ذلك فمن نفسى ومن الشيطان ، وأستغفر الله تعالى منه. وأسأل القارص الدعاء لنا بظمر الغيب ووفقنا الله تعالص جمهما اما يحبه ويرضاه

د/ عادل عبد الله الشويخ

SS &S &S &S &S

the control of the control of the the control of the control of the

the control of the control of the

 $\sim$ 

 $\sim$ 

 $\sim$ 

 $\mathcal{A}$  .

 $\sim$  $\sim$ 

 $\sim$ 

 $\sim$ 

 $\sim$  $\sim 10^7$ 

 $\sim$  $\mathbb{C}^{\times}$ 

 $\mathbb{C}$ 

 $\mathcal{L}_{\mathcal{A}}$ 

 $\mathcal{A}$  $\sim$ 

 $\sim$  $\pm$  $\mathcal{L}_{\mathcal{A}}$ 

÷

÷.  $\pm$ 

H.

and the control of the

 $\sim 100$ 

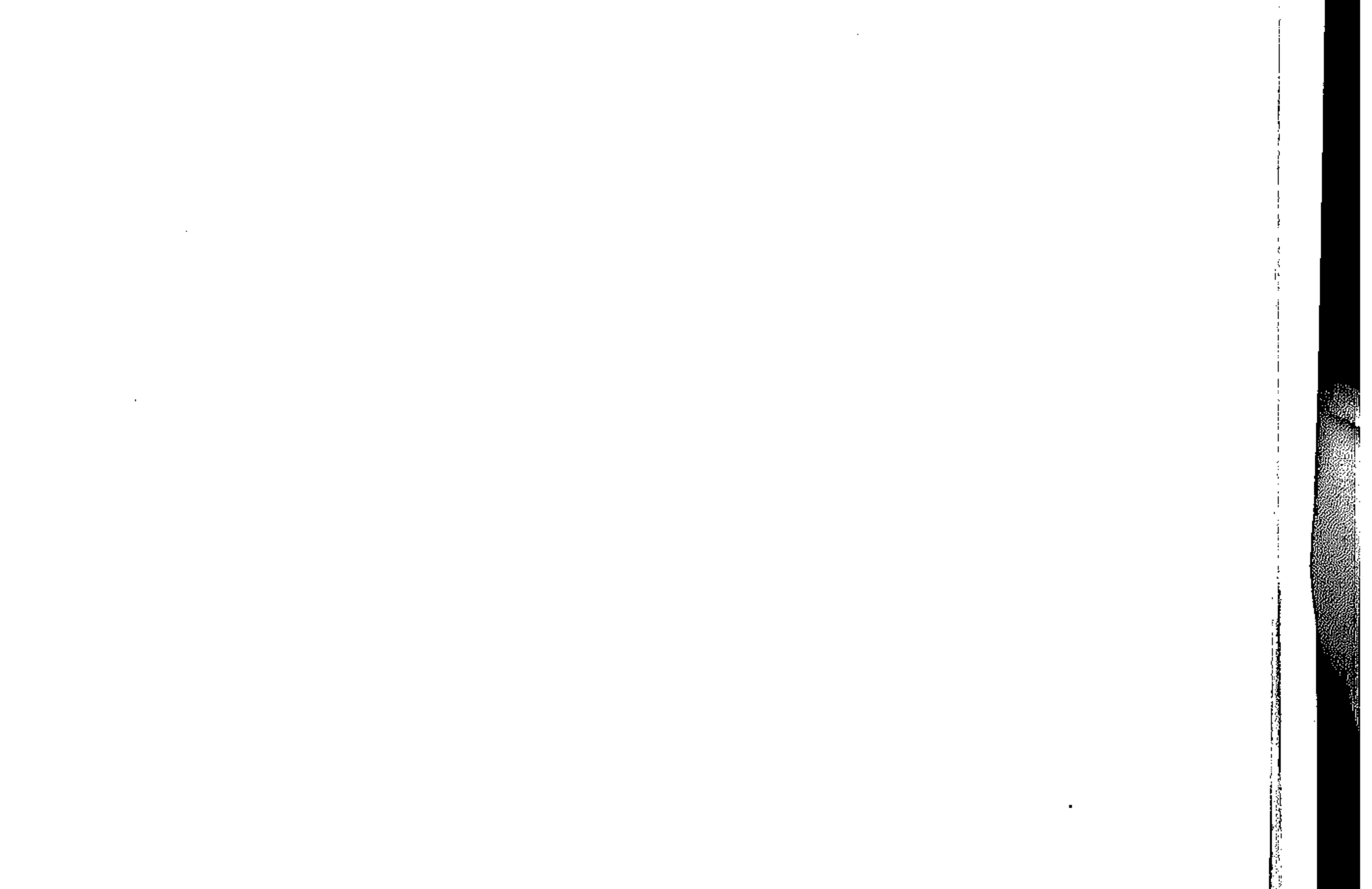

 $\mathcal{L}(\mathcal{L}^{\mathcal{L}})$  and  $\mathcal{L}^{\mathcal{L}}$  and  $\mathcal{L}^{\mathcal{L}}$  $\label{eq:2.1} \frac{1}{\sqrt{2}}\int_{\mathbb{R}^3}\frac{1}{\sqrt{2}}\left(\frac{1}{\sqrt{2}}\right)^2\left(\frac{1}{\sqrt{2}}\right)^2\left(\frac{1}{\sqrt{2}}\right)^2\left(\frac{1}{\sqrt{2}}\right)^2\left(\frac{1}{\sqrt{2}}\right)^2\left(\frac{1}{\sqrt{2}}\right)^2\left(\frac{1}{\sqrt{2}}\right)^2\left(\frac{1}{\sqrt{2}}\right)^2\left(\frac{1}{\sqrt{2}}\right)^2\left(\frac{1}{\sqrt{2}}\right)^2\left(\frac{1}{\sqrt{2}}\right)^2\left(\frac$ 

يسلام الله . . أولاً أخي القــــارئ . . ســـلام اللـه عليك ، وأحـــــمـــد اللـه إليك ، ولعلك تصببر معى قليلاً حتىي تكمل قراءة هـذه الكلـحنات ، والصبب على القراءة عـزيز هـذه الأيام ، ولكنها ــ كــمـا أظن ــ

) قطار الرواحل

حكايات تستحق الرواية ، أو عرض يستحق القبول ولعلك في هذه الأجـواء تبـحث عن طريق ، أو قل ربمـا عن رفـيق ، وقـد يكون في العسرض شيىء من هذا أو شيء من ذاك ، ومــا عليـك إلا الانتظار ، وأنت تعلم كم هو الركام الكثير في عصرنا هذا من بضاعة الكلام ، والتنافس في التشدق والإعلام ، ولكن بحسبنا كلمات صغيرة لعلها تطرق القلوب الكبار ، ومسالك القلوب وعـرة ، والولوج إليـهـا صعب ، وما حيلتنا إلا بالطرقات الخـفيفة ، لعلنا نلـج القلوب المرهفة ، وتنصت لنا الآذان المتعبة من كثرة الصحب والضجيج . واعلم أخي أن ما يخرج من القلب يدركه القلب ، وما يخرج من اللسان لا يتجاوز الآذان ، والرائد لا يكذب أهلـه والحكمة ضالة المؤمن أنى وجدها فهبر أحق الناس بالتقاطها ، ولقله ميز الله سبحانه وتعالى ابن

آدم بالعقل ليميز الحسن من القبيح ، والـصالح من الطالح ، وسوف

i mendekan penganjuan penganjuan penganjuan penganjuan penganjuan penganjuan penganjuan penganjuan penganjuan تكون أمامك مـائدة تأخذ منها أطايب الكلام كممـا ينتقى الطيب من الطعام ، ولعلك بهذا تحصل على عاقبة الخيـر ، فنفتح لك القلوب ، ونقتـرح عليك السفـر معنا ً في قطار الدعـوٰة ، لعلنا وإياك نكون من الذين يدعون من ضل إلى الهـدي ، ويصبرون على الأذى ، ونبـصر بدين الله أهــل العـمي ، ونكون جـمـيـعـاً من طائفـة الحق الذين لا يضرهم من خالفهم في الدنيا ، وفي الآخرة من الذين يظلهم الله في ظله يوم لا ظل إلا ظله .

سفر … وطريق

ولعل الاقتـراح بالسفر مفـيد ، ولكن أي سفر هذا ، إنه السـفر الأهم والموصل إلى طريق النسجــاة ، ولا يزال الرســول عَلَيْتُهُ يوصى بسؤال الله تعالى الهدايية ، وما البهداية إلا لمن وجد الطريق بعيد الضلال .

« حيث أمـره أن يذكر إذا سـأل الله الـهدى . إلى طـريق رضاه وجنتـه ، كـأنه مـسـافـرٌ ، وقــد ضل عـن الـطريق . ولا يدرى أين يتسوجه ، فطلع له رجل خسبير بالطريق عسالسم بها ، فـســـأله أن يدله عـلـى الـطـريق ، فـهكـذا شـــأن طـــريق الآخــرة ، تمثيــلاً لهـا بالطريق المحسبوس المسافر، وحاجة المسافر إلى الله سبحانه ،

إلى أن يهـديه تلك الطريق أعظم مــن حــاجـة المســافـر إلى بلد إلى

 $\mathcal{L}(\mathcal{L}(\mathcal{$ 

the contract of the contract of the

من يدله على الطريق الموصل لها … » ( ا ) . فالمسألة إذن ليسست رمزية بعيدة ، وإنما هي حقيقة الحياة ونقلتيها ، والإنسيان حتى في حياته الاعتيادية ما هو إلا بين سبفر وسيفر ، طال أو قيصس ، لينبهنيا الله تعالى ببالصغير عبلى الكبييز ، وبالتافـه على المهم ، وبالطارئ على المستديم . وقـد كان عَلَيَّكَ يذكر أنه في الدنيـا (كراكب استظل بشــجرة ثـم راح وتركــها ) والمؤمن مع سفرته الطويلة ، فدونها أسفار ، فبعد أن قطع سفرته من الجاهلية إلى الإسلام ، ثم تسامى بنفسه من المعاصى إلى الطاعات ، شمر عن ساعـد الجد حتى سـافر من السـفوح الهـابطة إلى القمم السـامقـة ، وكبان من السبابقين بالخيرات، وهو من هؤلاء اللذين ندعبوهم لركوب قطار الدعاة بعد التعرف على مصاعب الطريق ، وخصائص القطار ، وصفات الرفقة . واستعدادات السفر ، وأنت ــ أيها القارئ العزيز \_ بالحيار بعد ذلك ، والأسفار على قدر الهمم . رموز الخير وحتبي على فيرض التسليم بالرمزية هذه فبالرموز ليست غريبة على الحس الإسلامي بل هي في صميمه ، وما مجاز العربية إلا منه ، فهلها المصطفى عليه يشمه الساس بالمعادن فيهقول : « السناس معـادن

 $\mathcal{L}(\mathcal{L}(\mathcal{L}))$  and  $\mathcal{L}(\mathcal{L}(\mathcal{L}))$  and  $\mathcal{L}(\mathcal{L}(\mathcal{L}))$  . Then  $\mathcal{L}(\mathcal{L}(\mathcal{L}))$ 

(١) ابن القيم / إغاثة اللهفان ١ / ٥٧ .

time that the contract of the contract of the contract of **SAMARA BARAGER** will awderigate representation and the model and an internal and an alternation of the state of the state of the state of the state of the state of the state of the state of the state of the state of the state of the state والمتجرب والموارد والمرابة فالمراد والمتوارد خيبارهم في الجاهلية خيبارهم في الإسلام إذا فقهوا » ، ويشببه الوضوء اليومي بالاغتسال من حوض دائم ، ويشبه بعض قراء القرآن بالأترجة أو الحنظلة أو غيرها ، والـناس في استمـاع الخيـر كالأرض التي يصيب بعضها الماء وينبت الكلأ ، وبعضها يمسك الماء وبعضها لا ينبَّت الكلأ ولا يمسَّك الماء . ومن تمثَّسيل المصطفى عَلَيْهِ لرَّكِب الناس فى سفرهم إلى الآخرة ، جعلهم كركاب سفينة دون انتقاء .

فبانظر إلى السنفر الحياتي وفيهه من أصحاب الخير الآمرون بالمعروف ، والناهون عن المنكر ، وفيهم من أهل الشـر الذين لا بد من أطرهم على الحق ، حتى لا تضـيع سفينة الحيـاة ، ولعل قدرة الله تعـالى شاءت بأول تاريــخ البشــرية الثــانى أن تكون السفـينة مـعنوية وحقيقية عندما تهادت سفينة نوح بركب المؤمنين تقطع السفر الطارئ ، ليكون التنبيه دوماً أن سفينة الإيمان باقية تتهادى بين موج هادئ، أو عواصف هادرة بحماية الله وحفظه ، ولا تزال : سفينة الأمس لازالت بجدتها مسبحان من صاغها للناس سبحانا الرواحل … قليلة ولطللا كانت التشميههات النبوية بالإبل لأنها أقرب إلى التصور

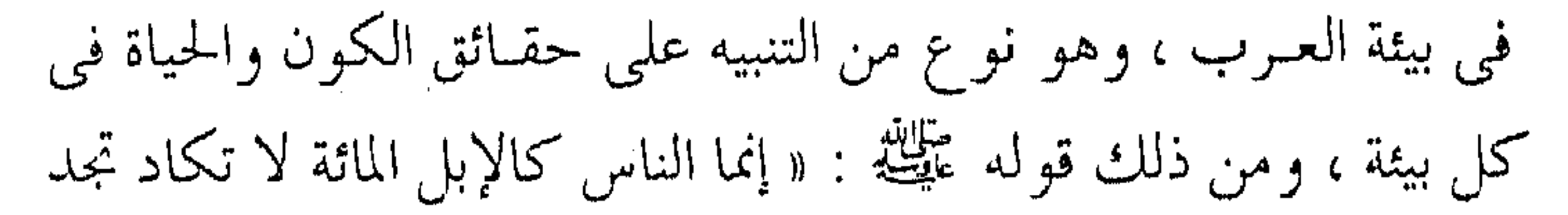

 $\label{eq:2.1} \frac{1}{\left(1+\frac{1}{\sqrt{2}}\right)^{2}}\int_{\mathbb{R}^{2}}\frac{1}{\left(1+\frac{1}{\sqrt{2}}\right)^{2}}\frac{1}{\left(1+\frac{1}{\sqrt{2}}\right)^{2}}\frac{1}{\left(1+\frac{1}{\sqrt{2}}\right)^{2}}\frac{1}{\left(1+\frac{1}{\sqrt{2}}\right)^{2}}\frac{1}{\left(1+\frac{1}{\sqrt{2}}\right)^{2}}\frac{1}{\left(1+\frac{1}{\sqrt{2}}\right)^{2}}\frac{1}{\left(1+\frac{1}{\sqrt{2}}\right)^{2$  $\mathcal{O}(m_{\rm{max}})$  , where  $\mathcal{O}(m_{\rm{max}})$ the state of the فيها راحلة » <sup>(۱)</sup> . وهيبهات أن تبصلح كل الإبل لحيمل الأثقال ، كيما لا يصلح كل الناس لحمل الأمانة الثقيلة لغلبة الشىهوات، وثقلة الأرض ، وهذا يدل على أن البـعض كــالإبل السائبـة ، والبـعض يصلح للقـافلة وهم النجباء الأوفياء ، وهم الذي يحرص على السفر بهم . قبال الأزهري : إن الله ذم الدنيبا وحذر العبياد سوء مغببتها ووضع لهم فيـها الأمثال ليـعتبروا كقـوله تعالى : ﴿ إنما مثل الحـياة الدنيا كماء أنزلناه من السماء ﴾ وما أشبهها من الآى ، وكان النبي يحذرهم مما حـذرهم الله ، ويزهدهم فيـها فقـال : لا يجدون الناس المرضى كيإبل مائة ، ليس فيــها راحـلة أراد أن الكامل في الزهد في الدنيا والرغبة في الآخرة قليل ، وهذا ينسجم مع آيات الله وأحاديث الرسول *عليه.*<br>الرسول عليمه. وقال الخطابي : « إن أكثر الناس أهل نقص وجبهل فلا تستكثر من صحبتهم ، ولا تؤاخ منهم إلا أهل الفضل ، وعددهم قليل بمنزلة الراحلة من الإبل الحمولة ودليل ذلك قوله تعالى : ﴿ وَلَكُنْ أَكْثَرُهُم لا يعلمون ﴾. « .. وقبال القرطبي : الذي يناسب التـمثـيل أن الرجل الجـواد

and the control of and the company

 $\sim 100$  km s  $^{-1}$ 

(١) حديث متفق عليه .

28 **MODERN STATE CONTA** الذي يحمل أثقال الناس والحمـالات عنهم ، ويكشف كربهم عزيز الوجـود كــالراحلة في الإبل الكثــيـرة .. وقـال ابن بطـال : مـعنى الحديث أن الناس كثير والمرضى منهم قليل .. » <sup>(١)</sup> . ولعلك \_ أنت \_ من هذه الرواحل ، إن شاء الله . إبل مقطورة والإبل الرواحل نوعيان : منسها سبائبة ، وإبل متقطورة ، والتبي

$$
f(x) = \frac{1}{2} \int_{-\infty}^{\infty} \frac{1}{2} \left( \int_{-\infty}^{\infty} \frac{1}{2} \left(
$$

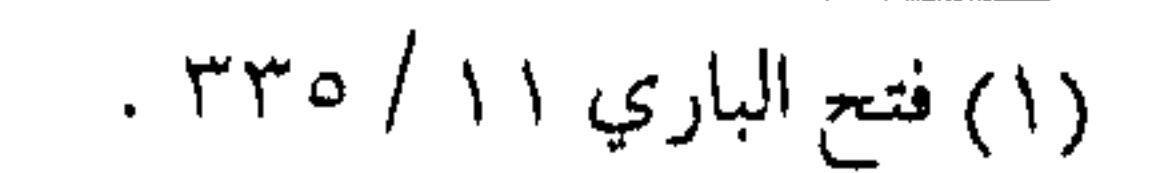

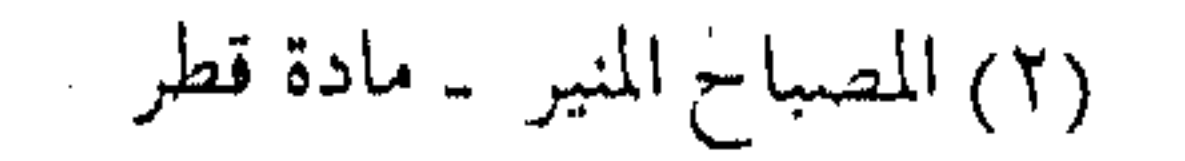

وحبسلهم حبل الله المتمين ﴿ واعتصموا بحبل الله جميعاً ولا تفرقوا … ﴾ أصل منهجهم الكتاب والسنة ، وجـواز ركـوبهم الإيمان والعلم ، وتأثييرتهم إخلاص العمل وصوابه . ورفقتهم في السفر ﴿ رجال لا تلهيمهم تجارة ولا بيع عن ذكر الله وإقام الصلاة وإيتاء الزكاة يخافون يوماً تتىقلب فيه القلوب والأبصار ﴾ . ووجهتهم ﴿ جنة عرضها السموات والأرض أعدت للمتقين ﴾ ، وزادهم في السـفـر التـقوى وذلك خـيـر زاد ، ومحطات استراحتهم ﴿ في بيـوت أذن الله أن ترفع ويذكـر فـيهـا اسمه ﴾، لا يخافون إذا خاف الناس ، ولا يبخلون إذا بخل الناس ، سفرهم كله عبادة ليله ونهاره ، لأنه سفر لله ومع الله ﴿ وَمَا خَلَقْتَ الجن والإنس إلا ليعبدون ﴾. في السفر نفرة والسفىر حركـة ، وهو تناسق مع الكون ، وتسـاوق من أصـداء تسبيح الخلق ، فالحركة سنة كـونية ، ولا تزال الأجــرام في حركتها ﴿ وكل في فلك يسبحون ﴾ ، و«الإلكترونات » في مداراتها ، والذرات في مسيرتها ، وفق سنن ثابتة لا تتغير إلا وفق سنن أخرى ، وكما في عالم المادة ، ففي عالم الأحياء ، نبات ينمو ، وزهر يتفتح ،

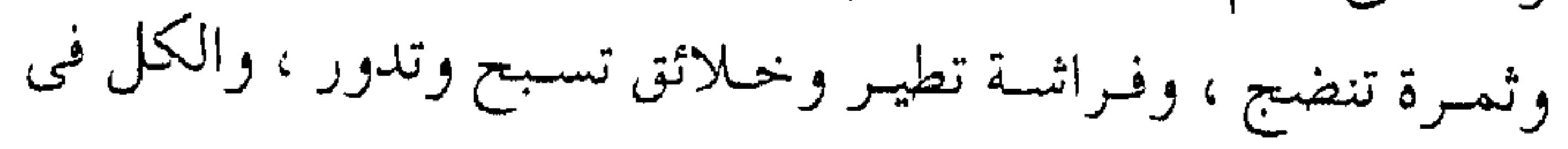

AN ONE ONE SECTION AND حركية لا تفتر ، فهي سنة الله التي لا تتغيـر ، والمؤمن وحده يتناسق في عمله مع حركـة الكون ، ويتفاعل مع انسيابيتـه ، ويتصرف وفق سنة الخالق وكما أراد ، وبالتـالي فهو يسبح الله تعالى كبـقية الخلائق بلا انحراف عن الفطرة ، ولا اعـوجاج عن الصراط المستـقيم ، وقد تكون حركة بعض المؤمنين أثىبد من بعض ، فيهم أقواهم على السفر وأرغبهم فيه ، وهؤلاء هم أهل النـفرة سواء في الجـهاد أو العلم ، أو فيهمـا معا : ﴿ وَمَا كَانَ المؤمنونَ لينفـروا كـافة فلولاً نفـر من كل فرقىة منهم طائفة ليتفقهوا في الدين ولينذروا قـومهم إذا رجـعوا إليهم لعلهم يحذرون ﴾ ، « بل ينبـغي أن ينفـر من كل فـرقـة منهم طائفة تتـفقه . ثم ترجع تعلـم القاعدين فـيكون النفير على هذا نفـير تعلم .. وما كان المؤمنون لينفروا إلى الجـهاد كلهم بل ينبغي أن تنفر طائفة للجهـاد وفرقة تقعد تتـفقه في الدين .. وعلى هذا فالنفيـر نفير  $\mathcal{L}^{(1)}$  ... » فيا الله مـا أحلى نفرة المؤمن مع غيره كطائفة تتـفقه في الدين ، وتنذر القوم لعلهم يحذرون. النية ... بداية الطريق ترى كيـف يسافر المسـافر ، وهو بلا مـقصـد ، فبـالنية يتـحدد

 $\mathcal{L}(\mathcal{L}(\mathcal{$ 

(١) مفتاح دار السعادة / ٥٦ .

السفر ، وتتوضح الـوجهـة ، وعلى أسـاسـها يخطـط منهج الرحلة طالت أم قصرت ، وعـلى صدقها يحمل الزاد ، وهكـذا سفر المؤمن لإبد له من النية الصادقة ، وهي أصل الأعمال « إنما الأعمال بالنيات ، وإنما لكل امرئ ما نوى … » (۱) . والنيمة أصل العبادات ، وبها يتميز الصمحيح من السقيم ، والخيالص من غيبره ، وبالنينة تتبحيد منازل السيالكين ، ووجبهية القاصديـن ، ومن يريد بها وجه الله تعالى ، أو يريد السـفر بأي نو ع كالهجرة إذ إنها قد تكون ، لمصلحة دنيوية ، أو دنيا يصيبها أو امرأة ينكحها ، وبهذه السية يتحدد الإخلاص الذي به يؤجر المرء على متـاعب الطـريق ، وبه يستعذب العذاب ، وبه تـهون مشاق الطريق . والإخلاص وحده يقود إلى شفافية القلب ، وصفاء الوجدان ، لأن المؤمن لا يفكر بعده إلا في عظمة ربه ولا يتوجه إلا إلى خالقه ، فلا يضميره متاعب المثبطيـن ، ولا نداء المرجفين ، ولا يقـعده فـتور الهابطين . ومن الإخلاص النصح للمسلمين ولزوم جماعتهم ، لأن متقتضي الاخلاص الطهارة من الغل والغش « فـالاخـلاص سبـيل الاخلاص ، والاسلام هو مركب السلامة ، والايمان خاتم الأمان . . ولزوم جسماعتهم هلذا أيضاً مما يطهر القلب من الغل والغش فبإن

(١) أخرجه الستة .

32. www.hythesion.com/www.hythesion.com/www.hythesion.com/www.hythesion.com/www.hythesion.com/www.hythe ,,,,,,,,,,,,,,,,

صاحبه للزومه جماعة المسلمين يحب لهم ما يحب لنفسه، ويكره لهم ما يكره لها ، ويسوؤه من انحـاز عنهم ، واشتغل بالطعن عليهم والعيب والذم لهم . . » (١) .

فإذا كبان المستعد للسبفر قد طهر قلبه من الغل والحسد ، فيما أحلى رفقة أهل الإيمــان معه ، وما أجمل سـكون أهل اليقين وإياه ، فهنا يحلو الطريق وعندها يحمد القوم السري .

مقومات السفر

إذا كنت ــ يا أخى القارئ ــ لا زلت مصراً على الإتمام ، فاعلم أن مقومات السفر ثلاثة :

أولها : منهج السفر ولا مجال لنا في الاجتمهاد فيه ، إذ إن الاجتهـاد في أسفار الدنيا مسـوغ لأن مبناه على مصالح العـباد ، أما السفر مـع قافلة الإيمان فقـد تكفل رب العزة بالمنهـج ، وهي فكرة « الإســلام» وحــدها فــهـو يحــدد الغــاية والأهداف ، والوســائل والغايات ، والله تعالى لا يتقبل غيره .

﴿ وَمَن يَبْتَغُ غَيْرِ الْإِسْلَامِ دِينَا فَلَن يَقْبَلُ مِنْهُ … ﴾ وثانياً : دليل الطريـق أو حداء القافلة ، أو ربان السـفينة ، وهي

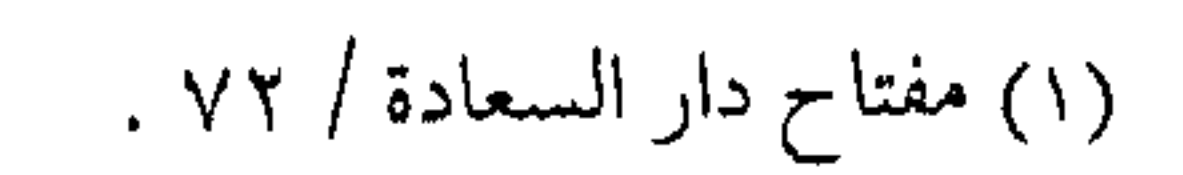

33 القـدوة التـى لا بد منهـا ، والتـى ابتـدأت بزعامـة الأنبيـاء والمرسلين ، وكانت تحست راية المصطفى عَيْلَةٍ ، ولا تزال قـاعدة السـفـر هـكذا حتى في عـالـم الحقـيقة لا المجـاز « إذا خرج ثلاثة في سـفر فليـؤمروا  $\int f(x) dx$ 

« فإذا كان قد أو جب في أقل الجماعات ، وأقصر الاجتماعات أن يولى أحدهم، كان هذا تنبيهاً على وجوب ذلك فيما هو أكثر من ذلك . . . » <sup>(٢)</sup> .

وثالثهما : رفقاء السفر والذين لا بد منهم لقضاء الحاجة ولا يزال البشس يحتاج بعضهم لبمض حتى تتحقق مصالح العباد في المعــَـاش والمعــاد ، وهذه سنة الـله في خلقــه « وكل بنــي آدم لا تتـم مصلحتهم لافي الدنيا ولافي الآخرة إلا بالاجتماع والتعاون والتناصر ..، فإذا اجتمعوا فلا بد لهم من أمور يفعلونها يجتلبون بها المصلحة ، وأمـور يجـتنبـونهـا لما فـيـهـا من المفـســدة ، ويكـونون مطيعين للآمر بتلك المقناصد ، والناهي عن تلك المفاسد … » (٣) . فافهم ـــ أخي في الله ـــ أركان الجماعة المؤمنة ، فهم ركب من المسلمين ، تقودهم إمارة بالحق ، لتـحقيق الدعوة إلى الله عز وجل ، على وفق منهاج النبوة . (٢)فتاوي ابن تيمية ٢٨ / ٦٥ . ١) مسند الإمام أحمد .

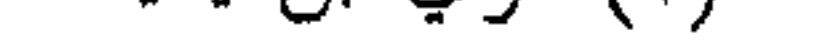

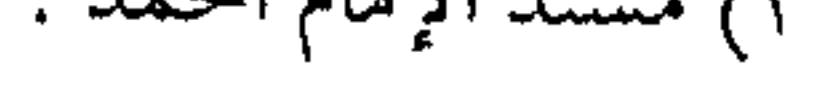

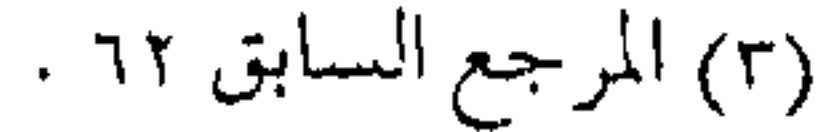

**Contractor** the contract of the contract of

**Contract** 

والمستند ووالات والمستهدات والمتهوسية بالمجاوز والمسامي والمنافي والمستحدث والمتحد

 $\mathbf{r}$ 

 $\mathcal{L}_{\mathcal{A}}$ 

 $\mathbf{r}$ 

 $\cdot$ 

 $\blacksquare$ 

 $\sim$  $\ddot{ }$ 

٠.

**Windows** 

 $\sim$  $\sim 100$ 

 $\label{eq:2.1} \mathcal{L}(\mathcal{L}(\mathcal{L})) = \mathcal{L}(\mathcal{L}(\mathcal{L})) = \mathcal{L}(\mathcal{L}(\mathcal{L})) = \mathcal{L}(\mathcal{L}(\mathcal{L})) = \mathcal{L}(\mathcal{L}(\mathcal{L})) = \mathcal{L}(\mathcal{L}(\mathcal{L})) = \mathcal{L}(\mathcal{L}(\mathcal{L})) = \mathcal{L}(\mathcal{L}(\mathcal{L})) = \mathcal{L}(\mathcal{L}(\mathcal{L})) = \mathcal{L}(\mathcal{L}(\mathcal{L})) = \mathcal{L}(\mathcal{L}(\mathcal{L})) = \math$  $\mathcal{L}(\mathcal{L}(\mathcal{$ the contract of the contract of the contract of the contract of the contract of

the contract of the contract of the contract of the contract of the contract of

 $\mathcal{L}_{\text{max}}$  and  $\mathcal{L}_{\text{max}}$
( ۲ ) السفسة السائرة

لا زلنا نبحث عن مـقومات السفر في طريـق الدعوة والدعاة ، ذلك السمفر المتفرع بدوره عن سفرة الحياة ، إذ لا يزال الناس مسافرين منذ خليقوا من شاطئ الدنيبا إلى شاطئ الأخرة ، يركب بعضهم اللجمة فيصل إلى شاطئ الندامة ، والبعض يركب مع سفينة الأمـل والرجـاء ، مـع السفيـنة التي يقودها الأنبـياء فتـتجـاوز أمواج الفتن ، وعواصف البلاء حتى تصل شاطئ الأمان . والتشبيه فوق أنه معنــوى ، فله أساس حــقيقى أيـضاً فمــا بداية البشــرية الثانـية إلا من مجموعة المؤمنين الناجين مع سنفينة نوح عليه السلام ــ التي صنعت على عين البارى عز وجل ، وتجاوزت بهم جبال الأمواج وعصمهم الله : « الناس منـذ خلقـوا لـم يزالوا مــسافـرين ، وليـس لـهم حط رحـالهم إلا في الجنـة أو النار ، والعـاقل يعلم أن الســفـر مـبنى على المثبيقة وركبوب الأخطار ، ومن المحال عادة أن يطلب فيه نعيم ولذة راحة ، إنما ذلك بعد انتهـاء السفر ، ومن المعلوم أن كل وطأة قدم أو كل أنة من أنات السفـر غير واقفـة ولا المكلف واقف ، وقد ثبت أنه

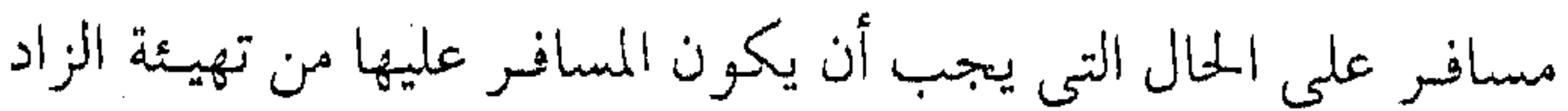

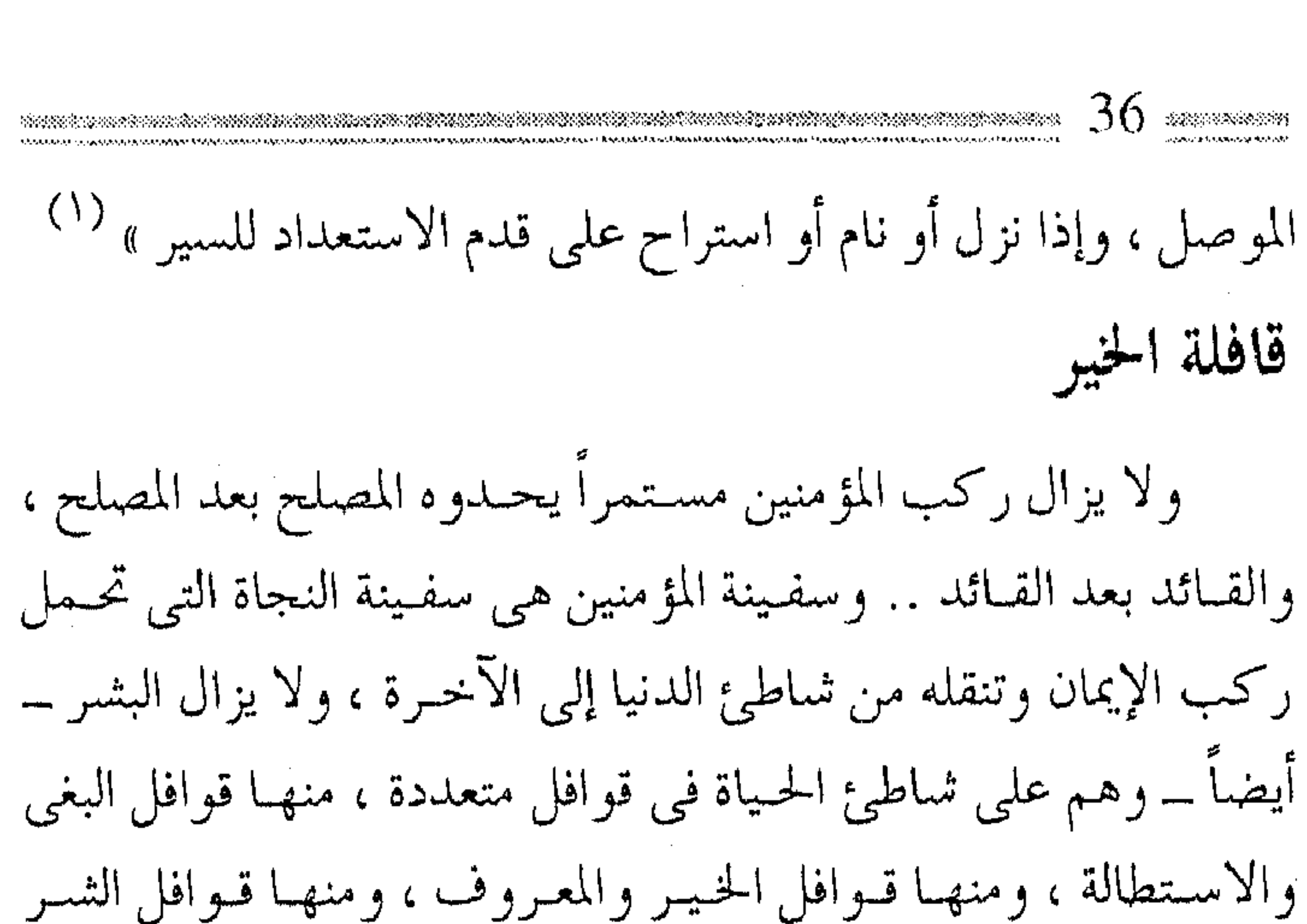

والعدوان . وقوافل الخبير فيهـا من هو مقتصد ، ومنـها من هو سابق للخيرات ، وهؤلاءهم قـوافل الأبرار من الدعـاة الذين زالت عنهم وحشة المسير التي يجدها المتخلفون ، ولان لهم ما استوعره المترفون : « وأسمعـهم منادى الإيمان النداء ، فاستـبقوا إليه ، واسـتيقنت أنفسهم ما وعدهم به ربهم فزهدوا فيما سواه ، … علموا أن الدنيا دار ممر لا دار مقر ومنزل عبور لا مقعد حبور ، وأنها خيال طيف أو سحـابة صيف .. وأقبلت الآخـرة إلى قلوبهم مسـرعة كمـا أسرعت إلى الخلق مقبلة ، فامتطوا ظهور العزائم وهجروا لذة المنام ، وما ليل المحب بنـائم ، علمــوا طول الطـريق وقلة المقــام فـي منزل التــزود ،

(١) الفوائد . . . لابن القيم / ٢١١ .

فسارعوا إلى الجهاز ، وجد بهم السير إلى منازل الأحباب ، فقطعوا المراحل وطووا المفاوز . . » <sup>(۱)</sup> . تأشير ة السفر وهنا يبأتي دور الراغب في الســفــر مــعــهم ، فـلا بــد له من الاستعداد والعزم على ذلك ، وشروط ذلك ثلاثة : الإيمان ، والعلم والعمل . وهنا كان العزم على الالتحاق بالركب الميمون ، أولها : الإيمـان وهو عمـود الأمر وأسـاسه ، وحـاجـة العبـاد إليه فـوق كل حباجة ، وبه تصلح أمورهم في أسور المعاش والمعاد ، وبـه تتحـقق المصالح . والإيمان قاعدة الشريعة ، وهو الفرقان بين الحق والباطل ، والمميز بيهن ركب الناجين وركب الهـالكين ، كما أنه بدونه لا حياة للقلوب ، ولا نعيــم ولا طمأنينة ، والمبلغ بهذا الإيمــان هو المصطفى عَلَيْتِكَ وعلى كلِّ مؤمن أن يؤمن بما جـاء به على وجه الإجمـال ، وأما ما جاء على وجه التفصيل فهو فرض أقلدارهم وحاجاتهم ومعرفتهم ، ومن لا يتبنع الرسنول ، وهو أتبع الخلق في الطريق الموصل لله ، فسـوف يضل ، ويعجـز عن معرفـة الحق ، ولا يستطيع النظر والاستدلال الموصل إلى اليتقين ، ويصيب الإنسان عند ترك النهج النبوي الـضلال في الدنيا والشـقاء في الآخرة. ولهـذا فإن من

(١) مفتاح دار السعادة ١٤٨/١)

مقتضيات الإيمان اتبـاع المرسلين وما أنزل عليـهم ، وما أنزل علمي محمد طلَّةٍ وعلى أســاسـه يجب أن يكون الـبـحث التــام ، والنظر القسوى ، والعمل بعىد ذلك بالعمل البصالح ظاهراً وباطناً وللإيمـان خصائص وصفات منها ما سيذكر باختصار : الإيمان قول وعمل وأول خصائص الإيمان أنه قول وعمل ، أو قول وفعل :

« فأما القــول فالمراد به النطق بالشـهادتين، وأمــا العمل فالمراد به ما هو أعم من عمل القلب والجوارح ، ليدخل الاعتقاد والعبادات ، مراد من أدخل ذلك في تعريف الإيمان ومن نفاه ، إنما هو بالنظر إلى مبا عند الله تبعالى ، فبالسلف قبالوا : هو اعتقاد بالبقلب ، ونطق باللسـان ، وعـمل بالأركـان ، وأرادوا بذلك أن الأعمـال شـرط في  $(1)$  allas ورأى السلف من علمــاء الأمة التــوسط دون إفراط وتفـريط ، والبسعد في هذا الأمر على طرفي نقيض ، فمـن المبتـدعة من قـال : الإيمـان اعتـقاد ونطـق كالمرجـئة ، أو هو العـمل والنطق والاعـتقـاد كالمعتزلة ، والفارق بينهم وبيـن السلف أنهم جعلوا الأعمـال شرطاً في صحتـه ، والسلف جعلوها شـرطاً في كمـاله ، بل وإن اشـتراط

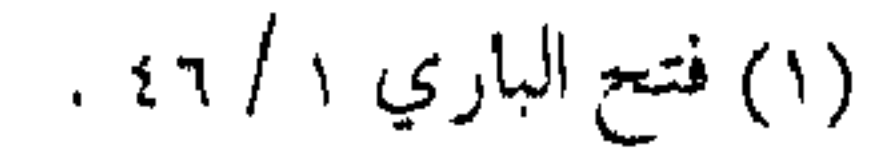

السلف لكمال الإيمان بالعمل إنما هو بالنظر لما عند الله تعـالى ، أما عند إقبرار الأحكام في الدنيبا ، فلا يحكم عـلي أحد بالكفـر إلا إذا اقتـرن به عمل يدل على الكـفر كالسـجود للصنـم ، أو إنكار مـعلوم من الدين بالضمرورة ، أو لإقراره بالكفر ، أو الاستهـزاء بآيات الله تعالىي. قيد ينفي الإيمـان أحـيـاناً عـن شــخص رغم إقـراره ، ويراد به

نقصانه ، وعبدم كماله ، كما يطلق الكفر على الفعل دون الفاعل ،

كمما يطلق الكفر على ترك الصلاة، بينما لا يطلق لفظ الكافر على تارك الصلاة إلا إذا تركها جحوداً أو إنكاراً ، والشهادتان تعصم دم الناطق بهما وفيهما إثبات ونفي ، إثبات الوحدانية لله تعالى ، ونفي الألوهية والربوبية عن غيره ، كما وفيهما التصديق بما جاء النبي عليه عنه ، والتوحيد أول دعوة الرسل ، وأول منازل الطريق : ﴿ وَمَا أَرْسَلْنَا مَنْ قَبْلُكَ مَنْ رَسُولَ إِلَّا نُوحَى إِلَيْهِ أَنَّهُ لَا إِلَهَ إِلَّا أنا فاعبدون ﴾. أنواع التوحيد إن التوحيد يتضمن ثلاثة أنواع أحدهيا : الكلام في الصفات ، والأسيماء ، وما يتفرع عنها .

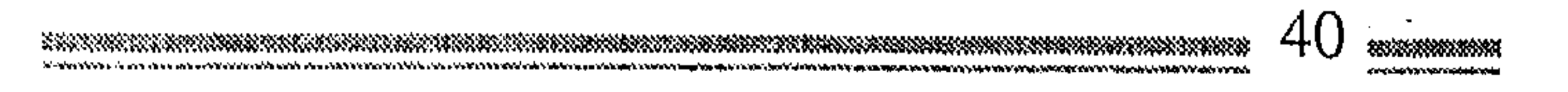

والثاني : هو الإقترار بان الله خيالتي " دل شيء ، وهذا حق و لا ريب فيـه ، والقلوب مفطورة على الإقـرار به ، وعليه اتبـاع الشرائع الأخرى ، كـما أن عـرب الجاهليـة كانوا يقـرون بوجود الخـالق ولا يسجدون للأصنام إلا ليقربوهم إلى الله زلفي .

والثالث : هو التوحيـد المطلوب ، والمتضمن توحيـد الربوبية ، وهو الذي يحتاج المسلمون الإقرار به ، والقرآن الكريم مملوء من تقرير هذا التوحيد وبيانه ، وضرب الأمثال له ، ومقتضى الشهادة : الإيمان اليـقيني بالله تعـالى ومــا يتضــمـن مــن أســمائه وصـفاته ، وأنه هو :

« قىدىيم بلا ابتىداء ، دائىم بلا انتىھىاء ، لا يفنى ولا يېسىد ، ولا يكون إلا ما يريد ولا تبلغــه الأوهام ، ولا تدركه الأفهام ، ولا يشــبه

الأنام ، حي لا يموت قيوم لا ينام ، خالق بلا حاجة ، رازق بلا مؤنة

، مميت بلا مـخافـة ، باعث بلا مـشـقة … وكـما أنـه محـيى الموتى بعدما أحيـا ، استحق هذا الاسم قبل إحيائهم ، كـذلك استحق اسم الحالق قبل إنشائهم ، ذلك بأنـه علي كل شيء قدير .. لا يحتاج إلى شيء ليس كمثله شيء، وهو السميع البصير » <sup>(۱)</sup> . الإيمان يزيد وينقص ومتقام الإيمان الثناني أنه يزيد وينقص ، وعلى هذا إجتماع السلف حيث يزيد بالطاعات وينقص بالمعـاصى ، ويتأثر بكثرة النظر ، ووضوح الأدلة ، ولهـذا كان إيمـان الصدر الأول أقـوى ، وإيمان الصديق أقوى من إيمان غيره ، وإيمـان الملائكة أتم من غيره : « ويؤيده أن كل أحـد يعلـم أن ما في قـلبه يتـفاضل ، حـتى إنه يكون في بعض الأحـيان الإيمان أعظم يقـيناً وإخلاصـاً وتوكلاً منه في بعضها ، وكذلك في التصديق والمعرفة بحسب ظهور البراهين وكشرتىھا … » <sup>(۲)</sup> . وهذا التباين في الإيمـان إنما هو بأثره على السـلوك ، وبنـتائجه من الحشمية والتقوى . قـال الطحـــاوى ـــ رحـمـه الله ـــ : « وأهلـه في أصله ســواء ،

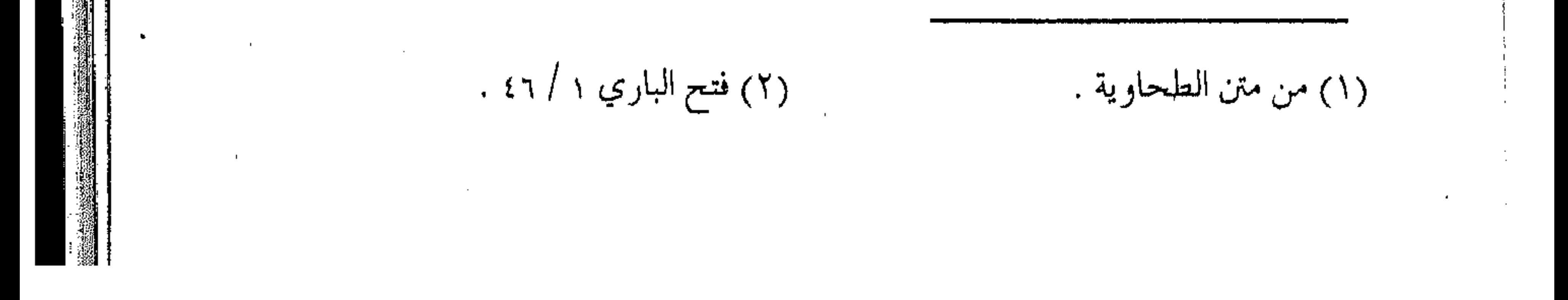

والتفاضل بينهم بالحشية والتقييء ومخافة الهوى وملازمة الأولى » وتشبيبه ذلك كأصل الضموء في المصابيح المختلفة في قدرتها الكهربائية ، فأصل الضوء واحد فيها ، ولكنها تتباين في شدة الضوء المنبعث منها بناء على قدراتها وما تتزود به من طاقة ، وكذلك يمكن القول بأن الأمر كالبصراء المختلفين في قوة البصر وضعفه ، إذ أن فيهم الأخفش والأعشى ، ومنهم من يرى الخط الثمخين دون الدقيق ، ومنهم من لا يرى إلا بعدسة ، وأصحاب العدسات بينهم فروق بقوة

عدساتهم ، بينما هم جميعاً يصنفون في مجموعة المبصرين . « إن التسـاوي إنما هو في أصله ، ولايلزم منه التـساوي من كل وجبه ، بل تفاوت درجیات نور ( لا إله إلا الله ) في قلوب أهلها لا يحصيها إلا الله تعالى ، فمن الناس من نور ( لا إله إلا الله ) في قلبه كالشمس ، ومنهم من نورها في قـلبـه كالكوكب الدري ، وآخـر كالمشمل العظيم ، وآخر كالسراج المضيء ، وأخر كالسراج الضعيف ، ولهذا تظهر الأنوار يوم القيامة بإيمـانهم ، وبين أيديهم على هذا المقدار ، بـحسب ما في قلوبهم من نـور الإيمان والتوحيد علمـاً وعـملا ، وكـلما اشـتـد نور هذه الكلمـة وعظم ، أحـرق من الشبهات والشهوات بحسب قوته » <sup>(۱)</sup> .

the contract of the contract of the contract of

the control of the control of

(١) شرح العقيدة الطحاوية / ٨٦ .

والأدلة على زيادة الإيمان ونقبصانه في الكتاب والسبنة كثيـرة جداً منـها .. قوله تعالى : ﴿ وَإِذَا تَلَيَّتَ عَـلَيْـهُمُ آيَاتُهُ زَادْتُـهُمْ إِيمِـانًا ﴾ . ﴿ وَيَـزِّيبُ اللَّهُ الذين اهتـدوا هدى ﴾ ﴿ ويزداد الذين آمنوا إيمـانا ﴾ . ( وكان عيمر يتقبول لأصحبابه : هليمبوا نزداد إيميانا .. ) . ( وكيان ابن مســعود يقول لأصـحابه : اللــهـــم زدنا إيمـانـاً ويـقـيناً وفــقـهاً ) . ز وكان معاذ بن جبل يقول لرجل : اجلس بنا نؤمن ساعة ) . وجميع هـذه الأقـوال تدل بوضـوح على أن الإيـمـان يزيد ، والزيادة تتضمـن حدوث النقصان أيضاً ، وكـمـا أن الإيمان ــ على وجمه الإجمال \_ يزيـد وينقص ، فـكذلك شُعَبه ، فـقـد يكون على درجة عالية من التوكل لما ينكشف له من البراهين ، وتثبت عنده من التجارب بينما تكون نسعبة إيمانية أخرى على أوجها عند مؤمن آخر وهكذا فمن المؤمنين من يكون على درجة عالية من الحياء والآخر على درجـة عـاليـة من التـوكل ، وآخـر على أقـصى درجـات الحب لإخوانه ، وغير ذلك (وكل ميسُر لما خلق له ) ، والارتفاع بمستوى شعبة إيمانيـة يدرأ النقص في غيـرها ، وهكذا يتفـاضل أهل الإيمان بالطاعات ، كـما يتفـاضلون بما يتداخل مع الطاعـات من المعاصبي ، بل إن المؤمن نفسه ليس على درجة سواء في الأوقات المختلفة لما يطرأ

علي قلبـه من شــبـهات ، أو يتلــبس به من الشــهوات ، وبالتــالي قـد تنقص صفة إيمانية معينة ، وتزيد أخرى في فترة معينة دون غيرها . الإيمان . والإسلام بين لفظتي الإيمان والإسلام عموم وخصوص وفي العلاقة بينهما أقوال ثلاثة : منهـا : أن الإيمـان هو الإيمان بالأصـول الخمـسة ، والإسـلام

إتيان الأعمال الظاهرة .

ومنها : أن الإسلام هو الكلمة ( أى شهادة التوحيد ) . ومنهـا : أن الإسـلام مرادف للإيـمان ، وهو رأى ضـعـيف لا تسنده أقوال السلف .

وقلد صنف فيه العلمـاء التصـانيف الكثـيرة ، إلا أن التـحقـيق العلمي مع الأخذ بنظر الاعتبار لجميع النصوص الشرعية من الآيات القرآنية والأحاديث النبوية ، وأقبوال السلف كلبها تدل على أن الإيمان قــد يرد علي وجهــين : أحدهمـا : ما قــد يرد مقروناً بـكلمة الإسلام ، والـثاني : وروده مـجرداً فيكـون عاما يـتضمـن الإسلام ، بينما يكون رديفاً له في الحالة الأولى ، عندما يذكر مقرونا .

( ... فلمــا ذكـر الإيمـان مـع الإسـلام ، جـعل الإســلام هو

 $\mathcal{L}(\mathcal{L}(\mathcal{$ 

 $\label{eq:2.1} \mathcal{L}(\mathcal{L}(\mathcal{L})) = \mathcal{L}(\mathcal{L}(\mathcal{L})) = \mathcal{L}(\mathcal{L}(\mathcal{L})) = \mathcal{L}(\mathcal{L}(\mathcal{L})) = \mathcal{L}(\mathcal{L}(\mathcal{L}))$ 

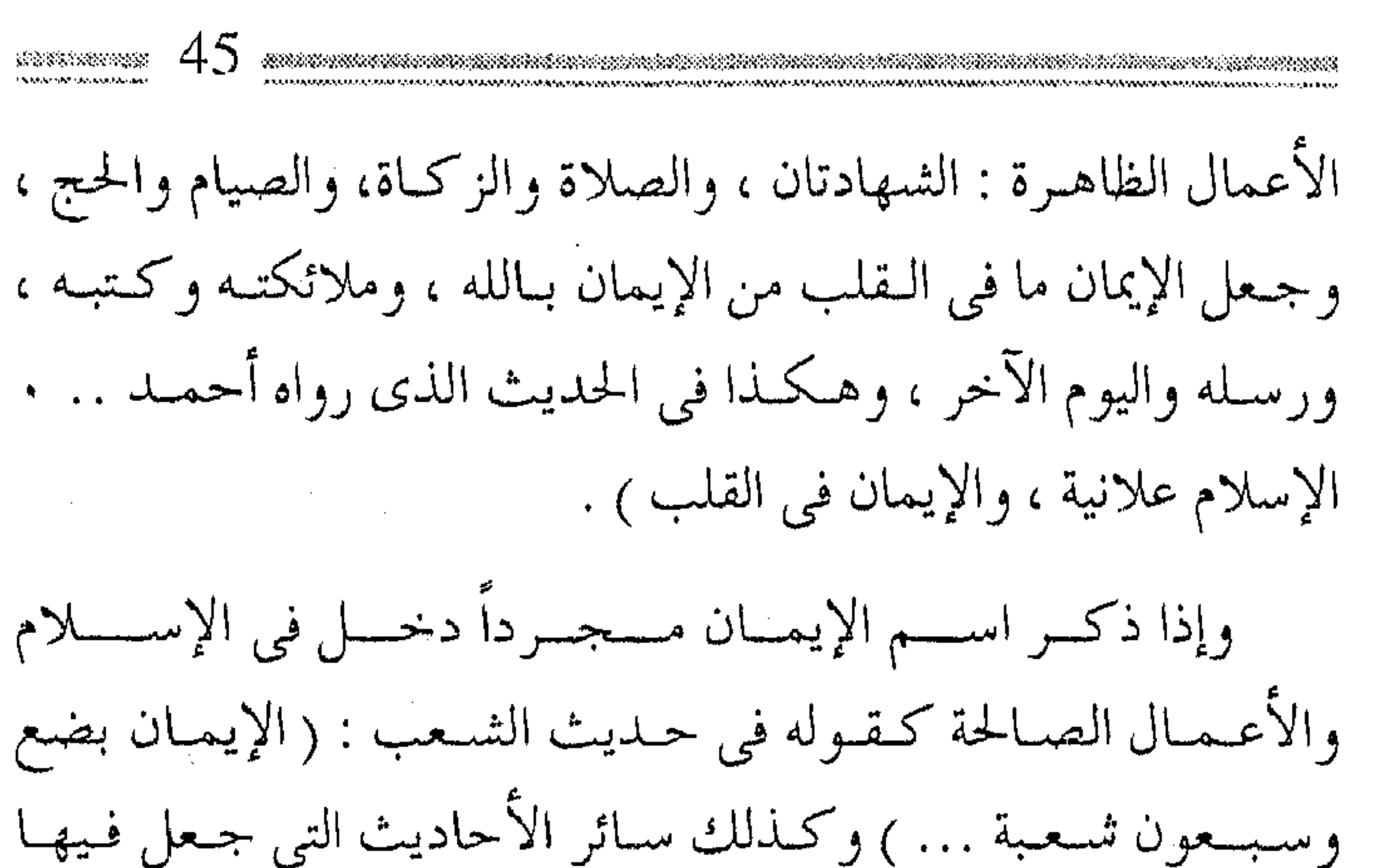

أعمال البر من الإيمان . . . ) <sup>(١)</sup> . أى إن الإيمــان أعـم ، حـيـث تكســب لفظة « الإسـلام » مـعنى التخصيص ، ومن الأحاديث التي تـسند الوجه الأول حديث جبريل المثسهود : (( الإســـلام : أن تشـــهد أن لا إله إلا الله ، وأن مـحمـداً رسول الله ، وتقيم الصلاة ، وتؤتى الزكاة ، وتصوم رمضان ، وتحج البيت إن استطعت إليه سبيلا ... والإيمـان : أن تؤمن بالله ومـلائكتـه وكـتـبـه ورسله ، واليـوم الآخر وتؤمن بالقدر خيره وشره ) .

(١) فتاوي ابن تيمية ١٤/٧.

the control of the control of the control of the control of the control of

**Contractor** ويشمهد للوجه الثماني الأحباديث التي جعلت الدين ثلاث درجات أعلاها الإحسان وأوسطها الإيمان ثم الإسلام ، وبذلك يكون الإسلام بعض الإيمان ، وكل مؤمن مسلم ، وليس كل مسلم مؤمناً ، منها قوله عَلَيْهِ : « المسلم من سلم المسلمون من لسانيه ويده ، والمؤمن من أمنه

الناس على دمائهم وأموالهم » .

۰۱۳) فتاوی ابن تیمیة ۱۳ / ۱۳ .

 $\mathcal{C}$  (Spin and  $\mathcal{C}$  in an  $\mathcal{C}_1$  ) which is inversion.

وهذا الفهم يمكن أن تخضع له جميع النصوص دون إشكال ، كما أن المسؤمن يبدرك منه أن منزلة الإيبمان أعيلي ، وكذلك فإن فسروع الإسلام قد تكون ـــ بحد ذاتها ــ هـى من شـعب الإيمان أيضاً .

SS SS SS SS SS

 $\mathbf{L}$ 

 $\begin{split} \mathbf{u} & \mathbf{u} = \mathbf{u} + \mathbf{u} + \mathbf{u$ 

 $\mathcal{O}(\mathcal{O}(n^2))$  . The contract of the state  $\mathcal{O}(\mathcal{O}(n^2))$ 

 $\mathcal{L}(\mathcal{L}(\mathcal{$ 

 $\mathcal{L}(\mathcal{L}(\mathcal{$ 

 $\mathcal{L}_{\mathcal{A}}$  and  $\mathcal{A}_{\mathcal{A}}$  are the simple of the  $\mathcal{L}_{\mathcal{A}}$ 

 $\mathbf{L}_{\mathbf{r}}$ 

 $\mathcal{L}(\mathcal{L}^{\mathcal{L}})$  and  $\mathcal{L}(\mathcal{L}^{\mathcal{L}})$  and  $\mathcal{L}(\mathcal{L}^{\mathcal{L}})$  $\mathcal{L}(\mathcal{L}(\mathcal{$  $\label{eq:2.1} \mathcal{L}_{\mathcal{A}}(\mathcal{A}) = \mathcal{L}_{\mathcal{A}}(\mathcal{A}) = \mathcal{L}_{\mathcal{A}}(\mathcal{A}) = \mathcal{L}_{\mathcal{A}}(\mathcal{A})$  $\mathcal{L}(\mathcal{L}(\mathcal{$ 

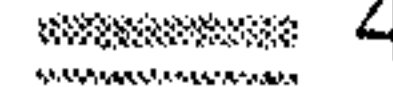

شعب الإيمان  $(\tilde{r})$ 

لما كيان الإيمان يتشبعب كما ورد في الحديث الشريف : « الإيمان بضع وستون شعبة ... » .

فلا بد من النظر لها ، وإتيـانها ــ ولو بدرجات متفـاوتة ــ كما أنها تتفاوت بين شخص وأخر ، ويمكن تقسيمها إلى ثلاثة أنواع :

(١) أعمال القلب ( أربع وعشرون خصلة ) وهي :

( الإيمان باللـه ، ويدخل فيه الإيمـان بذاته وصفـاته وتوحـيده بأنه ليمس كمشله شيء ، واعتىقاده حدوث ما دونه ، والإيمان بملائكتمه ورسله ، والقدر خميسره وشره ، والإيمـان باليوم والآخس ، ويدخل فيبه المساءلة في القبس ، والبعث والنشبور والحسباب والميزان والصراط ، والجنة والنار ، ومحبة الله ، والحب والبغض فيه ، ومحبة النبي عَيْنِيَّةٍ واعتقاده تعظيمه ، ويدخل فيه الصلاة عليه ، واتباع سنته ، والإخلاص - ويدخل فسيه ترك الربا والنفاق – والتموبة والخوف والرجباء والشبكر والوفياء والصبس ، والرضيا بالقسضياء والتبوكل والرحمـة والتواضـع ـــ ويدخل فـيه توقيـر الكبير ورحـمة الصغـير ـــ وترك الكبر والعجب ، وترك الحسد ، وترك الحقد ، وترك الغضب )

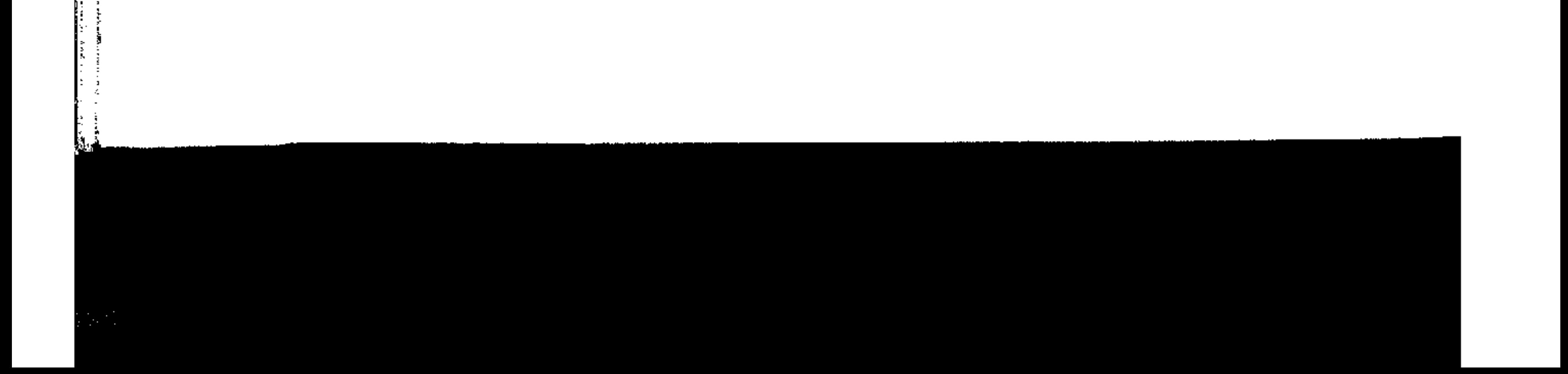

والمسابقة والماسات والبالية والمتواد والمراسات وكل منها له مباحثـه الواسعة ، وله أدلتـه من الكتاب والسنة ، وفي عجالة هذا المبحث تكفي الإشارة لها . أعمال الجوارح (٢) أعمال اللسان ( سبع خصصال ) وهي : ( التلفظ بالتـوحـيـد ، وتلاوة القـرآن وتعلـم العلم ، وتعليـمــه ، والدعــاء ، والذكر ، ويدخل فيه الاستغفار واجتناب اللغو ) .

(٣) أعمال البدن ( ثمان وثلاثـون خصلة ) وهي : ( التطهـير حساً وحكمـاً ، ويدخل فيـه اجتناب النجـاسات ، وسـتر العـورة ، والصلاة فىرضاً ونىفلاً ، والزكاة كذلك ، وفك الرقياب ، والجود ، ويدخل فيـه إطعام الطعـام وإكرام الضيف ، والصـيام فرضــاً ونفلاً ، والحسج والعمرة كذلك ، والبطواف والاعتكاف ، والتيماس ليلة القدر ، والفرار بالدين ، ويدخل فيه الهجرة من دار الشرك ، والوفاء بالنذر ، والتمحري في الأيمــان ، وأداء الكفـارات ... والتــعـفف بالنكـاح ، والقـيـام بحـــقـوق العــيـال ، وبر الوالدين ...، وتـربيـة الأولاد ، وصلة الرحم ، … ومنها القيام بالإمرة مع العدل ، ومتابعة الجماعة ، وطاعـة أولى الأمر ، والإصـلاح بين الناس … والمعـاونة على البر ويدخل فيه الأمر بالمعروف والنهي عن المنكر ، وإقامة

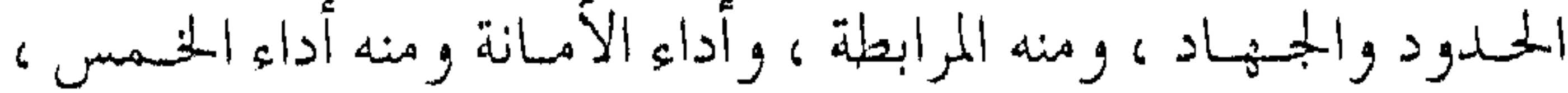

والقرض مع وفيائه ، وإكرام الجار ، وحسن المعاملة … وإنفاق المال في حـقه … ورد السـلام ، وتشـميت العـاطس ، وكف الأذى عن الناس ، واجتناب اللهو ، وإماطة الأذى عن الطريق .. ). وقد يتغير الرقم قليلاً بضم البعض إلى البعض أو التفريق ، وهذا مما تفسيره الروايات المختلفية ، وقد يختلف بعض المسميات عند طوائف مسن العلماء ، وقسد اختير هنا ميا ذكره ابن حجر ـ رحمه الله ــ في شرح صـحيح البـخاري ( ١ / ٥٢ ) ، لدقـتهـا وشـمـولها واختصارها من جهة ، ولاستنادها على جملة النصوص الثمرعية الصحيحة . كفر دون كفر ونقيض الإيمان الكفر ، وكما أن الإيمـان يتبـعض ، فكذلك الكفر والفسوق والعصيان فهو مراتب ، وإدراك المؤمن لهذه الحقيقة مهم جمدا ، فالكفر مراتب وأعلاها ما يخرج عن الملة ، وأدناها ما يكون من أمسور الجباهليية ، أي أن الطباعيات قيد تسبيمي إيمياناً ، والمعاصبي كذلك قد تسمى كنفراً ، ولكنه ليس بالكفر الذي يخرج عن المبلة ، لمبا ورد عن عَلَيْكَ أنه قبال : «أريت النار، فإذا أكـثر أهلهـا النساءِ يُكفرن ، قيل : أيكفرن بالله؟ قال : يكفرن العشمر ، ويكفرن

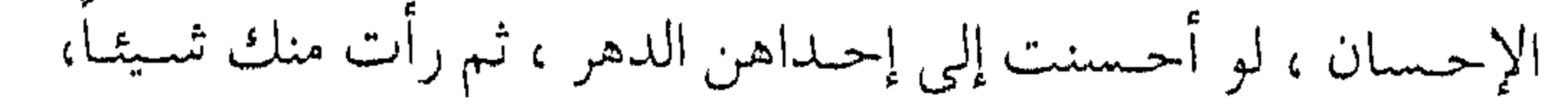

52 201012301111111 ANNAN PONTANAN MARA Тари (1999-жылы) келетиктери (1990-жылдар) деп белдерде алардарда келетиктери деп белген жана келетиктери белген жана алард i kansaka itu mungkinta mitu. Ka si b

قالت : ما رأيت منك خيراً قط … »

ولما كان الكفر مراتـب ، كان التعـامل معـه على مراتب أيـضاً حسب الظروف والمقـدرة والمصالح . ومثـل الكفر كلمة الجـاهلية ، لقول النبي عَلَيْتِيَّةٍ لأبي ذر رضي الله عنـه عندمـا عَيْر أحـدهم : « إنك امرؤ فيك جاهلية » . the contract of the contract of

وظلم دون ظلم

(١) فتح البارى : ١ / ٨٨ .

the control of the control of the

أو تفيوت مصلحة أكبس وفي أدناها الظلم اليسيس الذي يمكن التـجـاوز عنه ، أو لا يتـرتب عليـه موقف أو حَدَّ فـي الحيـاة الدنيـا ، وكذلك فإن مراتب الظالم تبنى على مقدار المفسدة المترتبة عليها هل هي كبيرة أو صغيرة ؟ هل هي فردية أو جماعية ، وغير ذلك . اجتماع الحير والشر وهذه القياعدة ينبني عبليهيا عمل إذ قيد تجتمع بعض المعاصبي وبعض الطاعات في الشمخص الواحد ، فيكون الحب والموالاة للخير الذي فيه ، والبغض والمعاداة للشر الذي فيه ، إذ لا يمكن أن يكون الشمخص خيراً محضاً ولا شراً محضاً والحكم على الشمخص بما يغلب عليه . (إذا اجتمع في الرجل الواحد خير وشر ، وفجور وبر ، وطاعة ومعصية ، وسنة وبدعة ، استحق من الموالاة والثواب بقدر ما فيه من الخير ، واستحق من المعاداة والعتقاب بحسب ما فيه من الثسر ، فيجتمع في الشخص الواحد موجبات الإكرام والمهانة ، فيجتمع له من هذا وهذا … ) <sup>(۱)</sup> . وهذا من العدل الذي جناءت به الشريعية ، ومن الإنصاف في حق العباد .

١) فتح البارى : ٢٨ / ٢٠٩ .

 $\mathcal{L}^{\mathcal{L}}(\mathcal{L}^{\mathcal{L}})$  and the set of the set of the set of the set of the set of the set of the set of the set of the set of the set of the set of the set of the set of the set of the set of the set of the set of

من ثمرات الإيمان تلك الحلاوة التي يجدها المؤمن في نفسه ، وهي من اللذات المعجلة في الدنيـا ، لا يحس بهـا غـيـره ، بل هي بنفسها تتـفاوت حسب درجة الإيمان ، وإدراك شعبه والعمل بها ، رغم أن كل مؤمن يحس بها في بعض أوقاته ليقيس عليها . (والحلاوة التبي يجدها المؤمن فيي قلبيه فسوق كل حلاوة ، والنعيم الذي يحصـل له بذلك أتم من كل نعيم ، واللذة الـتي تناله أعلى من كل لذة ، كـما أخبـر بعض الواجدين عن حالـه بقوله : إنه يمر بالقلب أوقات أقول فيها : إن كان أهل الجنة في مثل هذا ، إنهم في عيش طيب . وقال آخر: مساكين أهل الغفلة ، خرجوا من الدنيا ، وما ذاقوا أطيب ما فيها ) <sup>(١)</sup> . ولعل ذلك من ملامح قول المصطفى ﷺ :« ثلاث من كن فيه وجد حلاوة الإيمان ، أن يكون الله ورسوله أحب إليه مما سواهما ، وأن يحب المرء لا يحسبه إلا لله ، وأن يكره أن يعـود في الكفر كـما يكره أن يقذف في النار ) <sup>(٢)</sup> .

حلاوة الإيمان

والمحاملات والمرادي والمتحاج والمتحاملات

قـال الإمـام النووي : « هذا حـديث عـظيم ، أصل من أصـول

(١) إغاثة اللهفان لابن القيم : ٢ / ١٩٧ . (۲) حدیث متفق علیه .

 $\mathbf{E} = \left\{ \begin{array}{ll} \mathbf{E} & \mathbf{E} & \mathbf{E} \\ \mathbf{E} & \mathbf{E} & \mathbf{E} \\ \mathbf{E} & \mathbf{E} & \mathbf{E} \end{array} \right. \quad \text{and} \quad \mathbf{E} = \left\{ \begin{array}{ll} \mathbf{E} & \mathbf{E} & \mathbf{E} \\ \mathbf{E} & \mathbf{E} & \mathbf{E} \\ \mathbf{E} & \mathbf{E} & \mathbf{E} \end{array} \right. \quad \text{and} \quad \mathbf{E} = \left\{ \begin{array}{ll} \mathbf{E} & \$ 

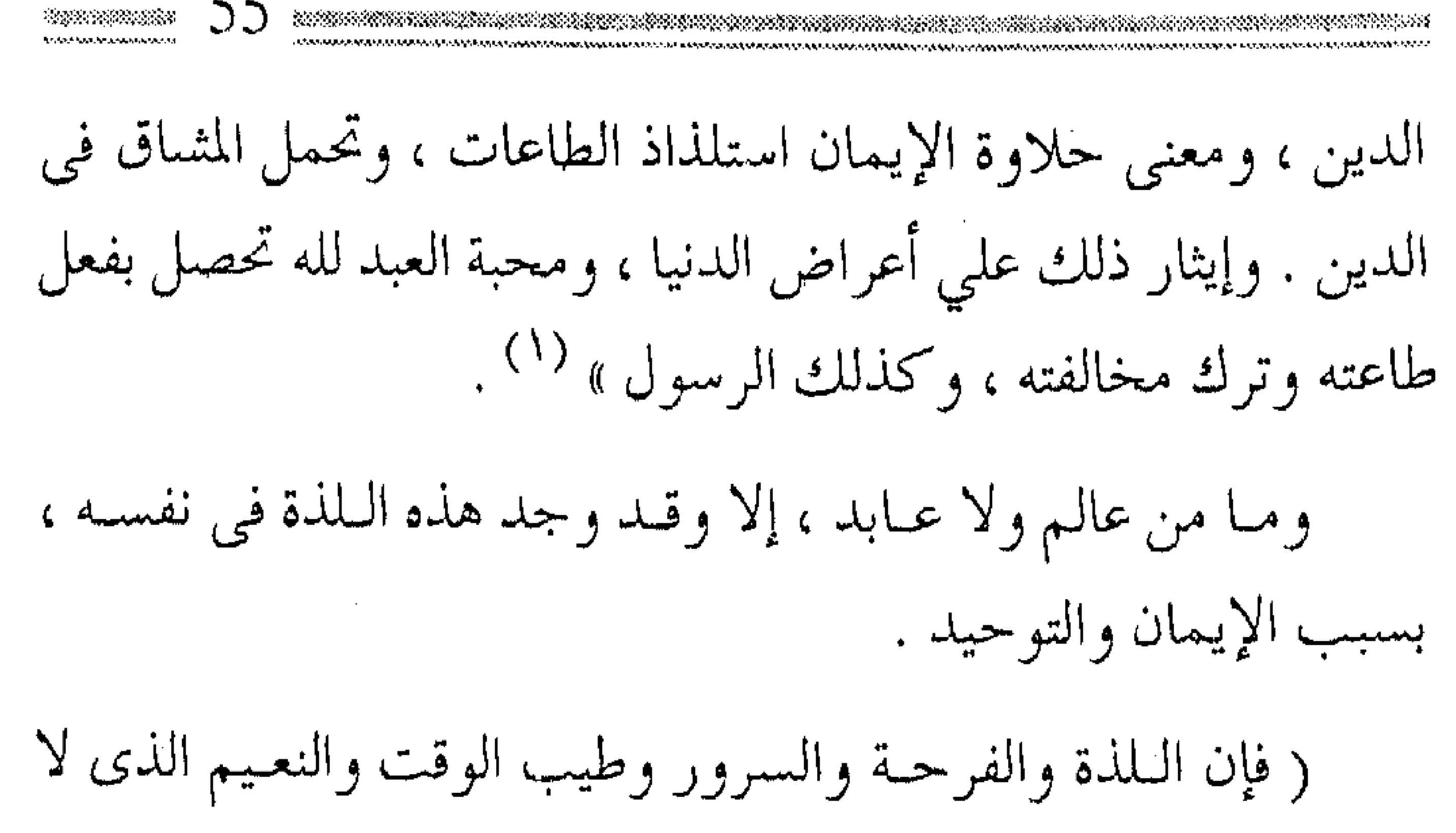

يمكن التنعبس عنبه إنما هو معرفة الله سببحانه وتعالى وتوحيله ، والإيمـان به ، وانفـتـاح الحـقائق الإيـمانيـة ، والمعـارف القـرآنيـة .. والقلوب فيها وسواس النفس ، والشيطان يأمر بالشهوات والشبهات مما يفسد عليه طيب عيشىها ، فمن كان محباً لغير الله فهو معذب في الدنيبا والآخرة ، إن ينله فـهو في العـذاب والحسدة والحـزن . وليس للقلوب سرور ، ولا لذة تامة إلا في محببة الله والتقرب إليه بما يحبه ، ولا تمكن محبته إلا بالإعراض عن كل محبوب سواه ، وهذا حقيقة لا إله إلا الله ) <sup>(٢)</sup> .

وهذه اللذة هي من الثواب المعجل للمؤمن في الدنيا ، كما أن العيشة الضنك هي من العقاب المتعجل للكافر لإعراضه عن ذكر الله تعالى، وتتنفاوت هذه اللذة على حسب درجة ترك المعاصي، وقد

۲ ۱) فتاوی این تیمیة ۲۸ / ۳۱ .

the contract of the contract of the contract of the contract of the contract of

(١) فتح الباري : ١ / ٦١ .

56. يتلذذ الإنسان بالمعصية مؤقتاً ولكنه سيعقب به ألماً وغيصة ، وآثاراً تدوم عليه ، والله عليم بخلقه . كيائر . . وصغائر وكمما أن شــعب الإيمــان تتفــاضل فيمــا بينـها أهــمية علمي قــدر أثرهـا ، كـما أنها تزداد بالـنية وحسنهـا ، فإن المعـاصبي والذنـوب ـــ هم الأخرى ــ صغـائر وكبـائر ، والكبائـر ما اتفـقت الشـرائع على تحريمه ، وما يسسد المعرفة بالله ، وما فيها من ذهــاب للأمـوال

والأبدان ، وقـيل : ما يتـرتب عليهــا حـــد أو توعـد بالنار ، والتعـزيز في الدنيـا نظــير الـوعيـــد بغيـر النـــار أو اللـعنة أو الغـضــب ، فـمن الكبائر الشزك والقستل ، والزنبا والسبحر ، والفيرار من الزحيف ، وأكل مىال اليىتىيم ، وأكل الزبيا ، وشــــهادة الـزور وأمثـالهما ، أمـا الصحائر فهي مما ليس فيها حمد في الدنيا ولا وعسيد خاص في الآخرة كـالنـار أو اللـعـــنة والغـضــب ، ( وهذا الأمـر على أرجح الأراء ) . ( ولكن ثم أمر ينبـغي التفطن له وهو أن الكبـيرة قد يقتـرن بها من الحياء والخوف والاستعظام لها ما يلحقها بالصغائر ، وقد يقترن بالصغيرة من قلة الحياء ، وعدم المبالاة وترك الخوف ، والاستهانة بها

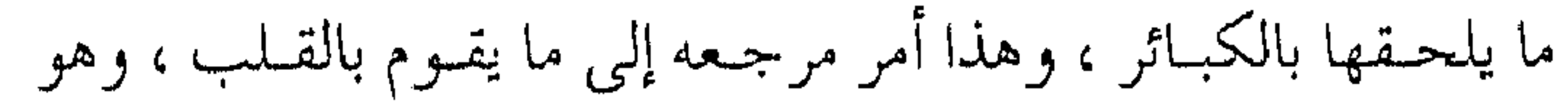

and the state of the state of the state of the state of the state of the state of the state of the state of th<br>The state of the state of the state of the state of the state of the state of the state of the state of the st

قيدر زائد عيلي مسجرد الفيعل ، والإنسيان يعرف ذلك من نفسيه وغيره )  $\langle \cdot \rangle$  . ولذلك فملي المؤمن أن لا يستمين بصغيرة ، كما أن الباب مفتموح للاستمغفار عن الكبيرة وكل من الصخائر والكبائر تكفر بالتوبة النصوح بشىروطها ، وبالاستغفار المقترن أو المتضمن للتوبة ، والحسنات التي تذهب السيئات ، والمصائب التيَّ تكفر بها الخطايا ، وعذاب القبس ، ودعاء المؤمنين واستغفارهم في الحياة وبعد الموت ، وأهوال القيـامة ، والعبور على الصـراط ، وشفاعة الشافـعين ، والله فوق ذلك أرحم الراحسمين لمن يبذل جــهده ، ولا يأمن من مكر الله تعالى ، وعلي المـؤمن أن يظل متأرجـحاً بين الخوف مـن غضب الله عز وجل ، وبين الطمع في رحمته . ومع معرفة الكبائر والصغائر ، تظل القاعدة التالية صحيحة في الحكم على ظاهر الناس : ( ولا نكفر أحداً من أهل القبلة بذنب ، ما لم يستحله ، ولا نقول لا يضر مع الإيمان ذنب لمن عمله ) . الوسطية من خصائص العقيدة فيهلذه القاعيدة وسط بين الإفراط والتنفريط، فيهي تزد على الطائفة التبي تنفي التكفير مطلقاً ، وتتساهل في ذلك ، وتسكت عن

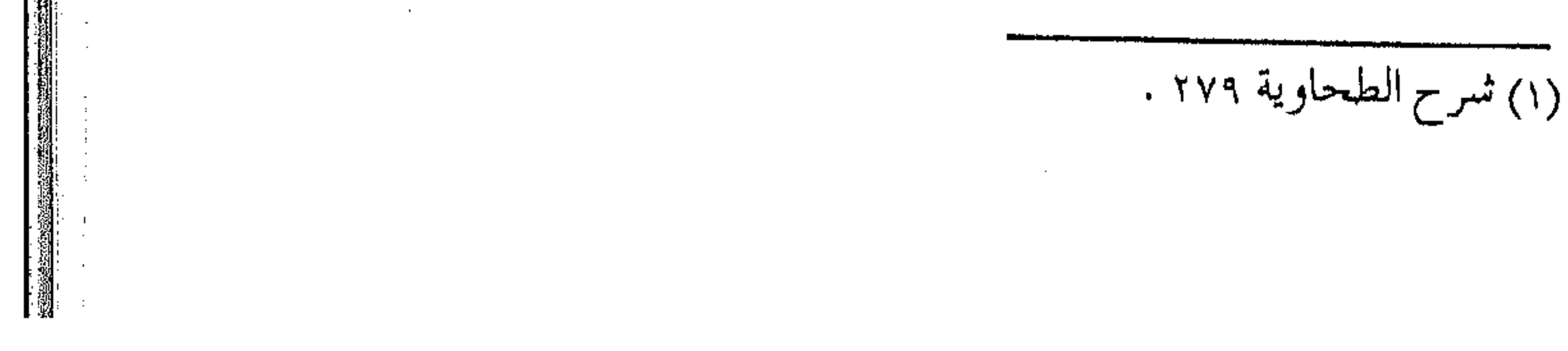

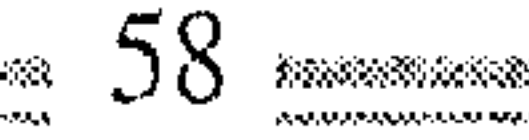

الكفـر الظاهر البـواح، أو ترد الأمـر للغـيب ( مع الـعلم بأن في أهل القبلة المنافـقـين الذين فـيـهم من هو أكـفـر من اليـهـود والنصـاري بالكتاب والسنة والإجماع ، وفيهم من قد يظهر بعض ذلك حيث يمكنهم ، وهم يتظاهرون بالشسهـادتين ؛ وأيضـاً فسلا خـلاف بين المسلمـين أن الـرجل لو أظهـر إنكار الواجـبات الـظاهرة المتـواترة ، والمحرميات الظاهرة المتواترة ، ونحو ذلك ، فبإنه يستتماب ، وإلا قتل كافراً ، والنفاق والردة مظنتها البدع والفجور ) <sup>(١)</sup> .

كسما أن القــاعدة ترد علــي أهل الغلو الآخر ، وهـم الخـوارج ـــ ومن في حكمـهم ــ القــائلون بتكفـيـر المرء بكل ذنب حـتى ولو لـم يستسحل ذلك الذنب ، وكذلك المعتزلة \_ ومن في حكمهم \_ القـائلون بخـروج صـاحب الذنب من الإيمـان مع إحبـاط عـمله ، ودخوله في ( منزلة بين المنزلتين ) وأشباه هؤلاء ممن سيستمر ظهورهم حتى قيام الساعة . ( وهنا يظهر غـلط الطرفين ، فإنه من كـفر كل من قـال القول المبتدع في الباطن يلزمه أن يكفر أقواماً ليسوا في الباطن منافقين ، بل هم في البـاطن يحـبون الله ورسـوله ، ويؤمنون بالله ورسـوله ، وإن كانوا مذنبين ) <sup>(٢)</sup> .

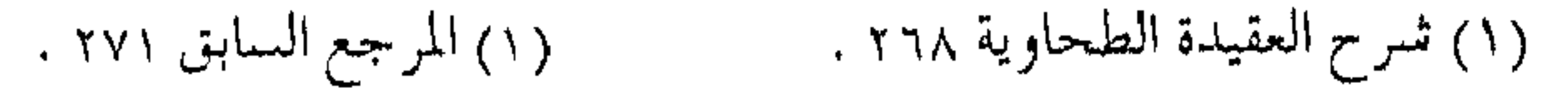

والبلدع في ديـن الله من أقـبح المعـاصـي وأسـوأ الذنوب ، لأن المعصية تودى بصاحبها فقط ، والبلدع اعتداء على تشىريع الله عز وجل ، وإخلال بتوحيد الربوبية ، كما أن فيها الضلال الكبير لكثير من الناس ، ولذلك كانت البيدعية أحب إلى إبليس من المعصية ، ولذلك كان العابد العالم أفضل من الجاهل لقدرته على معرفة البدعة والتمخلص منها ، والببدع هي التي جمعلت الأمـة تفتـرق على بضع وسبعين شعبة كلها زائغة لأنبها على الخلاف المذموم مع الطائفة المنصورة الملتزمة بأصول الثسريعة . تجنب الشذوذ والفرقة.. من الإيمان ونختم الحلديث عن الإيمان بإحدى شعبهِ المهمة ، ويلخصـها قول أهل السنة بما يلي : ( ونتبع السنة والجماعة ، ونتجنب الشمذوذ والخلاف والفرقة ، ونحب أهل العدل والأمـانة ، ونبغض أهل الجور والحـيانة .. ونرى الجماعة حقاً وصواباً ، والفرقة زيغاً وعذاباً ) .. والاسـتنان يجب أن يكون بأفـضل هذه الأمـة ــ فالصـحـابة ــ أبرها قلوباً ، وأعـمـقهـا علماً ، وأقـلها تكلفـاً ، والجـماعـة لا تتم إلا بالاعتصام بحبل الله المتين ، ورد الحلاف إلى الله ورسوله ، لأن أهل

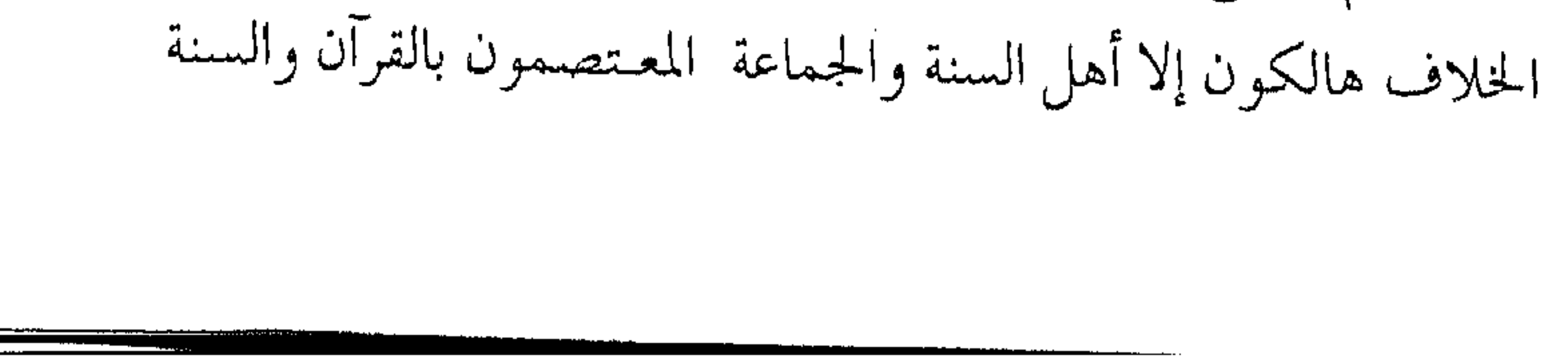

*KANSANARIA* EEEE EEEE KANSAK <u>አስተኛል ነው እንዲሆ ለፍጥጥ የተሰጥ ነው።</u> 747 АРГУДДАН АНУУСТАНТУН СОДУКАРДДАН АМАН НАЛОГАРАДДАН МАРУНДАН АДСТРДАНДАН АЛ СОДУКТОВНОГО СОДУКА ОСОБОД БУСОДСКОГОООООООООФ ، لما ثبت في الأحــاديـث من أن فــرق الخـــلاف في النـار ، وليس المقصود هنا الخلاف الممدوح، أو المتأول، أو خلاف التنوع، وإنما الخلاف المبنى على البدع والأهواء ، وإنكار النصوص ، والله وحده الهادي إلى سواء السبيل . the contract of the contract of the

**RANGE COMPOSITION** 

**Contract** 

යමක යමක යමක යමක යමක

and the control

the contract of the contract of the contract of

## කි සි සි සි සී සී

the contract of the contract of the contract of

the contract of the contract of the contract of

the contract of the contract of the the control of the control of the

the contract of the contract of the contract of the

the contract of the contract of the contract

**Contractor** and the state of the contract of the contract of the contract of the contract of the contract of

 $\mathcal{L}(\mathcal{L}(\mathcal{$ 

 $\sim$ 

 $\mathbf{u}$ 

 $\int_{\mathbb{R}} |f(x)|^2 dx$  بعد  $\int_{\mathbb{R}} |f(x)|^2 dx$ 

جرى العلماء على التثنية بكتـاب العلـم بعد كتاب الإيمان ، في تصنيف الكتب الـفقـهيـة والحـديثيـة ، لما للعلـم من أهـميـة ومكانة ، وليس أدل على أهميته من قول الله تعالى : ﴿ يُرْفَعِ الله الذَّيْنِ آمَنُوا منكم والىذين أوتوا العلسم درجات والله بما تعملون خبيبر ﴾ … وقوله عز وجل : ﴿ رَبِّ زِدْنِي عَلَمْاً ﴾ . يقول ابن حـجر في فتح الباري : ( يرفـع الله المؤمن العالـم على المؤمن غيـر العالـم ، ورفـعه الدرجات تدل على الـفضل ، إذ المراد به كشرة الشواب ، وبها ترفع الدرجات ، ورفعتها تشمل المعنوية في الدنيـا بعلو المنزلة وحسن الصـيت ، والحسـية في الآخـرة بعلو المنزلة في الجنة .. وقوله عز وجل : ﴿ رَبِّ زِدْنِي عَلَماً ﴾ ، واضح الدلالة على فضل العلم ، لأن الله تعالى لم يأمر نبيه عَلَيْكَةٍ بطلب الازدياد من شيء إلا من العلم ، والمراد بالعلم العلم الشرعي ) <sup>(١)</sup> . وإنما يفضل الإنسان على غيره أساساً بالعلم وليس بقوة بدنه ، ولا بشىجاعته ، أو بنطقه وكلامـه ، فما مَن صفة بدنية إلا وهناك من الحسوانات التي خلق اللـه من هي أقـوى بهـا من الإنسـان ، والناس

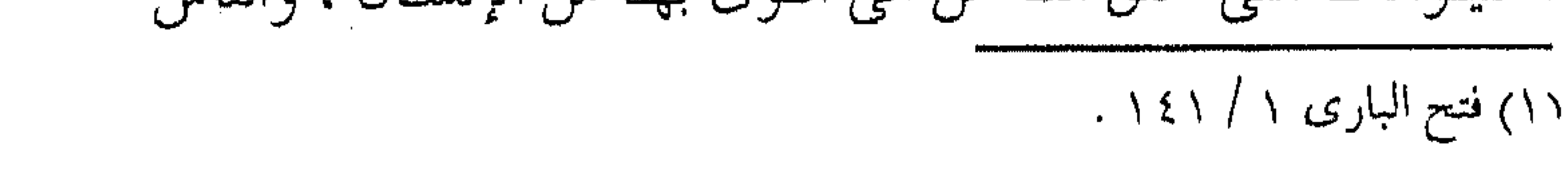

أنفسهم إنما يتباينون بالعلم ، وبه ساد العلماء ، ، على التجار ، وساد الفقهاء على الحكام ، وفي العلم حياة القلوب وشفاء الصدور . والعلم أثىسرف مسا يرغب فيه راغب ، وأفضل ما يجد فيه طالب ، وشرفـه يثمر على صاحبه ، وفضله ينمـو عند طالبه ، وهو أفضل خلق، والمعمل به أكمل شـرف ، ولا يجهل فـضل العالم إلا الجاهل ، لأن فضل العلم إنما يعرف بالعلم أيضاً ، وهذا الأمر أبلغ في فحضله ، فالعمالم يعرف الجمهل ومضاره ، والجماهل لا يعرف فحضل العلم وأهله . تنازع العلم والمال ما تنازع العلم مع شيىء إلا وغلبـه ، ولكن تكفي الإشـارة إلى صراعه مع المال ، وهو زينة العصر ، ومفخرة الدهر ، ولكن هيهات أن ينتصر المال على العلم ، وإن ظهر في عـصرنا ما يظهر منه عكس ذلك ، ولا عبرة بما يلاحظ الآن بوقـوف العلماء على أبواب الأغنياء إنما هو لمعرفية أهل العلم بالمال ، وعبدم معرفية أهل المال بالعلم . وحتى لو كان المال الـيوم ترس المؤمن فما فائدة النـاس منه وما فائدة المجتمع إذا كان المال بيد البخيل فهـو كوجود السيف بيد الجبان وقد قبال على رضي الله عنه : « العلم خيس من المال ، البعلم يحرسك

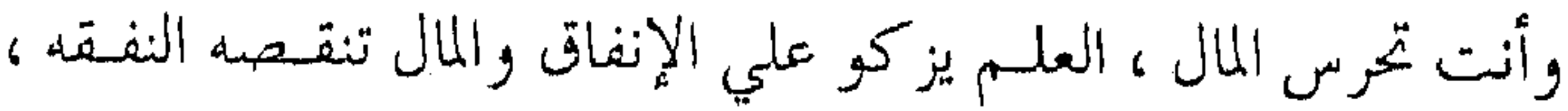

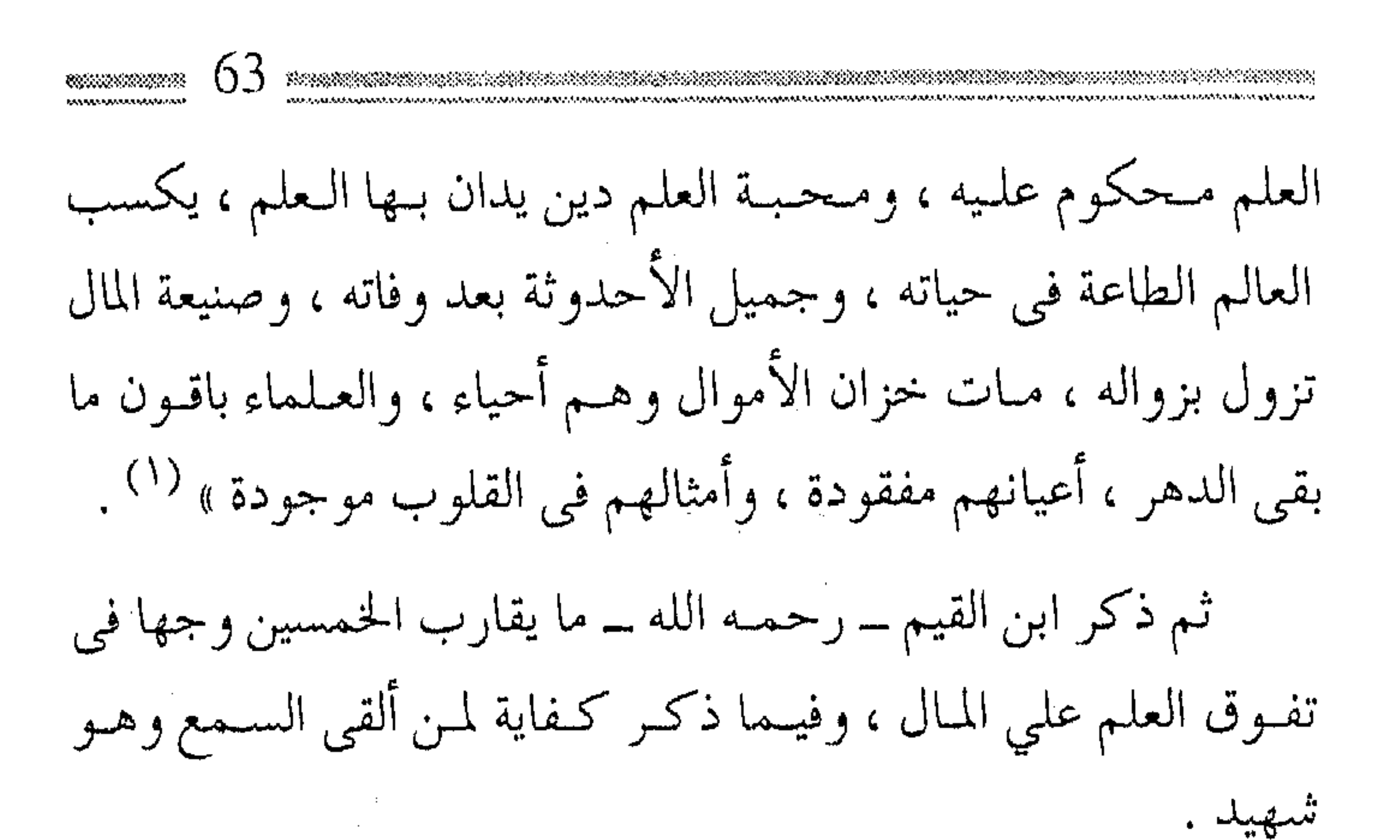

الحيتان والطيور .. في الحندمة !! كم يشقى الإنسان ــ في العصر الحالي ــ في ترويض حيوانات البـحر ، أو الـطيور المحلقـة لجـعلهـا في خدمـتـه ، من أجل أداء بعض المهمات ، ولكن الله تعالى قـد تكفل لطالب العـلم ــ وطالب العلم فيقط ــ أن تقبوم الحييتيان في الماء ، والطيبور في الهبواء بالدعياء له والاستخفار ، أى قـد سخرها لخـدمته دونما عناء منه وجـهد ، وهذه الميزة لم ينلهما أي مؤمن آخر مهمـا كان فضله وعمله ، وكـفي بهذا الإحسان دليلاً على شرف العلم وطلبه ، والسعى إليه فقد قال ﷺ : « من سلك طريــق علـم ســهل الله له طريقــاً إلى الجــنة ، وإن الملائكة لتضع أجنحتها رضاً لطالب العلم ، وإن السموات والأرض والحوت

(١) مفتاح دار السعادة لابن القيم ١٢٣.

ti in del Mobile de communes في الماء لتدعو له … » <sup>(۱)</sup>. معناه بسط الجناح وفرشتها لطالب العلم لتحمله عليها ، فيبلغه حيث يقصله من البلاد في طلب العلم ، وقيل : معناه المعونة ، وتيسمير السعي له في طلبه .. وقيل : إن الله سبـحانه وتعـالي ألهم الحيتان وغيرها من أنواع الحيوان الاستغفار للعلماء لأنهم هم الذين بينوا الحكم فيما يحل منها ويحرم للناس ، فأوصوا بالإحسان إليها ، ونفي الضرر عنها مجازاة لهم علي حسن صنيعهم .. ) ``` .

ومن كتم علمـاً يلجم بلجام من نار ، والتبلـيغ بالعلم واجب ، وقوله تعالى : ﴿ فَلَوْلَا نَفْرٍ مَنْ كُلِّ فَرِقَةٌ مَنْهُمْ طَائِفَةٌ لِيَتَّفَقَّهُوا فِي الدِّينَ ﴾ كاف للاستشهاد بواجب التـعليم ، وما أجمل أن تزين هذه الفـقرة بشيء من لوحة معاذ بن جبل \_ رضي الله عنه : « تعلمـوا العلم فإن تعلمـه خشـية ، وطلبـه عبـادة ، ومدارسـته تسببيح ، والبحث عنه جهاد ، وتعـليمه لمن لا يعلمه صـدقة ، وبذله لأهله قسربة ، وهو الأنيس في الوحــدة ، والصــاحـب في الخلوة ، والدليل علي الدين، والمصبر على السراء والضراء، والوزير عند الأخلاء ، والقـريب عند الغـرباء ، ومنار سـبيل الجـنة ، يرفع الله به أقوامـاً فيسجعلهم في الخـير قـادة سادة يقتـدى بهم ، أدلة على الخـير تقتص آثارهم ، وترمق أفعـالـهم ، وترغب الملائكة في خلتهم .. لأن العلم حياة القلـوب من العمي ، ونور يبلـغ به العبـد منازل الأبرار ، والدرجات العلى والتفكر فىيه يعدل الصيام ، ومدارستـه بالقيام ، به يطاع الله عز وجل ويعبد ، وبه يوحد وبه يمجد .. وهو إمام والعلم تابعه ، يلهمه السعداء ويحرمه الأشقياء … ) <sup>(۱)</sup> . فهنيئاً لمن رحل وسافر وفي معيته معلم ومتعلم ، فيكسب أجر التعلم ويكسب التعليم، وهيهات أن يدرك ذلك إلا بصحبة الأبرار ، واللبيب اللبيب الذي يبدرك ذلك .

(١) إحياء علوم الدين ١ / ١١ .

هيهبات ..هيهات أن يقبل عـمل بلا نية ، والأعمال مشروطة بمقاصيدها والعلم أحد الأعيمال من طلبيه لله أعزه الله تعبالي ، ومن طلبه لغيره أوكله إلى نفسه ، ومن طلبـه ليصيب به عرضـًا من الدنيا لم يجمد عرف الجنة يـوم القيـامة ، وهذا الأمـر من ارتبـاط الأعمـال بالنيبات من قواعــد الشــريعة ، ولكن ــــ مع هذا الأصل الهام ــ قـال العلماء بجواز العلم ابتداء حتى لو لـم تكن نية ، ولا يجوز للعالم منع العلم عن غيره بحجة أنه لا نية لهم ، وهذا الاستثناء لم يحصل لكل فحروع الشمريعة إلا في العلم ، وهذا بمحد ذاتـه دليل شـرف العلم ، وعلو منزلته : قال حبيب ومعمر بـن ثابت : طلبنا الحديث وما لنا فيه نية ، ثم رزق الله النية بعد .

حتى بدون نية

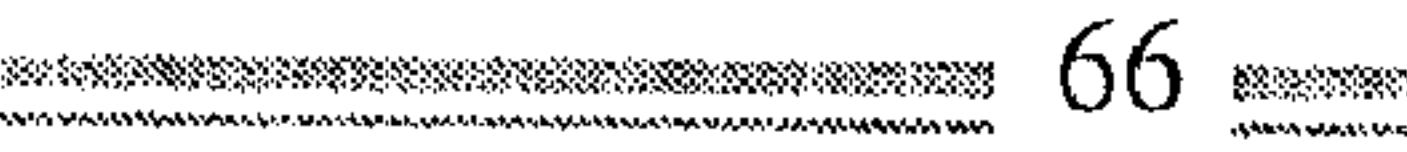

وقال مـعمـر : إن الرجل ليطـلب العلـم لغـير الله ، فـيأبى علـيه العلم، حتى يكون لله .

( وقال الشورى : ما كان في الناس أفيضل من طلب الحديث ، فقيل : يطلبونه بغير نية ؟ قال: طلبهم إياه نية ) <sup>(١)</sup> .

(۱) تدريب الراوي للسيوطي ٢ / ١٢٠ .

والسبب في ذلك أن العلم ــ بحد ذاته يقود في غالب الأحوال إلى حسن النية فينتفع به صاحبه ، أو ينقله لصادق نية فيستفيد منه ، ولو اشترطت النية بقرائنها الواضحة لاندرس العلم الشرعي ، ولهذا ما أكثر مـا كرر أبو حامد الغزال<sub>ى</sub> قول المحققـين : « تعلمنا العلم لغير الله ، فأبي الله أن يكون إلا لله » <sup>(١)</sup> . ليستــدل علـي أن النية قد ترافق طلب العلـم فيمــا بعد ، وكذلك فقد يمتنع العلم عن المرء ولكنه يؤجر بمعرفة ألفاظه ، وينقله للآخرين ويا سبحان الله العظيم ، مــا أعظم العلـم وأروعه ، أن يكون له مثل هذا الفضل العظيم ، فأين المثممرون السائرون ؟ . العلم ثلاثة ! والعلم المقصود هو الموصل للآخرة ، وهو النافع في رحلة السفر ، والذي أراده الله رحمة للعاملين ، ومحجة للسالكين ، وحجة الله على عباده أجمعين ، وهو العلم الذى يهدى به الله لأقوم الطرق وأحسن السبل ، حيث يفتح الله به قلوباً غـلفا ، وأعينا عمـياً وآذناً صماً ، وهــــو العلم الذى تشــرق به الظلــمـات ، وتتــألف به القلوب ، وقد حدد الرسول ﷺ العلم بثلاثة أمور : « العلم ثلاثة : آية محكمـة ، أو سنة قائمة ، أو فريضـة عادلة ،

(١) إحياء علوم الدين ١ / ٤٩ .

وما سوى ذلك فهو فضل الله » <sup>(۱)</sup> . فالآية مـا أراده الله تعالى لنا من أجل سلامة العـقيدة ، ومعـرفة أسمائه وصفاته ، لحسن عبادته ، وبه تصح العبادة للتقرب إليه ، وبه يقبوم السلوك لكسب مرضاته ، والسنة لمزيد الرضا منه ، وتطبيق منهاجه ، والفريضة لتحقيق مصالح العباد في المعاش والمعاد ، وهذا هو صلب العلم الذي نتــعــبـد الـله به ، وبه يبــاهي الله الملائكة ، وبسببه يستغفر الحوت في الماء ، والطير في الهـواء لمعلمه ، وما عدا ذلك فهمو ملح العلم وحواشيه ، ومـن فضل المعرفة وتوابعـها ، وهو من ظواهر العلــم التي تحسس الأداء ، وتدفع العـمل ، ويبـقي جـوهر العلوم العلم الشسرعي فهو للخير مفتاح ، وللهـداية مصـباح ، وهو عمدة الشريعة ورأسها ، ومبنى الحياة وأساسها ، وعليه مستـقبل الإنسان وقطب مداره ، وحسن معيشته ومحط سعادته . وإلى بيان بعض مميزات العلم المراد ونخص منها ثلاثة : العلم قبل العمل وهكذا قال المصنفون ، وهم يقتـدون بصنيع الإمام البخارى ــ رحمه الله ــ لقــول الله تعالى : ﴿ فَاعْلَمْ أَنَّهُ لَا إِلَّهَ إِلَّا اللَّهُ وَاسْتَغْفَرَ للمنبك ﴾ فبدأ بالعلم بالتـوحيد ثـم أردفه بالاستـغفار وهو من مظاهر

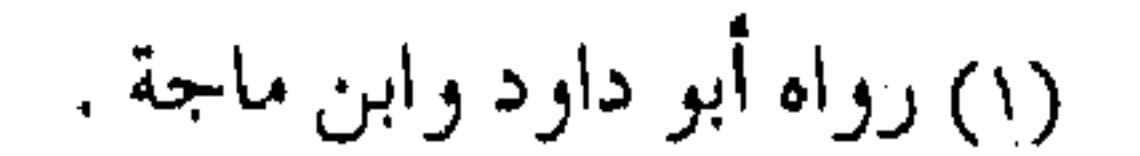

العمل ، بل وليس للعلم السـبق فقط ، وإنما المكانة لقوله ﷺ « فضل العالم على العابد ، كفضلى على أدنى رجل من أصحابي » <sup>(١)</sup> . مما يدل على فضل العلم ، ونزول رتبـة العمل المجرد عن العلم ، كما أن قـليل العمل ينفع مع العلم بالله ، وأن كثـير العلم لا ينفع مع الجهل بالله عز وجل . ( قـال ابن المـنيــر : أراد به أن العلـم شــــرط في صــحــة القــول والعمل ، فبلا يعتبران إلا به ، فهـو متقدم عليـهما لأنه مضــحـح للنية المصححة للعـمل ، فنية المصنف ــ أى البـخارى رحمـه الله ــ على ذلك حـتي لا يســبق إلى الذهـن من قـولـهم ــ أن العلم لا يـنفع إلا بالعمل ـــ تهوين أمر العلم والتساهل في طلبه ) . قبال ابن عبياس : « تبدارس العلم سباعية مسن الليل خيس من إحيائها » . وقبال قتبادة : « باب من العليم يحفظه الرجل لصلاح نيفسه وصلاح من بعده ، أفضل من عبادة حول » . وقال سـفيــان الثورى : « ما أعلــم عملا أفـضل من طلب العلم وحفظه لمن أراد الله به » .

(١) رواه الترمذي ، وقال : حسن صحيح .

## the contract of the contract of the contract of

وقال مطرف بن عبيد الله : « حظ من علم أحب إليَّ من حظ من عبادة » . وقال الشافعي : « طلب العلم أفضل من صلاة النافلة » <sup>(١)</sup> . فياحرص ــ أيهما المسبافر ــ فيي رحلة الخيس على التنزود بالعلم حتى تكون الرحلة كمما يريدها البارى عز وجل، وبهذا ينالك التوفيق . . . اقتضاء العلم العمل

ما أحلي تشبيـه العلـم بالشـجرة ، والعمل بالثمرة ، فـالشـجرة قد تثمس ، ولكن لا يمكن الحصول على ثمس من غير ثمجس ، وكذلك العلم قد يتبعه عمل ، والعمل لا يكون صائباً بغير العلم ، ولكن فوق منزلة العلم المجرد منزلة تفوقها كشيراً وهي منزلة الشسجرة المورقية المثمرة ، شمجرة العلم إذ أينعت بالثــمر ، ولذلك قيل : « العلـم شـجرة ثمرتها العمل » . وهذا هو الأصل في مكانة العلم إذ إنه يقتضي العمل الصائب الصحيح الذي لا جزاء له إلا الجنة ، وقيل في علاقة العلم والعمل ودليل اقتضاء الأول وجود الثانبي : « العلم والد والعمل مولود ، والعلم إمام والعمل تابع والعلم

(١) شرح السنة للبغوي ١ / ٢٧٩ .
مع العمل كالرواية مع الدراية ، ولا تأنس بالعلم ما كنت مقصراً في العمل ، ولكن اجمع بينهما وإن قل نصيبك منهـما ، العلم يهـتف بالعمل فإن أجابه وإلا ارتحل » <sup>(١)</sup> . ومما قيل ما جـمعه الماوردي بقوله : « ثـمـرة العلـم أن يعمل به ، و ثمرة العــمل أن يؤجر عليــه . خيــر العلـم ما نفع ، وخــير القــول ما ردع .. ثم العلوم العـمل بالمعلوم .. من تمام العلم اسـتـعمـاله ، ومن تمام العمل استقلاله ، فمن استعمل علمـه لـم يخل من رئساد ، ومن استقل عمله لم يقصر عن مراد » <sup>(٢)</sup> . العلم فابل للتبعيض إذا كـان لا بد للعلــم أن يقــود إلى العلـم ، فكيــف الســبـيل إلى العمل بالعلم وغاية العلم لا تنتهي ؟ ومتبي الوصول إلى المراد حتبي يبدأ بالعمل؟ والعلم محيط واسع ، وبحر شـاسع ، وكلام الله تعالى لا تكتـبه مداد البـحار وإن امـتدت ، ولا أقــلام الأشــجــار وإن سطرت ، ولا تشبع منه البلغـاء ، ولا يستكفي منه العلماء ، فيـقال : كل هذا حق وصـحيح ، ولكن على المؤمن أن يعمل بما عـلم ، فالعمل يتــجزاً وفق العلم ، لأن العلم قابل للتـبعيض ، أي أنه من أجـزاء وأقسام ، وكل قسم يتـجزأ بدوره

(٢) أدب الدنيا والدين ٥٨ . (١) اقتضاء العلم العمل للخطيب البغدادي .

إلى أقسـام كالبحـر الذي تؤخذ منه القطرة ، وقـد يؤخذ منه الإناء ، وقد يؤخذ منه الرافد الدفاق ، وهكذا العلم قد تؤخذ منه المسألة كما يؤخـذ منه الباب، ، وقـد يتـبحـر المرء في الفن منه ، كـمـا يكون فيـه الفقيه البارع ، وفي هذا يقول المصطفى عَيْنِيَّة : « بلغوا عني ولو آية . ومن كذب على متعمداً فليتبوأ مقعده من النار » <sup>(۱</sup>).

\*\*\*\*\*\*\*\*\*

(والآية تطلق على ثلاثة معـان : العلامة الفاصلة ، والأعـجوبة

الحـاصلة ، والبلية النازلة ... ويجمع بين هذه المعـاني الثلاثة أنه قـيل لهاآية لدلالتها وفصلها وإبانتها ، وقال في الحديث ــ ولو آية ــ أي واحدة ليسسارع كل سامع إلى تبليغ ما وقع لـه من الآي ولو قل ليتصل بذلك جميع ما جاء به النبي عَيْلَتِهِ ﴾ (٢) . والنص واضح في ضمرورة تبليغ العلم مهما قلى، ولا حجة لأحد بتـرك العلم ، بل لا عذر لأحـد من ترك الأمر بالمعرف والنهي عن المنكر قدر الاستطاعة ، لأنه ما من مـؤمن إلا وقد حفظ الفاتحة ، والفاتحـة تتضمن سبع آيات محكمات ، فـما يضيـر المؤمن أن يعمل بها ، وأن يبلغها للناس ، وتبعض العلم ـــ وإمكان تقسيمه ـــ لا يسهل عمليـة العمل به فقط ، وإنما تبليـغه للناس أيضاً فـهو يبلغ مسـألة بعد

(١) رواه البخاري في (كتاب الأنبياء ) . - (٢) فتح الباري ٦ / ٤٩٨ .

أخرى ، وفناً بعـد آخر ، حـسب الحـاجة إليـه ، وظروف الدعـوة ، وإمكان الاستجابة ، بل وإن التعمق في فهم النصوص والاجتهاد في المسائل لا يكون أيضاً إلا بمراحل ، ولا يتم إلا بالتجزئة ولذلك قيل : « الاجتهـاد ليس أمراً لا يقـبل التـجزيء والانقـسام ، بل قـد يكون الرجـل مـجتـهداً فـي فن أو باب أو مسـألة دون فن آخـر ، أو باب، ، أو مسألة ، وكل أحد فاجتهاده بمحسب وسعه » (١) . أما الاستشهاد في تبليغ العلم كـأجـزاء فليس أدل على نزول

القرآن منجماً حتى يعمل به آيات بعد آيات ، والله أعلم بالصواب .

# 20 20 20 20 20

 $\chi^2_{\rm{max}}$ 

``) ابن تيمية في الفتاوي ٢٠ / ٢١٢ .

 $\gamma$  $\mathcal{L}(\mathcal{A})$  and  $\mathcal{L}(\mathcal{A})$  are the set of the set of the set of the set of the set of the set of the set of the set of the set of the set of the set of the set of the set of the set of the set of the set of the set  $\begin{array}{l} \displaystyle \frac{1}{2} \left( \begin{array}{cc} 1 & 0 \\ 0 & 1 \end{array} \right) \, , \qquad \displaystyle \frac{1}{2} \, \left( \begin{array}{cc} 1 & 0 \\ 0 & 1 \end{array} \right) \, , \qquad \displaystyle \frac{1}{2} \, \left( \begin{array}{cc} 1 & 0 \\ 0 & 1 \end{array} \right) \, , \qquad \displaystyle \frac{1}{2} \, \left( \begin{array}{cc} 1 & 0 \\ 0 & 1 \end{array} \right) \, , \qquad \displaystyle \frac{1}{2} \, \left( \begin{array}{cc} 1 & 0$  $\mathcal{L}(\mathcal{A})$  and  $\mathcal{L}(\mathcal{A})$  are  $\mathcal{L}(\mathcal{A})$  . In the contract of  $\sim 100$ 

the control of the control of

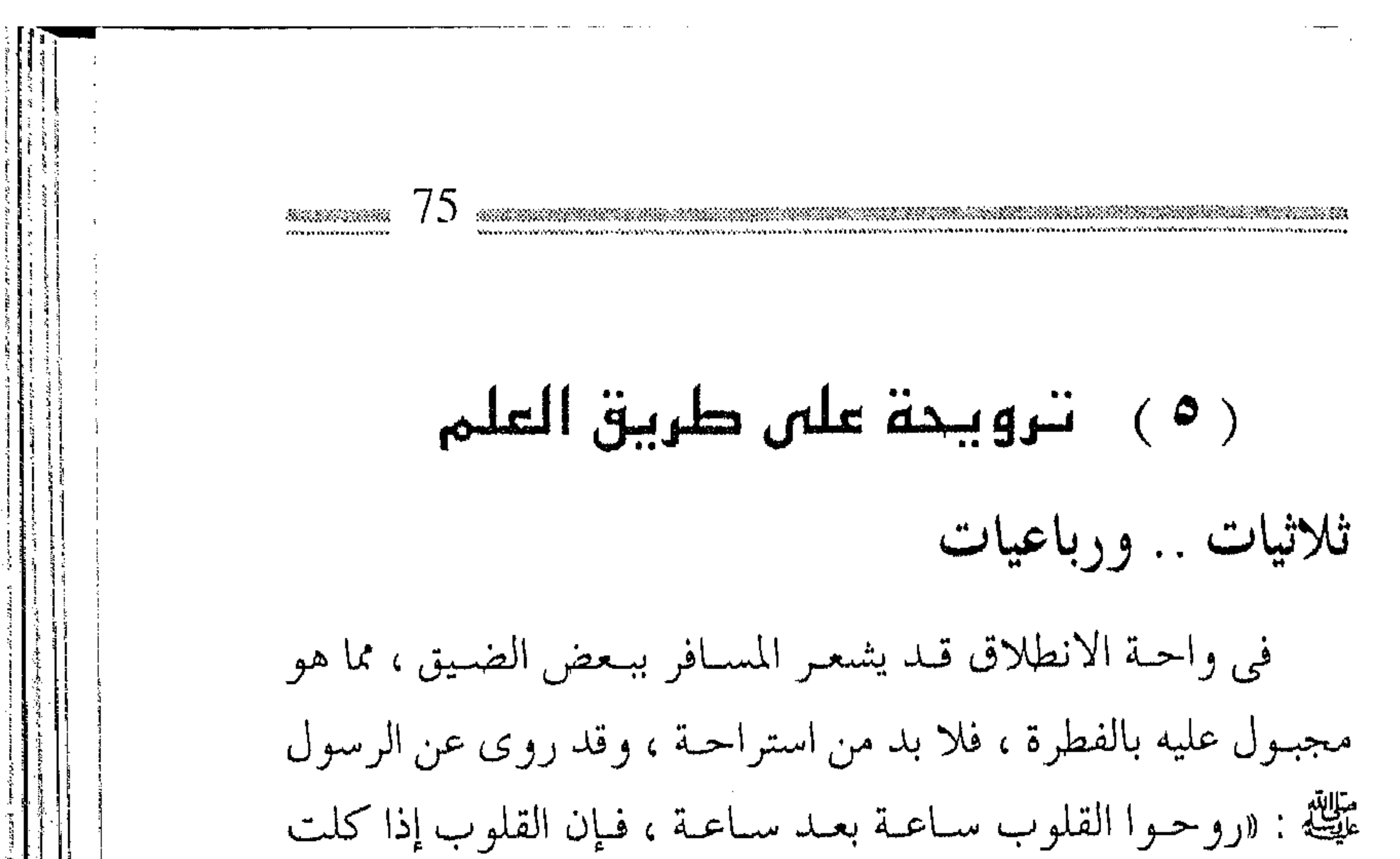

عسميت » ، وفي استسراحة العلم هذه قلد يحتماج المؤمن لبعض الاسترواح بشم باقة من الزهور من واحة العلم ، وقد تحتوى الباقة على الزهرة أو الزهرتين ، أو فوق ذلك ، وقد اخترت لك باقات من الزهور ، بعضها ثلاثية الأوراد ، وبعضها رباعية ، لعلك تأنس بها . فمن الثلاثيات : قال عبد الله بن المبارك : « من بخل بالعلم ابتلى بثلاث :إما أن يموت فيذهب علمه ، أو ينسى ، أو يتبع السلطان » <sup>(١)</sup> . وعن ابن عـمـر رضي الله عنه : « لا تتـعلم العلم لثـلاث ، ولا تترکـه لثلاث ، لا تتـعلـم لتماری به ، ولا ترائـی بــه ، ولا تباهـی به ، ولا تتركه حياء من طلبه ، ولا زهادة فيه ، ولا رضاء بجهالة » <sup>(٢)</sup> .

南南省省公安管制部署

(٢) رواه البيهقي .

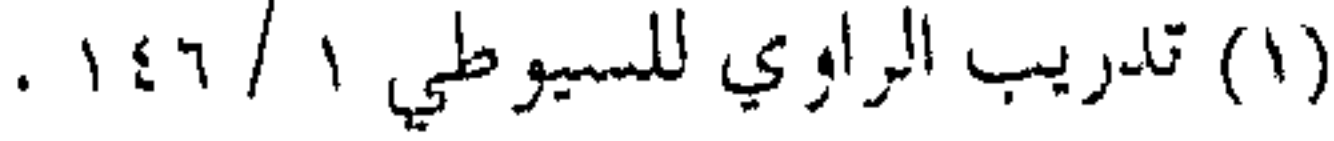

(قد يضمجر الإنسان بسبب ثلاثية : الضجر من معـاناة الحفظ ومراعـاته ، وطول الأمل في التوفر علـيه عند نشاطه ، وفـساد الرأى في عزيمته ) <sup>(۱)</sup> .

( أقســام العلـم ثلاثة : صلب العلـم ، وملح العلـم ، ومــا ليس من صلبه ولا ملحه ) .

عــلامـات العــالـم ثلاثة : العـلـم بما علـم ، ومـلازمـة الشــيـوخ ،  $\chi$ 

(١) أدب الدنيا والدين للماوردي 10 . (٢) الموافقــات للشاطبـي ١ / ٩٣ ، ٩٣ .

 $\mathcal{L}(\mathcal{F})$  .

 $\label{eq:2.1} \frac{1}{\sqrt{2}}\left(\frac{1}{\sqrt{2}}\right)^{2} \left(\frac{1}{\sqrt{2}}\right)^{2} \left(\frac{1}{\sqrt{2}}\right)^{2} \left(\frac{1}{\sqrt{2}}\right)^{2} \left(\frac{1}{\sqrt{2}}\right)^{2} \left(\frac{1}{\sqrt{2}}\right)^{2} \left(\frac{1}{\sqrt{2}}\right)^{2} \left(\frac{1}{\sqrt{2}}\right)^{2} \left(\frac{1}{\sqrt{2}}\right)^{2} \left(\frac{1}{\sqrt{2}}\right)^{2} \left(\frac{1}{\sqrt{2}}\right)^{2} \left(\$ 

( فإذا صبر على طلب العلم أكرمـه الله في الدنيا بأربع : بـعز القـناعة ، وهيبة اليقين ، وبلذة العلم ، وبحياة الأبد ) . ( وأثابه في الآخرة بأربع : بالشفـاعة في إخوانه ، وبظل العرش يوم لا ظلَّ إلا ظلَّه ، ويستقى من حبوض المصطفى عَيْلَةٍ ، ويجاور النبيين في أعلى الجنة ) <sup>(١)</sup> . ( الرجال بالنـسبة للعلم أربعـة : رجل يدرى ويدرى أنه يدرى فىذلك عسالم فىاسىألوه ، ورجل يدرى ولا يدرى أنـه يدرى فىذلك ناس فذكروه ، ورجل لا يدري ويدري أنه لا يدري فذلك مسترشد فمأرشهدوه ، ورجل لا يدري ولا يدري أنيه لا يدري فبذلك جناهل فارفضوه ) <sup>(۲)</sup> . وهيا بنــا ـــ إذن ـــ إلى المزيد من النظر في بعض خصــائص العلم التبي لا غنبي للمسافر معنا عن معرفتها . لا حياء في العلم صبح عن المصطفى عليهم أن الحياء كله خير ، والحياء شعبة من الإيمان ، ولكن استثنى من ذلك شيء واحد فبقط وهو العلم ، وقد سألت أم سلمــة النبي عَلَيْكَ حول احـتلام المرأة ولم يمنعــها الحـياء من

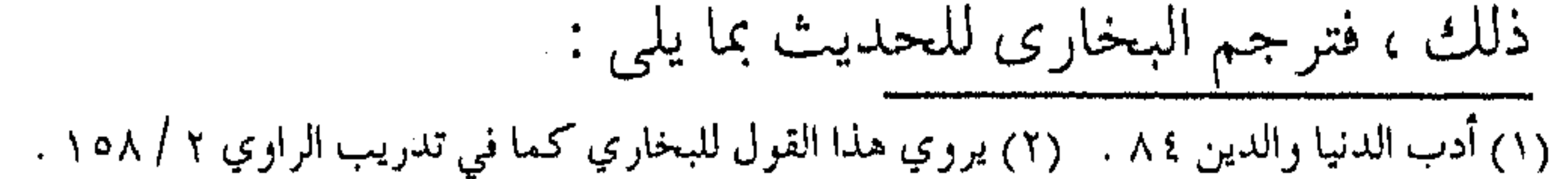

(إن الحيياء من الإيمـان ، وهو الشـرعي الذي يقع على وجه الإجلال والاحتـرام للأكابر، وهو محمـود ، وأما ما يقع سبـباً لترك أمر شسرعى فهو مذمـوم ، وليس هو بحياء شسرعـى ، وإنما هو ضعف ومهمانة ، وهو المراد بقول مجـاهد : لا يتعلـم العلـم مسـتـح …وكأنه

« الحيـاء في العلم ، وقال مـجاهد : لا يتـعلم العلم مـستح ولا مستكبر ، وقالت عـائشة : نعم النسـاء نساء الأنصار ، لــم يمنعهن الحياء أن يتفقهن في الدين » .

أراد تحريض المتعلمين على ترك العجز والتكبر لما يؤثر كل منهما من النقص في التعليم ) <sup>(١)</sup> .

وبناء على هذا ، فعلى المتعلم أن لا يستحى من سؤال من هو أعلم منه مهما كـان نوع السؤال ، وعلى الكبـير أن لا يستحى من التعلم من الصغير ، وعلى كبراء القوم من أشراف الناس وأمرائهم أن يتواضعوا لطلب العلم ، فالحياء في العلم يمنع الكثير من الخير ويفوت العظيم من المعروف.

وللنساء .. نصيب

دأب الإعلام المعاصر على أن يجعل ركناً للمرأة في المجلات أو

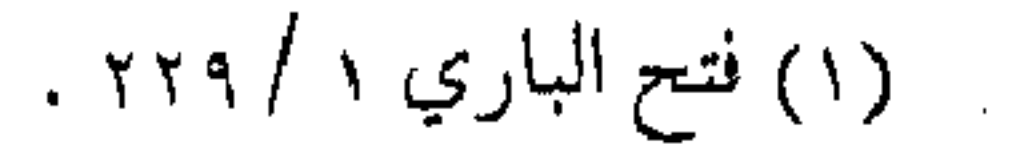

 $\mathcal{L}(\mathcal{L})$  and  $\mathcal{L}(\mathcal{L})$  . The set of  $\mathcal{L}(\mathcal{L})$ 

the contract of the contract of the contract of the contract of the contract of the contract of

 $\mathbf{i}$ 

الصحف أو الإذاعة ، وفي نفس الوقت يتهـمون الـندين بالتفـريق ، والواقع أن عملهم هـذا \_ بـحد ذاته \_ تـفريق فـإذا اختـصت المرأة بركن ، فيهمذا يعني أن الأركيان الأخرى ليست لها ، بينمـا كيان الخطاب الشسرعي عامـاً للمكلفـين ذكوراً وإناثا ، ولا يصـرف النص التكليـفي إلى النسـاء فقط ، أو الرجـال فقط إلا بـقرينة ـــ كـما قـال علماء الأصول ــ وهذا مما لا يكون إلا في مجـال يختص بالرجل أو المرأة ، ولهمذا فكل ما قيل عس العلم يخص الرجبال والنسباء معبا ، ولكن لخوف الفتنة كان العلم والوعظ من الرسول عَلَيْكَ يبلغ لهن عن طريق الرجـال ، ومع هذا فـقد طالبن بـحقـهن في الاسـتمـاع ، وأن رسول الله عَلَيْكَ : « خـرج ومـعه بـلال فظن أنه لـم يسـمع فـوعظهن وأمرهن بالصدقة .. » <sup>(۱)</sup> . وترجم له البخـاري بقوله : « عظة الإمام النساء وتعليـمهن » ، فعقب ابن حجر \_ رحمه الله \_ ( نبه بهذه الترجمة على أن ما سبق من الندب إلى التعليم من قوله: وأمرهن بالصدقة .. ) (٢) . وفي حديث آخر للبخاري : ( قالت النساء للنبي عَلَيْكَ غلبنا عليك الرجـال ، فاجعل لـنا يوماً من نفسك ، فوعدهن يومأ لقيهن فيه ، فوعظهن وأمرهن … )

A ROCK AND A ROCK AND A ROCK AND A

(۲) فتح الباري ۱ / ۱۹۲ .

(۱) رواه البخاري .

وبالتـالـي ، فـالنسـاء شـقـائـق الرجـال ، وطلب العلم عـليـهن فريضة ، وعليهن بمتابعة المحاضرات ، وسـماع التسجيلات ، كما أن على أهل العـلم أن يجـعلوا جـزءاً من أوقـاتهم ودروســهم للنسـاء ، بشىرط الالتزام بضوابط الشىرع وتوجيهاته . والتدرج ضرورة إن العلم مـراتب ، وأجزاؤه مـرتبة تـرتيبـاً ضرورياً ، وبعـضهـا طريق إلى بعض ، وكل فن من الفنون كـالبناء ينبني على بعض ، ولا يمكن التدرج في سلم درجـاته إلا بعد الانتهـاء من الدرجة الأوطأ ، وهذا التـدرج هو أس التربيــة المنهــجيــة ، فلكل عــمر مـعين مناهجـه الحخاصة ، كما أن المساقات المدرسية والجامـعية تترتب ترتيبـاً بعضها بعد بعض ، والأخذ بهذه العـملية منهج رباني ، أراده الله تـعالى في تعليم العلم الشرعي ، ولهـذا قـال ابن عـباس رضي الله عـنهمـا : « كونوا ربانيـين حكماء فـقهـاء .. ويقال: الرباني الذي يربى بصـغار العلم قبل كباره » <sup>(۱)</sup> .

(والمراد بصغار العلـم ما وضح من مـسـائله ، وبكباره مـا دق منهـا ، وقيل : يعلمــهم جزئياتـه قبل مقــاصده … وكــذا تعليم العلم يجب أن يكون بالتدريج لأن الشيء إذا كان ابتداؤه سهلاً حبب إلى

(١) صحيح البخاري (كتاب العلم ) .

 $\mathcal{L}(\mathcal{L}(\mathcal{$ 

the contract of the contract of the contract of

 $\mathcal{L}(\mathcal{L}(\mathcal{$ 

مسن يدخسل فيهه ويتلقاه بانبساط ، وكبانت عساقبته غبالباً بخلاف ضلده ....)  $\overset{(\wedge)}{\ldots}$ ويتضبح من هـذا النص ضرورة ملاحظة هذا الجـانب في تبليغ العلم الشرعي وتدريسه ، وعدم محاولة ضخ الكم الهائل من العلم الشىرعى فبي فترة زمنية قصيرة ، بحيث ينسى بعضه بعضا . ولكن هذه القاعدة قد تنقض بالأمور الهامة جداً التي يجب أن تقدم على غيرها وإن كانت أصعب كتـعلم الموازين الشرعية الدقيقة وفهم قواعد التصور الإسلامي ، أو مسائل التوحيد ، فعندئذ لا تردد في تعلمها وتعليمها ، ولا مـجاملة ولا تسويف ، وإنما البت فيها من أول طريق المسافىر إلى الله تعالى ، ولا أنصاف حلول فيسها ، ولا بد من القحضاء الحاســم فيهـا ، أما مــا سوى ذلك فـإن تعلمهـا هو الذي يجب أن يكون وفق القاعدة الأساسية في التدرج في العملية العلمية والتربوية . وتخول الموعظة . . من الربانية وقلد يتحمل المرء العلم سواء في تعلمه أو تعليمه، ومستواه يتلاءم مع مقدار العلم نوعاً وكماً ، ولكن القلوب لها إقبال وإدبار ،

والعتقول لهبا أوقات وأوقيات ، والنفيوس تتغير رغبيتها بين فتبرة

(١) فتتح الباري ١ / ١٦٢ .

وأخرى ، ولذلك كان تعلم العلم وتعليمه يجب أن يكون وفق الهمة والرغبـة ، ووفق طاقة الأشـحخاص ، ولا بـد من اسـتراحـات ومواقف بين الدرس والدرس ، وبين الأسبوع والأسبوع ، وعن ابن مسعود ۔ رضي الله عنه ۔ قوله : «كان النبي عَلَيْكَة يتــخـولنا بالموعظة في الأيام كـراهــــة السآمـة علينا » <sup>(١)</sup> .

( ويستفاد من الحديث استحباب ترك المداومة في الجد وفي العمل الصالح خشية الملال ، وإن كانت المواظبة مطلوبة لكنها على قســمين : إمــا كل يوم مـع عدم التكلف ، وإمــا يوماً بعد يــوم فيكون يوم التــرك لأجل الر احــة ليــقبل علــى الثانـى بــنشاط ، وإمــا يومــاً فى الجمعة ، ويختلف باختلاف الأحوال والأشخاص ، والضابط الحاجة مع مراعاة وجود النشاط ) <sup>(۲)</sup> .

والموعظة والتـذكيـر يقـاس عليهـما العـلـم والتدريس ، وكلهـا تحتاج إلى تخول لأن الاستمرار والكثرة تؤدى إلى الملال والضجر ، وبالتالبي لا تؤثر في النفـوس بل قد تعتاد النفـوس عليها فلا تعـد تتأثر بالموعظة ، والله أعلم بعباده .

 $\mathcal{A}(\mathcal{A})$  and  $\mathcal{A}(\mathcal{A})$  and  $\mathcal{A}(\mathcal{A})$ 

(٢) فتح الباري ١ / ١٦٣ . (۱) رواه البخاري .

(وقبال عبيد الله بن مستعود : حدث القبوم ما حدجوك بأبصارهم ، وأقـبلت عليك قلوبهم ، فإن انصـرفت عنك قلوبهم فلا تحدثهم ، قيل : وما عسلامة ذلك ؟ قال : إذا التنفت بعضمهم إلى بعض، ورأيتهم يتثاءبون فلا تحدثهم ) . التخصيص and the control

ومن المعساني الضسرورية ، إدراك أن العلـم ليس مـشـاعــاً بكل

أنواعسه ، وذلك لاخـتــلاف المفــاهيم والمــدارك ، والتــجــارب والممارسات ، مما قد يؤدي بالبعض عند سماعـه لنوع من العلم إلى فسهم خـاطئ ، أو قد يوقـعـه في تأويل باطل ، بل قـد يحـمل الكلام أكثــر مما يحتــمل ، أو يبينه عــلى أساس واه ، وفي بعض الحــالات قد يكون ظاهر الحلديث أو المقـال ــ بسـبب الفـهم الخـاطئ ، أو عـدم الإدراك الكامل ـــ قد يقوى على البدعة ، أو يقود إلى المعصية ، بينما أصل المعنى ليس علـى ذلك ، ومنها مـا ورد عن الرسـول ﷺ عندما قبال لمعياذ ـــ رضي الله عنه : « من لقي الله لا يتشرك به شبيعًا دخل الجنة . قال : ألا أبشر الناس ؟ قال : لا ، إني أخاف أن يتكلوا » . قال البحخاري : « من خص بالعسلم قوماً دون قوم كراهية أن لا يفهموا، وقال على : حدثوا الناس بما يعرفون ، أتحبون أن يكذب الله

### ā u

ورسوله» (۱). أما الإمام مسلم ، فقــد اعتبر ذلك قاعدة منهجيـة فقال : « فأما عموام الناس الذين همسم بخلاف معانى الخاص من أهل التيقظ والمعرفة ، فلا معنى لهم في طلب الكثير وقد عـجزوا عن مـعرفـة القليل » (٢). ولذلك كان لا بد للمؤمن المسافر مع ركب الدعاة الانتباه لهذه القاعـدة في التعليم ، وأن يتذكر قول الإمام الشـاطبي ــ رحمه الله \_ : ( إن عليك في علمك حقاً ، كما أن عليك في مالك حقاً ، لا تحدث بالعلم غير أهله فتجهل ، ولا تمنع العلم أهله فتأثم ، ولا تحدث بالحكمة عند السنفهاء فيكذبوك ، ولا تحدث بالباطل عند الحكماء فيمقتوك ) <sup>(٢)</sup> . لا تتحدث إلا بالحير لما كبان غاية العليم الخيس ، صار من الضبرورة النظر إلى غباية العلم ، فإن كـان العلم حقاً ، والغـاية منه شراً كان التـحديث به من الشسر ، ولذلك ينبغي النظر إلى أثر تبليغ علم ما عـلى السامـع فقـد

(٢) مقدمة صحيح مسلم . (١) صحيح البخاري (كتاب العلم ) . (٣) الاعتصام للشاطبي ٢ / ١٤ .

يكون للسامع هوى في نفسه ، أو بدعة يدعو لها ، فيكون تحديثه بما تميل إليه نفسه إعانة على بدعته ، أو مساعدة في بلوغ هواه . (قال ابن مستعود : ما أنت بمحدث قوماً حديثاً لا تبلغه عقولهم إلا كان لبعضهم فتنة . قال الخطيب : ويتجنب ( أى العالم ) في روايته للعوام أحاديث الرخص وما شمجر بين الصحابة والإسرائيليات ) <sup>(١)</sup> . ( وممن كره التـحديث ببعض دون بعض ــ الإمام أحـمد ـــ في الأحاديث التبي ظاهرها الخروج علـي السلطان ، ومالك في أحاديث الصفات، وأبو يوسف في الغرائب، ومن قبلهم أبو هريرة كمما تقدم عنه وعسن اخسسن أنه أنكر تحديث أنس للحجاج بقصة العرنيين ، لأنه اتخـذها وسـيلة إلى ما كـان يعـتمـده من المبالغـة في سسفك الدمساء بتـأويـله الواهي ، وضــــابط ذلك أن يكون ظـــاهر الحديث يقوى البـدعة ، وظاهره في الأمسل عير مـراد ، فالإمســاك عنه عند من يخشى عليه الأخـــذ بظاهره مطلوب ) <sup>(٢)</sup>. ولذلك وجب وعظ الأغنياء بالنزهد ، وأن يوعظ البسخلاء بالإنفاق ، والكسالبي بـالجـد والنشـاط ، وعـمـومـاً لا بد أن يكون

(٢) فتح الباري ١ / ٢٢٥ . (١) تدريب الراوي للسيوطي ١٢٨/ ٠١٣٨.

الوعظ مـتناسبـاً مع من يوعظون به من أجل المزيد من الخيــر ، وليس لتبرير أخطائهم وعيوبهم . المسابقة العلمية . . سنة نبوية قـد تظن ــ أخي القــارئ ــ أن المسـابقــات العلـمـيـة طارئة على المنهج الإسلامي ، وأنهـا من روح العـصـر ، ولكن الحق أن العلمـاء كانوا ــ على مر العصور ــ يستعملون الألغاز والأحاجي في تدريس العلم، وخصوصا عند الاستراحات ، وبين الدروس المتعددة ، بل وألفوا فيها الكتب والمصنفات ، وهم في ذلك يتبعون الهدى النبوي إذ جلس النبي عَيْنِيَّةٍ يبن أصحابه يوما فيقال ملغز<sup>اً إ</sup>نهم : « إنْ من الشمجر شمجرة لايسقط ورقها ، وإنها مثل المسلم ، حدثوني ما هي ؟ قـال ـــ أى راوى الحـــــــديث عبــد الله بن عــمر ـــ فـوقع الناس فى شمجر البوادى . . فـوقع فى نفسى أنهـا النخلة ، ثم قالوا : حـدثنا ما هي يا رسول الله ؟ قال : هي النخلة ) <sup>(١)</sup> .

( وفي الحلديث غيـر ما تقـدم امتـحـان العالم أذهان الطلبـة بما يخفى مع بيانـه لهم إن لم يفهـمـوه .. وأما مـا رواه أبو داود .. عن النبي عَلَيْكَ أنه نهى عن الأغلوطات ( أى صعاب المسائل ) . . فإن ذلك

(١) متفق عليه , رواه البخاري وترجم له بقوله : « طرح الإمام المسألة على أصحابه ليختبر ما عندهم من العلم)

محمول على ما لا نفع فيه ، أو ما خرج على سبيل تعنت المسؤول أو تعجيزه ، وفيه التحريض على الفهم في العلم … ) <sup>(١)</sup> . وهكذا ، حرصت الشـريعة الإسلاميـة على أن يستفـيد المؤمن من جميع وقته ، حتى عند استراحتـه وفيئته، فأجازت له اللهو المباح واللعب الجاد ، فكان من المباح للمؤمن استعمال الرمي والمناضلة ، والمسابقة على الخيل والإبل من أجل قوة البدن ، كما كان من المباح المسـابقة الفكرية ، والإلغـاز من أجل قـوة العقل ، وفي الحـالتين فـلا تفريط في الوقت ، ولا ضياع في الجـهد ، فيا للروعـة ما أحـرص الإسلام على وقت أبنائه . والسمر في العلم قــالت أم المؤمنين عــائشــة : « لا سـمــر إلا لمتـعلـم أو مـسافـر أو عروس » . وهذا أيضــأ مـن فـضل العلـم ، فــالســمـر( وهو الجلـوس ليـلاً للحديث ) لا يكون إلا لـلطاعات والعبـادة ، إذ تنتشر فـيه الملائكة ، وتتنزل فيه الرحمة ، وما أكـثر ما تضييع هذه الفرصة ــ هذه الأيام ـــ على المؤمنين . إذ يصرفون أوقاتهم على السـماع للمنكر ، ومـقابلة التلفـزيون لفـترات طويلة ، دونمـا شعـور بأن هذا مـضيـعـة للعمـر ،

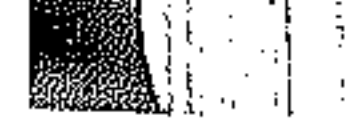

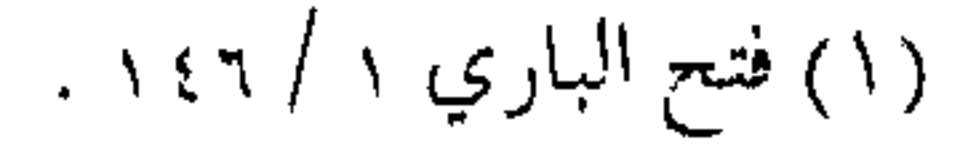

ANNA RIA

ومجهدة للجسم وقد استمحب الرسول طيلة للمؤمنين صرف هذا الوقت ــ إن لـم يكن للعبادة ــ فالســمر في العلم استـفادة من الوقت وراحة الجسم .

وقد قبال عبد الله بن عبمر ـــ رضي الله عنهــما ـــ إن النبي عَلَيْتُهُ صلى بهم العشـاء في أخـر حـياته فلـما سلم قـام فـقـال : « أرأيتكم ليلتكـم هذه ، فـإن رأس مــائة سنة منهــا لا يبــقي ممـن هو على ظهـر الأرض أحد » <sup>(۱</sup>) .

فأخذ العلماء من هذا الحديث ـــ ومنهم الإمام البخارى ــ جواز السسمسر ببالليل ببالعلم والموعيظة ، وإن خلط العلم بالمليح والنوادر مطلوب دائماً للتقوى بها على طلب العلم .

قال الإمـام على ــ كرم الله وجهــه ــ روحوا القاوب ، وابتــغوا لها طرف الحكمة .

( وكان الزهرى يقـول لأصحابه : هاتوا من أشـعاركـم ، هاتوا من أحاديثكم ، فإن الأذن مجاجة ، والقلب حمض ) <sup>(٢)</sup> .

فإن رغبت فـي سـمر الليلة ــ أخـي المسـافر ــ فمـا عليك سوى أن تعيد قراءة حلقة اليوم ، أو تنظر المصادر نفسها للاستزادة مما فيها

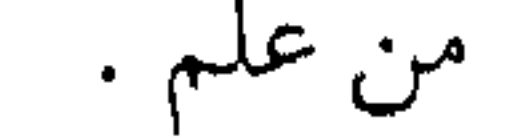

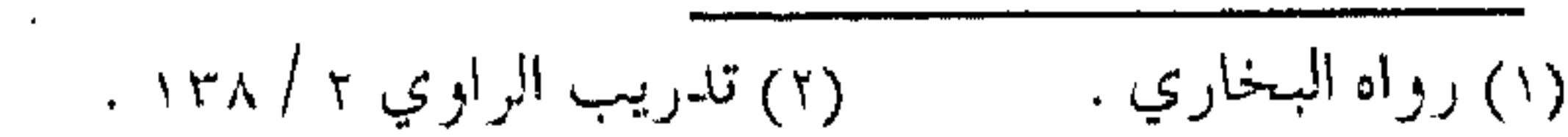

in dan jarah seri sebelah dan di sebelah dan di sebelah seri dan di selah dan dan dan dan dengan di dan dengan ひょう かいしつ クラントス インフル ストーフ ( ٦ ) العمل الصالح والعمل الصالح . . يرفعه لقد سبـق الحديث عن ركنين هما من خصـائص السالكين إلى الله ، والمسافرين في طريق الدعوة ، الإيمـان والعلم ، والحديث هنا عسن العممل الصمالح ، وهو الركن الثمالث البذي لا بد منه لإجبازة المسيـر ، فالإيمـان علم القلب وعـمله وتصـديقـه ، وبالعلم تعـرف مقادير الأعمـال ومراتبـها وفـاضلها من مـفضـولها ، والعمـل ثمرة الإيمان ومقتضياته ، وتابع العلم ومتمماته ، وبه يكمل معنى الإيمـان ، ويتـحـقق فضل الـعلم ، وعليـه الحسـاب والعـقـاب ، وبه يحصل الإنسان على الأجر والثواب . والعمل الصالح يظهر معنى الشهادتين ، والآيات الكريمة تدل على اقترانه مرة بالإيمان لأنه من ثمراته ، ومرة تقرنه بغفران الذنوب وتكفير السيئات ، تأكيداً لمعنى الثواب والعـقاب . ﴿ وَعَـدَ الْمَلْه الذين آمنوا وعمسلوا الصالحسات لهم مغفرة وأجر عظيم ﴾ (١) . ﴿ الَّذِينَ آمَنُوا وَعَمَلُوا الصَّالِحَاتَ طُوبَى لَهُمْ وَحَسَنَ مَآبٍ ﴾ ( آ ).

. م) المائدة: ٩

(٢) الرعد : ٢٩ .

وفوق الثواب الأخروي فبإن العلم الصالح يؤدي إلى تحقيق سعادة الإنسان في الحياة الدنيا ، ويحقق مصالحه المعاشية ، دون خلل أو نقص ، وبه تحكم تصرفات البشس ليتحقق لهم العيش الرغيد ، والابتـعاد عن العمل الصالح إذا أراده البـشر يؤدي بهم إلى المعيشية الضنك ، والحياة الشيقية . العلم ميزان العمل

لكل شيء في الحياة ميـزان يفرق بين الحظأ والصـواب ، وبين فاعلية العمل الخيرة وطبيعته الهدامة ، فرب عمل لا يجنى منه سوى الدمار ، وهو ذلك العلم الذي لا ينبني على علم من الله تعالى . ( إن العلم إمام العمل ، وقائد له والعمل تابع له ومؤتم به ، فكل عمل لا يكـون خلف العلم مقـتدياً به ، فهـو غيـر نافع لصاحـبه بل مضرة عليه ، كما قال بعض السلف : من عبد الله بغير علم كان ما يفسد أكثر مما يصلح ، والأعمــال تتفاوت فى القبول والرد بحسب وافتقتها للعلم ، ومخالفتها له ، فالعمل الموافق للعلم هو المقبول والمخالف له هسو المردود ، فبالعلم هو الميزان وهو المحك قبال تعالى : ﴿ الذى خلق الموت والحسياة ليبلوكم أيكم أحسسن عـمـلا وهو العزيز الغفور . . ﴾ ( ا ) .

(١) مفتاح دار السعادة ٨٨ .

ina a martin a tana a batan a ta' a ta' a ta' a ta' a ta' a ta' a ta' a ta' a ta' a ta' a ta' a ta' a ta' a ta أما أعـمال الكافرين التي لا تستنـد على علم شرعي ، ولم يكن الشرع إمـاماً لها ، فـهو العمل الذي ثـمرته في الحيـاة معيـشة ضنك ويحضر الإنسـان بسـببه يوم القيامة أعـمي ، وكم من عمل للإنسان لم يكن مهتديا بالهدى النبوي سبب الويلات له ، واحل في الأرض البوار ، والأعـمال غير المهتـدية بعلـم الشريعة ظاهرها جـميل وبناء ، وثمرتها ويل دمار ، ونهايتهـا جهنم وبئس القرار ، وهي إضـافة إلى أنها سبب نكد البشرية ، ودمار الإنسـان ، فهي في الآخرة لا قيـمة لها ، بل كرماد اشتدت به الريح في يوم عساصف ، وأعمــال الكافرين ــ كذلك ـــ وإن ظهـرت جميلة وبراقة ، إلا أنها (كسراب بقيعة يحسبه الظمآن ماء ، حتى إذا جاءه لـم يجده شيئا ) . ثم تكون أعمالهم فيما بعد حسرة عليهم . فالعلم ميزان يفصل بين أعمــال الخير وأعــمال الشـر ، وفـرقان بين الحق والبــاطل ، وبينما تظل الكلمـة الحق أصلهـا ثابت وفـرعـهـا في السـمـاء ، أما أعـمـال الكافرين ، فالله تعالى يقول عنها : ﴿ وَقَدْمَنَا إِلَى مَا عَمَلُوا مَنْ عَمَلَ فجعلناه هباء منثوراً ﴾ (١) . بداية العمل. مشاهدة الآلاء إن التصوررات الذهنية لا بد أن تسبق كل عمل ، سـواء أكان

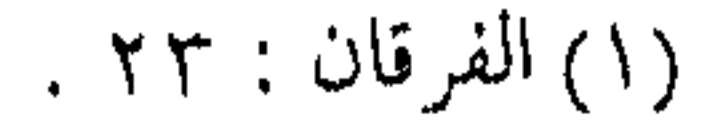

من أعيمال الدنيـا أم الآخـرة ، ولذا كان لا بد للخـواطر التي تسـبق العمل الصالح أن تكون صالحة أيضاً ، وأول مواطن صلاحها الاعتراف بنعمة الله عز وجل ، ليعلم أن : ( مبدأ كل علم نظرى وعمل اخستيارى هو الخواطر والأفكار ، فإنها توجب على التبصورات ، والتبصورات تدعبو إلى الإرادات ، والإرادات تقتضى وقبوع الفحل ، وكثرة تكراره تنقضي العبادة ، فمصلاح همذه المراتب بصلاح الخواطر والأفكار ، وفسادها بفسادها ، فصلاح الخواطر بأن تكون مراقبة لوليـها ، وإلهها ، صباعدة إليمه دائرة عمليي مرضاته ومحبتم ، فإنه سـبحـانه به كل صلاح ، ومن عنده كل هدى ومـن توفيـقه كـل رشد ، ومن توليـه لعبده كل حفظ ، ومن توليه وإعراضه عنه كل ضلال وشقاء ، فيظهر العبد بكل خير وهدى ورشد بقدر إثبات عين فكرته في آلائه ونعمه ، وتوحيده وطرق معرفتـه ، وطرق عـبوديتـه ، وإنزاله إياه حاضراً معه مشاهداً له ، ناظراً إليه ، رقيباً عليه ، مطلعاً على خواطره وإرادته وهمه) (ا) . وبالتمالي فبإن مراقبة الله تبعالى ورؤية نعتميه ، أول متواطن

الاستىقامة ، وبداية طريق الـتوحيـد، وإن مشـاهدة الآلاء في التـوفيق

(١) الفوائد لابن القيم ١٩٣.

والسيداد ، بل في جلب الخيواطر والأفكار الصيالحية التي تقبود إلى العمل الصالح بحمد ذاتها عبادة ، وتدل على التوحيد ، وفوق ذلك تتضمن تمام العبودية ويكون العمل بتوفيق من الله تعالى . أخلصه ... وصوبه لا يقبل العمل مــا لـم يكـن خالصاً وصائباً ، فالنيــة الصالحة ترفع العمل الصالح وتجمعله مستجاباً ، ولكن النيمة وحدها لا تكفي ما لم يكن العمل صـائباً بذاته ، والصواب لا يتأتى مـا لـم يكن العمل وفق

الشريعة ، وما أكشر مـأكرر السـلـف قولـهم عن الـعلـم ( أخلصه وصوبه ) ، ولما قيل للفضيل بن عياض عن معنى هذا قال : « إن العمــل إذا كان خالصــاً ولـم يكن صوابــاً لـم يقبل ، وإذا كــان صواباً ولم يكن خالصاً لم يقبل ، حتى يكون خـالصاً صواباً ، فالخالص أن يكون لله، والصواب أن يكون على السنة .. وذلك تحقيق قوله تعالى : ﴿ فَمَنْ كَانَ يُرْجُو لَقَاءَ رَبَّهُ فَلَيْعُـمَلَّ عَمَلاً صَالْحًاً وَلَا يَشْرَكَ **بعبـادة ربه أحداً ﴾» » ( ا ) . وكان أمـير المؤمنين عمـر رضي الله عنه** يقــول في دعـــائه : « اللهــم اجعل عــملي صــالحـاً واجـعله لوجــهك خالصاً ، ولا تجعل لأحد فيه شيئاً » <sup>(٢)</sup> .

(۱) الفتاوى ۱ / ۳۳۳ ، مفتاح دار السعادة ۱ / ۸۲ .

(٢) فتاوى شيخ الإسلام ابن تيمية ١ / ٣٣٤، ٢٨ / ١٧٧. .

( وهذان الوصفان ـــــ وهما إسلام الوجه لله والإحسان ـــ هما الأصلان المتقىدمان ، وهما كون العـمل خالصاً لله ، صواباً مـوافقاً للسنة والشـريعة ، وذلك أن إسـلام الوجه لله هو مـتضـمن القـصد والنية لله .. والعلم الصالح هو الإحسان ، وهو فعل الحسنات ، وهو ما أمـر الله به ، والذى أمـر الله به هو الذى شـرعــه الله ، وهو الموافق لسنة رسوله ، فقـد أخبر الله تعالى أنه من أخلص قـصده لله ، وكان محسناً في عمله ، فإنه مستحق للثوا ب سالم من العقاب ) <sup>(۱)</sup> . والمتستبع لنصوص الشسرع يجملها دومسأ بين الإخملاص والصواب ، وهو الطريق المستقيم الذي لا يجنح إلى فتن الشسهوات أو فتن الشبهات ، بل صراط الشريعة الذى لا عوج فيه . فرص متوفوة ومن رحمة الله عز وجل بعباده ، أن جعل فرص العمل الصالح متوفرة دائماً ، ومتنوعة ومتباينة ، فلكل ظرف عبادة ، وفي كل حين عبادة ، وعلى كل حـال هنالك عبادة ، كـما أنــها تتفاضل فيــما بينها من حيث الأجـر والثواب ، ومن حيث طـلب الشـرع لـها ، فـالفرض أولى من غيره ، والسنة أفضل من المباح ، ودفع الضمرر مقـدم على جلب المصلحة ، والمصالح تتـفاوت بيـنـها ، فـالقطعيـة قبل الظنيـة ،

(١) الفتاوى ٢٨ / ١٧٥ ـ ١٧٧ .

しょうどうきゅうしょう こうきょうしょう والجماعية أولىي من الفردية ، وقلد تكون العبادة المعينة أفضل في وقت دون غيره ، وفي مكان دون أخر ، والعبادة ذاتها بحق شخص معين أفضل له من نفس العبادة بالنسبة لشيخص آخر ، وهكذا تكون الصلاة في وقتها من أفضل العبادات ، والجهاد في وقته لمن قدر عليه أفضل من النوافل ، ودعوة الناس للخير أفضل من جميع العبادات إلا الفرائض ، وهكذا تتفاضل العبادات مما لا يدرك إلا بالعـلـم ، ولهذا كبانت عسبادة العبالم أفيضل من عبيادة الجباهل لأنيه أعلم بمواطن الأفضل، وأقدر على تمييز الأولويات التي يحسبها الله ورسوله . ( وهذا الباب ، باب تفضيل بعض الأعمال على بعض ، إن لـم يـعرف فيـه التفـصيل ، وأن ذلك قد يتنوع بتنوع الأحوال في كـشير من الأعمــال ، وإلا وقع فيــه اضطراب كثــير ، فـإن في الناس من إذا اعتقـد استـحـباب فـعل ورجحـانه يحـافظ عليـه ما لا يحـافظ علمي الواجبات ، حتى يخرج به الأمر إلى الهـوى والتـعصب والحـميـة الجاهـلية ، كـما تجده فـيمن يخـتار بعـض هذه الأمور فـيراها شـعاراً لمذهبـه .. والواجب أن يعطي كل ذي حق حقـه ، ويوسع ما وسـعه الله ورسوله ، ويؤلف ما ألف الله بينه ورسوله ، ويراعى في ذلك ما يحبه الله ورسوله من المصالح الشرعية والمقاصد الشرعية ، ويعلم أن خير الكلام كلام الله ، و خد الهدي هدين مدين طلق (١)

$$
\frac{1}{2} \left( \frac{1}{2} \left( \frac{1}{2} \right) \right)^{1/2} \left( \frac{1}{2} \left( \frac{1}{2} \right) \right)^{1/2} \left( \frac{1}{2
$$

$$
\mathcal{L}^{\mathcal{L}}(\mathcal{L}^{\mathcal{L}}_{\mathcal{L}^{\mathcal{L}}_{\mathcal{L
$$

$$
\mathcal{L}^{\mathcal{L}}(\mathcal{L}^{\mathcal{L}}_{\mathcal{L}^{\mathcal{L}}_{\mathcal{L
$$

$$
\mathcal{L}^{\mathcal{L}}(\mathcal{L}^{\mathcal{L}}_{\mathcal{L}}) = \mathcal{L}^{\mathcal{L}}_{\mathcal{L}}(\mathcal{L}^{\mathcal{L}}_{\mathcal{L}}) = \mathcal{L}^{\mathcal{L}}_{\mathcal{L}}(\mathcal{L}^{\mathcal{L}}_{\mathcal{L}}) = \mathcal{L}^{\mathcal{L}}_{\mathcal{L}}(\mathcal{L}^{\mathcal{L}}_{\mathcal{L}})
$$

تنوع … وتنوع

قد يتنوع الأفيضل بحسب أجناس العسادات ، حيث إن جنس الصبلاة أفضل من جنس القراءة ، وجنس القراءة أفضل من جنس الذكر ، وجنس الذكر أفضل من جنس الدعـاء ، وبين أفراد الجنس الواحد تفاضل ، فدعاء الله أفضل من دعاء الحاجة ، وصلاة الفرض أفيضل من صبلاة النافلة ، والذكر بالمأثور أفيضل من الذكر بغيره

وقسمد يكون الأفضسل باخستلاف الأوقات ، فسالقسراءة ، والبذكر والدعساء بعد الفجر والعصر هسو المشروع دون الصلاة ، والذكر بعدهما أفضل مسن قبلهما ، وقـرآن الفجر أفـضل مـن قراءة وقست آخر ، والتهجد بعد النوم أولى مسن جعلها بعد العشاء ، وأشباه ذلك . وقد يكون بحسب عمل الإنسان الظاهر ، فالذكر عند الركوع والسجود أفضل من قراءة القرآن ، وقراءة القرآن بعد الفاتحة في القيـام هو المشـروع والذكر والدعـاء عند الطواف أولى من قراءة القرآن وعلى هذا يقاس غيره . وقد يكون الأفضل بحسب اختلاف الأمكنة ، فالذكر والدعاء

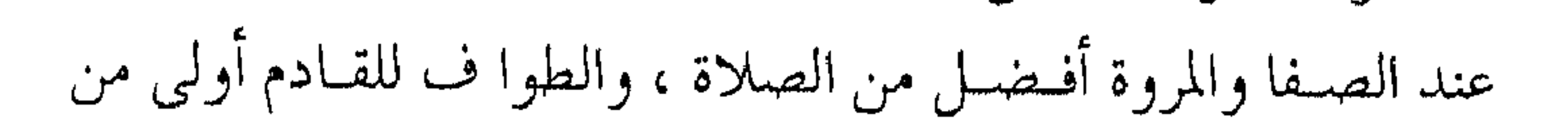

الصلاة ، والعكس بالعكس بالنسبة للمكي . وقد يكون التفاضل بالنسبة لوضع المكلف ، فالجهاد للرجل أفضل من الحج ، وجهاد النساء الحسج ، وطاعة المتزوجة لأبويها دون طاعتها لزوجها ، وغير المتزوجة طاعتها للوالدين ، وهكذا … وتارة يكون التفاضل بحسب المقدرة ، فالعاجز والأعمى تكون العبادة في حقه أفـضل من الجهاد ، وقد يكون العمل في حق مكلف أنفع لقلبـه وأطوع لربه ، ولكنـه ليس كذلك بـالنسبـة للآخـرين ،

(والله بعث مـحمـداً عَلِيَّةٍ بالكتـاب والحكمة ، وجـعله رحمـة للعبـاد وهدياً لهم ، يأمر كل إنسان بما هو أصلح له ، فعلى المسلم أن يكون ناصحاً للمسلمين ، يقصد لكل إنسان مـا هو أصلح له ، وبهذا تبين لك أن من الناس من يكـون تطوعه بالـعبــادات البــدنيــة ـــ كالــصيـام والصلاة \_ أفضل له . والأفضل المطلق مـا كان أشبه بحال النبي عَلَيْكَة باطناً وظاهراً . . ) <sup>(۱)</sup> .

كل يعمل على شاكلته

إن النفـوس الصـاعـدة ، والهـمم العالـية ، هي الـتي تتطلع إلى مراتب العمل العباليية ، والناس مراتب ، ولذلك كبانت الأعبمال

(١) فتاوى ثسيخ الإسلام ١٠ / ٤٢٨ .

مراتب أيضاً ، والأصل في ذلك ما في قلب الإنسان من الرغبية والرهبة ، وقوة اليقين وضعفه وعلو الهمة أو دناءة النفس ، وما يؤثر على المرء من اشتغاله بالنعمة وشكرها أو إنكارها ، وغير ذلك مما قد يجعل النفس لا ترضي بالدون لشىرفىها ونبلها ، أو ترضى بأحس الاشمياء لدناءتها وصغرها ، وأصل الخيس كله بتبوفيق الله تعبالي ومشيئتيه ، وفي دفعه عسن الإنسان الموفق أن لا يغفل بالعلم عين العسمل ، أو يسار ع إلى الذنوب ويتـرك التوبة ، أو أن يغـتر بـصحبة الصالحين تاركا عيوب نفسه . وبناء على هذا فـالنفوس نوعان وبينهـما مراتب ، فـنفس تقابل ثسكر النعممة بالمحببة والثناء والمراقبية ليه ، والطباعية ، والتبعظيم والإجلال ، ونفس تقـابل النعم بالمعاصى والإعـراض عن الطاعات ، وشتان بين نفس عالية تتطلع إلى الأعالى ، ونفس تقنع بالدناءة . ( فالنفـوس الشريفة لا ترضى من الأشـياء إلا بأعلاها وأفـضلها وأحمدها عـاقبة ، والنفوس الدنيـءة تحوم حول الدناءات وتقع عـليها كما يقع الذباب على الأقذار ، فالنفس الشريفة لا ترضي بالظلم ولا بالفواحش ، ولا بالسرقة والخيانة ، لأنها أكبس من ذلك وأجل ، والنفس المهـينة الحقيـرة الخسيـسة بالضـد من ذلك ، فكل نفس تميل إلى ما يناسبها ويشاكلها ، وهذا معنى قوله تعالى :

( قل كل يعــمل عــــلى شــاكلتــه فـربكـم أعـــلـم بمن هو أهدى سبيلا ) <sup>(١)</sup> ، أى على ما يشاكله ويناسبـه فهـو يعمل على طريقـته التي تناسب أخلاقه وطبيعته ) <sup>(٢)</sup> . لا تلتفت إلى الوراء ... !! ومن شىرف النفس ، وعلو الهمية أن لا ينتظر صباحب الهمية الثناء من أحـد ، بل يـســار ع في الخـيـرات ، و يعــجل إلى ربه غـيـر ملتفت لأحد ، لأن الناظر إلى أجر البارى عز وجل وما ادخره لعباده

المؤمنين لا يلتـفت لأحد يعـوقـه ، ولا إلى ثناء آخر يغـريه ، فهـو من الموت كالهارب من أسـد مفـترس وأمـامه جنة عـرضهـا السـمـوات والأرض ، فسهـو لا يلـتـفت إلـى عـوائق الـطريق ، ولا إلى عــلائق الدروب ، فيبكون الإخلاص دافعساً للركض إلى الله تىعالى دون خوف أو وجل ، ودون تلبث أو اغترار ، لأن الذم والثناء قد تساوى عنده في رحلته ، وليس في نفسه قوة للالتفات لغير المقصود ، فكما أن الإخلاص يقـود إلى ذلك ، فـإن مـجـاهدة النفس بالمقـابل تقـود بذاتها إلى الإخلاص .

(لا يجتمع الإخلاص في القلب ، ومحبة المدح والثناء والطمع فيهما عند الناس، إلا كمما يجتمع الماء والنار ، والبضب والحوت ،

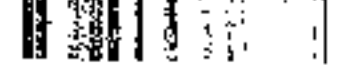

(٢) الفوائد ١٩٨.

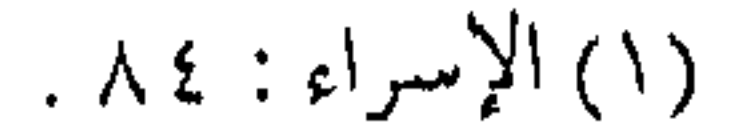

فإذا حدثتك نفسك بطلب الإخلاص فىأقبل على الطمع أولأ فاذبحه بسكين اليبأس ، وأقبل على المدح والثناء فـازهد فيهـما زهد عـشاق الدنيبا في الأخرة ، فسإذا استنقام لك ذبح الطمع والزهيد في الثناء والمدح سهل عليك الإخلاص ) (١) فهنيـــــتأ لمن عقـــد العزم بكل قلبه على الــرحيل ، وانطلق لا يلوى على شيء . ورهط الخير في الانتظار

وأفضل الأعـمال ــ في كل الأمور ــ مـا كان جمـاعياً فـصلاة الجمماعـة أفضـل من صلاة الفـرد ، والحج لا يكون إلا مع جـماهيـر المسلميـن، والجمعـة لا تصح إلا في جماعـة ، ومع أن المحاسـبة على الطاعـات والمعاصى فرديـة ، إلا أن الفضل والشواب يزداد فيهـا عند عملها مع جماعة ، مما يدل علـي فضل الجماعة في الإسلام ، والنظر الدقيق لجميع العبادات في الإسلام يبجد المنحي الجماعي فيها واضحاً . وأمر الجماعة أوسع من أن يكون في العبـادات فقط ، بل هو سنة الله في خليقه ، وهو أمر تدعـو له مصلحـة الدين والدنيـا ، ولذلك كانت الروح الجماعية واضحة في المعاملات والعادات .

(١) الفوائد ١٦٨ .

(وكل بني آدم لا تتم مصلحتهم لا في الدنيا ولا في الآخرة إلا بالاجتـماع والـتعـاون والتناصـر ، فـالتـعـاون والتناصـر على جلب منافعهم ، والتناصر على دفع مضارهم ، ولهذا يقال : الإنسان مدنبي بالطبع ، فإذا اجتمـعوا فـلا بد لهم من أمور يفـعلونها يـجتلبـون بها المصلحة ، وأمور يجتـنبونها لما فيها من المفسـدة ، ويكونون مطيعين للآمر بتلك المقاصد ، والناهي عن تلك المفاسد ) (١) . وفـوق ذلك كله ، فـالعـمل الجمـاعي مطلوب أيضـاً في الأمـر بالمعروف والنهى عن المنكر ،أى في أمور الدعوة إلى الله عز وجل ، ولا يسع الفرد المسلم إلا أن يعمل مع جماعة مؤمنة لإعلاء كلمة الله تعالى ، وليس أدل على ذلك من قول شيخ الإسلام : ( وروى الإمـام أحــمــد أن النبي عَيْلِيَّةٍ قـــال : « لا يـحل لشـــلاثة يكونون بفلاة من الأرض إلا أمروا عليهم أحـدهم » ، فأوجب عَلِيَّةٍ تأمير الواحـد في الاجتماع القليل الـعارض في السفر ، تنبـيهاً بذلك على سائر أنواع الاجتمـاع ، ولأن الله تعالى أوجب الأمر بالمعروف والنهى عن المنكر ، ولا يتم ذلك إلا بقوة وإمارة ) (٢) . ويظهر من النص أن الـعمل الجمـاعي يقتضي القـوة والإمارة ، القوة التي جعلها الله تعالى بأصل الجماعة ، والجماعة أقوى دائماً من

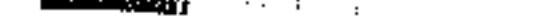

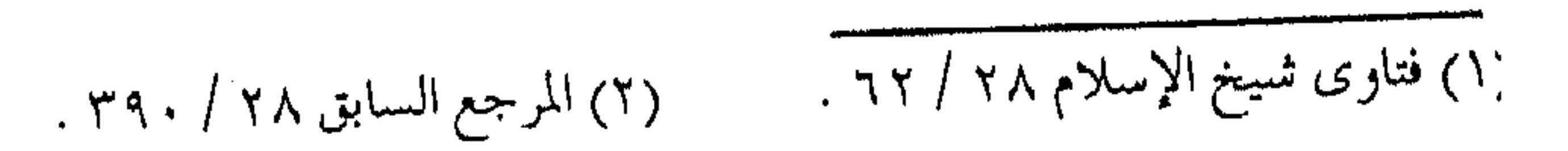

الفرد ، وحزمة العصبي أقوى من العصا ، والجماعة لا تكون إلا بإمارة ، فيما أحلبي من التزم ببذلك ، وكانت رفقته في السفر قافلة الدعـاة ، حيث بهم يـسعـد ، وبحديثـهم يلتـذ ، وبمعـاشرتهم يقــوم العمل ، وبسماعـهم تصح النية ، فـالمسافـرون معهم كـبتيـبة الحق ، وقيافلة التبوحييد الذين يستمحون من الله ، يتبيصرون بنور الله، وينطقـون بكلام الله ، ويسـعون في طـاعـة الـله ، ويلهجـون بذكر الله ، أولئك أثـمـة الهـدي ، ومـصـابيح طريق السـالكـين إلى الله ، أولئك هم قيادة البشرية ، وخلفاء الرسل ، أهل العلم الصائب والعمل الخالص أولو البصر واليقين هو وجمعلنا منهم أئسمة يبهدون بأمرنا لما صبروا وكانوا بآياتنا يوقنون ﴾ ( ا ) . فليتنافس المتنافسون أيها السالك إلى الله ، والمسافر في القطار مع الدعاة العاملين ، عليك بالمنافسية في الخيـر وســار ع إلى المعـروف ، ولا تخش مــن ذلك ، ولتعلم أن المنافسة المذمومة هي الحسد غيـر المثسروع ، والحسد خلق ذميم، ونفس صاحبه ساقطة ، تحسد غيـرها لعجزها ومهـانتهـا ، والحسـود عدو النعـمة مـتمن زوالهـا عن المحسـود : أما المنافسة الممدوحة فهي التي يطلق عليها أحياناً الحسد المسروع

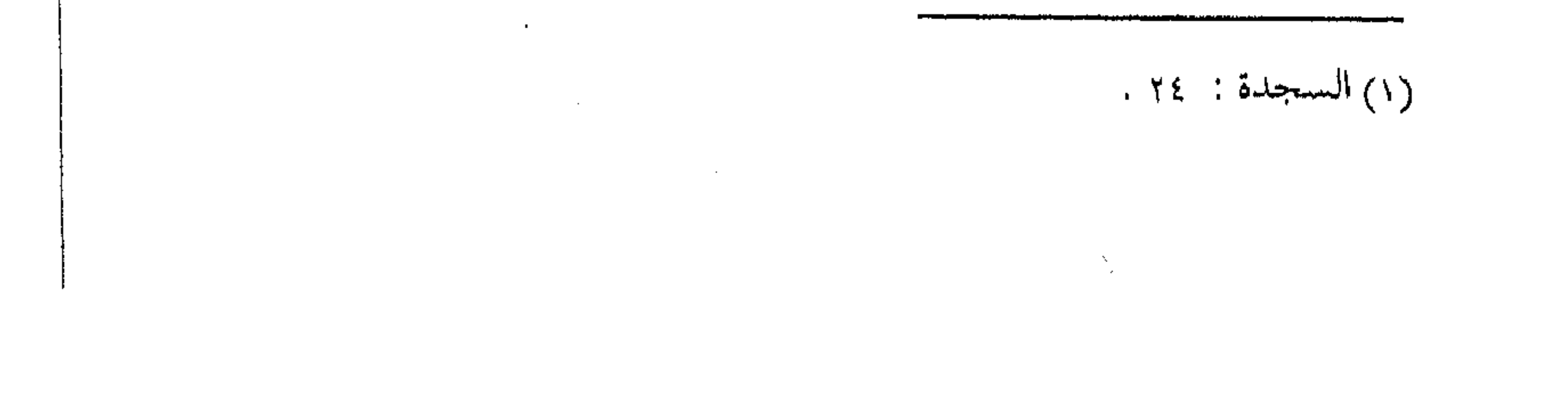

لورودها عـــن النبي عَلَيْـَةٍ « لا حـــســد إلا في اثنتـــين ، رجل آتــاه الله القرآن ، فهــو يتلوه آناء الليل وآناء النهار ، ورجل آتاه الله مــالا ، فهو ينفقه آناء الليل وأناء النهار » (١) . وهسذا الحسد المثمروع هسو اللذى يطسلىق عسليه في البغالب ( الغبطة ) أو المنافسة المحمودة وهي :( المبادرة إلى الكمـال الذي تشاهد من غيرك فتنافسه فيه حتى تلحقه أو تجاوزه ، فهي من شرف النفس ، وعلو الـهمـة ، وكـبـر القـدر ، قـال تعـالى : ﴿ وَفَى ذَلَكَ فليتنافس المتنافسون ﴾ وأصلهما من الشيء النـفـيس الذى تتـعلق به النفـوس طلباً ورغـبة ۖ فتنافـس فيه كل من الـنفسيـن الأخرى ، وربما فرحت إذا شاركتها فيه كما كان أصحاب رسول الله عَلَيْكَ يتنافسون في الخير ويفرح بعضهم لبعض باشتراكهم فيه ، بل يحض بعضـــهم بعضاً عليه من تنافســــهم فيـه ، وهي نوع من المســـابقة ، وقـــال تعالى : ﴿ فَاسْتَبْقُوا الْحَيْرَاتِ … ﴾ (٢) . فيا أيها السالك إياك والاقتداء بالكسالي والمثبطين ، والنظر إلى أصحاب الدنيـا والمتكالبين ، وشمر عن ساعد الجـد ، واحزم أمرك ، وتوكل على الله ، وركضاً ركضاً إليه .

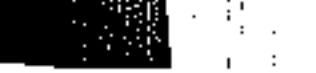

the control of the control of the control of

(۱) حدیث متفق علیه .

(٢) الروح لابن القيم ٢٢٧ .

i di sebagai kepali di kacamatan d الجزاء المقدم لا جزاء للعمل الصالح إلا الجنة ، ومع هذا الفضل العظيم ، فإن الله تعالى قد يقدم الأجر باللذة والسرور الذي ينتاب المؤمن ، ولطالما يشمسر المؤمن ببلذة العيمل الصمالح وطيب الوقت والنعيم الذي لا يمكن التعمبير عنه ، والإشعار علىيه ، ويشعر به من تفتـح له الحقائق الإيمانية ، والمعارف الربانية .

كما قال بعض الشبيوخ : لقــد كنا في حال أقول فيها : إن كان أهل الجنة في هذه الحيال إنهم لفي عيش طيب ، وقبال آخير : لتمير على القلب أوقات برقص فيها طرباً ، وليس في الدنيا نعيم يشبه نعيم الآخـرة ، إلا نعيـم الإيمــان والمعرفـة ، ولـهذا كــان النبي عَيْلَيَّةٍ يقول « أرحنا بالصلاة يا بلال » ولا يقول : أرحنا منها » <sup>(١)</sup> . وهذه اللذة التى لو علم بهـا الملوك وأبناء الملوك لجــالدوا أهل الطاعـات عليـهـا بالسـيوف ، وهذه لـذة لا يشعـر بهـا إلا من عـمل مخلصاً وجبهه الله تعالى ، وما من مؤمن إلا أذاقه الله شبيئاً من هذه اللذة ، ولو كانت يسيرة ليقيس بالأدنى على الأعلى ، وينشط للخير

( لذة كل أحـد على حـسب قدره ، وهمـتـه وشـرف نفسـه ، فأشرف النـاس نفسـاً وأعـلاهم همـة ، وأرفعـهم قـدراً من لذته في

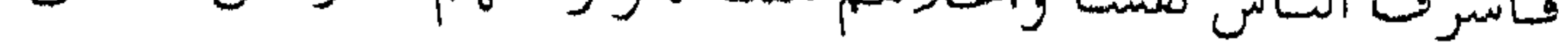

١) فتاوى ابن تيمية ٢٨ / ٣١ .

معرفه الله ومحبته والشوق إلى لقائه ، والتودد إليه بما يحبه ويرضياه ، فلذته في إقبـاله عليـه وعكوف همـته عليـه ، ودون ذلك مراتب لا يحصيها إلا الله .. وأكمل الناس لذة من جمع له بين لذة القلب والروح ولذة البدن ، فمهو يتناول لذاته المباحة على وجه لا ينقص حسظه في الدار الآخسرة ، ولا يقطع عـليـه لـذة المعـرفــة والأنس بربه … ) <sup>(۱)</sup> . وأخيراً أيها المسافر :

نرجو أن تكون قد شعرت بهذه اللذة فإن تكن كذلك ، فأبشر

بلذات.

## නී කී කී කී කී

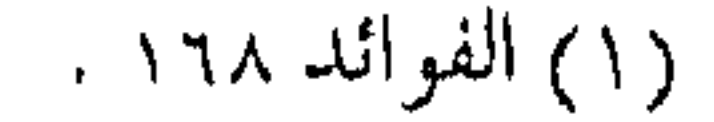

 $\mathbf{B} = \mathbf{0}$ 

 $\mathcal{L}(\mathcal{L}(\mathcal{L}))$  and  $\mathcal{L}(\mathcal{L}(\mathcal{L}))$ 

 $\label{eq:2.1} \frac{1}{\sqrt{2}}\left(\frac{1}{\sqrt{2}}\right)^{2} \left(\frac{1}{\sqrt{2}}\right)^{2} \left(\frac{1}{\sqrt{2}}\right)^{2} \left(\frac{1}{\sqrt{2}}\right)^{2} \left(\frac{1}{\sqrt{2}}\right)^{2} \left(\frac{1}{\sqrt{2}}\right)^{2} \left(\frac{1}{\sqrt{2}}\right)^{2} \left(\frac{1}{\sqrt{2}}\right)^{2} \left(\frac{1}{\sqrt{2}}\right)^{2} \left(\frac{1}{\sqrt{2}}\right)^{2} \left(\frac{1}{\sqrt{2}}\right)^{2} \left(\$ the property of the control of the  $\mathcal{L}_{\text{max}}$  and the contract of the contract of the contract of the contract of the contract of the contract of the contract of the contract of the contract of the contract of the contract of the contract of the contrac

 $\mathbf{1}_{\mathbf{1}_{\mathbf{1}}\cdots\mathbf{1}_{\mathbf{1}_{\mathbf{1}}}$ 

the contract of the contract of the

 $\mathcal{O}(\mathcal{A}^{\mathcal{A}})$  and  $\mathcal{O}(\mathcal{A}^{\mathcal{A}})$  . The contribution of  $\mathcal{O}(\mathcal{A}^{\mathcal{A}})$  $\sim 10^{-1}$ 

 $\begin{array}{c} \begin{array}{c} \begin{array}{c} \begin{array}{c} \end{array} \\ \begin{array}{c} \end{array} \\ \begin{array}{c} \end{array} \\ \begin{array}{c} \end{array} \end{array} \end{array} \end{array}$  $\sim 10^{-5}$ 

 $\mathcal{L}^{\text{max}}$ 

 $\langle A \rangle$  .

 $\sim 100$  km  $^{-1}$ 

 $\mathcal{L}(\mathcal{L}(\mathcal{$ 

the contract of the contract of the contract of the contract of the contract of the contract of the contract of the contract of the control of the control of the the control of the control of the

 $\label{eq:2.1} \frac{1}{\sqrt{2\pi}}\int_{\mathbb{R}^3}\frac{1}{\sqrt{2\pi}}\left(\frac{1}{\sqrt{2\pi}}\right)^2\frac{1}{\sqrt{2\pi}}\left(\frac{1}{\sqrt{2\pi}}\right)^2\frac{1}{\sqrt{2\pi}}\left(\frac{1}{\sqrt{2\pi}}\right)^2\frac{1}{\sqrt{2\pi}}\frac{1}{\sqrt{2\pi}}\frac{1}{\sqrt{2\pi}}\frac{1}{\sqrt{2\pi}}\frac{1}{\sqrt{2\pi}}\frac{1}{\sqrt{2\pi}}\frac{1}{\sqrt{2\pi}}\frac{1}{\sqrt{2\pi}}\frac$  $\sim 10^{-1}$
( ۷ ) التأهب للمسير ذاد الطريق إن مما تدركه العقول بالفطر السليمة ، أنه لا بد لأي مسافر من زاد يتقوي به علـى وعثاء الطريق ، ومشقـة البعاد ، وتجاوز العـقبات والوهاد ، والزاد مــادي إن كان السـفر بالجـسم ليـتقـوي به لأنه من جنسه ، فكذا مسافر الروح والقلب يحتاج إلى الزاد الذي من جنس الأمر ، والمفرط الخاسر من لم يتزود لسفره : (عـجبــأ لراحل مــات ، وما تزود للرحلة ، ولمـسافـر ماج ومــا جمع للسفر رحله ، ولمنتقل إلى قسره لم يتأهب لـلنقلة ، ولمفرط في أمره لم يستثمر عقله … إخواني .. مر الأقران على مدرجة ، وخيول الرحيل للباقين مسرجة ، سار القوم إلى القبور هملجة ، وباتت أرواح من الأشباح مستمخرجة ، إلى كم هذا التسويف والمجمجة ، بضائعكم كلها بهرجسة ، وطريقكم صعبة عوسجة ، وستعرفون الخبر وقت الحشىرجة .... ) <sup>(١)</sup> .

(١) المدهش لابن الجوزي ٢١١١ .

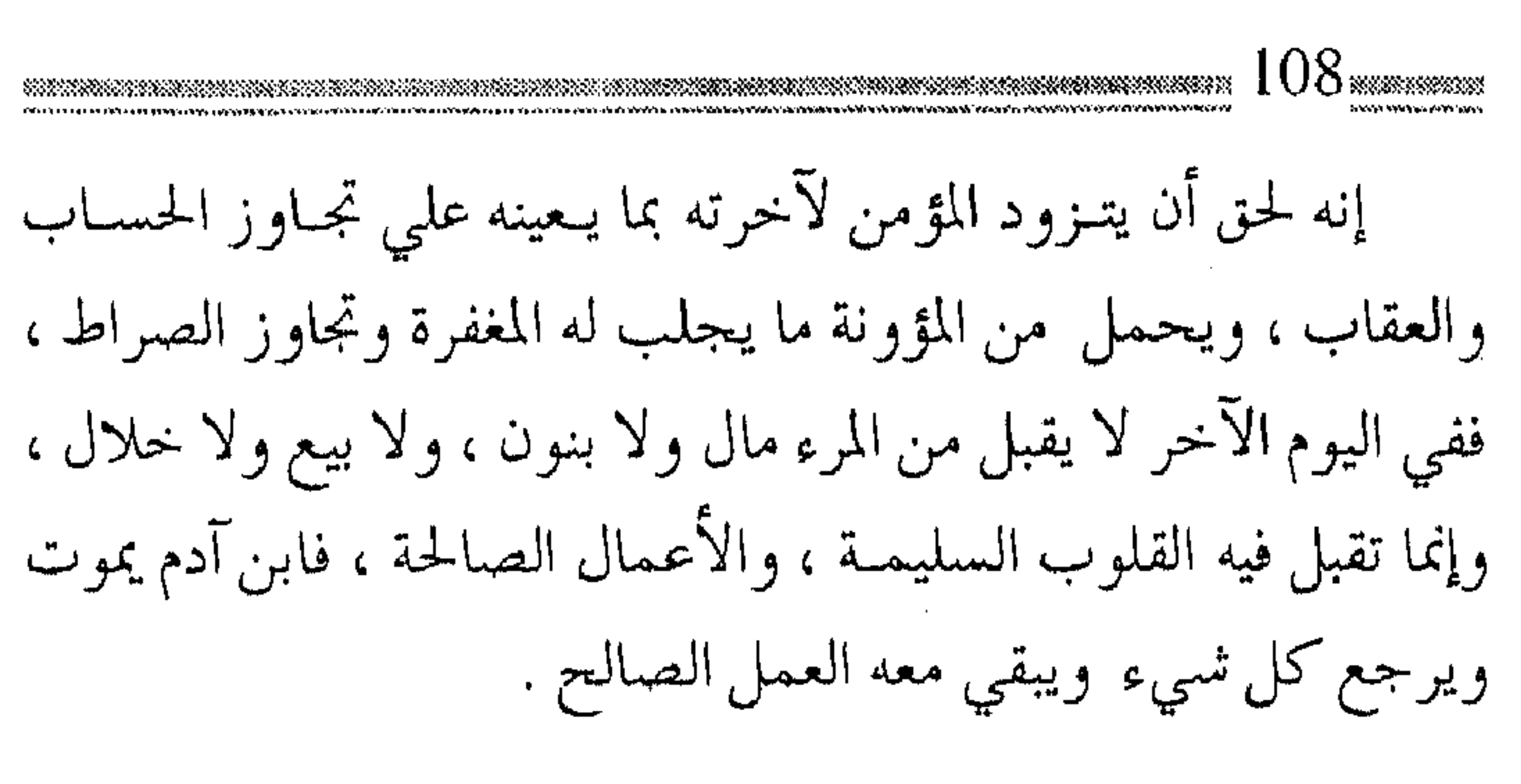

ومثل ذلك ـــ على وجه التخصيص ــ سفر الداعية في قافلة ، إذ عليه التزود بالزاد الملائم للرحلة من النية الصالحة ، وطلب الثواب .

**Contract Contract** 

من إسباغ النعمـة علي العبد ، وما قــد يفتح الله تعالى على عـباده من

أبواب الفضل ، وخزائن النعم ، وما يتفضل به على عباده من الرحمة التبي لا تخــطر عـلي بال بـشـر إلا من عــاش لذتهــا ، وارتشـف من معينها ، ولا يتذوق حلاوة هذه الرفقة ، ولذة هذا العيش إلا من كان له نصيب من معـرفة الله وتوحيده ، وعاش حـقائق الإيمان ، وجرب هذه اللذة في عـالـم الواقع بالخلطة مـع أهل اليقين ، وخـلان الوفـاء ، والمؤمن بهسذا يميـز بين هـذه الحخلطة الإيمانيــة التي تجلب الاطمــئنان والسعادة ، وتدعو إلى الغبطة والحبور ، وبين الخلطة مع أهل الجاهلية والمعـاصبي ومـا تجلب من التـعاسـة والكدر ، ومـا تسـببـه من النفـرة والضعجر . « فإن الـلذة والفرحـة والسرور وطيب الوقت والنعـيم الذي لا يمكن التعبير عنه إنما هو في معرفـة الله ــ سبـحانه وتعالى ــ وتوحيده والإيمان به ، وانفتاح الحقائق الإيمانية ، والمعـارف القرآنية ، كما قال بعض الشيوخ : لقد كنت في حالة أقول فيها : إن كان أهل الجنة في هذه الحبال إنهم لفي عيش طيب ، وقبال آخر : لتيمس علي القلب أوقات يرقص فيها طرباً » <sup>(١)</sup> . ( ويقـول الآخر مع فـقره : لو علـم الملوك وأبناء الملوك مـا نحن عليه لجالدونا بالسيوف … ) <sup>(٢)</sup>.

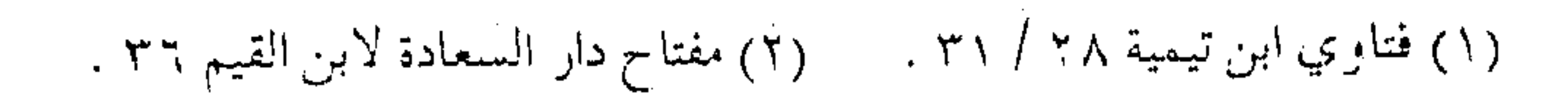

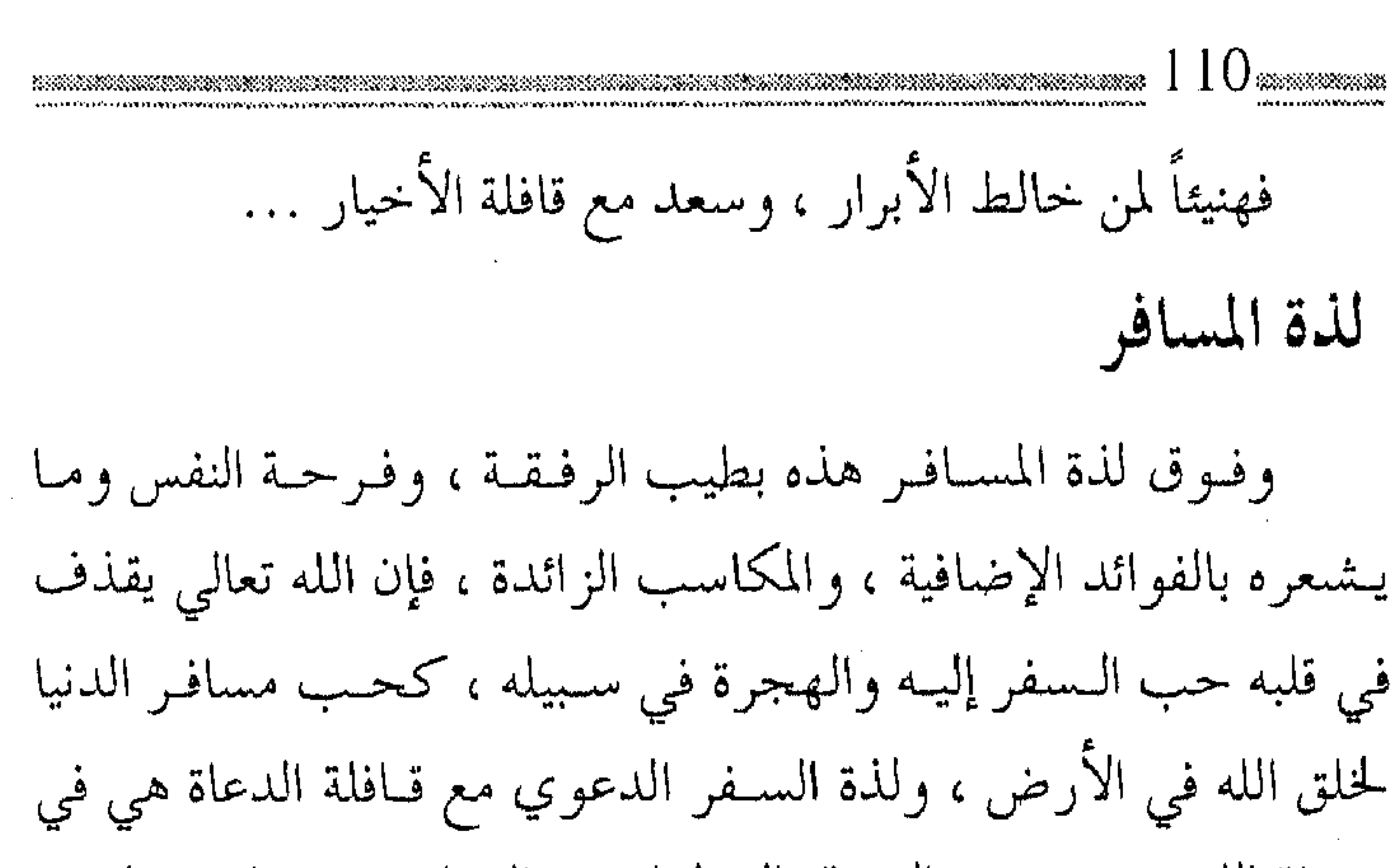

( وأكمل الناس لذة من جـمع لذة القلب والرو ح ولذة البدن ، فهو يتناول لذاته المباحـة على وجه لا ينقص حظه من الدار الآخرة ، ولا يقطـع عـليه لذة المعـرفة والأنس بربه ، فـهذا مما قال تعـالـى فيه :

﴿ قُلْ مَن حَـرِم زِينةِ اللهِ الَّتِي أُخـرِج لعبـاده والطيبـات من الرزق

قل هي للذيـن آمنوا في الحيـاة الدنيـا خـالصــة يوم القـيـامـة ﴾ ، وأبخسهم حظأ من اللذة من تناولها على وجه يحول بينه وبين لذات الآخرة فـيكون ممن يقال لـهم يوم استيـفاء اللذات : أذهبتم طيـباتكم في حياتكم الدنيا واستمتعتم بها … ) <sup>(۱)</sup> . الاستعانة بالمباح وفوق لذة المسافر فله أن يستحين بالمباح ، بل وقد يستحين بالمستحب ويشسهد المنافع لنفسه ، وقىد يكون المباح مما تأنس النفس به ، ويرتاح القلب إليه ، فيكون الداعية المسـافر فوق ما يحصل عليه من الأجر الأخـروي ، فإنه يلتذ بـالحلال من الخيـر من أنس ومزاح ، أو لھو مباح ، أو لعب بريءِ . ( وكما أن العقوبات شرعت داعـية إلى فعل الواجبات ، وترك المحرمـات ، فقــد شـرع أيضـاً كل مــا يعين عـلـي ذلك ، فينبـغي تيسـير طريق الخير والطاعة ، والإعانة عليه ، والترغيب فيه بكل ممكن ، مثل أن يبذل لولده وأهله أو رعيته ما يرغبهم في العمل الصالح ، من مال أو ثناء أو غيـره ، ولهذا شرعت المسابقــة بالحيل ، والإبل ، والمناضلة بالسهـام ،وأخذ الجـعل عليها ، لمـا فيه من التـرغيب في إعـداد القوة ورباط الحيل للجهاد في سبيل الله .. ) (٢) .

(١) الفوائد لابن القيم ١٦٩ . (٢) فتاوي ابن تيمية ٢٨ / ٣٧٠ .

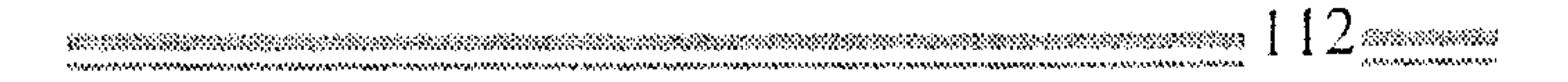

( وكمان عـمـر بن عـمـد العـزيز يقــول : والله إني لا اريد ان أخسرج لهم المرة مسن الحق ، فـأخـاف أن ينفروا عنها فأصبــر حتى تجم والحلوة مسن الدنيا ، فأخسرجها معها ، فإذا نفروا لهذه سكنو  $\cdot$  (۱) ( .. هذه وهكذا فبإن الله تعالى — وهسو أعلم بخلقه — بعلمه بطبيعـة البشىر ، هيأ لهم مجال الطاعة ، وطرق الاستىعانة على هذه الطاعة ، دون مشقة أو حرج ، وفوق ذلك يكسبهم الأجر الوفير في الآخرة ، مع اللذة الدنيوية التي يستشعرها المؤمن في حياته ، والتي تزداد مع كشرة انشىغـال العبــد بأعــمال الخـيــر ، وتزداد وضوحــاً عند الدعــاة العـاملين ، والمسـافـرين في قـافلة الخـيــر ، إذ يزداد أنـســهم بالطريق ، ويشتمد فرحهم بالرفيق، وتتبصاغر عندهم المتاعب ، وتهبون عليهم الدنيـا ويقل عندهم الكـدر ، وتصفـو نفـوسـهم ، حـتي تكون قـرة أعينهم بالصلاة ، ولذة حياتهم العبادة ، وأحلى أسمارهم في

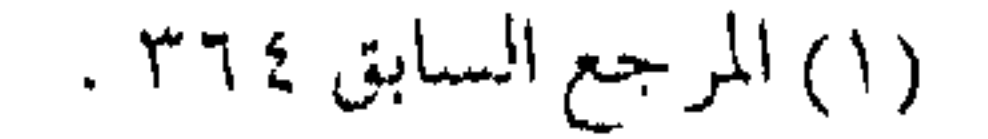

مجالسة الإخوان ، وأجمل مزاميرهم في سماع القرآن ، وتكون أحلى غاياتهم الموت في سبيل الله ، وأنبل مقاصدهم رضا الباري عز وجل . و الله غايتنا وانطلاقاً من صحة المقصد ، كان لا بد للداعية من استحضار النية وتجــديدها ، والسعي إلي تخليـصها من الـشوائب المكدرة ، من طلب علو أو جاه ، أو الاستزادة من مكسب أو ثناء ، والتذكر دائماً لحديث المصطفى ﷺ « إنما الأعـمال بـالنيات ، وإنما لـكل امرئ مـا نوي ... » <sup>(۱)</sup> . إذ إن النية التفريق بين عمل المؤمن المقبول وغير المقبول ، والنية فيصل بين العبادات والعبادات ، كما أنهنا تميز الفرض عن المندوب ، وصلاح الأعمال لا تكون إلا بخلوص النيات ، وقد جاءت الأخبار المستفيضة أن قبـول الأعما ل بصوابها وإخـلاصها ، وهما مـقتضي شهادة التوحيد ، فـالإخلاص أن يكون العمل لله وحده ، والصواب أن يكون وفق شرعه الذي شرعه للناس . (وقد تواتـر النقل عن الأئمة في تعظيم هذا الحـديث .. وليس

(١) حسيرت متفق عليهن

في أخبـار النبي عَلَيَّةٍ شـيء أجـمـع وأغنـي وأكـشر فـائدة مــن هذا الحديث ) . واتَّنفق بعض العلماء على أنه ثلث الإسلام ، ومنهم من قبال ربعه ، وقبال بعضهم يبدخل في ثلاثين بابا ، وقبال الشافعي : يدخل في سبعين باباً … ولأن حسديث النيسة يحدد ركن المعمل الأسماسي وهىو الإخبلاص ، ولذلك كان التيذكيير به لكل مؤمن لا بد منه ، وعلى الداعيمة أن يكون أشد تذكراً واستحضاراً لهلذا الحديث ، وأن نعلم

أن : « النية عـبارة عن انبعاث القلب نحـو ما يراه موافقـاً لغرض من جلب نفع ، أو دفع ضر ، حالاً أو مــالاً ، والشرع خصـصه بالإرادة المتوجبهة نحو العمل لابتغـاء رضـا الله وامـتثال حكمـه ، والنية في الحديث محمولة علي المعني اللغوي ليحسـن تطبيـقه علي ما بعده ، وتقسيمه أحوال المهاجر ، فإنه تفصيل لما أجمل … » (١) .

وبالتالي يدرك معنى الاستحضار لنية القلب ، وإخلاص التوجه لله عــز وجل ، وأن السفـر لله تعــالـي بالدعوة إلـي دينه ، وأمـر الناس بالمعروف ونهيهم عن المنكر ، وتعليم الناس الخيس ، وإرشادهم للأعمال الصالحة ، يحتـاج إلي النيـة الصادقـة حـتي يتوج العـمل الدعوي بالبركة والقبول . ولقـد أشار الحديث نفـسه إلى الهـجرة

(۱) فتح الباري ۱ / ۱۳ .

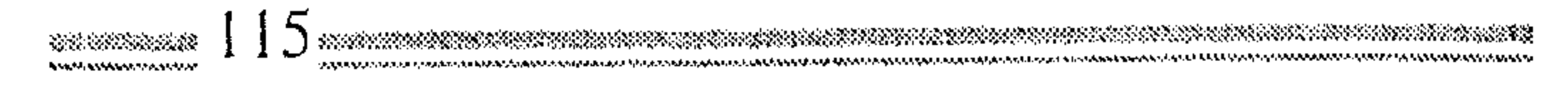

كأحد معانى السفر .

( والهـجرة : الترك ، والهـجـرة إلى الشيء الانتـقال إليـه مـن غيره ، وفـي الشـرع : ترك ما نهي الله عنه ، وقد وقـعت في الإسلام علي « وجـهين : الأول : الانتـقـال من دار الحـوف إلي دار الأمن .. الثاني : الهجرة من دار الكفر إلى دار الإيمان … ) (١) .

وبالتالي فالسفر بمعنييه الانتقال من الدنيا إلى الآخرة ، والانتقال من حــال إلى الحــال الأفــضل من الارتقــاء بالمـؤمنين من مــدارج السالكين هما ضمن معاني الهجرة التي أراد لها الحديث النبـوي صدق النيــة والتذكر بهـا ، فكان حريا بكل داعيــة وضع النية نصب عينيه ، وأن يرفع الشىعار مع قافلة العاملين « الله غايتنا » . أهداف ومراحل وضمن الغاية الكبري ، وداخل الهلدف الواسع ، تبـرز أمـام الداعيـة مع ركب الدعاة مـجمـوعة الأهداف المرحلية المتـداخلة مع بعسضها ، أو التي يردف بعضها بعضـاً وتظل هذه الأهداف نصب عيني العامل الداعية لا تنبثق أعماله إلا لخدمتها ، والسعى إلى تحصيلها ، فإذا كان الداعية مسافراً إلى ربه ، فالأهداف المرحلية هي

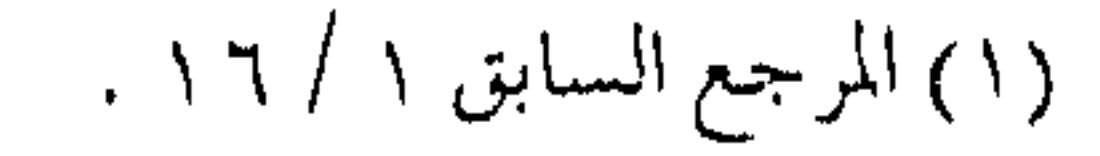

مراحـل السفر التي يطويها واحدة تلو الأخري ، حتي وصوله للغاية

« العبـد من حين استقـرت قدمه في هذه الدار فـهو مسـافر إلى ربه ، ومدة سـفره هي عـمره الذي كتـب له ، فالعمـر هو مدة سـفر الإنسان في هذه الدار إلى ربه ، ثمّ قد جـعلت الأيام والليالي مراحل لسفىره ، فكل يوم وليلة مرحلة مـن المراحل فلا يزال يطويهـا مرحلة بعد مرحلة حتى ينتهي السفر ، فـالكيس الفطن هو الذي يجعل كل رحلة نصب عينيه فيهتم بقطعها سالمأ غانمأ فإذا قطعها جعل الأخري نصب عـينيه ، ولا يـطول عليه الأمـد ، فـيقـسو قـلبه ، ويمتـد أمله ، ويحضس بالتسويف والوعىد والتأخيـر والمطل ، بل يعد عـمره تلـك المرحلة الواحدة فيجتهد في قطعهـا بخير ما بحضرته ، فإنه إذا تيقن قصرها وسرعة انقضائها ، هان عليه العـمل فطوعت له نفسه الانقياد إلي التزود . . ) <sup>(١)</sup> . وهكذا ، فالداعـية يفهم المراحل ، ويعمل لهـدف كل مرحلة ، مـتزوداً لكل مـرحلة بما يعـينه عليهـا ، مـدركاً طبـيعـة المراحل ، ولا تغـيب عن ناظريه طبيـعة الطريــق الذي يسلكه ، كـمـا يدرك الطريق الذي يسلكه دعاة الـشيطان ، فلا يسـتحث المسيـر دون سبب ، ولا يتقـاعس عن السيـر دون مبرر ، ويعلـم أن ( المنـبت لا أرضاً قطع ولا

(١) مفتاح دار السعادة ٣٣٥ .

en sono del completo del site del ظهـراً أبقى ) . كـما يعـلم أن ساعـات عـمـره تعد علـيه ، وسـوف يحـاسب عليي عــمــره فيـم أفـناه ، ويربأ بنفـسـه لتشــبـه بأهل الكفـر والفســوق والعــصيان في اللهاث السريع ، بل يصرخ ﴿ وعجلت إليك رب لتـرضي ﴾ والداعـية الـواعي لا يجره نسـيان أصـل الغاية الواسعة ، والأهداف الكبيـرة وغاية الـسيـر أن يلتـهي بالجزئيـات ، والحلافات البــسيطة ، أو أن يحرص على مكاسب جزئـية ، وبالتالـي فلن يكون الداعيـة ممـن يهـزه الكسب السـريع ، أو يوقـفـه الإغـراء المؤقت ، وعليه أن لا يعيش علي أنغـام المترخصين الكسالي ، وأنه لا تطريه غـوغاء المتـهورين العجـالي ، وعليه أن يـرنو ببصـره دوماً إلي الأمـام مشــتاقــأ إلى نـهــاية المرحلة ، حتـي يــندفع إلى مرحلة أخــري ، حتي يصل قرير العين مطمئن القلب ، وهناك يحمد القوم السري . معرفة الطريق ولا بد للقـاصد السفـر من استـجماع الهـمة ، وحفـظ العزيمة لاجتناب الموانع وتحمدي العوائق، وأن يأخـذ من جـملة الزاد الذي يحمله القوة العلمية بما تتضمنه من فقه للطريق ، ومعرفة بالدرب ، وهو للداعية معرفة الواقع الذي يعيش فيه ، لا أن يعرف الأحكام ولا يعرف تطبيقها ، ويحفظ الألفاظ ولا يدرك مراميها ، ويلهج

بالأحكام ولا يغوص إلىي عللها ، فالشىريعة نزلت لتـحكم في عالـم

 $\mathsf{F} \mathbf{X}$  consequence الواقع ، ولتحقق مصالح العباد في المعاش والمعاد ، وهكذا فالمسافر إلى ربه لا يتم سيره أو يعرف مقىصوده إلا بالقوة العملية التي تضيء درب المسير ، وتوضح طريق المقصود . (… وبالقوة العملية يسمير حقيقة بل السير القـوة العملية ، فإن السمير هو عممل المسافس ، وكذلك السائر إلى ربه إذا أبصـر الطريق

وأعلامها ، وأبصر المعابر والوهاد ، والطرق الناكبة عنها فقد حصل له شطرالسعادة والفلاح . . ) <sup>(۱)</sup> .

وعند توسعة هذه المعـاني تفصيلا علي الداعـية أن يعرف الواقع الذي يعيش فيه ، وطبيعة البشىر ، ومدي استعداد كل إنسان للتلقى ، وأن يراعي الأعراف ، وأحسن الظروف الزمانية والمكانية ، كي تؤدي كلمتـه أثرها في النفوس ، وكذلك فـإنه من الوعـي أن يلتمس الداعيية في رحلتـه الأولويات ، فـلا تكون الوسـائل على حسـاب المقــاصد ، ولا الــنوافل علمي حـساب الفــروض ، وأن يكون مـهـتمــاً بإصلاح الجوهر أولأ ثم يزينه بالمظاهر ، ويبدأ بالأهـم ثم المهم ، ويعلم الناس الموازين والقسواعد ، ولا يشمغلهم بالتسوافسه أو

المرجسوحيات ، وكسذلك عليسه أن يتخـاطب الناس علىي قيدر عسقولهم ، حتى لا يكون بعض الحديث فـتنة لبعض ، وبهذه المعرفة

(١) مفتاح دار السعادة ٢٣١ .

canda an mar shekara a shinkin n يستطيع قطع المراحل : ( فكلما قطع مرحلة استعد لقطع الأخري واستشعر القرب من المنزل فسهان عليه مشقة السفر ، وكلما سكنت نفسه من كلال السسير ومواصلة الشد والرحيل وعدها قىرب التلاقي ، وبرد العيش عند الوصول فيحدث لها ذلك نشاطاً وفرحاً وهمة … ) (١) . أمــا الذي يشمغل نفــسه بصــغــائر الأمور ، ولا يضع الكلمــة في مواطنها الصحيحة ، ولا يدرك مراتب العقول ، واختلاف المدارك ، فهميهات له الوصول ، وقد يقضي زمانه دون أن يقطع مـرحلة من الطريق ، لانشىغاله بالبـسيط دون الأمـر الجلل ، مثله كـمثل المسـافر الذي ينشغل الانشغـال الكبير بإعداد الطعام ، أو الاسـتراحة الطويلة حتى تفوته دابة السفر . وعوائق أخرى ومن العـوائق فـي طريق المسـافـر إلى الله ، مـا قــد يكون على القلب من درن الشمهة أو المعصيـة ، والإنسان بين فتنتين ، أحدهما : فتنة الشسبهات التي سببها قلة العلم فينحرف إلى صراط الضالين ، والأخري : فتنة الشهوات التي سببها قلة العمل فينحرف إلى صراط

(١) مفتاح دار السعادة ٢٣٢ .

المغضوب عليهم ، ولكل فتنة درجات ومراحل ، وكلها تعوق السير إلى الله تعالى ، وقد تقسم أيضاً إلى ثلاثة أقـسام ، فيقال عن العوائق أنهـا : « أنواع المخالفـات ظاهرها وباطنهـا ، فإنــها تعـوق القلب عن سيبره إلى اللـه ، وتقطع عليـه طريقـه ، وهـى ثلاثة أمـور : ثسرك ، وبدعة ، ومعصية ، فيزول عـائق الشرك بتجـريد التوحيـد ، وعائق البدعة بتحقيق السنة ، وعائق المعصية بتصحيح التوبة، وهذه العوائق لا تبين للعبسد حتى يأخذ في أهبة السىفر ، ويتحقق بالسـير إلى الله ،

والدار الآخرة ، فسحينئـذ تظهر له هذه الـعوائق ويحس بتـعويقـها له بحسب قـوة سيره ، وتجرده للسـفر ، وإلا فما دام قاعـداً لا يظهر له كوامنها وقواطعها » <sup>(۱)</sup> .

والمؤمن المرهىف الحس ، والداعية الراحل مع القـافلة يدرك بالبيصيـرة والتجـربة كيف أن السـيئـة تعرقل الخطوات ، والمـعصـية تجذب عن السمير ، بينمــا الطاعة تجلب الهمــة ، والـهمــة تجلب طاعة أخري ، فتتدفق الطاعات ، كما يسلسل الماء الزلال .

والعادات قاتلات

فكما أن المسافر ـــ على وجه الحقيقة ــ يخالف بعض عاداته من المأكل والملبس ، ويترك بـعض عاداته في المنام والأعمـال ، فإن بعض

(١) الفوائد لابن القيم ١٧٣ .

.www.www.ww العادات قد استولت على الناس ونشأوا عليهما واتخذوها سننأ ، فعم بها المصاب ، وهجـر لأجلها السنة والكتاب ، حتـي أصبحت بعض العادات تحول بين العبد وبين طاعـة ربه ، وسببت الحذلان ، وكانت من أعظم الحـجب عن معـرفة الحق واتبـاع السبـيل القويم ، بـل وقد تصبح العادات المنكرة ، عند البعض من أعرف المعروف ، والخروج عنهـا من أنكر المنكر ، ولهـذا فـالمسـافـر إلى ربه لا بد له من هجـر العوائد ، وما ألفه الناس من الرسوم والعادات . ( فـالعـوائد : الـسكون إلى الدعـة والراحـة ، ومـا ألفـه الناس واعتادوه من الرسوم والأوضاع التي جعلوها بمنزلة الشرع المتبع ، بل هي عندهم أعظم من الشرع .. فالمعروف عندهم ما وافقها ، والمنكر ما خالفها … ) <sup>(۱)</sup> . والداعيبة المنصف من نفسه ، عليه أن لا يجمعل من العـادات والأعراف المخـالفة لما شـرعه الله حـاجزاً يمنعـه من المعروف ، ومـانعاً يصده عن الخير ، فلا يبالي بأعراف أهله وذويه ، ولا يهتم لعادات مجتمعه ومـا يحويه ، ما دام مخـالفاً لشرع الله تعـالى ، بل عليه أن يكون الداعية الذي يصد التيار ، ويقاوم المنكر ، ويحـارب البدعة ، وفـوق ذلك يـكون القـبدوة الذي ينشـئ المعـروف ، ويقـيــم السنة ،

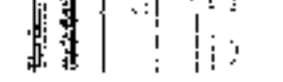

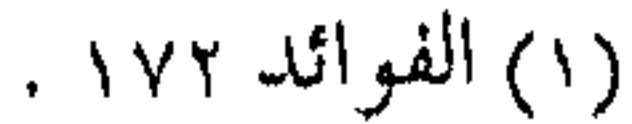

ويكون المثال الذي يحتفني ، فيكون له أجسر الـعـاملين ، وأجـر المقتدين به . والعلائق . . من العوائق « وأما العلائق فهـي كل ما تعلق به القلب دون الله ورسوله من ملاذ الدنيـا وشهـواتها ورياستـها ، وصـحبة الناس والتـعلق بهم ، لا سبيل له إلى قطع هذه الأمور الثلاثة ورفضها إلا بقوة التعلق بالمطلب الأعلى ، وإلا فقطعــها عليه بدون تعلقه بمــظلوبه ممتنع ، فإن النفس لا تترك مألوفها ومحبوبها إلا لمحبوب هسو أحسب إليها منه وآثر عندها . (۱)  $($  ... )  $\omega$ ونظير هذا فيي مسافر الدنيا كممن ملك الزاد والراحلة ، واشتاق للسمفر ومباهجه ، ولكنه تعلق بخيط يشده مسن زوجة لا يريد فـراقها ، أو ولد يعز عليه تركه ، أو تجارة لا يريد مبارحتها ، فكذلك الداعية المسافر إلى ربه ، قد يملك زاد الرحلة وكفاية العـمـل ، كما بملك إخلاص النية ووضوح الطريق ، ولكن علائق الدنيـا ، وثقلة الأرض وجساذبيبة الحياة ، تشبده إليبها ، فيبهرر القبعود بالتمسك بالتحود ، وترك النهـوض إلى معـالى الأمور ، فيـجذبه النـوم الـهادئ الرغيد ، وتقعـده الوظيـفة المسـترخيـة ، وتتزين لـه الدنيا ببـهرجـها

(١) الفوائد ١٧٣ .

وزينتهـا ، وينسـى أن الدنيا كلها لا تساوي عند الله جنـاح بعوضة ، وأنه تعـالى ادخر لعـباده مـا لا أذن سمـعت ولا عين رأت ، وأن الله تعالىي أعد للمتقين جنات عرضها كعرض السموات والأرض . والداعية الهمام يدرك أن الوصول للغاية المحبوبة يتضاءل عندها كل مسا يبذل لأجلهـا ، ويضع نصب عيـنيه النعـيـم الحالد ولا يتـعلق بأهداب الدنيا التافهة التي يتكالب عليها الناس ومصيرهم جميعاً إلى القسور ، وتاركين وراءهم جسميع المألوف والمحسوبات ، فإذا مسا أدرك الداعيمة المؤمن ذلك ، فمقد قطع العلائق بين قلبـه وجواذب الأرض ، وراح مسـرعاً لطلب رضــا الله عز وجل ( ركــضاً إلي الله بغیر زاد .. ) . عليك بحفظ الهمة والتخلص من العوائد والأوضاع التي استحدثها الناس ، وهجر العوائق التي تصد عن قطع الطريق ، والتـجرد عن علائق القلب التي تحول بين الداعية المسافر ومبتغاه ، وتحول بين قلبه وبين تجريد التعلق بالهـدف ، لا بد له من ترك الفـضـول ، والأخذ بالعـزيمة ، والسـعي للأهم ، ويترك ما يشغله عن المقصود من الطعام والشراب ، وفضول الحلطة والسأم ، ويأخذ من زاد السفر ما يعين علي الطلب ، ويرفض

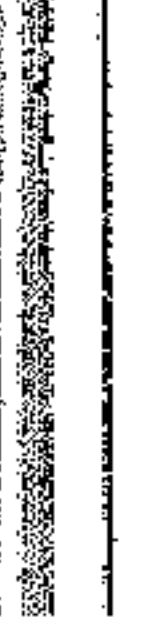

ما يقطع عـنه الأخذ ، وترك الأمور الثـلاثة مدار ها علي أمـرين هما

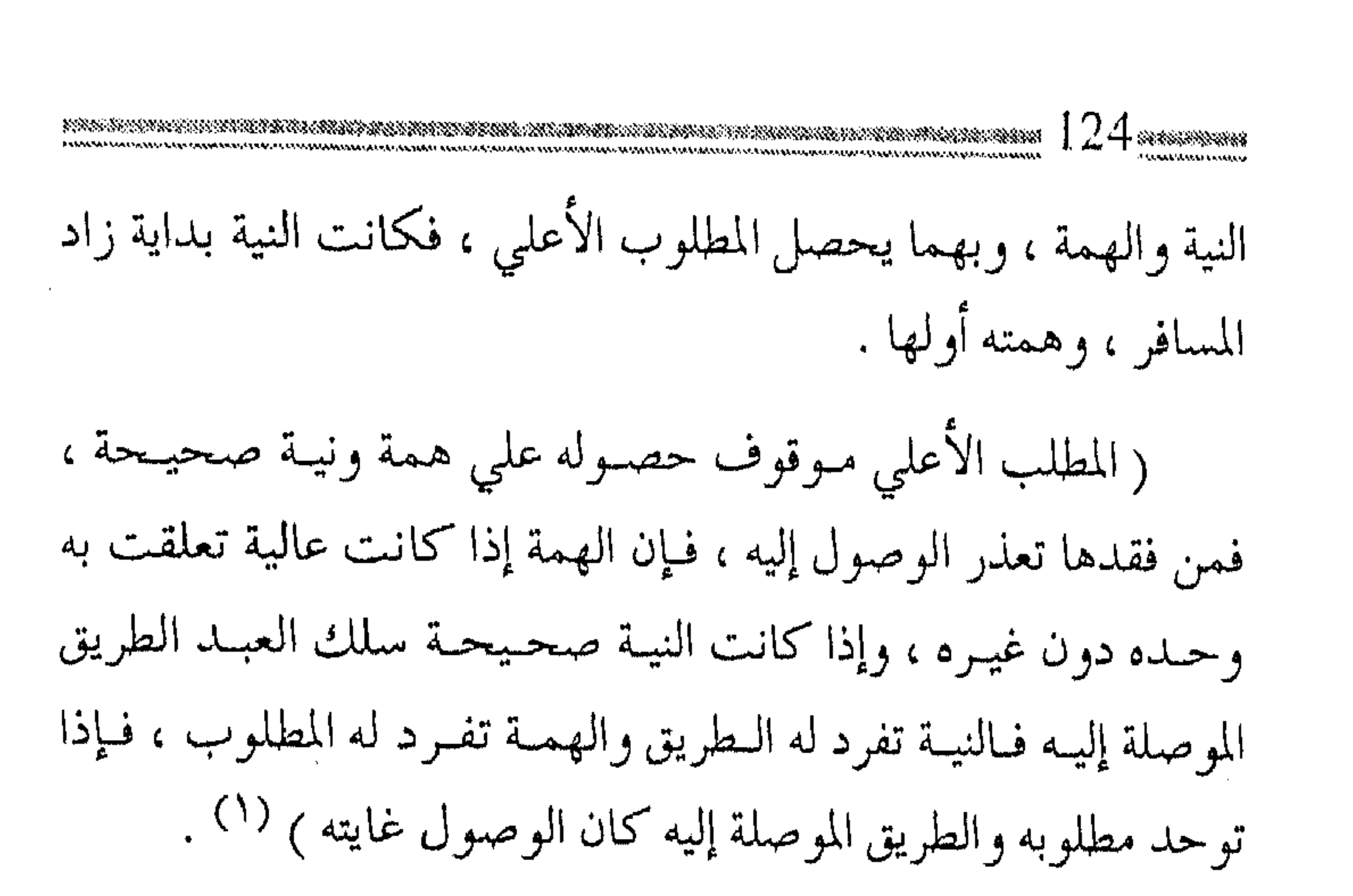

أى أن الطريق أوله نية صحيحة ، وهمة عالية ، وآخره مقصد صادق ، وغاية سامية ، والداعية بين النية والهـمة يتوضح له الطريق المطلوب ، ويتخلص من كل العوائق التي تمنعـه من السير فـي ركاب الحير ، واللحاق بقافلة الأبرار .

( .. ومن لا تنهض همته إليها فلا يزال في حضيض طبغه معخبوساً ، وقلبه عن كماله الذي خلق له مصدراً منكوساً ، وقد أسام نفسسه ممع الأغنام راعيياً مع الهمل واستطاب لقيممات الراحة والبطالة ، واستلان فىراش العىجز والكسسل ، لا كىمن رفع له علم فشمس إليه وبورك له في تفرده في طريق طلبـه فلزمه واستقـام عليه ، قد أبت غـلبـات شوقه إلا الهــجرة إلى الله ورســوله ، ومقتـت نفـسه

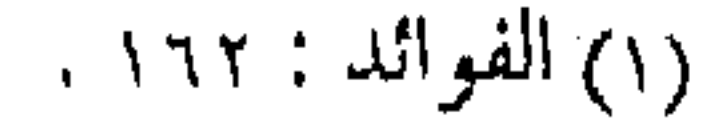

かいいい ほうこうこうどう الرفقاء إلا ابن السبيل يرافقه في سبيله ) (١). وهكذا يكون الفىرق واضحأ بين المؤمن القياعد الذي استسلم للسكون ، ورضي باليـسـير ، وأقـنع نفسـه بالقـعـود ، وبين الداعيــة الهمام الذي لا يرضي إلا بمعالى الأمور ، ولا يقنع إلا بقيم المحاسن ، وهنا كان لا بد له من الهمة العالية الـتي تصعد به إلى المعالى وتسـمو به إلي القمم ، وهذ الهمة هي كما قبيل عنها :« الهمة العالية لا تزال حـالمة حــول ثلاثة أشيــاء : تعـرف لصــفة من الـصفـات العليــا تزداد

بمعرفتها محبة وإرادة ، وملاحظة لمنة تزداد بملاحظتها شكراً وطاعة وتذكر لذنب تزداد بتـذكـره توبة وخشيـة ، فـإن تعلقت الهــمـة بسوى هذه الثلاثة جالت في أودية الوساوس والخطرات .. إنما يقطع السسفر ويتصل المسافر بتلزوم الجادة وسيتر الليل ، فإذا حساد المسـافـر عن الطريق ، ونـام الليل كله ، فـمـتي يصل إلي مقصده » (۲).

فهنيئـاً لك أيها الداعية في رحلتك نحـو الهدف ، وأنت تقطع المفاوز عبر المفاوز ، وأنت بينهما بين نية صحيحة وهمة عالية .

\*\*\*\*\*\*\*

١) مفتاح دار السعادة : ١ / ٤٦ .

(٢) الفوائد : ١١٣.

 $\cdot$  . E

 $\mathcal{L}_\text{max}$  and the second contract of the second contract of the second contract of the second contract of the second contract of the second contract of the second contract of the second contract of the second contract

 $\mathcal{L}(\mathcal{L}(\mathcal{$ 

 $\mathcal{L}(\mathcal{L}(\mathcal{$ 

 $\label{eq:2.1} \mathbf{S} = \mathbf{S} \cdot \mathbf{S} + \mathbf{S} \cdot \mathbf{S} + \mathbf{S} \cdot \mathbf{S} + \mathbf{S} \cdot \mathbf{S} + \mathbf{S} \cdot \mathbf{S} + \mathbf{S} \cdot \mathbf{S} + \mathbf{S} \cdot \mathbf{S} + \mathbf{S} \cdot \mathbf{S} + \mathbf{S} \cdot \mathbf{S} + \mathbf{S} \cdot \mathbf{S} + \mathbf{S} \cdot \mathbf{S} + \mathbf{S} \cdot \mathbf{S} + \mathbf{S} \cdot \mathbf{S} + \mathbf{S} \cdot \$ 

the contract of the contract of the contract of the

 $\mathcal{L}(\mathcal{L}(\mathcal{$ 

and the contract of the con-

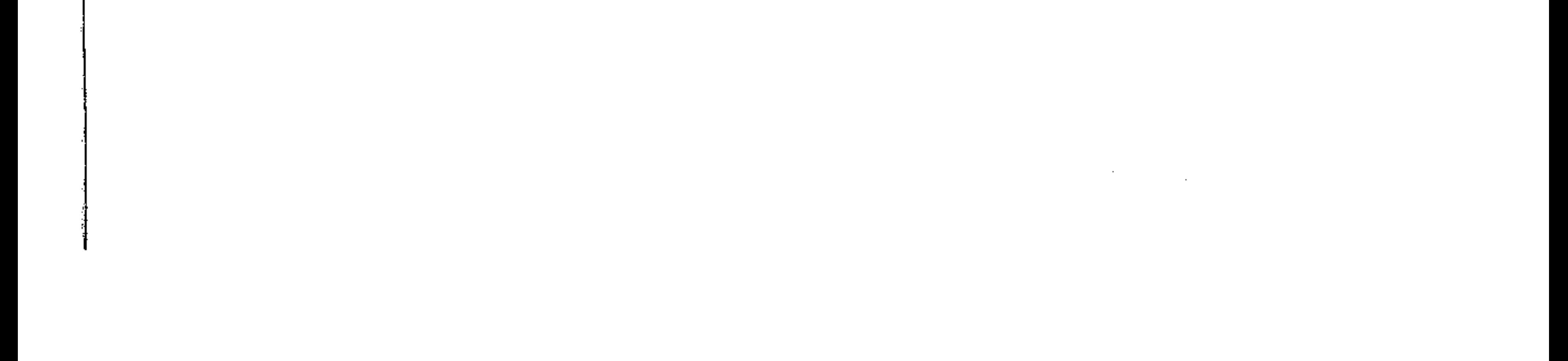

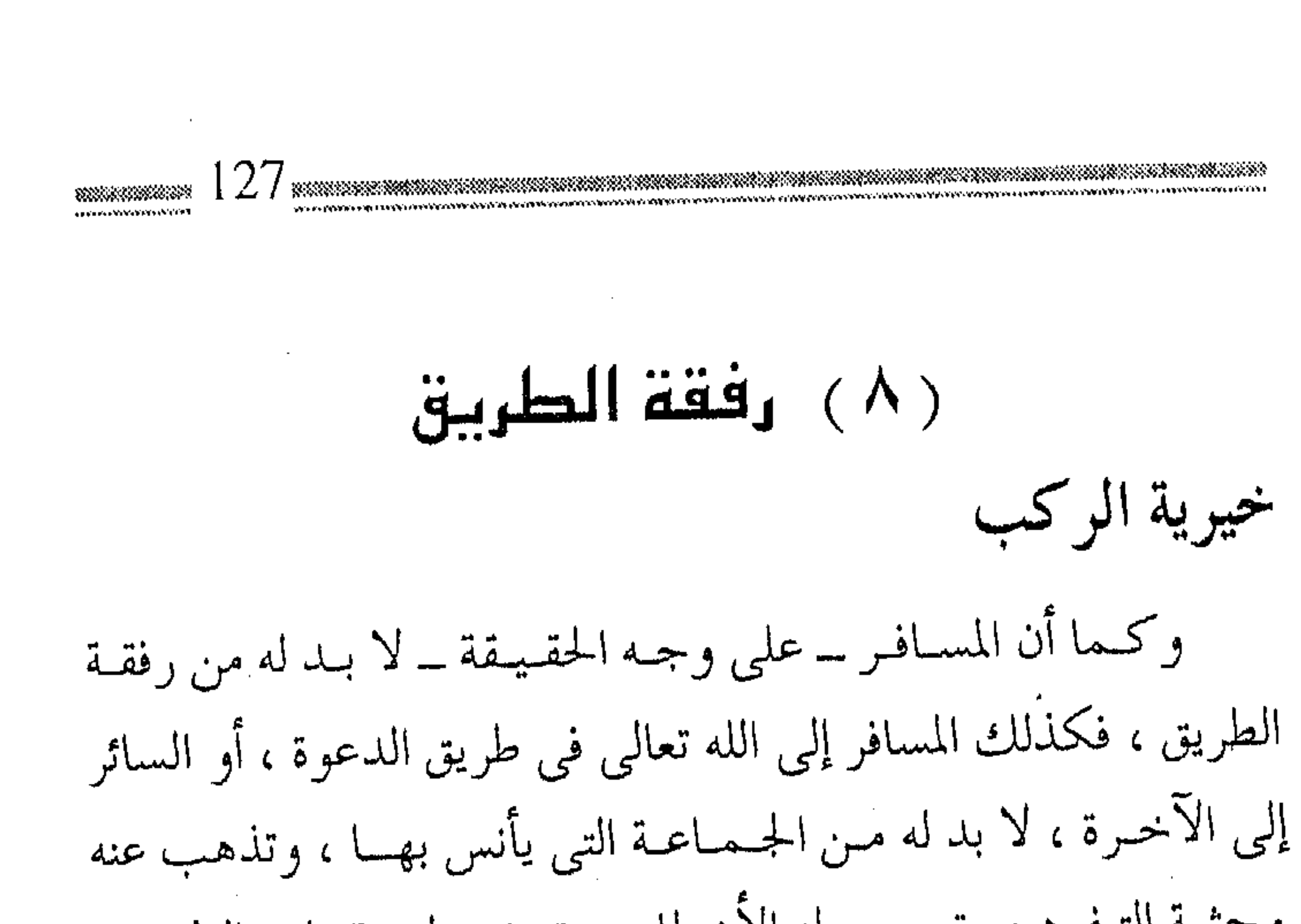

وحشة التـفرد ، وتصحح له الأخطاء ، وتوضح له عقـبات الطريق ، وبهذا أمر الإسلام ــ كما جاء في النصوص الشرعية ــ إذ حَتْ على الرفقــة حتى فى أسـفار الدنيا ، فـكيف بأسفار الآخـرة ، والتى فيــها يكون الممؤمن أشمد حاجمة إلى المعين الصالح ، والمثمارك الموافق ، الذي يكون مع شريكه كاليدين تغسل إحداهما الأخرى . وإن لرفقـاء درب الآخرة خـصائص ومـواصفات لا بد مـنها ، فرفقاء الطريق الدعوى هم الذين علت هممـهم، وصفت نيـاتهم وصح سلوكهم ، حتى سبقـوا الناس وتركوا السكون ، وتزاحـموا على ركوب القافيلة ركضاً إلى الله تعالى ، وتسـارعـاً إلى مرضاته ، فلم يوقف لهم على رسم ، ولم يلتزموا باسم ، ولم ينتظروا أن يشار إليهم بالأصابع ، أو ترفع لهم الأعلام ، فقد علت منهم الهمة التي لا

تقف دونها حركة السفر ، ولا يرضى صاحبها بغير الحالق عوضاً ،

the contract of the contract of the contract of the contract of the contract of

كمما صفا منهم القصد الخالص من الشوائب حتى لا تعوق عن المقصود ، وكان منهم التجرد التام للمعمبود ، وعلامة أخرى لرفقاء الطريبق هؤلاء ، ألا وهي صححة السلوك السـالـم من الآفـات والعوائق والقواطع والحجب ، واللذى لا يصح إلا بثلاثة أثىياء : هي تمام خصائص إخوان الدرب وخلان الطريق .

(أحدها : أن يكون الدرب الأعظم ، الدرب النبوى المحمدى ، لا على الجـواد الوضعـية .. الشانى : أن لا يجـيب على الطريق داعى

البطالة والوقــوف والـــدعــة .. الشالت : أن يكون فـى سلوكـه ناظراً إلى المقصود .. ) <sup>(١)</sup> . وحشة التفرد ولعل من أبرز مـا يسـتــدل له في فـضل الجـمـاعـة في السـفـر الحقيقي ما ورد عنه عَلَيْكَ « لو يعلم الناس ما في الوحـدة ما أعلـم ، ما سار راكب بليل وحده » رواه البخارى . ولا يستشى من هذه القاعدة إلا ما كيان لضرورة ، ومصلحة كما ورد في حديث أخر مروى عن جابـر بن عبـد الله رضي الله عنهما « قـال ابن المنيـر : السيـر لمصلحـة الحـرب أخص من السفـر والخبر وردفي السفر فيؤخذ من حديث جابر جواز السفر

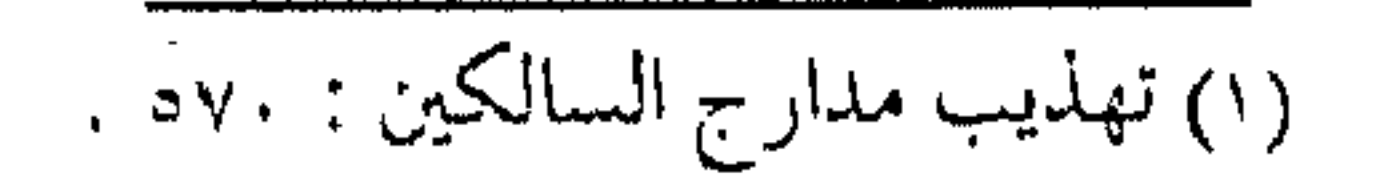

منفرداً للضرورة، والمصلحة التي لا تنتـظم إلا بالانــفراد والكراهة لما عدا ذلك » ( ا) . بل إن الراكب وحده شيطان ،كما ورد في الحديث الشريف : (( الراكب شيطان والراكبان شيطانان ، والثلاثة ركب ) (٢) . فإذا كـان هذا الأمر في عمل دنيوى كـالسفر ، فكيف بالسـفر المعنوى ، كالأمر بمعروف أو النهى عن منكر ، والعمل في سبيل الله والسعى للعمل الصالح ، والقيام بحقوق الناس ، والجهاد في سبيل الله ، فيفي كل هذه الأمبور قبد ينفيرد الشيطان بالإنسيان وحده ، وكلما ازداد عدد الجماعة ، كلمـا كان فضح الشيطان أسهل ، وسد المنافذ عليه أيسر ، وقد ورد في حديث المصطفى عَيْلِيَّةِ أنه قال : « .. فسمن أراد منكم بحبىحـة الجنة ، فليلزم الجمـاعـة ، فإن الشـيطان مع الواحد وهو مع الاثنين أبعد … » (٣) . والإمارة شرط والجماعة لا تتحقق إلا بأمير أو قائد ، وقد جرت سنة الله تعالى في كل خلقـه ، بذلك ، فلو نظر الإنـسان إلى قطـعان الماثسـيـة لرآها تنقباد خلف واحبد منبهيا ، ولو أبصس أسراب الأسيمياك في الماء ،

والطيور في الهواء لرآها زرافات وأسرابأ، اقتضاء لتطبيق حكمة الله تعالى ، لأن مصــالحها لا تتم إلا بهذا الاجتمــا ع ، فهو الذي يشكل منها قوة تحسى بها نفسهـا ، وبالجمع تتآلف ، وبه تتم مصـالحها من إحضار القـوت ، وأداء العمل وتكامل المهمـات ، وفوق ذلك حفظ النسل والنوع، وقـد وجه الله تعـالي أنظار البـشـر للتـفكر في ممالك النحل والنمل، وكيف تجرى سنتـه في إجراء مـصـالحهـا وهي في جماعاتها وأسرابها .

وما تجرى بــه سنة الله تعالى في هذه الحلائق تجرى على الــبشـر بكل أجناسيهم ومـذاهبـهم ، إذ لا بـد لهم من التـعـاون والتناصـر ، والذي لا بد له من أمـر ۖ ونهي اللـذين همـا ركن الإمارة ومـقـصـد التأمير . (كل بشر عـلى وجه الأرض فلا بد له من أمـر ونهى ، ولا بد أن يأمر وينهي ، حـتى لو كان وحده لكان يأمـر نفسه وينهـاها ، إما بمعروف وإما بمنكر ، كما قال تعالى : « إن النفس لأمارة بالسوء … وبنو آدم لا يعيشون إلا بـاجتمـاع بعضـهم مع بعض ، وإذا اجتـمع اثنان فصاعداً فلا بــد أن يكون بينهما ائتــمار بأمــر ، وتناه عن أمر ، ولهذا كان أقل الجسماعة في الصلاة اثنين ، كما قـيل : « الاثـنان فما فوق جـماعة » .. وأمـا الأمور العادية فـفي الســنن أنه عَلَيْكَ قـال : لا

يحل لثلاثة يكونون في سفر إلا أمروا أحدهم عليهم ... ) (١) والمتبصر بالنصوص يدرك كيف حث الإسلام على الجماعة في الأمور الدنيوية ، كالسفر وأمثاله ، لأجل التعاون على جلب المنافع ، ودفع المضار ، وما يرتبط بالعمل الجماعي في إمارة لا بد منها تحقيق المصالح ودرء المفاسسد ، وإن هسذا الأمر قسد فطر عليه بنو آدم لأن ( الإنســان مــدنى بالطبــع ) . وكذلـك فالأمــــور الــدينيــة ـــ وحــتم ٍ العبادة ــ فإنهـا تتحـقق بالشكل الأفـضل وتؤدي إلي الأجر الأوفـر عندما تؤدي جماعة ، فصلاة الجماعة أفضل من صلاة المفرد ، والجج لا يؤدى إلا مع ركب من المؤمنين ، وصـيــام رمـضــان مع مجموع المسلمين فرض ، بينمـا النافلة فيه تؤدي مـنفردة ، وهكذا فالأمر مطـرد في جميع الشؤون الدينيـة فكيف إذاً والدعوة إلى الله تعـالى من أهـم الواجـبات التـى أمر الشـرع بهـا ، وهى من نوع أداء الأمانة للأمة . لبذا كان لزاماً للسبائرين إلى الله بالدعبوة الدينية ، من سبلوك طريق الجمـاعـة ( ولهذا أمر النبي عَيْلَةٍ أمته بتوليـة ولاة أمور عليهم ، وأمـر ولاة الأمـور أن يردوا الأمـانات إلى أهلهـا ، وإذا حكمـوا بين الناس أن يحكموا بالعدل ، وأمرهـم بطاعة ولاة الأمور في طاعة الله

 $\mathcal{L}_{\mathcal{A}}$  and the second contribution of the second contribution of the second contribution of the second contribution of the second contribution of the second contribution of the second contribution of the second co

(۱) فتاوى ابن تيمية : ۲۸ / ۱٦۸ .

تعالى ، ففي سنن أبي داود … أن رسول الله عَلَيْكَ قال : « إذا خرج ثلاثة في سـفـر فليؤمـروا أحـدهم » .. فإذا كـان قـد أوجب في أقل الجماعات وأقصر الاجتماعات أن يولى أحدهم كان هذا تنبيهاً على وجوب ذلك فيما هو أكثر من ذلك .. ) <sup>(١)</sup> . التحزب للحق . . من المعروف والإمارة باعتبارها مىن أركان الجماعية ، تشسهد لها العقول

الصحيحة بالاعتبار ، كمما تشهد لها المنقول الصحيحة بالصحة ، وبالإمبارة وما تتبضحنه من القادة والجنود البذين يسعبون إلى هدف واحد ، يتـحقق التعاون على الـبر والتقوى ، ويكون التـحزب الذى يرضاه الله عز وجل لتحقيق المصالح الشرعية . ( وأما رأس الحزب فبإنه رأس الطائفة التي تتحزب ، أي تصير حزباً ، فبإن كانوا مجتسمعين على مـا أمر الله ورسوله من غـير زيادة ولا نقيصان فيهم مؤمنون ، لهم مبا لهم ، وعليهم ما عليمهم ، وإن كانوا قد زادوا في ذلك ونقصوا ، مثل التعصب لمن دخل في حزبهم بالحق أو الباطل ، والإعراض عمن لم يدخل في حزبهم ، سواء كان على الحق أو الباطل ، فهذا من التفرق الذي ذمه الله تعالى ورسوله ، فإن الله ورسوله قد أمرا بالجماعة والائتلاف ) (٢) .

(٢) فتاوي ابن تيمية : ١١/ ٩٢ .

١) المرجع السابق : ٢٨ / ٢٥ .

andara ana Shirikin S وهذه الفتوى وأمثاليها ، وما سبق من الأدلة الشيرعيية من الكتاب والسنة ، تشهد للعمل الجماعي بالصحة ، وفوق ذلك كله ، فبإن صىراع الباطـل اليوم بأحـزابه وجـمـاعـاته الظالمة ، ليـؤدي إلى ضرورة تلاحم المسلمين بكل قوة للعمل الجماعي للإسلام ودعوته ، حتى تكون مـوازين الصراع متكافئـة ، وتتحقق الوسائل المتـماثلة ، فإن الله عـز وجل قد شرع الأخذ بالقـوة ، وإعدادها بما يتناسب مع وسائل أهل الباطل ، والداعية الفقييه يدرك من بين جماهير المسلمين ضرورة هذا الأمس، فكان لزامـاً عليـه الانضـمـام إلى قـافلة الدعـاة والسير معها في طريق السائرين على درب الخير حتى يقوى معسكر الجق فيزاحم معسكرات الباطل . فعلى الطريق قـوافل وقوافل ، السباق طويل ، وأهل العصـيان والكفر على استحداد ، وركب المؤمنين ينتظر من يشمر عن ساعد الجد ويلحق بهم . واحذر الآفات ومع فسضل الجسماعية ، وقيدر التبرابط ، إلا أنه لا بد مسن

التـحذير ،فـإن مع كل مصلحـة شـائبة قـد تحولهـا إلى المفسـدة ، أو تغيـرها من الخير إلى الشر ، مـا لـم تؤخذ الأمور بضوابطهـا ، وتحدد

المسائل بشىروطها ، فليعلم الداعية أن : ( الاجتماع بهم على التعاون

على أسباب النجاة والتواصي بالحق والصبر ، فهذا من أعظم الغنيمة وأنفعها ، ولكن فيه ثلاث آفات : إحداها : تزين بعضهم لبعض . الثانية : الكلام والخلطة أكثر من الحاجة . الثالثة : أن يصيب ذلك ثىسهـوة وعـسادة ينقطـع بـهــا عــن المقصود) (۱) .

فيإن تزين السعض للبحسض يدخل الرياء والنفساق ، ويفـوت المصــالح، وتـكون الرفــقــة لأجل الإثم والـعــدوان ، أو أن يكون . التحزب لذاته فتضيع المبادئ على حساب الأفراد ، كـما أن الخلطة الزائدة عن الحاجة تؤدي إلى اللهـو غيـر الماح ، فـتضيـع الأوقات ، وتهدر الطاقات ، ويتشتت الخير .

كهما أن الاجتماع قد يصبح شمهوة لذاته ، فتفوت به الطاعـات ، ويصـد عـن المعـروف ، وتخـتلف بسـبـبـه الأولويات ، فتضييع الأهداف من أجل الوســائل ، وتهـدر المقـاصــد من أجل الأساليب ، وعندما يصبح رجوع الداعيـة لنفسـه ــ بعض الوقت ــ أولى ، لا يستوحش من كثرة القاعدين ، بل يأنس بالقلة من العاملين

(١) الفوائد : ٦٠ .

ويستبشر بالمضمى مع قافلة المؤمنين ، ويسعى : (… ليجعل حديث الأحبة حاديها وسائقها ، ونور مـعرفتهم وإرشادهم هاديهما ودليلها ، وصلدق ودادهم وحبسهم غذاءها ، وشرابها ودواءها ، ولا يوحشـه انفراده في طريق سـفره ، ولا يفـتر بكثرة المنقطعـين فألـم انقطاعه وبعـاده واصل إليه دونهـم ، وحظه من القرب والكرامة مختص به دونهم ، وليعلم أن هذه الوحشة لا تدوم بل هي من عوارض الطريق . . ) (١) وليعلم الداعسية المسافر مع ركب الدعماة أن طريقه طويل وشائك ، والسعيـد من قطعـه ووصل به شـوط النهـاية ، ولا يهـتم بكشرة الذيس يستحصعبون ركوب المركب المصعب ، أو الذين يتساقطون مسن البلداية ، أو أولئك الذين يقطعـون بـعض مـراحـل السير ، فإن الناس همم مختلفة ولا يزال البعض يختلف عن بعض ، وصاحب الهمة العالية هو الحداء الذي يتبعه الآخرون ، وهو الذي يصمـد أمام كل عقـبات الطريق ، ولا يتكاسل عن بعد الشـقة ، ولا يتعب من مخاطر وحشة التفـرد ، بل ينتظر يرنو ببصره ، مع اشتعال قلبه بالأثنىواق للهلدف ، وعلو همته للوصول للغاية ، وستمو روحه إلى النهاية ، وهذا كله لا يتحقق إلا بنية صادقة ، وعزيمة صحيحة

(١) طريق الهجرتين : ٢٣٢ .

تجــعلـه في ركض إلى الـله دونما التـــفــات إلى الوراء ، ورحـلة مع السائرين دونما شوق إلى الدعة والهدوء جعل كل شيء وراءه إلا من الرجاء في الغاية التي أوقف نفسه عليها . والطاعة . . أصل الجماعة لا معنى لفكرة الجـماعة بدون إمـارة ، ولا مبرر للإمـارة ما لـم يكن لها طاعة والطاعة في الشريعة لا تكون إلا في المعروف ، ولقد جاءت الأحاديث مستفيضة في وجوبها سواء أكانت في السفر الحقيقي كما وردت وتقاس عليها الأعمىال الدعوية لتحقيق طاعة الله تعـالبي أم ما ورد في غـيره حـتبي تجرى جـميع الأمـور على نسق واحد ورأى واحمد ، ومع هذا فقد وردت الآيات والأحاديث أيضاً في وجـوب طاعـة الأمـيـر صـراحـة في الأعـمـال الدعـوية ـــ وهي مقتضمي السفر بمعناه المجازى ــ وقحد أردف الله تعالى هذه الطباعة بطاعة الله ورسـوله ، فقــال عز وجل : ﴿ يَأْيَهَا اللَّذِينَ آمنوا أطيبعوا الله وأطيعوا الرسول وأولى الأمر منكم ﴾ . أحس وأولو الأمس: أصبحاب الأمير وذووه ، وهم الذين يأمرون الناس ، وذلك يشترك فيـه أهل آليد والقدرة ، وأهل العلم والكلام ، فلهذا كان أولو الأمر صنفين : الـعلماء والأمراء ، فإذا صلحوا صلح

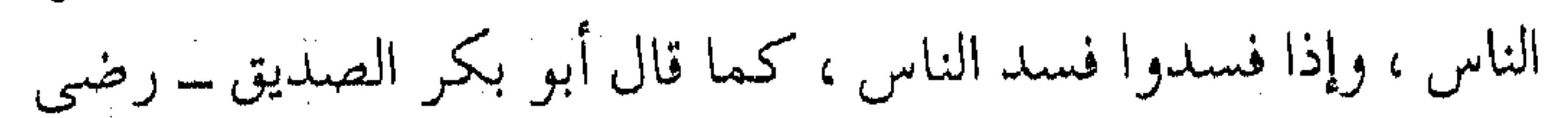

الله عنه ــ للأحمسية لما سألته : ما بقاؤنا على هذا الأمر ؟ قال: « ما استمقامت لكم أثمتكم » ويدخل فيهم الملوك والشمايخ وأهمل الديوان ، وكل من كـان مـتـبـوعـاً فـإنه من أولى الأمـر ، وعلى كل واحـد من هؤلاء أن يأمر بما أمـر الله به ، وينهي عـمـا نهي الله عنه ، وعلى كل واحد ممن عليه طـاعته أن يطيعه في طاعـة الله ، ولا يطيعه في معصية الله . . ) <sup>(۱)</sup> . وقيل في أولى الأمر أنـهم الأمراء ، وهو قـول الجـمهـور ، بل

والراجح عند الإمسام البيخباري والقبرطبي ، وهناك رأى آخبر أنهم العلماء ولا خلاف بين الرأيين إذ إن الأصل في رأى الأمراء أن يكون وفق أقوا العلماء ، والمقصود من الرأى الثاني التأكيد على شرط العلم في خصائص الأمير ، وإذ المفترض في الأمير العلم ، وإذا التزم الأمير بالعلم فقد ارتفع الخـلاف ومن الأحاديث قوله ﷺ : « من خلــع يداً من طاعة لقى الله يوم القـيامة لا حجة له ، ومن مـات ليس في عنقه بيعة مات ميتة جاهلية » (٢).

ويتسوضح من النقل والعمقل أن الطاعمة أمر لا بد منه ، لكل جمماعة تريد العمل الدعوى لتحقيق الأهداف ، ولكي تصبح الأعـمـال بـأعـلى كـفـاية . وتكـون الـوسـيلة الأنجح لـلوصـول إلى

(۱) فتاوي ابن تيمية : ۲۸ / ۱۷۰ .

(۲) رواه مسلم .

 $38$   $\mu$ المقـاصد ، كـما يتـحقق الوصـول إلى الهدف المكاني بشكل أفـضل للجماعة المسافرة . شروط ثلاثة والعمل الجبماعي مظهر من مظاهر الأمر بالمعروف والنهي عن المنكر ، وليهذا لا بد له من ثلاث خصائص ، تؤدي إلى تحقيق الشمروط الثلاثة وهيى : العلم ورالرفق والصبس ، فالآمىر بالمعروف  $\frac{1}{2}$ 

ز فيلا بد من هذه الثلاثة : العلم والرفق والصبر .. العلم قبل الأمر والنهي ، والرفق معه ، والصبر بعده .. وإن كان كل من الثلاثة مستصحباً في جميع الأحوال . . ) ( ا ) .

(١) فتاوي ابن تيمية : ٢٨ / ١٣٧ .

والصبر .. نصف الإيمان ولقد علم أن الإيـمان نصفـان : نصفه شكر ، ونـصفه صـبر ، وهو دليل ثبات باعث الدين في مقاومة الهوى ومشتهيات الطبع . ( وأحسس ما وصف به الصبر أنه حبس النفس عن المكروه ، وعيقلد اللسمان عسن الشسكوي ، والمكابيدة فيي تحتمله ، وانتظار الفرج)  $(')$  . وكما هو مشاهد ــ في الحياة العمــلية ـــ حاجة المسافر للصسر ، فإن الداعيـة في سفره أيضاً في قـافلة الدعاة بحاجة إلـى صبر أخص من صبر المؤمن ، فمهو يحتاج إلى مراتب أعلى من الصبـر الاعتيادي إذ هو بحاجـة إلى الصبر على عـموم التكاليف والسعى في مـصالح الإسلام ، والتنازل عن الكثـير من حقـوقه ، وأن يصبـر على رغائب النفس وشمهوات الهوى ، وعلى انتحراف طبائع الناس وغرورهم وأثرتهم والتوائهم ، ويصبر على وقاحة الطغـيان ، وانتفاثمة الباطل ، وقلة المعين ، مع طول الطريق وكثرة العقبات ، ووسواس الشيطان ، وكلذلك الصبسر على هداية الناس ، وعلى الابتلاء والفتن ، وعلى التكذيب بالدعياة ، والصبر على مشقة الالتواء والعناد ، ومشقة إمساك الناس عن الخير وترددها ، وفوق ذلك كله ، فالداعية يحتاج

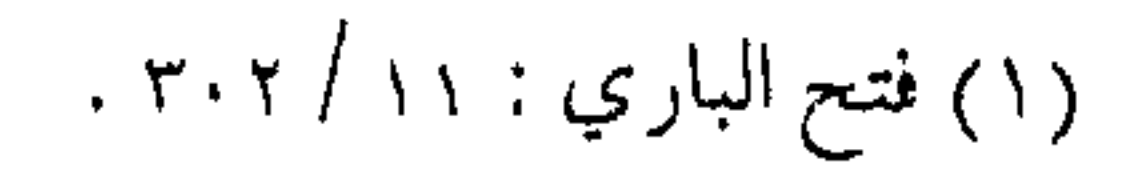

Richard Contract (2), is shown إلى الصبس حتى مع أقـرانه من الدعـاة ، إذ إنهم من البـشـر لا يخلو أحدهم من جـفـوة ، وانقطاع ود ، وقلة الإنصـاف غـالبـة في طبع البشر ،مع أن الداعية لا بـد له مـن الخلطة والصبر عليها ، وقد قيل : (لا يزهدنك في رجل حـمدت سيـرته ، وارتضيت وتيـرته وعرفت فضله ، وبطنت عقلـه ، عيب خفى تحيط به كثـرة فضائله ، أو ذنب صغير تستغفر له قوة وسائله . . ) <sup>(۱)</sup> . ولهذا كله أخبـر الله تعالى مبيناً هـذا النوع مـن الصـبر بقوله : ﴿ واصبـر نفسك مع الذين يدعون ربهم بالغـداة والعشى يريدون وجهه ولا تعد عيناك عنهم تريد زينة الحياة الدنيا …﴾ (٢) . بين الجندية والقيادة ومن الصبر ، صبر القادة وما به من صبـر على الأتبـاع ، وما يظهر منسهم من متاعب وأذى ، والصببر على حـاجتهم ومـطالبهم ، والصببر على استعجبال الجنود وإلحاحهم ، والصبر على المداراة والرفق، والصبر على متاعب الطريق، وصبر على التكاليف، إذ إن القدوة أو القـائد من الدعاة قـد يطلب منه ما لا يطلب من غـيره من حسن العشسرة ، وطيب التبعامل ، وأداء الحقسوق ، والسعى في حاجات الناس ، وكل ما يشكل عليه عبئاً إضافياً ، وهو بشر محدود

(۲) الكهف : ۲۸ . (١) أدب الدنيا والدين للماوردي : ١٧٤ .

القابلية ، ومحدود القدرة ، ومـحدود الطاقة ، وبحكم كـونه قدوة قد تكبـر منه الهفوة ، وتضخم منه الزلة ، ويتـعرض إلى قالة الغـيبة ، وحكايات الألسن ، بل قد يناله من الأذي الشيء الكثـير ، ما يدعوه إلى المزيد من الصبر ، ولهـذا تحمل الرسـول عَلَيْتُهُ الكثيـر وهو أعدل الناس وأشفقهم ، ومع هذا فقـد أوذى حتى قال : « قد أوذى موسى بأكثر من ذلك فصبر » <sup>(١)</sup> .

( إن أهل الفضل قد يغضبهم مـا يقال فيهم مما ليس فيهم ، ومع ذلك يتلقون ذلك بالصبر والحلم ، كما صنع النبي عَلَيْكَ اقتداء بموسى عليه السلام ) <sup>(٢)</sup> . ومن جهة أخرى قد يحتاج الداعية نفسه إلى الصبر على أمير ، وما قد يلحقه منه مما يكره بسبب الحدة في الطبع ، أو الاستئثار ، أو الحزم المتشمدد ، أو غلظة في القـول ، أو تخشـين في النصح ، مما لا يخلو منه البشر ، ولا يتمجرد عنه القادة ، وأحياناً يكون سبب الكراهة من التابع لحساسية في طبـعه ، أو سوء في فهمه ، ومما يعذر الأميـر فيـه ، كل هذه الملابسـات بين التـابع والمتـبـوع ،مما يحـصل بسبب الطبيعة البشرية ، والتي تحصل في كل مجموعة عمل معاً ، لا بد لها من الصبر ، ولهذا أوصى الرسول ﷺ به فقال : « من رأى من

١٦) الأدب المفرد للبخاري . (٢) فتح الباري : ١٠/ ١٢/ ه .

أميره ما يكره فليصبر عليه ، فإن من فـارق الجماعة شبراً فمات مات ميتة جاهلية » <sup>(١)</sup> . وتواصوا بالحقء وتواصوا بالصبر لما كان الصبر مع الرفق والعلم من قواعد العمل الجماعي ، ولا بد له مـــن رفقة الطريق كــان التذكير به مهــماً ، والتواصـى به لا بــد منه ، وكمانت سورة العصر التي كان الصحابة يفترقـون بالتعـاهد

عليهها ، تضـع من أهم أسبــاب عــدم خســارة الإنســان بعد الإيمــان والعمل الصبالح وهسو التواصى بكل من الحق والصب ، والتذكير بهما ، ولقـد علم من سورة الـعصـر أن الإيمان وعـمل الصالحـات مرتبتان ، والتواصبي بالحق والصببر مرتبتان أيضاً . قال ابن القيم ــ رحمـه الله : « .. وتواصوا بالحق : وصي به بعضهم بعضاً تعليماً وإرشاداً ، فـهذه مرتبة ثالثة ، وتواصوا بالصبر : صبروا على الحق، ووصى بعضـهم بعضـاً بالصبـر عليه والثـبات ، فههذه مرتبة رابعة ، وهذا نهماية الكمال ، فإن الكمال أن يكون الشخص كـاملاً في نفـسه مـكـمـلاً لغيره ، وكـماله بإصلاح قـوتيه العملية والعلمية . . ) (٢) .

 $\mathcal{F}_{\mathcal{A}}$  . (۱) رواه البخاري .

(٢) مفتاح دار السعادة : ١ / ٥٦ .

 $\mathbf{z} = \left( \begin{smallmatrix} 1 & 0 & 0 \\ 0 & 1 & 0 \\ 0 & 0 & 0 \end{smallmatrix} \right)$  ,  $\mathbf{z} = \left( \begin{smallmatrix} 1 & 0 & 0 \\ 0 & 1 & 0 \\ 0 & 0 & 0 \end{smallmatrix} \right)$
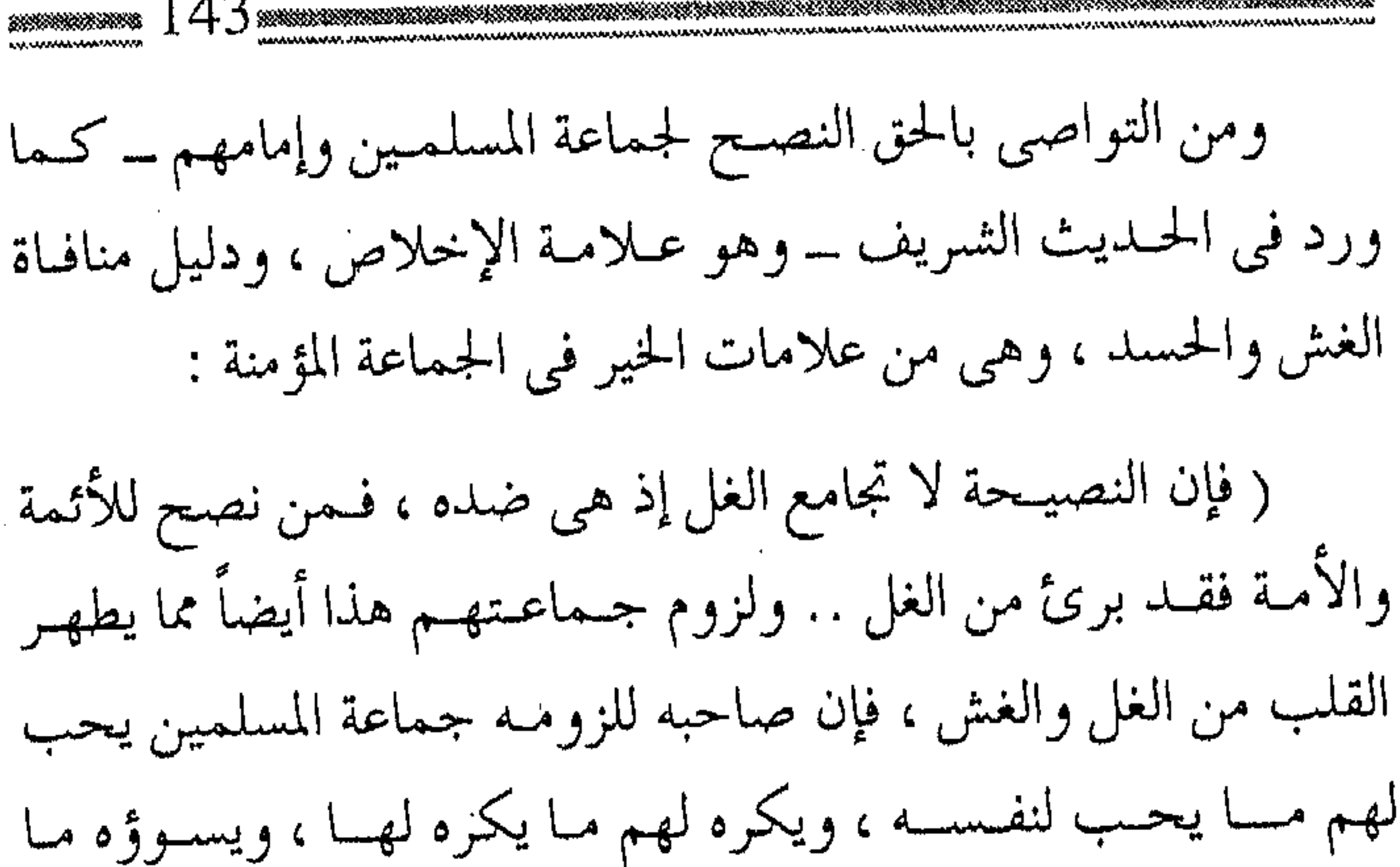

يسوؤهم ، ويسىره ما يسرهـم ، وهذا بخـلاف من انحـاز عنهم واشتمغل بالطعن عليهم ، والذم لهم ) (١) . وما دمت ــ أخى القبارئ ـــ قررت السـفر ، وقبلت الانضــمام للركب المسافىر من قافلة الدعياة ، فإليك المزيد من خصيائص الدعاة الحلقية والنفـسية ، وما عليك الآن سوى امتطاء دابة السـفر تالياً قوله تعالى : ﴿ سَبْحَانَ الَّذِي سَخْرِ لَنَا هَذَا وَمَا كَنَا لَهُ مُتَّقَرِّنِينَ وَإِنَّا إِلَيَّ ربنا لمنقلبون ﴾.

<del>28</del> 28 28 28

the contract of the contract of the contract of the contract of (١) المرجع السابق : ١ / ٧٢ .

the contract of the contract of the contract of the contract of the contract of

 $\sim 1000$  km s  $^{-1}$  $\mathcal{L}_{\text{max}}$  and  $\mathcal{L}_{\text{max}}$  . The second state  $\mathcal{L}_{\text{max}}$ the control of the control of the con-

 $\mathcal{L}(\mathcal{L}(\mathcal{$ 

مداية الطريق لا ينفك الداعيـة من سفر إلـي الله تعالى . متـخذاً إياه وحده هادياً ومعـبوداً ، وغاية ومقـصوداً ، فلا يطمئن قلبـه إلا بذكره ، ولا تسكن نفسه إلا إليه ، فبه يسـمع ، وبه يبصر ، وإن بطش بطش بالله ، وإن مشي ً مشي بالله ، ويتخذ من رسوله عَلَيْتُهُ وحده دليلاً وإماماً ، وقائداً وزعيـماً ، ويفرده بالمتابعـة والاقتداء ، ويتخلق بـأخلاقه وآدابه وهو ـ بهلذا السلفر بمعانيـه الحقيقيـة والمجازية ـ له في كل وقت هجرتان : ( هجرة إلى الله : بالطلب والمحبـة والعبودية والتوكل ، والإنابة والتـسليم، والخـوف والرجاء، والإقـبـال عليـه، وصدق اللجـوء، والافتقار في كل نفس إليه . . ) ( وهجرة إلى رسوله : في حركاته وسكناته ، الظاهرة والباطنة بحيث تكون مىوافىقىة لشىرعىه ، الذى هــو تفىصيل مـحـاب الله ومرضاته .. ) <sup>(۱)</sup> . وهاتان الهجرتان من جملة معاني السفر القاصد في قطار

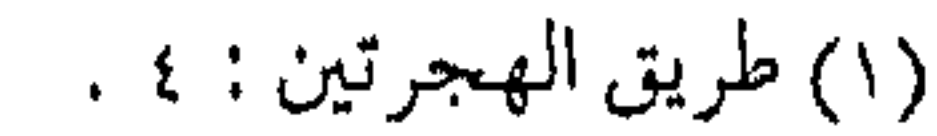

and the control of the con-

the control of the state of the

الدعوة ، وبسهما يتــوضح الطريق ، إذ إن كل الطرائق مــسدودة ، إلا لمن اقتفى سنة المصطفى عَيْلِيَّةٍ في اتباع أحكام الشـريعة ، دونما غلو أو تقصير ، وبهذا الطريق تتحقق السعادة التي تدور نفيأ وإثباتاً ، مع ما أراده خالق المنفوس العالسم بها ، وجدير بالساعية أن يجعل لحظات عمره كلها ، تدور فـي الاستعداد للرحيل ، والتشمـير في العمل مع القافلة ، ومعرفة أبعاد الطريق ، وأن يتنافس مع المتنافسين في التشمير عن الهسمة ، التي يسمى لهـا السابقـون ، حـتي تقـر عـينه ، وتأنس وحشىته ، وبسلوك الطريق الصائب ، يذهب عن المسافىر الخوف ، ويرفسع عنـه الحزن ، ويطـمئن بـه القلب ، فـتسـكن نفـسـه إلى الله وحده ، وتخلص محبته لله وحده ، ويقتصر خوفه عليه ، حتى ينال رضوانه . الرفيق قبل الطريق ولا بد للمسافر ـــ في عالـم الحقيقة ـــ من رفيق يحفظ له الود ، ويحمل عنه بعض مؤونة السفـر ، ويخفف غنه المتاعب ، إذ لا يخلو السفر عن الخطر ، وبعض ضيق الصدر ، وفي الجماعة أمن من الحوف ، ولقد اعتبر الفقهـاء ، الرفقة من أداب السفر ،. فقال الإمام الغزالي موصياً المسافر :

« أن يخـتار رفيــقاً ، فــلا يـخرج وحــده ، فالرفـيق ثـم الطريق ،

وليكن رفيقـه ممن يعينه على الدين ، فيذكـره إذا نسْمى ، ويساعده إذا ذكر ، فإن المرء على دين خليله ، ولا يعرف الرجل إلا برفيقه . » (١) والمعنى مأخوذ من قوله عَلَيْهِ : « لو يعلم الناس مـا فـي الوحدة ، ما سار راکب بلیل وحده » <sup>(۲)</sup> . لقد ورد القول مراراً في أن العمل الدعوى ، وما يتفرع عنه من الأمر بالمعروف ، والنهي عن المنكر ، سفر مجازى ، يقاس على سفر الحقيقة ، فكان لا بد من شروطه ، أن يكون مع رفقة الخير ، وبالتالبي فإن قطار الدعسوة ، أو قبافلة الدعساة ستجمع الأخيبار ، وتنتبقي الأبرار ، قبل اختـيار الطريق ومناهجه ، وما هذا الانتـقاء إلا وفق ما شرعه الله ورسوله عَلَيْتُه ، وهو الذي يقي مصــار ع الفتن ويحمى من لأواء التفـرق ، ومن متاعب التـشتت ، وبه يقصـر السفر ، وتتـحقق الأهداف .

ولا بأس ــ هنا مرة أخـرى ــ من التذكـير بأن الرفقــة لا بد لها مس إمبارة ، يكون فيهما الأميس عليي درجة أعلى في خيصائص الأخلاق ، ومميزات الأخوة ، وأخذاً من القياس على السفر ، يستدل على ذلك بما قـاله الإمـام الغـزالي : « وليـؤمروا أحسنهم أخـلاقـاً ، وأرفـقهم بالأصـحــاب ، وأسرعـهم إلى الإيثـار ، وطلب الموافقـة ،

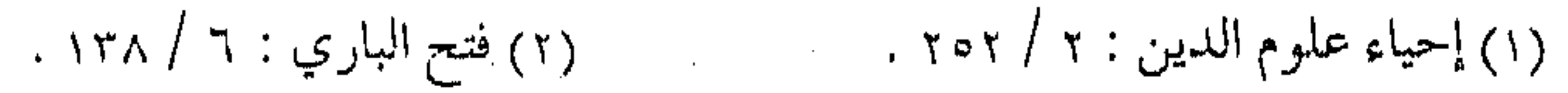

إلى الأميـر ، لأن الآراء تختلف في تعيين المنازل والطرق ، ومـصالح السفر ، ولا نظام إلا بالوحدة ، ولا فساد إلا بالكثرة ، وإنما انتظم أمر العالم لأن مدبر الكون واحد » <sup>(۱)</sup> . ﴿ لَوْ كَانَ فَيَهِمَا آلَهِةَ إِلَّا اللَّهُ لَفُسُلَانًا ﴾ (٢) . ومتبي كان المدبـر واحداً انتظم أمر التدبيـر ، وإذا كثر المدبرون فسدت الأمور ، في الحضر والسفر ..

فلهلذا وجب التأميس، ليتجتـمع شتتات الركاب . وإذا كـان مسافر الحقيقة يسلم نفسه كلية لقائد القافلة ، أو أمير السفر ، أو قائد المركبة ، \_ مهمما كان نوعها \_وهو مطمئن إليه ، فمـا أحوج الداعية إذن إلى أن يسلك نفس الأمـر ــ فــوق مـا يشــارك فـيــه من نصح وشوري ــ في أمور الدعوة حتى يصل الركب إلى المقصود. جماعة . . ودعوة والسفر إلى الله تعالى بأفيضل أنواعه ، والذى به يكمل التقرب إليه ، مـا كان مع جـماعـة المؤمنين هذه ، والذين هم أدلاء الركب ، ورفسقاء الطريق ، وبهم يأنس المسافس ، ويذهب عنه السسوء والفحشاء، وتخلص نفسه من الغش والغل والبغضاء ، وذلك

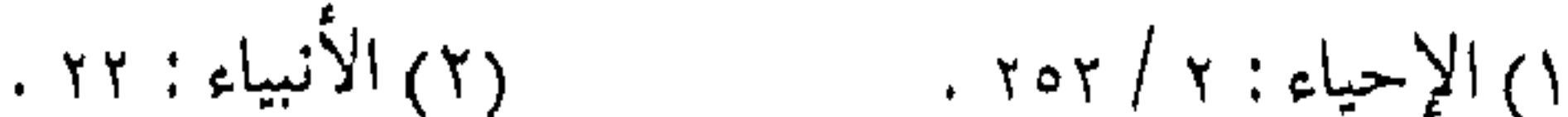

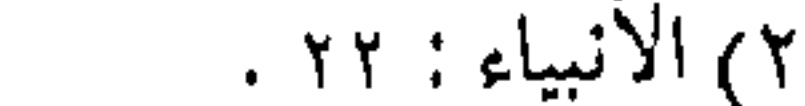

بسبب الإخلاص الذي يدفع عنه أسباب السوء ، وبالنصح لكل أئمة المسلمين الذي يدفع عنه الغل والحسد ، وبلزوم الجماعة التبي تصحح الأخطاء ، وتقسوم الاعسوجاج ، وتىوضح الطريبق ، وتنبسه على الأخطار ، وتجتاز مـعه مـوانع السيـر ، وعوائق الطريق وذلك لقـوله عَيْلِيَّةِ كَمَمَـا فَي سنن الترمــذي وغيره : « .. ثلاثة لا يغل عليــهن قلــب مسلم : إخلاص العمل لله ، ومناصحة أئمة المسلمين ، ولزوم جماعتهم ، فإن دعوتهم تحيط من ورائهم .. » . (وقوله : ولزوم جماعتهم : ــ هذا أيضاً ــ مما يطهر القلب من الغل والغش ، فإن صساحبيه للزومه جمياعة المسلميـن يحب لهم ما پحب لنفسـه ، ويكـره لهم مـا يكره لهـا ، ويسـوؤه مـا يسـوؤهم ويسره ما يسرهم ، وهذا بخلاف من انحاز عنهم ، واشتغل بالطعن عليهم ، والعيب والذم لهم . وقــوله : فـإن دعـوتهـم تحيط مـن ورائهم : هـذا مـن أحـسن الكلام ، وأوجـزه وأفخمـه ، شبـه دعوة للسا حين بالسور والسـياج المحيط بهم ، المانع من دخول عدوهم عليهم ، فتلك الدعوة التي هي دعـوة الإسلام ، وهـم داخلوها ، لما كــانت سـوراً وسيـاجاً عليــهم ، أخبـر أن من لزم جمـاعة المسلمـين ، أحاطت به تلك الدعـوة ، التي

## هي دعوة الإسلام ، كـما أحاطت بهم ، فالدعوة تجـمع شمل الأمة،

the contract of the contract of the contract of 

وتلم شىعثـها ، وتحيط بهـا ، فـمن دخل في جـماعـتـها أحـاطت به  $\epsilon^{(1)}$  ( ، ، ، ) ( ا ) فلينظر إلى المعنى الجسميل في رفيقة الدعياة الأبرار ، والتسحزب معهم ، فهو تحزب لله ، وفيه ولاء لجماعة المسلمين ، وهو في الوقت نفسه يلم شمل الأمة لا يفرقـها كما يدعى أهل الباطل ، ولكن الذي يفرق الأمة هو أحزاب الباطل وجماعات الشيطان ، لأن لكل منهم راية ، ولكل جـماعـة فيـهم سبـيل ، والناس إن لـم يجـمعـهم الحق ، تفرقهم شعب البـاطل ، والحخلق إن لـم يـجتمـع عـلى راية الحخالق فكيف يجتمع على رايات المخلوقين ؟!

ولينظر إلى قـول الفقيـه العارف ، ودعـوته للانضمام إلـى قافلة الخير ، وهو يصرح من قرون مضت : ) فالـدعوة تجـمع الأمة ، وتلم شعشها ) ، بـينـما صـرخـات الـباطل تفـرقها ، ولتسمع دعوته وهو يصرخ من زمن : ( فسمن دخل في جسماعتها أحاطت به وشسلته ) في دعوة صريحـة واضحة من عالم أدرك مرامى التشـريع ، واستقى من كوثر المصطفى عليه كيف يدعـو للدخول مع جـماعـة الدعوة ، حتى تحيطه دعوة الإسلام، ويحرسه سياج الإيمان، ويقوى معسكر الحق في منع العدو من الولوج إليه ، ويدعم كتائب التوحيد

(١) مفتاح دار السعادة : ٧٢ .

www.www.com في رد الهاجمين عليه . منازل السائرين وهذه الجماعة المؤمنة هي التبي استلانت مـا استوعره المترفون ، وأنسوا ما استوحش منه الجاهلون ، وقد سلكوا طريق الآخرة ، مخالفين للشهوات والأهواء ، راكبين على متن الإخلاص والتقوى ، لا يهابون وعـورة الطريق ، ولا يخشـون بعد الشـقة ، يسهل عـليهم ارتقاء العوالى ، وهمبوط الأوديـة ، لا يخلدون إلى الراحة والدعة ، بل يؤثرون الآجـل على العـاجل ، يـعلمـون أن الدنيــا دار ممر لا دار مستقر ، ويعرفون أن الحيـاة منزل عبور ،لا مقعـد حبور ، وكلهم « قطعـوا تلك المراحل سـائرين فـيهـا إلى الله ، وإلى دا السـلام ، وهم ثلاثة أقسام : ظالم لنفسه ، ومقتصد ، وسابق بالخيرات بإذن الله ، وهؤلاء كلهم مستعدون للسير ، موقنون بالرجعي إلى الله ، ولكنهم متفاوتون في التزود ، وتعبئة الزاد ، واختياره ، وفي نفس السير ، وسرعته وبطئه » . فالظالم لنفسه : مقصر في الزاد غير آخذ منه ما يبلغه المنزل، لا في قدره ، ولا في صفته . والمقتصد : اقتصد من الزاد على ما يبلغه .. ولم يتزود ما يضره

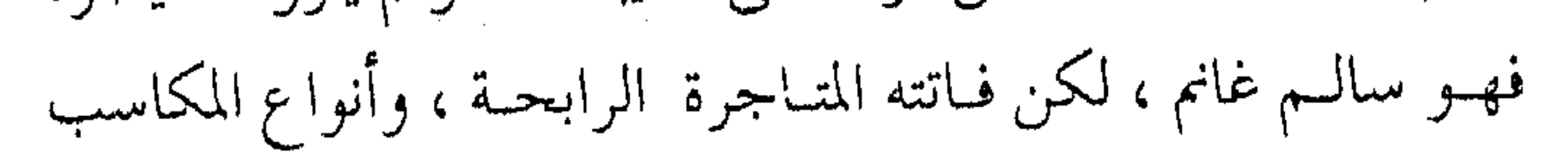

الفاخرة .

والسابق بالخيرات : همه في تحصيل الأرباح ، وشمد أحمال التجارات ، لعلمـه بمقـدار الربح الحـاصـل ، فـيـرى خـسـراناً أن يدخـر شيئـاً مما بـيده ، ولا يتجر منه .. » (١) .

ومن هؤلاء الدعاة الذين ارتضوا ـ فوق ذلك ـ الانضمام إلى القافلة ، وركوب متن قطار الدعوة إلى الله عز وجل ، فكانوا قائمين بحججة الأنبياء في الأمة ونفـذوا إلى حقـيـقة أمـر الخالق ، وعـاينوا ببصائرهم ما غمض عنه الآخرون ، فواصلوا العمل ، وشمروا للسفر ،وباشروا باليقين الحركة ، لعلمهم بالنهاية السعيـدة ، وسمعوا نداء الإيمان فاستجابوا له ، واستبـقوا الخيرات ، وزهدوا فيمـا رغب فيه الجاهلون ، وعلموا أن الدنيا خيال طيف ، أو سحابة صيف ، أو أنها ظل زائل ، وحلم زائف ، فىصاروا وقىد ولت عنهم الدنيـا مـدبرة ، كما جاءت الآخرة إليهم مقبلة ، فجاءوا إلى قطار الدعوة مسرعين ، وإلى قافلة الدعاة مهرولين ، «… فامتطوا ظهـور العزائم ، وهجروا لذة المنام ، وما ليل المحب بنائم ، علموا طول الطريق ، وقلة المقام في منزل التـزود ، فسارعـوا في الجـهاز ، وجـد بهم السـيـر إلى منازل الاحبـاب ، فقطعوا المراحل ، وطووا المفـاوز ، وهذا كله من ثـمرات

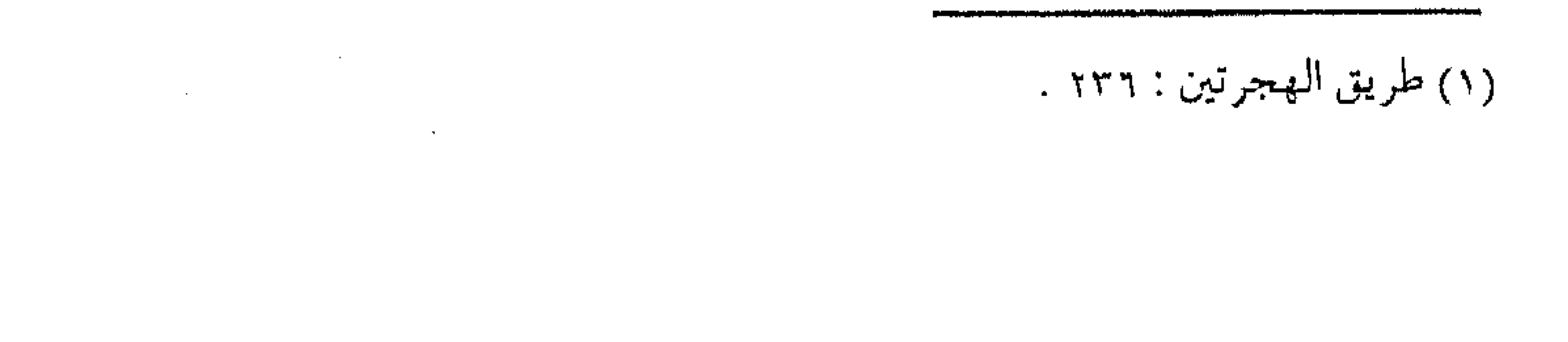

القلب ، فبإن القلب إذا استبيقن مـا أمامـه من كرامـة الله ، وما أعـد لأوليائه بحيث كأنه ينظر إليه من وراء حجاب الدنيا ، ويعلم أنه إذا زال الحسجاب ، رأى ذلك عيـاناً ، زالت عنه الوحـشـة التي يجـْدها المتخلفون، ولان له ما استوعره المترفون .. » . فإذا ما وصل الدعاة بتقطارهم إلى هذه المنزلة ، فإنها منزلة أول مراتب اليقين ، ثم تنليها بعدها ، عند مواصلة السفـر ( عين اليقين ) ثم بعدها ( حق اليـقين ) . فهنيـئاً لمن شمـر عن ساعد الجد ، وصبـبر وجاهد حتى الوصول .  $\label{eq:2.1} \mathcal{L}_{\mathcal{A}}(t)=\frac{1}{4}\sum_{i=1}^{N} \left\langle \mathcal{L}_{\mathcal{A}}(t) \mathcal{L}_{\mathcal{A}}(t)\right\rangle \left\langle \mathcal{L}_{\mathcal{A}}(t)\right\rangle \left\langle \mathcal{L}_{\mathcal{A}}(t)\right\rangle \left\langle \mathcal{L}_{\mathcal{A}}(t)\right\rangle \left\langle \mathcal{L}_{\mathcal{A}}(t)\right\rangle \left\langle \mathcal{L}_{\mathcal{A}}(t)\right\rangle \left\langle \mathcal{L}_{\mathcal{A}}(t)\right\rangle \left\langle \mathcal{L}_{\$ نية محر كة والدعاة في حـالتهم الدنيا ، يفتـرض فيه أنهم من المقتـصدين ، وإلا فهم من السابقين بالخيرات ، ومن أجل هذا السبق سارعوا للجد في السيس ، والرحيل مع القيافلة ، وما قنعوا بالجلوس الساكن ، ولا اللبث الدائم ، وإنما شـمـروا عن همـة السيـر مع قطار الدعـاة ، كي يستبقوا الخيرات ، ولهؤلاء السالكين ، خصائص وصفات ، فوق صفات المؤمس المقتصد ، أولها نية صادقة محركة للأفعال لا ترضى بالدون ، ولا تقنع بىالسكون ، تركض إلى المنايا ، ولا تغـرها الأمانى ، فهى نية تصاحبها همة ، ويسبقها عزم ، ويدعمها تصميم<br>..

ويحدوها أمل .

 $\mathcal{L}(\mathcal{L}(\mathcal{L}))$  and  $\mathcal{L}(\mathcal{L}(\mathcal{L}))$  . The set of  $\mathcal{L}(\mathcal{L})$ 

(ولما كيان العيمل لا بدفييه من شيشين ؛ النيبة والجبركية ، كما قال النبي عَلَيْكَ . « أصدق الأسـماء حـارث وهمام » فكـل أحد حارث وهمـام له عمل ونية ، لكن النيــة المحمودة التي يتقـبلها الله ، ويثيب عليها : أن يراد الله بذلك العمل ، والعمل المحمود : الصالح ، وهو المأمور به ) <sup>(۱)</sup> .

ولذلك صارت هذه أول الخصائص المهمة للسابقين المسافرين في قطار الـدعـوة ، من الذين لا يـرضي أحـدهم أن يحــيا للطـعـام

والشمهوات فحظ ، ولا يسيم نفسسه مع الأنعـام ، ولا يرضى لذاته الرعى مع الهمل ، ولا يستلين فراش العـجز ، بل يرفع علـم الحركة ، ويشمر للسعى والمثابرة ، هاتفاً من أعماقه « ركضاً إلى الله » . خصائص ومميزات ولهؤلاء الركب خصائص أخرى لا بد منها لرفقة الطريق : أولاها : خضائص فسردية تمكن الفرد من العسيش والعسمل ، وتحمل المثباق ، وصحة التوجيه ، كالعلم ، والحماسة ، وغيرها من مجمل صفات المسلم المقتصد الاعتيادية . والثـانية : خـصائص مـلائمة للحـياة الاجـتمـاعيـة ، تمكنه من

١٦) فتاوي شيخ الإسلام أبن تيمية : ٢٨ / ٢٣٥. .

العيش مع جـماعـة ، حـتى يتـفاعـل معـهـا ،ويؤثر في مـسيـرتهـا ، كالأخوّة ، والطاعة ، والصبر والإيثار . وثالثها : خصائص جـهادية ،تمكنه من تحمل السـفر الطويل ، والأخذ بالعزائم ، والمرونة في التعامل والشجاعة والتضحية . ويختلف الدعـاة بقدر اختلافــهم ، في تحصيل هذه الخــصائص التي يوفق الله لهـا من يشاء ، ويمنعـها عـمن يشـاء ، وهي لا تنال إلا بالتبعب والمثسقة ، والصبر والمصابرة ، مع بذل الوسع ، وصدق التوجه ، لأن هذ الخصائص هي التي تؤدى إلى الســعادة ، إذ لولاها ساد الناس كلهم فيها ، وتساوى صـاحب الهمة العالية والكسلان ، والله أراد أن تكون السعادة ، بما تقــود إليه من مقعد صــدق ، ومقام كريم، منوط بالمكارم والخيصائص الحسبنة ، والتي هي بدورها لا تتحصــل إلا بمشقة الرواحل ، « فالمكاره منوطة بالمكاره ، والـسعادة لا يعبر إليها إلا عـلى جسر المشقة ، فلا تقطع مسافتـها إلا في سفينة الجد والاجتهاد .. ) (١) . والعلم . . أولا ولا بد ــ أولاً ــ للداعية المسـافر من العلـم النافع بالطريق ، لأنه

 $\mathcal{L}_{\mathcal{A}}$  and the set of the set of the set of the set of the set of the set of the set of the set of the set of the set of the set of the set of the set of the set of the set of the set of the set of the set of the (١) مفتاح دار السعادة : ١ / ١٠٩.  $\mathcal{L}(\mathcal{L}(\mathcal{$ 

به يعرف المكان السهل من الطريق الوعـر ، ويميز إشارات الطريق ، وكمذلك يكشف العىوائق ويعرف الـتخلص منهـا ، كـما أنـه يتبـين مواطن النزهة ، ومناطق البسهجة فيشمتع بها ، وهكذا العلم الشرعي يميز به بين العمل الصالح والطالح ، وبه يعرف ما يؤجر عليه ، كما يستمدل به الداعية على أولويات العـمل ، وأى الأعمال أكثـر أجراً ، فيي الزميان والمكان ، وكذلك يتبعرف على مواطن الخلل ، وأمياكن الزلل ، فيبتـعد عنـها ، ويعرف مسالك الشيطان ، فيـتـجنبـها ، وطرق الرحمة ، فسيلج فيها ، ومن أجل ذلك كله ، كان العلم أسـاس السفر في مـعنييـه الظاهر والباطن .. « لأن الـعلم يعرف مـقادير الأعـمــال ومراتبها ، وفاضلها مس مفضضولها ، وراجعها مسن مرجوحيها ، فصاحبه لا يختار لنفسه إلا أفضل الأعمـال ، والعامل بلا عـلم يظن أن الفضـيلة في كثرة المثسقة ، فـهـو يحتـمل المثماق ، وإن كان مـــا يعانيه مـفضــولاً ورب عمل فاضل ، والمفـضول أكــثر مشىقة منه . .

إن العلم إمام العـمل وقائد له ، والعمـل تابع له ومؤتم به ، فكل عمل لا يكون خلف العلم مـقتدياً به ، فهـو غير نافع لصاحـبه ، بل مضرة عليه.. » (١).

(١) مفتاح دار السعادة : ١ / ٨٢ .

روابط الأخوة وأخسوة الطريق لهما روابط ، كــالحـبــال التـي تــربط إبل القــافلة لتجعلها قطاراً ، أو قل كأواصر الحديد ، التي تربط عربات المسافرين لتجمعل منهم القطار الحديث ، وفي كليسهما تتحقق أداة السيفر ، التي يلجأ إليـها السـالكون إلى الله تعـالي ، ويتـحقـق فيـهم وصف المسافرين في قافلة الدعاة . وأولى هذه الأواصر ، أو تلك الروابط ، بل وأساسها : ( رابطة العقيمدة ) إذ جمعلها الله تـعالى بنص القـرآن الكريم بقـوله : ﴿ إِنَّمَا المؤمنون إخوة ﴾. وقال رسول الله عَلَيْكَة : « .. المسلم أخـو المسـلم لا يظلمـه ولا يسلمه ... » (') ... « والذي نفسي بيـده لا يؤمن أجـدكم حـتي يحب لأخيه ما يحب لنفسه ... » (٢) . ومقتضى هذه الروابط ، المعاملة بالعلمل والإحسان ، والحيمد على الحسنات ، والنهي عن السيئات ، وأن تكون الموالاة والمعاداة ، وفق القرب والبعد من الشريعـة ، وأن تكون وفق ما أمر الله ورسوله به ، ويكون الحب في اللـه ورسوله ، كـمـا تكون البـغـضـاء في الله ورسوله .

(۱) حدیث متفق علیه .

(١) متفق عليه ، والزواية لمسلم .

 $\mathcal{L}_{\mathcal{A}}$  and  $\mathcal{L}_{\mathcal{A}}$  are the space of the space of the space of the space of  $\mathcal{A}$ 

أمـا الرابطة الثـانيـة للمسافـرين إلى الله تعـالى فـُهي : ( رابطة الفكرة ) ، فإن للعـقول تجانساً بـينها ، فوق تجانس القلوب ، فـإذا ما انضم إلى رابطة العقيمدة ،رابطة التشمابه الفكري ، في الإيمان بالإسلام كعىقيدة ونظام ، ودين ودولة ومصــحف وسيف ، وأنه لا بد من العمل الجمـاعي ، لنصرة الدين ، وإعزاز الإسلام ، فسيكون هبذا التجانس الفكري وسيلة أقبوي ، لربط الجماعية المهاجسرة إلى ربها ، ويقوى العلائق بينها ، ويزيدها قوة واندفاعا . أما الرابطة الثالثة فهي : غـاية السفر ، وهدف الرحلة ، وهو ما يطلق عليه (أخـوة العقد ) ، أو ( رابطة التنظيم ) ، مما يجعـل السفر أحسن إعداداً ، وأقل مشقة ، وأسهل مؤونة ، وبه تقل متاعب الطريق، ويمكن تجاوز العـوائق، وبواسطته يقرب الهـندف، وتمهد السمبل ، ولا بد أن تكون من الوفياء بها من قبل كل داعية ، لأنهيا عقد كبقية العهود . « وبالجـملة ، فجـميع مـا يقع بين الناس من الشـروط والعقـود والمحالفـات، وغيرها ، ترد إلى كتـاب الله وسنة رسوله ، فكل شيء يوافق الكتاب والسنة يوفي به …» (١) . وبهلذا تضاف رابطة العبهد ، والتـعاقـد علمي الأمر بالمعـروف

(١) فتاوي ابن تيمية : ١ / ٩٧ .

والنهى عىن المنكر كمعقلد يلزم الوفياء ، وبه تتم الروابط الثملاث للجماعـة المؤمنة ، وتكون قافلة الدعاة كأقـوى ما يمكن أن تكون ، ويصبح قطار الدعوة كأصلب ما يمكن ، فيندفع بسرعته القصوى ، وطاقتـه العظمى ، نحو الهـدف السامى ، بتـوازن وثبات ، متـجاوزاً العقبيات وقياطعيأ المفاوز ، لا يخشى من زعزعية العواصف ولا تخلخل الصمف ، ولا تفكك الأجزاء ، وهسذا سسر قـوله تعـالى : ﴿ واعتصموا بحبل الله جميعاً ولا تفرقوا … ﴾ .

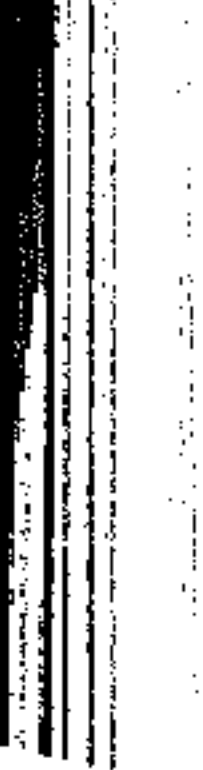

<del>28</del> 28 28 28

 $\mathcal{L}(\mathcal{L}(\mathcal{$ 

 $\label{eq:2.1} \mathcal{L}(\mathcal{L}(\mathcal{L}))=\mathcal{L}(\mathcal{L}(\mathcal{L}))=\mathcal{L}(\mathcal{L}(\mathcal{L}))=\mathcal{L}(\mathcal{L}(\mathcal{L}))=\mathcal{L}(\mathcal{L}(\mathcal{L}))$ 

 $\mathbf{A}=\mathbf{A}$  and  $\mathbf{A}=\mathbf{A}$  . The  $\mathbf{A}$ the contract of the contract of the contract of

 $\langle \cdot \rangle$ 

and the state of the state of the

 $\mathcal{L}^{\text{max}}_{\text{max}}$ 

 $\mathcal{L}_{\text{max}}$  and  $\mathcal{L}_{\text{max}}$ 

 $\mathcal{A}(\mathcal{A})$  and  $\mathcal{A}(\mathcal{A})$  are all the set of  $\mathcal{A}(\mathcal{A})$ 

,我们的人们就是一个人的人,我们就是一个人的人,我们就是一个人的人,我们就是一个人的人,我们就是一个人的人,我们就是一个人的人,我们就是一个人的人,我们就是一<br>第159章 我们的人,我们就是一个人的人,我们就是一个人的人,我们就是一个人的人,我们就是一个人的人,我们就是一个人的人,我们就是一个人的人,我们就是一个人的人

 $\mathcal{L}(\mathcal{L}(\mathcal{L}))$  and the contribution of the contribution of the contribution of the contribution of the contribution of the contribution of the contribution of the contribution of the contribution of the contribution the contract of the contract of the contract of the contract of

( ۱۰ ) إخوان الطريق تشكل الدعـوة الإسـلامـية \_ بمعناها الرحب \_ إحدى دعـائم المجتمع الإسلامي ، بل أحد أركان الجمـاعة المسلمة ، وهي سر قوتها في كل زمـان ومكان ، فهي الآصـرة التي تشد الأفـراد بعضـهم إلى بعض ، وهي روح الإيمــان ، ولباب الشـعـور الفياض التــى تجعل بناء الجماعة راسخاً لا تنال منه الفتن ، ولا تعصف به الأهواء ، وبالأخوة الإسلامية يصبح الأفراد كأغصان الدوحة الواحدة ، لا تكاد تؤثر فيهم عواصف الأعداء ، أو رياح الأهواء ، إلا كما تنال الرياح اللينة من أغـصان الشــجر الـتي تبقي مـعلقـة بالشـجـرة السامـقـة الـثابتـة ، والجماعة تبىقى بذلك كشسجرة طيبة ، أصلهـا ثابت ، وفرعـها في السماء ، لأنها متمسكة بأصل التوحيد ، ومرتبطة بخالقها وبارئها . ولما كـانت الأخوة ثمـرة اللقاء على العـمل في سبـيل الله ، بل إنها أساس له ، ولا يستقيم العمل إلا بها ، فيجب أن تكون الولاية بين المؤمنين لله ورسوله ، ونتيجة لولاء العتقيدة لا لغيرها ، ولهذا كانـت النتيــجة أن الله تعـالى يجازى بالأخـوة كأحـد أهم الأعمـال الصالحة التي يؤجر المرء عليها : « سبعة يظلهم الله في ظله ، يوم لا

and the company

ظل إلا ظله … ورجلان تحيابا في الله ، اجتـمعا عـليـه وتفرقـا  $\mathcal{L}^{(1)}$  ( )  $\mathcal{L}$ كـما أن الأخوة في الله هي طريق إسعاد البشرية بوجـه عـام ، بناء على أخرة الإيمـان ، ولـكنهـا فـوق ذلك ، يـجب أن تكون أقبوي وأثبيد للجيماعية المسلمة ولقافلة البدعاة ، على البطريق ، بل إنبها ملازمية للإيمان ، وهناك قياعيدتيان أسياسيتيان ، لا بد منهما لكي تستطيع الجماعية المسلمية أن تضطلع بالأمانة الضبخمية ،

والرسالة العظيمة .

« هاتان القاعدتان المتلازمتـان هما : الإيمان والأخوة ، الإيمان بالله وتقواه ومىراقبته في كل لحظة من لحظات الحياة ، والأخوة في الله ، تلك التي تجمعل من الجماعية المسلمة بنية حبية قوية صامدة ، قيادرة على أداء دورهـا العظيم في الحـيــاة البـشــرية ، وفـي التــاريخ الإنسـاني ، دور الأمر بالمعروف والنهي عن المنكـر ، وإقامـة الحيـاة على أساس المعروف، وتطهيرها من لوثة المنكر .. » (٢) .

وهذان الأمران مأخوذان من تلازمهما في قوله تعالى : ﴿ يَأْيِهَا الذين آمنوا اتقىوا الله حتى تقاته ولا تموتن إلا وأنتم مسلمون . واعتصـموا بحبل الله جميعاً ولا تفرقوا واذكروا نعمة الله عليكم

(٢) في ظلال القرآن : ١ / ٤٤١ .

(۱) متفق عليه .

إذ كنتم أعداء فألف بين قلوبكم فأصبحتم بنعمته إخوانا . ﴾ ‹٬› . المؤاخاة بالعهد ومع الأخوة الإيمانية ، تأتى رابطة المؤاخاة الأخص ، التي تزيد من أخوة الطريق ترابطاً ، كـما يترابط المسـافـرون لغرض واحـد في سفر الدنيا ، فيزداد الدعساة في قطبار الدعوة تماسكاً وقوة ، ورابطية المؤاخاة بمعانيها الشرعية الثابتـة ، أقرها الفقهاء امتداداً لفكرة المؤاخاة

بين المهاجرين والأنصار ، ( والمؤاخاة العهدية ) على الأمر بالمعروف والنهي عن المنكر لا شك في صحتها ، وما أنكره بعض الفقهاء لعقد المؤاخاة ، فهـو إنكار لما حصل في بعض القرون الإسـلامية من وضع عقود مؤاخاة مخالفة للشريعة ، كإيجاب الميراث للمتأخيين ، مما هو منسوخ بأصل التشمريع ،أو المؤاخاة على مـا ينكره الشرع ،كتبادل شرب الدمـاء المحـرم ، أو الإغاثة على البــاطل ، أو التعــاهـد على ما لا يملك ، كالتعاهد على أن من دخل الجنة من المتآخيين يدخل صاحبه معه ، وغير ذلك مما يعرف بطلانه شرعاً ، ومن أقـوال العوام وجهلة المسلمين ، وأهل البدع .

أما المؤاخاة على الخير والمعروف ، فهو من حق المؤمنين ، يزيده التعاهد بينهم رسوخاً ، ويكون الوفاء به ملزماً كالوفاء ببقية العــقود

(١) آل عمران : ١٠٢ ــ ١٠٣ .

الـشـرعية ، قال شـيخ الإســلام : « وأما عقود الأخوة بين الناس في<sub>،</sub> زماننا ، فإن كان المقصود منها التزام الأخوة الإيمانية التب أثبتهـــا الله بين المسؤمنين بقوله : ﴿ إِنَّمَا المؤمَّسِنُونَ إِخْسُوهٌ ﴾ ، وقال النبي عَيِّلَتْهُ : « المسلم أخـو المسلم » ، وقوله : « لا يبع أحـدكم على بيع أخـيه » ، وقوله : « والذي نفسي بيده لا يؤمن أحـدكم حتى يحب لأخيه من ألخير ما يحب لنفسه » ، ونحو ذلك من الحقوق الإيمانية التي تجب للمؤمن على المؤمن ، فهذه الحقوق واجبة بنفس الإيمان ، والتزامها بمنزلة التزام الصلاة والزكاة ، والصيبام والحج ، والمعاهدة عليها على مـا أوجب الله ورسـوله ، وهذه ثابتـة لكل مـؤمن على كل مـؤمن ، وإنَّ لـم يحصسـل بينهما عقد مؤاخاة … » <sup>(١)</sup> . أما المؤاخساة التي فيها إثبيات أحيكام خساصة ، فيهي أيضياً جائزة عند أبي حنيفــة وإحدى الروايتين عن الإمام أحمد ، أما مالك والشـــافـعي وأشهـر الروايتـين عن أحمـــد أن ذلك منســو خ ، وهو الأرجح ، ولكن أقـوال الفـقـهـاء القــائلين بالنســخ هـــذا إنمــا هو منصحب على نظم المؤاخاة في أزمانهم ، لما تتضمنه من إثبــات أحكام منسسوخة ، كنظمام التسوارث ، وغيسره مسن العمقسود الفاسـدة ، أمــا التـآخى على الخير والمعروف ، فهــو من المجمــع على

(۱) فتاوي ابن تيمية : ۱۱/ ۱۰۰ .

صحته، إذ لو لم يثبت قياساً على مؤاخاة المهـاجرين والأنصـار فإنه يضسح على أنـه عقــد من العقـود الشـرعـية ، يلزم صـاحبـها بالوفياء كعقبود البيع والشيراء ، والأقيضيية المختلفية ، قال الإميام الغسزالي رحمه الله : « فإذن الوفـاء بعـقـد الأخسوة إذا ســبق انعقسادها واجسب » (۱) . إذ إنها أولي من العقود الأخري التي عليها مصالح المعاش فقط والعتقد علي التبعاون البدعوي غبايته المصبالح الدينيبة والجمياعيية

الراجحة .

السلام . . والقيام وأول مقتضى معـاملة إخوان الطريق البــدء بالسلام ، فــهو من أدب الإسلام الرفيع ، وفيه معانى الود والتواضع والرحمة ، أو الاحترام والمحبة والتدبير ، وللسلام قاعدة وميزان وصفه الرسول عليه بقـوله : « يسلم الصغـير على الكـبيـر ، والمار على القاعـد ، والقليل علمي الكثير ... » وغيرها مما هو معروف ، وأصبح مشتهراً في الأعراف ..

« إذا تلاقى مباران راكبان أو مباشيبان .. يبدأ الأدنى منبهمنا

(١) إحياء علوم الدين : ٢ / ١٨٥ .  $\mathcal{L}(\mathcal{L})$  and  $\mathcal{L}(\mathcal{L})$  . The set of  $\mathcal{L}(\mathcal{L})$ 

الأعلى قدراً في الدين إجلالاً لفضله ، لأن فضيلـة الدين مرغب فيها الشرع .. وقال ابن العربـي : حاصل ما فـي الحديث ، أن المفـضول بنوع ما يبدأ الفاضل وقال المازرى وغيره : هذه المناسبات لا يعترض عليهها بجزئيات تخالفها ،لأنها لم تنصب نصب العلل والواجسة الاعتبار حتى لا يجوز العدول عنها … » (١) . أما غير ذلك من الأحكام ، فتؤخش من العبادات الغسالبة ، كما أنها ليسست ملزمة ، إذ الأصل في السلام إشاعة المودة ، والحب ، والاحتـرام بين الجميع ، وقد يـصحب السلام القيـام ، وقد يكره إذا قصد منه التعظــيم ، ويجــوز القيام أيضاً لأصحاب الفضل كما قال عَلَيْكَ للأنصار عند قدوم سعد : « قوموا لسيدكم .. أو قال : خيركم ..» . وخلاصة رأى الفقهاء في القيام ما ذكره الإمام النووى بقوله : « وأما القيـام فالذى نختاره أن مستـحب ، لمن له فضيلة ظاهرة ، من علم أو إصلاح ، أو ولادة أو ولاية مصحوبة بصيانة ، ويكون على وجبه البير والإكترام لا للرياء والإعظنام ، وعلى هذا استنمس عنمل الجمهور من السلف والخلف . . » <sup>(٢)</sup> . ولا بد أن يترافق مع الســلام والقيام ــ كأحد حـقوق الأخوة ــ

(٢) الروضة للنووي : ١٠/ ٣٦ .

(١) فتح الباري : ١١ / ١٦ .

التوقير والاحترام ، وعمدم المماراة ، والسؤال عن النفس والأهل ، والسعى في الحوائج وحسـن الاستـماع والإنصات ، وأن لا يتشاغل المرء بنفسه ، وبأحد أعـضائـه عند الحديث مع أخيه ، وأن لا يسار ع في الرد ، أو الاعتـراض إلا بـحجة واضـحــــة ، وأن لا يقاطع المتكلم طمعاً في إثبـات معرفة ،أو سبق إلى مـعلومة ، ونظائر ذلك مما يعرف بالشىر ع أو العرف . ويلتـحق بالأمـــر كــذلك الزيارة التى تتـعلــق فـيــهــا بعض هذه

الأخلاق ، فهي من السنن الواضحة .

« ويسن زيارة الـصـالحـين والإخـوان . . وإكـرامـهم وبرهم وصلتمهم ، وضبط ذلك يختلف باختلاف أقـوالـهم ومراتبـهم وفراغهم ، وينبغي أن تكون زيارتهم على وجه يرتضونه ، وفي وقت لا يكرهونه . . »<sup>(۱)</sup> .

أى لا بد من التوسط فى الزمان والوقت والموعد المناسب ، من غير إقلال يؤدي للهجران ، ولا زيادة تقود إلى الملال ، والضابط في كل ذلك أيضاً عدم التكلف المذموم .

من حقوق الصحبة

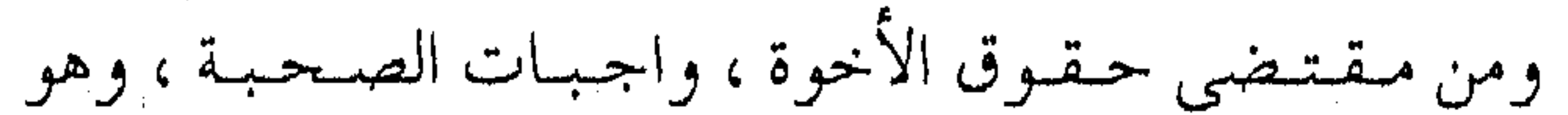

(١) الروضة للنووي : ١٠/ ٢٣٧ .

مجموعة الحقوق بين أهل الأخوة الإيمانية ، تزداد وتتأكد عند رفقة الطريق بأخوة العقد ، والتعاهد على الدعوة في سبيل الله ، ومن هذه الحقوق باختصار : القيام بالحاجات مع البشاشة والاستبشار ، ولها مراتب أدناها القيسام بذلك عند السؤال ، وأوسطها القيام بها دونما سؤال ، وأعلاها تقديمها على حوائج النفس . السكوت عن ذكر المعايب ، والمماراة والجدل المذمـوم معه ، وعدم سؤاله فيما يحرجه ، وكتمان سره ، وأن لا يقدح فيه ، أو في أهله وأحبائه . السكوت عن كل مسا يكرهه ، فسالمؤمن يطلب المعساذير ، والمنافق يطلب الزلات ، مع ترك إسباءة الظن ، وستسر العموب ، والتغافل عنها . التودد باللسان ، وفـقد الأحـوال ، ويظهـر انشـغـال قلبـه به ، ويبدى السرور بما يفرحه ،والثناء عليه عند غيره ، وذب الغيبة عنه . الدعاء للأخ في حياته ، وبعد موته بكل ما تدعو به لنفسك . الوفاء والإخلاص ، والثبات على الحب إلى الموت والإحسان

لأهله وأصدقائه بعبد الموت ، وأن لا يتغير على إخبوانه عند حصول

نعمة كبيرة له . التخفيف وترك التكلف والتكليف ، فلا يكلف أخاه بما يشق عليه ، ولا يكلف التفقد لأحواله والقيام بحقوقه ، ويستأنس بُلقائه ، ويقوم بحقوقه . التوقير من غير كبر ، والتواضع من غـير ذلة ، ولقـاء الآخرين بوجه الرضا من غير ذل لهم ، ولا خوف منهم .

الإحسان إلى من يقدر أن يحسن إليه مـا استطاع ، والشفـاعة لمن له حاجة عند من عنده منزلة ، والسعى في قضاء الحوائج . ونظائر ذلك مما هو مبسوط في (آداب الأخـوة والصحبة ) في كتب المواعظ الرقائق (١) . اختلاف . . وائتلاف لقد خلق الله تعالى الناس في تباين ، وجبلهم على أختلاف في المدارك والعقـول ، والنفوس والطبائـع ، فجاءت قـدراتهم وطاقاتهم ونفوسهم متبـاينة كذلك، وقـد أدرك الناس بفـطـرتهم هذا المـعنى ، بل وأدرك البشسر من كل ملة ، أن همذا التباين يسحقىق مصلحة البشس ، فإن عــطاء الـبـعض يكـون في عـقولـهم ، والبعض الآخـر

(١) انظر تفصيلاً في إحياء علوم الدين الجزء الثاني ، مختصر منهاج القاصدين .

بقـوة سـواعـدهم، وآخـرين بشميء من هذا وشــيء من ذاك ، مع تنفاوت في الطاقات النفسية والروحية ، واختلاف في السـمات والخصائص ، وقبد قالت العرب بهسذا المعنى أيضسأ فجساء في أمـثالهـا السـائرة « لا يزال الناس بـخـيـر ما تبـايـنوا ، فإن تسـاووا هلكوا » (۱) . إذ ربما تندفع نقيصة هذا بفضيلة ذاك ، ومن اختلاف المواهب تتحقق المقاصد ، ( ومن رام إخوانا ، تتـفق أحوال جـميـعهم ، رام متعذراً ، بل لو اتفقوا لكان ربما وقع به خلل فنى نظامه ، إذ ليس كل واحد من الإخـوان يمكن الاستعـانة به في كل حال ، ولا المجبولون على الخلق الواحد ، يمكن أن يتصرفوا في جميع الأعمـال ، وإنما بالاختلاف يكون الائتلاف ) <sup>(٢)</sup> . ﴿ وَلَسَّوْ شَيَاءَ رَبَّكَ لَجِمَلَ النَّاسِ أَمَّةً وَاحْسَدَةً وَلَا يَـزَّالَـوْنَ مختلفين ﴾ (٣) . (ليو شيساء الله لخلق الناس كلهم عيليي نسسق واحيد ، وباستحداد واحسد ، نسسخاً مكرورة لا تـفاوت بينهـا ولا تنويع فسها ، وهذه ليست طبيعة هذه الحيساة المقدرة على الأرض ،

(١) مجمع الأمثال للميداني . (٢) أدب الدنيا والدين : ١٧٠ . (٣) هود: ١١٨:

**MANAGEMENT AND LANDS** وليسست طببيعة هذا المخسلوق البشسرى الذى اسستمخلفه الله في الأرض .. ولقـد شـــاء الله أن تتنوع اسـتـعـدادات هــــذا المخــلوق واتجـاهــاته ، وأن يوهـب الــقــدرة على حرية الاتجـاه ، وأن يختـار هو طريقه ويحمل تبـعة الاختيار ، ويجازى على اخـتياره للهدى أو الضلال . . هكذا اقتضمت سنة الله وجرت مشيئته . . . ) ( ا ) .

إن اختلاف الناس في خصائصهم ومميزاتهم هو سبب عمارة الأرض ، واستمرار الحياة إذ إن فـي التنو ع تكاملاً يقـود إلى درء النقص ، وسد الثغرات ، وتوازن الحيـاة ، إذ تتكامل خصائص البشر فيما بينها لتؤدي المهام المتباينة في الحياة ، والمقاصد المختلفية في العيش ، وبذلك تتم مسيرة الحياة وفق توازن وفي ثبات ، يتحقق فيه استمرار الحياة كما أراد خالقها .

ومن منطق هذا الاختلاف ، سيكون الدعـاة ــ رغم وجودهم في جسماعة واحسدة ، وينطلقسون إلى هدف واحد ــ بينهم من الاختلاف الشميء الكثير ، ومرد هذا الخلاف إلى اختلافهم في التنفكيـر والأداء وفي الدوافع والسلوك ، وإلى اختلاف القـابليـات الفطرية ، والكفايات المكتسبة ، مما قـدْ يؤدى إلى النفور والتبـاعد ، لولا أن الله تعـالى تكفل للـجمـاعـة المؤمنة بوحـدتهـا ، إذا سلكت

 $.1977 / 8 : J$ الظلال : ١٩٢٢

سبيل المنهج الإسلامي في العمل ، وأخـذت بالأخلاق الإسلامية في التعامل . ﴿ .... لو أنفقت ما فـي الأرض جميعا ما ألفت بين قلوبهم ولكن الله ألف بينهم إنه عزيز حكيم ﴾ (ا) . التسامح : سر الألفة ومن الأخلاق الإسلاميية التي لا بد للدعاة من التحلي بها ،

وجعلها نصب أعينهم حتى تتمكن المقافلة من السير المستمر ، وتكون كيفاية القطار في السـيـر أعلى مـا تكون ، دونما انـشـخال بالخلاف ، أو مسضيعة جهد بالجيدال ، الأخذ بمبدأ التيسامح ، إذ إن التسامح من مقتـضيات الأخوة ، والأولى بالعبد مسامحة أخـيه فيما أساء به إليه ، فمــن سامح أخاه سامحه الله ، ومن تجــاوز عن سيئات أخيه تجاوز البله عنه ، ومن استقصى استقبضي عليه ، والله عز وجل يعامل العبد في ذنوبه بمثل مــا يعامل به العـبد بقيــة الناس في ذنوبهـم

معه

( .. فمس أحب أن يقابل الله إسـاءته بالإحسـان ، فليقـابل هو إساءة الناس إليه بالإحسـان ، ومن علم أن الذنوب والإساءة لازمـة

and the control  $\sigma_{\rm{max}}$ 

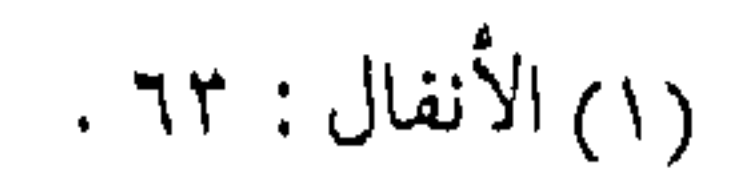

للإنسان ، لم تعظم عنده إسـاءة الناس إليه ، فليتـأمل هو حاله مـغ الله كيف هي مع فرط إحسانه إليه ، وحـاجـته هو إلـى ربه .. ) <sup>(١)</sup> . ولو تبصر كل إنسان بهذه البقاعيدة لصفت نفيوس، وحلت مشباكل ، وتصباعدت همم ، وأينعت أشبجار الإيميان ، وتفتيحت أزهار الأخوة ، ولكن الإنسان ظلوم جهول يطلب المغفرة على كثرة ذنوبه ، ولا ينسى إسـاءة غـيره إليـه ، وقـد قـيل: « لو أنصف الناس لاستراح القاضيي» .

احتمال الغضب

ومن مقتضى الصمحبة والأخوة بعمد التسامح ، احتمال غضب الأخ وحسدته وسموء طبعمه ، ورغم أن الغضب صمفة مذمومـة ، وفيها بعــض من خـــلق إبليس ، ومن صفـات الـنار التي خبلق منها . وخبصوصاً إذا كان الغيضب لبذات المرء أو دفياعاً عن النفس ، وليس غضبهاً لله ورسـوله ، كـما كـان الغضــب يظــهـر أحيـاناً على رســول الله عَلَيَّةِ انتصــاراً لدين اللـه تعــالى ، وحرصــاً منه على مـحـارم الله عـز وجــل ، أو مـا كـان يظــهـر مـنـه أحيـاناً إثبياتياً لأهبمية أمسسر ما ، ومبع ذلك كله ، فيقد يبظهر الغيضب على بعض البشس، بل لا يكاد إنســـان يخــــلو منه أحيانـًا ، ولا يبرأ

(١) مفتاح دار السعادة : ١ / ٢٩٢ .

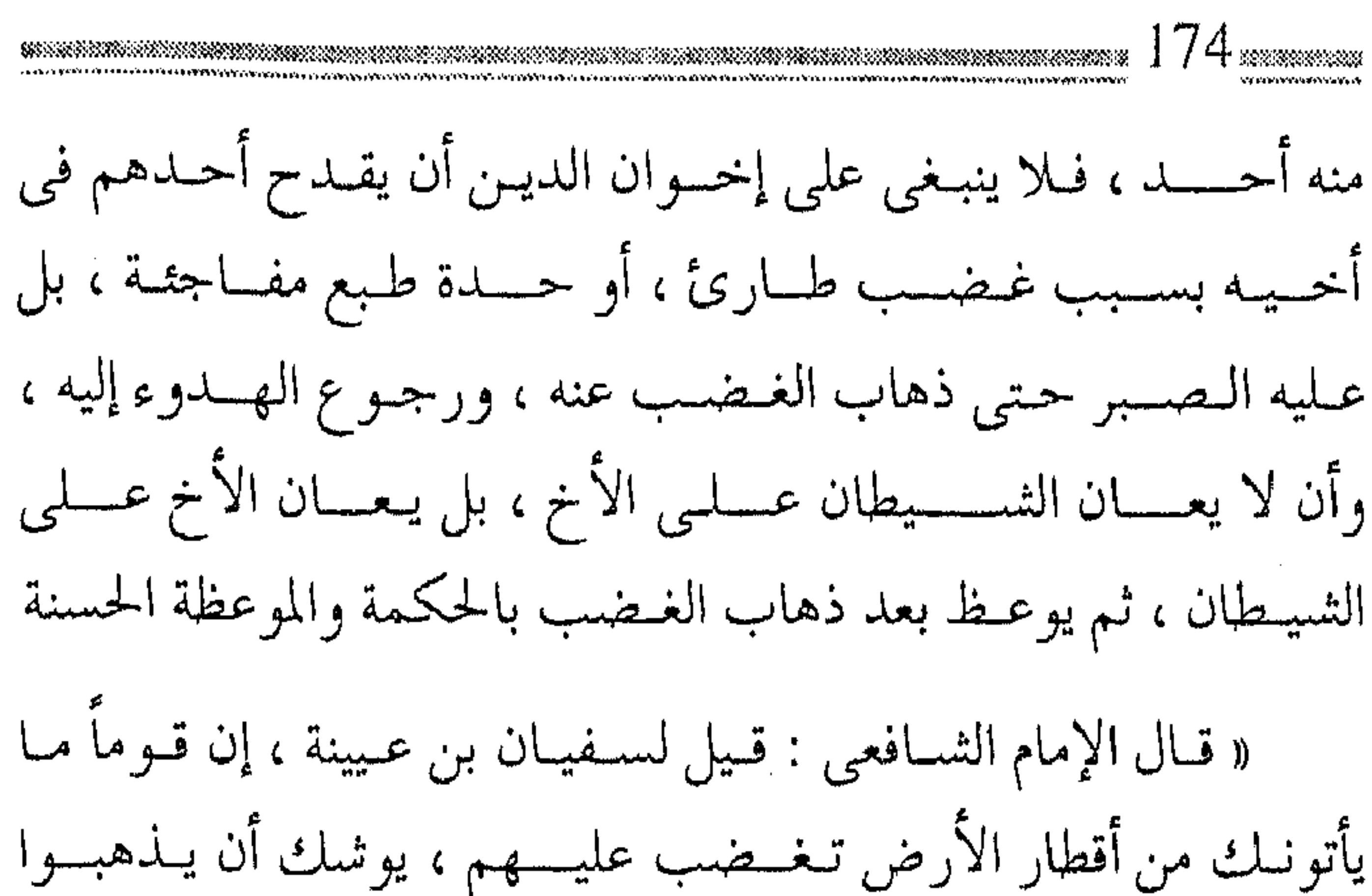

and the company

ويتركوك ، قال : هم حـمقي إذن مثلك أن يتركوا ما ينـفعهم لسوء خطقي » <sup>(۱</sup>). فلينظر إلى حكمـة هذا العالـم الجـــليل الذى يرفـض لتـــلامـيذه أن يتـركوا أخـذ العــلـم منه لسـوء خـلقـه ، وهكذا يجب أن يكون الدعاة على درجـة من الحكمة ، ولا يتركـوا أخـاهم ضحية الغضب الطارئ ، وفريسة إغواء الشـيطان ، كما تجب ملاحظـة أن ظروف الحياة ومتــاعب العميش ، وكـثرة الأعـمـال ، وضيق الوقـت ، قد يؤدي بعضها إلى ضيق في البصدر ، وخصوصاً عند التقصير في تلاوة القرآن ، أو قلة الذكر ، وهذه الأمور ليست تسريراً للغضب ولا دعوة إليه ، بل إنما تذكير فحسب بأنها تـصلح لأن تكون أسباباً

 $\mathcal{L}(\mathcal{L}(\mathcal{$ 

(١) الجامع لأخلاق الراوي : ١ / ٦٥٦ .

يعذر صاحب الغضب بها ، ومما قد يجعل أصحاب الخير من الدعاة أكشر تحملاً له ، وتسامحـاً معـه ، ورفقـاً به . إن قواعـد الإنصـاف تقتضي أن لا يترك الخير لما قد يصاحبه من الغضمب ، وأن لا يهسجر إخـوان القافلة بسبب تلبسهم بالحدة ، لأن مثل هذا الأمر فيه تفويت للمصالح، وإهدار للخير . تخفيف الأثقال . . يسهل الاستماع عند الحـاجـة إلى النقـد أو الرد ، والنقـاش أو الحـوار ، لا بد أن تكون أجهزة الاستقبال على استعداد لذلك ، ولعل من أول مراتب الاستعداد تخفيف الأثقال ، فأنى للإنسان أن يسمع والهموم تثقله ، ولهذا قيل عن حقوق الأخ : ( فأول حقوقه اعتقاد مودته ، ثم إيناسه بالانبساط إليه في غير محسرم ، ثم نصحه بالسر والعلن ، ثم تخفيف الأثقال عنه ، ثم معاونته فيـما ينوبه من حادثة ، أو يناله من نكبة فإن مراقبته في الظاهر نفاق ، وتركه في الشدة لؤم . . ) <sup>(١)</sup> .

وهكذا تقع النصيحة من المنصوح موقعها ، ويتقبل الرد ، ويستقبل الاعتىراض ، وكلما كيانت نفس الإنسان أكثر صفاء ، والقلب في أحسس حالاتـه ، كلما كـان استـقـبال الموعظة حـسناً ، واستمماع النصيحة يسيرأ ، أما إذا كانت النفس متكدرة ، والقلب

(١) أدب الدنيا والدين للماوردي : ١٧٧ .

منشىغلاً بهمموم أخرى كيهم قباطع ، أو شبخل مبانع ، كيمبرض جسدي ، أو تعب نفسي ، أو انشغال بمريض في الأسرة ، أو انهماك في مشكلة في العائلة ، فيإن كل ذلك يمنع الاستماع ، ولا بد من تخفيف بعض العلائق ، وإزالة شبيء من العوائق ، بالمودة والانبساط حيناً ،وتخـفيف الأثقال حـيناً ، حتى تفتح ثغـرة فـي القلب ، ومنفذاً إلى النفس تصل منهـا الموعظة ، ويتسرب منهـا النصح ، فيكون الرد هيناً ، وسبيل الحوار مفتوحاً ، وينساب النقد هادئاً مؤثراً .

وفي المعاتبة خير قال أبو الدرداء : « مـعاتبة الأخ خير لك من فـقده ، ومن لك بأخيك كله » . إنهيا كلمة حق وصيدق ، فعيدم المعياتبة مع بقياء صفياء القلب أولى ، ولكس إذا قلت النـفـــوس من هذه المنـزلة ، وتراكـــمــت في القلب آهات وأنات ، وازدحمت في النفس حسرات وزفرات ، وشعر الإنسان أن في نفسه ضيقاً ، وفي قلبه كـدراً مما قد يتحول إلى وحروغل ، أو حسد وحقد ، فعندئذ لا بد من غسل الدرن ، وهـذا لا يكون إلا بالمعاتبة ، ولاَّ يتفرغ إلا بالمصارحة ، ولذلك فلا بأس بها حتى مع كـبار المراتب وأهل الفضل ، واستعمالها من باب الضرورة

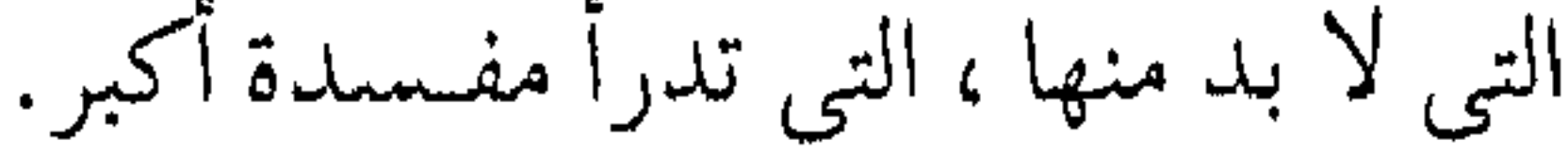

- 
- 
- 
- 
- -
	-
- -
- 
- $\mathcal{L}(\mathcal{L}(\mathcal{$ 
	- -
	- - -

ولكن تشسترط المعاتبـة بعدم الإكسثار منهـا حتى لا تتـحول إلى ملامة ونقد ، وإنما المقصود منهـا القدر اليسير الذي يزيل ما علق في النفـوس ، وينكس بقايا مـشاعـر التـقصـير في القلوب ، والضـرورة دائماً يستعمل لها الحد الأدنى . ( فإن كثرة العـتاب سبب للقطيعة ، واطراح جمـيعه دليل علمي قلة الاكتراث بأمـر الصديق ، وقد قيل : علة المعـاداة قلة المبالاة ، بل تتوسط حالتــا تركه وعتابه فيـسامح بالمتاركة ، ويستـصلح بالمعاتبة ،

فإن المسامحة والاستصلاح إذا اجتـمعا لـم يلبث معهـما نفور ، ولـم يبق معهما وجد … ) <sup>(۱)</sup> .

كمما يتوضسح مسن النص أن من صبالحيبة المعاتبة ليس تقبليلها

فقط ، وإنما تعاقبها مع المسامحة ، فمرة هذه ومرة هذه ، وهذا المنهج ـــ عند أصحاب الخلق ـــ لا يلبث معه النفور ولا يبقى مـعه صدود ،

بل تصبح فـترات الملامة تقوية المحبة، وأوقات الصدود تنمـية الوداد فتعود القلوب بعد ذلك أصفى ، والأواصر أقوى .

حسن التصرف . . نبذ التكلف

قســد يظـن البــعض أن حـــســـن المعــامـلة ، هو المسالغــة في

(١) أدب الدنيا والدين : ١٧٩ .

المجامسلة ، والتـملق بالتـكلف ، والتصـديـق على كل قـول ، وعدم الاعـتراض ، والمثىـــاركــة بالتبــســم إذا ابتــســـم ، وإظهـــار الألـم إذا تألم، وكل ذلك من التصنع المذمـوم، والتكلف المكروه . (فيإن الملق مصايد العتقول ، والنفاق تدليس الفطن ، وهما سجيتا المتصنع ، وليس فيهمن يكون النفاق والملق بعض سجاياه خير يرجى ، ولا صلاح يؤمل ، ولأجل ذلك قـالت الحكمـاء : اعـرف الرجسل مس فمعله لا مس كلامه ، واعرف مـحبـته من عـينه لا من  $\langle \cdot \rangle_{(1,1)}$ إنما الأصل حسسن التنصرف ، مع القناعية القيلبية التيامية ، دون تكلــف وتصسنع ، وأن يكون تصـرف الإنســان طبيعياً يأخـذ حظه من الحسديث والمشاركسة ، وتظهر على محسياه علائم الغضمب والرضـــا دون إخفـاء ، ويكـون ظـاهره كـبـاطـنه ، وكل هسذا لا يتم إلا مع صلدق النمية مع الله تعالى ، والثقـة بالنفـس . ولا يستشي من ذلك إلا ما كان لأجل مصلحة عامـة ، حيث يبلل الرجل وجمهه لأجل ذلك كطلب مال للدعـوة ، أو شفـاعـة لمؤمن، أو لمصلحة دينيـة غالية ، وقـد ضرب مثل لذلك ما يسـتحب في التملق لشميوخ العلم والتجربة لاستخراج ما عندهم ، والتـحايل

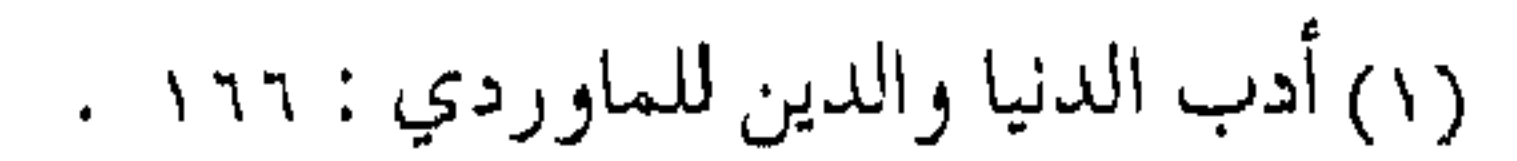
على معـرفة علومـهم ، وقد اعتـبر الإمـام الغزالي هذا المنحي كـأحد ثسروط المتعلم فـأمر المتعلم بأن يلقى للمعلــم :( زمـام أمره بالكلية في كل تفـاصيل ، ويذعـن لنصـيحـته إذعـان المريض الجاهــل للطبـيب المشفق الحاذق ، وينبغي أن يتـواضع لمعلمه ويطلب الثواب والشرف  $(1)$   $($   $\ldots$  and  $\vdots$ وأخيراً … ميزان الإنصاف

ولا بد من جمع كل الأمور تحت قـاعـدة العـدل التي هي من موازين الشريعة ، والعدل يقتضي الإحسان والإنصاف ، والإنصاف معناه النظر إلى جـانبي كل أمر دون إفـراط أو تفريط ، ودونما بخس أو شطط ، وهكذا ينبغي النظر إلى خصائص إخوان الطريق ، ورفقاء السيـر ، حيث ينظر إلى جانبي الحـسنات والسيئات ، وأيهـما أغلب في الشمخص، بل وأيهـمـا أكـثـر دومـاً ، حـتى لا تضييع حسنات إخوانهم، ولا يبخس الناس أشياءهم . ( إن من كثــرت حسناته وعظمت ، وكان له في الإسـلام تأثير ظاهر ، فإنه يحتمل له ما لا يحتمل لغيره ، ويعفي عنه ما لا يعفي عن غيـره ، فإن المعـصيـة خبت ، والماء إذا بلغ قلتـين لـم يحمـل الخبت ، بخلاف الماء الـقليل فإنه يحمـل أدنى خبث .. وهذا أمر مـعلوم عند

 $\label{eq:2.1} \mathcal{L}(\mathcal{L}(\mathcal{L}))=\mathcal{L}(\mathcal{L}(\mathcal{L}))=\mathcal{L}(\mathcal{L}(\mathcal{L}))=\mathcal{L}(\mathcal{L}(\mathcal{L}))=\mathcal{L}(\mathcal{L}(\mathcal{L}))$ 

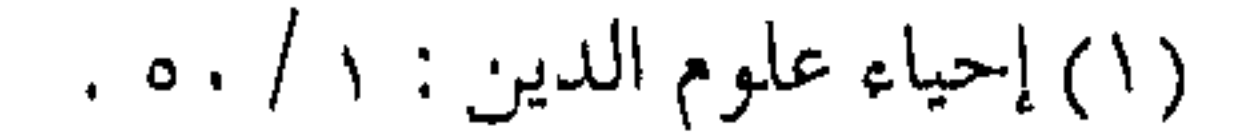

الناس مستقر فـي فطرهـم . إن من له ألوف من الحسنات فإنه يسامح بالسيئة والسيئتين ونحوها ، حتى إنه ليختلج داعي عقوبته على إساءتنه ، وداعي شكره على إحسانه ، فيتغلب داعي الشكر لداعي العقوبة ، كما قيل: وإذا الحبيب أتى بذنب واحد جاءت محاسنه بالف شفيع

وقال آخر :

فإن يكن الفعل الذي ساء واحداً فأفعاله اللاتبي سررن كثير ) <sup>(۱)</sup> ولو خلا كل داعـية لنفـْسه وأنصف مع إخوانه ، لشـــاهد بعين البصيرة والإنصاف ، أن كل واحد منهم قد غلبت حسناته سيئاته ، وأنهم نعم رفقاء السسير ، وإخوان الطريق . امنع التعصب ومن قواعـد العدل الذي هو أساس الشسريعة ، عدم المبـالغة في المديح ، والإطراء بالثناء فإن نتائجه ونتائج التجريح سواء ، وكلاهما

the contract of the contract of the contract of the contract of the contract of

 $\mathcal{L}(\mathcal{L}(\mathcal{$ 

(١) مفتاح دار السعادة : ١ / ١٧٦ .

تجماوز للعذل والإنصاف ، وفيهسما خروج من العمدل إلى الظلم ، وذلك لأنه قد يتطور الوصف إلى حد الخروج عن أصل الوصف إلى نمط آخر مخالف ، وبعدها يتحول التجريح في المسائل إلى الاستزادة في دواعي التـمـادي والإصرار ، ويكون إبداء المحـاسن لأحـد الناس غضبياً ـــ من طرف خفي \_ ممن يعانده بالرأى ، فيتعصب أصحاب القــائل بالرأى الآخر ، ويبــالغون هـم أيضــاً في المدح ليقللوا مــن شأن صاحب الرأى الأول ثم يتـحول الموضوع من التـرجيح إلى نوع من التعصب للأفكار حتى يترسخ في أذهانهم بغض من خالفهم فيتفرقوا شبيعا . بعد أن كانوا جماعة واحدة ، فيضيع الأصل والمنهج من أجل الصراع على الوسـيلة ، وما أروع ما شرح الشاطبي ــــ رحمه الله ـــ هذه المسألة وإن كان أصل تفسـيره على الخلاف بين أهل المذاهب ، ولكنها مشاهدة عيـاناً في صفـوف الدعاة وهم داخل إطار جمـاعة واحـدة ، فـاسمـعه يقـول : « فبـينا نـحن نتـتبـع المحـاسن صـرنا نتتـبع القبائح ، فإن النفوس مجبولة على الانتـصار لنفسها ومذاهبها وسائر مسا يتنعلق بها ، فيمن غيض من جانب صياحبيه ، غض صاحبه من جنبه ، فكان المرجع لمذهبه على هذا الوجه غاضاً من جانب مذهبه ، فـإنه تسبب في ذلك ، كـما فـي الحديث «إن من أكـبر الكبـائر أن يسب الرجـل والديه » . . يسب أبا الرجل فـيـسب أباه ويـسب أمـه

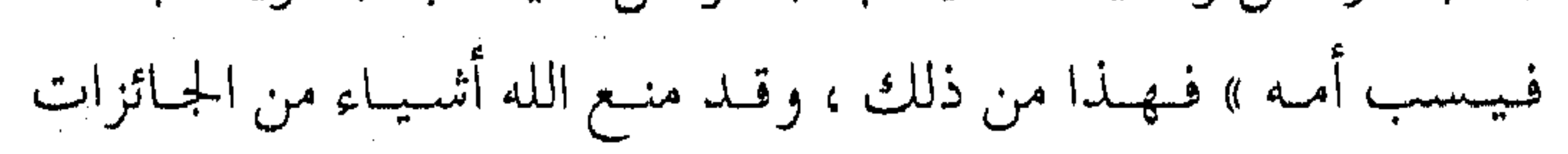

لإفضائها إلى الممنوع .. فالسرجيح بما يؤدي إلى افسراق الكلمة وحدوث البغضـاء ممنوع ) وما ذكره الشاطبي وغيره نتـيجة واحدة مَن نتائج المبالغة في المديح والإطراء ، ومعها نتـائج أخرى يدركـها الحس السليم بالمعرفة والتمجربة ، أمـا إذا اقتـرن المدح بطعن وتقبـيح فهذا أشد وأنكبي . ( إن الطعن والتقبيح في مـساق الرد أو الترجيح ، ربما أدى إلى

التمغالبي والانحراف في المذاهب ، زائداً إلى ما تقدم فيكون ذلك سبب إثارة الأحقاد الناشئة . . قال الغزالى فى بعض كتبه : ( أكثر الجهالة إنما رسخت في قلوب العوام بتعصب جماعة من جمهال أهل الحق ، وأظهروا الحق في معرض التحمدي والإدلاء ، ونظروا إلى ضعفاء الخصموم بعين التحقير والازدراء ، فثارت في بواطنهم دواعسي المعساندة والمخسالفسة ، ورسمخت في قبلوبيهم الاعتقادات الباطلة ، وتعذر عـلى العلماء المتلطفين مـحوها مع ظهور  $\phi^{(1)}$ ، فسادها فبإذا كـان الثناء حـتى في مــجـال التـرجيح والــرد قـائداً إلى مفسدة ، ففي مواضع أخرى ستكون مـفسدته أكبر ، وخصوصاً إذا اقترنت بالأهواء والتعصب .

. ٢٦٤ / ١٤ / ٢٦٤ .

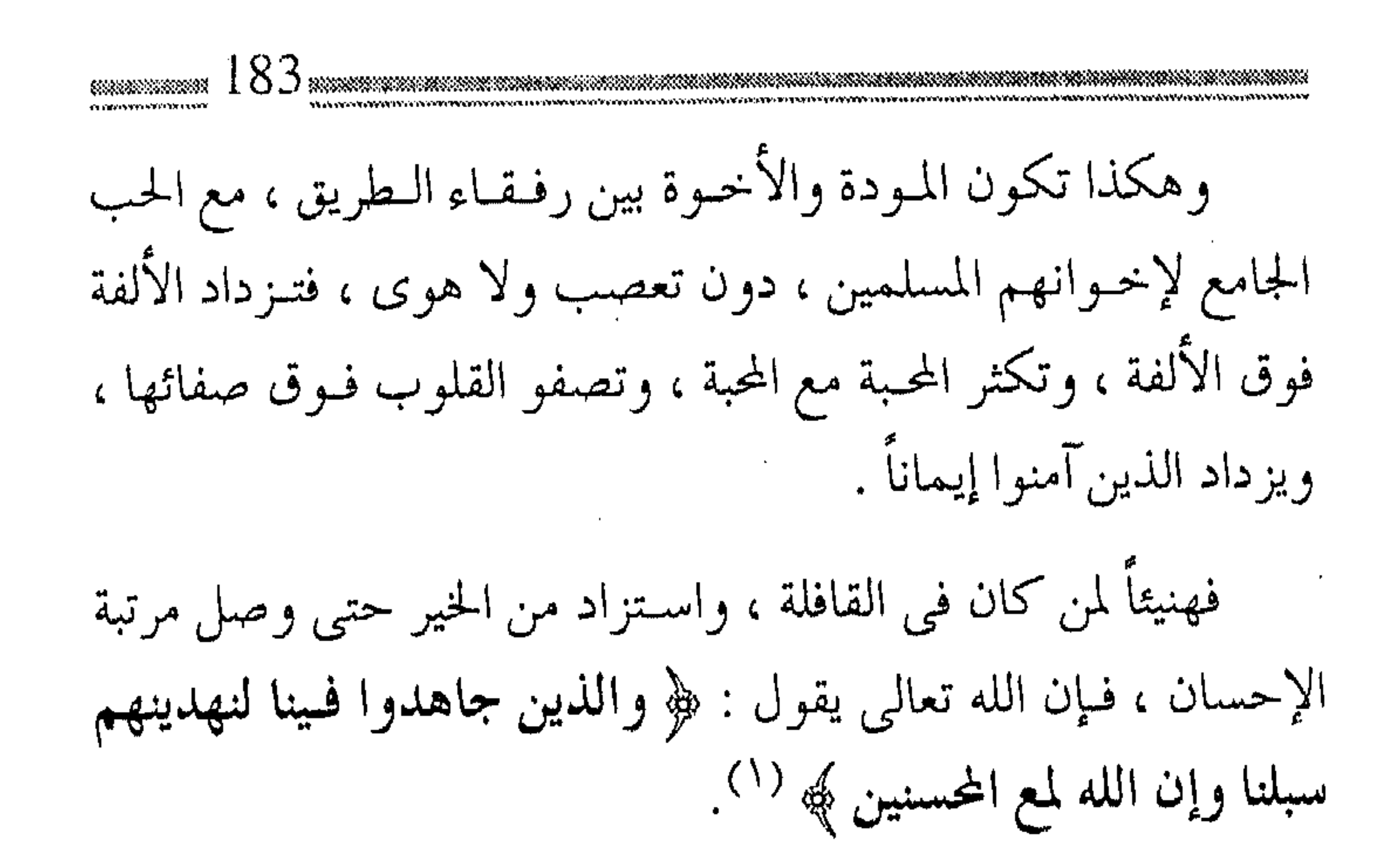

## <del>23</del> 23 23 23

(١) العنكبوت : ٦٩ .

the contract of the contract of the contract of the contract of the contract of the contract of the contract of the

 $\begin{aligned} \mathcal{L}_{\text{max}}(\mathcal{L}_{\text{max}},\mathcal{L}_{\text{max}},\mathcal{L}_{\text{max}}), \mathcal{L}_{\text{max}}(\mathcal{L}_{\text{max}}), \mathcal{L}_{\text{max}}(\mathcal{L}_{\text{max}}), \mathcal{L}_{\text{max}}(\mathcal{L}_{\text{max}}), \mathcal{L}_{\text{max}}(\mathcal{L}_{\text{max}}), \mathcal{L}_{\text{max}}(\mathcal{L}_{\text{max}}), \mathcal{L}_{\text{max}}(\mathcal{L}_{\text{max}}), \mathcal{L}_{\text{max}}(\mathcal{L}_{\text{max}}), \mathcal{L}_{\text{$ 

the contract of the contract of the contract of the contract of the contract of the contract of the contract of the contract of the contract of  $\mathcal{L}(\mathcal{L}(\mathcal{$ 

 $\mathcal{A}(\mathcal{A})$  and  $\mathcal{A}(\mathcal{A})$  . The set of  $\mathcal{A}(\mathcal{A})$ the control of the control of the control of  $\sim 10^{11}$  km  $^{-1}$  $\label{eq:2.1} \mathcal{L}(\mathcal{L}(\mathcal{L})) = \mathcal{L}(\mathcal{L}(\mathcal{L})) = \mathcal{L}(\mathcal{L}(\mathcal{L})) = \mathcal{L}(\mathcal{L}(\mathcal{L})) = \mathcal{L}(\mathcal{L}(\mathcal{L})) = \mathcal{L}(\mathcal{L}(\mathcal{L})) = \mathcal{L}(\mathcal{L}(\mathcal{L})) = \mathcal{L}(\mathcal{L}(\mathcal{L})) = \mathcal{L}(\mathcal{L}(\mathcal{L})) = \mathcal{L}(\mathcal{L}(\mathcal{L})) = \mathcal{L}(\mathcal{L}(\mathcal{L})) = \math$ the contract of the contract of the

the contract of the contract of the contract of the contract of the contract of

the contract of the contract of the contract of the contract of the contract of

 $\mathcal{L}(\mathcal{L}(\mathcal{$  $\mathcal{L}(\mathcal{L})$  and  $\mathcal{L}(\mathcal{L})$  and  $\mathcal{L}(\mathcal{L})$ 

 $\mathcal{L}(\mathcal{L}(\mathcal{$ 

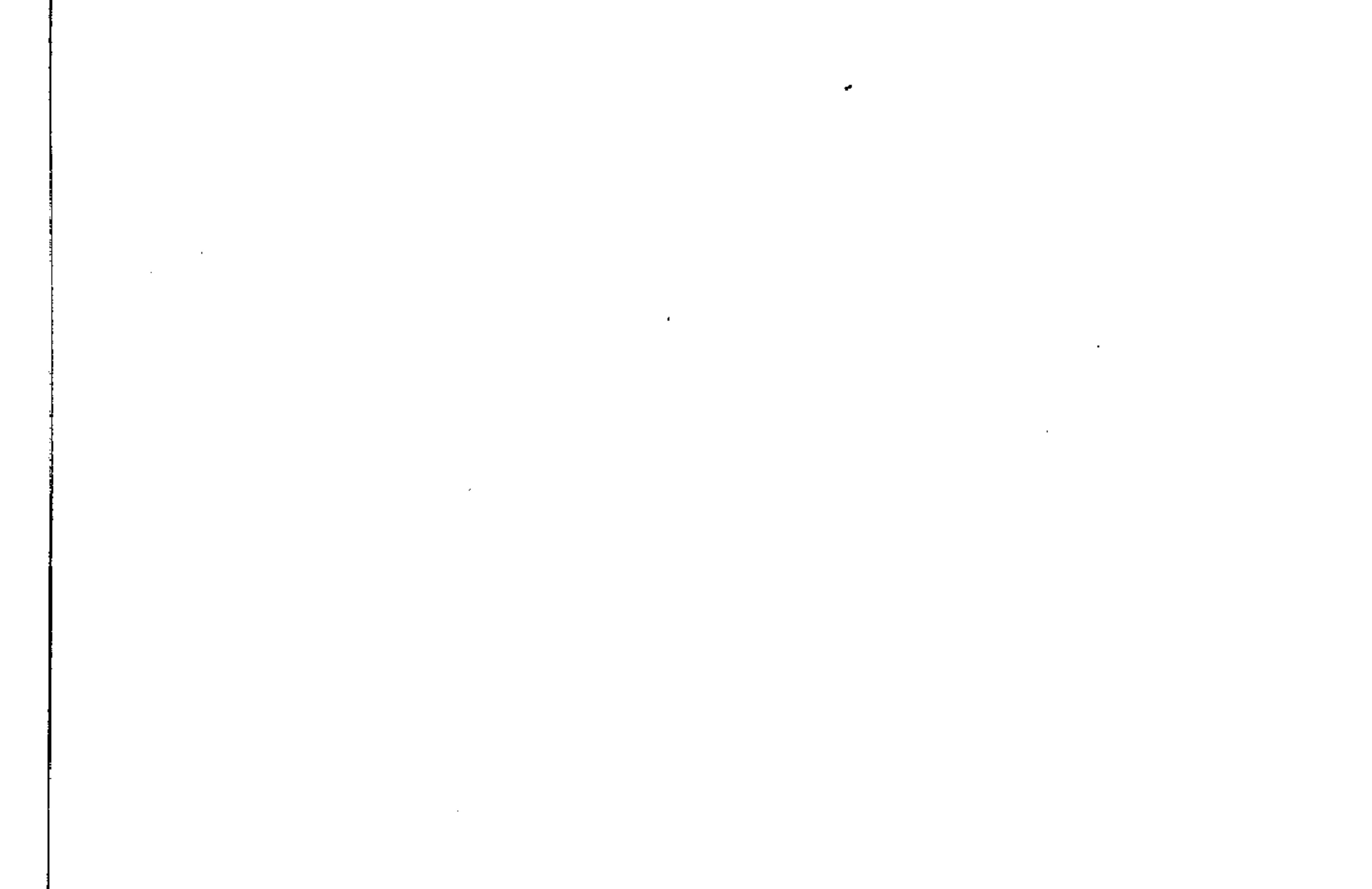

 $\mathcal{L}(\mathcal{L}(\mathcal{L}))$  and the contribution of the contribution of the contribution of the contribution of the contribution of the contribution of the contribution of the contribution of the contribution of the contribution the contract of the contract of the contract of the contract of 

the March of the Control of the Control of the contract of the contract of the contract of the contract of the contract of أشواك على الطريق إنه لمن الخطبأ الفيادح الظن بيأن جيميهسور الدعياة بمعسزل عن ارتكاب الأخطاء أو الاعتقاد أن مـا يتصف به هؤلاء الدعاة من خلق رفيع ، أو إيثار كبير ، وتـواضع جم ، يدفع بهم إلى المثاليات العالية ، ويحلق بهم في خصائص العصمة ، لأن مثل هذا الأمر خروج عن

خصائص الإنسانية التي جبلت على الخطأ وكان من سنتها ارتكاب الزلل . ولكن أخطاء الدعاة السائرين في قـافلة الدعاة ستظل هي الأقل في كميتها ، والأضعف في نوعيتها ، وما هي إلا كـأشواك الطريق التبي لا بد منها للمسافر على قدميه ، ولا بد لكل قافلة من تجاوزها ، بل اقتسضت سنة الخالق أن العسل لا يحصل عليه إلا بلسع النحل ، والأزهار تحاط بالأثنىواك ، والثمار الصالحة لا تنال إلا ببعض الجهد ، وما كان للإنسان أن يحصل على ما يفيده في المعاش والمعاد إلا بشيء من المكابدة والعسر . « . . وما أقدم أحـد على تحمل مشقة عاجلة إلا لشمرة مؤجلة ،

فالنفس موكلة بحب العاجل ، وإنما خـاصة العقل : تلمح العواقب ،

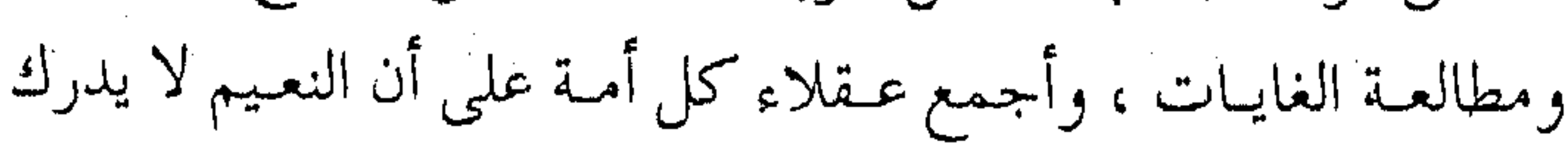

بالنعيم ، وإن من رافق الراحة حصل على المشقة وقت الراحة في دار الراحة ، فإن على قدر التعب تكون الراحة .. ) <sup>(١)</sup> . أشواك وأشواق وأخطاء الدعاة بما لها من أثر على المجتمع ، وما تؤديه من نتائج نظرة الناس لقافلة الخير ، وما قد تؤدي به تلك الأخطاء البشرية إلى تصلب ع داخل القافلة ذاتها ، لا بد من معالجتـها وتقليلهـا إلى الأقل الممكن ، ولكن لا بد من النظر إليها كحقيقة بشرية يجب مواجهتها بالمعروف ، ومعـالجتــها بالحكمـة ، وأنهـا مظهر من مظاهر الابتــلاء والمحن ، وأنه الجسر المعترض الذى لا بد للقافلة من عبوره . « . . وكان ذلك الجسر الذي لا سبيل إلى عبورهم إلى الجنة إلا عليه ، وكان ذلك الابتلاء والامتحان عين النهج في حقهم والكرامـة ، فصـورته صورة ابتـلاء وامتـحـان ، وباطنه فيـه الرحمـة والنعـمة ، فكم من نعـمة جـسيـمة ، ومـنة عظيمـة تجنى من قطوف الابتلاء والامتحان … » <sup>(۲</sup>). ولا بد أن يدرك الدعاة أهمية عبور هذا الجسر ، وتجاوز عقبته ، وأن تكون قلوبهم صـافـية لا تهـتم بإسـاءة الغيـر ، ولا يوقـفهـا زلل

(٢) مفتاح دار السعادة : ١ / ٢٩٩ . ٢) تهذيب مدارج السالكين : ٢٥٩.

الآخرين، وهذا لا يتم إلا بـصدق نية الداعـية مع الله ، وتيـقنه التام بمعنى التوحيد . « فإذا امـتلأ قلبه بمحبـة الله ، والإخلاص له ومعاملتـه ، وإيثار مسرضياته ، والتقبرب إليه، وقسيرة العين به ، والأنيس به ، واطميأن إليه … وفنى بحبـه وخوفه ورجائه وذكره والـتوكل عليه ، عن كل مسا سسواه ، فبإنه لا يبقى في قلبـه متســع لســــهـود أذى الناس لــه البتة ، فيضلاً عن أن يشتغل قلبيه وفكره وسيره بتطلب الانتقيام والمقابلة ..» <sup>(۱)</sup> . وبهذا تكون الأشواك مترادفـة مع الأشواق إلى الله ، فلا يظهر أثرها ولا يحس الداعية بغرزتها ، لتعلق قلبه بما هو أسمى . ومع هذا ، فلا بد للدعاة من معرفـة بعـض الموازين في النظر إلى الأخطاء وعلاجها . الحنطأ .. سنة البشر إن أول الموازين في النظر لأخطاء الدعاة الاعتقاد الجازم واليقين التام أن الحطأ من سنة البشر ، وأن الدعاة مـهما كان لهم من الفضل فمهم مسن البشس ، وبالتـالي فـإن النظر لهم لا بـد أن يـكون بنفـس

(١) تهذيب مدارج السالكين : ٢٥، .

الميـزان ، ولا ينظر إليهم كـملائكة يسـيرون على الأرض ، وبالتـالـى تكون الهفوات المنظورة منهم كبيرة على الرائبي والمثساهد ، والبشر ۔ بحسب فطرتهم ۔ لا بد من جـریانهم عـلی الخطأ ( فکل ابن آدم خطاء ) ، وكل أحسد من أهل الفيضل لا بد أن تتبرك تربيسة أهله ، وطبيعة مجتمعه ، وجينات وراثتـه ، بصمـات واضحة عـليه ، لا يستطيع منها فكاكمأ مهما جاهد نفسه ، أو حاول التملص من تلك البصمات التي تخففي وراءها العيوب الخلقية كما تخفي الخصائص الجسمية والنفسيـة ، وهذا المنطق الصحيح يجب أن لا يبالغ فيه أحد إلى حد ينفي عن الإنسـان محاولاته لإصلاح نفـسه ، إذ إن في هذا الأمر وقوعاً في بدعة الجبرية ، ولكن المؤمن يصـار ع القدر بالقدر ، ويبحر بســفينة القدر في بحار القدر ، ويهرب من قدر الله إلى قدر الله ، ولكن المقصد أن الإنسان مـهما حاول ، فسوف تبقى فـيه بقية من عيسوب، ورواسب من أخطاء ، لكي يتم وعمد الله تعسالي في كستابة الخطأ على ابن آدم ، ويجرى عليـهم مـا جرى على الأنبـيـاء والمرسلين . ( وهذا موسى كليم الرحمن عـز وجل ألقى الألواح التي فيــها كلام الله الذى كتبه على الأرض حتى تكسرت ، ولطم عين ملك الموت ففسقأها ، وعاتب ربه ليـلة الإسراء في النبي عَلَيَّكَ وقال : شاب

بعث بعدى يدخـل من أمتـه أكثر مما يدخلها من أمتى ، وأخـذ بلحية

هارون وجره إليـه وهو نبي الله ، وكل هذا لـم ينقص من قدره شيـئاً عند ربه ، وربه تعالى يكرمه ويحبه ، فإن الأمر الذي قام به موسى ، والعدو الذي برز له ، والتصبر الذي صبره ، والأذى الذي أوذيه في الله تعالى ، أمر لا تؤثر فيه مثل هذه الأمور . . ) (١) . وما صدر عن موسى ــ عليه السلام ــ من الأخطاء فيقد صدر مثل ذلك من غيره من الأنبياء والمرسلين ، ومثل ذلك حصل لصحابة يسول الله عَلَيْهِ كما حصل لحاطب رضي الله عنه ، والرسـول عَلَيْهِ يقول لـعمر رضي الـله عنه : « لعل الله اطلع على أهل بدر ، فيقال : اعملوا ما شئتم » . وقال لعثـمان رضي الله عنه عندما أخرج الصدقة العظيمة : « ما ضـر عثمان ما فعل بعــدها » ، وقال لطلحة رضي الله عنه لما صعـد على ظهره على الصـخرة : « أوجب طلحة .. » وغير ذلك . وهكذا قسد تجسري الأخطاء ، في قسافلة الدعساة ، وفي قطار الدعوة ، وعلى قادتها وزعمائها ، ولا مفـر من ذلك ، والبحث عن الكمال نادر ،والقناعـة بالـدعاة إذا غـلبت حسناتهم سـيـعـاتهم هو المطلوب ، بل إن ميـزان الآخـرة هكذا ، فـإن الله سبـحـانه وتعـالي يوازن يوم القـيامة بين حـسنات العبـد وسيـئاته ، فـأيهما غـلب كان

Angeles († 1872)<br>1872 - Johann Brits, britsk registr<br>1873 - Johann Brits, britsk registration

(١) مفتاح دار السعادة : ١٦٧ .. وانظر كذلك تهذيب المدارج : ١٨٦ .

التـأثير له ، فـيـفعل بأهل الحـسنات الذين آثروا مـرضـاته ومحـبتـه ، وعملوا صالحأ ، وبذلوا جهـدهم بالحير والفلاح ، وإن غلبتهم بعض الشهوات بدواعي طبعهم، فيعفو عنهم بمنه وكرمه ، ويسامحهم عن هفواتهم ، فبإذا كانت هذه سنة الحالق فـي الآخرة ، ألا تكفي الحلق أن تكون سنتهم في الدنيا .

وإذا كان هذا الميزان لا بد منه للناس في النظر لأخطاء الدعاة ، فهبو في الوقت نفسه لا بد منه للدعـاة في نظرتهم للناس ، وإنزالهم

منازلهم ، وعـدم بخس الناس أشـياءهم ، وأن يحـاولوا جهـدهم في الاستنفادة من محاسن الغيـر ، وتجنب عيوبهم ، إن لــم يقدروا على معالجتها ، وغني عن القـول كذلك ، أن مـيـزان العدل هذا يأخـذ أولوية التطبيق في نظر الدعاة بعضهم لبعض . الضرر يزال والاعتراف بأن الخطأ من سنة البشــر لا يعني التساهل معه ، أو التجاوز عسن إصلاحه ، لأن مس أصول الشريعة قاعدة ( الضرر يزال ) والأخطاء من الأضرار التي يجب إزالتها والتنبيه لها هو أصل الأمر بالمعروف والنهي عن المنكر وعلى المخطئ إذا زل أن يحسن إسراع الفيئة ويتدارك ما فرط فيه ، ويداوى جروحه ، وعلى الداعية

أن يكون أكشر بصراً مـن غيـره بعـيـوبه وأخطائه ، وأن يكون مـثله

كمثل الطبيب البصيـر الحاذق الذي يزول عنه مرضه أسرع مما يزول عسن الجساهل ، لأنه أعسلم الناس بأسسبـاب المرض وعلـله ، وطـرق عــلاجه ، بل وأحــرص الناس على إزالتــه وكذلك على الدعــاة أن لا يتشبه أحدهم فيـما يرى من ظاهره أنه هفـوة ، وعليهـم أن يأخذوا دائماً بالعـزائـم ، وأن لا يكون التشبه بـأحد من الخلق إلا بالمصطفى ، لأن كل أحد يؤخذ من كلامـه ويترك إلا المعـصوم عَيْلِتُه ، وأهم مــن هذا الأمر أن لا يتشبه الداعيـة بأخطاء الغير من العلماء أو الأقوياء في

الدين ، أو أن يقـتدى ببعض تـساهلاتهم فـإن لهم من نقاط القـوة ما يدرأ عنهم نقاط الضحف ، ولهم من الحسنات ما ترد به السـيئات ، ومن تتبع الرخص لم يصب من الخير شيئاً ، بل على الداعية أن يتشبه بالغير في أحسن ما عندهم ، وخير ما يتصفون به ، ومنع الداعية من التشىبه بضعيف أو أخطاء أفعال الغير ، كمنع المبتدئ في العلم من التثسبه بكبار الـعلماء في لين ورخص أقوالهم وأفـعالهم ، لما فـيه من الحطر والمجازفة . ( ومنع المستدئ عن التشبيه يضاهي منع الحديث العهيد بالإســـلام من مخالطة الكفار ، ويندب الشـجاع له ، ومن الغفلة عن هذه الدقيقة ظن بمعض الضعفاء أن الاقتداء بالأقوياء فيما ينقل عنهم

من المساهلات جمائز ، ولم يدر أن وظائف الأقوياء تـخالف وظائف

الضعفاء ) (١).

وتشبه الضحيف بالقوى فيمـا يرى من ظاهره أنه هفوة يضاهي اعتذار مـن يلقى الأوساخ اليسيـرة في كوز ماء ويتعلل بأن أضـعاف هذه الأوساخ قد تلقى في البحر ، والبحر أعظم فـما جاز للبحر فهو للكوز أجوز ، ولا يدرى المرء أن البـحر بقوته وكتلته يغـير الأوساخ ويحيلهما عن صفاتها الأصليـة ، بينما تكون الأوساخ هي الغـالبة في الكوز الصغير ، ونص الإمام الغزالي يغني عن الاستطالة ، فـالقاعدة أن على المبتدئ والطالب الاقتداء بنقـاط القوة من الأفـاضل ، لا أن يقتدى بنقاط الضعف . والنقد . . ضرورة والسكوت عن الأخطاء ، أو الغض عن الهيفوات ، لمصلحة راجحسة لا يمنع من ممارسة النقسد ، والذي هو من مظاهر الأمر بالمعروف والنهي عن المنكر ، بل إن عـملية النقد بذاتهـا هي الطريقة المثلي لتصحيح الأوضاع إذا كانت وفق منهجها الصحيح ، وإذا تمت بشكل منهــجي وطريقــة تحليليــة ، والمقصــود بالنقــد هنا بشكله الموضـوعي هو مــراجــعـة الأثىـــخــاص والأفكار والأنشـطة ، ثم محاسبتيها أو تحليلها وفق القبواعد والأسس المتفق عليبها ، سبواء

(١) إحياء علوم الدين : ١ / ١٥ .

أكانت شرعية، أو تم الاتفاق عليـها وفق تفكير عقلي ، والنقد يحرر الأجواء العقلية من التعصب ، ومن أجواء المثسيخة ، ويجدد الآراء ، ويصنع المنهـجيـة التي تتوسـط بين الإفراط في تبني آراء أشـخـاص معمينين واعتبـارها أشبـه بالمقدسـة ، وبين التفـريط في تلك الأفكار ورميــها في سلة المهــملات . ولذلك فــالدعاة عمـوماً مـدعوون إلى إيجاد حرية الرأى ، والتعبير والتـعود على وجهات النظر المختلفة لأن هذا يدفع بالعمل الإسلامي إلى الأمام ، ويحقق الخصوبة الفكرية ، ويفتح مجالأ لتبادل الآراء ، ولكن كل هذا يجب أن يتم خلال الأجىواء الصمحية ، ووفق ضوابيط تمنع عند عيملية النقيد الشطط والانحراف .. ومن هذه الضوابط : أن تكمون عـملية النقـد مشـروطة بقـواعد المنهـجيـة ، وأسس الحوار الموضوعي . أن تكون وفق الأساليب الشـرعـيـة ، وضمن قـواعـد الأدب التربوي في الحوار والنقد . أن يكون النقد من الأكفاء جهد المستطاع دون منع الآخرين من ذلك . أن تكون العمليـة النقدية في أوساطهـا الخاصة ، وبين العـقول

التي تقدر العملية النقدية .

أن يتوافق مع النقـد الأدلة الثابتـة للمـسائل ، مع طرح البـدائل المكنة للمشاكل . أن تكون عـمليـة النقد ضـمن قنواتهـا بحـيث تكون المصـالح راجحة على المفاسد . أن يختار الناقـد الأجواء والظروف المناسـبة حـتى يحقق النـقد غايته الصحيحة ، وغير ذلك مما هو مبسوط في غير هذا الموضوع . النسبية . . من موازين النقد والنسببية صفة كونية ، ومسن النقوانيـن والسنن في الكون والحياة ، وهي تنتقل إلى أمور الحياة كذلك ؎ ما لـم يكن الحق مطلقاً من الله عز وجل فلا نسبية فيه ـــ وبناء على هذا فـإن كل فرد مسلم تمتزج فيه البطاعات والمعاصبي ، فيكون النقد له نسببياً على قدر تلك الطاعـات أو المعاصبي ، وعـلمي أساس تلك النسـب تتحـقق له الموالاة والمعاداة ، والداعية المسلم عليه أن يبغض في الله ، ويحب في الله ، وقلد يتلازم الحب والبخض للشمخص الواحد ، ويترشح أحدهما بالغلبة ، فيظهر التباعـد والتقارب وفق ذلك ، وتكون كذلك المخالفة أو المباعدة وتكون النتيــجة إما موالاة أو معاداة ، وقد تـشكل النتيجة أحيـاناً ، فيكون الميزان النسبـي آنذاك والذى يوضـحه الغزالي رحـمه

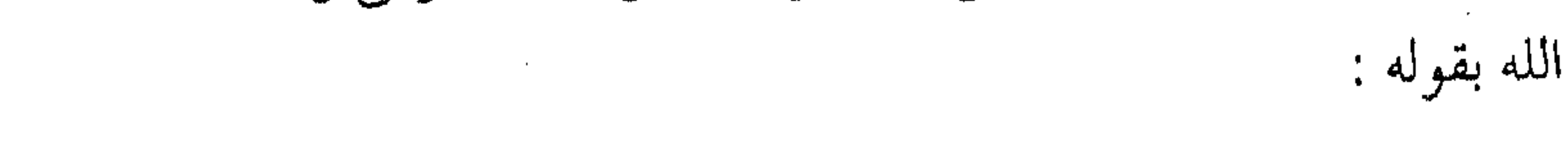

(وإنما الشكل إذا اختليطت الطاعيات والمعياصي فبإنك تقبول كيف أجممع بين البغض والمحبة وهما متناقضان ؟ وكذلك تتناقض ثمرتهما من الموافقة والمخالفة ، والموالاة والمعاداة ؟ وأقول : ذلك غير متناف في حق الله تعالى ، كما لا يتناقض في الحظوظ البشرية ، فإنه مهما اجتمع في شخص واحد خصال يحب بعضها ويكره بعضها فإنك تحبه من وجه ، وتبغضه من وجه … ) <sup>(۱)</sup> . والحب بالطبع يقتضي تصرفات المعاملة الطيبة ، كما أن البغض لبمض الخصائص يقتضي بعض التنصرفات كالنقد وفق شروطه وضوابطه ، وبعض التخشين والتخليظ ، أو بعض الانقـبـاض والتسوحش ، وكل ذلك يتم وفق مسوازين العمدل والإنصساف ومن موازين البعدل والإنصاف أيبضاً الموالاة والمعاداة حسب الجهية التي يميل إليها من حيث الحق والباطل حسب مقياس الشريعة . فكن معه على حالة متوسطة بين الانقباض والاسترسال ، وبين الإقبال والإعراض وبين التودد والتوحش عنه .. ثم ذلك التـوسط تارة يكون ميله إلى طرف الإهانة عند غلبة الجـناية ، وتارة إلى طرف المجاملة والإكرام عند غلبة الموافيقة ، فهكذا ينبغي أن يكون فيمس يطيع الله تعالى ويعصيه ، فيتعرض لرضاه مرة ولسخطه مرة (٢) .

(١) إحياء علوم الدين : ٢ / ١٦٦ . (٢) إحياء علوم الدين : ٢ / ١٦٧ .

وهذا الأمر فيما هو بمقياس الشــريعة ، أما الهفوات والصغائر ، فالأصل فيها الستر والإغماض ، وكـذلك الأمور الاجتهادية البحتة والآراء الشخصية ، والخصائص الذوقية ما لم تكن لها آثار كبسرة على المصالح العامة ، ومسيرة العمل الإسلامي في صفوف الجماعة المسلمة .

والخلاصية أن الحب والبغض ، أو الموالاة والمعاداة إنما يقبوم بها الداعية المؤمن بسبب الصفات والخصائص التي يتمثلها الأشخاص لا

بسبب ذواتهم . هفو ات الدعاة أمبا منهج النظر إلى الزلات والبهفـوات من الدعـاة فـهـو على مراتب ثلاث : أولاً : عدم تتبع الزلات ابتداء . وثانيتها : عدم إشهار الزلة عند معرفتها . والثالثة : العفو عن الزلات ، مع التنبيه لها وعلاجها . وما هذه المراتب إلا مَن نتائج المحاسبة للنفس ، إذ ينشغل المؤمن بمحاسبة نفسه دون النظر إلى زلات الآخرين وكذلك تدل هذه الأمور على صفاء نفس المؤمن ، وأخـذه بظواهر الأعمال من إخوانه دون ريبة أو ظنون ، وإذا كان ذلك واجباً من واجبات الأخوة ، فإن

الأمر أكثر وجوباً فيما يخص العلماء وأهل الإيمان ، ولذلك قيل في قواعد معاملتهم : ( ليس لأحد أن يتبع زلات العلمـاء ، كما ليس له أن يتكلم في أهل العلم والإيمـان إلا بما هم له أهل ، فإن الله تعـالى عفا للمـؤمنين عما أخطأوا … وأمرنا أن نتـبع ما أنزل إلينا من ربنا وألا نتبع من دونه أوليـاء ، وأمرنا أن لا نطيع مـخلوقاً في مـعصـية الخـالق ، ونستـغفـر لإخوانـنا الذين سبـقونا بالإيمـان .. وهذا أمر واجب على المسلمـين في كل مـا يشـبـه هذه الأمـور . ونعظم أمـر الله تـعـالى بالطاعــة لله ورسوله ، ونرعى حقوق المسلمين : لا سيما أهل العلم منهم كما أمـر الله ورسوله ، ومن عـدل عن هذه الطريق فـقـد عدل عن اتبـاع الحجة إلى اتباع الهوى في التقليد ، وآذى المؤمنين والمؤمنات بغير ما اكتـسبـوا ، فهو من الظالمـين ، ومن عظم حرمات اللـه وأحسن إلى عباد الله كان من أولياء الله المتقين ، والله سبحانه أعلم ) <sup>(١)</sup> . وإذا كان الله تعالى عفا للمؤمنين عما أخطأوا ، فإن هذا المنهج يسع عبـاده أيضاً ، وخصـوصاً بالنظر إلى الدعاة ، وكـذلك العلماء والأمراء والقـادة ، دون طاعـتـهم بمـا يخـالف أمـر اللـه ورسـوله ، وطاعتهم فيما أمر الله به ورسوله ، والاستغفـار لهم ، والإيمان بأن

(١) فتاوي ابن تيمية : ٣٢ / ٢٣٩ .

طاعتهم أو الاقتداء بأفعالهم الحسنة هو من طاعة الله تعالى . وهذا المنهج الصواب هو عمل الأبرار والأخيار من أهل العدل والإنصاف ، أما أشرار الأمة فهم الذين يتلذذون بذكر معايب الناس ويتتبعون الزلات . ( الأشرار يتتبـعون مسـاوئ الناس ، ويتركون مـحاسنهم ، كما يتتبع الذباب المواضع الفاسدة في الجسد ، ويترك الصحيح منه ) (١)

وقد ورد في الحـديث الشريف : « .. ومن قـفي مسلمــأ بشـيء يريد شينه به ، حبسه الله على جسر جهنم حتى يخرج مما قال » (٢) أشرعة .. ليست للنشر

ومع عدم الـتتبع المفـروض ، ينبغـي على الدعاة الإنصـاف ،فلا يسارعوا إلى نشىر الزلة ، لأن إشىهار الزلات من خصائص الأشرار ، وليس من شعار أهل المروءات ، وأن أهل البغي والاستطالة هم الذين يسارعون إلى إشاعة ونشر الفاحشية ، ولكن مقتضى الإيمان والمروءة والأخسوة السكوت عسن الإثب هسار ، وغيض النبظر عن التشهير ، والشىريعة الإسلاميـة نهت عن التشهير كـما ورد في قوله مَالِثَةٍ : « .. ومن ستر مسلماً ستره الله يبوم القيامة .. » متَّـفق عليه .

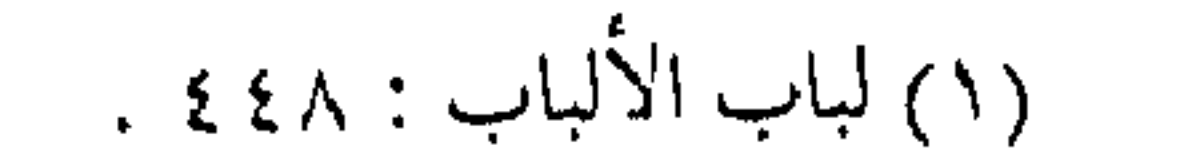

(۲) رواه أحمد و أبو داود .

ذلك فإن اطَّراد التــهم يوحى بأن جو الجماعـة ملوث ، وصفـها غـير نظيف ، وجـوها آسن ، وبعـد ذلك تهـون التـهم في حس الأفـراد ، وتقل بشباعتها بكثرة الترداد ، والجماعة المسلمة لا تخسر بالسكوت عن تهمة غير محققـة كما تخسر بـشيو ع الاتهام والترخـيص فيه ، وعدم التحرج من الإذاعة به ، وتحريض الكثيرين من المتحرجين على ارتكاب الفعلة التبي كانوا يستقذرونها ، ويظنونها ممنوعة في الجماعة أو نادرة .. وفوق الآثار التى تترتب عليها فى حياة الناس .. ) <sup>(٢)</sup> . لذا كان من أشد واجبات الدعاة وجوباً عدم الترخص في نشر زلات بعىضهم إلى بعض ، والتـستـر علـى المعـايب مـا لـم يكن في كشفها مصالح راجحة وعامة ، ويؤدى سترها إلى مفاسد واضحة ،

(٢) فِي ظلالِ القرآن : ٤ / ٤١١ . (١) النور : ١٩ .

وكذلك الميزان في النظر إلى عيوب بقية الناس . العفو عن الزلات وعلى فرض وجود النقص ، أو ظهـور الزلة ، وخصوصاً إذا لـم تكن صفـة دائمة ، أو علة مستـديمة ، أو لـم يكن لها أثر عـام يفوت مصلحة عامة ، أو يجلب مفسدة قطعية ، فإن العـفو عن الزلات أولى ، والسكوت عن النقــائص أجــدى لأنها إعــانة على الشــيطان ، وتشمجيـع على إسراع الفيئة ، وفـتح المجال واسعاً للتـوبة ، مع الإبقاء على مودة القلب وصفاء النفس . قال أبو الدرداء : إذا تغير أخوك وحال عما كان عليه فلا تدعه لأجل ذلك ، فإن أخاك يعوج مرة ويستقيم أخرى . وقال النخعي : « لا تقطع أخاك ولا تـهجزه عند الذنب بذنبه ، فإنه يرتكبه اليوم ويتركه غد<sub>اً »</sub> (۱) . والالتزام بهذا المنهج هو دليل صدق النية مع الله ، وحب الخير للناس، وتقريبهم للطاعة ، وهو دليل على محاربة الشـر ودفع كيد الشيطان ، وتفويت طرق الغواية وهو كــذلك علامة الإيمان ومظهر الإحسان ، في انتظار العـودة ، ومسـارعـة الفيـئة ، وهو مظهـر من

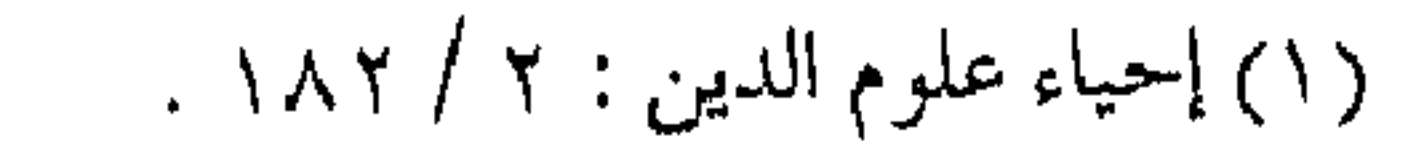

مظاهر الرفق بالعباد وإدراك لطبيعة النفس البشسرية في تقلبها بين الخير والشس ، ومن يرحم عبيد الله بهذا النهج سينهيئ له الرحمن من يواسيه عند الانحراف ، ويأخذ بيده إلى الاستقامة عند الشطط ، ويفـوت عليه مـزالق الشيطان ، ويعـوضه الله تعـالي بفعله بمن يـأخذ بيده عند الزلة . ودفع التهمة . . من الوفاء

وفيوق المراتب الثيلاث ضرورة الرد عن عبرض المسلم ، لقبوله مَثَلِكَ، : « ما من مسلم يرد عن عرض أخـيه إلا كان حقاً على الله ، أن برد عنه نار جهـنـم يوم القيامـة ، ثـم تلا هذه الآية : وكان حـقاً علينا نصر المؤمنين » (١) .

ودفع التهم من عليا مراتب حقوق الأخوة ، وفيها درء مفيد عن الجمـاعة المسـلمـة ، وتأليف القلوب حولها ، ويـؤخذ هذا المعنى أيضاً حادثة الإفك إذ يستنبط منها :

\* ( جواز حكاية ما وقع للمرء من الفضل ، ولو كان فيه مدح ناس وذم ناس ، إذا تضممن ذلك إزالة توهم النقيص عن الحاكي إذا كان بريئــاً عند قصــد نصـح مــن يبلغه ذلك لئــلا يقــع فيمـا وقع مـــن

the control of the control of the control of

(۱) رواه ابن کثیر فمی تفسیره .

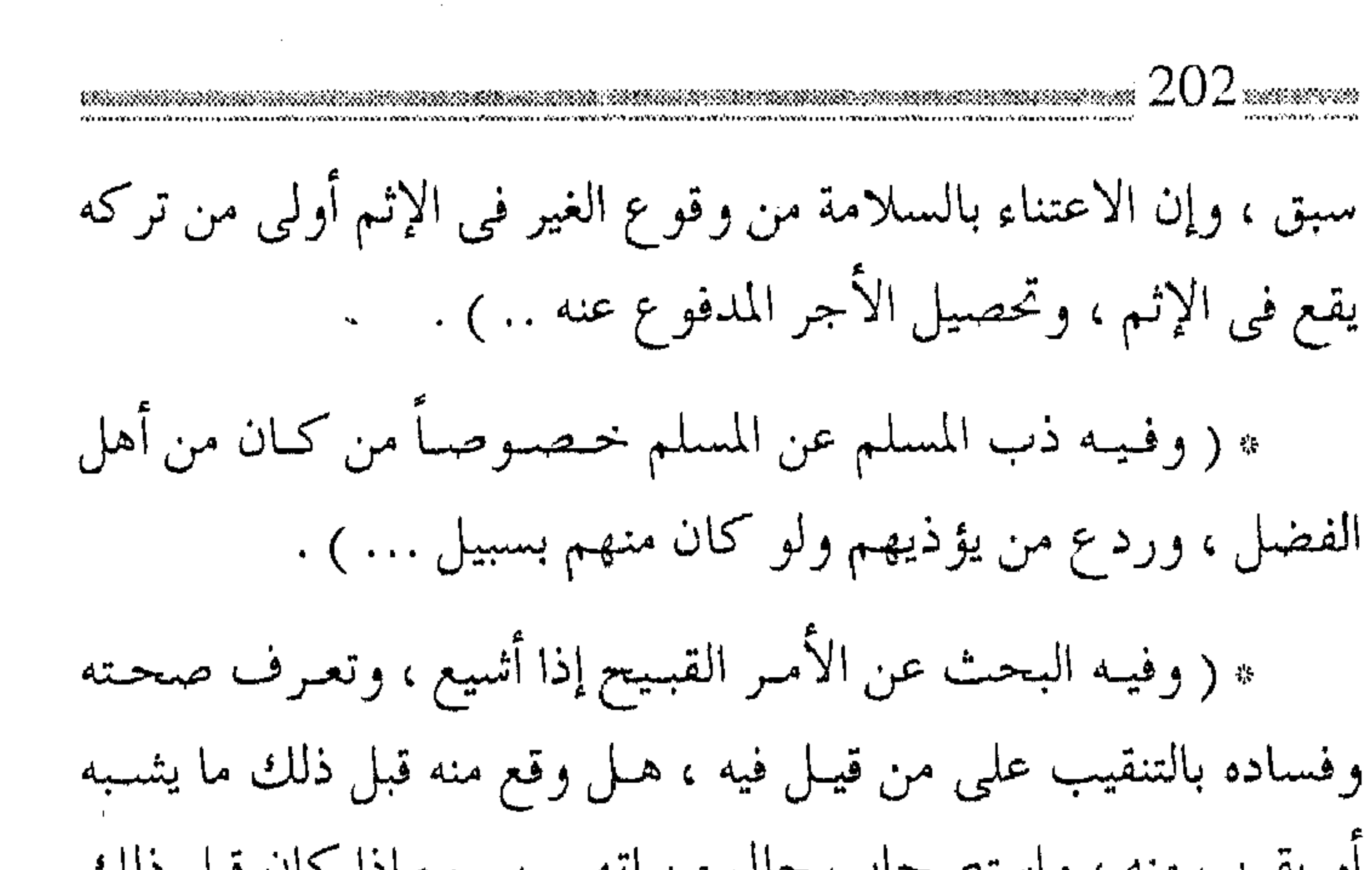

أو يقرب منه ، واستصحاب حال من اتهـم بسـوء إذا كان قبل ذلك معروفاً بالخير ، إذا لـم يظــهر عنه بالبحث ما يخالف ذلك … ) <sup>(١)</sup> وإذا كان دفع التهم عن الأقران من الوفاء ، فإن دفعه عن الدعاة وأفاضل المسلمين ومما لا يعرف عنه تهمة سابقة ، أو خطأ هين يضيع فى فضل كبير أولى بدفع التهمة عنه ، وإزالة ما علق به . وبدفع التهم لتظل أجـواء الثقة في قافلة الدعـاة نظيفة صـافية ، كما تظل القافلة برمتها سامية فاضلة تهتف بالناس للحاق بها . إقالة ذوى العشرات ولعل هذا الأدب من عموم قاعدة الأعضاء عن الهفوات ، نشر الزلات ، ولكنه أكثـر تخصميصاً بالأكـابر أصحاب القـدر من الجاه

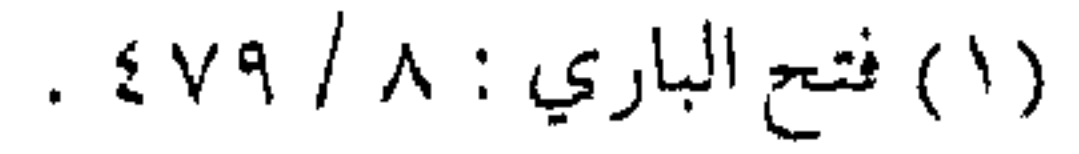

والشرف والسؤدد ولايشترط من إقبالة عثراتهم أن يكونوا أصحاب فضل في الـدين والشرع ، بل يكفي في ذلك مـا خصهم اللـه تعالى به ففي الحديث الذي روته عــائشـة ـــ رضى الله عنـها ـــ أنه عَلَيْكَ قال : « أقيلوا ذوى الهيئات عثراتهم إلا الحدود » <sup>(۱)</sup> . وقلد يستدل به أن المقصود أهل المعاصي ، أو الذين دامت طاعتهم فزلت أقدامهم بعض الأحيان ، ولكن هذا التعبير غير معهود في كلام المصطفى ﷺ و إنمـا المقصود به مـا نحن بصدد الاستدلال له ، وعلى هذا جمهرة المحقيقين ومنهم ابن القيم ــ رحمـه الله ـــ حسيث قــال : « والظـاهر أنهـم ذوو الأقـــدار بين الـناس من الجــاه والشرف والسؤدد ، فإن الله تعالى خصصهم بنوع تكريم وتفضيل علی بنی جنــســـهم ، فمــن کان منهم مستـوراً مشـهوراً بالخـير حتى كبها به جـواده ، ونبا عـضـــب صبـره ، وأديل عليـه شيــطانه ، فـلا تسارع إلى تأنيبه وعقوبته ، بل تقال عثرته ما لـم يكن خداً من حدود  $(5)$  (1)  $(7)$ ويقاس على ذلك أصحاب الزلات النادرة إذا كثر منهم الخمير واستطاب ، أو أصــحاب السلطان في سلطانهم ، وكـذلك من كان لهم نسب شريف أو فضل ظاهر في مجتمعهم ، وكذلك للذين لهُم

(۱) رواه أبو داود وأحمد وغيرهما .

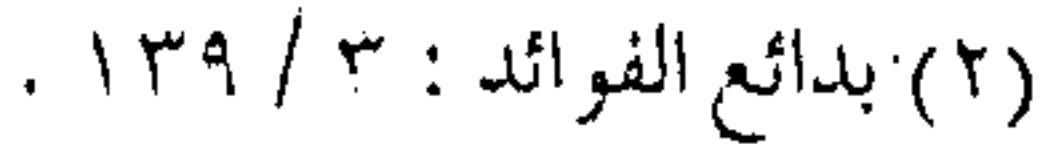

سابقــة دينية ، أو بطولة إسـلاميــة ، مما هو معـروف في كل مجــتمـع وبلد إذ إن في الستر عـلي هؤلاء مروءة من جـهـة ، وتشـجـيع علي التحلي بالفضائل ، وإتيان المواقف الحسنة من جهة أخرى إضافة إلى روح الإبقاء على القدوات ليتأسى الناس بصالح أعمالهم . والمروءة : زيادة فضل ومن مقتضى الابتعاد عن الأخطاء أو مـعالجتها الالتزام بالمروءة وهي صفة لا بد للداعـية منها ، فوق صفات المسلم الجـيدة الكثيرة ، فكما أن المسافر لا بد له من طاقـة عـقليـة واسعـة ، وعـزيمة جـادة صادقـة ، وقوة في البـدن عالية ، وهمـة في النفس أبية ، تجـعله قادراً على السفر ومهماته ، وبعد الطريق ومشقاته ، وعلائق الدرب وعــوائقه ، وإلا كــان عبــئاً على غـيــره ، وحمــلاً على عاتق ســواه ، فكذلك مسافر الدعوة لابدله من صفة زائدة تجعل الأقدر على الدعوة ، والأشد فـي حمل عبئهـا ، والأجدى في الانتساب إلـيها ، وكذلك يصبح الدعاة بمجموعهم الأعلم بأخطائهم ومعالجتها . والمروءة جملة من الخصائص ، قيل عنها : (اجتناب الأمور الدنيئة المزرية به ، كالأكل في السوق يعني به الذي ينصب مــائدة فـي الســوق ثــم يأكل والناس ينـظـرون . . أو

Ñ,

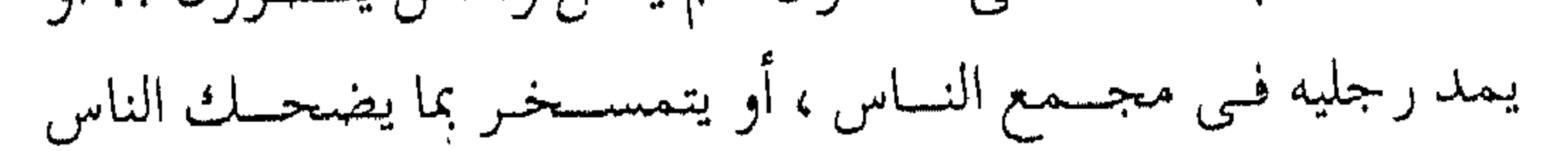

به أو يخـاطب .. بحضـرة الناس بالخطاب الفاحش .. )(١) . وقيل عن صاحب المروءة أيضاً : « أن يكون صادق اللهجـة ، ظاهر الأمانة ، عفيـفاً عن المحارم ، متوقياً المآثم ، بعيهاً عن الريب ،مأموناً في الرضا والغضب ، مستعملاً لمروءة مثله في دينه ودنياه .. فسمن ترك المروءة ، لبس ما لا يبليق بأمثباله ، بأن يلبس الفيقيبه

القباء والقلنسوة ، ويتـردد فيها في بلد لــم تجر عـادة الفقهـاء بلبسـها فيه .. ومنه المثمى في السوق مكشموف الرأس والبدن .. وكـذا مد الرجل بـين الناس والأكل في الأســواق .. أو يكـثـر من الحـكايات المضمحكة ، أو يخسرج عن حسن العشسرة مع الأهل والجيسران والمعاملين ، ويضايق في اليـسيـر الذي لا يستـقصي فيـه .. ومنه أن يتبذل الرجل المعتبر نفسه بنقل الماء والأطعمـة إلى بيته إذا كان ذلك عن شسح ، فإن فعله استكانة ، واقتداء بالسلف التاركين للتكلف ، لـم يقدح في المروءة ، وكذا لو كان يلبس مـا يجد ، ويأكل حيث يجد لتسقلله وبراءته من المتكلف المعساد ، وهذا يعمرف بتناسب حبال الشمخص في الأعمـال والأخـلاق ، وظهور مـخايـل الصدق فـيمـا يبديه.. » (۲).

(١) المغنى لابن قدامة ٩: ٩ / ١٦٩ . (٢) الروضة للنووي : ١١/ ٢٣٢ .

ويلاحظ من هذين النصسين وغميرهمـا كميف أن المروءة صفـة زائدة عن مجمل الأخلاق الإسلامية ، ومـرتبة متقدمة منها ، ومنزلة متنفوقة فيها ، تزداد الحاجة إليها عندما يعمل الداعية مع رهط من الدعاة في إطار جماعة واحدة ، فتكون عندئذ من مقتضيات الأخوة تماماً ، كالمسافر الذي لا يمكن له الانسجـام مع بقية المسافرين إذا ما شبذ بسلوك مخـالف ، أو حاد من عرف مشتـرك ، أو استأثر بأذواق شاذة ، ولهــذا كانت المروءة صــفة يمــتاز بهـا أخيار الــرجال ، وأهل الفضل والمعروف ، وفي هذا يقول الشافعي \_ رحمه الله \_ : « لو أن الماء البارد يفسد مروءتى ما شربت إلا ماء حاراً » <sup>(١</sup>). وبناء على هذه الصفة ، وانطلاقاً منهـا يكون الداعية مع القافلة أقل أخطاء ، وأقوى في معـالجة أخطائه ، كما يكون كيسـاً ولبقاً في معـالجة أخطاء غـيره ، وبالتـالـي يصفـو كدر الصف ، وتزداد نـقاوة الجماعة ، فيصلب عودها ، ويسسهل طريقها ، وهيهات أن يتوفر هذا الحير لجـماعة أخرى أرضيـة ، وذلك لأن : « من لا مروءة له يؤثر ما يهواه وإن أدي إلى هـلاكه في الآخرة لضـعف ناهي الدين ، ومن لا مروءة له يؤثر مـا يهـواه وإن ثلم مـروءته أو عدمـهـا لضـعف ناهي المروءة ، فأين هذا من ڤول الشافعي ـــ رحمه الله تعالى ــ لو علمت

the control of the state of the

the control of the control of the

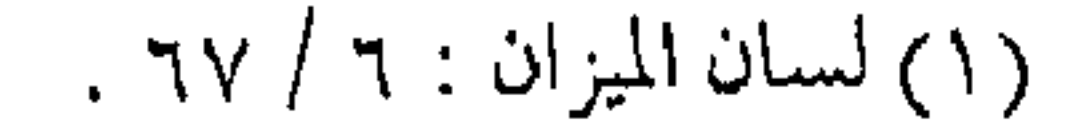

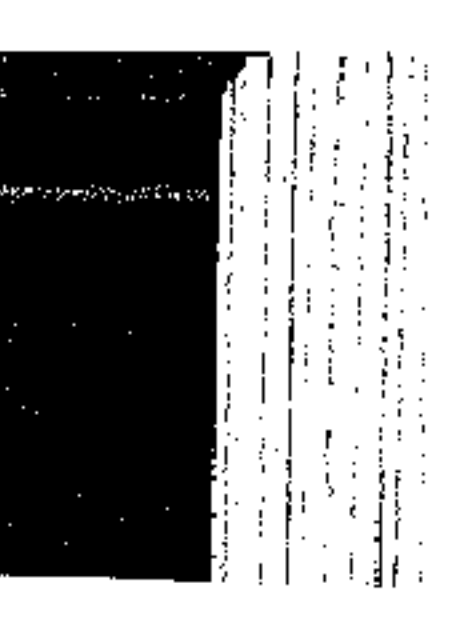

أن الماء البارد يثلم مروءتي لما شربته … » <sup>(۱)</sup> .

ومن المروءة . . اتهام النفس

وتتفرع عن المروءة جملة أخلاق وخصائص تميز ركب الأخوة عن غيسره ، وبها تتباين قافلة الدعباة عن سواها ، ومنهـا حسن الظن بالآخرين ، والاعتذار عنهم ، وطيب الخلق الذي ترشد إليـه الألفة . ولهذا كانت المروءة تستدعي أن الداعية إذ ما أسيء إليه أن يعتذر في نفسه للآخـرين ،بل يقال له : « ينبغي أن تستنبط لزلة أخيك سـبعين عـذراً ، فإن لـم تقـبله فـرد اللوم على نفـسك ، فـتقـول لقلبك : مـا أقساك !! يعتذر إليك أخوك سبىعين عذراً فلا تقبله ، فأنت المعيب لا أخوك ... » (٢) .

وهكذا يكون أمر الاعتــذار ، وهو من أجل دواعي الإنصاف ، وأن لا يكون الداعــيـة ممن يرى القــذي في عـين أخــيـه ، ولا يرى الحصبي في عينه والمروءة بهذا الوصف من مظاهر الإخلاص لله تعالى ، والوفاء ، بواجب الأخـوة الحقيقيـة ، وبالتالى تتميز الجمحاعة المسلمـة بأحلى صـورة في الوجود ، وتتـميـز قافلة الدعاة عـن قوافل الجاهليـة ، ويسمـو قطار الدعوة عن غـيره ، ويشكل الدعـاة بأواصـر الأخوة ، ورابطة العقد الإيماني ، جيلاً إيمانياً يتمم ركب اللاحقين

(٢) إحياء علوم الدين : ٢ / ١٨٥ . ١١) روضة المحبين : ١ / ٤٧٠ .

والجمميع عمسر الأجيبال يحملون نفس الشمارة ، ويعملون لنفس الغباية ، فتسصفو النفسوس ، وتسمو القلبوب، وتصل الأجيبال إلى هدفهـا النهائبي ، ويكون للسـابق أجر اللاحق ، ويذكـر المؤمن أخاه المؤمن في إعزاز وكرامة ، يسير الجميع في صف واحد ، وفي كتيبة واحمدة ، تحت راية السماء ، تغذ السير صعداً إلى الأفق الكريم ، كما تغذ السير قدماً إلى الهدف النبيل .

## නී කී කී කී කී ක

**Contractor** 

 $\mathcal{L}(\mathcal{A})$  and  $\mathcal{L}(\mathcal{A})$  are the set of the set of  $\mathcal{L}(\mathcal{A})$ 

the control of the control of the con-

the contract of the contract of the contract of

the control of the control of the control

 $\text{L}_\text{O}$ لقلد خلق الله سبحانه وتعمالي الإنسان من صلصال من حما مسنون، ومن نفخة من روح الله تعالى ، ولهذا سيظل الإنسان دومياً يملك صفات البطين اليبابس الذي يصلصل عند نقبره ، ومن روح الله التبي تنقل هذا التكوين إلى الأفق الإنساني الكريم ، بحيث يسستمحق أن يرتفيع بمستسواه عن خمصـائص الطين المجــرد ويمنح الخصائص الإنسانية ، التي تميزه عن كل الكائنات الحية . ﴿ وَإِذْ قَالَ رَبِّكَ لَلْمَلَائِكَةَ إِنِّي خَيَالَتِي بِشَرًّا مِنْ صَلَّصَـٰالٍ مَنْ حميا مسنون «فإذا سويته ونفخت فيبه من روحيى فـقموا له ساجدين په ۱۱) . « . . هذه النفخة التي تصله بالملأ الأعلى ، وتجعله أهلاً للاتصال بالله ، وللتلقي عنه ، ولتـجاوز النطاق المادي الـذي تتـعـامل فـيـه العضلات والحواس ، إلى النطاق التجريدى الذى تتعامل فيه القلوب والعقول ، والتي تمنحه ذلك السر الخفي الذي يسرب به وراء الزمان والمكان ، وراء طاقة العضلات والحواس ، إلى ألوان من المدركات ، وألوان من التصورات غير محدودة في بعض الأحيان … » (٢) . (٢) في ظلال القرآن : ٤ / ٣٨ / ٢ .  $. Y1 - Y1 + \frac{1}{2}$ 

ومع هذا ، فسيظل هـذا الإنسان بثقلة الطين في طبعـه ، فينتابه الضحف والقصور ، والزلل والخطأ ، كما أن له المقدرة على اتباع الزلل بالتـوبـة ، والحطأ بالصـواب ، ولن يتـخلـى عن طبـيـعـة أحـد عنصريه ، فلن يكون ملكاً يملك خصـائص الكمال الملائكي ، كما أنه لا يطلب منه أن يكـون حيـواناً يتـرك طاقاتـه الروحيـة ، إذ إنه إذا فعل ذلك فسيخرج عما يريد الله تعالى له ، فيدمر نفسه وغيره . طرفان . . ووسط

إن خصائص الطين في ابن آدم هي التي جعلته مرتكباً للأخطاء ويتعـرض للزلل ، والدعاة .. باعتـبارهـم بشـراً ــ لا بد لهـم أن يقـعوا في الأخطاء أو الذنوب ، بقصد أو بدون قصد ، وهذه الأخطاء هي بعض الأشىواك في طريق المسافرين في قبطار الدعبوة ، والتي على الدعياة معرفتها وإزالتيها ، ولكن هناك جيملة أخيري من الموازين والقواعد التي يجب على الداعية الالتزام بها عند النظر إلى أخطاء العلمساء أو الآمسرين بـالمعـروف ، وأهـــل الفـضل إذ إن لهــم مكانة خماصة ، تقتضي بعض الموازين التي تحفظ المصاليح الراجحة عند الأخذ بها .

إن هذه الموازين تطبـق على مـدي واسع من الأخطاء تتـفاوت

بين طرفين ، فهنالك أخطاء كبرى تخالف أصول العقيدة ، وقواعد

التشريع لا بد من إنكارها بكل الوسائل ومحاولة إزالتها وهناك أفعال وأقىوال بسميطة ظاهرها الخطأ ، أو أنهما مما تمختلف فسيه الأذواق والاسـاليب ، فــهــذا مما يتنــزه عنه الداعـيــة في أن يـخـوض فـيــهـا أو يحاسب عليها ، أما ما كان بينهما ، فهو مما يخضع بجملته للموازين والقواعد التالية ، حتى يكـون الطريق معداً للسير دون أذى الأشواك والعوائق التي مصدرها العلماء والأمراء وأهل الفضل ، ودون تعطيل لعملية الأمر بالمعروف والنهي عن المنكر .

الحنطأ .. سنة البشر

لما كيان العلماء والفيقهياء من البيشير ،فيلا بد من وقوعيهم في الأخطاء أيضاً ، ولا تزال سنة الله جـارية في ذلك ، وما من فقـيه إلا وله فتـاوى شاذة يعجب المرء منهـا ، وكأن الله تعـالى شـاءت قدرته ذلك ليسسسندل البشر على أن العصمة لله وحده ، ولولا أن تتب أخطاء العلماء ليس من الموازيـن الشـرعية ، ولا فـائدة من ذكرهــا لذكرنــا طرفاً منهــا ، بل لقد صنـــف العلمــاء فيــها تآليف ، ونكتــفـ بذكر ما أخطساً فيه ابن حزم على غزارة علمـه ، وتبحـره في أقوِّ السلف حيث فبضل نساء النبي عليه على العشسرة ، فمقال فيه شسسيخ الإســلام ابن تيـمـــية ـــ رحمـه الله ـــ : « وبالجملة ، فــهذا

قول ثناذلم يسبق إليه أحد من السلف ، وأبو مـحمد مع كثرة علمه

وتبـحره ، ومـا يأتي به من الفـوائد العظيـمة ، له من الأقـوال المنكرة الشساذة ما يبعجب منه ، كسمـا يعــجب مما يأتـى من الأقـوال الحـسـنة الفائقة ، وهذا كـقوله : إن مريم نبية ، وإن آسيا نـبية ، وإن أم موسى نبية » ( ا) . ونظائر هذا كثيرة ، حتى إن بعض العلمـاء أفرد كتباً وأبواباً في ( أخطاء العلمـاء ) ، ولـم ينج من ذلك حـتى الصحـابة ، إذ وزد عن بعضهم فتاوى ردت من قبل الصحابة الآخرين ، وما ذلك إلا ليجرى أمر الله تعالى من أن كل شخص يؤخذ من كلامه ويترك إلا المعصوم التابته .<br>المعصوم الخيلة .

ولكن مشل هذه القناعـة لا يجب أن تـؤدي إلى القناعـة بالخطأ وعدم معالجته ، فخطأ العـالـم أو الأمير يحاسب عليه دون إجـحاف ، ويلزم بتطبيق المبادئ والآراء الصائبة ، ويشار عليه ويحاط بالنصيحة والإرشــاد ، ويوعظ على مــدار الأيام والليــالى ، ثـم بعـد ذلك كله ، يتجاوز له عن الخطأ الذي لا مفر منه ويطاع في اجتهاده الذي وصل

( أسا العالــم فلا ينبـغي أن يقلد فـيـما زل فـيـه ، إذ إن الدين لا يؤخذ بالخطأ .

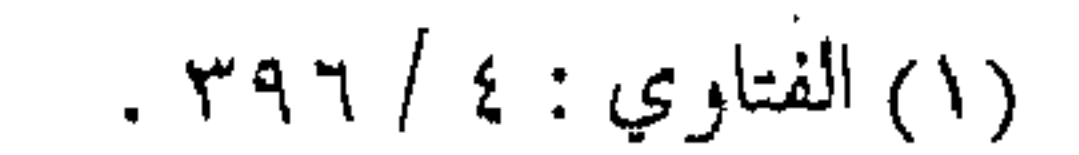

وأن العـالـم قد يزل ولا بد ، إذ ليس بمـعصـوم فلا يجـوز قبـول كل ما يقوله ، وينزل قوله منزلة المعصوم . . ) ( ا) .

ومعاتبة الداعـية أو العالـم ومحاسبـته يجب أن تكون أيضاً علمي مقدار العيب ، أو حجم الخطأ فـهنالك من الأخطاء مـا يجب أن تكون المحاسبة عليها شىديدة ، وهي ما كانت تتـعلق بأمر دينـ ، أو أنهيا تقود الجيماعية المسلمة للخيطر ، ومنها ميا هو فكرى مما يكون ضرره مسحدوداً ، ومنها أخطاء ذوقية ضررها عـلى الشمخص ذاته ، فيجب أن لا يبالغ في المحاسبة ، أو يشدد في الوعظ ، لما في ذلك من قتل لروح الإبداع وتثبيط للهمة ، إضافـة إلى أن مثل هذه الأخطاء من نتائج الاجتهاد المقبولة .

ومع تطبيق هذا الميزان مع القادة والمثسايخ ، فهو أولى بالتطبيق بين الأقـران في قـافلة الدعــاة ، حـيتْ يكون التنبـيـه على الزلل وفق الاداب الشسرعيبة ، وضمن قـواعد الشسريعة ، والإعــذار فيـما كـان الاجتهاد فيه سائغاً .

التنازع بين العلماء

وينبىغـي النظر كـذلك في مــيـزان آخـر ، أن التنــاز ع بين أهل

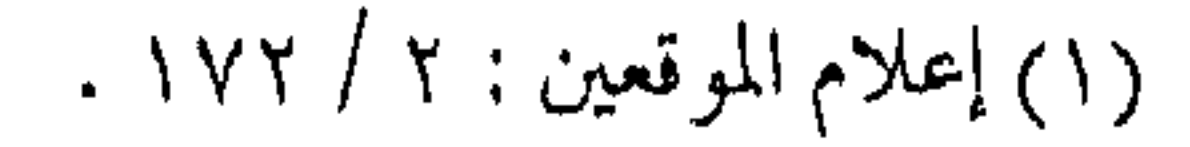

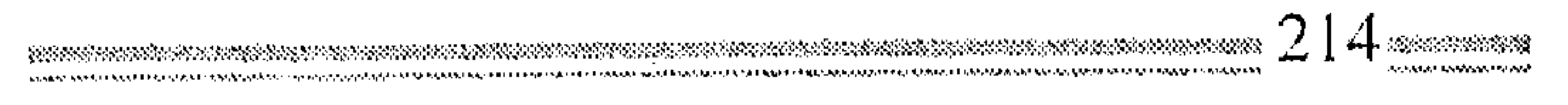

الفضل أمـر جـار ، ولا يخـرجـهم عن الفـضل لأسباب كـثـيـرة ، وكلذلك التنازع ببين العلمـاء ، ولـم يسلم مـن ذلك حـتى صـحـابة رسول الله ﷺ إذ جرى النزاع بينهم في مسائل عديدة :

فمنها : إنكار ابن عباس على زيد مـخالفتـه للقياس في مـسألة الجد والإخوة .

ومنهما : رده عـلى أبي هريرة في الوضـوء من حــمل الجنازة ،

و من اكل ما مسته النار . ومنها : مـا أنكرته عائشة أم المؤمنين على بعض الصحـابة حتى صنف فيـه الزركشمي كتـاباً أسماه ( الإجابة فـيما اسـتدركته عـائشة على الصحابة ) . ومنها : اخستلاف الصحابة في بعض مسسائل المواريث كالمشتركة والعمريتين وغيرهما . ومنها : خلاف عــمر لأبي بكر ـــ رضــى الله عنها ــ في سـبي أهل الردة وأرض العنوة ، وأشباه ذلك مما يطول ذكره . ولعل الخلاصة في ذلك قول ابن القيم رحمه الله : ( إن أهل الإيمــــان قـــد يتنازعــــون في بعض الأحـــكام ، ولا يخرجون بلذلك عن الإيمان ، وقلد تنازع الصحابة في كشر من
مسائل الأحكام ، وهم سادات المؤمنين ، وأكمل الأمة إيماناً … ) فإذا كان الأمر هكذا بين الصحابة ، فما جرى بين بقـية علماء الأمية أكثير ، وإذا كان كل هذا قيد جيري في مسائل لها نصبوص شرعية فبإن ما يجرى بين القادة والأمراء ، وفي أمور اجتـهادية بحتة ليس مستغرباً ، بل الغرابة في أن لا يحصل .

احذر التقليد

ويبنى على زلـة العالــم ، والتنازع بين العلمــاء ، ضــرورة ان لا يقتدى المكلف بالحطأ ويقاس على ذلك أن لا يقتدى الداعية بأخطاء القادة ، وعيوب المسؤولين ، فهــو ـــ وإن كان واجبه الطاعة ـــ إلا أن الطاعة في المعروف، ، وسوف يحاسب العبـد عن نفسه يوم القيامة ، وإنما الاقتداء بالحنير والحسنة.

( قال عمر رضي الله عنه : يفسد الزمان ثلاثة : أئمة مضلون ، وجدال بالقرآن ـــ والقرآن حق ـــ وزلة عالـم …

وقال مىعاذ ــ رضي الله عنه ــ : وأحذركم زيغـة الحكيم ، فإن الشميطان قبد يقول الضلالة على لسبان الحكيم ، وقبد يقبول المنافق

كلمة الحق … )

وكذلك ليس على الداعيـة ــ بحجة الطاعة ــ التـعصب للقادة

والرؤساء وإن أخطأوا الخطأ الفاحش ، فيهذا من التعـاون على الإثم والعدوان ، وإنما عليه الإحسان إذا أحسن الآخرون ، وتجنب الإساءة إن أسـاءوا ، وعليــه بالاقـتداء بأفـضل مـا عند القـادة ، فـإنه إن تتـبع الاقتداء بنقاط الضعف عن القيادة ، فهو في ذلك كمن تتبع رخيص العلــماء ، وبالتالي فهو في هذه وتلك لـم يصب من الخير شيئاً . وإذا كـان هذا مـوقف الداعـيـة ممن هو أعلــم منه ، أو أرفع منه شأنأ ، مع تأدية واجـبه بالنصح والإرشاد ، والموعظة الحسنة ، فـعليه في الوقت نفسه ألا يشسغل نفسه كثيراً بما جـرى بين الأئمة والعلماء من الخلاف ، إذ إنه بـهذا الأمر يضـيع جهـده ، ويصرف وقـته دون طائل ، ويضبيع عليه سبل الاستفادة .

( ينبـغي لك أيها المسـترشد أن تسـلك سبيل الأدب مـع الأئمة الماضين، وأن لا تـنظر إلى كـــلام بعـــضـــهم في بـعض ، إلا إذا أتـي ببرهان واضح ، ثم إن قدرت على التـأويل وحسن الظن فـدونك ، وإلا فاضرب صفحاً عما جرى بينهم .. فاشتغل بما يعنيك ودع ما لا يعنيك … ) ( ا ) .

وهذا هو الأصل في تـصرف المستـرشـد مع عـلمـاء الأمـة ، وتصرف طالب العلم مع العلماء ، وكذلك تصرف الداعية تجماه

(١) طبقات الشافعية لابن السبكي : ٢ / ٣٩.

خلاف القادة ، ونهج المستجد أمـام خلاف القدماء ، وسبيل الاتباع عند اختلاف الأمراء ، إن الغاية الاشتغال بما يعني ، والاستىغناء عما لا يعني ، ففي ذلك الأجر والمثوبة ، وفي عكسه الفتنة والبلاء . زلة العالم ولذلك لزم أن يكون الحلدر شديداً من زلة العـالم ، والتـحوط كثميراً من خطأ القائد ، وعلى التـابع لهما أخـذ الانتباه التـام واليقظة

الكبيرة مــن الاقتداء بخــطإ هــذا وزلة ذاك ، ( وكان معاذ بن جبل فإن الشبيطان قد يتكلم على لسان الحكيم بكلمة الضلالة ، وقد يقول المنافق الحق ، فتلقوا الحق عمـن جاء به ، فإن على الحق نوراً ، قالوا : وكسيف زيغـة الحكيم؟ قـال : هـي كلمـة تـروعكم وتنكرونهــا ، وتقـولون : مـا هذه ؟ فـاحـذروا زيغـتـه ، ولا تصـدنـكم عنه ، فـإنه يوشك أن يفيء وأن يراجع الحق . . . ) . وكان أحد التــابعين يقول عن الاقتداء بالحـسن البصرى ، وابن

سیرین ، وهو یـوصی ابنه ( إِن أخذت بشر ما فی الحـسن ، وبشر ما

في ابن سيرين اجتمع فيك الشر كله ).

أما الإمام الغـزالـى فقد حذر من ذلك أيـضاً ، وقال : إن ذنوب

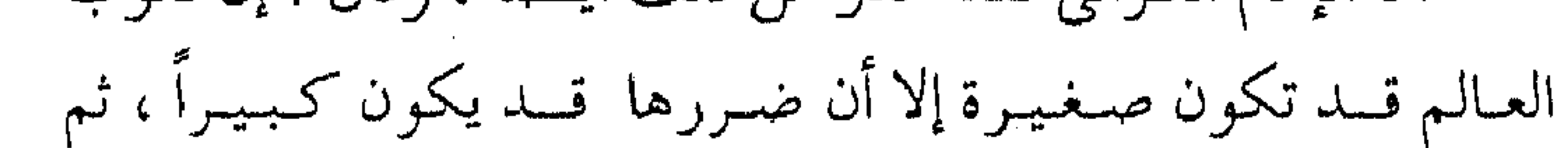

أردف قائلأً :

( فهلَّـه ذنوب يتبع العــالـم عليهـا ، فيمــوت العالـم ويبــقى شره مستطيراً في العـالـم أياماً مـتطاولة ، فطوبي لمن إذا مات مـاتت ذنوبه .  $\langle \cdot \rangle$  ( deco

ويبنى على وجسود زلات العلماء عـدم اعتبـارها من الدين ، أو من المسائل الشرعـية التـى يؤخذ بها اعتبارهـا اجتهاداً ، وإنما هي آراء

مهـدرة لا قيمـة لها ، وكذلك ليس المقـصود هنا بالآراء الاجتـهادية التي تصدر عن القادة ، والواجبة الاتبـاع على أساس الطاعة الثمرعية فيما لا يتعارض مع نص شرعي ، وإنما المقصود عدم الاقتداء بالأكابر في الزلات والعيموب والنقائص التي يعرف من الشر ع أنهـا زلات وعيوب ونقــائص ، والأصل فى التابع طالباً كان أو داعيــة تجاه العالـم أو القائد أن يتبع القاعدة التالية … وهي :

(إن زلة العـالم لا يصح اعـتمـادها من جـهـة ، ولا الأخذ بهـا تقليداً له .. كمـا أنه لا ينبغي أن يُنسب صاحبها على التـقصير أى : إذا بذل غاية وسـعه واجتـهاده ــ ولا أن يشنع عليـه ، ولا ينتقص من أجلها ، أو يعتقد فيه الإقـدام على المخالفة بحتاً ، فإن هذا كله خلاف ما تقتضي رتبته في الدين ) <sup>(٢)</sup> .

(١) الموافقات للشاطبي : ٤ / ١٦٩ . (٢) الموافقات للشاطبي ٤ / ١٧٠ .

وهذا المنهج الصواب عند السلف الذي لابد للدعساة من استيعابه في معاملة العلماء والنظر إلى أخطائهم . التماس الأعذار … بالأسباب يتعـرض الإنسان ــ ومنذ طفـولته ــ إلى تركـيبـة متشــابكة من العوامل والمؤثرات التي تؤدى إلى تكوين مجمل خيصائصه الذاتية ، ومن هذه العوامل مـجموعة الخـصائص الفطرية كالذكـاء والموهبة ، وقابليــة الذاكرة ، والاستيـعاب اللغوى ، وسرعـة الإدراك ، والقدرة

العدديـة ، ونظائرها ، وكذلك مـجمل الخصائص والقـذرات الآلية كدقـة التحكم ، وتوقـيست رد الفعل ، وســرعـة الاستـجابة وأثبــباه ذلك ، ومجمل الخصائص الإبداعية كالتفكير التباعدى ، والتقويم ، والإدراك ، وأثىباه ذلك ، ويضاف إلى الخصائص الفطرية مجموعة العوامل البيئية كبالحضبارة والبداوة ، وحياة المدينة والريف ، والغنبي والفقر ، والعلـم والجـهل ، وطريقـة تربيـة الوالـدين ، ثم يأتي دور العوامل الاجتماعية كنمط الحياة ، والعزلة والحلطة ، وهل للشمخص أشقاء أم لا ، وطبيعة أساتذة كل مادة خلال حياته الدراسية ، ثم بعد ذلك المجمموعة المتشمابكة من العموامل المكتسمية من تأثره بالمحيط والأفراد والأجـواء والعائلة ، والثقافــة الذاتية ونوعهـا وكميتــها ، ثـم

طوارئ الحياة كالفتن والزواج والطلاق والمشاكل السياسية وطبيعة

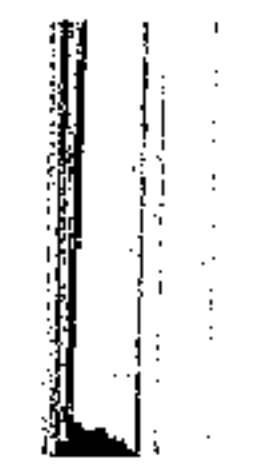

البلد ، وغـير ذلك مما يشكل إحـصاؤه صعـوبة واضحـة ، والإنسان بعد ذلك كله نتيسجة لمثل هذه المؤثرات في خمصائصه وصفاته وقدراته .

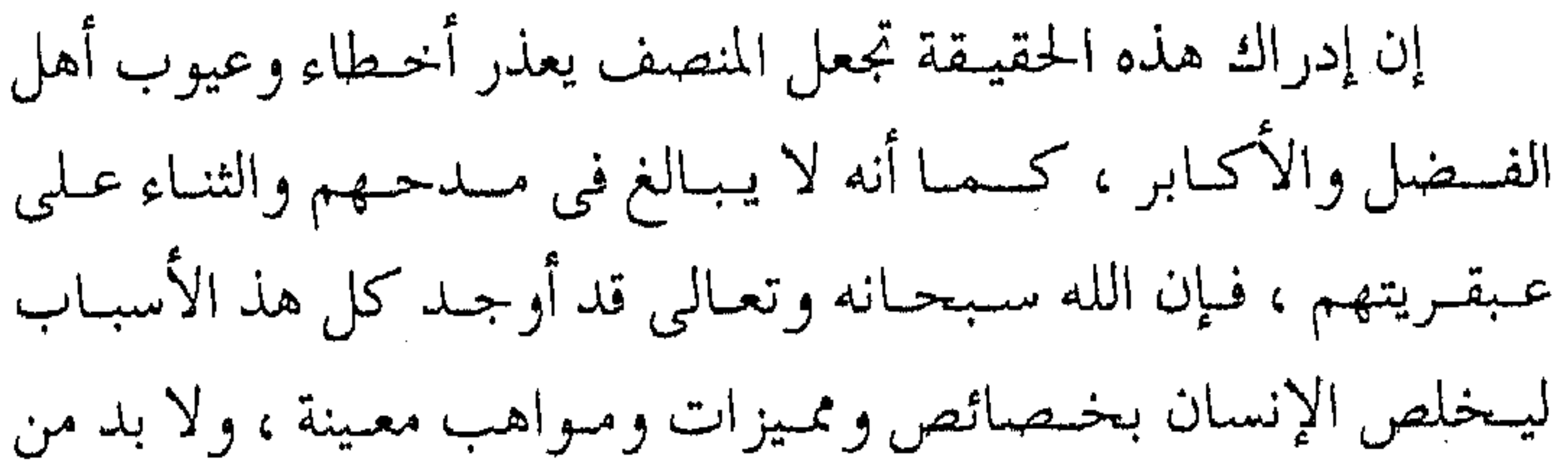

الناظر لميزات كل إنسان أن يسارع إلى التماس العبذر له عند رؤية بعض النقــائص لأن المنظور إليه إنســان قد تعـرض لأسساب النقص ، فكم من قائد ملهم يفتقد الخطابة والكتـابة لعجز فطرى ، وغير ذلك مما يمكـن القـيـاس عليــه ويعـتـذر بـه عن النقص عند أهل الـفـضل والمعروف ، رغم أن هذا ليس تبريراً يمنع أهل المعروف من الاستزادة من الخير ، والصعود في سلم المعروف ، والارتقاء في المعالى ، ودفع النقائص ، وقبول النصائح ، ولكنها حقيقة حياتية يجب أن لا تهمل في النظر إلى الناس . . اختلاف الفهوم ومن التـماس العـذر ، أن يعلم الداعيـة أن العقـول تتفـاوت في

مداركيها ، وتتباين في أفهـامهـا ، إضافة إلى عـوامل الفطرة والبيـئة

وجملة العوامل المكتسبة ، مما يجعل بعض الدعاة يفهم شيئاً ويقصر في فهم أثىبياء كما أنه يعلم أثىبياء وقد يجهل أبسط الأثىبياء : (وما أكثر تنفاوت الناس في الفـهوم ، حق العلمـاء يتفـاوتون التفاوت الكثيـر في الأصول والفروع ، فترى أقواماً يسمـعون أخبار الصفات فيحملونها على ما يقتضيه الحس. . ، ) (١). وقد ثبت في الدراسـات التربويه المعاصرة ، أنه لو حـضر جمع من الناس يستـمعون إلى مـحاضرة عـامة غير تخـصصيـة فإن الثلث منهم فقط يستوعب معظم المحاضرة ، والآخرون يكون استيعابهم على درجـات متـفاوتة ، وتقل النـسبـة كلما كـانت المحاضـرة أكثـر تخصصهاً ، إضافة إلى أن معظم المعلومات قد تنسى بعد بضعة أيام ، كما أن ما يفهـمه الشخص أول الأمـر هو الذي يستـقر في الذهن ، غالباً ، حتى ولو تفهم الإنسان فيهما بعد خطأ ذلك ، ما لم يكن علي درجة كبيرة من الوعي والانتباه ، وغير ذلك من الأمبور التربوية ــ التبي يبطول ذكرها وشسرحسهما سرمما له أثير على درجسة الفسهم والاستيعاب ، ولكن تذكر هذه الحقيقة هنا لاستفادة المربين والقادة منها في جعل أفكارهم وأقـوالهم في منتهى الـوضوح والصـراحة ، وبأوضح الأساليب وأبسطها وأن تقدم المعلومات لأهلهـا فقط ، ولا بأس بتكرار الفكرة بأسـاليب متعـددة ، وغير ذلك مما هو مـبســـ (١) صيد الخاطر : ٤٠٢ .

ma yayay kan na ya sans في غيـر هذا الموضع ( منهـا مثـلاً شــروح أحـاديث البـخـارى من كتـاب العلم ) .. وكذلك يسـتفـيد من هذه الحـقيقـة عـمـوم الدعاة والأتبساع في النظر إلى أقسوال أهل الفيضل وأعسمـالهم من الـقبادة والأمراء . فىقد تختلف عليهم بعض الأفكار وتلتبس عليـهم بعض المفاهيم ، خصوصاً إذا كان مستوى صاحب الفضل عـلى درجة عباليبة من الكفـاءة اللغوية أو المـقدرة العلـميـة ، وكـذلك لا بد من الانتفـاع من هذه الحقيــقة حتى في مــخاطبة الأكـابر وأهل الفضل ، فقد يكون فضلهم في جانب ، ولكن فيهم ضعف في جانب آخر . ولذلك وجب مسخاطبة الـناس على قدر أفـهامهم ــ حـتى ولو كانوا أصحاب فهم وفضل ــ في المسائل التي لا يمكن لهم إدراكها لضعف في الفـهـم ، أو لقلة في التجربة حتى لا تكون فـتنة لقول ابن مستعود : « ما من رجل يحبدث قوماً حـديثاً لا تدركه عـقولهم إلا كبان فستنة لبحضهم » . لبذا كبان إعطاء العلم عسلى قبدر إدراك الأكابر له . وأما ما يجب على أعيانهم فهذا يتنوع بتنوع قدرهم ومعرفتهم وحاجتهم وما أمر به أعيانهم فلا يجب على العاجز عن سماع بعض العلم، أو عن فهم دقيقة ما يجب على القادر على ذلك .. ) <sup>(١)</sup> .

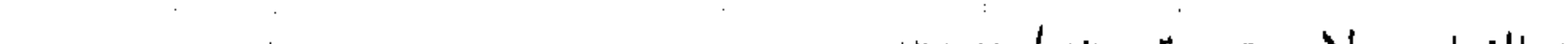

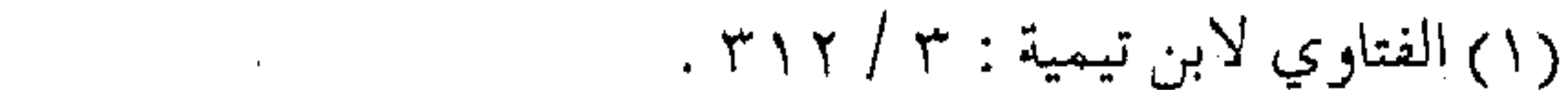

وهذه قباعدة أخرى في إيراد الأفكار وإصدارها مما ليه علاقية بمعـاملة الأفاضل ، مما يحـقق المصلحـة المطلوبة من عـملية أداء الأمـر بالمعروف ، والنهي عن المنكر ومن ترتب مـفسـدة عليـها ، ويحـقق وحدة الصف ، وقوة الرابطة ، دون حصول فتنة ، أو غلبة هوى . وجود الأخطاء .. مظنة التواضع إن كل ابن أدم خطباء ، كــمـا أخـــبـر عن ذلك المـصطفى عَيِّلِيَّة

ولذلك جرى الخطأ على ابن آدم بل ووقع ذلك على الأنبيـاء أيضاً ، ولكن الله عنز وجسل يصمحح بعد ذلك الخطأ ، ليشت العصممة لأنبيائه ، وتبقى عدم العصمة على غيرهم ، وشاءت إرادة الله تعالى أن تجرى سنة الخطأ على اجتهادات الصحابة ، كما تجرى على علماء الأمة ، ولذا كـان من المعلوم في أبواب العلم ، وأقوال الـسلف أنه ما من إمـام إلا ولـه زلات واضـحة ، أرادها الله تـعـالى حـيثَ يشبت الصواب من جمهة أخرى . وقـد كـرر شـيخ الإسـلام الذهبي هذه القاعـدة عند إيراد الجـرح والتعديل لـكثير مـن الأئمة ، ومنهـا ذكره لقول أبي موسى المديني : ا

( أشــار بـهـذا إلــى أنه قل إمام إلا وله زلة ، فإذا ترك لأجـــل زلته ترك كثير من الأئمة ، هذا لا ينبغي أن يفعل ) <sup>(١)</sup> .

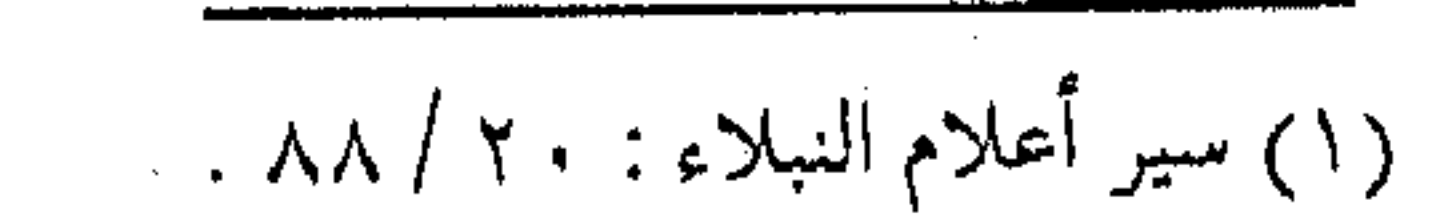

كما وأن وجود الزلة لأى عالم مظنة تواضعه لاعتقاده أنه مهما بلغ من العلم والفضل فسوف يقع في الخطأ ، ولعل ذلك من حكمة الخيالق عز وجل ، وحتى لا يؤخذ العلم من شيخص معين ، أو أن يقلدس شسخص مبا ، مسهيميا بلغ مين العلم أو الزهد ، وأن يتسجيه المسلمسون دومـاً إلى المنبـع الصـافي ، والمورد العــذب ، وأن يكون استقاء العلم في كل زمان ومكان من القرآن الكريم والسنة المطهرة ، كما أن الاقتداء لا يكون إلا بالمصطفى عَلَيْكَةٍ حتى يكون الخير مستمراً في أمته حتى قيام الساعة . إن شعور العالم بجريان الخطأ عليه ، وإحساس العامل بحصول المعصمية منه ، وتوقع الأميـر ظهور العـيب فيه ، وتأمل القـائد صدور الغلط عنه ، سيتقود كل ذلك إلى تواضع كل منهم ، وطلب النصح من الغيس ، والانتباه إلى النفس ، والاستشبارة المستمرة ، والـتعاون مع الآخرين لطلب النصح ، وفـوق ذلك كله طلب الإعـانة من الله عـز وجل للتـوفـيق وسـداد الـرأي ، واسـتـخـارته في كل الأمـور ، وكذلك فإن العالم يستـزيد من العلم لدرء النقص ، ويستكثر العامل للخير من العـمل لتغطية الخطأ ، ويشمر الزاهد عن سـاعد الجد ليدرأ الرياء ، ويجتهد القائد في أداء الواجب وحفظ الحقوق حوفاً من حصول الضعف ، وهكذا يشمر أهل الفضل ، والمعروف للاستزادة

# من كل خير بسبب مظنة الخطأ والضعف والزلل ، وبالتالي فإن سنة

الحطباً من حكمة الله تعالى ، ومن تمام فضله على البشر . رب العزة يتجاوز عن الحظأ إن الله عز وجل في عليـائه قد تجاوز عن خطأ المجتــهد سواء في المسائل العلمية أو العملية ، لعلمه بأن الخطأ جـار على البشس ، والتهديد بالعقاب يعطل عملية الاجتهاد التي لا بد منها لأمور المعاش والمعاد ، ولذلك جرت المسامحة لكل مجتهد \_ كما قال شيخ الإسلام - حتى .. (ولو كان قد أخطأ خطأ مخـالفاً للكتاب والسنة ، ولو عوقب هذا لعـوقب جمـيع المسلميـن ، فإنه مـا منهـم من أحد إلا وله أقـوال اجتهلد فسيها ، أو قلد فيــها وهو مخطيئ فيهـا ، فلو عاقب الله المخطئ لعاقب جميع الحلـق ، بل قد قال تـعالـى : ﴿ آمن الرسـول بما أنزل إليه من ربه والمؤمنون … ﴾ الآيات ، وقد ثبت في الصـــحيح عن النبي عَيْنِيَّة : « إن الله استــــجاب هذا الدعــاء » ، و لما قـال المؤمنون : ﴿ ربنا لا تؤاخـذنا إن نسـيـنا أو أخطـأنا ﴾ ، قـال تعــالى : « قــد فبعلت » ، وكـذلك في سـائر الدعـاء ، وقـال النبي عَيْنَةٍ : « إن اللـه تجاوز لأمتى عن الخطأ والنـسيـان وما اسـتكرهوا عليـه » .. فالمفـتي والجندي والعامى إذا تكلموا بالشيء بحسب اجتهادهم ، اجتهاداً أو

سول بدور صبح ماون ، الله ور ، مامل ليدرأ اً من تزادة

مهما

نكمة

أو أن

سجبه

کو ن

برة ،

ستمر

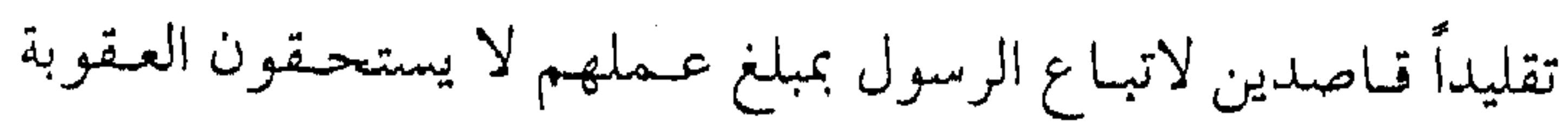

فبالمراجع والمعاقرة والمراجع والمراجع بإجماع المسلمين ، وإن كانوا قد أخطأوا خطأ مجمعاً عليه .. ) ( ا) فإذا كان الله عز و جل يسامح العلماء على اجتهادهم في دينه ، فإن المجتبهيد في الأعميال والآراء التي لا تستند على نصبوص أولى بالمسامحة ، وأقـرب إلى مغفـرة الله وحفظه ، بل وإن سـعة رحمـته تعالى تشيب على هذا الاجتــهاد ، ولو كان خــاطئاً ، وإذا كــان الأمر كذلك ، أفىلا يسع الناس كف ألسنتـهم وتصفـية قلوبهم ، وتحـسين معاملتهم عند النظر إلى اجتهاد أصحاب الفضل والعمل والعطاء .

غنسم بلا غرم

إن الأصل أن كل مكلف مـحاسب عـما يفـعله أو ينطق به يوم القيامة ، ولن يضيره خطأ الآخرين ، ولما كانت غاية المسافر إلى ربه أن يصل سالماً وغـانماً ، فعليـه الاستفادة مـن الآخرين بمقدار مـا ينتفع منهم في آخرته ، ولذلك فإن النبصح للغيبر من أجل الأجر المتنزيب على ذلك مع الاستفادة من الغنم ، فما على المكلف شيء من الغرم ، بل وما عليـه بعيب الأكابر إذا أرشـدوه إلى الخير ، وما يضـيره نقص الأماثل إذا أبعىدوه عن الشىر فيهو كيمن ( … يطلب مهربياً من سبع ضار يفترسه ، لم يفرق بين أن يرشده إلى الهرب مشهور أو خامل ، وضراوة سباع النار بالجهل بالله تعالى أشد من ضراوة كل سبع ،

## (١) فتاوي شيخ الإسلام : ٣٧٨ / ٣٧٨ .

فبالحكمة ضبالة المؤمن يبغتنمتها حبيث يظفر بها ، ويتبقلد المنة لمن ســاقها إليه كائناً من كان . . ) (١) . فلينظر الداعيـة إلى حسـن التشــبـيه ، فـمن يهـرب من النار أو السباع هل ينظر إلى من هو الناصح ؟ ومن يدلك على الطريق فهل يهيمك أن يكون سـالكاً مـعك أو لا ، فكيف بمن يـدلك على طريق الجنة ، ويحذرك من طريق النار ، أو ليس من سنن الحياة أن العسل لا يجنى إلا وقلد يصماب المرء بشيء من لسع النحل وشمذى الزهور لا يشم إلا بآلام الأثسواك إذ إن حـــلاوة العـسل مـشــوبة بـإبر النحل ، وأريج الورود محاط بأشواك الحساية ، ولكل جمال شائبـة تظهره ولكل تمام نقص يبديه . حياء الحنور قد يظن البعض أن تطبيق الموازين السالفة ، تقـتضى السكوت عن واجب النصح، وتبليغ الموعظة ، وهـذا فـهم خـاطئ فـالميـزان الآخر أن على الداعية وغيره أن يجعل عدم النصيحة من باب الحياء ، فهلذا من الخور والضعف ، والحياء خلـق رفيع ، كمـا أن النصيـحة واجبسة ، ولا تعـارض بينهمـا ، والقاعـدة في ذلك ، ما قـاله النووي رحمه الله :

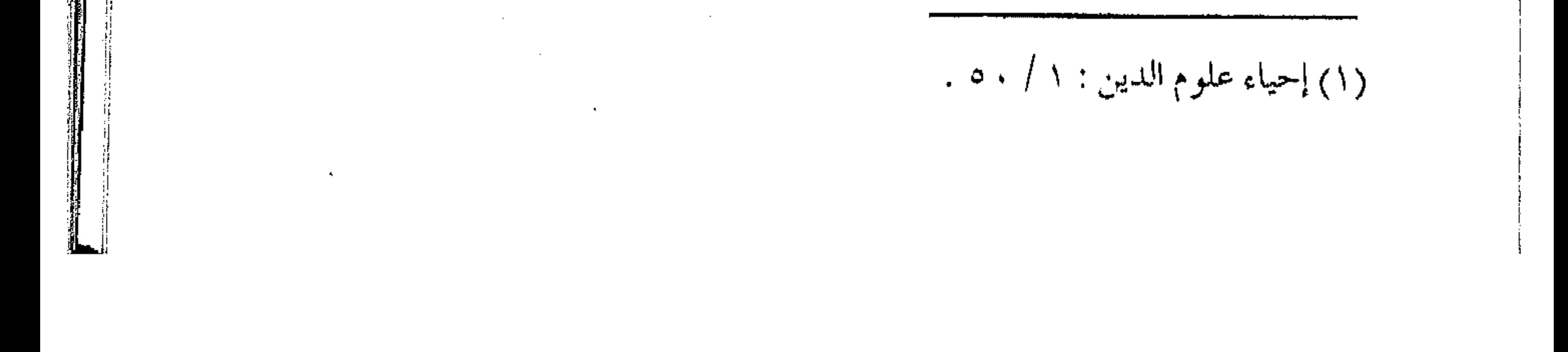

« فسيجسب على الإنســان النصـــيــحـة ، والوعـظ ، والأمـر بالمعروف ، والنهى عن المنكر لكل صفير وكبيس ، إذا لم يغلب عـــلى ظنه ترتب مفســـــدة عــــلى وعــظه ، قال تعالى : ﴿ ادع إلى سبسيل ربك بالحكمسة والمسوعظة الحسسنة وجسادلهم بمالتي هي  $\mathcal{L}^{(1)}$  de  $\mathcal{L}^{(1)}$ وأمـا ما يفـعله كـثيـر من الناس من إهمـال ذلك في حق كبـار المراتب وتوهمهم أن ذلك حياء فخطأ صريح ، وجهل قسيح ، فإن ذلك ليس بحياء ، وإنما هو خور ومهانة وضعف وعجز ، فإن الحياء خير كله ، والحياء لا يأتى إلا بخير ، وهذا يأتى بشر ، فليس بحياء ، وإنما الحياء عند العلماء الربانيين والأئمـة المحققـين ، خلق يبعث على ترك القبيح ويمنع من التقصير في حق ذي الحق ) (٢) . وإبداء النصيحة بشروطها وضوابطها ، واجب شرعي لابد من الأخذ به ، وإلا ضـاعت الموازين ، وتبددت القـواعد وانتـشرت الأخطاء بل ويصبح كبسار المراتب من القسادة والأمراء أسسري لأفكارهم وتصموراتهم اعتىقاداً منهم أنبهم على الصمواب الدائم ، وموقف الاحتـجاج بالحياء فـوق أنه ضعف ومهانة ، فهـو مظهر من مظاهر حب الذات والخوف عليها من النقد والملامة ، ودليل علي

(٢) الأذكار للنووي : ٢٧٠ .

(١) النحل : ١٢٥ .

the first product of the control of the

الاعتىزاز بالنفس والشفقة عليهما من العتاب والرد ، فبالمؤمن الرباني واثق وشجاع ، يقدم النصيحة مع الاحترام والنقد مع الشفقة ، والرد مع المودة ، وكل هذه الأمـور من المعروف لا يمكن أن تتـعارض مع الحياء ، لأن الحياء من الخير أيضاً ، ولا تعارض بين خيرين .. ( وأما كون الحـياء خيراً كله ، ولا يأتى إلا بخيـر ، فقد يشكل على بعض الناس من حيث إن صاحب الحياء قد يستمحي أن يواجه بالحق من يجلُّه فيتـرك أمره بالمعروف ونهيه عـن المنكر ، وقد يحمله الحياء على الإخلال ببعض الحقىوق وغير ذلك مما هو معروف في العادة ، وجواب هذا مـا أجاب به جماعة من الأئمـة منهم أبو عمرو بن الصلاح ـــ رحمـه الله ــ أن هذا المانع الذي ذكـرناه ليس بحيـاء حقيقة بل هو عبجز وخور ومبهانة ، وإنما تسميته جياء من إطلاق بعض أهل العرف ، أطلقوه مجازاً لمشابهته الحياء الحقيقى … ) <sup>(١)</sup> . ولابيد مين مسراعياة التوسط عند النصح ، حتى تتحقق الغاية منها ، وإلا فالإنقـاص منها يجـعلها غـير مـفهومـة ، والزيادة عليـها تفوت المصلحة منها . ( وإنما يلزم من حق الإخباء بذل المجبهود فبي النصح ، والتناهي في رعاية ما بينهما من الحق ، فليس في ذلك إفراط وإن تناهى ، ولا

(١) شرح صحيح مسلم للنووي : ٢ / ٥ .  $\mathcal{L}^{\mathcal{L}}$  , where the properties of the set of the set of the set of the set of the set of the set of the set of the set of the set of the set of the set of the set of the set of the set of the set of the set of the

the contract of the contract of the contract of the contract of

مجاوزة حدوإن كثر وأوفى ، فتستوى حالتهما في المغيب والمثمهد ولا يكون مغيبها أفضل من مشـهدهما وأولى ، فإن فـضل المشهد كرم واستواءهما حفاظ … ) (۱) . و أخيراً . . عليك نفسك لما كيان هدف السسالك إلى الله تعبالي البوصول إلى الهيدف بالحصول على رضا الله تعالى ، فيجب أن لا يلتىفت إلى العـوائق المثبطة ، أو العلائق المؤخرة ، بل يـرنو ببصره إلى أمـام لا يلوى على شىء، ويعسجل إلى ربـه ليـرضـى ، ويسـار ع إلـى جنة عــرضـهــا السسموات والأرض ، ولما كنانت إطالة النظر في متعنايب الناس من عوائق السير إلى الله تعالى ، كان تركها والبحث عن مساوئ النفس أولى ، فـعلى المتـعلم أن يأخـــذ مـــن العـالـم علمـه دون إشغـال نظره بعيموبه ، وعلى التــابع أن يتبع القــائد بالمعروف احـتسابـاً للأجر دون البحث عن نيتـه ، وعلى الـداعـيـة إبلاغ دعـوته أداء للواجب دون استقصاء لنقائص الأميس وعلى التلميذ التقليد في المحاسن وتعلم الفيضائل طميعاً فيما عند الله تعبالي دون صرف الفكر في زلات مربيـه ، وهكذا الأمركـحال التلمـيذ في المدرسـة مع أستـاذه ، يبذل هممه وجهده لفمهم الدرس ، وتذوق حلاوة النتيجة دون الاهتمام

 $\mathcal{L}^{\mathcal{L}}(\mathcal{L}^{\mathcal{L}})$  and the set of the set of the set of the set of the set of the set of the set of the set of the set of the set of the set of the set of the set of the set of the set of the set of the set of

(١) أدب الدنيا والدين للماوردي : ١٧٨ .

بهندام الأستاذ ومظهره .

إن هذه المنزلة في مدارج السالكين إلى الله هي منزلة المحاسبة ، وبدايتها متقايسة الذنب مع نعمة الله سبحانه وتعالى ، ومعرفـة التفاوت ، ويعلم العبد فيها عظمـة الربوبية ورحمة الحالق ، وحاجته إلى مبغفرته بما ينسيبه قبصور البناس ، ومعبايب الآخيرين ، بل إن المحاسبة تذكره بفضل الله عليـه ومنته دون غيره من العباد ، وأن لولا هسداية اللبه لما زكت نفسته ، ثم تدعبوه المحـاسـبـة إلى إسـاءة الظن بنفسه ، ولا يسيء الظن بنفسه إلا مـن عـرفهـا ، ومن أحسن الظن بنفسه فهو أجهل الناس بنفسه ، بل عليـه أن يفرق بعـين العلم بين نعمية الإحسان واللطف وبيين النعمة التي فيها الاستدراج ، وهذه المحاسبـة تدعوه أيضاً إلى التمــييز بين ما عليـه لله ، وما له ، ومن تمام هذا التـميـيز ، أن يعلـم أن رضــا العبــد بطاعـته دليل على حـسـن ظنه بنفسسه ونسيان عيبوبه ، مما أدى به فىراغىه ورضاه عن نفسسه إلى الاشتغال بعيوب الآخرين ، وهكذا تنفعل المحاسبة الحقة في نفس العبد وأنه إذا عرف نفسه انشغل بها عن غيره ، ومن رأى عـمله عرضة لكل آفة ونقص رأى تفوق غيره عليه ، وخشى على نفسه . ( ولا يكمل هذا المعنى إلا بأن تربأ بنفسك عن تعيــير المقصرين فلعل تعييرك لأخيك بذنبه أعظم ذنباً من ذنبه، وأثمد من معصيته ،

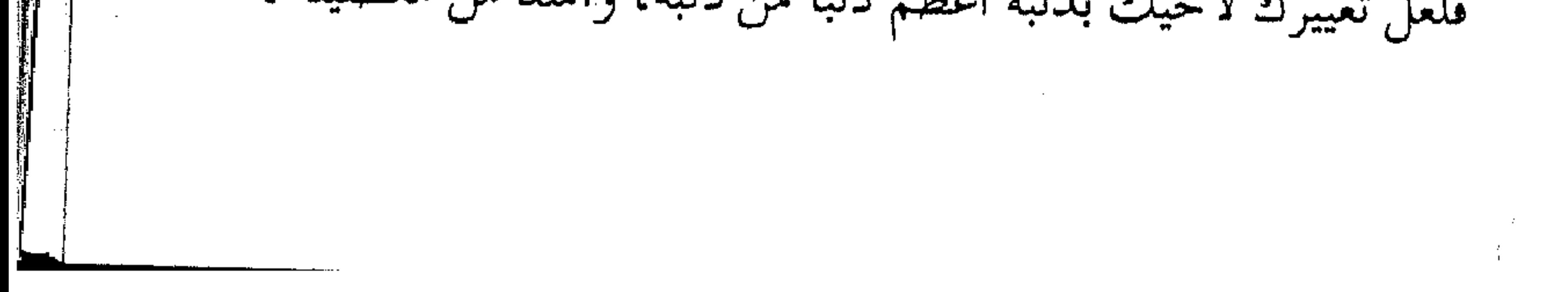

لما فيه من صورلة الطاعـة ، وتزكيـة النفس وشكرها ، والمناداة علهـا بالبراءة من اللذنب ، وإن أخاك باء به ، ولعل كسرته بذنبه وما أحدث له من الذلة والخضوع، والإزراء علـي نفسه ، والتخلص من مرض الدعـوى ، الكبـر والعـجب ، ووقـوفـه بيـن يدى الله ناكس الرأس ، خاشع الطرف ، مـنكسـر القـلب ، أنفع له وخيـر من صولة طاعتيك ، وتكثرك بها ، والاعتداد بهيا والمنة على الله وخلقيه بها ، فما أقرب هذا العاصبي من رحمة الله ۖ وما أقرب هذا المدل من مقت الله فذنب تذل به لديه أحب من طاعة تدل بها عليه ، وإنك أن تبيت نائماً وتصبح نادماً ، خيـر من أن تبيت قـائماً وتصبح مـعجبـاً ، فإن المعجب لا يصعـد له عمل ، وإنك إن تضحك وأنت معتـرف ، خير من أن تبكـي وأنت مـدل ، وأنـين المذنبــين أحب إلى الله من زجل المسبحين المدلين ، ولعل الله أسقـاه بهذا الذنب دواء استخرج به داء قاتلاً هو فيك ولا تشمر .. ) <sup>(١)</sup> .

 $\mathcal{L}^{\mathcal{L}}$  and the set of the set of the set of the set of the set of the set of the set of the set of the set of the set of the set of the set of the set of the set of the set of the set of the set of the set of the

 $\mathcal{L}(\mathcal{L}(\mathcal{$ 

(١) تهذيب مدارج السالكين : ١٢٠.

مــن آداب الطريق  $\ddot{s}$ لقد قيل : إن للسفر آداباً تبتدئ من رد المظالم وإعداد النفقة وتنتهي بآداب الرجوع بما تتضمنه من ذكر ودعاء ، أو جلب الهدايا للأطفال والنساء، وبينها جملة آداب كثيرة ، منها : ( .. طيب الكلام .. وإظهار مكارم الأخلاق في السنفر ، فإنه ً يخرج خبايا الباطن ، ومن صلح لصحبة السفر صلح لصحبة الحضر وقلد يصلح في الحضر من لا يصلح في السفر ... والسفر من أسباب الضجر ، ومن أحسن خلقه في الضجر فهو الحسن الخلق … وتمام حسس خلق المسافىر الإحســان إلى المكارى ، ومـعاونة الرفـقة بكل ممكـن ، والرفق بكل منـقطع .. وتمام ذلك مع الـرفـقــاء بمزاح ومطايبة في بعض الأوقات من غير فحش ولا معصية .. ) <sup>(١)</sup> . ولا يخلو \_ كـذلك بالمثل \_ سفـر الدعاة في القـافلة الميمـونة ، ورحلتهم في قبطار الدعوة من الحاجبة لبعض هذه المعناني أو كلها ، فبسين سفىر الحقيقية وسفر المجباز تداخل وتشابه ، يدل عبلي وحدة الكون ، ووحدانية الخالق ، ومن هذا التشابه ما خلقه سبحانه وتعالى

## (١) إحياء علوم الدين : ٢ / ٥١ م ٣ .

مما يحتاجه البشر من الأخلاق وسائر الأحوال ، فاقتضت حكمته أن تكون الأخبلاق في الأعمـال الظاهرة من سـفر الحـقيـقة ، مـثمابهـة ومناظرة لأعمال الباطن التبى يمثلها سفر المجاز برحلة الدعاة في قطار الدعوة ، إذ يمكن أن يقال عن آداب سفـر الدعاة : إنهم في سفرهم بحاجـة إلى طيب الكلام ، وحسن المعـاملة مع الخلق ، كي ينضـموا لإعطاء الصورة الوضسيئة أمام الناس للحـاق بهم ، بل هم أحو ج إلى أخلاق الأخوة ، وآداب الصحبية بينهم كي يتم سفرهم براحة

وأمـان ، ويصلوا إلى مـقـصـودهم بنجـاح ، ومن صلح للسـفـر مع الدعاة فسي قطار الدعوة صلح للعيش مع الخلق ، وللقيام بنصحهم وإرشـادهم ، فـقـد يكون المؤمن صـالحـاً في نفـسه ولـكنه لا يصلح للحاق بركب الدعاة .

من تمام خلق الداعية ـــ قياساً على سفر الحقيقة ـــ الإحسان إلى قائده للخير بالمعروف ، والدعباء لمعلمييه بالتوفيق ، والإحسان إلى كل من قام بواجب إرشـاده لقافلة الدعـاة ، وكذلك معـاونة إخوانه في الدعوة ، والرفق بالمنقطعين عن القافلة ، والحديث معهم بالحكمة والموعظة الحسنة ، حتى يـعـرفوا الحـق وأهله ومن تمام هذه الأمـور كلها الرفقة المستمرة مع الأحباب كلهم بحسس الخلق ، وتمام الوفياء، ومقتضى المروءة ، وكل ما هو مشهور متداول من أخلاق

المسلم.

ومع نظائر هذه الأخلاق التي تؤخذ بالقيباس ، فـهناك آداب على الطريق لها خصوصية لا بد منها للداعية السائر في الركب . تعاريف العارفين (عسلم الأدب : هسو علىم إصلاح اللسسان والخطاب ، وإصابة مواقعه ، وتحسين ألفاظه ، وصيانته عن الخطأ والخلل ، وهو شعبة من الأدب العام ) (١) . هـذا هـو الأدب ، وسـمى بالعـلم لأنه يؤخـذ بـالاكـتــســاب والمعرفة ، ويعلَّمه المرء بالتعلُّم ، وإن كان كلَّ إنسان جبل على بعض الآداب بالفطرة ، وما على كل مسلم إلا أن يكتشف ما جبل عليه ، ويحمد الله على ما وهبه من ذلك ، وتقويم بعضـها حتى يصل إلى مرضاة الله تعالى . تيه الجاهلية ــ ومرفأ الإسلام وخلاصة الأمر أن الأدب عند علماء الأمة وسلفها ، ما اصطلح عليمه فيهما بعبد بالأخلاق ، وقبد تاهت عبقول الفلاسفية في إدراك طبيعة الأخلاق وماهيتها ، ومصدرها وقياسها ، فمنه من جمعلها مطلقة وأخرون قالوا بنسبيتـها ، ومنهـم من فصـلهـا عن الغـايات ،

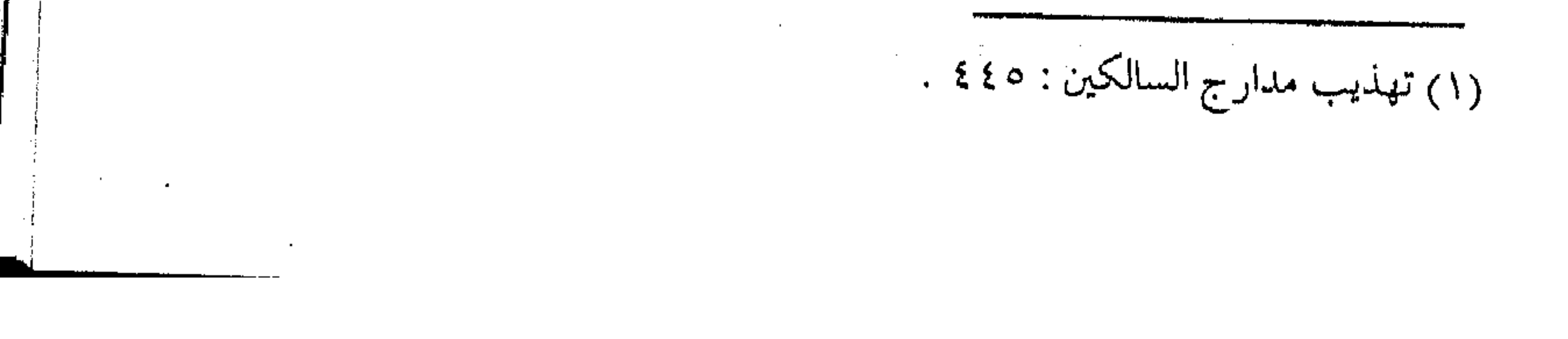

وآخرون جعلوها جزءأ من المفاهيم والسلوك ، ومن الفلاسفة من ساوى بين البشىر والأنبياء ، ومنهم مـن أنزل البشر إلى عالم البهائم ، وهكذا كلان التمخبط من عصـر أفـلاطون وأرسطو ، وحمتى راسل ودیوی ، مروراً بکانت ودور کهایم . والعقيدة وحدها ميزت معنى أخلاق المسلم وحددت مصدرها وأوضحت طبيعتها ، فكانت في النهماية هي الأدب الذي يحاول المسلم أن يصل إلى المستوى السامق فيه ، ويتمثل بحقيقته : ( وحقيقة الأدب : استعمال الخلق الجميل ، ولهسـذا كان الأدب : استخراج ما في الطبيعة من الكمال ، من القوة إلى الفعل ، فيإن الله سبـحـانه هيأ الإنسـان لقـبول الكمـال بما أعطاه من الأهليــة والاستحداد التبي جحلها فيه كبامينة كالنار فيي النزناد ، فألهسميه ومكنه ، وعـرفـه وأرثسـده ، وأرسل إلـيـه رسله ، وأنزل إليـه كـتـبـه لاستمخراج تلك القسوة التي أهسله بسها لكماله إلى الفعس ، قال الله تعالى : ﴿ وَنَفْسَ وَمَا سَوَّاهَا ۞ فَأَلْهَمَهَا فَجُورُهَا وَتَقْوَاهَا ۞ قَدْ أَفْلَح من زكاها ٭ وقد خاب من دساها ﴾ . فعبر عن خلق النفس بالتسوية والدلالة على الاعتدال والتمام ،

ثم أخبر عن قـبولها للفجور والتقـوى . . ثـم خص بالفلاح من زكاها

فنماها وعسلاها ، ورفيعتها بآدابه التي أدب بهسا رسله وأنبيباءه ،

وأولياءه ، وهي التقوى . . ) <sup>(١)</sup> . فإلى معرفة بعض هذه الآداب ليتمثل بها الدعاة : مودة وألفة ومن آداب الطريـق الألفـة مع الركـب لأن الله بنافـذ قــدرته ، وبالغ حكمته ، قد خلق الناس بتدبيره ، وفطرهم بتقديره ، فكان من لطائف التقدير ، أن جعل الـبشـر محتاجين لبـعضـهم ، ليكون الخالق وحده بالغني منفرداً ، وبالقــدرة مختصاً ، فكان كل إنسان مـحتاجاً لأخيـه ، ولا بد له من الاستعانــة بغيره ، وإن كان هذا الأمـر في أمر الدنيا محموداً ، فهو في أمور الدين أكثر وجوباً . والألفــة لا تتم إلا بعدل الداعـية مع غـيره ، إذ لا بد أن يحـمل نفسـه على المصالح ، ويكفهـا عن القبائـح ، ويقف مع إخوانه دونما تجاوز أو تقصيـر ، فإن التجاوز جور ، والتقـصير ظلـم ، وهذا العدل لا يتم إلا بقـلة الطمع ، وزيادة الـورع ، والداعـيــة إن لـم يكن آلفــأ

مألوفاً قد يؤذى من قبل الغيـر إما حسـداً لنعمته ، أو عـدواناً عليه ، فهو بالألفة ينتصر على حاسديه ، ويمتنع من شانئيه ، وبالألفة تجتمع

عليه القلوب، ولا تنفض عنه النفوس، وبها يجتمع الشسل ، ويزول

(١) تهذيب مدارج السالكين : ٤٤٨ .

الذل . والألفية تتم بالمؤاخاة الصادقية في طريق الدعوة ، فإن إخوان الصدق زينة في الرخماء ، وعصمة في البلاء ، وإن أخوة الطريق إذا تقوت روابطها بما هو مكتسب كالتـعارف والائتلاف ، والتـشاكل في الفكر والقناعة ، والانبساط والمؤانسة ، وخلوص المودة والشقة ، والمعاضيدة والصداقة ، والمحبية والاحترام ، حتى تصل ميراحل الألفة إلى أقصاها . ( وليس لما جـاوزها رتبة مـقـدرة ، ولا حالة مـحدودة ، لأنهـا تؤدى إلى ممازجة النفوس ، وإن تميزت ذواتها ، وتفضى إلى مخالطة الأرواح وإن تفارقت أجسادها ، وهى حالة لا يمكن حصر غايتها ، ولا الوقوف عند نهايتها … ) <sup>(۱)</sup>. وبدون الألفة يقل الترابط ، وإذا ضعف الرباط ، صعب المسير وبعدت الشبقة ، ولذلك جعل دعاة هذا العصر ( الأخوة ) من شروط بيعتهم ، وقالوا عنها : ( أن ترتبط القلوب والأرواح برباط العـقيـدة ، والعقـيدة أوثق الروابط وأعـلاها ، والأخوة أخت الإيمـان ، والتغـرق أخو الكفـر ،

(١) أدب الدنيا والدين : ١٦٤ .

وأول القوة قوة الـوحدة ، ولا وحدة بغير حب ، وأقـل الحب سلامة الصدر ، وأعلاه مرتبة الإيثار … ) <sup>(۱)</sup> . المبادئ .. لا الرجال ومن مقتضى الألفة ، المودة والاحترام ، وعدم تحزب البعض للبعض ، فالدعاة هم معلمو الناس الخير ، فلا ينبغي لهم التـحزب للآراء ، والتمعيصب للرجال ، وإنمـا خدمـة المبـادئ السـاميـة ، وأداء واجب الأخوة بينهم ، والتعـاون مع كل صاحب فضل لأداء واجب النصيب حة للناس ، وتبليـغ الدعـوة لهم ، وإشــاعــة روح التـغـاون والوحدة ، ومنع التصدع والفرقة ، وبالتالي أن لا يكون حب الناس لداعـية مـا ، ومـا فتـحـه الله عليه مـن التفـاف الناس حـوله ، مسرراً لتمحزيب الحلق حـول شخـصه ، وتجـميع الناس حـول ذاته ، بل أن يعاون غيره من أجل أداء الواجب ، وواجب الدعاة تعليم الخير . ولعل كسذلك من الحرص على الأليفية ، ومبا تؤدي إليهه من التناصس والتبعاون ، أو الانتصار للرجبال ، بل أن يكون الانتبصار للحق وحمده ، والتنحزب لأهل الخمير إنما هو للخبير البذي فيتهم ، وكراهية أهـل الباطل إنما هو لسبب الباطل الذى يدعـون إليه ، وكل إنسان ينظر إليـه بمقدار الخـير الذى فـيه فيـوالـى فيه ، وإلى قـدر الشـر

(١) رسالة التعاليم .

الذي فيه فيعادى عليه .

وقسيماس الناس والأفكار والمواقف لابسد أن يكون بميسزان الإسلام، ووفق المبادئ يقـاس الرجـال ، ولا بد من الأخـذ بالمنهج الإسلامي عند المنظر إلى الأشمخاص والمواقف ، وإن أقدار الرجال تقاس بمقدار الاقتـراب أو الابتعـاد عن المبادئ والـشريعـة باعتبـارها عقيدة التوحيـد البعيدة كل البـعد عن الشرك ، أما أن تقـاس المبادئ بالرجال ، فـذلك في الأفكار الجاهليـة والمبادئ الأرضـية ، بل وعند بعض أصحاب البدع ، تكون صحة الآراء تبعاً لمنزلة الأثسخاص ، وتقاس قـدسية المبـادئ بالطبقة التي يـنتمي إليهـا القائل ، إلا أن أهل التوحيد قالوا : ( اعرف الحسق تعـرف أهله ) ، ( اعرف الرجــال بالحق ، ولا تعرف الحق بالرجال ) . وإن كان هذا المبدأ من قواعـد الشريعـة ، ومسادىً التوحـيد ، فسوف تظل المبادئ والأفكار الصحيحة هي الأساس الذي يقاس عليه الناس ، والأصل الذي يرجع إليـه ، والقاعدة التي يبني عليـها ، وسوف يظل الرجال - مهما بلغوا - على طرفي خط الاستقامة ابتعاداً وقرباً ، زيادة أو نقىصــاً ، فلا يـجرى منهم الكلام ، ولا يتوقع

منهم التممام ، إلا المثل الأعلى المتمثل بالمصطفى عَلَيْكَ وعلى كل داعية

أن ينظر إلى الأمام ، ويبضع المنهج الرباني نصب عينيبه ، ولا يلتفت للعبيـد، ولا لأخطاء العبـيد، ولا لمحـاسن العـبيـد، مـا دام القيـاس الصحيح أمامه موجوداً ، والمثل الأعظم رائداً . إفراط المحبة . . تفريط ومع الألفة المطلوبة ، فـإن المبالغة في المحبة إفـراط لا ينسـجم مع قواعد العدل ، بل قد يدعو لتـجاوز العدل والإنصاف ، ثم التعصب والانحيـاز ، فكما أن الشـريعة قد نهت عن التـفريط في الذم ، فـقد نهت عسن الإفراط في المدح والشريعة تنهي عـن التطرف في كل أمـر ، وإن أمر الله تعـالى عدل وقـسط بين الإفراط والتـفريط ، ومـا ضاعت الشريعة ، أو ظهرت البدع إلا بالـتقصير في بعض المسائل أو الغلو في بعضها الآخر . ومع القـول بحسن الأخـوة ، وبضرورة الألفـة ، فإن الإفـراط معاكس للعدل الذى أمرت به الشىريعة ، وما العدل إلا التوازن ، لأن الإفراط في المحـبة داع إلى التـقصيـر في حق الغير ، أو أنـه مظهر من مظاهر التزلف والتكلف ، وكل زائد عسىن الحسد يغلب انقلابه إلى الضمد .

(وينبغي أن يتوقى الإفراط في مـحبته ، فـإن الإفراط داع إلى

التىقىصيىر ، ولئن تكون الحسال بىينهما نامىية ، أولى مىن أن تكون

የነኝ ቀንንግን የአማሪካን ነገሥት

 $\left( \begin{smallmatrix} 1 \end{smallmatrix} \right)$ متناهية ...

والإفراط في المحبة قــد يعني أحياناً إعـجاباً حقيــقياً ، وليست من التكلف ، ولكن هذا الأمـر خاطئ أيضـاً فليس هنالك شخص بهذه القــدسيــة ، ولكـلم شــحص أخطاء ، وقد تكون خـفـية ، ولكنهـا إذا ظهرت وبانت فإن أول ضمحايا الإعجماب هو المعجب نفسه لما يصبيبه من خيبة الأمل.

العدل : ميزان الشريعة والخلاصة : أن ميهزان الشسريعـة هو العـدل في كل الأمـور ، فببالعدل قيامت السموات والأرض ، ولأجل العدل أنزلت الشرائع ليقوم الناس بالقسط ، فكل مسألة خرجت من العدل إلى الجور ، أو من الحكمة إلى العبت ، أو من المصـــلحة إلى المفسدة ، فهي ليست مــن شــريعــة الله ، وإن أدخلت بالتــأويل ، فــالشــريعــة عــدل الله بين عباده ، ورحمته بين خلقه ، وظله في أرضه ، وحكمته الدالة عليه ، ولذلك كان من العدل النظر إلى ما يملكه الإنسان من الخير والشر ، والبير والفجيور ، والحسنات والسيشات ، وأن لا يسخس الناس أشياءهــم لأن الله يأمر بالعدل والإحسـان ، وكل مؤمن لا يخلو من الخمير الكثمسر .. بل يجسب أن يتمعدي هسـذا الميزان لأهل البـد ع

### the property of the control of the state of the control of

(١) الماوردي : ١١٧ .

والأهواء ، ما داموا موحدين من أهل القـبلة ، فيجب أن يمدحوا بما هم عليـه من الخيـر ، ويذموا بما هم عليـه من الشـر ، وانظر إلـى قول إمام الجرح والتعديل الذهبي ، لما لاحظ أن الغلاة في كل مذهب : (قد ماجت بهم الدنيا وكثروا ، وفيهم أذكياء وعباد وعلماء ، نسأل الله العفـو والمغفرة لأهل الـتوحيـد ، ونبرأ إلى الله مـن الهوى والبدع، ونحب السنة وأهلها ، ونحب العالم على ما فيه من الاتباع والصفات الحمية ، ولا نحب ما ابتـدع فيه بتأويل سائغ ، وإنما العبرة

كثرة المحاسن . . ) ( ا ) .

فإذا كيان العدل والإنصاف يتقشضي النظر حتى إلى محاسن أهل البدع ، مع إنكار بدعتيهم ، والبـراء إلى الله تعالى ممـا هـم فيه ، لأن الأصل إنكار المنكر والاعتراف بالخيس ، وما الولاء لأهل الخير والبىراء مىن أهىل الشسر لا بىقىدر ما عنىدهم من الخيسر والشسر ، وأصبحناب المعتروف ، ولا يكون قليل الشتر تسريراً لنستيان كشيتر

الحثير .

وتواصوا بالحق

وميـزان العدل قد لا يتـحــقق إلا بالتواصي بالحق في الجمـاعة

 $\mathcal{L}^{\mathcal{L}}$  and the set of the set of the set of the set of the set of the set of the set of the set of the set of the set of the set of the set of the set of the set of the set of the set of the set of the set of the

the contract of the contract of the contract of the contract of the contract of

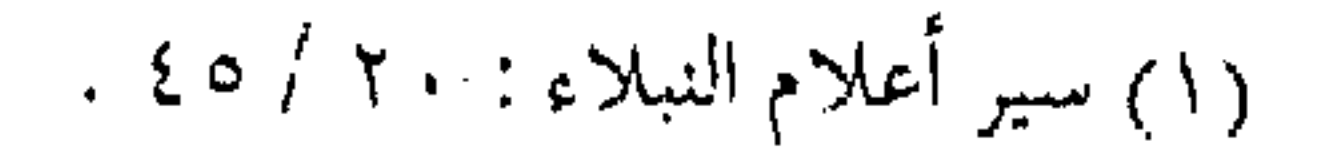

المسلمة ،حيث يوصى كل داعية أخـاه بالمعــروف ، وينبهه إلى الخير ، ويأمـره باجــتنبــاب النواهي ، والمؤمـن للمـؤمن كــاليــديـن تغـسل إحداهـما الأخـري ، ولا بد من أن يأخـذ التـواصبي بالحــق مظهـر الحوار البناء ، والـنقاش المثمـر ، والنقد الموضــوعى لجـميع الأعـمال الشستخصية منها أو الجماعية ، وبالتالي يظل الصف نظيفاً باسستمرار ، وتتبعـرض الجـمــاعـة للإصـلاح الدائم ، وتجلب القـافـلة البـركـة للمسافرين فيها ، إذ ستكون أخطاؤهم فيي حد أدنى مما لو كانوا

خسارجها ، ولهذا كان حرص الحكمـاء دومـاً على أخـوة الطريق التبي تنبه على الخير، فهذا عبد الملك بن مروان مع فقهه ، وسعة ملكه يقــول : (كل لذات الدنيا قــد بلغــت ، فلم يسق إلا أخ يسقـط عنى مؤونة التحفظ) (١) . ورويت عنه أيضــاً : ( وقد قضــيت الوطر من كل شـىء إلا من محادثة الإخوان في الليالي الزهر ، على التلال العفر ) (٢) . والحوار ــ فوق أنه مفيد ومثمر للعمل الدعوى ــ فهـو مما يحتاجـه الداعية ، تماماً كحـاجة المسافر لحديث رفـيق السفر ، لقطع

الملل ، ودفع الضجر ، وتهوين البعـد ، لأن الداعية هو الآخر بحاجة إلى من يدفع عنـه كلل النفس ، ومـتـاعب العـمل ، ونصب البـدن ،

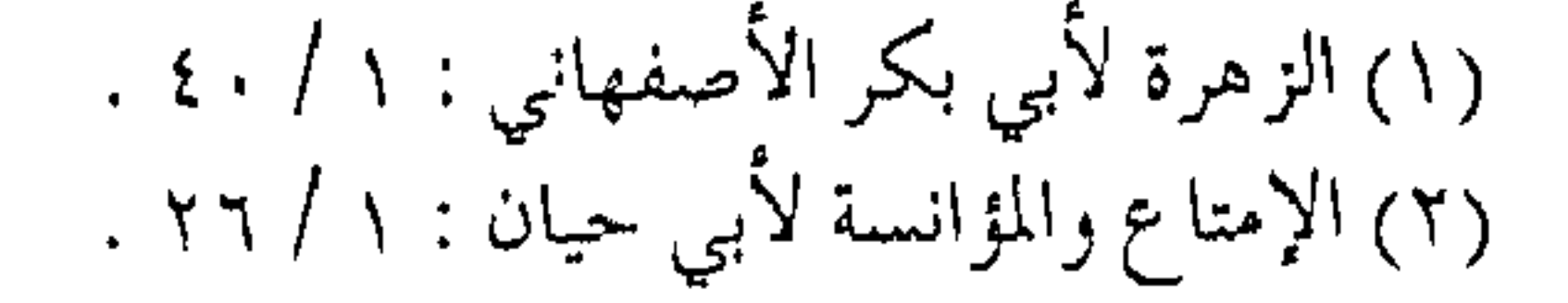

ومن جميل ما قيل قول سليمان بن عبد الملك : (قلم ركببنا الفياره .. وليبسنا الليين ، وأكلنا الطبيب حتى أجمناه ، وما أنا اليـوم إلى شيء أحـوج مني إلى جلـيس يضع عني مؤونة التحفظ ، ويحدثنني بما لا يسجه السمع ، ويطرب إليه القلب . . ) . ( .. وهذا أيضاً حق وصواب ، لأن النفس تمل ، كما أن البدن

يكل، وكما أن البدن إذا كل طلب الراحة ، كذلك النفس إذا ملت طلبت الروح، وكمما لا بد للبـدن أن يستـمـد ويستـفـيـد بالجمـام الذاهب بالحركة الجالبىة للنصب والضجر ، وكذلك لا بد للنفس أن تتطلب الروح عند تكاثف الملل الداعي إلى الحرج . . ) <sup>(١)</sup> .

ومن متقشضي الحوار في الجــماعــة المؤمنة النقــد البناء من أجل معالجة الأخطاء ، ووضع العلاج المناسب لكل خطأ ، ومعرفة العيوب ودراسة أسبابها وعللها ،ثم القضاء على تلك الأسباب والعلل ، فتكون النـتيجة المزيد مـن صفاء الفرد ثم صـفاء الجمـاعة ، ورقيها وسعيها نحو الكمال .

الرد لا يقتضى الخصومة

وقد يفسهم بعض الدعاة أن الرد أو النقض مقستضاه الخصومة ،

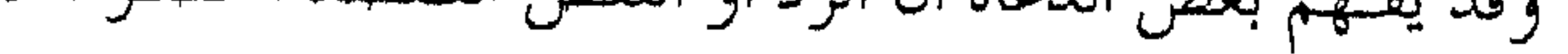

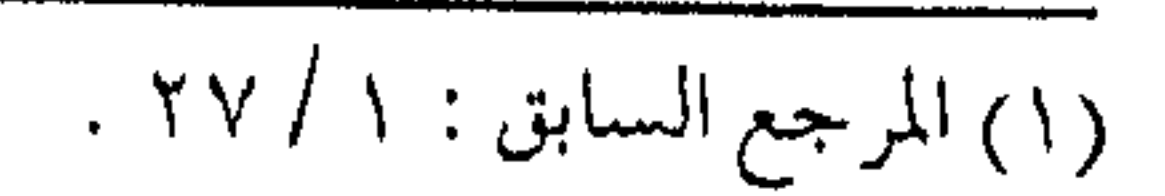

一个建士士

وأن الحوار معبر للخلاف ، وهذا منهج مخالف للفطرة البثمرية من جههة ، ومن جهسة أخرى لا تقره قـواعد الشريعـة ، فلا يزال البـشر يختلفون لاختلاف الفهوم والعتقول ، وتباين المعرفة والتمجارب ، وتنوع الأذواق والمنظرات ، فكـان لا بد من الخــــلاف ، ولا بد من اتخاذ المواقف من الآخرين فيما ينظنه الشخص أمراً غيـر صائب ، وبالتالبي لا بد من النقـد أو الملامـة ، وكـذلك الرد والمناظرة ، وقـد أجازت الشمريعـة ذلك ، بل وندبت إليه لضـرورته في تبيـان الحق ،

اختلف قسولهم في المسألة العلمسية والعملية ، مسع بقاء الألفة والعصمة ، وأخوة الدين ) (١) .

(١) الفتاوي لابن تيمية : ٢٤ / ١٧٣ .

خشية الإطالة ، حيث كتب إليه رداً على كتاب منه . . فقال :

( قد بـلغني كتـابك تذكر فـيه صـلاح حالكم الذي يسـرني ، فيأدام الله ذلك لكسم .. وذكرت نظرك في الكتب التبي بعشت بها إليك ، وإقبامتك بهما إليك ، وإقامـتك إياها .. وقـد أتتنا فجـزاك الله عما قدمت خميراً .. وذكرت أنه قد أنشطك ما كتبت إليك فيه من تقويم ما أتانــي عنك إلى ابتدائـي بالنصبيحــة ، ورجوت أن يكون لـها عندي موضوع، وأنه لم يمنعك من ذلك فيما حلا إلا أن يكون رأيك فينا جميلاً . . ) . ثم ذكر له أجوبة عن بعض المسائل الشىرعية ورأيه فيها ، وقبول النصح في بعضها ، ثم ذكر سبب خلافه مع ربيعة ، ومع ابن شىھاب الزهرى .. فقال فيھما : (وذاكمرتك أنت وعبد العزيز بن عبد الله بعض ما نعيب على ربيعة من ذلك ، فكنتـما من الموافقـين ، فيـما أنكرت تكرهان منه ما أكـرهه ، ومع ذلك بحـمد الله عند ربيعـة خير كثيـر ، وعقل أصيل، ولســان بلـيغ، وفـضل مـستـبـين، وطـريقـة حـسنة في الإسلام، ومودة صادقة لإخوانه عامة ، ولنا خاصة .. وكان يكون من ابن شسهـاب اخـتـلاف كثـيـر إذا لقـيناه .. فربما كـتب إليـه في

الشيء الواحمد على فضل رأيه وعلمه بشلاثة أنبواع ينقض بعضيها

بعضاً ، ولا يشمر بالذى مضى من رأيه فى ذلك … ) <sup>(١)</sup> . كلدر الجماعة … خير والحوار بين الدعاة مهم ، لأنه تلقيح للأذهان ، وتجديد للآراء ، وفيه تقويم للخطأ ، وإصلاح للزلل ، وتعاون على المعروف ، والعلم النظرى لا يصل إلىي مرخلة الكمـال مـا لـم يتـزين بالعـقل ، فـالعلم مضرة على الأحـمق، والعقل لا يأتـي إلا بتربية الرجـال ، ولقد سئل الشافعي ـــ رحمه الله ـــ عن العقل هل يولد به المرء ؟! … ( فىقـال : لا ، ولكن يلقح مــن مـجـالسـة الرجـال ، ومناظرة الناس) (۲) . وهذا الخمير قد لا يتحصل عليه المرء إلا بشيء من نصب المجالسة ، وتعب المدارسة ، وما قد يحصل من آلام الخلطة ، وكوادر الرفقة ، ولكن النفع مع الجماعة ـــ كثير رغم الكدر ــ ولقد قيل عن ابن عباس ـــ رضي الله عنهما :

( قضـــم المـلــح في الجمـاعــة ، خـير مــن أكل الفـالـوذج في فرقة ) <sup>(٣)</sup> .

(١) إعلام الموقعين : ١٠٧/ ١٠٧، ١٠٩.

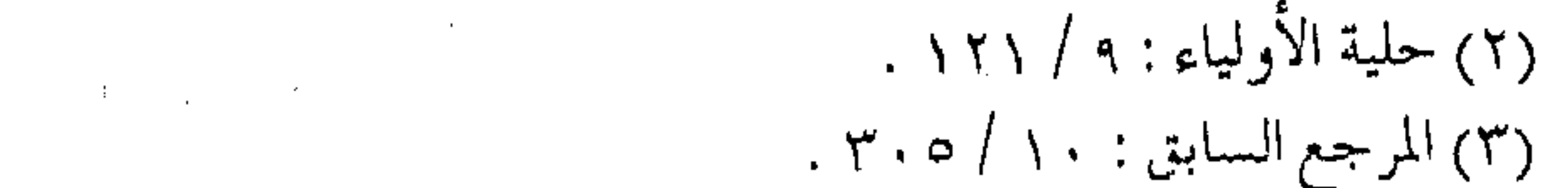

كما روى عن الإمبام على ــ رضى الله عنــه ــ قوله : «كـدر الجيماعة خير من صفاء الفرد » . فـالأجـر من مـخـالطة الناس ، ودعوتهم للمعروف مع الصبر على المكابدة والأذى ، أفضل بكثير ، وأكبـر أجــراً عند الله تعـالى مــن العـزلة التي تورث الخطأ ، وتقلل العمل ، وتزين الشهوات ، وبالرغم مما تورثـه من صـفـاء ظاهر ، وبعد عن المثسقة ، وتخـلص من أفـات الخلطة مع الناس ، فهنيــئاً لمن كان مخالطاً على سنة المرسلين .

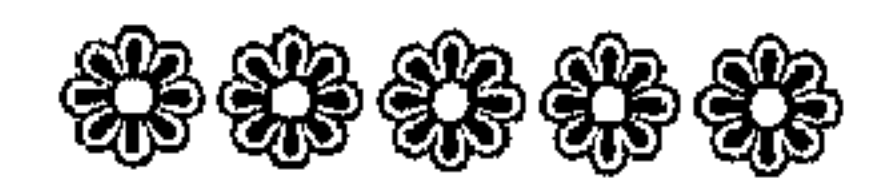

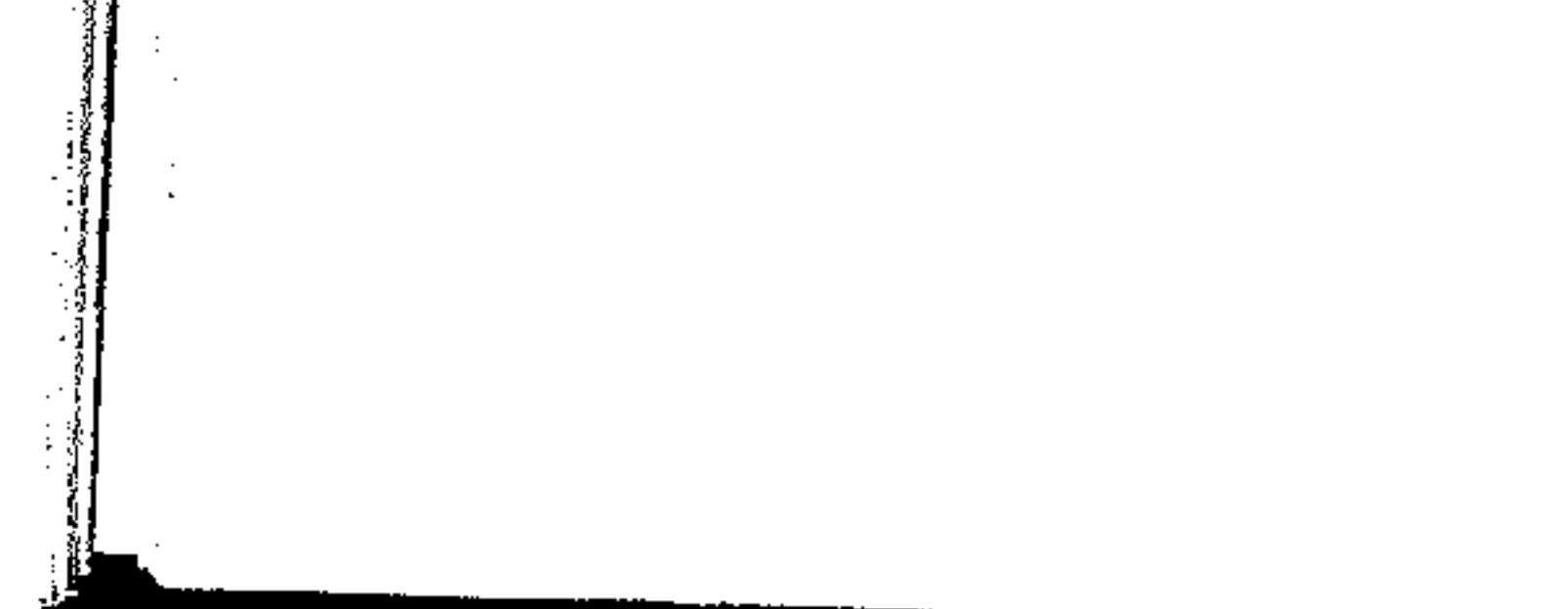

 $1\leq 1$  $\begin{pmatrix} 1 \\ 1 \\ 1 \end{pmatrix}$ 

,他们的人都是一个人,他们的人都是一个人,他们的人都是一个人,他们的人都是一个人,他们的人都是一个人,他们的人都是一个人,他们的人都是一个人,他们的人都是一个人<br>第159章 我们的人,他们的人都是一个人,他们的人都是一个人,他们的人都是一个人,他们的人都是一个人,他们的人都是一个人,他们的人都是一个人,他们的人都是一个人 

 $\mathcal{L}(\mathcal{L}(\mathcal{$ 

the contract of the contract of the contract of the contract of

the contract of the contract of the contract of the contract of

the contract of the contract of the contract of the contract of the contract of

 $\label{eq:2.1} \mathcal{L}(\mathcal{L}(\mathcal{L})) = \mathcal{L}(\mathcal{L}(\mathcal{L})) = \mathcal{L}(\mathcal{L}(\mathcal{L})) = \mathcal{L}(\mathcal{L}(\mathcal{L})) = \mathcal{L}(\mathcal{L}(\mathcal{L}))$ 

 $\mathcal{L}(\mathcal{L}(\mathcal{$ 

 $\sim$   $\sim$
و آداب آخرا*ن*) و  $\tilde{I}$ لقد سبق الكلام عن جملة من مجموعة آداب يجب أن يتحلى بها الداعية في قطار الدعوة ، مع إخوانه من جهة ، ومع أهل الفضل والخير في مجتمعه من جهة أخري ، وخصــوصـــاً بعد التعرف على ( أشسواك الطريق ) ، وعـلى موازين الـنظر إلى ( أخطاء العلمـاء ) ، حتى تتحقق المنهجية الإسلامية في التعامل ، فتؤدي إلى نظافة الصف المؤمن وتماسكه ، وتقود إلى وحدته وصفىاالمدئه ، مما يجعله قادراً عـلى أداء مهـماته ، وتنفـيذ أهدافـه ، ويجمع كل ذلك حـسن الحلق ، ولقد أمرنا رسول الله عَلَيَّكَة بـحســـن الخلق ، فإنه كان يقول : « إن خياركم أحسنكم أخلاقاً » . « قبال القبرطبي في ( المفتهم ) : الأخلاق : أوصياف الإنسيان التي يعامل بهـا غيره ، وهي مـحمودة ومذمـومة ، فالمحـمودة ــ علـى الإجمال ــ أن تكون مع غيـرك على نفـسك فـتنصف منهـا ، ولا تنتصف لها ، وعلي التنفصيل العفـو ، الحكم ، والجود ، والصبـر ، وتحمل الأذي والرحمة ، والشمفقة وقبضاء الحبوائج ، والتوادد ولين الجانب، ونحو ذلك … » <sup>(۱)</sup> .

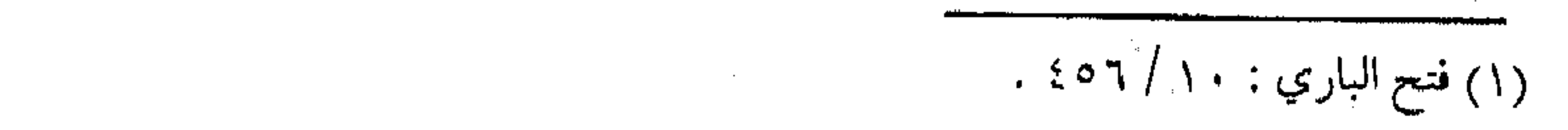

وحسن الحلق ـــ عند الداعية ـــ يسـهل عليه الأمور ، ويقرب له القلوب ، ويقل به الأعداء ، ويكثر بالخلق الأصفـياء ، وتثـمر الكلمة الطيبة ، ويسامـح عـــن الزلـل ، فلا بد إذن ــ للداعـيـة ـــ من طيب الخلق، وسمهولة العريكة ، ولين الجبانب ، وطلاقية الوجيه ، وقلة النفسرة ، والتسبسسم دون تكلف ، والمزاح دون تبسـذل ، والكف والانقبـاض في مواطنــه ، والمثــاركة فـي الألم والحزن ، وغيـر ذلك دون إفراط وتفريط . « فبإذا كـانـت لمحـاسن الأخـلاق حـدود مـقــدرة ، ومـواضع مستحقة ، فإن تجاوز بها الحد صارت ملقاً ، وإن عدل لها عن مواضـعهـا صارت نفـاقاً ، والملق ذل والنفـاق لؤم ، وليس ممن وسم - بهما ود مبرور ، ولا أثر مشكور .. ) (١) . وحسن الحخلق بعد تقوي الله تعالي أكثر ما يدخل الناس الجنة ، وقد يبلغ به المسلم درجة الساهر بالليل ، والظامئ بالهواجر . والبر حسن الحنلق وحسس الحلق معمني جامع لكل أنبواع البر لما قباله عليه والبسر حسن الخلق والإثم مسا حـاك في نفـسك ، وكـرهت أن يطلع عليـه الناس » (۲) .

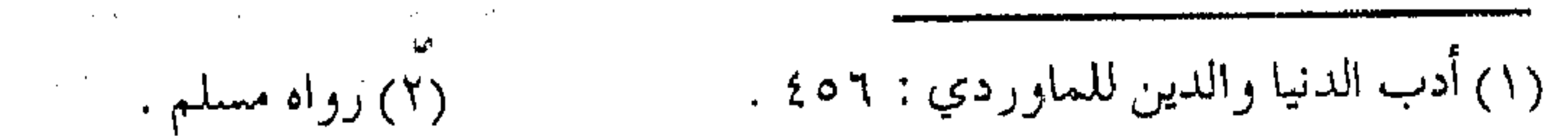

فيدخل في حسن الحلق أخذ العفو ، امتثاله لقوله تعالى : ﴿ خذ العفو وامر بالعرف وأعرض عن الجاهلين﴾ (١) . ( أي خــذ الميســور من أخــلاق الناس ، ولا تســتـقص عليــهم ، وقال عبـد الله بن الزبير … أمر النبي عَيَّلِكَ أن يأخذ العـفو من أخلاق  $\mathcal{N}(\mathcal{N})$ الناس ومن خسن الحلق ، أن لا يحقر المرء من المعروف شيئاً ، ولو أن ح يفرغ من دلوه في دلو أخيه ، ويتبسم في وجهه ، ويحسن الاستماع إليـه ، ويبـدأه بـالسـلام ، ويبـادر بالسـؤال عـنه وعن أهله وأولاده ، ويشناركمه في الأفراح ، ويحزن لحزنه ، ويتأخذ بلين الجبانب مع المؤمنين ، ويستهل انقياده فسي أمور الدنيا ، يحسن الاستـماع كـما يحسن الكلام ، قليل الفطنة في الشر ، والبحث عـنه ، يجيد التغافل عن أخطاء الآخريــن ، ولا يتبع الزلات ، ومنه أيضاً أن يسـعي المسلم في حاجـة أخيه ، وأن يشفع في شـفاعة حـسنة ، وألا يعين الشيطان عليه ويأمره بالمعروف ، وينهاه عن المنكر ، ويسدي إليه النصح دون شماتة أو تنغييس ، ومن حسس الخلق الذي لا غني للداعـيـة عنه الانبساط إلى الناس ، دون إفراط أو تفريط ، فالتجهم والعبوس منهي عنه ، والإفراط يشغل عن ذكر الله تعالى ، ويقود إلى قسوة القلب ، (١) الأعراف : ١٩٩ . (٢) شرح السنة : ١٣/ / ٧٦ .

a tan ing kalamatan ing Kabupatèn Kabupatèn Ka وسقىوط المهابة والوقيار ، والاعتدال في الانبساط يقود إلىي تطييب نفس المتحدث إليهه ، ومؤانسته ، وإزالة الوحشية عنه ، فيسبهل الإنصات للمتحدث ، وينشرح الصدر إليه ، وتبلغ الكلمة مقصودها ، وقد قال ابن مسعود رضي الله عنه : « خالط الناس ، ودينك لا تكـلمنه » ، وعنه بلفـظ « خـالقـوا الناس ، وزايـلوهم في الأعمال » .

وعن عـمـــر ــــ رضــي الله عنــه ـــ مـثله ، وقـــال : « وانظروا ألا

تكلموا دينكم » (١) . والمعروف من البر

وأول سمجمايا الخلق التحامل بالمعروف في ركب الدعماة ، والمعروف مع الصلة هما ركنا السر الذي يوصل إلى القلوب ألطافاً ، ويقوي الأخـوة محبة وانعطافـاً ، وبه أمـر الله تعالى وقرنه بالتقوي ، ﴿ وتعاونوا علي البر والتقوي ﴾ . 

والمعروف نوعان ، قولي وعملي ، أما ما كان بالقول فهو طيب الكلام ، وحسن البشس ، والتودد دون مداهنة ، والمداراة دون ملق ، ورقة طبسع دون نفاق ، وحزم وجـد دون غلظة ، فـيها يقـرب الناس ببشر وتقريب ، وتدفع الصنيعـة بأيسر مـؤونة ، وتكتسـب الأخوة

 $\mathcal{L}(\mathcal{A})$  and  $\mathcal{A}(\mathcal{A})$ 

(١) النصوص من فتح الباري : ١٠/ ٢٦٦ .

بالبذل اليـسير ، مع التـخفيف عن النفس ، والتـقليل من الكدر ، أما الجانب العملي ، فسهو بذل الجهد ، والمساعيدة بالنفس ، والمعونة في النوائب ، والسعى في الحاجات ، والإيثار في الأوقات ، وليس لهذه الأعمــال حـد ، وليس فيهــا إسراف ، فالأجر يزداد بهـا ، والثواب لا ينقص بتـجـاوزهــــا ، « فيـنبـغي لمن يقــدر علي ابتــداء المعـروف أن يجــعله ، حــذر فواته ويبــادر به خـيفـة عـجـزه وليعلـم أنه من فـرص زمانه وغنائم إمكانه ، ولا يهمله ثقـة بقدرته عليه ، فكم واثق بقدرة فاتت ، فأعقبت ندماً ، ومعول على مكنة زالت ، فأورثت خجلاً … ولو فطن لنوائب دهره ، وتحفظ من عـواقب مكره ، لكانت مغـانمه مذخورة ، ومغارمه مجبورة … » <sup>(۱)</sup>. ولا بد من مسارعية كل داعيية إلى المعروف لأخييه ، دون انتظاره من غيسره ، ولا يكمل المعروف لا بالإسراع به ، وستره عن إذاعية يستطيل لهبا ، وإخفائه عن إشباعية يستدل لهبا ، وكذلك تصغيره حتى ولو كان كبيراً ، وتقليله ولو كـان كثـيراً ، من دونما امتـنان به أو إدلال ، وإيذاء للغــيـر أو إذلال ، وأن لا يحــتـقــر من المعروف قليلأ ، إذا كان الكثير .

« ومن شروط المعروف أن لا يحتقر مـنه شيئاً ، وإن كان قليلاً

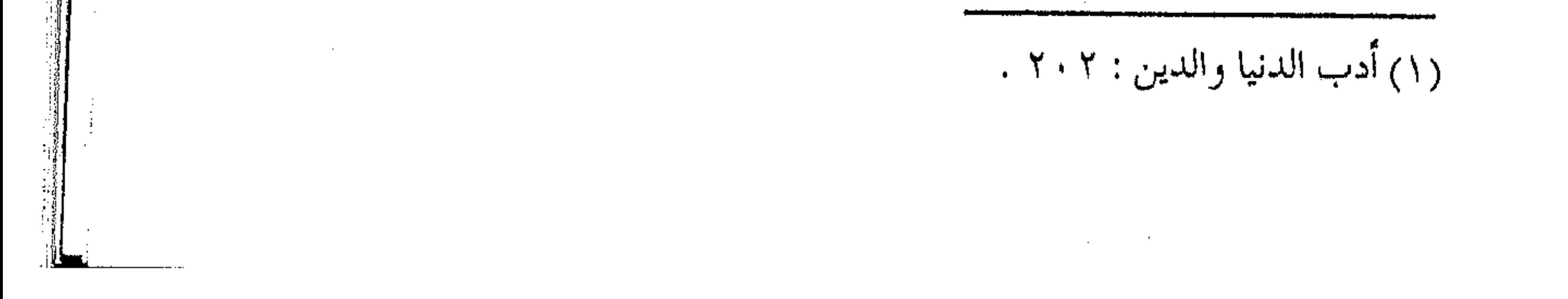

نزراً ، إذا كان الكثير معوزاً وكنت عنه عـاجزاً ، فإن من حقر يسيره فممنع منه ، أعــجزه كثيره فـامتنـع عنه ، وفعل قليل الخـير ، أفضل من تر که » (۱) . ومن المعروف ، رد المعروف ، وإسلاف الشكر ، وتعجيل الحق وعدم ستر الإنعـام ، وإجحاد النعمة أو جحد الـصنيعة ، وقبح الرد .. وبهذه الأخلاق والآداب ، تسود الأليفة ، وتدوم الأخوة ، وفوق ذلك كله حصول المقصود بطلب الأجر ، لقوله عَلَيْكَ « كلَّ معروف صلدقة » (٢). من أسباب التغير وقسد يتغمير حسن الحخلق لأسبـاب عارضة ، منها يعــذر الداعية فيه، ومنها ما لا يعـذر به ، فـلا بد من التـذكيـر بالخلق الحـسن ، والوعظ الدائم بالنمهي عن الخلق السيئ ، وفي الوقت نفسيه لا بد للدعاة ـــ في ركب الدعوة ــــ من النظر إلي المربين وأهل الفضل عند التغير إلى هذه العوامل ، والإعذار في بعضها ، والنصح عند غيرها . فمسما يعذر فسيه المرءساإذا ما تغمير بعض خلقه ـــ زيادة الهسموم التي تذهب اللب ، أو تشمغل القلب ، وليس كل النفوس تـقدر علي

(١) المرجع السابق : ٤٠٤ . (٢) متفق عليه ، فتح الباري : ١٠/ ٤٤٧ .

الاحتمـال ، ولا كل القلوب تقوي على الصبـر ، ومنها علو السن ، وحدوث الهرم ، إذ به تـعجـز النفس عن الاحـتمـال ، وتضـيق عن الشقاق ، ومنها الأمراض التي تخرج المرء عن الاعتدال ، ولا يقدر معيها على الاحتمـال ، وإن كان بعض أقـوياء النفوس ، وأصـحاب الهمم لا تؤثر فيهم هـذه الظروف ، ولا تغـيـر من أخـلاقـهم هذه العوامل . أما ما لا يعذر المرء به ، ويقتضي النصيحة ، ومما يربأ الداعية أن

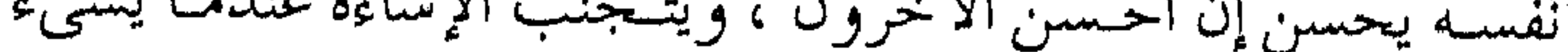

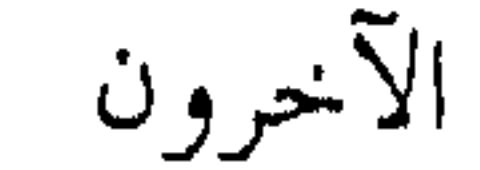

وإذا كان هذا هو الخلق العام ، فتطبـيقه علـي الأفاضل والأماثل من المربين وأهل الحير أولى . الستر واجب لقـد سبقـت الإشارة إلى كـبـار المراتب من العلمـاء والأمـراء بالمعروف ، أن لا يستثنوا من واجب أداء النصيحة لهم ، دون خوف أو تملق ، إضافـة إلـي واجب الستر علـي زلاتـهـم وهفواتـهـم ، كـما أن قواعد حسن الحلق، والمروءة تقتضي ذلك ، وعلي الداعية المنصف

الالتزام بذلك ، وفي الوقت ذاته عليسهم هم الستر على أنفسهم فيهما إذا كان اجتــهادهـم غريباً ، ولا يقر بــه جمـهور الناس أو فيــه خفاء لا تدركه إلا عـقول الخواص ، وعلي العـالم أو القائد أن يكتـم مـا كان أمـره غريبـاً ، وأن يغلق باب الفتنــة علـي نفســه ، ويسد أبواب القــالة عـليـه ، أو أن يوضـح سـبب تصـرفـه ، أو جـــواز قـوله بما يدفع عنه الفـتنة ، أو يجلب لنفـسـه الغـيبـة ، وفي اتبـاع هذه القـاعـدة جلب لمصالح عدة ودفع لمفاسد ظاهرة ، ينبغي للقائد أو غيره أن يأخذ بها قال النووي : ( اعلم أنه يستحب للعـالـم والقــاضـي والمفتي ، والشــيخ المربي وغيـرهم ممن يقتدي به ، ويؤخـذ عنه : أن يتجنب الأفعـال والأقوال

والتصرفات التي ظاهرها خلاف الصواب وإن كان محقأ فيها ، لأنه

إذا فعل ذلك ترتب عليه مفاسـد من جملتـها : توهم كثـير ممن يعلـم ذلك عنه أن هــذا جــائز على ظاهـره بكل حــال ، وأن يسـقى ذلك شيرعاً وأمراً معيمولاً به أبداً ، ومنهما : وقبوع الناس فيه بالتنقص ، واعتقادهم نقمسه ، وإطلاق ألسنتمم بلذلك ، ومنها : أن الناس يسيئون الظن به فينفـرون عنه ، وينفرون غيرهـم عن أخذ العلـم عنه ، وتستقط رواياته وشهادته ، ويبطل العمل بفتواه ، ويذهب ركون النفس إلى مـا يقـوله من العلوم ، وهذه مـفـاسـد ظاهرة ، فـينبـغي له اجتناب أفىرادها ، فكيف بمجموعـهـا ؟ فإن أظـهره أو ظهـر ورأي المصلحـة في إظهاره ليعـلم جــوازه وحكم الشرع فـيه ، فيـنبغي أن يقسول : هذا الذي فبعلتـه ليس بحـــرام ، أو إنما فـعلته لتـعـــلمـوا أنه ليس بحسرام إذا كبان علي هذا البوجــه فعـلته ، وهو كـذا وكـذا ، ودليلسه كذا وكذا ... ) (ا) . وفي مقــالة النووي هذه من الحيــر الكثيــر الذي يجب أن يعض عليه بالنواجذ ، والله المعين . المفضول فاضلاً والقىول بستىر النفس وستر الآخرين ، عندما يكون الخطأ أو الزلل يقيناً ، ولكن في بعـض الأحيان ، ينظر الغيـر إلي الدعاة أو إلي

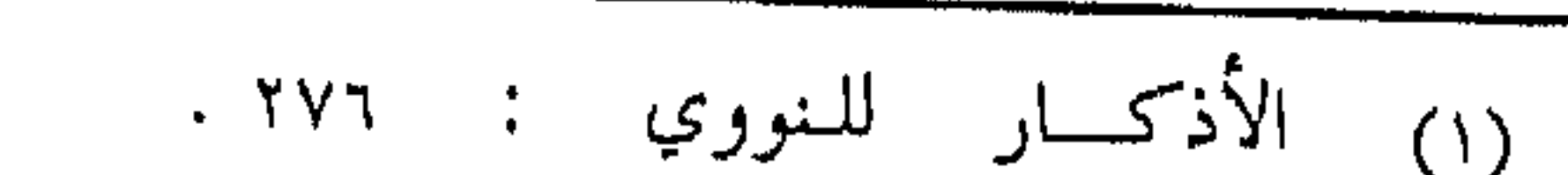

أهل الفضل بشكل سلبي ، ويكون الاعتراض بسبب بعض أقوالهم أو أفعـالهم الصحيـحة ، ولكنهـا مفضـولة أو مرجوحـة ، مع وجود الراجح والأفضل ، وفي الوقت نفسه يجهلون اجتهاد صاحب الأمر في المسألة ، فـمن المعلوم من قواعد الشـريعة أيضاً ( أن المفضـول قد يصير فاضلاً لمصلحة راجحة ، وإذا كـان المحرم كأكل الميتة قد يصير واجبأ للمصلحة ودفع الضمرر فلأن يصير المفضول فاضلاً لمصلحة راجحة أولى . . ) (١) . ً ( فالعُمل الواحـد يكون فعله مستـحباً تارة ، باعتبـار ما يترجح من مصلحـة فعله وتركه بحسـب الأدلة الشرعية ، والمسلم قـد يترك المستحب إذا كـان فـعله فســاداً راجـحاً عـلى مصلحـته .. وكذلك لو فمعـل الأفـضل لأجـل بيان السـنّة وتعليمـها لمن لـم يعلمـها كـان  $(5)$  ( . . ) ( ) ولهلاا استحب الإمام أحمد وغيره أن يدع الإمام ما هو الأفضل عنده ، ويفعل المفضول تأليفاً لقلوب المأمومين ، كأن يوصل الوتر مـثلاً وعنده الفـصـل أولي ، أو يجـهر بالبـسملة وعـنده السـر أفضل ، وهكذا يكون الواجب بأن يعطي الإمام ومـثله العالم والقائد كل ذي حق حقم ، ويوسع ما وسعه الله ورسـوله ، ويؤلف ما ألف

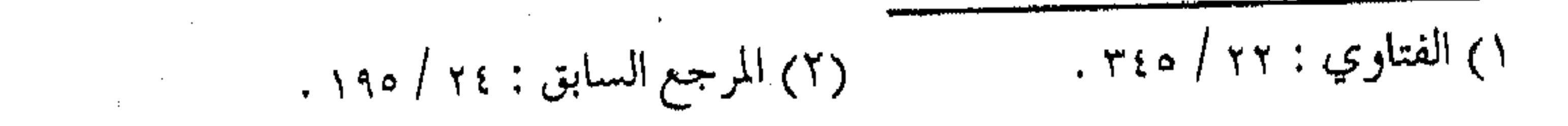

الله بينه ورسـوله ، ولذلك وجب على الأتبـاع أيضاً عـدم المسارعـة بالإنكار لحفاء اجتبهاد القائد عليهم من جهة ، كـما أن عليهم الرضا بالمرجوح ، والقناعة بالمفضول من جهة أخري بناء علي هذا الأصل في تأليف القلوب ، والتـوسْـعة على الناس ، أو قـد يكون لاجـتهـاد القائد مصلحة راجحة . حلدو د الاعتراض

ومع تبـيان واجب أداء النصسيحة حـيناً ، والسكوت حي لغياب معرفـة حـجة الاجـتهـاد المرجوح ، فـهنالك ــ أيضـاً ــ حق الاعتراض ، وفق حدود معينة ، فمن أخطاء الصوفية اعتبارهم الاعتراض على الكبراء زلة لا تقال ، بىل زعم القشيري أن التوبة من المعتـرض لا تقبل ، لأن الاعـتراض قـاض بامتناع الفـائدة مبـعد بين الشيخ والمريـد ، وهذا فاسد يأباه الإسـلام ، وما سار علـيه السلف ، ومما يؤسف له أن الشاطبي استند علي مقالتهم بالاحتجاج علي عدم الاعتراض على الأكابر ، والحجة بحمد ذاتها تحتاج إلى الدليل ، كما أنه احـتج ـــ رحمــه الله ـــ بما أنكره عَلَيْتُهُ في رد مــوسي علي الخضــر عليهما السلام ، وفي اعتراض الملائكة عليه عز وجل ، وفي اعتراض اليهود على موسى ــ عليه السلام ـ ، واعتراض بعض الصحـابة

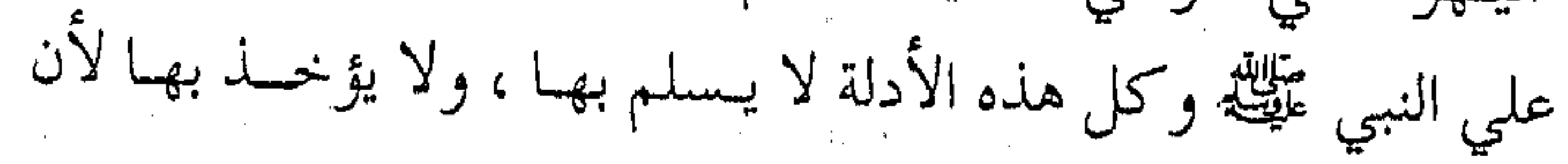

الأنبياء مؤيدون بالوحي ، وأني للكبراء والعلماء والقادة ذلك مـهما بلغوا من العلم والفضل . ولكن يمكن أن يقـال : إنه لا تصح المبالغـة في الاعتـراض على الأكـابر دوماً ، ودونما حـجة ، والأصل التـأني مـعهم والسـؤال عن حجتهم أولاً ، والسكوت عن الاعتراض عن المسائل التـي لم تفهم منهم ، وعدم اللجاجة في الاعتراض ، أو الاعتراض بقصد التعنت والإفحام ، أو الاعتـراض بجـهل وتكـذيب روايتـهم ، أو التـجني عليـهم ، وأشـبـاه ذلك .. ولعل هذا هو مـقصـد الإمـام الشـاطبي ــ رحمه الله ـــ ورغم سلوكه طريقاً بعيداً ، فهو يقول في خاتمة المسألة بما يشبهد لصحة الاستنباط ، وليس منع الاعتراض مطلقاً . الاستفادة من المحاسن لما كان مقصد كل عمل من المكلف وجه الله تعالى ، فالأفضل في حـقه الاسـتـفادة من مـحاسـن كل شخص ، فـإن عـيوبه عليـه ، ومحاسنه لغـيره ، والمكلف ــ أياً كان طالباً أو متعلمـاً أو داعية ــ إذا أراد الإنصـــاف لنفسه ، فعليه الاستفادة من محاسن غيره ، فالربح له والخسارة علي غيره ، ومن جميل الـقول ما ذكره ابن القيم ــ رحمه الله ــــ واصفاً كــتابه للقارئ … فإمــا شـمس منازلها بسعــد الأسعد ،

وإما خسود تزف إلى ضرير مقـعد ، فاخـتر لنفـسك إحدي الخطتين ،

وإنزالهسما فيسما شسئت من المنزلتين ، ولا بد لكل نعسة من حـاسد ، ولكل حق مـن جـاحــد ، ومــعـاند ، وهـذا وإنما أودع من المعــاني والنفائس رهن عن متـأمله ، ومطالعه له غنمه ، وعَلى مؤلفـه غرمه ، وله ثمـرته ومنفـعتـه ، ولصـاحـبه كَله مـشـقـته ، مع تعـرضـه لطعن الطاعنين ، ولاعتمراض المساقشين ، وهذه بضاعتـه المزجـاة وعـقله المكدود يعرض على عـقـول العـالمين ، وإلقـائه نفـسـه وعـرضـه بين مخـالب الحاسدين . . فلك أيهـا القارئ صفوه ، ولمؤلفـه كدره وهو الذي تجشم غراسه وتعبه ، ولك ثمره .. ) <sup>(۱)</sup> . فلينظر إلىي قوله : إن للقارئ الصيفاء وللمؤلف الكدر ، وعليه عناء التـعب والغـراس وللقارئ الـثمـر ، وهكذا يجب أن يكون أمـر الاتباع مع أهل الفضل وأصحاب النظـر ، ويكون ميزاناً للتعامل بين الدعاة أنفسهم. وفي السؤال . . آداب ومن آداب الطريق أيضــاً ، آداب الحـوار بين الدعاة ، وقـد يظن البعض أن الآداب في المعاملة فقط ، أو في الرفق بالأصغر ، لكن أمر الآداب في جميع الأمور ، ومنها مــا ينـبغي حتي عـند الســؤال ، فيلبو رام السداعيية أن يســــأل غيبره في أمسور الدنيبا والآخسرة

(١) مفتاح دار السعادة : ١ / ٤٧ .

فبعليه بآداب السؤال .. ومن آداب السؤال التـلطف حتي عند السـؤال عن الاسم حتى روي عن بعـضـهم أنه سـأل مـحـدثاً ( أحب المعرفـة ، وأجلك عن المسألة ) (١) . وسؤال الأكابر وأهل الفضل لا بد منه سواء من الأقران أو ممن هم دونهم في الفضل أو السن عن أمر مجهول ، أو رفع أشكال ، أو تذكر ما يخشىي عليه من النسيان ، أو شبه ذلك مما هو معتبر شرعاً ، ويكون السؤال بلطف واحترام ، وتواضع وإجلال ، دون إكثـار وإملال ، ودون متابعة للسؤال بالأبحاث النظرية ، أو التفريع المذموم عليه ، ويكره السؤال في عشرة مواطن : السؤال عما لا ينفع في الدين والدنيا . السؤال بعد ما يبلغ من العلم حاجته .  $\label{eq:2.1} \frac{1}{2} \sum_{i=1}^n \frac{1}{2} \sum_{j=1}^n \frac{1}{2} \sum_{j=1}^n \frac{1}{2} \sum_{j=1}^n \frac{1}{2} \sum_{j=1}^n \frac{1}{2} \sum_{j=1}^n \frac{1}{2} \sum_{j=1}^n \frac{1}{2} \sum_{j=1}^n \frac{1}{2} \sum_{j=1}^n \frac{1}{2} \sum_{j=1}^n \frac{1}{2} \sum_{j=1}^n \frac{1}{2} \sum_{j=1}^n \frac{1}{2} \sum_{j=1}^n \frac{$ السؤال من غير احتياج إليه في الوقت . السؤال عن صعاب المسائل وشرارها . السؤال عن علل الأحكام التعبدية .

(١) الجامع لأخلاق الراوي : ٢ / ٢٧١.

 $\Delta \phi$  , and  $\Delta \phi$  is a subset of the set of the set of the set of the set of the  $\phi$ 

السؤال حتى درجة التعمق والتكلف .

السؤال الظاهر في معارضة الكتاب والسنة بالرأي .

- السؤال عن المتشابهات .
- السؤال عما شمجر بين الصحابة رضى الله عنهم .

سؤال التعنت والإقحام وطلب الغلبة في الخصام (١) .

وأدب الاستماع

وهناك آداب الاستحماع توخسذ مسن آداب طالب العلم مع المحدث ، وقد جعل الخطيب في كتابه الجامع لأخلاق الراوي وآداب الســامع باباً في منهج طالب الحــديث ترجم له بـأدب السـمـاع ، ويصلح أن يكون قـاعدة أدبية لكل تلمـيذ مع شـيخه ، أو داعـية مع مـربيه ، ويقاس عليها مــا يصلح لجعله مــن أدب السماع مــن أهل الفضـل ، ويمكن اختـصارها والتصـرف في عبـارتها بما يصلـح لهذا المقام : \* الصمت والإصغاء عند الحديث دون تشاغل عن المحدث . \* خفض الصوت عند الاستـماع إلى الشيخ أو المربي ، وأن لا

(١) ملخصة من الموافقات للشاطبي : ٤ / ٣٢١ .

**ASSESSMENT** provo provoca se svetske

<sub>.</sub> يعلو صوته علي صوته .

\* إذا طلب رفع الصوت فليكن ذلك بتلطف ومودة . \* عدم التكرار لما فهم . \* الإقبال بالوجه على المحدث . ★ أن لا يتكلم في المجلس مع غيره .  $\mathcal{L}$  $\frac{1}{2}$ 

(١) حديث متفق عليه . (٢) فتح الباري : ١ / ٢١٧ .

الدين النصيحة وجمماع آداب المعاملة النصح لله ورسوله ، وما يتمرتب عليي ذلك من أمـر بالمعـروف ونهي عن المنكر ، ومـا ينبـغي أن يصـاحب النصح من أخلاق وآداب ، سواء أكانت النصيحة بين الأقران ، أم

بين أصحاب المراتب المختلفة ، ولقلد نص الحديث النبوي الصحيح على أن الدين النصبيحة ، فقـال عَيِّلَة : « الدين النصبيحة ، الدين النصيبحة ، الدين النصيحة ، لله ، ولكتـابه ، ولأئمـة المسلمين ،

وعامتهم » (۱) . وما يخص المبحث من هذا الحديث هو معنى النصح لأئمة المسلمين ، وهو اقتضاء الواجب نحوهم ، فقال عن معني هذا النصبح الإمام الخطابي ــ رحمه الله ــ : (فحمن نصيحتهم بلذل الطاعة لهم في المعروف ، والصلاة خلفهم ، وجهاد الكفار معمم ، وأداء الصدقات إليمهم ، وترك الخروج عليهم بالسيف إذا ظهر منهم حيف ، أو سوء سيرة ، وتنبسههم عند الغفلـة ، وأن لا يغـروا بالثناء عليــهم ، وأن يدعي بالصلاح لهم ، وقد يتأول ذلك في الأئمة الذين هم علماء الدين في نصيحتهم قبول ما ردوه إذا انفردوا ، وتقليدهم ومتابعتهم على ما

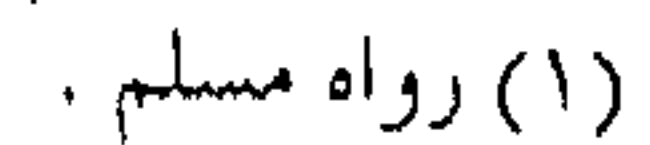

SAN SENIORA SI SENIORA SENIORA SI SENIORA SI SENIORA SI SENIORA SI SENIORA SI SENIORA SI SENIORA SI SENIORA SI <u>kommentation av televisi van Martin valoitation television valoitation television valoitation valoitation valoi</u>

رووه إذا اجتمعوا … ) ( ا ) .

 $(5)$  (  $\cdot \cdot \cdot$  ) والمقصود بالأثمة كل صـاحب ولاية دينية أو علمية ، مما يصح قياس قادة الدعوة عليه ، وأصحاب الفضل فيها ، وأشراف الناس في المجتمع، وقد أوضح النووي ذلك بقوله : ( ... وهســـذا كله عــــلي أن المـــراد بأئمــــة المسلــمين الحلفــــاء وغيــرهــم ممن يقوم بأمــور الممسلمين من أصــحاب الولايات ، وهذا هو المثنىھور ) (٣) . وهذا جـمـاع الأمـر ، وإلا فـفي كل كلـمـة تفـصـيل ، ولكل واجب مقـال ، كممـا أن للنصح ضوابط لا بد من الأخـذ بها ، وهي

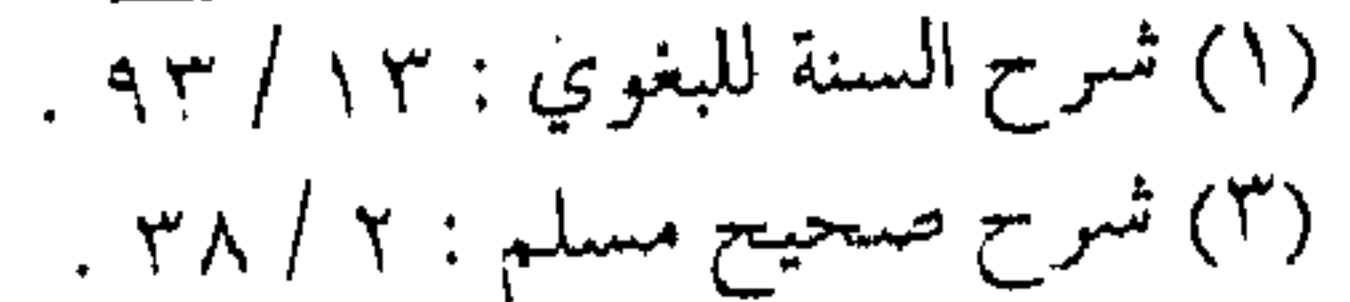

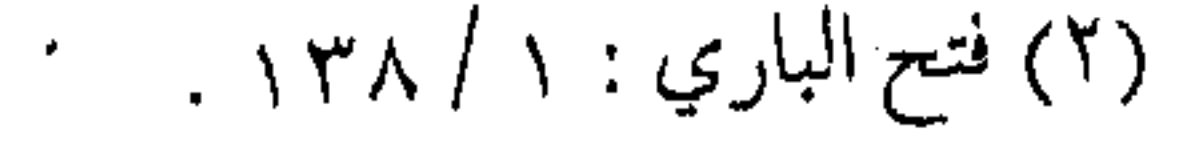

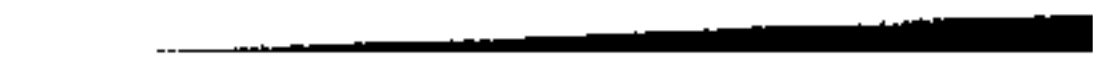

باختصار شديد : \* أن يكون النبصح على قبدر الطاقية ، بيحيث لا يقبود إلي مفسدة ، أو يسبب ضرراً للناصح . ★أن لا تكون النصيحة على وجه التوبيخ أو التـعيير ، أو يقصد بها الاستعلاء . \* أن تكون بالسـر ما أمكن ، ويتجـنب التشـهـير ، أو المفـاخرة فيما بعد بأداء النصيحة . \* أن لا يلجأ الناصح إلى التـصريح إذا كـان التلمـيح كـافيـاً ، والإشارة قبل العبارة . \* أن لا يكون في النصح رد لاعتبـار شخصي ، أو مظـهر من مظاهر الانتقام والمناكفة . ★ أن يتــوخي في النصبح أجمــل العبــارات ، وأسهل الألفــاظ ، وأحسنها موقعاً . \* أن لا ينتظر الناصح قـبـولها ، وإنما عليـه أداء الواجب ، دون العتاب على عدم الأخذ بها .

ولا يعدن الصادق في نصب حته معرفة آداب النصب حة

the control of the control of the

....................... وما ينطبق مع أهل الـفضـل ، ينطبق بين الأقـران وكلمـا ازداد

الإخسلاص في النصيبحة ، كلما ارتفع سمو الدعاة في مراتب الإيمان .

the control of the control of the con- $\mathcal{L}_{\mathcal{A}}$  and the set of the set of the set of the set of the set of the set of the set of the set of the set of the set of the set of the set of the set of the set of the set of the set of the set of the set of the

**Contractor** 

## 

 $\Delta\omega_{\rm{max}}$ 

والصبر في الطريق ( ) وبعد جــملة الآداب ـــ التبي مر ذكـرها ـــ تأتـي صفـة من أهـم صفات الركب السائر إلى الله تعالى ، وهي صفة لازمة مع التواصي بالحق، ولا بد منهما ، كما أنهما صفة المؤمنين الذين استثناهم الله تعالى من الخســارة في سورة العصر ، ألا وهي صفة الصبر ، فالصبر إحدى دعائم الإيمان ، وقد ذكر في القرآن الكريم في نحو تسعين موضعاً ، وهو من الإيمـان بمنزلة الرأس من الجســــذ ، ولا إيمان لمن لا صبير له ، وهو يعني : ( حبس النفس عن الجزع والتسخط ، وحبس اللسان عن الشكوى ، وحبس الجوارح عن التشويش ) <sup>(١)</sup> . وللصبر أسماء تتجدد ، والصبر على ضربين : أحدهما : بــدنى كتحمل المثمــاق بالبدن ، وكتعـاطى الأعمال الشاقة في أعـمال دينية أو دنيوية ، والـثاني : نفساني ، كالـصبر عن مشتهيات الطبع ، ومقتضيات الهوى . ( وهذا الضرب إن كان صبـراً عن شـهـوة البطن سمى عـفة ، وإن كان الصهبر في قتـال سمي شـجـاعة ، وإن كـان في كظم غيظ

(۱) تهذيب المدارج : ۳۰۳ .

سمي حلماً ، وإن كان في نائبة مضــجرة سـمي سعـة صدر ، وإن كان في إخفاءِ أمـر سمي كتـمان سر ، وإن كـان في فضـول عيش سمسي زهـداً، وإن كان صـبراً عـلي قـدر يسـير من الحظوظ سـمي قناعة ) <sup>(۱)</sup> . وبهلذا يظهر أن أكشر أخبلاق الإيميان داخلة في الصبس ، وإن اختلفت الأسماء باختلاف المتعلقات ، ولهذا قيل : الإيمان نصفان : نصفه شكر ، ونصفه صبر، فالإنسان يشكر على السراء ويصبر على الضمراء ، وكلاهما اسمان من أسـمائه الحسنى إذ سَمَى نفـسـه صبوراً ، وشکوراً . وإذا اقتصر على ذكر الصبر ، فالمقصود به ما هو على المصيبة ، وهو المقصود ــ هنا ــ في مبحثنا . خير الصبر خيـره وأفضله الصبر الجميل وهو : صبـر بـلا شكوى ، قـال يعقــوب عليه الســـلام : « إنما أشكو بثى وحـزنى إلى الله » مع قــوله

:« فصبر جميل ، والله المستعان على ما تصفون » ، ( فالشكوى إلى الله لا تنافى الصبر الجميل ) <sup>(٢)</sup> ، وهناك أقـوال كثـيرة لخيـر أنواع الصبس ، ولكن تسمية السلف لخيسرها منبشق مـن الآية ، رغـم

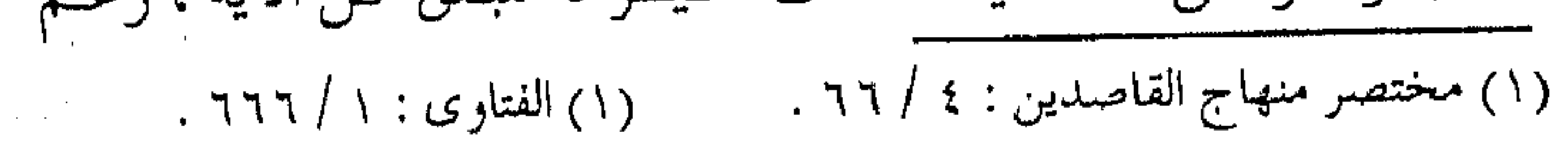

اختلافهم في تبيانه . ( ولكن مهـما تنوعت العبارات فـإنه لا خـلاف بين أهل العلـم أن أظهـر معــاني الصبـر : حبس النــفس على المكروه ، وأنه أصــعب المنازل على العامة ، وأوحشىها في طريق المحبة ) <sup>(١)</sup> . وهذا اللون من الصبر هو الجدير بصاحب الدعوة ، فهي دعوة إلى الله . . فكل ما يلقاه فيها فهو في سبيل الله .

وقد يأخذ الصبر مظاهر متعددة ، فمن أشكاله : (١) صبر بالله : وهو الاستعانة به في التصبر ، فهو المعين على (٢) صبر لله : فهو الباعث على الصبر ، والتقرب إليه به ، لا للرياء وإظهار التصبر للخلق . (٣) صبر مع الله : وهو دوران العبد مع مراد الله الديني منه ، وهو صبر الصديقين ( الصبر لله غناء ، والصبر بالله بقاء ، والصبر مع الله وفاء ، والصبر عن الله جفاء ) (٢) . قال عَلَيْكَ، : « .. ما يكون عـندى من خير لا أدخـر عنكـم ، وأنه من يستمعف يعفه الله ، ومن يتصبر يصبره الله ، ومـن يستغن يغنه

(٢) إحياء علوم الدين : ٤ / ٨٠. (١) تهذيب المدارج : ٢٥٦ .

 $\int$  /  $\Delta$  , we mean  $\approx$ الله ، ولن تعطوا عطاء خيراً وأوسع من الصبر » وقال عمر : « وجدنا خير عيشنا بالصبر » (١) . والصابرون أقسام : (١) أهل التقوى والصبر ، لأنهم جمعوا بيـن أفضل العبادات وذلك لأنه ( لا بد للإنسان من شـيئين : طاعته بفـعل المأمور ، وترك المحظور ، وصبـره على ما يصـيبه من القـضاء المقـدور ، فالأول : هو التَّـقوى ، والثَّـاني: هو الصَّبـر ) ولذلك كان العلمـاء يأخذون بـهذه الأصول (المسارعـة إلى فعل المأمـور ، والتقـاعد عن فـعل المحظور ، والصبر والرضا بالأمر المقدور ) (٢) .

(٢) الذين لهم نوع من التقوى بلا صبر ، كالذين يمتئلون لما عليهم من العبـادات ، ويتركون المحـرمات ، ولكنه إذا ابتلى بمصيـبة عظم جزعه ، وظهـر هلعه ، بل قد رأينا الكثيـر من هؤلاء من الدعاة والعباد .

(٣) قحوم لهم نوع من الصَّبر بلا تقـوى ، (كالفجـار الذين يصبرون على ما يصيبهم كاللصوص ، والقطاع .. وكذلك طلاب الرئاسة والعلو على غيـرهـم يصبرون من ذلك على أنواع الأذى التي

(۱) البخاري (كتاب الرقائق) : ۱۱/ ۰۳۰۳. (٢) الفتاوى : ١ / ٦٦٨.

لا يصبر عليها أكثر الناس . . ) <sup>(١)</sup> . وليس أدل على هذا مما يتمحـمله أصـحـاب البـاطل ، ورجـال الأحزاب ، والطغاة من الحكام من أنواع المثماق دون شكوى أو تبرم (٤) قســــم لا يـتقـون إذا قـــدروا ، ولا يصبـرون إذا ابتلوا ، ( فهؤلاء تجدهم من أظلم الناس وأجبرهم إذا قدروا ، ومن أذل الناس وأجزعهم إذا قهروا ، وإن قـهرتهـم ذلوا لك ونافقـوك ، وحـابوك واسترحموك ، ودخلوا فيما يدفعون به عن أنفسهم من أنواع الكذب والذل وتعظيم المسؤول ، وإن قسهروك كانوا من أظلم الناس وأقساهم قلباً ، وأقلهم رحمة وإحساناً وعـفواً ، كـما قد جـربه المسلمون في كل من كان عن حقائق الإيمان أبعد ... ) <sup>(٢)</sup> . وهذا التقسيم للناس بالنسبة للصبر ، سلفى المنهج لأنه مأخوذ من مجــمل النصوص الشرعيـة ، والجامعة ــ عند الثناء ــ بين الـصبر والتقوى ، ولهذا فقد أخذ به شبيخ الإسلام رحمه الله ، وقد اخترناه هنا دون غيره لضرورته للداعية المربي ، وحتى يجلد نفسه بين هذه الأقسام ، كما يطبقها على فئات أخرى عند إجراء الجرح والتعديل . أنواع الصبر

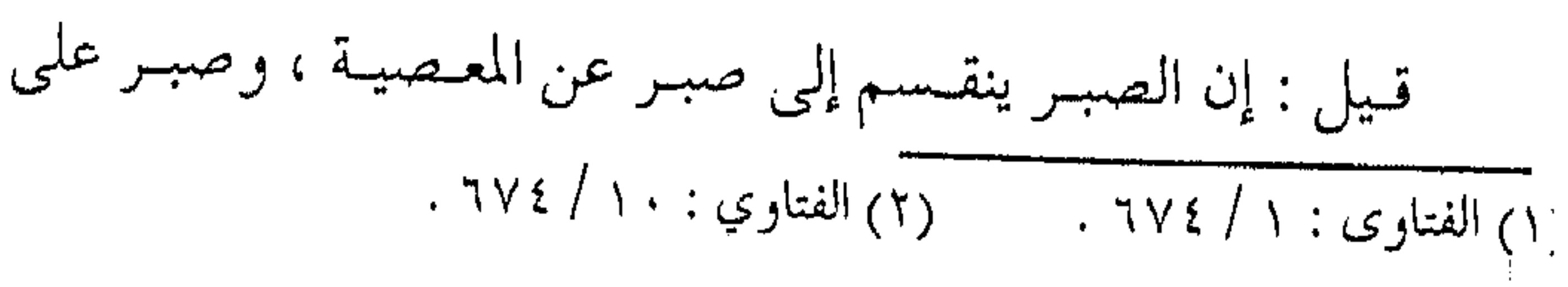

الطاعة ، وصبر على المصيبة .

ومن حيث علاقته بالهوى ، فالصبر على نوعين : (١) الصبر على ما يوافق الهوى :

قبال عبيد الرحمن بن عبوف رضي الله عنه : « ابتلينا بالضبراء فصبرنا ، وابتلينا بالسراء فلم نصبر » (١) .

وبهذا يشير الصحابي الجليل إلى ضرورة الصبر على البأساء والضراء، وقد أخــذ هذا المعنى من قـولـه تعـالى : ﴿ وَلَئِنَّ أَذَقَنَا الإنسان منـا رحمة ثم نزعناها مـنه إنه ليؤوس كفـور « ولئن أذقناه نعماء بعد ضراء مسته ليقولن ذهب السيئات عنى إنه لفرح فخور مه إلا الذين صبروا وعملوا الصالحات أولئك لهم مغفرة وأجر کبير په ۲۱ . ( إن الإيمان الجاد المتمـثل في العمل الصالح ، هو الذي يعصم النفس البشىرية من اليأس الكافر في الشدة ، كـما يعصمها من البطر الفـاجر في الرخـاء ، وهو الذي يقيم القلب البـشرى على سـواء في البأساء والنعماء، ويربطه بالله في حاليه ، فلا يتهاوى ويتهافت تحت مطارق البأساء ، ولا ينتفخ ويتعالى عندما تعمره النعماء .. ) (٣) .

(١) مختصرمنهاج القاصدين : ٢٧٠. (٣) الظلال: ١ / ١٨٦٠.

 $(7)$  هود: ۹ ـ ۱۱.

(وما أحوج العبيد إلى الصبر على هذه الأمبور ، فإنه إن لم يضبط نفسه عن الاسترسال والركون إليها ، والانبهماك في ملاذها المباحة منها ، أخرجه ذلك إلى البطر والطغيان ) <sup>(١)</sup> . (٢) الصبر المخالف للهوى: ا ـ الصبر على الطاعات : ويحتاج المرء فيها الـصبر قبل العبادة بتصحيح النية والإخلاص ، والصبر على شـوائب الرياء ، وصبر في نفس العبادة ، بالابتعـاد عن الكسل والفـتور والصـبـر على ما بعـد العبادة حيىث لا يتظاهر فيسها ، ولا يستقط في الرياء ، ويصبس على عدم إفشائها . ب ـ الصبر على المعاصى : وبها تخلص الطاعة ، ويصح الدين ، ويستحق الثواب ( وهذا النوع من الصبر إنما يكون لفرط الجزع ، وشدة الحوف ، فإن من خاف الله عز وجل وصبر على طاعته ، ومن جزع من عقابه ، وقف على أوامره ) <sup>(٢)</sup> .

جم - مسا لا يدخل تحت الاخستيسار : كىالمصائب في البدن والأموال ، والصبر على ما يقتضيه ذلك من خسارة وضعف فيهما ، ( والصبر على ذلك أعلى المقامات لأن سنده اليقين ) <sup>(٣)</sup> .

(٢) أدب الدنيا والدين للماور دي : ٢٧٧ . (١) الإحياء : ٤ / ٦٩ . (٣) مختصر منهاج القاصدين : ٢٧١ .

 $\mathcal{L}(\mathcal{L}(\mathcal{$ 

ang ang pagkalang pang sa pang والصبر على هذه الأمور ( يعقبه الراحة منها ، ويكسبه المثوبة عنها ، فبإن صب طائعاً ، وإلا احتمل هـماً لازمـاً ، وصـبر كارهــاً آثمـا ) ، وقال الإمـام على رضـي الله عنه : « إنك إن صـبر ت جـرى عـلـيك القلم وأنت مـــأجــور ، وإن جـــزعت جــرى عليك الــقلم وأنت مأزور ) . الصببر العام

ومن أنواع الصبر التي يجب على كل مسلم أن يلتزم بها : الصبو على الماضي : وهو ( الصبر على مـا فات إدراكـه من رغبة مرجوة ، وأعـوز نيله من مسـرة مـأمـولة ، فـإن الصـبر عنهـا يعقب السلو منها والأسف بعد اليأس خرق ) (١) . وهذا النوع من الصبو يبعد المؤمن عن تذكر الماضي ، وعن الندم ، وإضاعة وقتـه بالتحرق والأسف ، وعليه باستشـراق المستقبل والعمل له ، وكذلك الصبر فيما يخشى حدوثه، أو يحذر حلوله من نكبة يخشاها ، فلا يتعجل هماً ما لـم يأت ، فإن أكثر الهموم كاذبة ، وإن الأغلب من الخوف مدفوع .

وهذا يدفع المؤمن لزيادة الهمة ، وعدم وقوعـه أسيراً للتشاؤم ،

and the state of the state

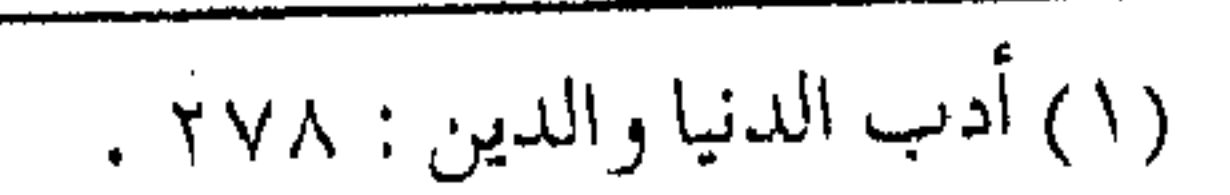

وأن يضرم في قلبه بريق الأمل ، وروح التفاؤل ، فهي الدافعة للعمل والبناء ، والاستزادة من الخير . وصبر التوقع : وهو الصبـر ( فيما يتـوقعه من رغبـة يرجوها ، وينتظر مسن نعسة يأملها فبإنه إن أدهشه التوقع لها ، وأذهله التطلع إليها ، انسدت عليه سبل المطالب ، واستفزه تسويف المطامع ، فكان أبعيد لرجيائه ، وأعظم لبلائه وإذا كيان من الرغبية وقبوراً ، وعند الطلب صبسوراً ، انجلت عنه عـماية الدهش ، وانجـابت عنه حيـرة الوله ، فأبصر رشده ، وعرف قصده ) <sup>(۱)</sup> . وأخيراً الصبر على النوازل وهو: . الصب على ما نزل من مكروه ، أو حل من أمـر مخـوف ، فـبالصبر فـي هذا تنفتح وجـوه الآراء ، وتستـدفع مكايد الأعداء ، فإن من قل صبـره ، عزب رأيه ، واثبتـد جزعـه ، فصـار صريع همـومه ، وفـريسة عـمومـه .. ) وما يدريه أن بعـد العسـر يسرأ ، وأن بعـد الكرب فرجـأ ، وبعد الهـموم سعـادة ، وأن الأيام دول ، والأولى به تحمل مـا ابتلى به حتـى يفرج الله عنه .

صبر الدعاة

إن الداعية ليحتاج إلى صبر أخص من صبر المؤمن الذي لا

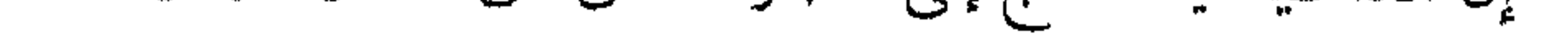

(١) المرجع السابق : ٢٩٧ .

WARA ALAMAN NYA MAMPARA MAMPIASA NY HANA MAMPIASA NY FINDRA NY NARADIN' NY TANA TANY TANY NY MANASARANJA MAMPI いいしゅうきんい いいかんきょうしゃ

يدعـو لهذا الدين ، ولا يحـتـمل الصبـر على تكاليف هذه الدعـوة ، فبالداعيية ــ فيوق ما يحتياجه ــ مـن أنواع الصبير المذكورة سابقياً باعتباره مؤمناً ، فمهو محتاج إلى أنواع أخرى من الصببر ، هي من جنسه ولكنها أعلى مرتبة ، وأكبـر مقاماً عند الله تعالى ، ولا يتصف بهذه الأنماط إلا صاحب اليقين ، والمتمسك بالعروة الوثقى .

وصبسر الدعاة ــ هو المـقصود بالتـذكيـر هنا ــ الالتزام بـكل ما ذكر من أنواع الصبر السابقة إضافة إلى أنبواع أخص ، فبمنها ــ مثلأ : الصبر على التكاليف الدعوية : وهو مظهـر من مظاهـر الصـبر علـي عمـوم التـكاليف ، ولكن للدعوة تكاليفها الإضافية ، والأخذ بأعباء الجهاد ، والسعى في مصـالح الدعـوة ، والالتزام بطاعـة الأميـر ، والتنازل عن الكثيـر من الأمور الدنيـوية ، التقصيـر في بعض حقوق الأسرة ، وغـير ذلك مما ذكرت بعضه سورة آل عـمـران ، وفيـها الـدعوة إلى الاحـتمـال ، والمجاهدة ودفع الكيد ، وعدم الاستهماع إلى دعاة الهرزيمية ، واختشمت السورة بالدعوة إلى البصبر والمصبابرة ، ﴿ يَأْيُهَا الذِّين أمنوا اصبروا وصابروا ورابطوا واتقوا الله لعلكم تفلحون ﴾ (١) .

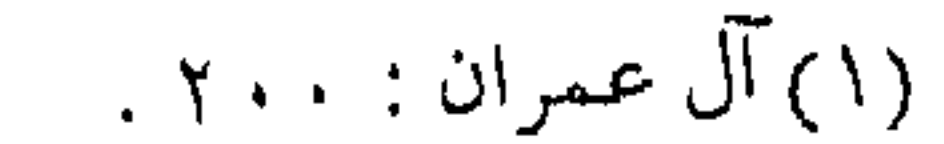

 $\mathcal{L}(\mathcal{L}^{\mathcal{L}})$  and  $\mathcal{L}^{\mathcal{L}}$  are the set of  $\mathcal{L}^{\mathcal{L}}$ 

والصبس : هـو زاد الطريق في هذه الدعـوة ، إنـه طريق طويل شباق ، حافل بالعقبات ، والأشـواك ، مفروش بالدماء ، والأشلاء ، وبالإيذاء ، والابتلاء . والصبس على أشياء كشيرة، الصبير على شهوات النفس ورغائبتها ، وأطماعتها ومطامحتها ، وضغفتها ونقصتها ، وعجلتها وملالتها من قريب ، والصبر على شهوات الناس ونقصهم وضعفهم وجمهلهم وسموء تصمورهم ، وانحسراف طبائعتهم ، وأثيرتهم ،

وغرورهم والتوائهم ، واستعجالهم للثمار .

والصبر على انتفاخ الباطل ، ووقاحة الطغيان ، وانتفاشة الشر ، وغلبة الشهوة ، وتصعير الغرور ، والصبر على قلة الناصر ، وضعف المعين ، وطول الطريـق ، ووسـاوس الشـيطان في سـاعـات الكرب والضيق، والصبر على مرارة الجهاد لهبذا كله ، وما تثيره من انفعالات متنوعة ، من الألم والغيظ ، والحنق والضيق ، وضعف الثيقة أحياناً في الخيس ، وقلة الرجاء ، أحيانـاً في الفطرة البشـرية ، والملل والسأم واليأس أحياناً والقنوط .

الصبرعلى المحن

ومن الصب ركذلك ، الصب على الابتلاء والفتن والمحن ،

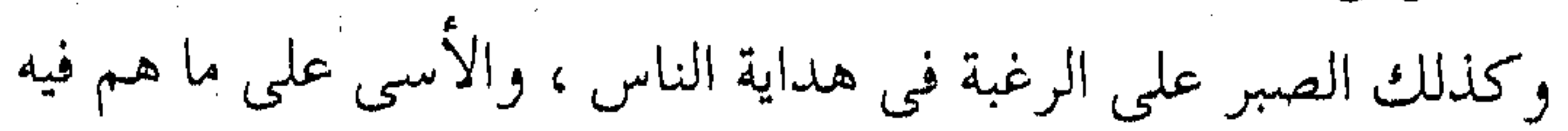

a ta a shekara a ta 1970 mai 1980. Ta 1980 mai 1980 mai 1980 mai 1980 mai 1980 mai 1980 mai 1980 mai 1980 mai من الضلال والشقوة ، وهي سنة الدعوة والدعاة على مدار التاريخ . (إن موكب الدعوة إلى الله موغل في القدم ، ضارب في شسعماب الزمن ، مـاض في المطريق اللاحب ، مـاض فـي الخـط الواصب. . . مستقيم الخطبي ، ثابت الأقـدام ، يعترض المجـرمون من كل قبيل ، ويقباومه التبابعون من الضبالين ، والمتببوعين ، ويصيب الأذى من الدعاة ، وتسيل وتتمزق الأشلاء .. والموكب في طريقه لاينحنى ولاينثني ولاينكص ولايحيد والعقبة هي العاقبية ، مهما طال الزمن ومهما طال الطريق ، إن نصر الله دائماً في نهاية الطريق: ﴿ وَلَقَّلَّدَ كَـذَّبَّتْ رَسَلَ مَنْ قَـبِـلْكَ فَـصِـبِـروا عَلَى ما كَـذَّبوا وأوذوا حتى أتاهم نصـرنا ولا مبدل لكلمات الله ولقـد جاءك من نبإ المرسلين ﴾ (ا) . (كلمات يقولهـا الله سبحانه .. كلمات للذكـرى ، وللتسرية وللمواساة ، والتأسية … هي ترسم للدعاة إلى الله من بعد رسول الله عَلَيْهِ طريقهم واضبحاً ، ودورهم مـحدداً ، كــما ترسم لهم مـتاعب الطريق وعــقبــاته ، ثـم ما ينتظرهـم بــعد ذلك كله من نهـاية الطريق ، إنهما تعلمهم أن سنة الله في الدعوات واحدة ، كما أنها كذلك وحدة واحـدة لا تتجزأ … دعـوة تتلقاها الكثـرة بالكذيب ، وتتلقى

 $\mathcal{N}(\mathcal{N}) \mathcal{N}$ أنعام : ٣٤ .

أصحابها بالأذى .. وسنة تجرى بالنصر في النهاية ، ولكنها تجيء في موعدها ، لا يعجلها عن هذا الموعد أن الدعماة والأبرياء والطيبين المخلصيــن يتلقون الأذى والتكذيب .. فـإن الله لا يعجل لعـجلة أحد من خلقه ، ولا مبدل لكلماته ، سواء تعلقت هذه الكلمـات بالنصر المحتوم ، أم تعلقت بالأمل المرسوم . . ) <sup>(١)</sup> .

والدعياة في كل زميان ومكان \_ يدركبون معنى الصبر على الفتن ، لتـذوقـــهم إياها تجــارب ومــرارات ، بل هو قـــبل ذلك طريق الأنبياء والمرسلين ، وكان أشـدهم صبراً المصطفى عَيْلَتْه ــ فلقد أوذى بعظيم الأذي من القول والفعل ، وصبر واحتمل في الله كل ذلك ، « .. وكانت تلك المحن والابتـلاءات عين كرامتـه ، وهي ما زاده الله بها شرفاً وفيضلاً ، وساقه بها إلى أعلى المقامـات ، وهذا حال ورثته من بعبده ، الأمثل فـالأمـثـل ، كل لـه نـصبيب من المحـنة ، يســوقـه الله بها إلى كماله ، بحسب متابعته له .. » (٢) . إن مشتقة الدعوة الحقيقية هي مشقة الصبس لحكم الله ، حتى يأتي وعـده في الموعد الذي يريده بحكمـته ، وفي الطـريق مشـقات كثيـرة ، مشقات التكذيب والتـعذيب ، ومشقـات الالتواء والعناد ، ومشقات انتفاش الباطل وانتفاخـه ، ومشىقات افتـتان الناس بالباطل

(٢) مفتاح دار السعادة : ٤٩ ، ١ .  $\cdot$  1  $\cdot$  1 الظلال : ٢ / ١٠٧٨.  $\label{eq:2.1} \frac{1}{\sqrt{2}}\sum_{i=1}^n\frac{1}{\sqrt{2}}\left(\frac{1}{\sqrt{2}}\right)^2\left(\frac{1}{\sqrt{2}}\right)^2\left(\frac{1}{\sqrt{2}}\right)^2\left(\frac{1}{\sqrt{2}}\right)^2.$ 

المزهو فيمـا تراه العيون ، ثم مشقـات إمساك الناس على هذا كله .. كل ذلك تصبر عليه نفس الداعية راضيبة مستقرة مطمئنة إلى وعد الله الحسق، ولا ترتاب ولا تتسردد في قطبع الطريق، مسهـــمـــا تكن مشىقات الطريق . . وهو جهـد ضخم مرهق يحتاج إلى عزم وصبر ومدد من الله وتوفيق .

وهناك أنواع من الصبر تحتاج إلى جـهد مضاعف عندما يواجه الدعاة نفـوسأ طال عليـها الأمد ، واسـتمرأت حـياة الذل تحت قـهر الطاغوت، ومن ثم يجب أن يكون صبره مضاعفاً كذلك، يجب أن يصبس على الالسواءات والانحرافات ، وثقلة الطبائع وتفاهة الاهتمامات ، ويجب أن يصبـر على الانتكاس الذي يفاجئه في هذه النفوس بعد كل مرحلة ، والاندفاع إلى الجاهلية عند أول بادرة . وفوق ذلك كله ، على الداعية أن يصبر على الصبر الطويل ، ولا يتعـجل انقضاء الفتن ، أو زوال المحن ، فـإنها مرهونة بقـضاء من أوجدها ( وليس في الوجـود شيء أصعب من الصبر .. وخـصوصاً إذا امتد الزمان ، أو وقع اليـأس في الفرج ، وتلك المدة تحتاج إلى زاد يقطع به سـفرها ) <sup>(١)</sup> ، ومـا هذا الزاد إلا بالتـوكـل على الله ، ومـا تباينت منازل أصحاب الهمم ، إلا بتياينهم بطول الصبس حتى نهاية

(١) صيد الخاطر : ١٤٩ .

البلاء ، وانقضاء أوانه . الصبر على الأقران إن للداعية صبـرأآخر يحتاجه في مسيـرة الدعوة ، وهو الصبر ما يظهر من إخـوانه مـن جـفوة ، أو انقطـاع ود ، فهم بشـر جميعاً ، والبشر لا يصفو من المعايب . (ولست بمستبق أخمأ لاتلىمه على شعستْ أي الرجال المهذب ) <sup>(١)</sup> . ويقول الفيضيل بن عيـاض : « من طلب أخـاً بلا عـيب ، صار  $\mu$  بلا أخ $\psi$  . إذ لا ينبغي أن يزهد الداعـية في أخيه لخلق أو خلقـين ينكرهما فيه إذا رضي سائر أخلاقه لأن اليسير مغفور ، والكمال مستحيل . ومن ذا الـذي ترضمي سجـاياه كلها كفي المرء نبلاً أن تعمد معايبه وقال أبو الدرداء رحمه الله : معاتبة الأخ خير لك من فقده . وقال بعض الحكماء : طلب الإنصاف من قلة الإنصاف .

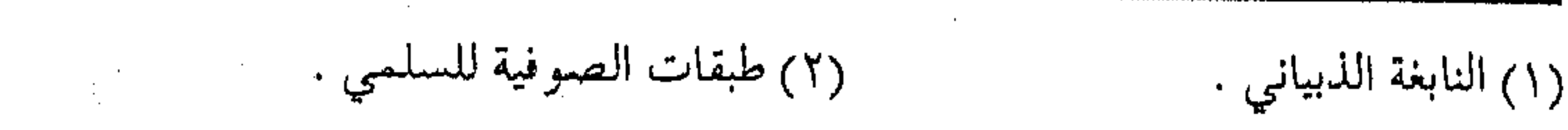

وقال غيره : لا يزهدنك في رجل حـمدت سيزته ، وارتضيت وتيرته ، وعرفت فضله ، وبطنت عقله ، عـيب خفي ، تحيط به كثرة فضائله ، أو ذنب صغير تستغفر له قوة وسائله .. ) <sup>(١)</sup>. وفى ذلك يحدد الرسول عَيِّلِيَّةِ المنهج العام للدعـاة وأنهم أفضل من غيـرهم بسبب مــا يلاقونه من مـتاعب الحلـطة فيقـول : « المسلم

الذي يخالط الناس ، ويصبر على أذاهم أفضل من الذي لا يخالطهم ولا يصبـر على أذاهـم » أحـمـد والترمـذي ، والبـخـاري في الأدب

ولهذا قال الجنيــد رحمه الله : « مكابدة العزلـة أيسر من مداراة الحلطة » <sup>(٢)</sup> .

وقبال الإمام البنغوي : « الاقتنصبار عن المظالم جبائز . ولكن الصبر أجمل » (٣) .

وقبـل ذلك كله ، حدد الله عـز وجل هذا النوع من الصبـر مع الدعياة ، وأوضيح أن هذا الصبس يبجب أن يقبود إلى عسدم تحويل الاهتمـام عن الدعـاة حتى طرفة عين فـقال : ﴿ واصبـو نفسك مع الذين يدعون ربهم بالغداة والعشى يريدون وجهه ولا تعد عيناك

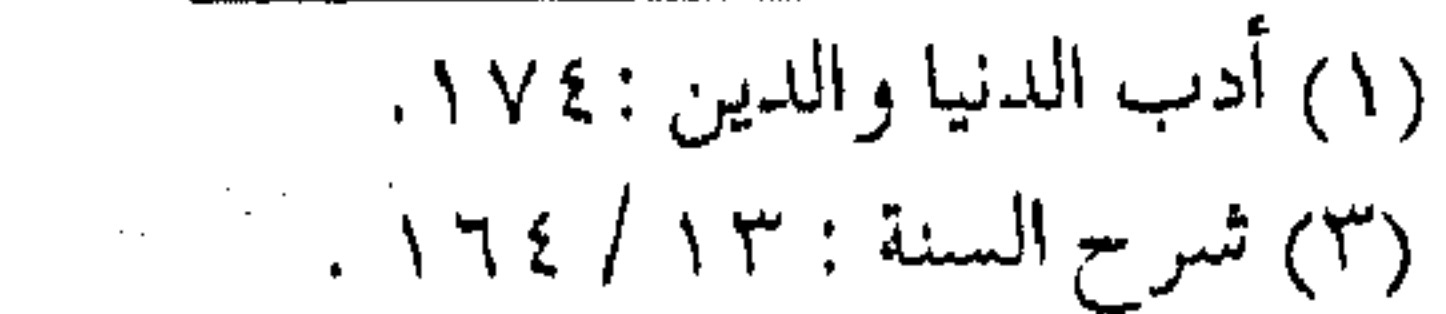

(٢) فتح الباري : ١١/ ٣٣١ .

 $\label{eq:2.1} \frac{1}{\sqrt{2}}\int_{\mathbb{R}^{2}}\left|\frac{d\mathbf{y}}{d\mathbf{x}}\right|^{2}d\mathbf{x}^{2}d\mathbf{x}^{2}d\mathbf{x}^{2}d\mathbf{x}^{2}d\mathbf{x}^{2}d\mathbf{x}^{2}d\mathbf{x}^{2}d\mathbf{x}^{2}d\mathbf{x}^{2}d\mathbf{x}^{2}d\mathbf{x}^{2}d\mathbf{x}^{2}d\mathbf{x}^{2}d\mathbf{x}^{2}d\mathbf{x}^{2}d\mathbf{x}^{2}d\mathbf{x}^{2}d\mathbf{x}^{2}d\$ 

المفرد .
عنهم تريد زينة الحياة الدنيا …﴾ (١) . أي يا أيهما الداعية : اصبو نفسك معك هؤلاء ، صاحبهم وجالسهم وعلمتهم ، ففيهم الخير ، وعلى مثلهم تقوم الدعوات … والذي يترفع عن المؤمنين الذين يدعون ربهم بالغداة والعشي يريدون وجهه لا يرجى منه خير للإسلام ولا المسلمين . وأخيراً .. الصبر دواء واعلم أخي الداعـيــة ، سواء أكنــت قائداً أم مـربيـاً أم جندياً أن مجمل الدواء على أنواع البصس، وما يستبعان به عليه ، لا يكون إلا بمعجون المعلم والعمل ، ويكون بتقـوية باعث الدين ، وتـضعيف باعث الشنهـوة ، بتضـعيف بواعثـها وقطع أسـبابها ، وتسلـية النفس بالمباح من جنسها . ( أما تقوية باعث الدين فإنها تكون بطريقتن : أحدهما إطمـاعه في فوائد المجاهدة ، وثمرتها في الدين والدنيا .. والثماني : أن يعنود هسذا البياعيث مصسارعية باعث الهسوي تدريجيــاً .. حتى يدرك لذة الظفر بهـا ، فيستــجرئ عليهـا ، وتقوى همته في مصارعتها …) <sup>(٢)</sup> .

(٢) إحياء علوم الدين : ٤ / ٧٦ .

 $\cdot$  ۲۸ : الكهف : ۲۸  $\cdot$ 

وتفصيل ذلك منبث في كتب الرقائق، ومنتشر في صحف المواعظ ، فاحرص على القراءة لاحتياجك إلى الإعانة ، وحسبنا هنا أن نلتىمس لك بعـض طـرق التـسـهـيل للمـصـائب ، والتـخـفـيف للشســدائد ، على أن تقـــارن مـــن قلبك حــــزمـاً ، وتصـــادف مـــن نفسك عزماً .

(فمنها: استشعار النفس بما تعلمـه من نزول الفناء ، وتقضى المسار ، وأن لها آجالاً منصرمة ، ومدداً منقضية ، إذ ليس للدنيا حال

تدوم، ولا لمخلوق فيها بقاء .

(ومنهما : أن يتبصور انجلاء الشبدائد ، وانكشباف الهمسوم ، وأنها تتقدر بأوقات لا تنصرم قبلهـا ، ولا تستديم بعدها ، فلا تقصر بجزع ، ولا تطول بصبر ، وإن كل يوم يمر بها يذهب منها بشطر ، ويأخذ منها بنصيب ، حتى تنجلى وهو عنها غافل . ومنهـا : أن يتأسى بذوى الغَيْر ، ويتـسلى بأولى العبـر ، ويعلـم أنهما الأكثر عدداً ، والأسرع مدداً ، فيستجد من سلوة الأسي وحسن العزا ، ما يخفف شجوه ، ويقل هلعه . ومنها : أن يعلم أن الـنعم زائرة ، وأنهـا لا مـحـالة زائلة ، وأن السرور بها إذا ـــ أقبلت مشوب بالحذر من فراقها إذا أدبرت ـــ وأنها

لا تفرح بإقبــاله فرحاً حتى تعقــب بفراقها ترحاً ، فـعلى قدر السرور

يكون الحزن . ومنها : أن يعلم أن سروره مقرون بمساءة غيره ، وكذلك حزنه متقرون بسرور غيره ، إذا كنانت الدنيبا تنتيقل من صاحب إلى صاحب وتصل صاحباً بفـراق صاحب ، فتكون سروراً لمن وصلته ، وحزناً لمن فارقته . ومنها :أن يعلم أن طوارق الإنسـان من دلائل فضله ، ومـحنه

من شمواهد نبله ، وذلك لإحدى علتـين : إمـا أن الكمـال مـعـوز ،

والنقص لازم ، فإذا تواتر الفضل عليه صار النقص فيما سواه .. وإما لأن ذا الفضـل محسـود ، وبالأذى مقـصود ، فـلا يسلم فى بره من معاد ، واشتطاط مناوئ .. وقلما تكون محنة فـاضل إلا من جهـة ناقص ، وبلوى عالم من جهة جاهل . ومنها : ما يعتاضه من الارتياض بنوائب عصره ، ويستفيد من الحنكة ببلاء دهره ، فيصلب عوده ، ويستقيم عـموده ، ويكمل بأدنى شدته ورخائه ، ويتعظ بحالة عفوة وبلائه . ومنا : أن يختبر أمور زمانه ، ويتنبه على صلاح شأنه ، فلا يغتر برخاء ، ولا يطمع في استواء ، ولا يؤمل أن تـبقي الدنيا على حالة ، أو تخلو من تقلب واستحالة ، فإن من عرف الدنيا ، وخبر أحوالها ،

eyaya masu masu wanno

هان عليه بؤسها ونعيمها ) <sup>(١)</sup> .

ومنها ـــ فوق ذلك كله ـــ ( رجاء العوض في الدنيا ، و… تلمح الأجر فـي الآخرة .. إلى غيـر ذلك من الأشيـاء التي يقـدحها العـقل والفكر ، فليـس في طريق الـصبـبر نفـقـة سواها ، فـينبغي للصـابر أن يشغل نفسه ، ويقطع بها سـاعات ابتلائه ، وقد أصبح المنزل ) <sup>(٢)</sup> . وأخيراً إذا بلغت جميع منازل البصبر ، وصلت للتقوى ، وهنا

عليك بـالصـبـر ، وعنــدئذ نقــول : « بالله عــليك يا مـرفــو ع القــدر

بالتـقـوي، لا تبع عـزها بذل المـعـاصي ، وصـابر عطش الهـوى في هجيـر المثبتـهي ، وإن أمَضّ وأرْمَضْ ، فإذا بلغت الـنهاية من الصـبر فاحتكم وقل : فهو مقام من لو أقسم على الله لأبره ) (٣) . واعلــم أن الله يخــتبر عـبيده بالصـبـر حتى تظــهـر جواهرهم ، كمما حصل للأنبـياء (وهذا نوح عليه السـلام يضرب حـتى يغشي عليه ، ثم بـعد قليل ينجو في الـسفينة ويهلك أعـداؤه ، وهذا الخليل يلقي في النار ثم بعد قليل يخرج إلى السلامة ، وهذا الذبيح يضجع مستسلماً ثـم يسلم ويبـقي المدح ، وهذا يعـقـوب عليـه الـسلام يذهب بالمفراق ثم يعمود بالوصسول ، وهذا الكليم عليمه السلام يـشــتغل بالرعــى ثـم يرقى إلى التـكليم .. ) <sup>(٤)</sup> .

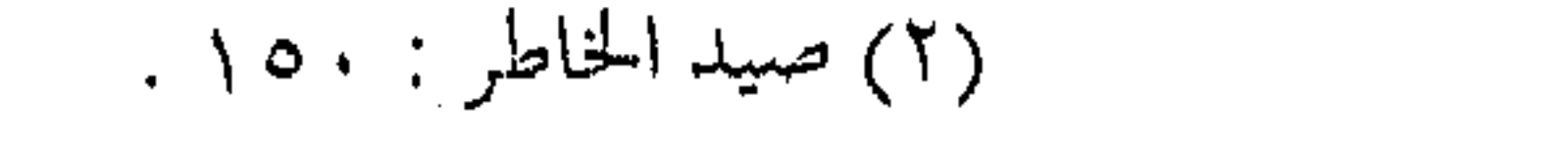

(٤) المرجع السابق : ١٦٣ .

( ۱ ) أدب الدنيا والدين : ۲۸۱ . (٣) صيد الخاطر لابن الجوزي : ١٣٦.

 $(1)$  and  $\ddot{c}$  and  $(17)$ الأمر بالمعروف والنهى عن المنكر ما انتفك قطار الدعوة ــ بفضل الله وحده ــ يسير في طريقه المستقييم ، ودربه المرسوم ، رغم الأشـواك والعـوائق ، ورغم الفتن والعلائق ، ولا يزال الدعاة فيه مصممين على قطع المسار دون تردد وارتيـاب ، وعلى هدى من ربهم وضيـاء . ومن الهدى مـعرفـة حق الطريق الوارد في الحـديث الشـريف : ( إن النبي عَلَيْهِ قـال : « إياكم والجلوس في الطرقيات » . فقالوا : يا رسول الله ما لنا من مجالسنا بد ، نتـحدث فيـها ، فـقال « فـإذا أبيتم إلا المجلس ، فـأعطوا الطريق حقه » ، قالوا : وما حتى الطريق يا رسول الله ؟ . قال : « غض البيصر وكف الأذى ، ورد السَّــلام ، والأمـر بالمعـروف والنهي عن  $\langle \cdot \rangle$  ( ) ( )) فبيين الحديث أن من حق الطريق ـــ على وجه الحـقيقـة ــ الأمر بالمعروف والنهي عن المنكر ، وهو من جملة حقوق أخرى لا بد من الالتزام بها عند الجلوس فيه ، ولهذا قيل : ( فيجب على المسلم الأمر والنهي عن ذلك ، فإن ترك ذلك فـقد تعرض للمعـصية .. ولكل من

(١) حديث متفق عليه .

الآداب المذكورة شواهد في أحاديث أخرى .. وأما الأمر بالمعروف والنهي عن المنكر ففيهما أحاديث كثيرة . . ) <sup>(١)</sup> . وطريق القطار ـــ في سـفر المجاز ـــ أو رحلة الدعـاة في القافلة ، لا بد للدعاة فيها من إعطاء الطريق حقه من الأمـر بالمعروف والنهي عن المنكر ، فيهـو سيــاج الدين ، وبه تحـفظَ الشــريعة ، وعـليه مــدار الكثـير من الثـواب ، بل إنه من أهم مميـزات هذه الأمة ، ومـقومـات وجودها . وانتعدام الأمر بالخير والنهي عـن الشر ، يقود إلـى البلاء والفتن ، حتى يـدعـو خـيـار الأمـة فـلا يسـتـجــاب لهم ، وبالأمـر بالمعروف والنهي عن المنكر يمتنع الشسر من الاسترسال ، وترتفع رايات السنة وتموت شعائر البدعة . ( وهو المهم الذي ابتـعتْ الله له النبـيـين أجمـعـين ، ولو طوى بساطه وأهمل علمه وعمله لتعطلت النبىوة ، واضمسحلت الديانة ، وعسمت الفتىرة ، وفَشَت الضلالة ، وشساعت الجلهالة ، واستشىرى الفساد ، واتسع الخرق ، وخربت البلاد ، وهلك العباد ، ولم يشمروا بالهلاك إلا يوم التناد . . ) (٢) . الأمر والنهي … دعوة

والأمر بالمعروف والنهي عن المنكر واجبات على كل مسلم ،

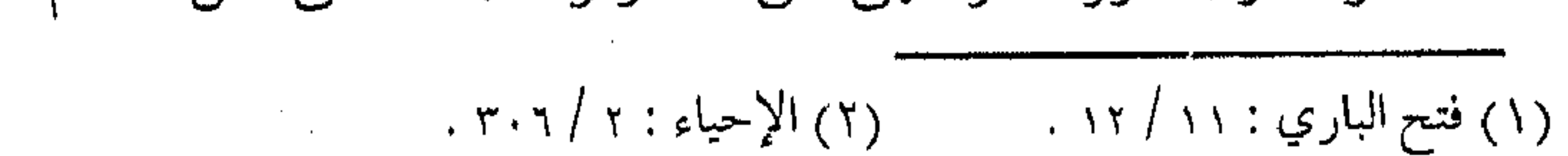

وقدر استطاعته ، فيكون أحياناً كبـقية الفـروض على البعض الذين يقــدرون على ما لا يقــدر غيــرهـم على أدائه ، ويكون أحـياناً فـرض كفاية ، كما أن الأمر والنهي من مظاهر الدعوة إلى الله ، بل الدعوة ذاتها هي إما أمر بالمعروف أو نهي عن منكر ، والاستدلال لوجوب أحدهما ينطبق على الآخر ، سواء أكان وجوباً علـى الأعيان أم على الكفاية . ( وقــد تبـين أن الدعـوة نـفسـهـا أمـر بالمعـروف ، أو نهى عن المنكر ، فإن الـداعي طالب مستــد ع مقتض لما دعــي إليه ، وذلك هو الأمر به ، إذ الأمر هو طلب الفعل بالمأمور به ، واستدعاء له ، ودعاء إليه ، فالدعـاء إلى الله الدعــاء إلى سبيله ، فـهو أمر بسبيلـه ، وسبيله تصديقه فيما أخبر به ، وطاعته فيما أمر ) <sup>(١) .</sup> ولا مبسرر لكثرة الخـلاف حول حكم الأمس والنهي ، أهو على الوجوب العيني أو الكـفائي ، وهل تقوم به جماعـة أو يقوم به فرد ، وهل هو واجب على العلماء أو الحكام دون غيـرهم ، فـإن تحـقـيق ممحل الخلاف يقود إلى نتسبجة واحدة تجمع بين كل النصوص ، وتدرأ التـعارض بين كل الآراء ، وهو أن كل مـسلم مكلف، مـهمـا كانَ مركـزه حاكماً أو محكومـاً ، عالماً أو متعلَّماً ، بل كل جـماعة

(١) فتاوي ابن تيمية : ١٥/ ١٦٦ .

مسلمـة ، مهما كان وضـعها متـمكنة أو غير متـمكنة ، أن يقوم كل فرد منها بأداءالأمر بالمعروف والنهي عن المنكر قدر استطاعته وإمكانه ، وفي المجال الذي يمكن أن يؤديه فيه ، ابتداء من أداء ذلك في مجال الأسرة ، وعلى الزوجة والأولاد ، وانتهاء بالجتمعات والشمعوب ، حتى يدخــل المسلـم في عـــداد المؤمنـين الذين من صفـاتهم : ﴿ التائسون العابدون الحـامدون السـائحون الراكـعون الساجدون الآمرون بالمعروف والناهون عن المنكو … ﴾ (١) . خيرية هذه الأمة والأمـر بالمعـروف والنهي عن المنكر ، أو الدعـوة ــ على وجـه الإجمال ــ من خيـرية هذه الأمـة ، ولذلك جـعلهـا الله تعـالـي من صفاتها : ﴿ كُنْتُمْ خَمِيرٍ أَمَــة أخرَجْتَ للناسُ تأمـرون بالمعروف وتنسهون عن المنكر ، وتؤمنون بالله .. ﴾ (٢) . وقد تميـزت أمة الإسلام بذلك مما لـم تسبقهم أمة أخـرى إليه ، بل كانت أمم الأديان الســابقة تجاهد لدفع عدو عنهـا ، أو لمقاتلة ظالم فحسب ، وبهذا الأمر ستسد أمة الإسلام الأفق يوم القيامة بكثرتها ، بينمـا يأتـى النبي ومـعه الرجـل ، ويأتي النبي ومـعه الرجـلان ، وبه ــ

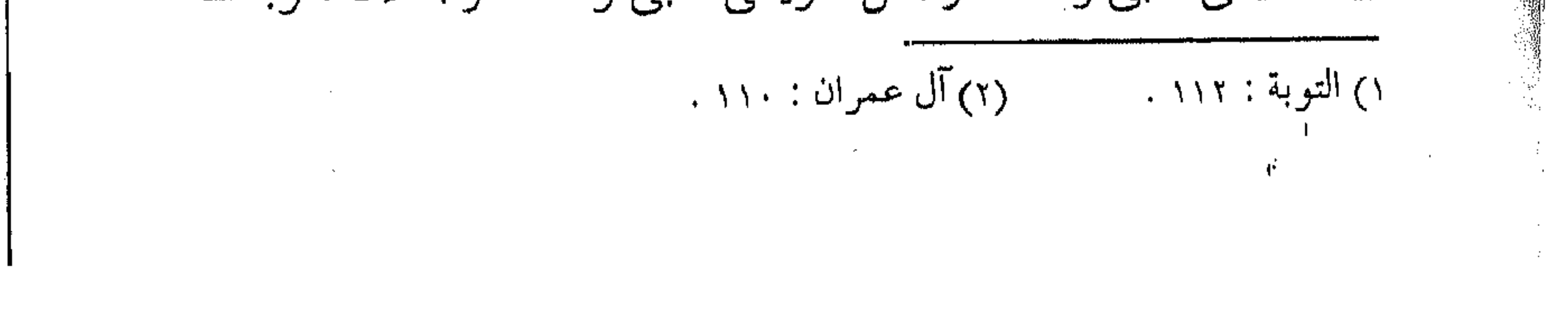

كذلك - صبار إجيماع هيذه الأمية حيجة ، لأنهيا لا تجتسمع على ضلالة ، وبه أيضاً صارت منزلة الأنبياء والمرسلين أفضل منازل الحلق لتبليغهم الرسالة عن ربسهم ، وصباروا من أفيضل الخلق ، وأزكى العالمين نفوسياً ، وأكملهم علوماً . ومن هذا يتبـين أهمية هذا الركن من الدين ، ويظهر فضل الدعاة إلى الله عز وجل ، بأمرهم بالمعروف ونهيهم عن المنكر أمام بقية الخلـق ، وكيف يصيرون به خلفاء النبوة ونواب الرسل ، لأن مراتب الدعاة إلى الله بعد مراتب الأنبياء .

( فإنهم يخلفونهم على منهاجهم ، وطريقتهم ، من نصيحته للأمة ، وإرشــادهم الضال ، وتعليــمهـم الجاهل ، ونصــرهـم المظلوم . وأخـذهم على يد الظالم ، وأمـرهم بالمعـروف وفعله ، ونـهيـهم عن المنكر وتركه ، والدعبوة إلى الله بالحكمة للمستجيبين/، والموعظة الحسنة للمىعرضين الغـافلين ، والجدال بالتي هي أحسـن للمـعاندين المعارضيين ، فهذه حال أتباع المرسلين ، وورثة النبيين .. ) <sup>(١)</sup> . ولقد جمعل الله تعالى صفة الرسـول الكريم عَلَيْهِ المممـيزة هي الأمر والنهي ، فيقال تعالى : ﴿ اللَّذِينَ يَتَّبَّعُونَ الرَّسُـولَ النَّبِيُّ الأَمِيّ الذى يجدونـه مكتوباً عندهم في التـوراة والإنجيل يأمرهـم بالمعرو ف وينهاهم عن المنكر ﴾ <sup>(٢)</sup> .

(١) مفتاح دار السعادة : ١ / ١٥٧ .

(٢) الأعراف : ١٥٧ .

تعاريف

إن رسالة الله تعالى للخلق متكاملة للخلق ، وهي إما إخبار وإما إنشماء ، فالإخبـار يتضممن التـوحيد بـكل فروعـه من ذكر الأسـماء والصفات ، ويتضمن القبصص والأمثال ، وما قد يندرج فيه من الوعيد والوعييد ، أما الإنشاء فيتبضحن الأمر والنهي أو الإباحية ، وبالتـالي فـيـكون الأمـر والنهي من أصل الدين الـذي أمـرنا به ، وبه تكمل الرسالة ، فيكون المعروف كل ما أمر الله به في كتابه ، أو أمر به نبيه عَلَيْكَ وَيَكُونَ المُنكرِ كُلُّ مَا نَبْهَى عَنْهُ الله عَـز وجلَّ ورسـوله ، وحينئذ يندرج في المعروف إحلال كل طــيب ، ويندرج في المنكر كل خسبيث ، ولسقد قال تعالى في وصسف نبيسه عَلَيْكَةٍ : ﴿ يَأْمُرِهُم بالمعروف وينهاهسم عن المنكر ويحل لـهم الطيبـات ويحـرم عليهم الحنبائث ﴾ (١) . كما يندرج في المعروف ، كل خلق طيب كالصدق والرجاء ، وأداء الأمانة ، وصلة الرحم ، والتعاون على الخير ، والاجتماع على أداء الطاعـة ، وحتى الجهـاد في سبـيل الله بكافة الوسـائل ، ويندرج في المنكر كل خلق رديء ، وصمفة ذميمة ، وما حرمه الله من الإساءة للناس ، أو أكل الأمـوال بالباطل ، وقطيعة الرحـم ، وعقوق

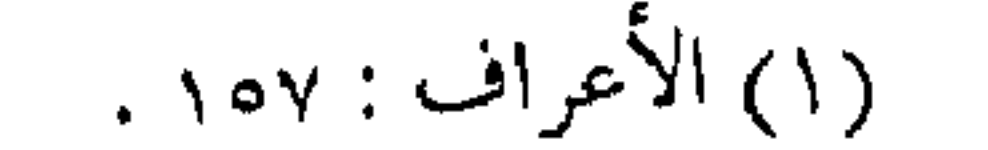

الوالدين ، غير ذلك أما الدعوة إلى الله تعـالي فهي أشمل لأنها تتـضمن الدعوة إلى التصـديق بالأخبـار ، وكل ما جـاءت به الرسل ، إضافة إلـى الطاعة فيمـا أمر الله به ، والانتهاء عمـا نهي الله عنه ، ويكون كل من الأمر بالمعروف والنهي عن المنكر جزءاً من الدعوة . فالدعوة إلىي الله تتضمن الأمر بكل مـا أمر الله به ، والنهي عر كل ما نهي الله عنه ، وهذا هو الأمر بكل معروف ، والنهى عن كل منكر ، والرسول عَلَيْتِكَه قام بهــذه الدعوة ، فـإنه أمر الحلق بكل مــا أمر الله به ، ونهـاهـم عن كل ما نهى الله عنه ، أمـر بكل معـروف ونهى عن کل منکر …. ) <sup>(۱)</sup> . فردية وجماعية إن كل ما أحبه الله ورسوله من واجب ومستحب ، باطناً كان أم ظاهراً ، فسمن الدعـوة إلى الـله الأمـر به ، وكل مــا أبغـضـــه الله ورسـوله من أمور بـاطنية أو ظاهرية فـمن الدعـوة النـهي عنه ، لـهــذا كانت الدعوة واجبأ تلزم المستطيع إياها . ( لا تتم الدعوة إلى الله إلا بالدعـوة إلى أن يفعل ما أحـبه الله ،

(١) فتاوي ابن تيمية : ١٦١/ ١٦١.

ويترك مسا أبغضه الله ، سواء كـان من الأقوال أو الأعمـال الباطنة أو الظاهرة .. إذا تبسين ذلك ، فبالدعبوة إليي الله واجبية على كل مس اتبـعـه عَلَيْكَ وهـم أمـته يدعـون إلى الله ، كـما دعـا إلى الله …) ( ا ) وبالتالبي ، فبإن الأمر بالمعروف والنهي عن المنكر تقـوم به الأمة بعمد الرسل الذين بلغوا الرسالة ، ويكون تبليغ الدعوة إما واجباً فردياً ، أو واجـباً جماعـياً ، أى أن منها مــا يكون على عين المسلم ، ومنهـا مـا يـكون عـلى الكفـاية ، أي إذا قـام بـه شـخص سـقط عن

الباقـين ، ومبنى الأمـر على الاستطاعـة ، فمـا كان باستطاعـة المسلم القادر عليـه من أمر ونهى صــار لزاماً عليه الأمـر به ، أو النهي عنه ، وما كان لا يتم إلا بجماعة صار واجباً على أفراد الأمة ، أو مجموعة منها القيام به حتى يؤدي جماعة ، فلا يصح القـول بأن الدعوة إلى الأمـر بالمعـروف أو النهي عن المـنكر واجب فـردى على الإطلاق ، كما لا يصح إطلاق القول بأنه على الأمة في جميع الأحوال ،أو أنه من اختصاص الحاكم أو المسؤول ، إذ إنه : (كل واحد من الأمـة يجب عليه أن يقوم من الدعـوة بما يقدر

عليه إذا لـم يقـم به غيــره ، فما قام به غيره سـقط عنه ، وما عــجز عنه لـم يطــالب به ، وأما مــا لـم يقـــم به غيـــره ، وهو قادر عليه ، فـعليه أن

(١) المرجع السابق: ١٥/ ٥٦٥.

يقوم به ، ولهذا يجب على هذا أن يقوم بما لا يجب على هذا ، وقد تقسطت الدعوة على الأمة بحسب ذلك تارة ، وبحسب غيره أخرى ، وقد تبـين بهـذا أن الدعـوة إلى الله تجب على كل مـسلم ، لكنها فرض على الكفاية ، وإنما يجب على الرجل المعين من ذلك ما يقدر عليه إذا لـم يقـم به غيره ... ) (١) . ومن نتائج ذلك أن كـل مسلم مكلف بالأمر بالمـعروف والنهي عن المنكر بما استطاع عليـه ، ويترك مـا هو خارج عن اسـتطاعتـه ، وعلى المسلم ـــ في الوقت نفسه ــ التعاون مع أي مجموعة مسلمة ، أو جماعـة مؤمنة للقيام بأي مـعروف ، والنهي عن أي منكر ، وهذه القاعـدة تنطبق على الأمـر بأسهل الأشـياء ، كمـا تنطبق على القـيام بالجههاد في سبيل الله ، وإقامـة شرع الله تعـالى في الأرض ، أي أن هنالك أنبواعياً من الأمس ، وأنواعياً من النهي لا يمكن أن تتقيام إلا بواسطة سلطية تملك الأمر والنهيي ، كـالعـمل لإعـلاء كلمـة الله أو القتـال فـي سـبيله أو تجكيم شـرعـه في المجالات الأوسـع ، وعندئذ ( فلا بـد من جمـاعة تدعـو إلى الخيـر ، وتأمر بالمعـروف ، وتنهى عن المنكس ، لا بد مــن سـلطة في الأرض تدعـــو إلى الخـــيـــــر ، وتأمـــر بالمعروف ، وتنهى عن المنكر ، والـذي يقرر أنـه لا بد من سلطة هو

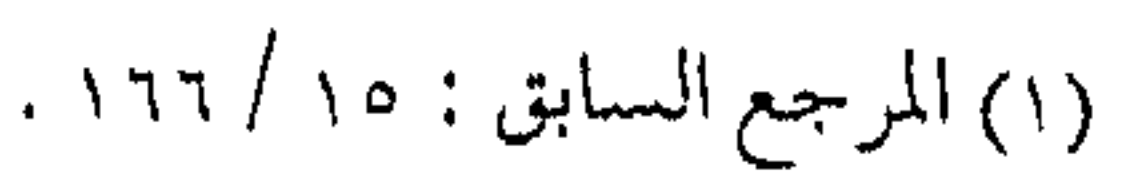

مدلول النص القرآني ذاته ، فهناك « دعوة » إلى الخير ، ولكن هناك « أمـر » بالمعــروف ، وهناك « نهي » عن المنكر . وإذا أمـكن أن يقــوم بالدعـــوة غير ذي ســلطان ، فـإن « الأمــر والنـهي » لا يقــوم بهما إلا ذو سلطان .. هذا هو تصور الإسلام للمستألة .. إنـه لا بد من سلطة تأمر وتنهى .. سلطة تقوم على الدعـوة إلى الخير ، والنهي عن  $\mathbb{R}^{(1)}$  ( ، ) (  $\mathbb{R}^{(1)}$ مراتب المعروف ، ومراتب المنكر

وليحلم الداعية الذي يريد القيام بواجب الأمر بالمعروف ، والنهي عن المنكر ، أن يدرك أن كلاً منهمـا مـراتب ، وليـسـا على درجة واحدة ، والأجر على قدر النية أو المشقة ، وقد يمكن له القيام بالجميع ، ولكن قدرة الإنسـان ، وطبيـعة التكليف ، ومـا يرتبط به الإنسان مــن أمــــور عبادية ، أو مــثماغــل معــاشيــة ، وكذلك طبيــعة الناس ، وظروف الحياة تؤدى كلها إلى ازدحام المعروفات ، أو تجمع المنكرات ، مما يقود بالضرورة إلى معرفة مـراتبها ، حتى يقدم أعرف المعروفين ، أو ينكر أنكر المنكرين ، ويقــدم الأمر بالواجب قبل الأمر بالمستحب ، وينهى عن الحرام قبل نهيـه عن المكروه ، وما كـانت نتائجه جماعيـة فالأمر به أو النهي عنه أفضل مما كانت آثاره فردية ،

## and the company of

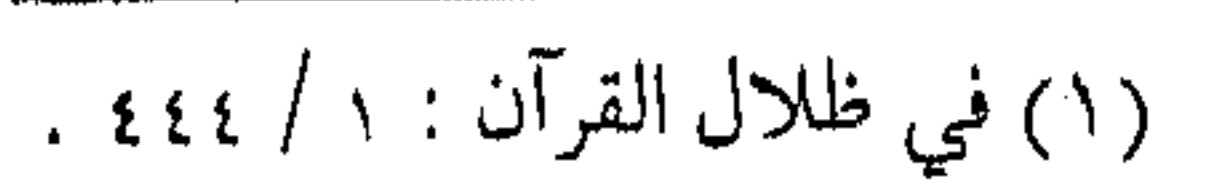

وهكذا رغم أن الأمر بالمعروف يؤدى مطلقـاً كمـا يؤدى النهي عن المنكر من جهة النوع مطلقاً . ( وأمــا من جهـة النوع فـيؤمـر بالمعـروف مطلقــاً ، وينهي عن المنكر مطلقاً ، وفي الفاعل الواحد والطائفة الواحدة يؤمر بمعروفها ، وينهي عن منكرها ، ويحمد محمودها ، ويذم مذمومها ، بحيث لا يتضمن الأمر بالمعروف فيوات معروف أكبر منه ، أو حصول منكر فوقـه ، ولا يتضمن الـنهي عن المنكر ، حصول مـا هو أنكر منه ، أو

فوات معروف أرجح منه … ) <sup>(۱)</sup> .

ومبنى مـراتب تغييـر المنكر على الحديث المشسهور : « من رأى · منكم منكراً فليغـيره بيده ، فإن لـم يــستطع فبلسـانه ، فـإن لـم يستطع فبقلبه ، وذلك أضعف الإيمان » ( وذلك يكون تارة بالقلب ، وتارة باللسان وتارة بالسيد ، فأما الـقلب فيجب في كل حـال ، إذ لا ضرر في فـعله ، ومن لـم يفعل فليس بمؤمن ، كــما قـال النبي عَلَيْكَة . . وقيل لابن مسـعود : من ميت الأحيـاء ، فقال : الذى لا يعرف سعروفاً ، ولا ينكر منكراً ، وهذا هو المفتون الموصوف في حديث حذيفة بن  $\mathbb{R}^{(7)}$ اليمان . . )

وهذه المراتب الثلاث لا تعتمد فقط على قدرة الآمر والناهي ،

 $\mathcal{L}(\mathcal{L}(\mathcal{L}))$  and  $\mathcal{L}(\mathcal{L}(\mathcal{L}))$  . The contribution of  $\mathcal{L}(\mathcal{L})$ 

(٢) المرجع السابق : ٢٨ / ١٢٧ . (١) الفتاوى : ٢٨ / ١٣٠ .

وإنما تعتمد أيضاً على الظروف الملابسة للأمر والنهي من نـاحيـة الزمـان والمكان ، وما يغلب على الـظن الراجح من استـجابة المأمـور لذلك ، وفي معرفة أحـواله ، واحتمال استجـابته ، وكذلك في عـدم تفويت مـعروف أهم ، أو منكر أشـد ، وكذلك لا يتم الأمـر والنـهي عند تفويت مصالح أرجح ، أو جلب المفاسد الكبرى . (وقال تعالى : ﴿ ادع إلى سبيل ربك بالحكمة والموعظة الحسنة وجادلم بالتي هي أحسن ﴾ جعل سبحانه مراتب الدعوة بحسب مراتب الخلق، فالمستجيب القابل الذكى الذى لا يعاند الحق ولا يأباه يدعى بطريق الحكمة ، والقابل الذى عنده نوع غفلة وتأخر يدعى بالموعظة الحسنة ، وهي الأمر والنهي المقرون بالرغبة والرهبة ، والمعاند يجادل بالتي هي أحسن . . ) <sup>(١)</sup> . فيهوضح هذا النص ، أن المراتب قيد لا تكون بحسب القيدرة فيقط ، بل إنما على مراتب الخليق . وفي بعض الأحيان ، ينزل إلى مزتبـة أدنى لطبـيـعة المنكر ذاته ، فقـد يتـحـول الناهي من اليـد إلى اللسان ، لأن نوع المنكر ليس ممــا يغير باليد ، والتــغيير باليد مشـروط بالقدرة ، وعند تجاوز الحد المطلوب ، وأن لا يقود إلى مفسدة أكبر ، والامتناع عن الاستمرار فيه بمجرد اندفاع المنكر ، والآحاد من الناس

(١) مفتاح دار السعادة : ١ / ١٥٢ .

لا يحق لهم شهر السلاح مهما اشتد المنكر ، أما إذا وصل المنكر إلى درجة كـبيرة ، ولا يَزال إلا بأعـوان يشـهرون الســلاح ، فلا يزال إلا بسلطة تحمل الحق وتدعو إليه ، فيكون لها الإذن الشرعي بذلك . إن بعض ما يتـغير باليـد أو بالقوة قد يعجـز عنه الفرد فتـقوم به جماعة ، وقلَّد يعجز عنه المحكوم فيقسوم به الحاكم ، وقد لا يندفع إلا بالتـمكين في الأرض فـيـنبـغي العـمل من أجل ذلك ، فـيـسـقط إثـم التخلف عن إزالة المنكر بمجرد السعى لإقامة التمكين لدين الله تعالى في الأرض . القاعدة الذهبية وجماع الأمر في معرفـة المراتب ، وإتيان بعضـها دون البعض ، أو ترك البــعض دون الآخـر بل حـتى الـسكوت أحـيـانـاً عن الأمـر بالمعروف والنهي عن المنكر ، هي قاعدة جلب المصلحة الشرعية ، إذ إن مبنى الشريحة على جلب المصــالح ، ودفع المفــاسـد ، والشريعـة حكمة كلها ، وكل ما خرج بالعمـل من المصلحة إلى المفسدة ، فهو من الفساد الذي نهي عنه الشبارع ، والله تعبالي لا يحب الفسياد ، والمصلحة لا تقرر بفائدة الفرد من العمل ، وإنما تتمحدد المصلحة بميزان الشريعة ، وهذا كله ضمن قاعدة شرعية مهمة ( وجماع ذلك

داخل في القياعيدة العيامة فيهما إذا تعارضت المصالح والمفياسيد ،

والحسنات والسيئات ، أو تزاحمت ، فإنه يجب ترجيح الراجح منها فيما إذا ازدحمت المصالح والمفاسد ، وتعارضت المصالح والمفاسد ، فإن الأمر والنهي ــ وإن كان متضمناً لتحصيل مصلحة ودفع مفسدة ـ فينظر في المعارض له . فإن كان الذي يفوت من المصالح أو يحصـل من المفاسـد أكثر لم يـكن مأموراً بـه ، بل يكون محـرماً إذا كانت مفسدته أكثر من مصلحته . . ) <sup>(۱)</sup> . ولا بد من أن يطبــق كل داعـيــة هذه القــاعـــدة ، عن كل أمــر بمعروف، أو نهى عن منكر ، سواءً أكـان بمفرده ، أم ضــمن ركب من المؤمنين ، فـقد يكون الأمـر بالمعـروف يصلح لمكان وبيئـة دون صلاحـه في مكان آخر ، وقد يؤتي النهي عن المنكر ثمـاره في زمان ومكان ، وقلد يؤدى إلى فسـاد عند تغيـير الزمان أو المكان ، أما إذا اجتمع معروف ومنكر فيقال : رإذا كبان الشمخص والطائفية جامعيين بين معروف ومنكر بحيث لا يفـرقـون بينـهـما ، بل إما أن يفعلوها جـميعاً أو يتـركوهما جميعاً ، لم يجز أن يؤمروا بمعروف ، ولا أن ينـهوا عن منكر ، بل ينظر ، فإن كـان المعروف أكثـر أمر به ، وإن استـلزم ما هو دونه من المنكر ، ولم ينه عن مـنكر يستلـزم تفويت مـعـروف أعظم منه ، بل

(١) الفتاوي : ٢٨ / ٢٩١.

يكون النهي حينئذ من باب الصلد عن سبيل الله ، والسعى في زوال طاعته وطـاعة رسوله عَلَيْكَ وزوال فـعل الحـسنات ، وإن كـان المنكر أغلب نهى عنه ، وإن استلزم ما هو دونه من المعروف ، ويكون الأمر بذلك المعروف المستلزم للمنكر الزائد عـليه أمراً بمـنكر ، وسعـياً في معصية الله ورسوله …) <sup>(۱)</sup> .

ووفق القاعـدة الذهبية من الموازنـة بين المصالح والمفاسـد ، ينتج عنها من قواعد فرعية في تقديم أعرف المعروفين ، وإنكار

المنكرين ، والأخذ بأهون الضررين ، وأشبـاه ذلك تتحقق الغاية شرع من أجلها الأمر والنهى . وقواعد متفرعة ومن القواعد المتفرعة الأخرى ، تقىديم المصالح القطعية على الظنية ، وتقديم مصالح الجـماعة المؤمنة على المصالح الفردية ، ودفع المخاطر الواقعة مقدم على دفع المخاطر المحتملة ، كما أن حفظ مقاصد الدين مقـدم على حفظ مـقاصـد الدنيا ، والضـروريات مقـدمة على الحاجيات والتحسينيات ، وغمير ذلك مما سيشىر ح في مبحث آخر إن شاء الله ، ويكتمفي هنا بذكر قـاعدة أخرى في تنوع المصلحـة ذاتها حسب الظروف، ، فيقال :

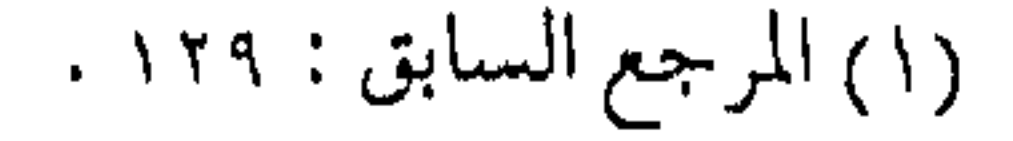

いこうこうこう いっきょうじかい ( المصلحة في ذلك تتنوع ، فسارة تكون المصلحة الشرعية القستال ، وتارة تكون المصلحة المهادنية ، وتارة تكون المصلحية الإمساك والاستعداد بلا مهادنة ، وهذا يشبه ذلك …) ( ا ) . بل ، وقـد تكون المصلـحة أحيـاناً فـي المفـاصلة السلسيـة ، إذ يحمارب أهل البلدع أو المنافيقون بالعزلة عنهم ، كنوع من إقامية الحواجز النفسية التي تمنع التـأثر بـهم ، وقد أدى تجهم بعض الشـعوب الإسلامية فسي وجوه المستعمرين إلى تفـويت الفرص عليهم في إذابة الشباب المسلم في تيـار التـغـريب ، ومَنعَ أجـيـالاً من الفـتـيـان من الانسياب معهم ، أو الذوبان فيهم ، ولعل هذا المعنى ما أشار إليه ابن مسمود بقـوله : « جاهدوا المنـافقـين بأيديكم ، فـإن لم تسـتطيعـوا فبألسنتكم، فإن لم تستطيعوا إلا أن تكفهروا في وجوههم، فاكفهروا …» <sup>(۲</sup>) . فيلاحشظ المداعيية كيف تتم المصلحة أحياناً بالسكوت والانتظار ، دون التعجل والتهور .

شروط إزالة المنكر

ولا بد عند النهي عن المنكر ، وبناء على قاعدة تحقق المصلحة ، لا بد من التمحمقق بشمروطه حتى لا يجلب المفسيدة الكبيري ، أو

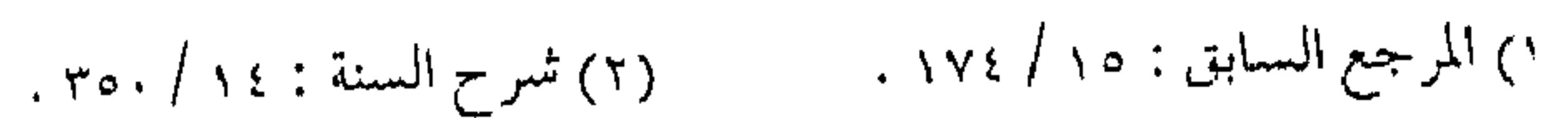

يفوت المصلحة الفضلي : الأول : كونه منكراً ، والمنكر أعم من المعصية ، فلا يختص النهي بالكبائر ، بل ينهي حتى عن الصغائر ، إذا كان الأمر ممكناً .

الثانبي : أن يكون مـوجـوداً في الحـال ، فلا تجـوز الإسـاءة للمـسلم بالظن .

الثالث : أن يكون ظاهراً دون تجسس عليـه ، إذ نهـى الشـارع عن

تتبع زلات المسلمين ، والتجسس معصية أثىـد . الرابع : أن يكون المنكر ممعلوماً بـغيـر اجتــهاد ، فـلا إنكار على من عمل عملاً باجتهـاد يعتقد أنه من الصواب ، ولا تنكر الآراء المختلف فيها بحجة شرعية . الخامس : أن يعلم صاحب المنكر في البدء أن هذا منكر ، فلا ينهي من كـان كافـراً ، إذ لا بد من دعوته للإيمـان أولاً ، فالكفـر أكبر من كل منكر . السادس : أن يتم وفق مراتبه ، فيكون البدء بالنهي بالوعظ والنصح والتـخـويف ، ثم الـعنيف بالقـول الغليـظ ، ثم زيادة الإنكار حسب القدرة والإمكان ، حتى الوصول إلى التغيير باليد

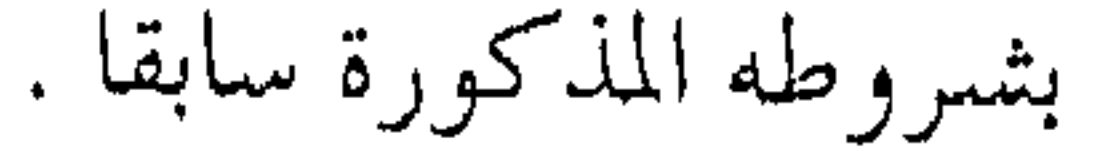

شبهة … وردها

قسد يحتج البعض بالقعـود عـن الأمــر والنهي ، بقوله تعالى : ﴿ يَأْيُهِمَا الْمَدْيِنِ آمِنُوا عَـلَيْكُمْ أَنْفُـسْـكُمْ لَا يَضْــركُمْ مَنْ ضَلَّ إِذَا اهتديتم .  $\phi$  (۱).

وما عَلِمَ أن هذا الاحتــجاج باطل ، نـعم فالمضـرة لا تأتى على الفرد من ضلال الآخرين في الآخرة في الثواب والعقاب ، ولا يحمل المسلم وزر غيره ، ولكن المسلم في الوقت نفسه مكلف بأداء الواجب ، كما أن المسؤولية في الحياة الدنيا جماعية ، فالآيات القرآنية جاءت جميعــها تخاطب الجماعة المؤمنة ، وركب المؤمنين ، لأن العــلاقـات الإنســانية مـتـرابطة ، والإنســان اجـتـمـاعي بالطبع ، وتقصيـر بعض أفراد المجتمع قد يؤدي بكل المجتـمع إلى الهلاك ، وقد نهي الله تعـالي حـتي عـــن مـجـالسـة أهل البـاطل ، والمشـار كــة في لهوهم ، دفعـاً لمفسدة التشــجيع أو التأثر بهم ، فكان المؤمن محـاسباً على أداء واجبه تجاه المجتمع بالأمر والنهي . وهناك من يحتج بالخوف من السقوط في المحنة أو الفـتنة ، وما علم أن ترك الأمر والنهي ، بحد ذاته فتنة ، كـما ذكر القرآن الكريم في فتنة الجـد بن قيـس، عندما اعـتـذر بتـرك الجهـاد ، بالخـوف من

 $(1)$ المائدة: 1.0

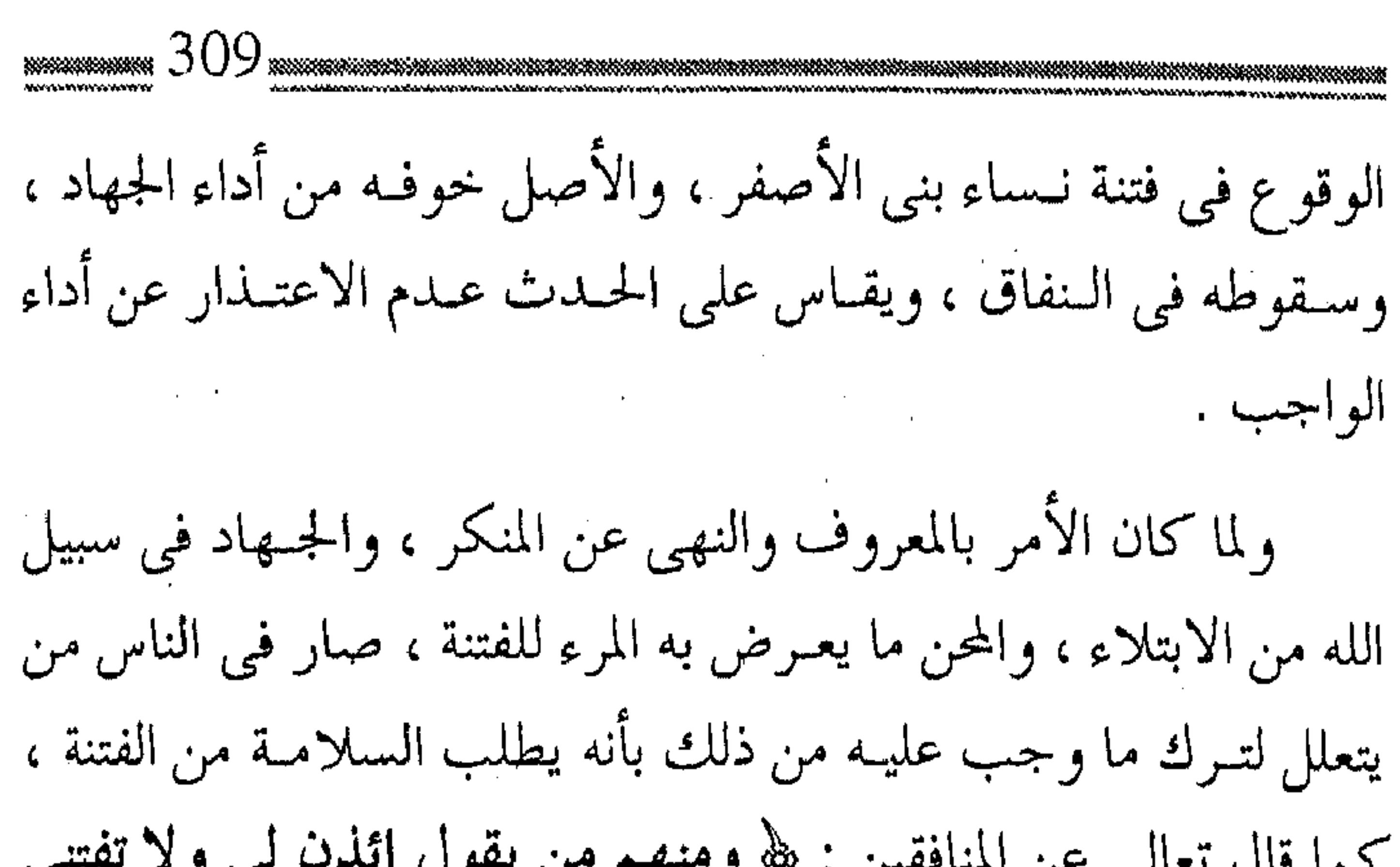

 $\mathcal{O}(\mathcal{O}(10^6))$  . The contract of the contract of the contract of  $\mathcal{O}(\mathcal{O}(10^6))$ 

(١) التوبة : ٤٩ .

A 1990 DE 1990 EN 1990 DE 1990 DE DE DE LA COLORA DE LA COLORA DE LA TERRATORA DE MARCARA DE LA COLORA DE LA COLORA DE LA COLORA DE LA COLORA DE LA COLORA DE LA COLORA DE LA COLORA DE LA COLORA DE LA COLORA DE LA COLORA DE フランティング しょうしょうこう エルド

(وهذه حال كثـير من المتدينين ، يتركون مـا يجب عليهم من أمر ونهي ، وجـهاد يكون به الدين كله لله ، وتكون كـلمة الله هي العليا ، لئىلا يفتنوا بجنس الشهوات ، وهم قد وقعـوا في الفتنة التي هي أعظم مما زعـموا أنهم فـروا منه ، وإنما عليـهم القيـام بالواجب ، وترك المحظور ... ) <sup>(١)</sup> . and the control أصناف الناس

ويعض الناسر قلب بقع على من العذاب بأرضاً  $\lambda = \frac{1}{2}$ 

御湯の

(٢) الأعراف : ١٦٤ . (١) الفتاوي : ٢٨ / ١٦٧ .  $\label{eq:2.1} \frac{1}{2} \int_{\mathbb{R}^3} \frac{1}{\sqrt{2}} \, \frac{1}{\sqrt{2}} \,$ 

أنجى الدعاة من الصالحين ، وأهلك أهل المنكر ، وسكت عن الصنف الشالث إما تهـويناً لأمـرهم ، أو لأنهم قـد مسـهم شـيء من العـذاب البئيس فـي الحيـاة الـدنيـا ، والنص القـرآني ــ بذاته ــ يجـعل الأمـر مخبوفاً ، وواعظاً فَترك أمـر الدعوة إلى الله تعالـي ، وعدم مشــاركة الدعاة في أداء واجبتهم ، مهما كانت التبتريرات ، قد يصيب هؤلاء بشبي ءِ من غضب الله تعالى . أيها المسلم : احذر العقاب

ومما قد ينالـه المتقاعـسون عن أداء الواجب بالأمـر والنهي ، قد يعم الأمة كلها ، ويعاقب الله تعالى الناس بترك هذا الواجب ، حتى ليدعو الصالحون فلا يستجاب لهم ، وقد تستحق الأمة اللعنة بسبب ذلك ، كما لَعن بنو إسرائيل ، فكما أن لأمة الإسلام الخيرية بين الأمم بسبب هذا الأمر ، فقد يحل بها العذاب عند تركه ، وقد تقع عليهم مـن الرزايا والبـلايا مــا لا يمكن دفـعـه ، بل وثبت ــ من اسـتـقـراء التــاريخ ـــ أن القــتل والدمــاء والمآسى تحل بالمسلمــين ـــ عند تركــهم لأمر الدعوة ــ أضـعافـاً مضـاعفـة مما قـد يحل بهم عند أداء واجب الجهباد والدعوة ، ومما ورد في هذا ً ما سـألتـه زينب لرسول الله عَلَيِّكَ في جزء من حديث .

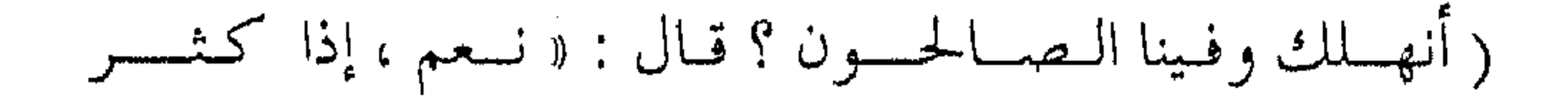

الحنبت» ) <sup>(١)</sup> . وقد أردف الإمام البخارى هذا الحديث ، بأحاديث الفتن ، وما ذُكر في أنها تدخل كمواقع القطر ، تشبيهاً لها بالمطر . ز وخسن التثمبيــه بالمطر لإرادة التعميم ، لأنه إذا وقع في أرض معينة ، عُمَّهَا ولو في بعض جـهاتها ، قال ابن بطال : أنذر النبي عَلَيْكَ في الحمديث زينب بقـرب قيـام السـاعة ، كي يتـوبوا قبل أن تهــجم عليه . . )  $(7)$  .

وليس أكثر سسا في وجود الفتن من ترك واجب الدعـوة إلى الله تعـالى . ومن العـقـاب الذي قـد يحل بسبب ذلك أيضـاً زيادة الخلاف والشىقاق بين الأمة ، أو بين الجماعية المسلمية ذاتها ، أو يتـودع من الأمة وتـهـون على ربها إذا خـشيت أن تقـول للظالـم : يا ظالم ، أو يضرب الله قلوب بعضهم ببـعض ، ويـجتلدون بأسيافهـم ، أو قد يرث الدنـيا شـرارهـم ، فـيكون السيف بيــد الجبــان ، والمال بيد البخيل ، ولقد حذر أبـو بكر الصديق الأمــة من الفهـم الخاطئ للآية ﴿ عَلَيْكُمْ أَنْفُسَكُمْ ﴾ فقال : « إني سمعت رسول الله عَلَيْكَ يقول : إن الناس إذا رأوا منكراً ، فلم يغيروه ، يوشك أن يعمهم الله بعذابه … » أحمد وأبو داود والتـرمذى وغيرهم ، بل وفـوق ذلك كله ، قد يعم الأمـة العـذاب ، ويهلك الناس ، ثم يبـعت الناس على قـدر نيـاتهم ،

(٢) فتح الباري : ١٣ / ١٣ . (۱) متفق عليه .

وقلد يحصل للأمة نظيـر مـا حـصل للأمم الأخرى التبي حـصل لهـا عذاب الاستئصال ، الذى رفع عن هذه الأمـة ببركة دعـاء نبينا ﷺ ولكن نظيـره وشسبـيـهـه كــعـذاب الذلة والخـور ، وعـذاب المهـانة والاستذلال ، قـد يحـصل بشكل أو آخـر ، فـهل يشمـر المسلمـون للانضمام إلى قافلة الدعوة ، وقطار الدعوة ، حت يسهل الوصول للهدف ، وتتم المسيرة دون الوقوع في عـذاب الله تعالى !! . وفق الله الجميع لكل خير ، والله غالب على أمره .

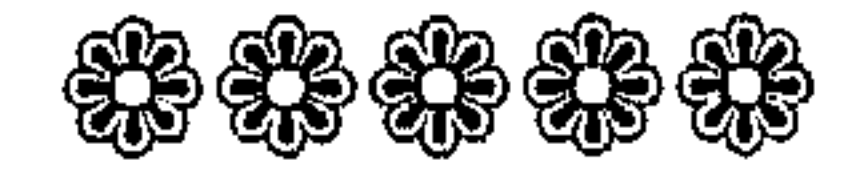

 $\mathcal{L}(\mathcal{L}(\mathcal{$ the control of the control of the control of  $\mathcal{L}(\mathcal{L}(\mathcal{L}))$  and the contribution of the contribution of the contribution of the contribution of the contribution of the contribution of the contribution of the contribution of the contribution of the contribution

 $\mathcal{L}(\mathcal{L}(\mathcal{$  $\mathcal{L}(\mathcal{L}(\mathcal{$ 

the contract of the contract of the contract of the con- $\mathcal{L}(\mathcal{L}^{\mathcal{L}})$  and  $\mathcal{L}(\mathcal{L}^{\mathcal{L}})$  and  $\mathcal{L}(\mathcal{L}^{\mathcal{L}})$  and  $\mathcal{L}(\mathcal{L}^{\mathcal{L}})$ 

 $\mathcal{L}(\mathcal{L}(\mathcal{$ 

the contract of the contract of the contract of the contract of the  $\mathcal{L}(\mathcal{L}(\mathcal{L}))$  and  $\mathcal{L}(\mathcal{L}(\mathcal{L}))$  . The set of  $\mathcal{L}(\mathcal{L})$ 

 $\mathcal{L}(\mathcal{L}^{\mathcal{L}})$  and  $\mathcal{L}(\mathcal{L}^{\mathcal{L}})$  and  $\mathcal{L}(\mathcal{L}^{\mathcal{L}})$ 

 $\sim 100$  km s  $^{-1}$ 

and the contract of the the contract of the contract of the contract of the 

 $\sim 10^{11}$  km  $^{-1}$ the control of the control of the

the contract of the contract of the contract of the contract of the contract of

the contract of the contract of the contract of the contract of the contract of

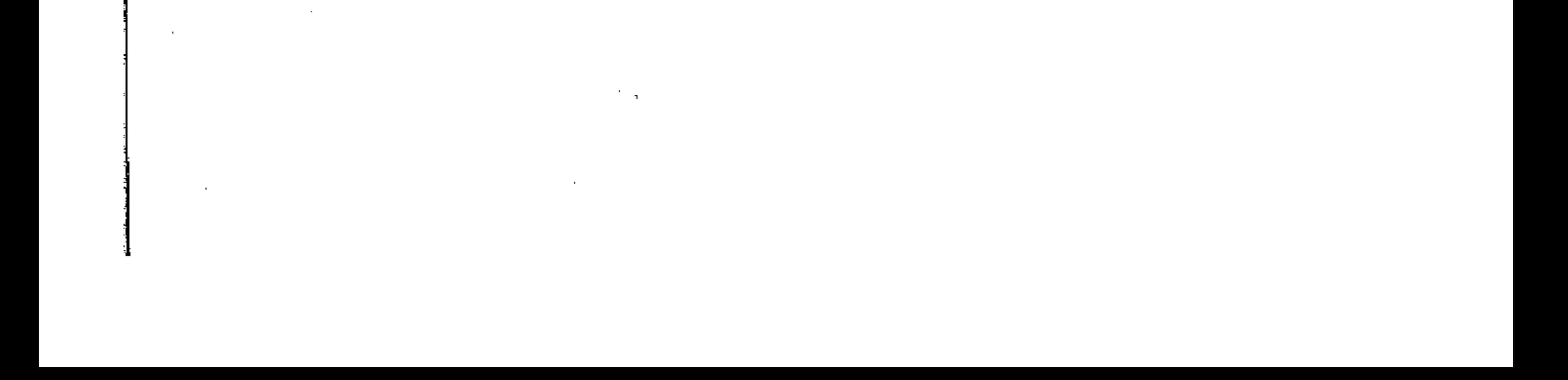

 $(Y \mid Y)$  مــن حق الطريق (٢) لقـد سبق الحديث فـي الفصل السـابق عن الأمـر بالمعروف ، والنهي عن المنكر ، وخصائصه ، ووجوبه ومراتبه ، وبعض قواعده ، وشروط إزالة المنكر ، وعواقب ترك الأمر والنهى ، وفي هذا الفصل سيكون الحديث عن شروطهما ،وما يتعلق ببعض هذه الشروط .

شروط ثلاثة عامة يمكن تعـداد شروط كشيرة لمن يتـصدى للأمـر بالمعروف ، أو النهني عن المنكر ، ولكن كثرة الاشتراط يعطل هذا العمل ، فوق أنها لا مبرر لاشتـراطها دون حجة شرعية واضـحة ، إلا إنه يمكن القول أن هناك شسروطاً ثلاثـة عـلى وجــه العــمـوم ، وثلاثـة عـلى وجــه الخصوص .. أمـا العامـة منهـا فـالواقع أنهـا تنطبق على كل عـمل تكليـفي ، وذِكْرَ بعضٍ العلمــاء لها ــ في هذا المجال ـــ من باب التذكير والوعظ فحسب ، أما تخصيصها بعمل آخر فلا يصح ، وهي : النية وكل من ( القدوة أو الورع ونظائرهما ) والاستطاعة .

فالنية أصل كل عسمل وفسل ، ولا يتنقَّبل العسمل إلا بالنيَّة

الصادقة ، لأن الأعمال بالنيات ، وكل عملٍ مشروع ، أو بر وخير ، فلا بد له من نيَّة وحركة ، والحركة بهذه الأعمال لا يُجزى المرء بها إلا بنية صادقة ، وهي التي يتقبلها الله ويثيب عليها . أمــا الورع فهو درجـة عالية يُسبب اثىتـراطه تعطيل مصــالـح كثيرة ، فوق أنه نسبى يتغير من شخص إلى آخر ، وحسب المواقف والظروف ، ولقله يحاسب الإنسان عند قوله ما لا يعتمل إذا أدى ذلك رياء أو سـمعة ، ولكن تعطيل الأمر بالمعروف والنهي عن المنكر بحجسة علدم توفر الورع ليس شرطاً في أداء مهمة الدعبوة ، ولكن يحسرص عليمه جبهلد الإمكيان ، مع ضرورة القسيسام بالبوعيظ باستمرار ، إذ إن الورع يحسىن النيـة ، ويوصـل القـلب إلى رتبـة عليا تطلب في جميع الأعمـال . إن الكلام نفسسه يمكن قوليه عن اشتيراط القيدوة ــ وهي من نتائج الورع ــ إذ إن الآمر بالمعروف يجـب أن يكون ملتزماً بما يدعو إليـه محـافظاً على ذلك حَسَبَ قدرتـه واستطاعـته، فـإن التزامـه بما يدعـو إليـه يقـود إلى النتـائج الأفـضل ، ويردع غيـره عن المخـالفـة ، وتكون دعوته مقـبولة ، ولا تورث جرأة عليه ، واستـهزاء به ، بينما اشتراطها للأمر والنهى بشكل أساسى فهو من لزوم ما لا يلزم .

أما الاستطاعة فسهى أسساس كل تكلميف ، إذ لا تكلميف إلا

بمستطاع، ولا يُكلف الله نفساً إلا وسعها والاستطاعة من شـروط كل عيمل صبالح ، بل إن الاستطاعية من قبواعد الشريعية ، وهي صفية تتغيير من شيخص إلى آخر ، كما أنها تتغيير وفق الظيروف والأحوال والعبادات ، فقد يكون بعض المعسروف مما يمكن الأمر به في مكـان ، ولا يمكن الأمــر به في مكان آخــر ، ويكون بمـقـدور شسخص ولا يقبدر عليه غيره ، ويمكن كبذلك النهي عن منكر في ظروف ، ولا يمكن في ظروف أخرى ، ويمكن أداء كل من الأمر

والنهي في زمن ، ويستحيل في زمن آخر ، وفوق ذلك كله يمكّن لبعض الأوامـر والنواهي أن تقوم بهـا جمـاعات ومـؤسـسات ، ولا يمكن أن يقوم بها الأفراد .

وهذا ً منهج يطبق على كل عـملَ ، فلا بد من التذكـير به في مجال الأمر بالمعروف والنهي عن المنكر ، دون تخصيص هذا العمل وحسده بمهمذا الشمرط ، وإنما يذكره العلماء ـ قمديماً وحسديثاً تذكيراً به ، ووعظاً وإرشاداً .

وثلاثة خاصة

أما الشىروط الثلاثة الخاصة ، فيهى التبي لا بد منها ، ولها ضرورة متمـيزة في مجال الأمر والنهي ، وإن كانت قـد تشترط في مجالات أخرى ، وتخصص في هذا المجال لأهميتها ، إذ لا يتم الأمر

والنهي – على الوجه الأكمل – إلا بها ، ألا وهي : العلم، والرفق، والصبر ولهـذا قال شـيخ الإسـلام ــ رحمـه الله :« .. فـلا بد من هذه الثلاثة : العلم ، والرفـق ، والصبر ، العلـم قـبل الأمر والنـهي ، والرفق مبعسه ، والصبو بعسده ، وإن كيان كلَّ من الشلاثية لا بد أن يكون مستصحباً في هذه الأحوال .. وهذا كما جاء في الأثر عن بعض السلف .. لا يأمر بالمعروف وينهى عن المنكر إلا من كان فقـيهاً فيما يأمر به ، فقيــهاً فيما ينهـى عنه ، رفيقــاً فيما يأمر به ، رفيقــاً فيما ينهـى عنه ، حليماً فيما يأمر به ، حليماً فيما ينهى عنه . . ) <sup>(١)</sup> . فالعلم أولاً أمر لا بد منه ، إذ كييف يمكن الأمر بشيىء لا يعلم عنه أنه معروف ، أو ينتهي عن أمر لا يعلم أنـه منكر ، وكذلك فـإن العلم قبل العمل ، والعلم شجرة ثمىرتها العمل ، والعلم إمام العمل ، وقد قال عمر بن عبد العزيز ــ رحمه الله ــ : « من عَبّد الله بغير علم كان يفسد أكثر مما يصلح ) . ( .. وهذا ظاهر ، فإن القبصد والعبمل إن لم يكن بعلم كبان جهلاً ، وضـلالاً واتباعاً للهوى . . وهذا هو الفـرق بين أهل الجاهلية

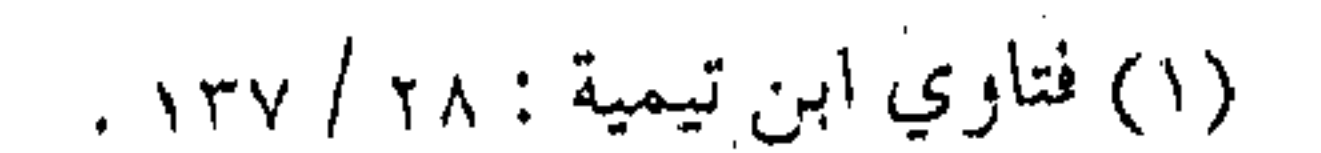

وأهل الإسلام ، فلا بد من العلم بالمعروف والمنكر ، والتمييز بينهما ، ولا بد من العلم بخـال المأمور وحـال المنهى ، ومن الصـلاح أن يأتي بالأمـر والنـهي على الصـراط المسـتـقـيم ، هو أقــرب الطرق ، إلى حصول المقصود . . ) (۱) . إذن ، فيلا بد مـن العلم كشسرط من شسروط الأمــر والنهي ، ومقتـضي أن العلم مقدمـة لكل عمل ، ولكن ينبغي عدم المبـالغة في شرط العلم حتى لا تفوت المصالح ، فلا يشتـرط المقدار الكبـير من العلم الذي لا يملكه إلا النخبة من البشر ، فالكمال في الناس قليل ، وإنما المقصود ـــ هنا ـــ بعض العلم ، وهو المعرفة بالمأمور به ، وحدوده وضموابطه ، ومعرفية المنكر المنهى عنه وحيدوده وبدائله ، مما يؤدى إلى حصول المقصود ، وعدم تجاوز حـد الشرع في ذلك ، فتتحقق المصلحة ، دون أن تجلب معــها مفسدة ، أو تفوت مـصلحة أخرى ، ولذلك كان من خصائص العلم المطلوب للأعمـال التكليفية أنه قابل للتبعيض ، أي أن كل عـمل يتـقـدمـه جـزء من العلم يخـتص به ، ويجعله وفق الشريعة ، ويتحقق به مقتضى صواب العمل . زينة الرفق وثاني هذه الشروط : الرفق الذي لا بد منه قـبل الأمر والنـهي ،

(١) المرجع السابق .

وبتعتدهما ، بل هو زينة العتمل الصياليح ، والليه تعالى يعطي على الرفق ، ما لا يعطي على العنف وهو الطريق إلـى القلوب . ولقد قال النبي عَلَيْكَ : « إن الـرفق لا يـكون فـي شـيء إلا زانه ، ولا يُنْرَعُ مـن شىمى بو إلا شانە » (١) . وكذلك قال عليه السلام :« من حرم الرفق حُرم الخير ، أو من م مسحـرم الرفـق يحـرم الخير » (٢) .

( .. وفي هذه الأحـاديث فـضل الرفق والحـث على التـخلق ،

وْذُم العنف ، والرفق سبب كل الخير .. وقال القاضي : مـعناه يتأتى به من الأغراض ويسهل من المطالب ما لا يأتي بغيره … ) (٣) . وهل هناك أفيضل من غرض الدعـوة إلى الله تعـالى ، ومطلب الأمر بالمعروف ، فلا بد من الرفق الذي يتموصل به إليـه ، فـالعلم رحده لا يكفي في أداء الأمر والنهي ، لأن الغــضب إذا هاج فلا كمفى العلم في قسعه ، والغضب من فيح جنهنم ولا بد من الرفق الذي يؤدي إلى هدوء الطبع حتى تتمكن النفس من الاستجابة . (ويدل على وجبوب الرفق مـا اسـتـدل به المأمـون ؛ إذ وعظه واعظ ، وعنف له في القول ، فقال : يا رجل ارفق … فقد بعث الله من هو خير منك إلى من هو شر منى ، وأمـره بالرفق ، فقال تعالى :

(۱) رواه مسلم .

(٢) شىرح النووي : ٦١/ ٥٤٠ .

(۲) رواه مسلم .

﴿ فقولاً له قولاً ليناً لعله يتذكر أو يخشى ﴾ . . . ) <sup>(١)</sup> . ومن مظاهر الرفق التـمهيد لـلأمر بالحسنبي ، واجـتناب الألفاظ القاسيـة ، والعبارات الجافة ، والمناداة بأحب الأسـمـاء ، والابتعاد عن التعبير والتبكيت ، ومحاولة صرف الإنكار إلى غير معيّن إن أمكن ، والابتداء بالتلميح دون التصريح ، ومحاولة توجيه العتاب إلى النفس والتلطف في الخطاب ، ومراعـاة حسـن الأسلوب حـسب ثقـافـة الأفراد وأذواقيهم ، ومكانتمهم ، واختميار أفيضل الطرق إلى القلوب باختيار الأوقات والأماكن المناسبية ، وعدم ازدراء عتقول الناس أو تسفيـه آرائـهم ، وأشباه ذلك مما لا يخفى ، والتذكـير بالله تعالىي أولاً وأخيراً ، وبثموابه وعسقابه ، فإن كل ذلك ممسا تؤلف به النفوس الناشزة ، وترد به القلوب النافرة ، ويدنى من سماع القول الصالح ، ويقرب إلى جماعة المؤمنين . ومد يد العون ، والانبساط في الوجه ، والمداراة والتشسجيع عند الاقتىراب نحسو الخير ، وإظهار المودة والليونة ، والعفو عند المقدرة ، والاستغفار للمؤمنين ، والدعاء لهم ، ولقد قـال الله تعالى : ﴿ فَبِيما رَحِمِيةٌ مِنِ اللَّهُ لَنْتَ لَهُمْ وَلَوْ كُنْتَ فظا غليظ القلب لانفضوا مىن حولك فباعف عنهم واستغفر لهم وشباورهم في الأمر فإذا عزمت فتوكل على الله إن الله يحب المتوكلين ﴾ (٢) .

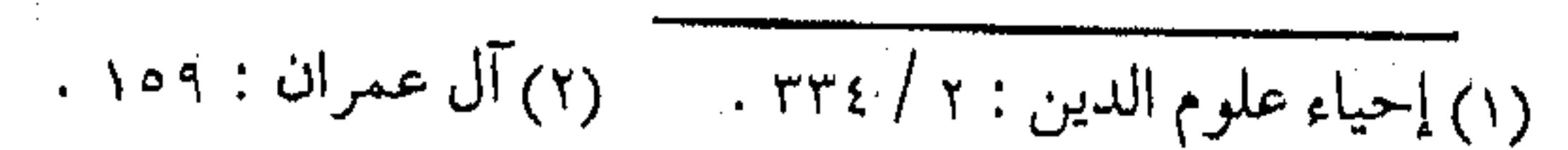

ومن الرفق . . التلطف ومن الرفسق المطلوب ، التـلطف بكل الوســائـل للوصــول إلى المقصود ، دون تنازل ومماراة ، ودون مَلَق أو مداهـنة ، ويمهد للأمر المستخرب ، وتراعى أحـوال المخاطبـين ، فيـبتـعد الداعيـة عن الوعظ المباشس ، ولا يكشىف الأستار ، ومن التلطف في الوعظ تقـديمه في السس ، واختميبار الوقت المناسب ، والنصح بالقليل قبل الكثيس ، والتنبيـه غير المبــاشر ، وذكر أقوال الوعــاظ وهم يخاطبون نفــوسهم وبذلك يصلح النـاس ، ويقع الوعظ مـوقـعه ، ومـا أجـمل قـول أبي الوفاء بن عقيل ، وأثر موعظته في غيره ، وهو يخاطب نفسه : َ ( .. يا رعناء تقـوْمـين الألفـاظ ليـقـال مناظر .. ضـيـعت أعـز الأشياء وأنفسها عند العقلاء ، وهي أيام العمر حتى شاع لك بين من يموت غداً اسم مناظر .. أف لنفسى وقد سطرت عدة مجلدات في فنون العلم وما عبق بها فضيلة ؛ إن نوظرت شمخت ، وإن نُصحت تعــجرفت .. وإن انكسـر لها غـرض تضــجرت ، فـإن أمدَّت بالنعم اشتمغلت عن المنعم .. وغذاً يقـال : مات الحـبر العالم الـصالح ، ولو عرفوني حق معرفتي ما دفنوني ، والله لأنادين على نفسي نداء الكاشفين معايب الأعداء ، ولأنوح نوحَ الثاكلين ..) (١) .

 $\mathcal{L}_{\mathcal{A}}$  and the second contribution of the second contribution of the second contribution of the second contribution of the second contribution of the second contribution of the second contribution of the second co

(١) صيد الحاطر لابن الجوزي : ٣٩٢ .
323 وهكذا يكون الوعىظ العمام بالإشبارة ، أو بنقيد الذات ، دون ذكر الأسماء ، ودون الهمز واللمز ، أما خصوصية الوعظ ــ التبي لا بد منها فتقدم دون تبكيت في السر أو إيذاء . ومع الكبار أولى وإذا كـان الرفق مطلوباً مع الناس ، فـاسـتعـمـاله مع الرؤسـاء والحكام ، وأهل الـفـضل أولى ، إذا كـــان يقـود إلى أداء المهــمـة ، 

 $\mathcal{L}_{\text{max}}$  and  $\mathcal{L}_{\text{max}}$ 

and the company of the com-

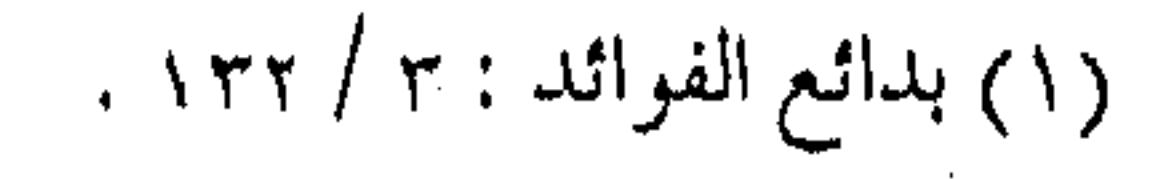

فما أحرى الدعاة أن يأخذوا بالاقتداء بسنن الأنبياء والمرسلين . والصبر .. أخيراً وأخيراً يأتي آخىر الشىروط ، وهو الصبر الذى جمعله الله تعالى رديفياً للقيبام بالأمر بالمعـروف ، والنهي عن المنكر ، وقـريناً لا ينفك عنهما ، فقال تعالى حاكياً ما قاله لقمان لابنه : ﴿ يا بُنِيَّ أقم الصلاة وأمر بالمعروف وانْهَ عن المنكر واصبر على ما أصابك إن ذلك من عزم الأمور ﴾ (١) حيث أمر الله تعـالى رسله وأنبـياءه أئمـة الداعـين إلى الخيـر ، الآمرين بالمعروف وأتباعهم من المؤمنين بالصبر ، كـما وصف أهل الإيمان والعمل بالتواصي بكل من الحق والصبر كما ورد في سورة العبصر ، لأن من لا يحلم ويصبر ، إما أن يحصل له الأذي فيشق عليـه ، أو أن يغضب ويخـرج عن الخلق السـوى ، فيـفسـد أكثـر مما يصلح، وليس أدل على الحـاجـة للصبـبر ممـا ذكره الله تعـالـي حـيث جعله قريناً لتبليغ الرسالة ، فيقال في سورة المدثر ــ وهي من أوائل السور المنزلة ـــ مذكراً رسوله الأمين ــ عَيْلَةٍ : ﴿ وَلَوْبِكَ فَاصِبُو ﴾ .. ( .. فافتـتح آيات الإرسال إلـي الحلق بالأمر بالنذارة ، وختـمها

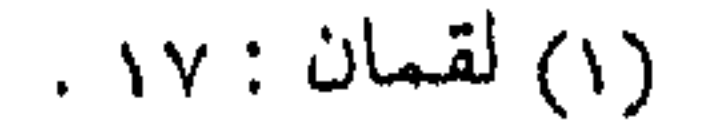

the contract of the contract of the contract of

 $\label{eq:2.1} \mathcal{L}(\mathcal{L}(\mathcal{L})) = \mathcal{L}(\mathcal{L}(\mathcal{L})) = \mathcal{L}(\mathcal{L}(\mathcal{L})) = \mathcal{L}(\mathcal{L}(\mathcal{L})) = \mathcal{L}(\mathcal{L}(\mathcal{L})) = \mathcal{L}(\mathcal{L}(\mathcal{L})) = \mathcal{L}(\mathcal{L}(\mathcal{L})) = \mathcal{L}(\mathcal{L}(\mathcal{L})) = \mathcal{L}(\mathcal{L}(\mathcal{L})) = \mathcal{L}(\mathcal{L}(\mathcal{L})) = \mathcal{L}(\mathcal{L}(\mathcal{L})) = \math$ 

بالأمر بالصبر ، ونفس الإنذار أمر بالمعروف ونهي عن المنكر ، فعلم أنه يجب بعد ذلك الصبر ) <sup>(١)</sup> . ولَّما كان الصبر مـصاحباً للأمر والنهي ، وضرورياً لـهما فلا بد منه لكل من الرعاة والرعية ، ومن أمراء الخير وأتباعـهم ، لأن قافلة الدعاة لا بد لها من الصبر المتبادل بينهما ، والتواصي بين الدعاة على الصبر والتصبر في الدعوة ، والصبر على ما يصابون به في ذات الله ، لأن الأمسر والنهى لا يتم إلا بالصسبس ، والمصبابرة على ذلك بذاتها جبهاد ، حتى تتم مصلحة الأمر والنهى ( وهذا عام في ولاة الأمور وفي الرعيـة ، إذا أمروا بالمعروف ، ونهوا عن المنكر ، فـعليهم أن يصبروا على مـا أصيبوا في ذات الله ، كما يصــبر المجاهدون علي ما يصــابون في أنفســهم وأموالهم ، فــالصبــر على الأذى في العرْض أولى وأولى ، وذلك لأن مصلحة الأمر والنهى لا تتم إلا بذلك ، وما لا يتم الواجب إلا به فهو واجب .. ) (٢) . صبر .. وتصبر وليست هذه الخصائص بالشيء السهل ، ولا بالعمل اليـسير ، بل تحتاج إلى عــزم وتصــمـيم ، وإرادة وثبــات ، وإيمان وثقــة ، لأن هذا طريق الدعـوة ، وواجـب الدعـاة ( والدعـوة إلى الخيـر ، والأمر

١) الفتاوي : ١٣٧ / ١٣٧ . (٢) المرجع السابق : ٢٨ / ١٨٠.

n an an ann an Ch

بالمعسروف والنهيي عن المنكر ـــ من ثم ـــ تكـليف ليس بالهـــين ولا باليــسيــر ، إذا نظرنا إلى طبــيـعتــه ، وإلى اصطدامــه بشــهـوات الناس ونزواتهم ، ومسصالح بعضهم ومنافعهم ، وغرور بعضهم وكبريائهم ، وفيلهم الجبار الغاشم ، وفيهم الحباكم المتسلط ، وفيهم الهابط الذي يكره الصعود ، وفيهم المسترخى الذي يكره الاشتداد ، وفيسهم المنحل الذى يكره الجد ، وفيهم الظالم الذى يكره العدل ، وفيهم المنحرف الذي يكره الاستقامة ، وفيهم من ينكرون المعروف ويعرفـون المنكر ، ولا تفلح الأمـة ، ولا تفلح البشـرية ، إلا أن يسود الحير ، وإلا أن يكون المعروف معروفاً ، والمنكر منكراً … ) <sup>(١)</sup> . وفي الوقت نفسسه ، فالداعيـة ــ المسافـر في طريق الدعـوة ــ يحتـاج فوق ذلك إلى أنمـاط أخرى من الصبر ، إذ لا بد من الصبر على التكاليف الشرعيـة ،وعلى ترك المطامح والمطامع ، والصبر على الملالة والعجلة ، والصبر على الجهالة وسوء التصور ، وعلى انحراف التصورات ، والالتواء ، وكل ذلك الصبر خلال القيام بالأمر بالمعروف ، والنهي عن المنكر .. وقد يتعـرض من خلال هذا العمل إلى مـواجهة الباطل ، أو وقاحـة الطغيان ، وإلى غلبـة الشهوة وتصعبير الغرور ، ويحتـاج ــ فوق ذلك كله ــ إلى صبـر يعينه على قلة الناصر ، وضبحف المعين ، ومشبقة الطريق ، والصبير على مرارة

.  $552 / 1: J^\text{right}(1)$ 

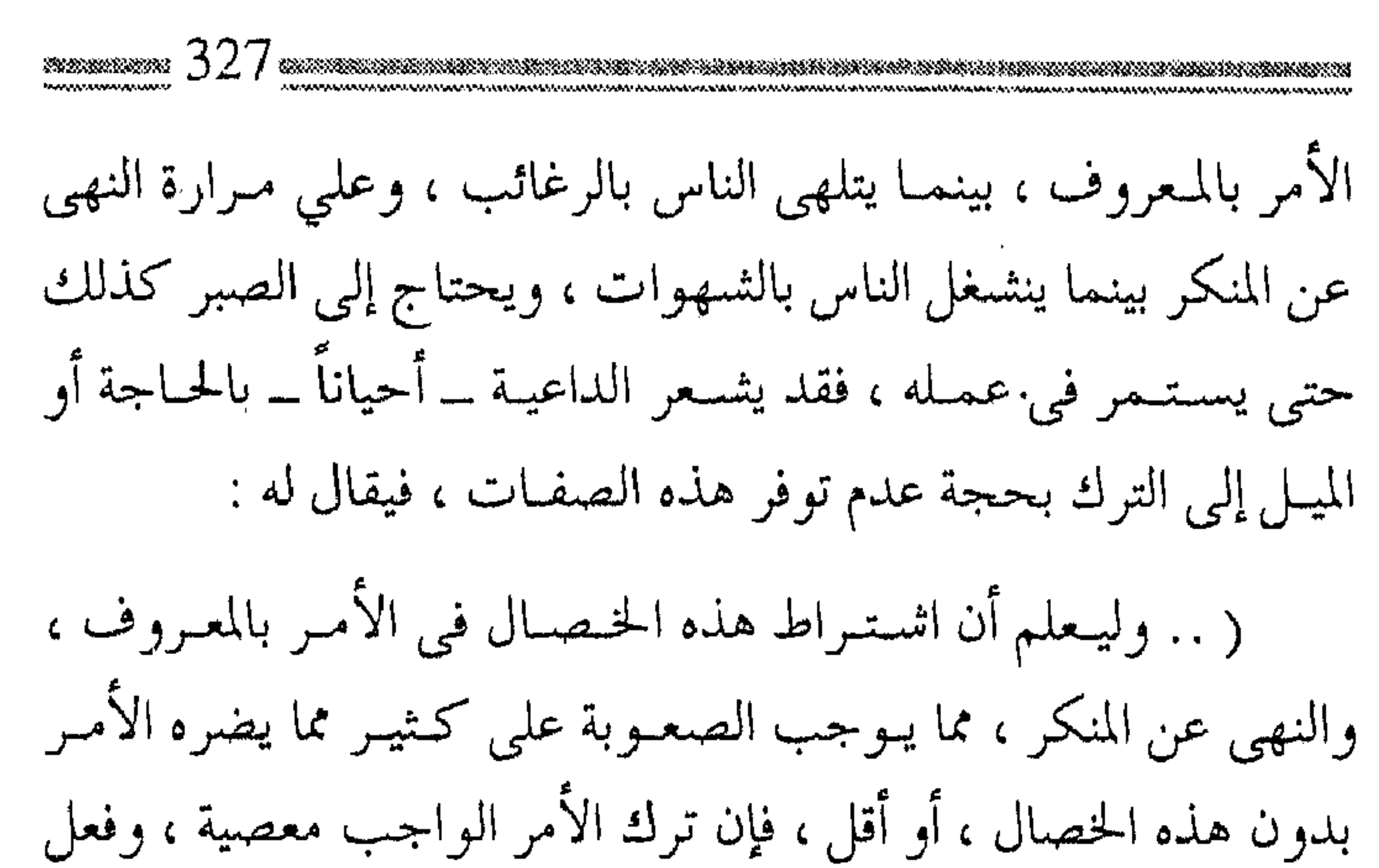

ما نهى الله عنه في الأمـر معصـية ، فالمنتـقل من معصـية إلي معصـية كالمستجير من الرمضاء بالنار …) <sup>(۱)</sup> .

فيصبح الداعيـة بحاجـة إلى المزيد من الصـبر الذي يواجـه به الانفسعالات المتنوعة ، مـن الألم والحسـرة على الضــائعـين ، والحنق والضيق من المكابرين ، وضمض الثقة أحياناً في الخير ، وقلة الرجاء من الاستجابة ، بل وحتى القنـوط أحيـاناً ، فيـحتـاج إلى المزيد من الصببر حتى يضبط النـفس في سـاعـة القدرة والغلبـة حتى لا تقع النفس في حمأة الغرور ، ويشد العزم في ساعة الانتصار حتى لا تقع في دواعي الانتقام ، ويقوى الإيمان حتى يصبر على الابتلاء والشدة والمحن، ويصب على هداية الناس والأسى عليمهم مما هم فيه، كل

(١) الفتاوي : ١٣٧ / ١٣٧ .

ذلك هو من صبر السائرين في قطار الدعـوة اللاحب، إذ لا بد منه كى يسيـر في خطها المستقيم، وسـيره الحثـيث ، ثابت الخطي ، لا تعيقـه العوائق ، ولا تمسكه العلائق ، ولا تقطع سـيره الجواذب ، ولا ل تحد من سرعته الأشواك ، وإن نصر الله تعالى في نهاية الطريق . (والصبر على هذا كله ــ وعلى مثله ــ مما يصادف السالك في هذا الطريق الطويـل .. لا تصوره الكلمـات ، فـالكلمـات لا تنـقل المدلول الحقيقي ليهلذه المعاناة ، إنما يدرك هلذا المدلول من عباني مشقات الطريق ، وتذوقها انـفعالات وتجـارب ومـرارات .. ) <sup>(١)</sup> . ولكن نهـاية مشقـة الطريق ، ووعورة المسـالك ، وآلام الدرب المرير ، إذا ما كانت مع الصبر الجميل فهي فضل من الله ورضوان . إضبافة إلى مبا يقبذفه الله في قلب العبد من التلذذ بالبلوى ، والاستمشار بوعبد الله تعالى ، وقبوة عسودية البلاء ، والتنقلب بين الخوف والرجاء ، والحصول على أجل مقامات الإيمان ، بل هو من أسباب الحصـول على الكمال ، وتقوية العبد على العـزيمة والثبات ، فيهون البذل والصسبر في سبميل الدعوة ، وإقامـة حكم الله ، فليكن الداعيـة من الذين صفتـهم ( همهم إقـامة دين الله ، وإعلاء كلمـته ، وإعزاز أوليـائه ، وأن تكون الدعوة له وحـده ، فيكون هو المعـبود لا

. د/) الظلال : ١ / ١٥٥١

غيـره ، ورسوله المطاع لا سواه ، فلله سبحانه مـن الحكم في ابتلائه أنبياءه ورسله ، وعباده المؤمنين ما تتقاصر عتقول العالمين عس معرفته ، وهل وصل من وصل إلى المقامـات المحمودة ، والـنهايات الفاضلة إلا على جسر المحنة والابتلاء) (١) . وقلد يزف الله البشسرى لعباده في الحساة السدنيا بمسا يحبون : ﴿ وَأَخْرَى تَحْبُونَهَا نَصْرَ مِنَ اللَّهُ وَفَتِحٍ قَرِيبٍ وَبَشْرِ الْمُؤْمِنِينَ ﴾ (٢) والصبر قرين التقوى

ولَّما كان الصبـر بهذه المنزلة العالية ، صار قريناً للتـقوى أيضاً ، فكان كلاهما من عزائم الأمور ، ولأن بكل من الصبر والتقـوي يمكن مجابهة المحن ، وإيذاء الكفار وغيرهم عند القيام بمـهمة الأمر بالمعروف ، والنهى عن المنكر كما أصبح الصبر والتقوى من صفات المؤمنين( والمؤمنون كانوا يدعون إلى الإيمـان بالله ، وما أمـر به من المعروف ، وينهون عما نهى الله عنه من المنكر ، فيؤذيهم المثمركون وأهل الكتاب ، وقد أخبرهم بذلك قبل وقوعه ، وقال لهم : ﴿ وَإِنَّ تصبروا وتتقوا فإن ذلك من عزم الأمور ﴾ (٣) .

وقد قال يوسف ـــ عـليه السلام ـــ :﴿ إنه من يتق ويصبــر فإن

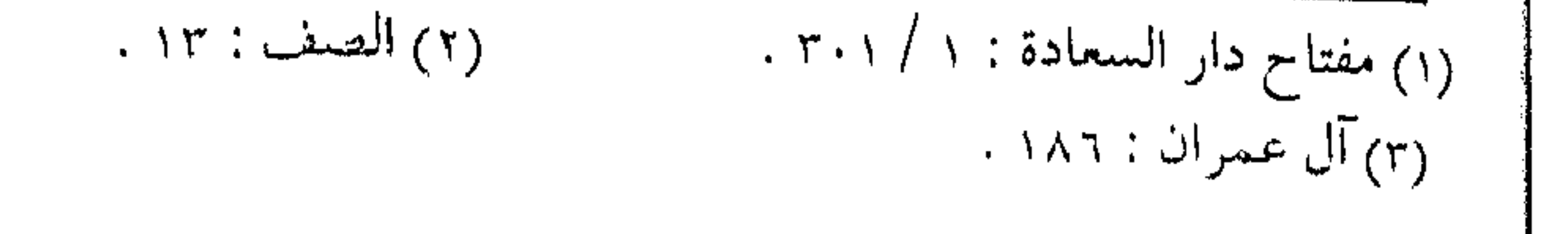

<u>LIKAN SEKIMBUNG KAN</u> A MAAANA MARAA NY HAAN الله لا يضـيـع أجر المحسنين ﴾ .. فالتقوى تتضمن طاعة الله ، ومنها الأمـر بالمعـروف ، والنهى عن المنكر ، والصـبـر يتناول الصـبـر على المصائب التي منها أذى المأمور المنهى للآمر الناهي .. ) <sup>(١)</sup> . أى يسستنبط مـــن الآيات أن من الناس مـــن يــملك التقــوى بلا صبر ، وهم عوام المسلمين الذين يؤدون الواجبات ولا يصبرون على جهد الدعوة إلى الله ، وهناك أناس لهم صبر بلا تقوى ، وهم الطغاة والحكام ، أو الـلصـــوص وقطــاع الطرق ، ممـــن لهم القــــدرة على التحمـل ، والصبر على المكاره ، وتحمل الشـدائد مما هو ملاحظ في الحياة ، ولكن لأغراض دنيئة ، ومـقاصد فـاسدة ، ومن الناس الذين هم بلا تقـوى ولا صـبـر ، ولكن المطلوب من الدعـاة الذين يأمـرون بالمعروف وينهـون عن المنكر التـحلي بكل من الصبـر والتقـوي .. ولهذا فقلد أمر الله تعالى الأنبياء ـــ ومِنْ بعــدِهـم الدعاة في كل زمان ومكان \_ بالصبس والتقوى فسي أي مرحلة من مراحل العممل ، سواء أكـان في مرحلــة التمكين فــى الأرض أو قبلهــا ، أو كــان المنكر في مرحلـة الإنكار بالقلب أو التغـييـر باليد ، بينمـا شبـيه الصبـر ـــ وهو العفو والصفح ــ فقد جعل إلى غاية معلومة وهو إلى ( أن يأتبي الله بأمره ) حيث يكون التمكين ، ويكون لولي الأمـر سلطة في الإلزام

(١) الفتاوي : ١٦٨ / ١٦٨ .

بالمعروف ، أو النهي عن المنكر بكل الوسـائل الرادعة ، وهنا تفـريق لطيف ، يلزم لركاب قطار الدعوة الالتفات إليه ، ولذلك قيل : ( وأمــا الصــبر فـإنه مــأمــور به مـطلقــاً ، فلا يــنسـخ ، أما العــفــو والصفح فـإنه جُعل إلى غاية ، وهو : « أن يأتـى الله بأمـره » فلما أتـى بأمره بتـمكين الرسول ونصـره ـــ صار قادراً على الجـهاد لأولئك ، وإلزامـهم بالمعروف ، ومنعـهم عن المنكر ـــ صـار يجب عليه العـمل باليد في ذلك ما كان عاجزاً عنه ) <sup>(١)</sup> . فرق مهم هنالك فرق بين العمل لأداء فرضية الأمر بالمعروف والنهى عن المنكر \_ حيث الالتـزام بحقيـقة التـوحيد الملزم بالتـغيـير ، ومفـارقة المنكر ، حتى ولو بالقلب ـــ وبين العمل لإنزال العقوبة بالحد والتعزيز على تارك المعروف ، أو فاعل المنكر، فالعــمل الأول من واجب كل فرد حسب قدرته واستطاعته ، وحسب قدرة وإمكانيـة كل جماعة أو هيئة تـعمل للإسـلام ، دون اخـتصـاص أحـد أو سلطة به ،بينمـا العمل الثاني من اختصاص سلطة تنفيذية لها الحق في تنفيذ ما شرع الله تعـالى ، بعدمـا يتـحقق لهـا التـمكين في الأرض . ولكن هذا لا يمنع الآمر الناهي ـــ في الحالة الأولى ـــ أن يدفع عن نفسه ـــ بما تيسر

the control of the control of the

## (١) الفتاوي : ١٧٠ / ١٧٠ .

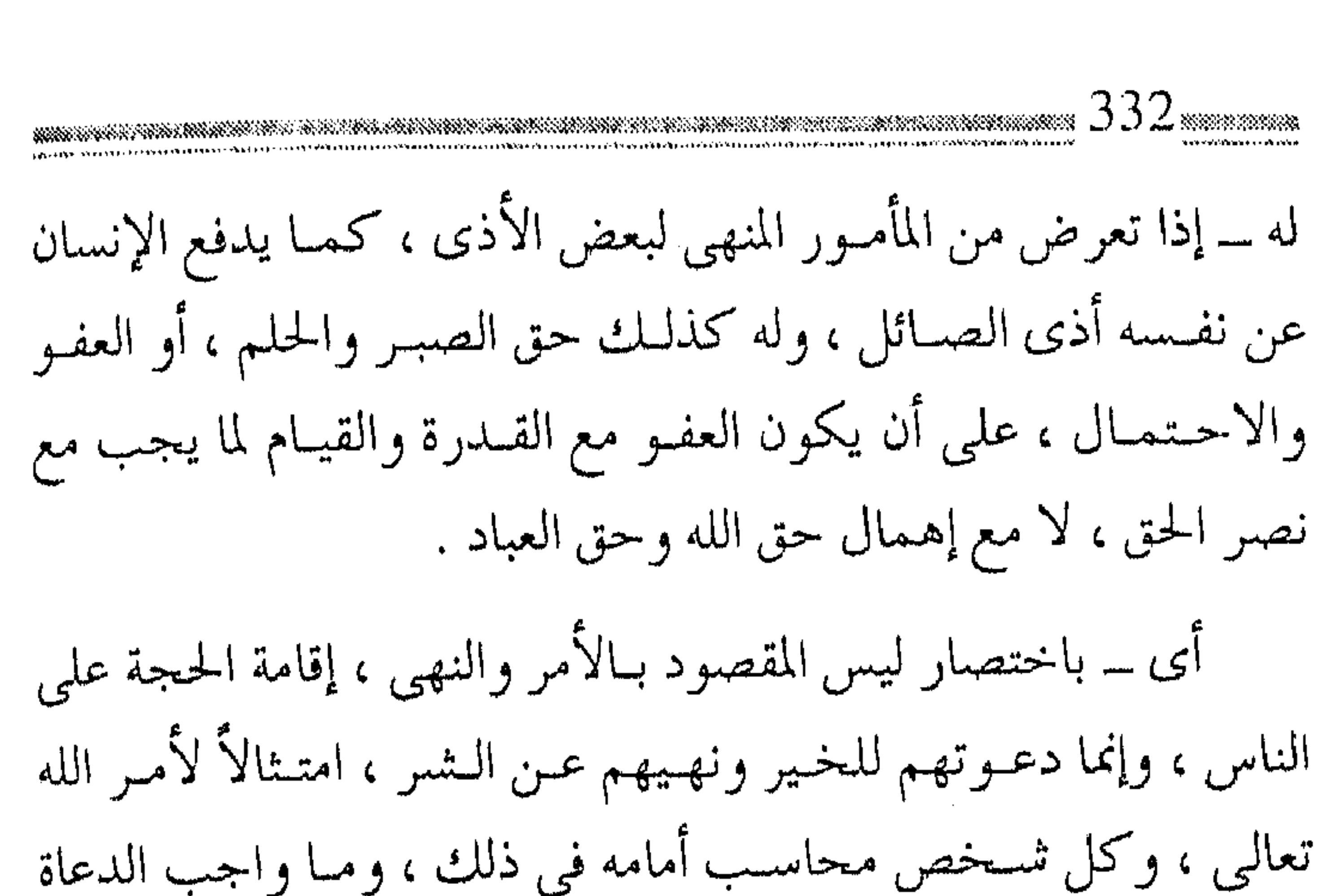

إلا لتطبيق قـوله تعالى : ﴿ ادع إلى سـبيل ربك بالحكمـة والموعظة الحسنة وجادلهم بالتي هي أحسن إن ربك هو أعلم بمن ضل عن سبيله وهو أعلم بالمهتدين ﴾ (١) . ﴿ وَقُلْ لَعْسَادِي ۖ يَقْسُولُوا الَّتِي هِي أَحْسَسَ إِنَّ الشَّــيطَانُ يَنْزَغُ بينهم إن الشيطان كان للإنسان عدواً مبيناً ﴾ (٢). لا تيأس في الطريق وأخيـراً ، مع مشــقة الأمـر والنهى ، والجهـد المبذل في الصــبر والتنصبس ، فعلى الداعـيـة أن يستـمر في طـريقه ، ولا يثـبطه كثـرة الهالكين ، وأن يبقى مع ركب الدعـاة ولا يهمـه براعة الخائـضين ، ولا تخدعه قوة الباطل فالحق أبقى ، ولئن كانت جولة الباطل ساعة

(١) النحل: ١٢٥: . (٢) الإسراء : ٥٣،

فيصولية الحق إلى قيهام الساعسة ، بل يقبال للدعساة في كل زمان ومكان : « إنه لا يجوز لهم أن ييـأسوا من صلاح النفوس واسـتجابة القلوب ، مهما واجهوا من إنكار وتكذيب ، ومن عـتو وجـحود ، فإذا كبانت المرة المائة لم تصل إلى القلوب ، فقلد تصل المرة الواحدة بعبد المائة ، وقد تصل المرة البواحدة بعبد الألف . . ولو صبيروا هذه المرة وحاولوا ، ولم يقنطوا لتفتحت لهم أوصاد القلوب .. إن طريق الدعوة ليس هيناً لـيناً ، فهناك ركام من البــاطل والضلال ، والتقــاليد والعـادات يـجشم على الـقلوب ، ولا بد من إزالة هذا الركـام ، من استحياء القبلوب بكل وسيلة ، ولا بد من لمس جميع المراكنر الحسباسة ، ومس متحاولة العثمور على العصب الموصل .. وإحدى هذه اللمسات ستصادف مع المثابرة والرجاء ، ولمسة واحدة قــد تحـول الكائن البشرى تحويلاً تامـاً في لحظة متى أصابت اللمسة  $\phi^{(1)}$  موضعها  $\phi^{(1)}$  . بل ، وما يدري الداعـية لعل كلمة تؤت ثمارها حـالاً ، ولكنها تؤتى ولو بعد حين ، وقد يدخر الله الانتفاع بكلمته ولو بعد سنين ، وقد تبلغ عنه الكلمة الطيبة فتنتـقل من شـخص إلى آخر ، فتلاقى قلباً واعياً ، أو تصادف أذناً صاغية ، فينتفع من كلمته خلائق لا يعلمهم

 $\label{eq:2.1} \mathcal{L}(\mathcal{L}^{\text{max}}_{\mathcal{L}}(\mathcal{L}^{\text{max}}_{\mathcal{L}})) \leq \mathcal{L}(\mathcal{L}^{\text{max}}_{\mathcal{L}}(\mathcal{L}^{\text{max}}_{\mathcal{L}}))$ 

. ٢٣٩٤ / ٤ : كا ٢٣٩٤.

ويكتب له الأجر في ميزان حسناته .. وهكذا هو شأن الدعوة ، فهي كلمسة طيبسة كسذرة طيسة ، قسد تدرك الأرض الطيسبة ، فـتنبت وتتضاعف ، وتؤتى أكلها بإذن الله .. ﴿ أَلَمْ تَرْ كَـيْفَ ضَـرِبْ الله مَـثْلاً كَلَمْـة طَيِّبَـة كَـشْـجرة طَيِّبَة أصلها ثابت وفرعـها في السماء ، تؤتي أكلهـا كل حين بإذن ربها ويضـــوب الله الأمثال للناس لعلهم يتذكرون ﴾ (١) .

فما على الداعية إذن إلا الأمر بالمعروف والنهي عن المنكر ، ولا يفـوت فسرصـة تفلت من يديـه دون أداء هذه المهـمـة ، في الـسـفـر والحضس ، وفي البيت والعمل ، وفي النـزهة والشار ع ، وعند الأهل والأقارب ، ومع الضيوف والأصدقـاء ، لعل الله تعالى يوفقه للكلمة الطيـبة ، التي تنتـشـر في الآفـاق ، فـيكتب الله له أجرها ، وأجـر من عمل بها ، وتتضاعف الحسنات حتى قيام الساعة ، فيفرح بعمله يوم القيامة ، وقـد رأى العمل اليسير ، يضاعـفه له رب العزة ، والله علي كل شىيء قدير .

<del>N</del>e Ne Ne Ne Ne

and the control of the control of

(١) إبراهيم : ٢٤، ٢٥، ٢٠.

(١٨) تنبيمات وإشارات ومن سنة البشـر في حـياتهـم ، أن الطرق لا يمكن أن تُسلك إلا بعيلامات للاهتـداء ، وإشـارات للمسسيـر ، توضـح المراحل ، وتدفع المخاطر ، وتسهل اجتياز العقبات ، وتيَّسر قطع الفلوات ، وقد تكون هذه العلامات سمعينة أو بصرية ، كما أنهـا قـد تكون للتوضيح  $\mathbf{H}$  is a set of  $\mathbf{H}$  in the set of  $\mathbf{H}$  is a set of  $\mathbf{H}$  is a set of  $\mathbf{H}$  is a set of  $\mathbf{H}$  is a set of  $\mathbf{H}$  is a set of  $\mathbf{H}$  is a set of  $\mathbf{H}$  is a set of  $\mathbf{H}$  is a set of  $\mathbf{H}$ 

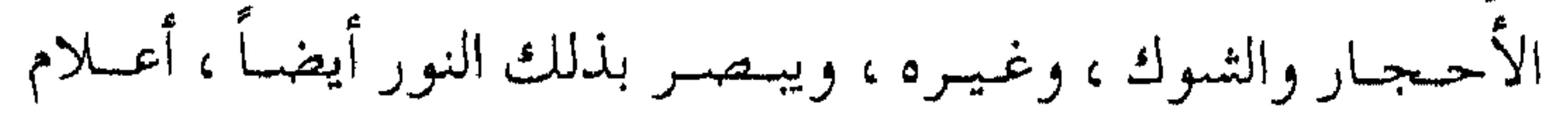

الطريق، وأدلتـها المـنصوبة عليـهـا ، فلا يضل عنهـا ، فـيكشــف له النور عن الأمرين ، أعلام الطريق ومعاطبها . وبالقوة العملية يسير حقيقة ، بل السير هو حقيقة القوة العملية : إن السمير هو عسمل المسافـر ، وكـذلك السائر إلى ربه ، إذا أبصـر الطريق وأعلامها ، وأبصر الغابر والوهـاد والطرق الناكبة عنها ، فقد حصل له شطر السعادة والفلاح .. ) ( ا ) .

وهذا الفسصل يوضح بمعض الإشبارات والتنبيههات للداعبية المسافر في قطار الدعوة ، مما قد يحصل لقلب السالك إلى الله تعالى لعل فيها التبصير في الطريق ، ومعرفة خطوات السير . فرص متساوية لقد اختص الله عز وجل عباده برحمته الواسعة ، وامتن عليهم بالرسالة ، وبالعقل مناط التكليف ، ثم بعد ذلك يأجرهم على العمل الصالح ، ومـن رحمتـه أن يبتلي عـباده بالخـير والشـر فـتنة ، ويعطي لكل عباده فرصاً متساوية ليتحقق عدله في العباد ثم يكون الحساب على العـمل ، وهـو المتفـضل أولاً وآخـراً ﴿ وَنَفْسٍ ومـا سـواها \* فألهمها فجورها وتقواها " قىد أفلح من زكاها " وقىد خاب من دساها کچه

(١) طريق الهجرتين لابن القيم : ٢٣١.

وهذه الفرص قبد لا تكون متشابهية في ظاهرها ، فبعضيها من بلاء النعمة فيقتبضي الشبكر ، وبعضبها من بلاء النقيمة فيقتضي الصبس ، والمؤمن بين الصبر والشكر وهما نصف الإيمان ، ليتقلب المرء بينهما ، ورغم ما يبدو من ظاهر اختـلاف ما يتعرض له العباد ، فإن الله جلَّت قـدرته يعلم ما يخـفي للمؤمن من الخيـر ، ولو كشف الحجب لكل مؤمن لما اختار المؤمن إلا ما هو عليـه ، وما علي المؤمن إلا الصبس على الثمر وسؤال الله العافية ، والشكر على الخير أن لا يقع تحت طائلة الغرور فيمتنع عن الاستزادة من الخير ، وأن يستصغر عممله ليطلب المزيد ، وأن لا يقع تحت طـائلة التـشـاؤم فـيــقـعـد به الشيطان عن طلب المعالى. تعجيل العقوبة ومن رحمـة الله بعباده المؤمنين تعـجيل العقـوبة بالمعصيـة حتى تكون تنبيهاً للمؤمس عماً بدر منه ، فيصيبه بالغم أو الهم عند المعصية ، بل إن وقـوعه في المعصية مـرة أخرى عقـوبة من الله عن المعصبية الأولى ، وقد تكون العنقوبة على أمـر من الدنيا ، كمـا قال الفيضيل بن عـياض ـــ رحــمه الله ـــ : « فـرب شخص أطلق بـصره فحرم اعـتبار بصيـرته ، أو لسانه فحرم صـفاء قلبه ، أو آثر شبـهة في

مطعمـه ، فأظلـم سـره ، وحرم قـيام الليل ، وحلاوة المـناجاة … إلى

غير ذلك ، مما يعرفه أهل محاسبة النفوس » .

ولهلذا نرى أن الزانبي لا يلتىذ بنكاح الزنا ، والســارق لا يلتــذ بالمال المســروق ، ولا بد للداعية من استحضار هذا المعنى دوماً ، بل حتى ولو التـذُّ بها لذة حسـية مؤقـتة فسرعـان ما يجد بعـدها هماً أو انقبـاضـاً في النفس يكون أضـعافاً مـضاعفـة عـن اللذة ، كما أنهـا قد تطرد عنه خيبرأ أكبس ، فبقيد تفيوت مبعاصبي النظر أو الزنا بركية الحصول على زوجة ترضيه ، ومعاصى تبذير المال أو الشبح به تفوت بركة الاستثمار أو إرباء الصـدقات ، والبخل بالأوقات في سبيل الله يدفع بركة الاستفادة من الوقت حتى في السعي الدنيوي ، بينما يحصل العكس إذ قد تؤدي الصدقات والحسنات والطاعات إلى انفتاح البركات في نظائرها مما لا يراه المؤمن ظاهراً . لذة الطاعة وكما أن للمعصية عقوبة ، فإن للطاعة لذة لا يدركها إلا أصحاب الطاعات ، وتأتى الىلذة أيضاً من الصبر على الشــهوات ، وعلى ترك المعاصي ، فإن الله تعالى قد يمنح جزاء الصبر بالتعويض ، وقد يؤخر الأجر ذخيرة لعبده ، وقد يكون هذا التعويض ظاهراً وقد

يكون مختفياً يعود للمؤمن بشكل آخر ، فقد يبذل المرء شيئاً من

المال فلا يبجد التعويض ، ولكن الله سبحانه وتعالى قد عوضه بصحة

زوجته وأولاده ، وغـمرهم بسعادة لا يدركون كنههـا ، وقد يبخل المرء بالمال القليل ، ولكنه يضطر لدفع الأضعاف المضاعفة لأجل دفع الأمراض ، أو التخلص من المنغصات ، ومثلها ما قد يحصل للمؤمن عموماً ( وللدعاة خصوصاً ) من أن التضحية بالوقت والجهد للدعوة تعقب في نفس الداعية لذة ، وسعـادة في القلب ، ومحبة في نفوس الخلق، بل وقلد تورث الطاعة مـا هو فوق ذلك من قوة فـي البدن ، ونضارة في الوجه ، ومسحبة في نفوس الخلق، فيـأنس المؤمن بالجلسة البسيطة ، ويلتذ بالنكتة البريئة ، ويسعد بالجلسة الهادئة ، بل ويشعر بمنتهى السعادة بالأخوة والجماعة . مما لا يـأنس به أصحاب الملايين في لهوهم وحفلاتهم !! . وكمذلك قلد يلدفع البلذل بالمال أو الوقت المرض والبلاء عن الأولاد والزوجـة والنفس ، وقد يحـصل العكس أحيـاناً فقـد يملك المرء كل شسيء ، ولا يدرى لماذا لا يشــعــر بالارتيـــاح ، ولا يحس

بالسبعادة . . فكم من غني يملك الملايين ولا يستطيع التلذذ بوجبة طعام لإصابته بأحد الأمراض ، وكم من غنى لا يستشعر لذة الهدوء والاستـقرار خوفـأ من السرقة أو الاغـتيال ، وهـكذا نرى أن الله عز وجل جعل مقابل كل لذة ظاهرة نقصاً يعادلها ، ومقابل كل كدح ظاهر للمؤمن لذة يستشعرهـا ، واللذة الآتية مع الطاعة لا تعـادلها

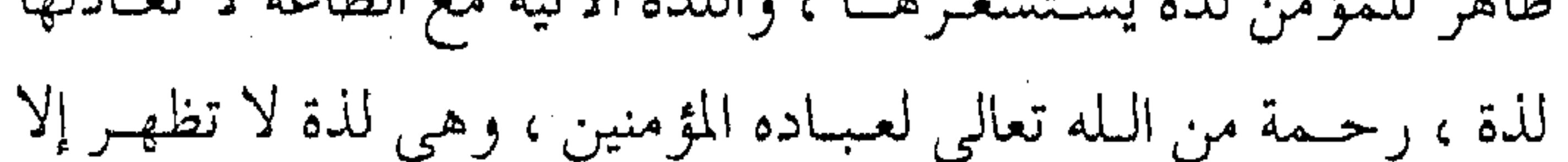

لأصحابها ، ومسكين من حرم منها . ( والحلاوة التي يجدها المؤمن في قلبه بذلك فـوق كل حلاوة ، والنعيــم الذي يحصل له بذلك أتم من كل نعيم ، واللذة التــي تناله أعلى من كل لذة ، كما أخــبر بعض الواجدين عن حاله بقـوله : إنه ليمر بالقلب أوقات أقول فيها : « إن كان أهــل الجنة في مثل هذا ، إنـهـم لفـي عــيش طيب » . وقــال آخر : إنه ليمر بالقلب أوقات يهتز بها طرباً بأنسه بالله وحبه له . وقال آخر مســاكين أهل الغـفلة خرجوا من الدنيـا وما ذاقوا أطـيب ما فيــها . وقـال آخر : لو عـلـم الملوك وأبناء الملوك مـا نـحن فـيه لجـالدونا عليـه بالسيوف) (١) . ولا نظنَ داعـيــة لـــم يجــرب مثل هـــــذه المثماعـر ، ويمــر بلذة الطاعة ، ومشمقة المعصمية ، ولكن المهم أن يستشمر الداعبة ذلك ويتنذكر ويحكم على الكثيـر من خـلال القليل ، ويبـادر إلى الخيـر باستمرر ، ويتذكر مثل هذه المعانى ، وأن لا ينسيه الشيطان ذلك . إن على الداعية أن يعــتبر بذلك باستمــرار ، إذ إن الله تعالى ينبه المؤمن بطرق مختلفة قد تكون على سمعه كالأجراس ، أو على عينه كالأضواء ، بل قـل كالبـوارق اللامعة تلمع لقلب المؤمن إذ قيل : إن « البرق : باكورة تلمع للعبد ، فتدعوه إلى الدخول في هذه الطريق »

 $\sim 10^{-10}$  km s  $^{-1}$ 

(١) إغاثة اللهفان : ١ / ١٩٧.

بل هي أنـوار تقـذف فـي قلب العـبــد تدعــوه إلى دخــول طريق الصالحين . البرق الأول : التيار المباشسر منهـا الموعـظة المبـاشـرة ، وعلى المؤمن أن يتقن فن الاسـتمـاع إليها ، ولا يتكبر عـليها ، ولا ينظر لها بمقياس قائلـها ، فإن من تحيطه النيران ، أو تهـاجمـه الذئاب يشكر من ينبهـه على الخطر ، ولا ينظر إلى شكله أو شـخصه ، وكـذلك الموعظة فيـهـا الخيـر الكثيـر ، والإسراع في طلب الخيـر ، والبعد عن المعاصي فمـا ضَرِّ المستمع أن لا ينظر إلى صـاحب الموعظة أكان ملتـزماً بهـا أ م لا ، وكذلـك فإن المؤمن لا يمل من تكرار المواعظ عليه ، فإن القلوب تصدأ كما يصدأ الحديد ، وقلب المؤمن بحاجة إلى استمرار إزالة الرين عنه حتى يبقى دائماً على صفائه ، ولا ينفك قلب المؤمن من تراكم السيئـات عليه فلا تزول إلا بالحسنات ، ولا تزاد الحسنات إلا بكثرة تنبيه المواعظ ، ومثل الـنكت على القلوب كمثل ترسب المعادن على الألـواح ، فلا تزال إلا بتيار المواعظ المستمـر ، والقلوب درجات متفاوتة في تأثرها بالمواعظ ، والسعيد من ازدادت حساسيته ، وسار ع بالاستجابة لها البرق الثاني : لاسلكي القلوب

N.

ومنها : الموعظة العامة ، فبقد يوعظ المؤمن في حـالة لم يتلبس

حينها بذنب أو معصية ، ولكن المؤمن ينتبه ، ويأخـذ عموم الموعظة لينتفع بهـا في وقتها حـيث تخزن في ذاكرته ، ونضرب لذلـك مثلاً فنقول : إن المؤمن قد يتصرف في أمر ـــ وهو مـتواضع فيه ــ فيوعظ في نفس الوقت بتــجنب الغـرور ، فتــخفـي هذه الموعظة على بعض المؤمنين ، وقـد يدلس عليه الشـيطان على أساس أنه لـم يكن مـغروراً في عين المسألة التــي وعظ بـها ، فتمر الموعظة دون اسـتفادة ، ولكن المؤمن الكيس الفطن يدرك أنه بحاجة إلى هذه الموعظة ، وما هي إلا هبة من الله تعـالى ، وإن جاءت ــ فيما يظهـر ــ في غير مناسبـتها ، وإنه قد يكون متلبســاً بصفة تحتاج لـهذه الموعظة ، ومجيــئـها فـى غير مناسبتها قد تكون فيها حكمة خافية علينا ، فهي إمّا امتـحان لعبده المؤمن كيف يستجيب للموعظة ، أو أنها رحمة به حتى يؤجر مرتين أحدهما لسماع الموعظة والأخرى بسبب صبره على سماعها دونما حاجة آنية ، أو أنهـا عقوبة معجلة لما يصاحبـها من ألم ومعاناة لأجل ذلك العيب ، وهكذا يقاس على هذا المثـال نظائره ، فقد يوعظ المرء بالبذل والعطاء حتى أثناء بذله وعطائه ، وقد يوعظ المرء بالصبر وهو في أشـد حـالاته من الصـبـر ، ولقـد ورد عن السـلف الصـالح أنهم يفرحـون حتى بأشـد حالات الإسـاءة لهم ، حتى من الـتنبيـه الخفي على معاصيهم وذنوبهم ، وقد كان أحدهم إذا شاتمه أحد أو

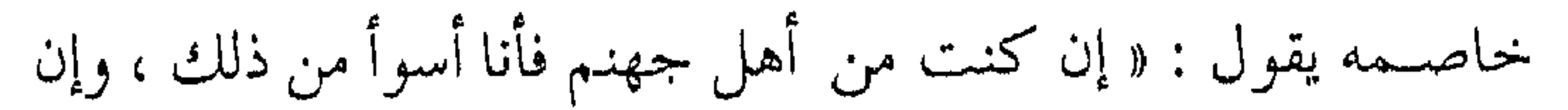

كنت من أهل الجنة مــا يضيرني مـا تقول » . وإنما ينتـفـع المرء بالعظة عندما يشمعر بشىدة الافتقار إليهنا ، ويعتمي عن عيب الواعظ ، ويتذكر الوعد والوعيد . البرق الثالث : إشارة الحر ومنها : ما قد يأخذه المؤمن المرهف الحس من الإشارة البعيدة ، دون النظر إلى الألىفــاظ أو الاهتــمــام بهــا ، كــمــا حــصـــل للســري السقطبي ، وهو يسمع قول الحادى : أبكى وما يدريك ما يبكينى أبسكسي حىذارأ أن تفىارقينني فكان من البكاء خـوفـاً من الإعـراض عن اللـه والإبعـاد ، ولم يلتفت إلى تذكير أو تأنيث . وتأثر بعــده الجنيد \_ رحـمـه الله \_ رغـم بُعد الإشــارة ، بل وإن مقىصد الألفاظ غيـر ذلك (وما زال المتيقظون يأخـذون الإثىـارة من مثل هذا حتى كانوا يأخذونها من هذا الذى تقوله العامه … ) <sup>(۱)</sup> . وهذا هو الحس المرهف الذي يجب أن يكون للمؤمـن ، يفتعل إلى عظة إنه سهره من اشهارة بعيدة فتؤثر في قلبه حيتي أز جال الشيعراء ،

في ترقيـق قلبه وتصـفـية كدره ، والابتـعاد عن المعـصية ، والتـلبيس بالطاعـة، ومثل الإشـارات البـعيـدة مـا يراه من تصـاريف القـدر ، وأخبار الناس ، وحكايات البشس ، إضافة إلى حقائق الكون ، وسنن الحياة ،ومشاهدات السنن ، في عوالم الحيوان أو النبات المتعددة . البرق الرابع : عبرة العشرة ومنها : عـبرة العثرة ، حـيث تكون العثرة أو يكون الخطأ سـبباً للتنبيه ، فإن من زلق بمطر ، أو عثر بـشـيء فإنه يلتفت إلى ما عثر به ، فينظر إليـه بالفطرة حتى يحذر من الـوقو ع في الآثام أو الذنوب التي عثىر بها ، وخصوصاً وقد شعر بلذة الطاعـة ، وندم المعصية ، بل وعليه أن يخـاطب نفسه عنـد العثرة ، أو حـتى عندما يتذكـر شريط العثرات في حياته : ( يا من عشر مراراً هل أبصـرت ما الذي أعشرك فاحـترزت من مثله ، أو قىبحت لنفسك ـــ مع حزمــها ـــ تلك الواقعة ، فـإن الغالب ممن يلتفت أن معنى التفاته : كيف عثر مثلي مع احترازه بمثل ما رأى ؟ فبالعبجب لك كيف عشرت بمثل الذنب الفيلاني ؟ كيف غرك زخرف تعلم بعسقلك باطنه ، وترى بعين فكرك مـآله ؟ كيف آثرت فانياً على باق ؟ . . آه لك ، لقد اشتريت بما بعت أحمال ندم لا يَقلَّها

ظـهر ، وتنكيــس رأس بعيد الرفع ، ودمـوع حزن على قبح فـعل ما

لمددها انقطاع ..) (١). ومما يقاس على ذلك ما قد يحصل للمؤمنين ( أو الداعية ) من ثنيجه ببعض المال ، فإذا به يصرف مالاً كثيراً فيما بعد ذلك مرغماً ، أو يضن بوقتـه على الدعوة والإسلام ، وإذا بالأوقات الكثـيرة تضيع منه سدى ، ولا يبارك الله تعالى في وقته ، وقد يتعاجز عن عبادة من أجل شيىء طارئ ، وإذا بـالعـجـز يـصـيبـه من بركــة الوقـت ، أو عـافـيـة الصحـة …. وكل ذلك مما يدركه كل مـؤمن لمعاناته إياه مما لا بد أن يمـر فيه برحــــمة الله ، ولكن أصــحاب البصـائر هم الذين يظل هذا المعنى عالىقاً في نفوسهم ، والـسعيد السـعيد من وفـقه الله تعالى . البرق الخامس : البصر بالعيوب إن من فضل الله على خلقه المؤمنين ، ما ينقدح في قلب المؤمن من معرفته بنفسه إنَّ ترك الغـرور أو كلما زادت معرفته انكشفت له أسرار النفس ، وكلما تقدم في الطاعة كلما أبرزت له المعايب ، ومن كانت له بصيرة لم تخف عليـه عيوبه ، ولكن الجاهل فقط هو الذي يرى القـذي في عين إخـوانه ولا يرى الجذَعَ في عـينه ، وهذا الذي ينبه الله تعالى المؤمن على عيوبه بما يرزقه إياه من شيخ مـرب يبصره

(١) المرجع السابق : ١٢٨ .

بعسوبه ، وطرق علاجـه ، وهذا هو الرزق الجـميل كـمـا يرزق الله تعـالى مـريض الجسـد بالطبـيب الحـاذق ، وقد يـرزقه تعـالى القـرين الصمادق الصدوق فيكون كمالرقيب على النفس يبصره المعايب بالنصيحة دون التعييس ، والصدق دون الملامة ، وبالخفاء دون التـشـهـيـر ، وإن حــرم المؤمـن الشــيخ أو المربـي ، ومن الصــديق أو القريـن ، فلا ينزعج من مـعرفة ذنوبه مـن خلال نقد الآخـرين ــ ولو كان نقدهم تشسهيراً أو تعبيراً ـــ بل حتى ولو كـان النقد من الأعداء والحاسديـن ، فربما امـتـزج البـاطل مع الحق ، والكذب مع الصـدق فيعرف عيـوبه من ألسنة أعدائـه ، وعين السـخط تبدى المسـاويا ، وانتفـاع الإنسان بعدو مـشاجر أو قـريب حاسد ، أكـثر من انتفـاعه بصمديق مداهن ، وانكشــاف عيـوب النفس أشبـه بهدية جـاءت من الأخرين، وما على الإنــسان أن يؤجر إذا استفــاد من ذلك بينما يأثـم الاخرون …

وقد ذكر أحدهم لأبي بكر الصديق أنه سيقول فيه قولاً يدخل معه قبره فقال له ـــ رضي الله عنه ـــ : يدخل ـــ والله ـــ قبرًكَ لا قبرى وكان عــمر بن الخطــاب ـــ رضـى الله عنه ـــ يقول : رحـم اللــه امرأ أهدى إلينا عيوبنا .

والبصر بالعيوب قد يكون من التفكر والتذكر ، وكلاهما من

منازل السائرين إلى الله ، فيكون المؤمن بعدها منتـفعاً حـيث ينقدح في نفسه قادح الخـوف والرجاء ، فيتحرك ويعـمل طالباً الخلاص من الخــوف، وراجـيــا رحــمــة ربه ، ثـم يزداد بفــضل الله بصــيــرة بقــوة الاستحضار . البرق السادس : المرايا العاكسة إن العـاقل الذي يبـصر عـيـوب الآخـرين ، لا بد وأن ينعـكس ذلك في أن ينظر لنفـــسه ، فـيكره ما يكــرهه في الآخرين ، ويبــغض لنفسه التلبس بما يعيب الباقين ، وهكذا ، يستفيد من الخلطة فيجتنب ما يراه مــذموماً ، وكــما ينظر إلى من هو دونه في المال فـيحـمد الله على الرزق ، فعلـى المرء النظر إلى من هو دونه في الخَلْقَ ليحـمد الله على العافية ، من مساوئ الغـير ، ولعل ذلك من معاني قوله عَلَيْتِهِ : « إذا نظر أحـدكم إلى مَنْ فَضَلَّ عليه فـى المال والخَلْق ، فلينظر إلى من هو أسفل منه ممن فضَّل عليه » <sup>(۱)</sup> . وكذلك على المرء أيضـاً في المسائل الدينيـة والأخلاق أن ينظر إلى من هو فـوقه أيضـاً للاقتداء به ، فـيحـصل له الخيـر في النظر إلى الأعلى والأدنى . ( هذا الحـديث جـامع لمعانــى الخيــر ، لأن المرء لا يكون بحـال

and the control

(۱) حدیث متفق علیه .

تتعلق بالدين من عبادة ربه مجتهداً فيها إلا وجد من هو فوقه ، فمتى طابت نفسه اللحاق به استقـصر حاله فيكون أبداً في زيادة تقربه من ربه ، ولا يكون علي حال خسيسة من الدين إلا وجد من أهلها من هو أخس حــالاً منه ، فـإذا تفكر في ذلك علم أن نعـمـة الله وصلت إليه دون كثسير ممن فضل عليه بذلك من غـير أمر أو جبه فـيلز م نفسه الشكر ، فيعظم اغتباطه بذلك في معاده .. ) <sup>(١)</sup> . والمؤمن يستفييد عند النظر إلى غيره ، فـتكبر منه منزلة المراتب ويشىعــر أن الله رقـيب عليــه ناظر إلـيه ، سـامع لـقولـه ، مطلع على سرائره ، وبالتالبي يكون المؤمن واعظاً لقلبه ، مراقباً لنفسه ، فيحرص عليها بالعلم ، ويحرسها بالعمل . البرق السابع : عاجل بشرى المؤمن وقد يمن الله تعـالى على بعض عباده بالرؤيا الصـادقة وهي من الله تعالى ، والأغلب من رؤيا الصالح الصدق ؛ لقوله ﷺ : « الرؤيا الحسنة من الرجـــل الصــالـح جـزء مــن ستـة وأربعـين جــزءاً من النبوة » <sup>(٢)</sup> . وكـما ورد في صـحيح مسلم : « وأصـدقـهم رؤيا أصدقـهم حديثاً » .

(١) فتح الباري : ١١/ ٣٢٣ .

(۲) جدیث متفق علیه .

وقسال أبو بكر بن العسربي : « رؤيا المؤمـن الصـالـح هي التي تنسسب إلى أجزاء النبوة ، ومعنى صلاحها استقامتها وانتظامها » . وقـال القـرطبي : « المسلم الصـادق الـصالـح هو الذى يناسب حـاله الأنبيـاء فـأكرم بنـوع مما أكرم به الأنبـيـاء وهو الاطـلاع على الغـيب ، وأما الكافر والفـاسق والمخـلط فلا … » . ( إن الرؤيا خبـر صــــادق مـــن الله لا كــذب فـيـه ، كـمـا أن مسعني النبوة نبأ صادق مس الله فشابهت الرؤيا النبوة في صدق  $|\psi_{\pm}(x,y)|^{(1)}$  . وهكذا قلد ينبله المسلم على خميلوه وفحضله ، أو بعض عميوبه ومساوئه بواسطة الرؤيا الصادقة فتدفعه لمزيد من الخيـر ، أو تقوده لدرء النقص . البرق الثامن : نداء الموت ومن الأجراس رؤية الذاهبين إلى القبور، وشواهدهم الشاخصة على الأحـجار والصـخـور ، حيث يتـذكـر الإنسان الـقبـر والبلي ، ويعتسر بمصارع الغمر ، ولا يغتـر بالصحة ، ويـنسى دنو السقم ، أو يفرح بـالعافيــة والشبــاب ، وينسـى قريب الألــم ، وإن الموت قادم لا

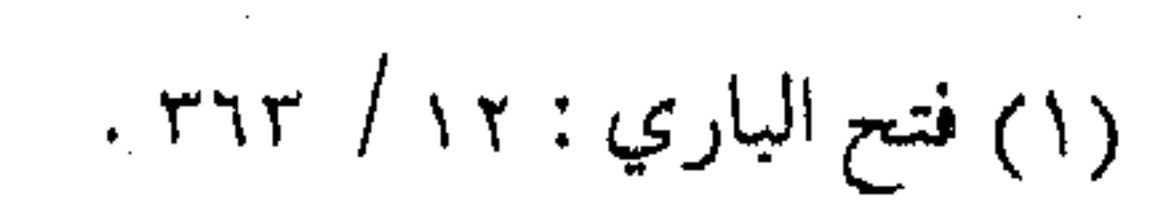

محالة ، ومهـما طال العمر فالنزول إلى القبـر لا بد منه ، ولا مفر من ضبيقه وظلمته . ( من تفكر في عــواقب الدنيا ، أخــذ الحــذر ، ومن أيقن بطول الطريق تأهب للسفر ، ما أعـجب أمرك يا من يوقن بأمـر ثـم ينساه ، ويتحقق ضرر حال ثم يغشاه ، وتخشى الناس والله أحق أن تخشاه تغلبك نفسك على ما تظن ، ولا تغلبها علـي ما تستيقن .. أعجب العجاب، سرورك بغرورك ، وسهوك في لهوك ، عما قد خبئ

 $\cup \cup \cup \cup$ 

وأى مسوعظة وتنبسيه أبلـغ من رؤية ديار الأقــران ، وأحــوال الإخوان ، ورحلة النعـوش ، وقبـور المحبـوبين ، وكشـرة المحمـولين ، ويعلم الإنسان أنه على طريقهم ، سيكون عبرة لغيره كما اعتبر بهم البرق التاسع : دبيب البلي أما إذا دبت الأوجاع ، وجاءت الأسـقام فهي الإثىبارة الأوضـح والتنبيه الأدق فوق كون هذه الأمراض والأسقام كفارة للمؤمن ، ويجازى فيها على الصبر .. قال رسول الله عَلَيْكَ : « من يرد الله به خيراً يصب منه » <sup>(٢)</sup> .

(١) صيد الخاطر : ٤٤ . 

وأحاديث هذا البياب كثيبرة جداً وفيبها دليل علي الخبير الذي يصيب الإنسان المؤمن بسبب البلاء . ( وفي هذه الأحاديث بشارة عظيمة لكل مؤمن ، لأن الآدمي لا ينفك غالباً من ألم بسبب مرض أو همّ ، أو نحــو ذلك مما ذكر ، وإن الأمراض والأوجاع والآلام ــ بدنيـة كانت أو قلبـيـة ــ تكفـر ذنوب من تقع له .. ) ( ا ) . وقد يقع المؤمن في الأمن الخادع ، وما يدرى أن السنين تسير ، والليالي تمر ، ويحسب أن العمـر في زيادة ، ما علـم أنه في نقصان ، ويحسب أنه لا يزال في ريعان الصبا ، وعز الشباب ما دام في صحة وعافية ، ومـا يشعر أن البلي يدب إليه ، والأعمار مـحدودة ، فما أن ينتــابه مرض حـتـى تظهر مــعــه بقيــة الأوجاع ، ويبــرز ما اخــتبــأ من الأستقام دفيعية واحدة ، وعندئيذ يكون الندم على تفسويت الأيام والليالي ، وعلى إضاعة الصحة قبل السقم . البرق الأخير : كفي بالشيب واعظاً ودبيب الشميب جرس دائم ، ومن تجــاوز الأربـعيـن خـطّه المثىيب ، ولا يغَّرنه ما يغرر بـه نفسه من صبغ وتجميل ، فمـا يحسبه زيادة عمر ما هو إلا نقـصان ، وقد قال تعالى : ﴿ أَوَ لَمْ نَعَمَّرْكُمْ مَا

(١) فتح الباري : ١٠٨/ ١٠٨.

يتذكر فيه من تذكر وجاءكم النذير ﴾ . واختلف في المراد من التـعمـير فـقـيل : أربعون سنة ، وقـيل : ستــون سنة ، لقوله عَلَيْكَ : « أعذر الله إلى امرئ أخَّر أجلــه حتى بلغه ستين سنة » (١) . وكلاهما حق ، فالأربعــون بداية التنبيه ، وكلما بلغ الزيادة في العمر ، زادت شدة التنبيه حتى تبلغ ذروتها في الستين ، إذ هو معدل الإنســان ، ومــا يدرى فــقد يـسقط فــى أية لحظة ، وينهـار تحـت أى مرض ، فيـُسـأل عن عـمره فيـما أفنـاه !! ، وكـيف ضيع الأوقات ، وأهمل الأيام ، وإن خــدع الإنسـان نـفـسـه أو غــيـره بـالسـواد أو الخضاب ، فهيهات هيهات أن تغيب الآجال عن بارئها . الربح الأخير وهكذا تعمل الأجراس في القلب اليىقظ الحساس ، فتختلف عنده الموازين ، وتتغير عنده المقاييس ، فيبادر إلى لذات العمل الجاد ، ويترك اللذائذ الزائفة ، وينظر إلى السعادة واللذة بمقاييسها الشرعية ، فهلذا هو صهيب ـــ رضمي الله عنه ـــ يتــرك ماله ويعتبــر ذلك ربحاً ، فيقول له المصــطفـي عَلَيْكَ : « ربح البـيـع يا أبا يـحـيـي ، ربح الربح يا أبا

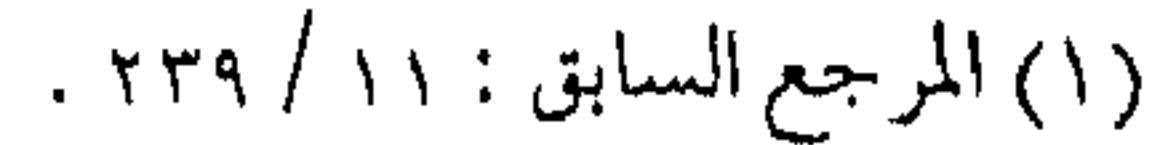

 $\mathcal{L} = \frac{1}{2} \sum_{i=1}^{n} \frac{1}{i!} \sum_{j=1}^{n} \frac{1}{j!} \sum_{j=1}^{n} \frac{1}{j!} \sum_{j=1}^{n} \frac{1}{j!} \sum_{j=1}^{n} \frac{1}{j!} \sum_{j=1}^{n} \frac{1}{j!} \sum_{j=1}^{n} \frac{1}{j!} \sum_{j=1}^{n} \frac{1}{j!} \sum_{j=1}^{n} \frac{1}{j!} \sum_{j=1}^{n} \frac{1}{j!} \sum_{j=1}^{n} \frac{1}{j!} \sum_{j=1}^{$ 

وهذا هو الإمام على كرم الله وجهـه ، يحدد أحب الأثساء إليه إنها : « الضرب بالسيف ، والصوم بالصيف ، وإكرام الضيف » . وسيف الله المسلول لا يرى سعادته في أمر من أمور الدنيا ، بل يقول عن نفسه : «ولأني في كــتـيبـة من المهــاجرين والأنصـار ، في ليلة ثسديدة البرد ، أترقب منهـا الهـجوم على العـدو أحـب من أن تزف إلى عروس » .

فإنه انتـقل بنفسه من العـمل الدنيوي إلى الأخروي ، قـاده قلبه ببركة المعرفة والعلم إلى العـمل بالفاضل وترك المفضول ، وأن يدرك الأولويات ، وأن لا يدلس عليـه الشـيطان ، فـيلهـيـه بالنوافل ليـتـرك الواجبات ، أو يقنعه بالعزلة ولذة الاستكانة تاركاً ألم الدعوة إلى الله تعـالي ومـرارة طريق الأنبـيـاء فـي مـجـابهـة الخلق ، أو أن يبـرر أداء واجباته تجاه بيته وأولاده تاركـأ مصاعب الأمر بالمعروف والنهى عن المنكر .. والقلب المتيقظ : الذي يعـرف أن أسـاس العـمل الصـالح علم صائب ، واقتضاء العلم الخاص عمل مثمـر ، وإن الأعمال الصـالحة يزداد أجرها بأثرها على العباد ، وإن منها مـا تتضاعف حسناته حتى

قيام الساعة ..

يحي<sub>ءِ ،</sub> » .

 $\mathcal{O}(\mathcal{O}(n^2))$  , where  $\mathcal{O}(\mathcal{O}(n^2))$ 

the control of the control of the

the contract of the contract of the

الأنس بالله وأخيراً . . فالعاقل من يلازم باب مولاه ، ويتعلق بالله عز وجـل إن عـصـي وإن طاع ، وليكن أنسـه بالله عـز وجل ، إن رأى الضـرر والمعصية فيسأل الله إصلاح قلبه ، وعلاج مرضـه ، وإن رأى الطاعة سأل الله تعالى التوفيق ، وسأله حسن النية ، ثم يسأله القبول . ويجب أن لا يأنس إلا بالله تعالى في كل الأوقات والأحوال : « وقد كـان أرباب التقــوى يتشـاغلون عن كــل شـيء إلا عن اللـجاج والسؤال ، وفي الخبرا إن قتيبة بن مسلم لما صَافَ الترك ــ أى وقف حيالهم في الحرب ــ هالهُ أمرهــم فـقال : أين مـحمـد بن واسع ؟ فقيل : هو في أقصى الميمنة جانح على سِيَةٍ قوس يومي بأصبعه نحو السَّجاء فَتَّقال قسيَّبة : تلك الأصبع الفاردة أحب إلى من مائة ألف سيف شمهير ، وسنان طرير فلما فَتح عليهم ، قال له : ما كنت تصنع ؟ ، قل : آخذ لك بمجامع الطرق . . ) ( ا ) . والأنس بالله هو القائد إلى سىرور المؤمن الذى يذهب بخوف الانقطاع عن ركب الدعاة والمحبين ، ويمحو حزن ظلام الجهل بالله والغىّ والعمى ، كما أنه يزيل حزن وحشة التفرق والبعد عن مرضاة الله تعالى ، وما يجر ذلك من ألم الوحشة ، ونكد التشتت .

(١) صيد الحاطر : ١٢٧.

and the state of the

 $\label{eq:2.1} \mathcal{F}(\mathcal{F}) = \mathcal{F}(\mathcal{F}) \times \mathcal{F}(\mathcal{F})$ 

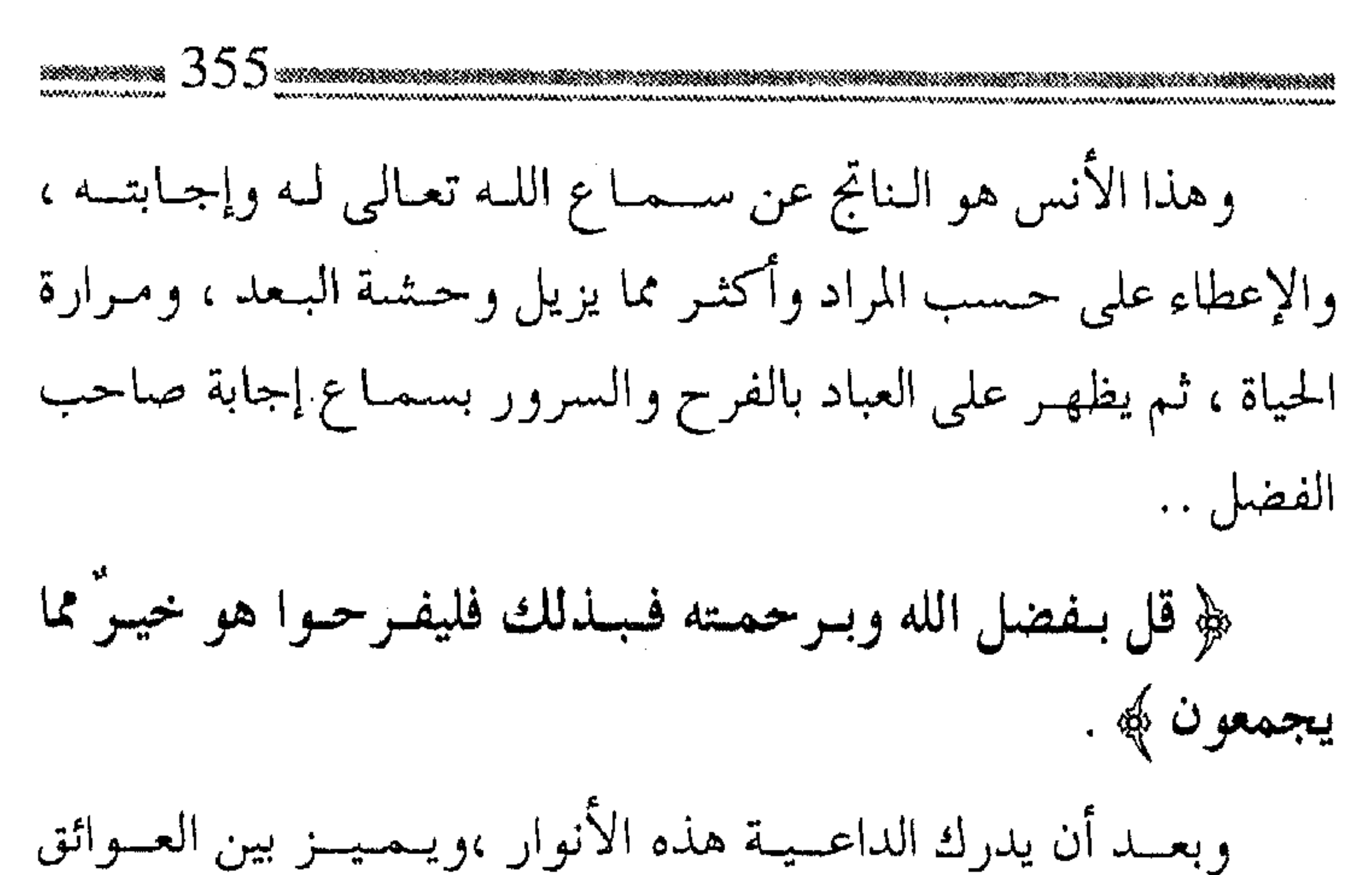

والأخطار ، ويدرك طريقـه المستـقيم ، وخطه الواضح ، يبـين له ابن القيم رحـمه الله فيـقول : « وبقى الشـطر الآخر وهو أن يضع عـصاه على عاتـقه ، ويشـمـر مسـافراً في الطريق قاطـعاً منازلـها ، منـزلة بعد منزلة ، فكلما قطع مرحلة استعد لقطـع الأخرى ، واستشعر بالقرب من المنزل ، فهان عليه مشقة السفر ، وكلما سكنت نفسه من كلال السيس ، ومواصلة الشـد والـرحيل ، وعَدَها قـرب التـلاقي ، وبَرْدَ العيش عنـد الوصـول ، فيحـدث لـذلك نشاطاً وفرحـاً وهمة ، فـهو يقول : يانفس أبشري ، فقد قَرْب المنزل ، ودنا التلاقي ، فلا تنقطعي في الطريق دون الوصول … » (۱) . فيا سعادة من استفاد من البروق والأنوار ، واستلهم من

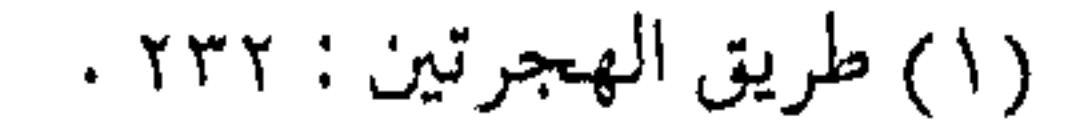

ልዩስቴፍ የአንዱ የአንድ አስተማ አማድ በአ አህት በአሜሪካ ከትርስት የአማርኛ አስተማር አስተማር አስተማር የሚሰጡት የሚሰጡት የሚሰጡት የሚሰጡት የሚሰጡት የሚሰጡት የሚሰጡት የሚሰጡት የሚሰጡት የሚሰጡት የሚሰጡት የሚሰጡ www.community.com/www.com/www.com/www.com/www.com/www.com/www.com/www.com/www.com/www.com/www.com/w

الإشارات والتنبيهات ، فعـرف الطريق ، وأبصر المسـار ، وكان نعم المسافر في قافلة المؤمنين .

,他们的人都是不是一个人,他们的人都是不是一个人,他们的人都是不是一个人,他们的人都是不是一个人,他们的人都是不是一个人,他们的人都是不是一个人,他们的人都是不<br>第125章 我们的人,他们的人都是不是一个人,他们的人都是不是一个人,他们的人都是不是一个人,他们的人都是不是一个人,他们的人都是不是一个人,他们的人都是不是一

جسر علمي الطريق

في طريق المسافرين في قطار الدعوة جسرٌ ، لا بد من تجاوزه ، وعسوره ، إذ إن هذا شبأن السبالكين إلى الله تعبالي ، في كل زميان ومكان ، بل وإنـه من شـأن الأنبـيــاء والمرسلين ، ذلكم الجـــسـر هو الابتلاء والمحن ، التبي تصييب الداعية في دينه ودنياه ، حتى يخرج من الدنيا ، وقله صقله الابتلاء ، وأظهرت مـعدنه المحنة ، وليس التشــبيه للمسحنة بالجسر على الطريق، بـالشيء الجديد ، فلنستمع إلى ابن القيم ، رحمـه الله ــ وهو يـقول : « وإن تأملت حكــمتـه سـبحـانه وتعالى فيـما ابتلى به عباده وصفوته بما سـاقهم به إلى أجل الغايات ، وأكممل النهايات التي لم يكونوا يعبرون إليها إلاعلى جسر من الابتلاء والامتحان ، وكان ذلك الجسر لكماله ، كالجسر الذى لا سبيل إلى عبورهم إلى الجنة إلا عليه ، وكان ذلك الابتلاء والامتحان عين المنهج في حقهم ، والكرامة ، فصورته صورة ابتلاء وامتحان ، وباطنه فيه الرحمة والنعمة ، فكم لله من تعمة جسيمة ، ومنة عظيمة ، تجنى من قطوف الابتلاء والامتحان … » (١) .

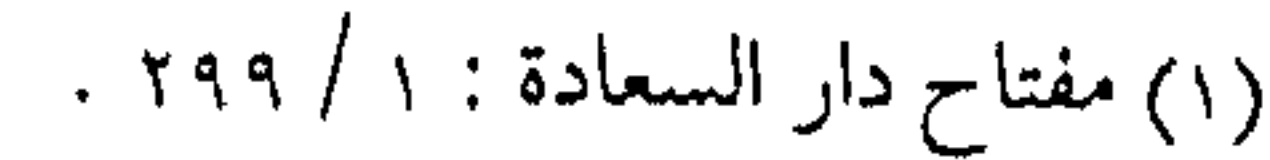

سنة الله خالدة إن من سنة اللـه في الـكون ، أن المنـافع لا تجنـى إلا بشــىء من المتاعب ، حتى يتـفاضل البشر في الكسب ، وتكون الـنتائج حسب مقدار الأعـمال ، فيبذل الخلق الجـهد حيث تتحـقق عمارة الأرض ، وهو الهلدف الذي أراده الله تعالى للخلائق ، بل جمعل العمل أحمد مظاهر العبـادة ، يتخـذ عند أهل التكليف صوراً ،كـما يتخـذ مظهر التسبيح والإلهام عند بقيبة المخلوقات ، ولذلك يشاهد وفق هذه القاعدة الكونيـة ، أن الطعام والشـراب ، والصيـد والسكن لا يتحقق لبني آدم إلا بالجهـد والنصب ، وفي الوقت نفسـه فهي مسـخرة له ، وليس تناولها بـالأمر المستـحيل ، وكذلك الوصول للآخرة ؛ لا يتم إلا بنصب العمل لها ، ومشقة السعى لأجلها ، وأوضح الله تعالى لنا مظهراً آخر فالجنة لا يعبر إليها إلا بتجاوز الصراط .

وبناء على هذه السنة التي أرادها الله لعباده ، فإن الأجر الجزيل ومثوبة العمل يتموج بالمحنة التي تصيب المسلم ، وبالأذى الذى يقابل به ،سواءً من قبل الخلق ، أو ما يعـانيــه من مــرض أو أذى في نفســه وماله وولده .

وهذه المحن هي التي تخرج المؤمن من الدنيـا نقـياً ، وقـد دلت

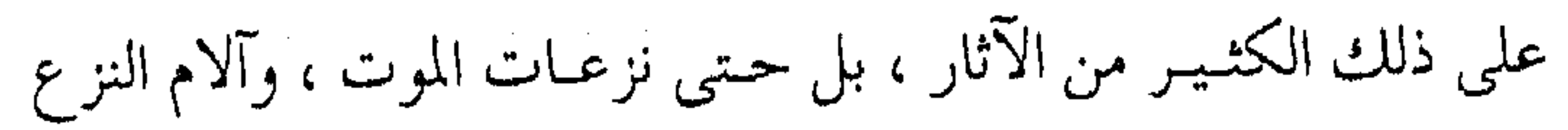
مكفرات لذنوب المرء . المحنة .. تمييز ( .. لكن بما اقتسضته حكمته ، ومضت بـه سننه ، من الابتلاء والامتحان ، الذي يخلص الله بـه أهل الصـدق والإيمـان من أهل النفياق والبهتيان ، إذ قد دل كتابه على أنه لا بد من الفـتنة لكل من الداعي إلى الإيمـان والعقـوبة لذوى السـيئـات والطغـيان ، قـال الله  $N_{\rm obs}$  and  $\tilde{J}$  and  $\tilde{J}$  and  $\tilde{J}$  and  $\tilde{J}$  and  $\tilde{J}$  and  $\tilde{J}$ 

نمانى : ۶۰۰ ام مصسب انتاس اما يتر لورا ان يسولورا اسياون، ولعلود و ليمامو اقيل وتنا الذين من قبلهم فليعلمن الله الذين صدقووا وليعلمن الله الذين صدقونا وليعلمن الله الموان يفتات أن يستقونا ساء ما يحكمون ُه<sup>(1)</sup>.  
ساء ما يحكمون ُه<sup>(1)</sup>.  
وأن مىتى الايمان يتركون بلا فتتة تُمَيّز بين العبادق والكانب ،  
وأنحبر نى كتابه أن المدق في الايمان لا يكون الأ بالجهاد في  
وأخبر نى كتابه أن المدق في الايمان لا يكون الا بالجهاد في  
قولوا أسلمنا ُه إلى توله :  
$$
\oint
$$
 أولئك هم المعادقرن ُه (′) (′′) .  
ولوا أسلمنا گه إلى توله :   $\oint$  أولئك هم المعادقرن گ (′) (′′) .  
المنكىت ، بنبا أن الفتنة واخنة في الأهل والال والدين ، أو إصابة

(١) العنكبوت : ١ ـ ٤ . (٣) فتاوي ابن تيمية : ٣ / ٣١٢ .

(٢) الحجرات : ١٤، ١٥، ١٠

المسلم بالبأساء والضراء هما الفيصل بين المؤمن وغير المؤمن ، وبهما يتميز الصادق من الكاذب ، بل ورد في النصوص أن البلاء على قدر الإيمان ، وكلما زاد إيمان المؤمن زيد له في البلاء حتى يخرجه نقياً وأنواع المحن والبفتن التبي قسد تصسيب النفس والمال والبدين ، هي البأساء والضراء والزلزال فىقد قال تعالى : ﴿ أَمْ حَسَبَتِمْ أَنْ تَدْخُلُوا الجنة ولمَّا يأتكم مثل الذين خلوا من قبلكم مستهم البأساء والضراء وزلزلوا حتى يقول الرسول والذين آمنوا معه متى نصر الله ألا إن

نصر الله قريب ﴾ (١) . 

بسنة الأنبياء 

ولكن نتيجة المحن هو حسن الحاتمة في الدنيا والآخرة ، وهكذا جىرت سنة الله على الأنبـياء والمـرسلين ، وهم أكـرم الحلق ، وأعـز البشىر عند الله تعالى ، وهكذا أرادهم الله تعالى بحكمته وتقديره أن يكونوا قدوة لأتباعهم . 

( فتـأمل حال أبينا آدم عَيَّلَتِه وما آلت إليـه محنتـه من الاصطفاء

والاجتباء والتوبة والهداية ، ورفعة المنزلة …  $\label{eq:2.1} \mathcal{A}_{\mathcal{A}}(x,y)=\mathcal{A}_{\mathcal{A}}(x,y)=\frac{1}{\mathcal{A}_{\mathcal{A}}(x,y)}\mathcal{A}_{\mathcal{A}}(x,y)=\frac{1}{\mathcal{A}_{\mathcal{A}}(x,y)}\mathcal{A}_{\mathcal{A}}(x,y).$ 

وتأمل حبال أبينا الثبانى نوح عليه وماآلت إليبه محنته وصبره على قـومـه تلك القـرون كلهـا ، حـتى أقـر الله عـينه ، وأغـرق أهل

 $\mathcal{L}^{\mathcal{A}}(A)$  and  $\mathcal{L}^{\mathcal{A}}(A)$  are the set of the set of the set of the set of the set of the set of the set of the set of the set of the set of the set of the set of the set of the set of the set of the set of

 $\label{eq:2.1} \frac{1}{\sqrt{2}}\left(\frac{1}{\sqrt{2}}\right)^{2} \left(\frac{1}{\sqrt{2}}\right)^{2} \left(\frac{1}{\sqrt{2}}\right)^{2} \left(\frac{1}{\sqrt{2}}\right)^{2} \left(\frac{1}{\sqrt{2}}\right)^{2} \left(\frac{1}{\sqrt{2}}\right)^{2} \left(\frac{1}{\sqrt{2}}\right)^{2} \left(\frac{1}{\sqrt{2}}\right)^{2} \left(\frac{1}{\sqrt{2}}\right)^{2} \left(\frac{1}{\sqrt{2}}\right)^{2} \left(\frac{1}{\sqrt{2}}\right)^{2} \left(\$ 

(١) البقرة : ٢١٤ .

الأرض بدعوته . ثم تأمل حال أبينا الثالث إبراهيم عَلَيَّتِهُ إمام الحنفاء … وتأمل ما آلت إليـه محنـته وصــبـره ، وبذله نفـسه للـه .. إلى أن اتخــذه الله خىليلا ..  $\mathcal{L}(\mathcal{L}(\mathcal{$ ثم تأمل حال الكليم موسى عَلَيْكَ وما آلت إليه محنته وفتونه من أول ولادته إلى منتهى أمره حتى كلمه الله تكليما ، وقربه منه .. ثم تأمل حال المسيح عَيِّلَتْهِ وصبره على قومه ، واحتماله في الله ما تحمله منهم، حتى رفعه الله إليـه ، وطهره مـن الذين كفـروا ، وانتقم من أعدائه …) <sup>(۱)</sup> . وخاتم المرسلين . . أمثلهم وكان لا بد أن تكون سيـرة خـاتم المرسلين مـشـحونة بالمحن ، أسوة بسقية الأنبيـاء ، فكان حظه أكثر مـنـهـم ، وأشـدهـم بلاء في الله تعالى ، فيفي جوانب حياته الشخصية ابتلسي بفقد أولاده صغاراً ، وطلقت بنتاه رقية وأم كلثوم من ابنى أبى لهب ، وماتت ابنته رقيـة ، وقبلها ابنها في حياته ، وفقد ابنتـه أم كلثوم ونزل في قبرها كمما فقد زينب في حياته أيضاً ، كما عاش حياة اليتم والفقر والحاجة ، وعانى

(١) مفتاح دار السعادة : ١ / ٣٠٠.

من الأمـــراض والعلل ، وتــلقي كل ذلك بقــلب رضي ، وحـــاله في مجال دعوة الحلق ، ليس بأقل من ذلك . ( فإذا جئت إلى النبي عَلَيْكَ وتأملت سيرته مع قومه ، وصبره في الله واحتمـاله ماكم يحتمله نبي قبله ، وتـلون الأحوال عليه من سلم وأذى الكفـار له بسـائر أنواع الأذى من القـول والفـعل ، والسـحـر والكذب ، والافتراء عليـه والبهـتان ، وهو مع كل ذلك صـابر على أمر الله ، بل يدعو إلى الله . فلم يؤذ نبي مـا أوذى ، ولم يحتمل في

الله ما احتمله ، ولم يعط نبي مـا أعطيه ، فرفع الله له ذكـره ، وقرن اسمسه باسمسه ، وجعله سميد الناس كلهم ، وجمعله أقرب الخلمق إليه وسيلة ، وأعظمهم عنده جاها … ) <sup>(۱)</sup> .

وهكذا جىرت سنة الله على أكرم خلقه ، فـاختـبره الله تعـالى بنصفى الإيمان الصبر والشكر ، حيث صبر على البلاء ، وشكر عند الرخاء ، فاستحق المكانة العليا ، والمنزلة الرفيعة ، فكانت بذلك أمته خير الأمم ، وأتباعه أكثر الأتباع ، ولواؤه يوم القيامة أعظم الألوية . وأمته من بعده

ومضىي أتباعـه من الصحابة على المنهج نفسـه ، ونزلت فيـهم أوائل سورة العنكبوت ، ( قـال ابن عباس وغيـره : يريد بالناس قوماً

(١) المرجع السابق : ٣٠١٠.

the contract of the contract of the contract of the contract of

مؤمنيـن كانوا بمكة ، وكان الكفـار من قريش يؤذونهم ويعـذبونهم علي الإسلام .. فكانت صدورهم تضييق لذلك وربما استنكر أن يمكن الله الكفار من المؤمنين ، قبال منجاهد وغيبره : فنزلت هذه الآية مسليّة ومعلمية ، أن هذه هي سيبرة الله في عبياده اختباراً للمؤمنين وفتنة . قال ابن عطية : وهذه الآية ـــ وإن كانت نزلت بهذا السبب أو

مـا فـي معنــاه من الأقوال ، فــهي باقـية فـي أمــة مــحمـد عَلَيْظَةِ موجودً حكمها بقـية الدهر ، وذلك أن الفـتنة من الله تعالى بـاقية في ثـغور المسلمين ، ونكاية العدو ، وغير ذلك ، وإذا اعتبر أيضاً كل موضع ، ففيه ذلك بالأمراض ، وأنواع المحن ... ) <sup>(١)</sup> . وبعبد الصسحابة تلقى الـتـابعـون المحن، وإن صسـارت بمظاهر أخرى ، وأشكال متعـددة ، منها مـا هو شـخصـى ، ومنها مـا هو جىماعي ، وتوالت أجيال المسلمين على المنهج نفسه ، ويسلكون الطريق نفسه ..

ابن تيمية على الطريق

ومن النماذج التي على الطريق ما لاقاه شميخ الإسلام ابن تيمية ــ رحمه الله ـــ من سجن وتعذيب ، ومع هذا فهو يشعر بلذة المحنة ،

## (١) تفسير القرطبي : ٣١٣ / ٣٢٣ .

 $($ } $4$ , somman s

فيقول في رسالة لإخوانه :

« ونحن ولله الحمد والشكر ــ في نعم عظيمة تتزايد كل يوم ، ويجلدد الله تعالى مسن نعمه نعماً أخرى ، وخسروج الكتب كان مسن أعظم الـنعم ، فـإني كنت حريصـاً عـلي خـروج شيء منهـا ، لتقفوا عليه .. والأوراق التى فيهما جواباتكم وصلت ، وأنا طيب ، وعـيناى طيبـتان أطيب مــــا كانتــا ، ونحــن في نــعم عظيمــة ، لا تحـصي ولا تعـد ، والحـمد لله حـمداً كـثيراً طيباً مبـاركاً فيه .. » (١) . فانسظر أخي الداعيـة إلى شعـور المسلم الصادق ، حـيث يكون همه حتـى في المحنة ، ما يقـدمه للإسلام والمسـلمين ، ويكون فـرحه بالنتاج الدعوى ، وتقدم العمل الإسلامي أكثر من أى أمر آخر ، وما أحـوج الدعاة في قطار الـدعوة إلى التـأمل في رسـالة شيخ الإسـلام كيف يشعر ــــ وهو في السجن ـــ بنعمة الله بخروج التعليمات منه ، والكتب والرسائل إلى إخوانه ليطلعوا على ما فيها . من خصائص المحن

للمحن خصائص ومميزات تخولها إلى طاعة وعبادة ، فكما أن

(١) فتاوي ابن تيمية : ٢٨ / ٤٧ .

المسلم يجب أن لا ينفك عـــن عبـادة ما ، مـــن صلاة أو سـعى في متعاش ، فلا بد أن يكون شعبوره بالابتيلاء هكذا ، يدوم متعبه في حركاته وسكناته ،حتى يستصحب نية الصبر على البلاء . ( .. فالمحب الصـادق يرى خيانة منه لمحـبوبه أن يتحرك بحـركة اختيـارية في غير مرضاته ، وإذا فـعل فعلاً مما أبيح له بموجب طبيــعته وشهوته ،تاب منه ، كـمـا يتـوب من الذنب ، ولا يزال هذا الأمـر يقوى عنده ، حتى تنقلب مباحاته كلها طـاعات فـيحتـسب نومه وفطره ، وراحته ، كـما يحتسب قومَتَه ، وصومـه واجـتهاده ، وهو دوماً بين سراء يشكر الله عليها ، وضراء يصبر عليها ، فهو سائر إلى الله دوماً في نومه ويقظته ... ) <sup>(۱)</sup> . ولا بد من ملاحظة نوعي المحنة ، فمنها مـا هو من الضراء التي ينبغي الصبس عليهما ، ومنها مـا هو في السـراء التي تقتـضي الشكر عليها والمؤمن متقلب بين الخوف والرجاء ، وإن وجد ضىراء صبر ، وإن وجد سراء شكر . وخصيصة أخرى ومع كون السراء من أنواع الابتلاء ، إلا أن على المؤمن أن لا يشمر أن ذلك حتماً على الله ، أو نتيجة عمله ، بل هو محض توفيق

(١) مفتاح دار السعادة : ١ / ١٦٠ .

وعطاء من الكريم المتفـضل عليـه ، إذ إن ( .. قوله تعالى : ﴿ وَلَئِن أذقناه رحمسة مناكهه : عـافـيـة ورخــاء وغنى ، ﴿ مــن بعـد ضراء مسته ﴾ : ضر وسقم وشدة وفقر ، ﴿ لَيَقُولُنِ هَذَا لَبِي ﴾ ، أي : هذا شيىء أستـحقه على الله لرضاه بعـملي ، فيرى النعـمة حتمـاً . واجباً على الله تعالىي ، ولم يعلم أنه ابتلاء بالنعمـة والمحنة ، ليتـبين شكره ،  $\mathcal{L}^{(1)}$  ( الله یک استفاد ) وهكذا أجمع سلف الآمة ، علي أن من اعتقد في وجوب النعم على الله فيقد وقع استبدراج الشيطان له ، فبالنعيمة من الله مبحض عطاء من الخسالق ، والله تعمالي يبستلي عبياده حسب درجاتهم ، ومنزلتهم بأنواع من النعم والنقم ، ليختبـر الشكر والصبر فيهم ، ثم يتفضل بالعمواقب عليهم، ثم يمنح الأجر والثواب كييف شباء، ومتى شاء، بفضله وتقديره . ليس الشديد بالصرعة ومن خصائص المحن ، أن المؤمن ـــ والداعيــة خصوصاً ـــ يجب عليـه الصبـر ، وقد يجتـمع في الوقت نفـسه ، صبران ؛ صبـر على النعمـة وصبر على النقمـة ، فيكون المؤمن بينهمـا بين منزلتي الشكر والصبر ، وينال من خيريهما ، ( ولقد سبق الحديث عن الصبر ) .

(١) تفسير القرطبي : ٢٧٣ / ٣٧٣ .

 $\label{eq:2.1} \mathbf{P}_{\mathbf{p}}(t) = \mathbf{P}_{\mathbf{p}}(t) + \mathbf{P}_{\mathbf{p}}(t) + \mathbf{P}_{\mathbf{p}}(t) + \mathbf{P}_{\mathbf{p}}(t)$ 

كما قد يقترن أو يجتمع مع صبر المصيبة صبر آخر ، هو الامتناع عن الاستجابة لمداخل الشميطان الأخرى ، فقلد يصبر المؤمن على أمر ، ولكنه يغضب ويقع في ذنبوب أخرى ، فاقتضى التنبيه على هذا الأمس، بضرورة الصبر على الغضب : (وهذا الجمع بين صبس المصيبة ، وصبر الغضب ، نظير الجمع بين صبر النعمة وصبر المصيبة كما في قـوله تعالى : ﴿ وَلَئِنَّ أَذْقَنَا الإنسـانِ منا رحمـة ثم نزعناها منه إنه ليؤوس كفـور » ولئن أذقناه نعماء بعد ضراء مسـته ليقولن ذهب السيئات عنى إنه لفرح فمخور إلا الذين صبروا وعملوا الصالحات أولئك لهم مغفرة وأجر كبير ﴾ (١) …) (٢) . لا نحرص على المحن والمتـابع لسنة المصطفى عَيَّلَتْه وهديه يـجب أن لا يحــرص على المحنة طمعاً فـي الحصـول على ثوابهـا ، بل والمؤمن لا ينبـغي له تمنى المكروه ، بل يحرص على حصول العافية ، والعافية أحب إلى المؤمن من الابتلاء ـــــ وهكذا تمنى الصادق المصــدوق ـــ ولكن عليه بالصــبر إذا مبا ابتلى بشيىء مبا ، وهذا هو المنهج الصبواب البذي سبار عليبه السلف ، ولا عبرة بجهل البعض الذين يقرأون قوله تعالى : ﴿ وَلَقَدْ أرسلنا إلىي أمم من قبلك فسأخمذناهم بالبأسساء والضىراء لمعلهم

 $(1)$  هود: ۹ – ۱۱ .

(٢) الفتاوي : ٢٨ / ١٥٩ .

يتضرعون ﴾ (ا) . ويستدلون بها في تأديب أنفسهم بتـفـريق أموالهم ، وحـمل أنفسهم على الجـوع والعرى ، طمعاً في حصول الأجـر ، قال الإمام القـرطبي معـقـباً على فـهم هؤلاء لهـذه الآية : ( . . هذه جهـالة ممن فعلها ، وجعل هذه الآية أصلاً لها ، فـهذه عقوبة من الله لمن ثماء من عبـاده أن يمتحنهم بهـا ، ولا يجوز لنا أن نمتـحن أنفسنا ، ونكافئـها قيـاساً عليهـا ، فإنها المطية الـتـى نبلغ بها دار الكرامة ، ونفـوز بها من أهـــوال يوم القيامة ، وفي التنزيل ﴿ يأيها الرسل كلوا من الطيــبات واعملوا صالحاً ﴾ وقال : ﴿ يأيها الذين آمنوا أنفقـوا من طيبات ما كسبتم ﴾ … فأمـر المؤمنين بما خــاطب به المرسلين ، وكـان رسول الله عَلَيْكَ وأصـحـابه يأكلون الطيبــات ويلبـسون أحـسن الثـيـاب ، ويتجملون بها ، وكذلك التابعـون بعدهم وهلم جـرا … ولو كان كما زعموا واستدلوا لما كان في امتنان الله تعالى بالزروع والجنات ، وجميع الثمار والنبات … إلى غـير ذلك مما امتن به كبير فائدة ، فلو كــان مـا ذهـبـوا إلى فـيــه الــفـضل ؛ لكان أولى به رســـول الله عَلَيْكَ وأصحابه ومن بعدهم من التابعين والعلماء … ) (٢) . وفي كـلام القـرطبي مـا يكفي للنظر إلى الكثـيـر من الأدلة من

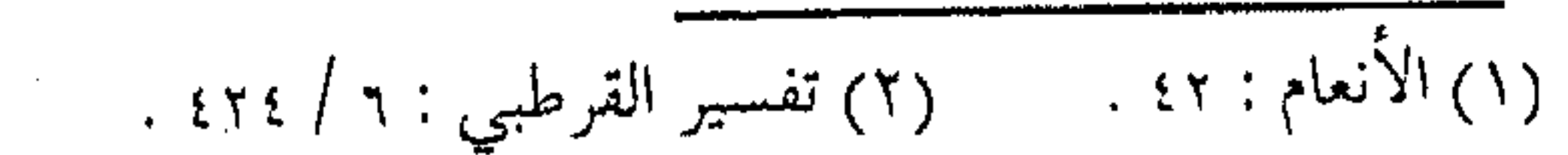

القرآن الكريم والسنة فيما امتن الله به على البشر ، وما كان عليهه الصحابة والسلف ، وقبلهم الأنبياء والمرسلون ، ما يكفي للرد على جهالة المتصوفة وأثىباههم ، وفي الوقت نفسه يستلهم الدعاة الدرس بعدم التمني للمحن ، بل ومحاولة دفعها بالأسباب . علاج المحن أمَّا على وجه الإجمـال ، فإنَّ استجـابة المؤمن لمحنة البلاء تكون بالصبس ، ومقتضى محنة النعمة الشكر ، وكل منهما مقرون بعببادات وأذكار ، ومعاملات واعتبار فالشكر يقرن بالشعور بالتواضسع ، وعدم الاستكانة لاستدراج الشىيطان ، وذكر مىحاسن الآخرين ، والوجل من تعجيل العذاب ، وعدم الأمن من مكر الله ، والخوف من عدم تقبل الطاعـة ، وسؤال الله تعالى المزيد من فضله ، والصبر يقرن كذلك بعدم اليأس أو الجزع ، أو إيذاء الغير ، وكذلك الاستزادة مسن الصسلاة والصيام ، فبها جميعاً يتكامل الجزاء من الله ( ولهـذا يقرن الله بين الصـلاة والصيـام تارة ، وبينهمـا وبين الصـبر تارة ، ولا بد من الثلاثة : الصلاة والزكاة والصبر ، لا تقوم مصلحة المؤمنين إلا بذلك في صلاح نفوسهم وإصلاح غيرهم لا سيما كلما قويت الـفتنة والمحنة ، فـالحاجة إلى ذلك تـكون أشد ، فالحــاجة إلى  $\mathcal{A} = \mathcal{A} \mathcal{A} \mathcal$ 

دنياهم إلا به ) <sup>(۱)</sup> .

كما لا بد من اقتران السماحة بالصبر ، وعدم استعلاء الممتحن على غيره ، أو شعوره بأنه أكثر جهاداً ، وأصلب عوداً ، فيبذل نفسه أو ماله من جـهة ، ويسـتدرجـه الشيطان ليـقع في غرور العـبادة من جهة أخرى ، وهي فـتنة أشد ، وضـررها على المؤمن أكـبر ، ولا بد للداعية – على وجه الخصوص – مع ضرورة إدراكه لمعاني الخير في المحن ، أن يتصورها باستمرار أنها جزاء سوء عمله ، وتكفير لذنوبه ، لا على أنها ، اختبار مَنَّ الله به عليه ، ليـحول الامتحـان والبلاء إلى تفـاخر وغـرور ، أو يسـجل مـحـنتــه على أنهـا مكسـب للوجـاهة والظهور . ثبات الغرباء ومما يجب أن يرتبط بالصسبر ، ثبات الدعاة إلـى الله تعالى على المنهج ، وعلى طريق الـدعوة ، إلى الله دون ملـل أو ضجـر ، ودونما توان أو فـتـور ، فصـاحب الكسب السـريع ، والنيــة المثسـوبة يتــعب سىريعاً ، لا يستمر على مشاق الطريق ، وهكذا ، طبيعة الرسل والأنبيـاء ، والدعاة والمصلحين في كل زمـان ومكان ، وانظر إلى ما كتبه الإمام الشاطبي لإخـوانة في هذا الموضوع : ( .. وأما سـائر ما

(۱) فتاوي ابن تيمية : ۲۸ / ٥٤ .

كتبـتم به في الكتاب ، من طوارق عرضت ،وامتـحانات تواترت ، واعتراضات أوردت ، فحاصله راجع إلى ضرب واحـد ، وهو أن طالب الحق في زماننا غريب ، والقائل به مـهتضم الجانب ، وهذا لـم يزل موجىودا فيتما بعتد زمتان التنابعين إلىي اليوم، فلننا في سلفنا الصــالـح أسوة ، غيــر أنه يـجــب عــلينا أن نتــأدب بما أدب الله به نسيه عَلَيْهِ ، وذلك أن نبستْ الحق إذا تعــين عليـنا ، وليس علـينا أن نأخـــذ بمجامع الحلق إليـه ، إذ ليس ذلك إلـينا ، بل الله وحـده هو الهـادي والمـضل ، وقد قال ربــنا سبحانه : ﴿ إِنَّمَا أَنْتَ نَذْيُو وَالْـلَّهُ عَلَى كُلِّ شىءوكيىل ﴾ (') . . (') . أى أن الثبــات على المنهج يقــتـضى الثـبـات عـلى الإيمـان ، والاستمرار في الدعوة إلى دون التفات للوراء ، أو نظر للخلف ، أو اهتمام بقلة الأنصار ، ووحشة الطريق . وعوامل أخرى . .

وهنالك مجموعة من العوامل ، هي من مقتضيات الإيمان أيضاً ، لكنهـا تزيد من قوة تحمـل المحن سواء أكانت الفـردية منها أو الجماعية ، والدينية منهـا والدنيـوية ، وتمنح المؤمن المصـابر رباطة الجأش ، وقوة اليقين ، للاستعانة بها في زيادة الصبر ، وشدة التحمل

(٢) فتاوي الإمام الشاطبي : ١٨٢ . (١) هود: ١٢ .

وموالون والموالي والموالي والمواليات وكل منها يتبعض ، ويزيد وينقص ، كما هو الإيمان نفسه ، وما على الداعية السائر إلى الله إلا التـفكيـر في كل عـامل ، ومحـاولة العمل على زيادته في نفسه ، واستجلابه لذاته . ولقد قبال ابن القيم : « أمــّا الصبــر في المحــن عــلي أذى الظالمين ، وعـند النوازل والبلاء ، فإن العبد يستجلبه ، ويستعين عليه بثلاثة أثىياء : ملاحظة حسن الجزاء : وعلى حسب ملاحظته ، والوثوق به ، ومطالعته يخف حمل البلاء لشــهود العوض ، وهذا كما يخف على كل متحمل مشقة عظيمة حملها ، لما يلاحظه من لذة عاقبتها وظفره والقصلد : أن ملاحظة حسن العاقبـة ، تعين على الصبر فيـما تتحمله باختيارك ، وغير اختيارك . والثانبي : انتظار الفسرج : أى راحـتـه ونسـيـمـه ، ولذته ، فـإن انتظاره ومطالعته ، وترقبه يخفف حمل المشقة ، ولا سبيما عند قوة الرجـاء ، أو القطـع بالفـرج ، فـإنه يجـد فـى حـشـو البـلاء من روح الفرج، ونسيمه وراحته ، ما هو من خفى الألطاف . والثالث : تهوين الـبلية بأمريــن : أحدهما : أن يعــد نعـم الله ،

وأياديه عنده .. الثانى : تذكر سـوالف النعم ، التى أنعم الله بها عليه

the control of the control of the con-

، فهذا يتعلق بالماضي ، وتعداد أيادى المنن ، يتعلق بالحال … » <sup>(۱)</sup> . بل إن هذه العوامل فوق أنها تخفف المحن ، فهي بذاتها مكسب للمؤمن، ومن فضل الله تعالى في تسليط المحن على المؤمنين ، لما فيها من خير عميم يتضمن معانى من العبادة متنوعة . الشجاعة والسماحة : شرطان لقبد سبق الحديث عن ضرورة السماحة مع الصبر ، إذ إن السماحة تدفع خطوة أخرى نحو كسب القلوب ، ورفع الغل منها ، فبالصبير يمنع النفس من الغلبة والاعتسداء ، ولكنه قيد لا يمنع من المثماعر المكبوتة من الكره والغل أو الحسىد والمعاندة ، بينمـا وجود السماحة يدفع إلى دفع معايب النفس ، وأمراض القلب ، وتجمعله صافيأ ، تهيؤه لقبول النصح والإرشاد ، والاستماع إلى نداء الخير ، فإذا انضممت الشجساعية للسمياحة ، كيان المؤمن مندفعياً إلى عمل الخير بشكل أشد ، إذ يـملك الإيجابية في التعبيـر ، ومجابهة المحن ، وتجاوز الشدائد ، إلى المزيد من البذل والعمل والتضحية ، فكان تمثل الداعيية عند المحن بالشسجـاعة والسـمـاحـة أمـراً جــوهرياً ( فـهـذه الأخلاق والأفعال يحتاج إليها المؤمن عموماً ، وخصوصاً في أوقات المحن والفتن الشديدة ، فبإنهم يحتاجون إلى صلاح نـفوسهم ، ودفع

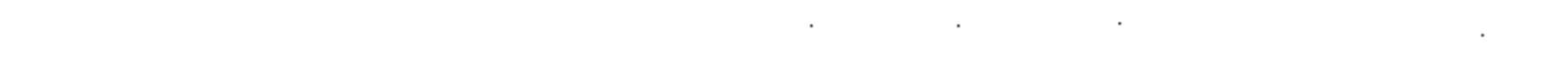

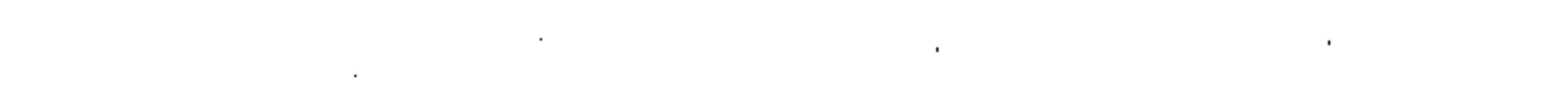

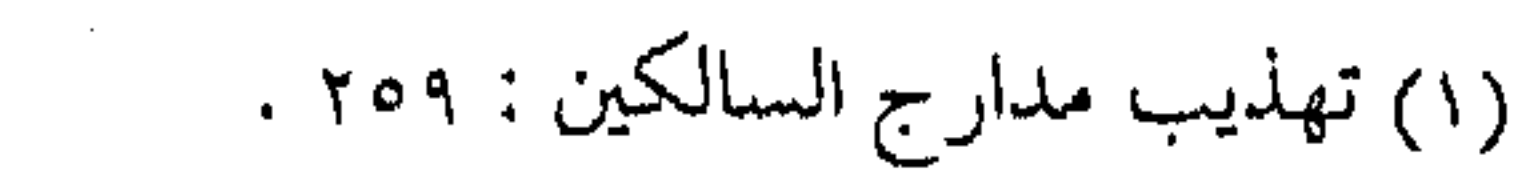

the contract of the contract of the contract of

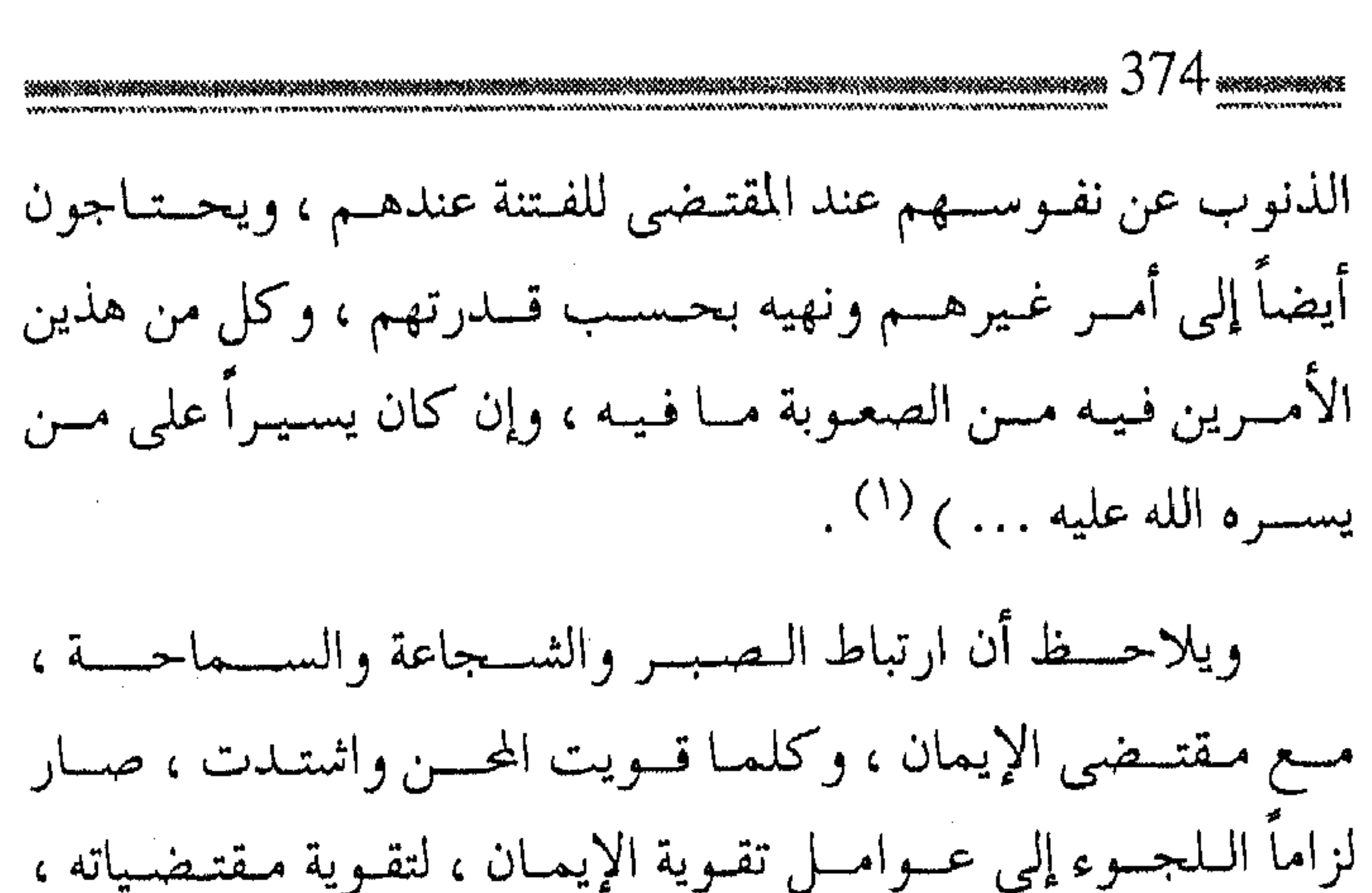

و ما ينتج عنه . ورؤية المشاهد الأحد عشر كما أن جميع أدوية المحن والبلاء رؤية المشاهد الأحد عشر : أولها مشهد القدر الذى فيه يتيقن الداعية أن أمر البلاء مكتوب عليه ، ولا مفر منه . ومشهد الصبر الذى سَلَفَ الحديث فيه . ومشهد العفو عن الآخرين رجاء عفو الله . ومشهد الرضا بما قسمه الله تعالى طمعاً في ثوابه .

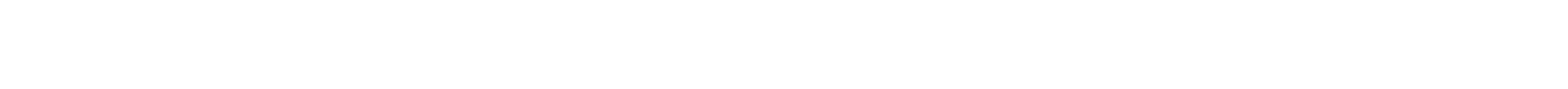

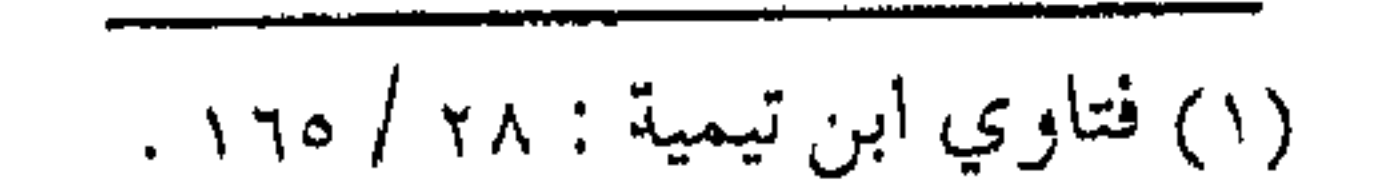

ثم مشهد الإحسان : وهو أن تـقــابل إســـاءة المسيء إلـيك بالإحسان إليه . ثم برد القلب : وهو من مظاهر يتقيـن المؤمن ، ثم الأمن الذي هو شعبة عنه . ثم الجهاد : وهو من خير المشاهـد حين يعـلم الداعيـة فـضل الجهاد في سبيل الله وثوابه .

ثم بعد ذليك كله رؤية مشهيد النعمية ، وما تقتضيه المحن من إنعام الله عليه ، وحسن العاقبة . وعاشر المثماهد (الأسوة ) فللداعية أسـوة بالأنبياء والمرسلين ، وأئمة الهدى ، والصلاح ، فـهو لا ينفك عن قافلة الدعاة ، وركب المصلحين . ثم تختتـم المشاهد كلها ، بأصلها وأسها : ( المشهد الحادى عشىر : مشهد ( التوحيد ) وهو أجل المثماهد وأرفعيها ، فبإذا امتلأ قلبه بمحبة الله ، والإخلاص له ، ومعامـلته ، وإيثــار مرضــاته ، والتــقرب إليــه ، وقــرة العيــن به .. واطمأن إليـه ، وسكن إليه ، واشتاق إلى لقائه .. فإنه لا يبـقى فى قلبه متسع لشـهود

أذى الناس له البتــة ، فضلاً عن أن يشــتغل قلبه وفـكره وسره بتطلب

الانتقام والمقابلة ...

ولا تتم هذه المشاهد إلا بتـحسين خلّقك مع الحق تعالى ، بأن تعلم أن كل مـا يأتـى منك يوجب عــذراً ، وأن كل مـا يأتـى من الحق سبحانه يوجب شكراً … ) (۱) .

لا يمكن حتى بيتلى !

والتـمكين لا بد من أن يَسبق بـالمحن ، ختى يتـبين الصـادق من

الكاذب ، وإذا كان البشــر في حياتهم الدنيا لا يتحقـقون من دراسة طالب ، أو تدريب مىدرب إلا بالامتـحان والاخـتـبـار ، فـلله المثل الأعلى ، فإن أحداً لن يعجز الله تعالى ، فهذه سنته في الخلق . ( سأل رجل الشافعي فقال : يا أبا عبد الله ، أيما أفيضل للرجل أن يُمكِّن أو يبتلي ؟ فقال الشافـعي : لا يمكن حتى يبتلي ، فإن الله ابتلى نوحـــأ وإبراهيم ، ومـوسى وعـيـسى ومـحـمــدأ صلوات الله وسلامـه عليهم أجــمعـين ، فلما صـبروا مكّنهم ، فـلا يظن أحدٌ أن يخلص من الألم ألبتة ) (٢) . والتسمكين هو أحسد أهداف الطريق ، إذا كسان الطريق درب الآخرة ، بل هو أكبـر الأهداف في الحياة الدنيا ، وهو أجل مـقامات

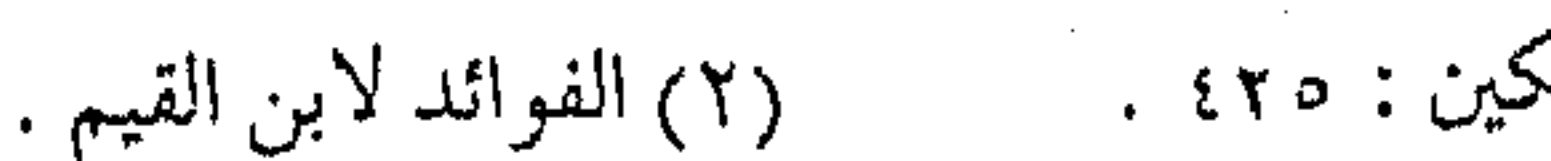

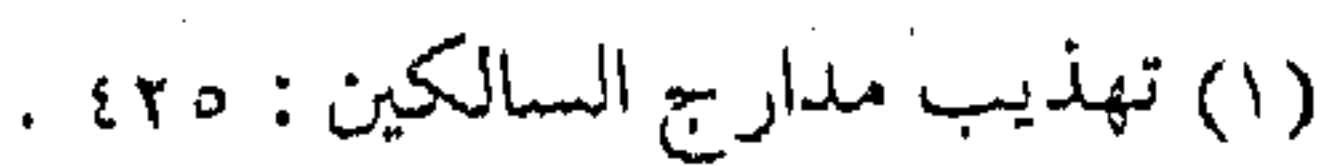

السائرين إلى الله ، وهو النعمة من الله تعالى ، في استمخلاف الذين يمن عليهم بفضله ، وينصرهم إذ ينصرونه ، والورع الحقيقي يكون بالعمل للتمكين ، وليس بمظاهر العبادة ، التي لا تقود لذلك ، ولقد بحث عبـد القاهر بن عبـد العزيز ـــ وكــان رجلاً صالحـاً ورعاً ـــ في مسسائل الورع، فـسمأل الشمافـعي أيهـا أفـضـل الصـبـر أو المحنة أو التمكين ، فأجابه بالجواب السابق ، ثـم قال له : « ألا ترى أن الله عز وجل امتحســن إبراهيم عليه الســلام ثـم مكنّه ، وامتحن مـوسى عليه السسلام ثم مكنه ، وامتحن أيوب عليه السللام ثم مكنّه ، وامتحـن ســليـمـان عليـه الســـلام ثـم مكنّه وآتاه ملكاً ، والـتمـكين أفـضــل الدرجـــات ، قال الله تعالى : ﴿ وَآتِيناه أهله ومثلهم مـعهم .. ﴾ .. الآية ) ثم علق الغـزالي قائلاً : « فهـذا الكلام من الشــافعي ــ رحـمه الله ـــ يدل على تبــحره في أســـرار القرآن ، واطلاعــه على مقــامـات السـائرين إلى الله تعالى من الأنبـياء والأوليـاء ، وكل ذلك من علوم  $|\nabla \cdot \mathbf{z}|$  الآخر ة $\mathbf{w}^{(1)}$  . فانظر إلى إدراك أهل الـتصوف الحـقيقى لمعنى التــمكين ، وأنه من مقامـات السائرين ، لا القاعدين ، وأن العمـل له ، والعلم فيه من علوم الآخرة ، بل واعتـبره دليلاً على التبحـر في أسرار الدين ، بينما

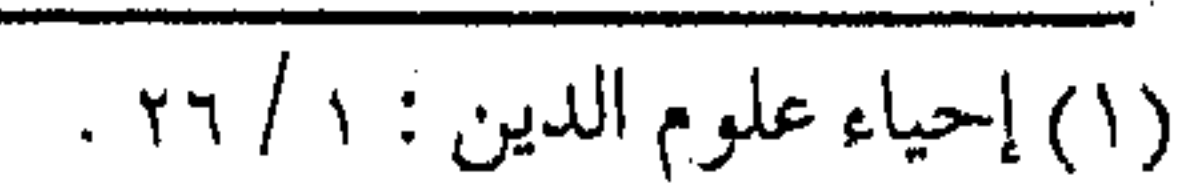

أقعد تصوف البدع والجهالات أهله عن السير . وأخيراً … كن على الدرب وبعد أن عرفت أيها المسافر معنا في قطار الدعوة ، وما أدركت بنافذ البصيرة ، والعقل الراجح ، ما هي المحن وما مقتضاها ، وما أعد الله تعـالى للدعاة ، فإن هـذا سيمنحك الصبر من جـهة ، والتـفاؤل بالمستقبل المضىء من جهة أخرى ، فإياك وأن تلتـفت إلى الوراء ، وانظر بعينيك إلى الأمـام ، ولا تهتم بكثرة الهـالكين ، وكلما زدت تأمسلاً في هذه المعساني كلمسا زدت يقسيناً بأنك راكب فـي القطار الصبادق ، وسائر مع القبافلة الميمبونة ، وفوق ذلك ، لك أسبوة بمن سبتقك من العاملين المخلصيين ، ولك بعد ذلك \_ بإذنه تتعالى ثواب المؤمنين السائرين … (وهذا حال ورثته عَيْلِيَّةٍ مَن بعده الأمثل فالأمثل ، كل له نصيب من المحنة ، يسـوقـه الله به إلى كـماله بحـسب مـتابـعتـه له ، ومن لا نصيب له مـن ذلك ، فحـظه من الـدنيا حظ من خلق لها ، وخلقت له ، وجعل خلاقه ونصيبه فيها ، فـهو يأكل منها رغداً ويتمتع فيها ، حتى يناله نصيب من الكتاب ، يُمتحن أولياء الله ، وهو في دعة وخفض عيش، ويخــافـون وهو آمــن، ويحـزنون وهــو في أهله

## مسرور ، له شـأن ولهم شـأن ، وهو في واد وهم في واد ، همّه مـا

يقيم به جـاهه ، ويسلـم به ماله ، وتسمع به كلمتـه ، لزم من ذلك ما لزم، ورضي من رضي، وســخط من سـخط .. ) فــانظر ــ أخي الداعيـة ــ وقارن بين الصورتين ، فـانصب إذا ارتاح الناس ، واتعب إذا سكن الناس ، ولا تغرنك الدعة وحسن العيش ، عند غيرك وأنت في الضيق والزهد ، ولا تبتئس عند الخوف والناس آمنون ، فإنما الأعمال بالخواتيم ، وما عند الله خير وأبقى ، وكن من الذين يبتغون رضا الخالق، « وهـمهم إقـامـة دين الله ، وإعـلاء كلمـته ، وإعـزاز

أوليائه ، وأن تكون الدعـوة له وحده ، فـيكون هو المعبود لا غـيره ، ورسىوله المطاع لا سـواه ، فللـه سبـــحانـه وتعالــى مــن الحكـم فى ابتلائه أنبياءه ورسسله ، وعـباده المـؤمنين ، ما تـتقاصر عقول العالمين عن معرفته .. » .

وما قصـــد ابن القـيم في حديثه عن الدعوة لله وحـده ، إلا أن يصيح مسن أعـمـاقـه ( الله غـايـتنا ) وعــن طـاعــة رســوله إلا أن يهتف ( الرسول زعيمنا ) وأن يكـون التخلص من الابتلاء ، والصبر على المحن بشىعار ( الجهماد سبيلنا ) ثم تكون السعادة بـالوصول إلى المقام المحسود ، بتـجاوز جسـر المحنة ــ بعون من الله تعـالى ــ «وهل وصل من وصل إلى المقامات المحمودة ، والنهايات الفاضلة ، إلا على جسر المحنة والابتلاء .

the contract of the contract of the con-

ene datan tinggal tinggal maga kali d በአገልግሎት አንድ አንድ አስተማ እንዲሁም የሚገኙ በተመለከት የሚገኙ የሚገኙ አንድ የሚገኙ ነው። የሚገኙ ነው የሚገኙ ነው። **WOWERY** كذا المعالى إذا ما رُمَّست تدركمها فاعبر إليها على جسس من التعب والحمد لله وحده ، وصلى الله على سيدنا محمد وعلى آله وصحبه وسلم تسليماً كثيراً دائماً أبداً إلى يوم الدين » <sup>(١)</sup> .

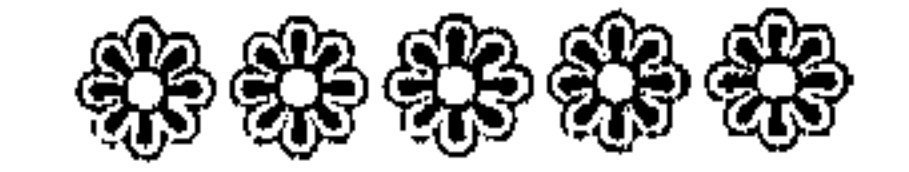

 $\mathcal{L}(\mathcal{L}^{\mathcal{L}})$  and  $\mathcal{L}^{\mathcal{L}}$  are  $\mathcal{L}^{\mathcal{L}}$  . In the contribution of

 $\alpha$  -  $\alpha$  -  $\alpha$ 

 $\label{eq:1} \Delta_{\mathbf{X}} \left( \mathbf{X} \right) = \mathbf{X} \left( \mathbf{X} \right) = \mathbf{X} \left( \mathbf{X} \right) = \mathbf{X} \left( \mathbf{X} \right) = \mathbf{X} \left( \mathbf{X} \right)$ 

 $\Delta\sigma^2=2\pi$ 

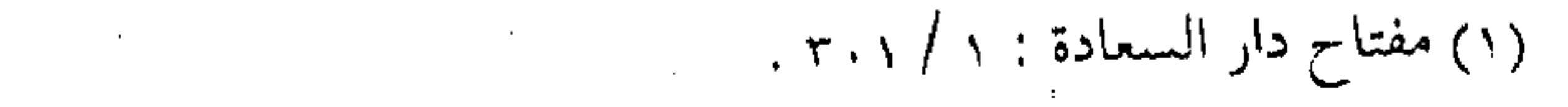

استراحة المسافر) ( ۲۰ ) بر قية من عمر وبعد أن تجـاوزنا الجسـر الذي في مسـيرة قطار الدعـوة ، بإذنه تعالىي ، وبالاستفـادة من الإشارات والتنـبيهـات ، نكون بحمـد الله

تعالى ، قـد قطعنا مرحلة من مـراحل السير المـبارك ، وبهذه المناسـبة

فيقيد وصيلتنا رسالة عبير حيدود الزمان ، مين أحيد رواد القيافلة المباركـة ، والذى ما نخـاله إلا وقد حطَّ رحـاله في الجنة بمغفـرة الله تعالى ، ذلكم الرجل هو عمر بن عبد العزيز رحمه الله ورضى عنه ، فلنستمع إليه وهو يكتب لأخ له في الله عز وجل ، يخاطبه ــ بعد أن قطع مـثلنا ـــ مرحلة من مـراحل السـفر ، ويذكـره بالورود على الله فيقول له : « يا أخي : إنك قد قطعت عظيم السفر ، وبقى أقلَّه ، فاذكر يا أخي المصـادر والموارد ، فقد أوحى إلى نـبيك عَيِّلَتْهُ في القـرآن ، أنك من أهل الورود ، ولم يخبر أنك من أهل الصـدور والخزوج ، وإياك وأن تغرك الدنيا ، فإن الدنـيا دار من لا دار له ، ومال من لا مال له ، يا أخمى : إن أجلك قــد دنا ، فكن وَصبِيٌّ نفـسك ، ولا تجعل الرجـال

أو صياءك … » <sup>(١)</sup> .

فبافسهم ـ أخي المسافىر ــ هذه الإشبارة ، وأبشس بقطع بعض مفاوز الطريق ، وهلم معنا ـــ في هذا الفيصل لأخذ قسط من الراحة وذلك بتأصبل اللهو المباح ، ومعرفة شرعية المزاح . الراشد المربى

رغم هذا التذكير بالآخرة من عمر بن عبد العزيز رحمه الله

فيقيد كيان يعسرف أن المسافير إلى الله تعالى ، لا بيد له من قسط الاستـجمام، ليسـتعين به على إتمام المسـير ، وإكمال الشـوط ، لتتم النفرة ، ويتنشط البدن ، فقد كان مـع ما فيه من الشــدة على نفسه ، يضع منكهجــاً تربوياً لإخسوانه ، حييث يخلط لهم الحـلو مع المر ، ويحدد لهم بعض وقفات على الطريق ، ولذا فهو يقول : « والله ، إني لأريد أن أخرج لهم المرة من الحـق ، فـأخاف أن ينفـروا عنها ، فـأصبـر ، حتى تجـىء الحــلوة من الدنيا ، فـأخـرجهـا معها ، فإذا نفروا لهذه ، سكنوا لهذه … » <sup>(٢)</sup>. وليس هذا الأمسر تكلفساً من الخليفة الراشد ، بل هـو منهج الصحابة ــ رضـى الله عنهم ــ في التـربية ، ومـا منهم من أحـد إلا (١) سيرة ومناقب عمر بن عبد العزيز لابن الجوزي : ٢٧٠ .

(۲) فتاوي ابن تيمية: ۳٦٤ / ٣٦٤.

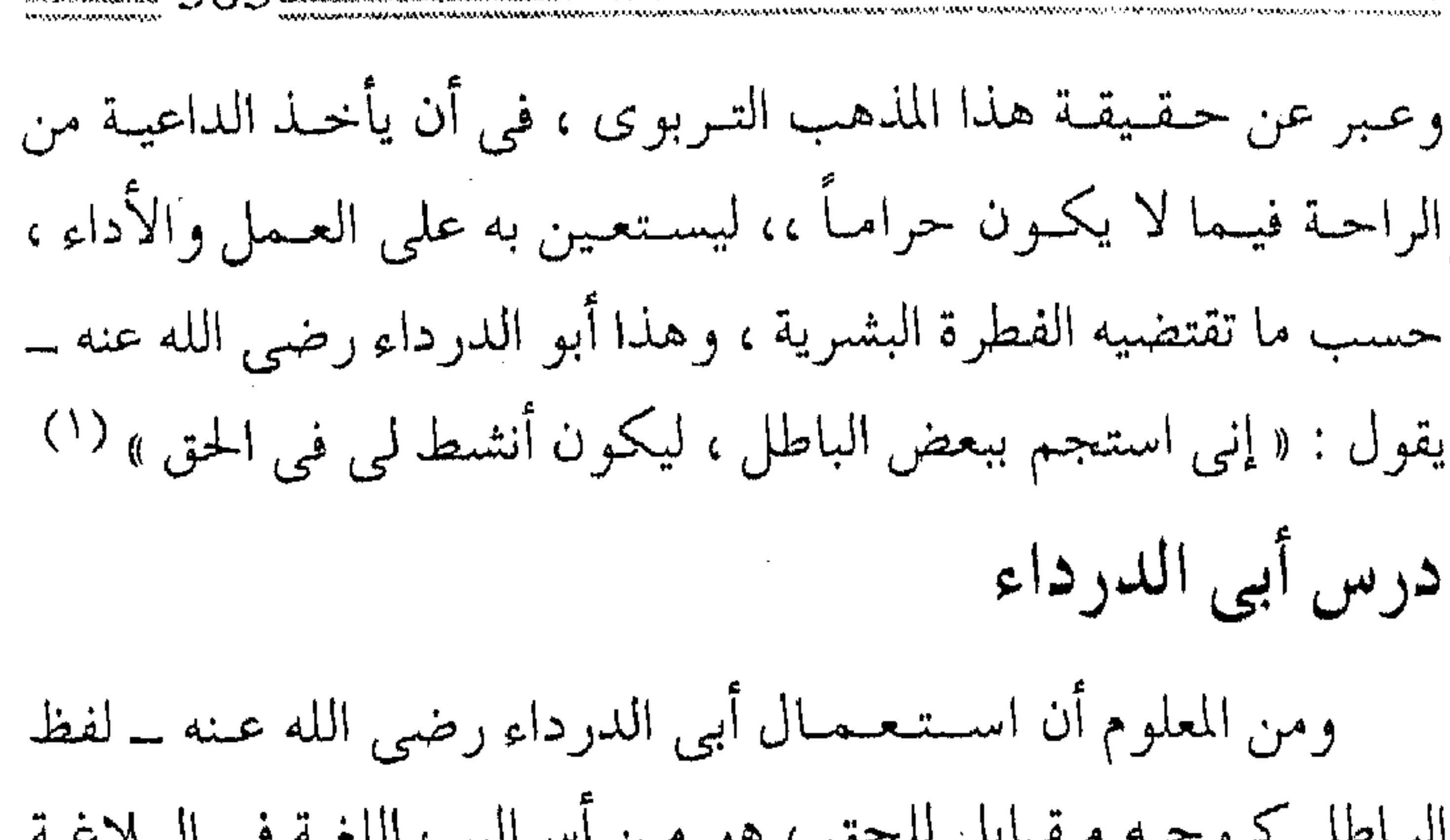

الساطل كسوجـه مـقـابل للحق ، هو مـن أسـاليب اللغـة في البـلاغـة والفصاحة ، والمقسصود به المباح الذى لا ينافى الشرع وضوابطه ، ولكن له صورة البـاطل عنــد الجــهال ، وأهـل التكلف ، ولقــد أورد العبارة الإمـام البغـوى في الموضع الذى أشـرنا إليه ، وأوردها أيضــأ شبيخ الإسلام ، مع شىرح وتعليل ، فقال : (وكان أبو الدرداء ـــ رضـــى الله عنه ـــ يقول : « إنـى لأســتجم نفسـي بالشـيء من الباطلَ ، لأستعـين به على الحق » والله سبحانه إنما خلق اللذات والشمهوات في الأصل لتمام مصلحة الخلق ، فإنهم بذلك يجتلبون مـا ينفعهم . .. وحرم من الشهـوات ما يضر تناوله ، وذم من اقتسصر عليسها ، فأمــامن استعــان بالمباح الجـمــيل علـى الحق ، فهذا من الأعمال الصالحة .. ) <sup>(٢)</sup> .

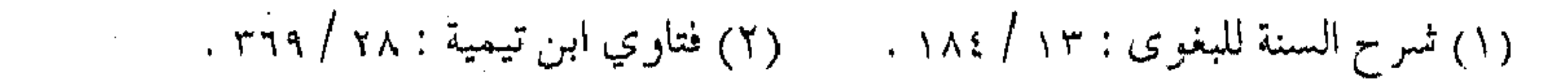

ومـا كان ينبـغي الإطالة في شـرح هذه المعـاني ، لولا أن غلب على بعض دعـاة العـصر شيء من التكلف والمبالغـة ، وإفراط دعـاة آخرين من جـهـة أخـرى ، وذلك لتـأثر الـطرف الأول ببـعض بدع الصوفية ، وانسـياق الطرف الآخر خلف استرخاء المـدنية ، وانتشار اللهو ، مما يقتضي التنبيه على التأصيل . مشكاة النبوة

وما فيهم الصحابة هذا الدرس ، إلا من مشكاة النبـوة ، حيث أوصى الرسول طِّلِّك بالرفق بالـنفس ، فـإن المُنبَتَّ لا أرضـاً قطع ، ولا ظهراً أبقى ، وكان عليه السـلام يدعو إلى الرفق في كل أمز من أمور الحياة ، وما الاستجمام للنفس إلا من الرفق بهـا ، حتى ليكون الرفق من مظاهر كل أعمال الإنسان في الحياة ، حتى ليربط الرفق بصفات الحنالق الرحيم الرفيق بخلقه ، كما قال الرفيق بأمته عَلَيْكَة : « … إن الله يحب الرفق في الأمر كله .. » (١) . وفي رواية مسلم : « … إن الله رفيق يحب الرفق ، ويعطي علي الرفق ما لا يعطي على العنف » . والرفق « .. هو لين الجانب بالقول والفعل ، والأخذ بالأسهل ،

وهو ضــد العنف .. والمعنى أنه يتأتى مـعه من الأمـور ما لا يتـأتى مع

(١) رواه البخاري .

ضلده . . . » (۱) . فلننظر ــ أيــها الداعـيــة إلى مـعـاني الرفق من الله تعـالى ، ومن رسوله عَلَيْهِ ، فإنها ترسْد إلى غاية الرحـمة وإلى اللين بالقول والفعل ح مع النفس وإنهـا من لين الـنفس حـتى بالقـول والفـعل ، ومع النفس.<br>ذاتها ، كـما هي مع بـقية الخلـق ، وما الانبسـاط ، والمزاح وما يتـبـ ذلك من لين القـول ، والتبـسم ، وانشـراح الـصدر ، إلا مظهـر ، مظاهر هذا الرفق ، كـان لا بد من النظر إليـه ، والأخذ به ، حـتى يقع المرء في الحرج ، وينفي عن نفسه المثبقة . الانبساط . . هدى الرسالة ولعل أشهـر ما ورد عنه عَيَّلِيَّةٍ في مزاحـه ما أورده البـخارى ف<sub>و</sub> ا باب ( الانبســاط إلى الناس ) ومسلم حديث : « يا أبا عــمير مـا فعلَّ إن النغيس» كممزاح مع غلام صغـير إيناسـاً له ، وانبساطـاً لأهله ، وقدَّع مزح الصحابة ـــ رضوان الله عليــهم ـــ مع المصطفى عَلَيَّتَهُ وكان من أشهرهم نعيمان بن عـمرو بن رفاعـة ، المشهور بقصصه ودعاباته ، وهو صحابي جليل : ( شهد بدراً ، وكان من قدماء الصحابة وكبرائهم ، وكانت فييه دعيابة زائدة وله أخبار ظريفة في دعاباتيه .. وكان نعييمان

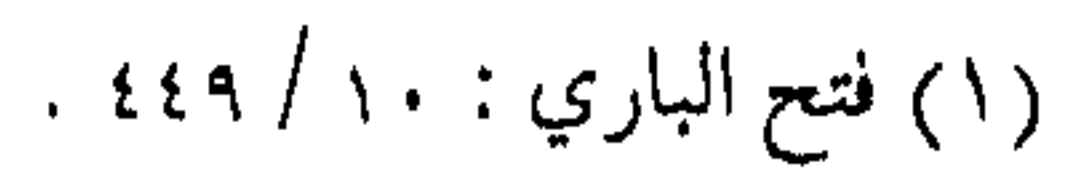

the contract of the contract of the contract of

مضحکاً مزاحاً . . ) <sup>(۱)</sup> . وعلى منهج الصحابة سار السلف ، في جمعل المزاح استـراحة المحارب ، فلا تكاد تجد كتاباً يخلو من ملـح وطرائف لشـيخ التابعين الإمام الشبعبي ــ رحمه الله ــ وكذلك : (كان ابن سيـرين يمزح ويضحك حتى يسـيل لعابه .. وقيل : أن ابن سيرين كثير الضحك بالنهار ، كثير البكاء بالليل ) <sup>(٢)</sup> . لماء الأمة على المذهب وإيراد ما ورد عن التابعين وسلف الأمة يطول ، وجميعهم على لّْدَا المذهب في جواز المزاح ، وفق ضوابطه الشرعية ، بل واستحبابه عْي بعض المواطن ، ولا يزال ركب العلماء والفـقهاء على هذا المنهج ، دون نظر لأهل الـتكلف ولا أهل الســفـاف من الأمــور ولعل من المناسب ذكر ما قيل في تراجم بعض العلماء ، فقد قيل عن صالح بن عمرو بن حبيب مثلاً ، وهو محدث الشرق ، ومن أقران الإمام البـخـارى ، روى عنه مـسـلم وغـيـره ، « .. الإمام الحـافظ الكبـيـر الحجة ، محدث الشرق .. حدث عنه مسلم خارج الصحيح .. وكان ثقنة حافظاً غبارياً … ذا منزاح ودعابة مشبهوراً بذلك » (٣) .

(١) الاستيعاب لابن عبد البر : ٤ / ٢٦م. . (٢) شرح السنة : ١٢/ ١٨٤ .

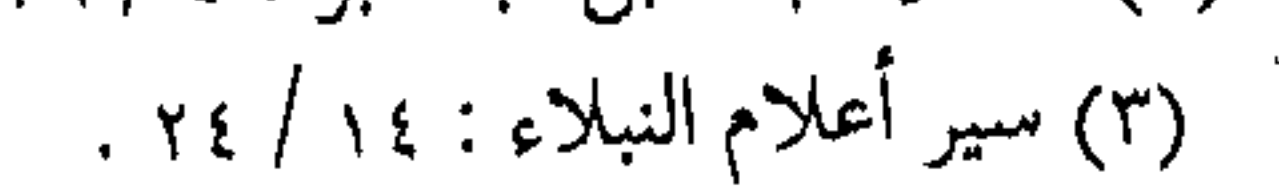

وبمثل ذلك ما قيل عن صاحب تاريخ دمشق ، القاسم بن على المعروف بابن عساكر . . ( الإمام المحـدث الحافظ العالـم الرئيس . . وكـتب ما لا يوصف كثرة ، بخطه عديم الجودة ، وأملى وصنف ، ونعت بالحفظ والفهم ذكره العز النسابة ، فقال : كان أحبَّ ما إليه المزاح .. ) <sup>(١)</sup> . وفي كتب الطبقات والتـراجم الشيىء الكثيـر ، يكفي ما أورد

ولكن . . احذر الإفراط

ومع هذا التأصيل للمزاح ، يصبح لزامـاً لكل مسألة من مسائل الحياة أن تحـفظ وفق ضـوابطهـا ، دون إفراط أو تفـريط ، حـيث إن التـوازن هو العــدل الذى جــاءت به الشــريـعـة ، وفى الضــوابط منع الإسفاف والإفىراط فيهه ، والذين ينافى المروءة ، ويخـالف منهج الإسلام في جدية العمل والتفكير ، وقد يقود إلى حقد وإحن . فهذا عمر بن عبد العزيز نفسه ، يكتب إلى عدى بن أرطأه : ( أن انَّهَ مَنْ قِبَلَك عن المزاح ، فـــإنه يذهب المـروءة ، ويوغـــر الصدر . . ) (۲) .

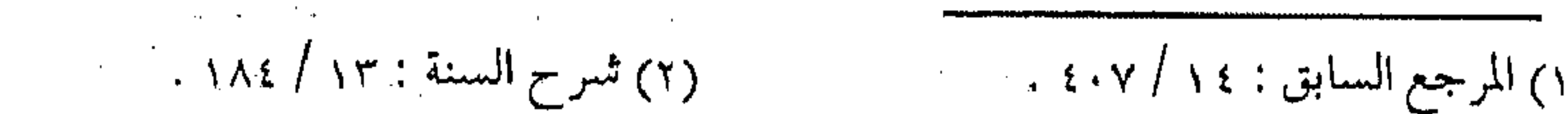

وحـول عبـارة أخرى له أن « اتقـوا المزاح ، فإنه حـمقـة تورث ضغينة » . قال الماوردي محللاً لها وشارحاً ، وموضحاً علة الأمر وسببه : ( أن للمـزاح إزاحـة عن الحـقـوق ، ومـخـرجــاً إلى القطيـعـة والعقوق ، يصم المازح ، ويؤذى الممازَح ، فوصمة المازح أن يذهب عنه الهسيبة والبلهاء، ويجسري عليبه الغوغباء والسيفهياء، وأمَّا أذية الممازحُ ، فـلأنه معقــوق بقول كريه ، وفـعل مَمِضٌ ، إن أمسك عنه أحزن قلبه ، وإن قابل عليه جانب أدبـه ، فحَقَّ على العاقل أن يتقيه ، وينزه نفسه عن وصمة مساويه …) ( ا) . الميزان الثابت ولا شك أن الإفىراط قائد إلى أمـور تنافى مـقاصـد الشريعـة ، ومراتب المروءة ، وتتعـارض مع المقامـات السـاميـة ، كمـا أنها قـد تكون حسنة بذاتهـا ولكنها تـقود إلى مـفسدة ، ولذلك فـمع هذه البداية في نقد المزاح ،فإن منهج الإسـلام الوسطية ، ولقد قال الإمام على ــــ رضمي الله عنه ــــ في توضيح هذا الميزان وتثبيته : « خير هذه الأمة النـمط الأوسط ، يرجع إليهم الغالبي ، ويلحق بهم التالي » (٢) .

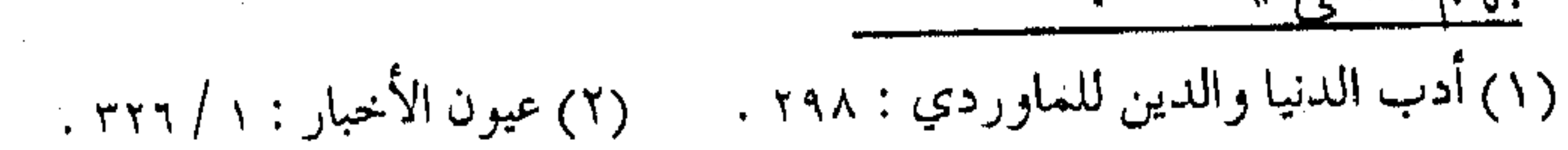

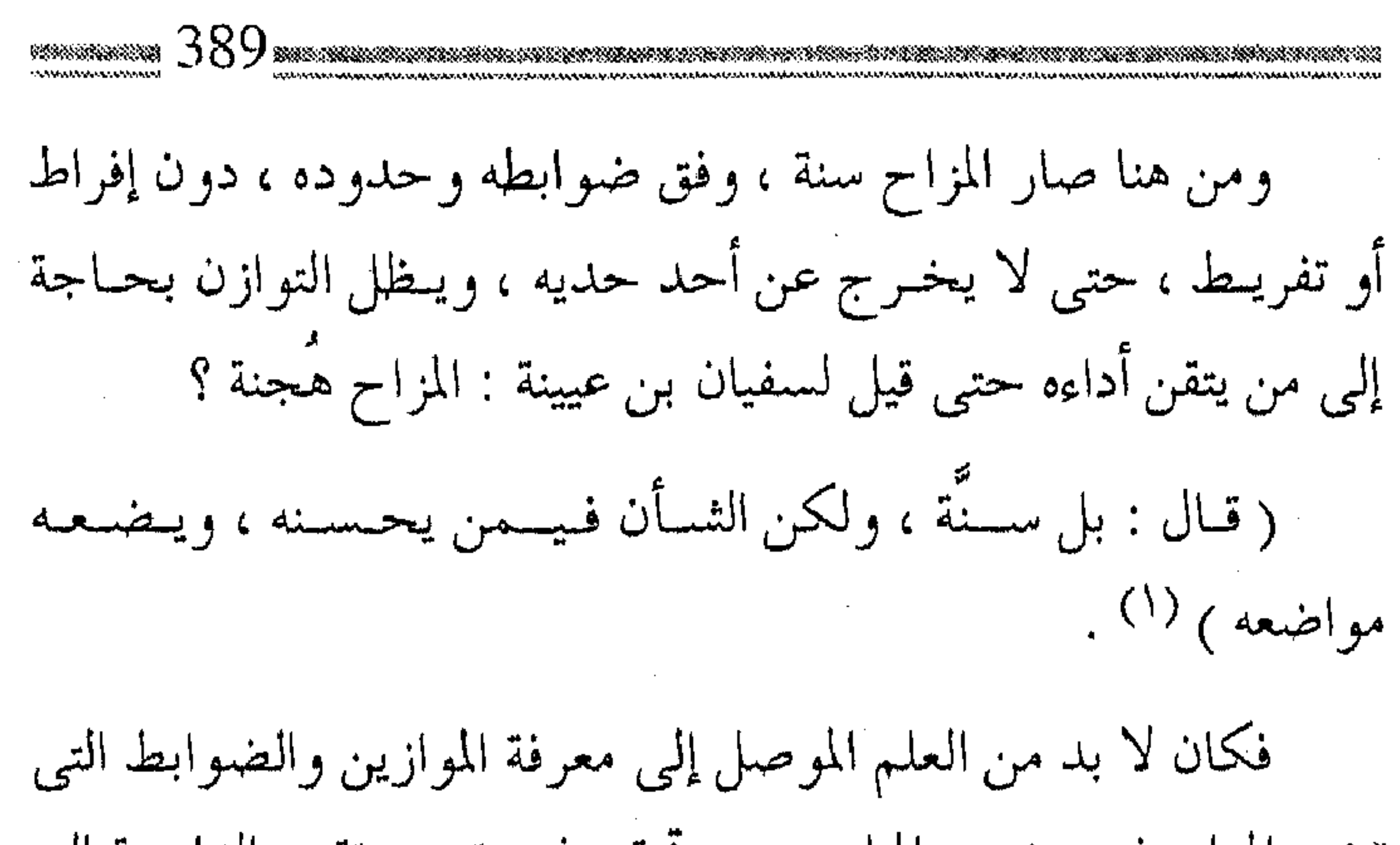

تضع المزاح في وضــعه المناسب ، وتحقق ثمــرته ، وتقود الداعـية إلى إتقان تنفيذه ، وحسس تأتيه ومما قيل في موازين النهي : (المنهى عنه ما فيه إفراط أو مداومة عليه ، لما فيه من الشغل عن ذكر الله والتفكر في مهمات اللدين ، ويؤول كثيراً إلى قسوة القلب والإيذاء والحقد ، وسقوط المهابة والوقار ، والذى يسلم من ذلك هو المباح، فبإن صادف مسصلحة مـثل تطييب نفس المخـاطب ومؤانسـته فهو مستحب)  $(1)$  .

والتبسم .. صدقة

وممسا يرتبسط بالمزاح أيضمأ – كمظهر مسن مظاهر استمراحة المسافر ــ الضحك والتبسم ، وقد يرافـقه غالباً ، أو يكون نتيجة له ،

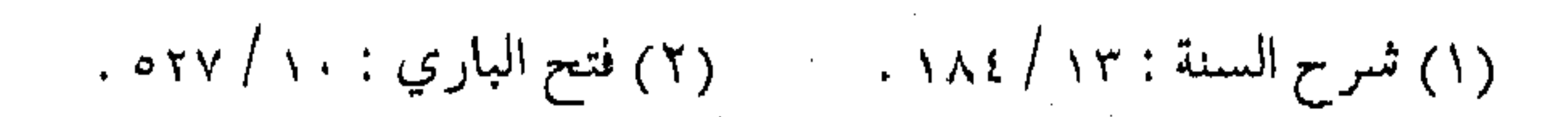

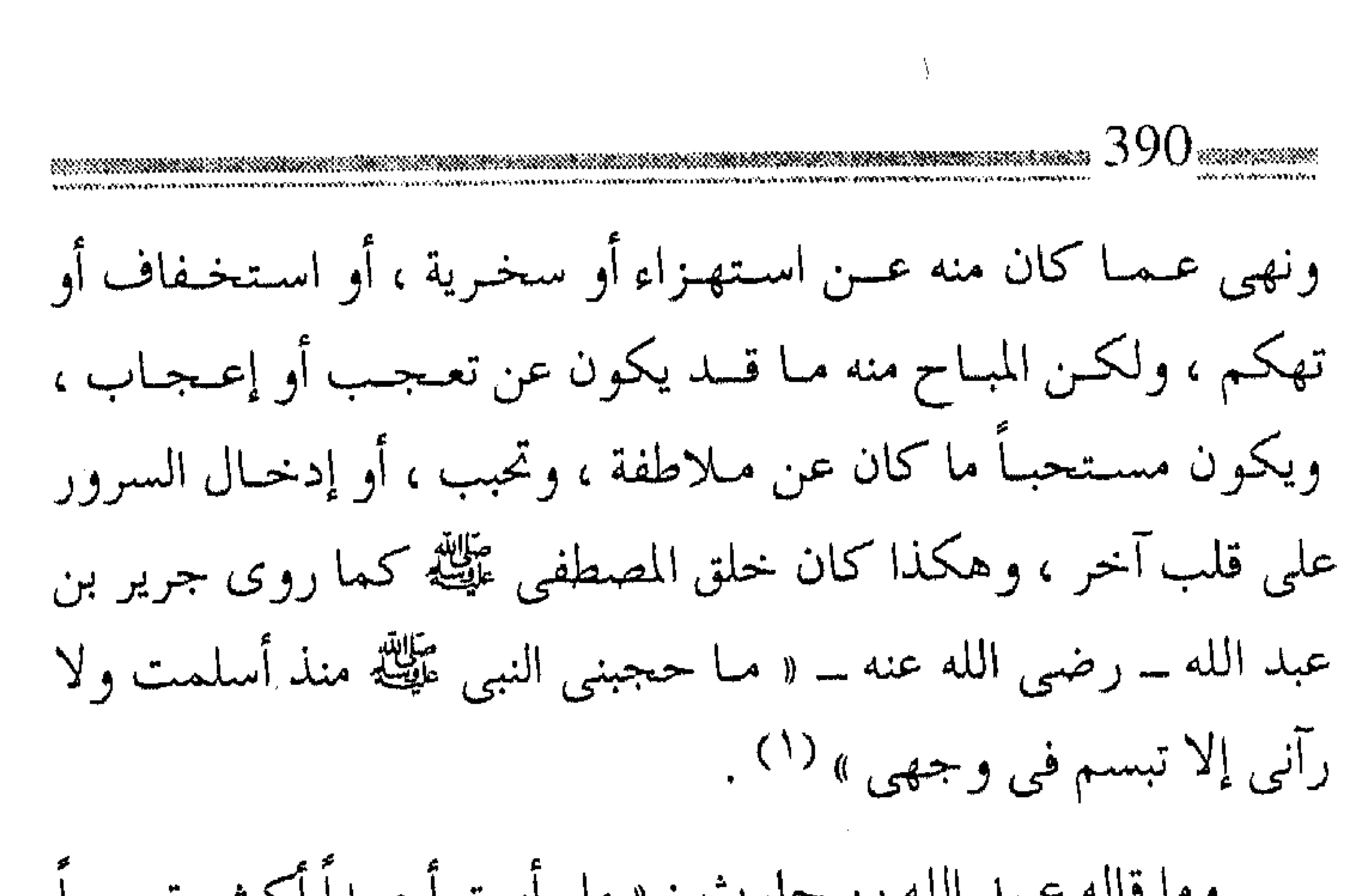

وما قاله عبد الله بن حارث : « ما رأيت أحـــ من رسـول الله عَيْلِيَّةِ » (٢) . والتوازن … مرة أخرى وتنطبق قاعدة التوازن في التبـسم أيضاً ، كما على المزاح ، فما كان الرسول عَلَيْكَ يستجـمع ضاحكاً حـتى ترى لهواته ، وإنما كـان يبتسم ، وكان أقصى ضـحكه أن تبدو نواجذه ، ولم يكن يتكلفه أو يتصنع التجلهم، وإنما الأمر على سجيته ، والأمر يختلف باختلاف الأشخاص ، وقد كـان المصطفى عليه الصـلاة والسلام يعـيش بين الصحابة وفيهم المتجهم الحازم ، وفيهم صاحب الدعابة الذي يستلقى على قفاه ، ولـم ينكر على أحد منهم ، ولكنه ـــ نفسه ــ كان

وسطاً لأنه وسط في خمصائصه بين العبياد ، والأصل هو في إنكار

 $\mathcal{L}^{\text{max}}$  .

(٢) أحمد والترمذي .  $\label{eq:2.1} \mathcal{A}(\mathcal{A}) = \mathcal{A}(\mathcal{A}) = \mathcal{A}(\mathcal{A}) = \mathcal{A}(\mathcal{A})$ 

(١) البخاري ومسلم .

الضحك المتكلف في القهقهـة ، أو الضحك في مـواطن الجد ، أو الإفراط فيه . (وقد سئل ابن عـمر ـــ رضي الله عنهما ــ هل كـان أصحاب رســـــول الله عَلَيْكَ يضــحكون ؟ قـال : نعــم والإيمان فــى قــلوبهـــم مثل الجبل ، وقال بسلال بن ســـعـد : أدركتــهــم يشـتـدون بين الأغراض ، ويضــحـك بعـضــهم إلى بعـض ، فإذا كـان الليل كانوا  $\left( \begin{array}{c} \left( \begin{array}{ccc} \cdot & \cdot \end{array} \right) & \cdot & \cdot \end{array} \right)$  .

وهكذا ظل الصحابة أوفياء للمنسهج النبـوى ، دون أن يؤثر المزاح على جدية الحمل ، أو على تطبيق السنن ، أو على تفويت المصالح ، على أقدار مـتفاوتة فـيمـا بينهم حسـب اختلاف الطـبائع الفطرية ، والعـادات المكتـسـبة ، وطبـيـعة المجلس والـظروف العامـة والخاصة . « .. الذى يظهر من مجموع الأحاديث أنه ﷺ كان فى معظم أحسواله لا يزيد علـى التـــبـســم ، وربما زاد علـى ذلك فـــضـــحك ، والمكروه من ذلك إنما هو الإكثار منه ، والإفـراط فيـه ، لأنه يذهب الوقار ) <sup>(۲)</sup> . إذ إنه عَلَيْكَ هو المثل الأعظم ، وهو فـي قمـة التــوازن النفـسي ،

(١) شرح السنة : ١٢/ ٣١٨ . (٢) فتح الباري :١٠ / ٥٠٥ .

392 \*\*\*\*\*\*\*\* فهـو كما وصف نفسـه (الضحوك القـتال) كما أنه ( نبي المرحـمة ونبى الملحمة ) فكان قدوة لأمته حتى في مثل هذه الأمور . ضوابط وكوابح ومن ذلك كان لا بد للداعيـة في قطار الدعـوة ، من ضـوابط يحكم بها مزاحه ، كي تكون استراحتـه شـرعيـة ، تؤدي دورها الصحيح، ومجمل ضوابط المزاح، وما يتفرع منه : ★ أن لا يكون إلا حقـاً وأن لا يفتعـل المزاح افتعـالاً ، أو يمزح بكذبة أو كــذيبــة ، أو يدلس فـيـه ، فـعن أبي هريرة قــال : « قــالوا يا رسول الله : إنك تداعبنا ، قال : لا أقول إلا حقاً » (١) . ★ أن لا يداوم المرء عليه ، بحيث يكون صفة لازمة ، لأن الجد من سُمات العاملين ، وما المزاح إلا رخصة وفسحة ، لاستمرار النفس في أداء واجبــها ، وأن لا يشغل عن ذكر الله تعــالـي ، والتفكر في مهمات الدين ، وأمور الأمر بالمعروف والنهي عن المنكر . ( قال الغزالي : من الغلط أن يتخذ المزاح حرفة ) (٢) . ويؤخـــذ من ذلك أن اتخــاذ مـــهنة إضـــحـاك النــاس نوع من السفاهات !!

(١) الترمذي وأحمد . (٢) فتح الباري : ١٠/ ٢٧م .

★ أن لا يكون المـزاح إلا مع الأقــران ، لأن المزاح مـع الأعلى يؤذيه ، ومع الأقـل يؤدي إلى الجـرأة علـي الماز ح ، وكـذلك ينبــغي البعد عن ممازحة الأعداء ، لما يقود إلى مفسدة تؤذى الداعية في دينه ودنياه ، قال الماوردي : « وليحذر أن يسترسل في ممازحة عدوٍ ، فيسجعل له طريقاً إل<sub>ى</sub> إعلان المساوئ هزلأ وهو مسجد ، ويفسح له في التشمفي مزحاً وهو مبحق، وقد قبال بعض الحكمياء : إذا مبازحت عدوك ، ظهرت له عيوبك » (١) . ★ أن لا يشتمل المزاح على مساوئ الأخلاق ، ومعايب الكلام وآفات اللسان مما ينكره الشرع ، أو يسجه الطبع ، أو يلفظه الذوق ، كـاستـعمـال الألفاظ النابـية ، أو الخـروج عن مقـتضى العـرف ، أو مخـالفة غالب العادات ، أو أن يخـالطه شيء من الغيبـة أو القدح أو الاستــهزاء ، أو أن يكون مما يســقط الوقار ، والـهيـبة ، ولعل القــاعدة الجامعة ، ما حددها الإمام النووى بقوله :

(المزاح المنهى عنه هو الذى فيه إفراط ويداوم عليمه ، فإنه پورٹ الضحك وقسوة القلب ، ويشغل عن ذكر الله تعالى ، والفكر في مهمات الدين ، ويؤول في كثير من الأوقات إلى الإيذاء

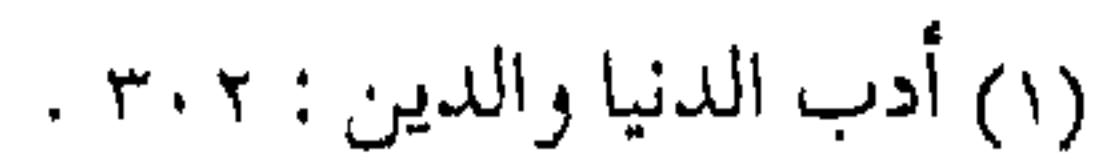

ልክ አንድ የአንድ ተደረገበት የተለ ويورث الأحىقاد ، ويستقط المهيابة والوقيار ، فأميا ميا سلم من هذه الأمور فهو المبــاح الذى كان رسول الله عَلَيْكَةٍ يفعله فإنه عَلَيْكَةٍ إنما كان يفسعله في نادر من الأحسوال لمصلحة، وتطيسيب نفس المخساطب ومؤانسسته ، وهذا لا منسع منه قطعاً ، بل هو سنة مستحبَّة إذا كان بهذه الصسفة .. فباعتميد ما نقلناه عن العلمياء ، و حققيناه .. فإنه مما يعظم الاحتياج إليه ، وبالله التوفيق . ) (١) . ما عدمنا خ والمزاح الهادف ، مع التبسم المتوازن ، إذ إن له عند حدوده ممن يحسنه دلالات وأسباب ، تقـدر بقـدرها إذا توافـرت ــ بالطبع ــ مظاهر الإيمان ، وقرائن السلوك . فهو مظهر من مظاهر صفاء القلب ، وبعد النفس عـن التكلف والتقعر ، وخلوها من الـغلظة ولقد قال الرسول ﷺ : « ينظر إليكم الرب قنطين فسيظل يضحك ، يعلم أن فـرجكم قريب ، فـقال له أبو رزين العقـيلي : يا رسول الله أوَّ يضحك الرب ؟! قـال : نعم قال : لمَن نعدم من رب يضمحك خيراً .. » (٢) . فبانظر – أخي المسبافير – كيف ربط الأعسرابي بين ضبحك

(١) الأذكار للنووي : ٢٧٩ . (٢) الحديث رواه الآجري في الشريعة ص ٢٧٩ والإمام أحمد ٤ / ١١ .
الخالق، والحير المحصل منه ، مع ضرورة الانتباه ــ أيها القارئ ــ إلى ضرورة إدراك معنى الحلديث ، ونفي التشبيه عن الخيالق ، فلله تعالى المثل الأعلى ، وإنما يؤخذ منه ما أدركه الأعرابي ، فقال مقالته وحول ذلك قال شيخ السلام ابس تيمية ـــ رحمه الله ــ معلقـاً على استنباط الأعرابي : « فجعل الأعرابي العباقل \_ بصبحة فطرته \_ ضحكه دليلاً على إحسانه وإنعـامه ، فدل على أن هذا الوصف مقـرون بالإحسان المحمود ، وأنه من صهفات الكمـال ، والشــخص العبسوس الذي لا

(والإنسان حيوان ناطق ضاحك ، وما يميز الإنسان عن البهيمة صفة كمال ، فكما أن النطق صفة كمال ، فكذلك الضحك صفة كمال ، فممن يتكلم أكمل ممن لا يتكلم ، ومن يضحك أكمل ممن لا يضحك ، وإذا كـان الضحك فينا مسـتلزماً لشـيء من النقص فالله منزه عن ذلك ) <sup>(۱)</sup> .

ُ\* وهو كذلك يلحق المرء بأحرار الناس البعيدين عن التكلف ،

وصنعة الرياء ، وادعاء الوقيار ، والتصنع المذموم ، بل وفيـه الاقتداء بسلف الأمة ، وهم أطهر الناس قلوباً .

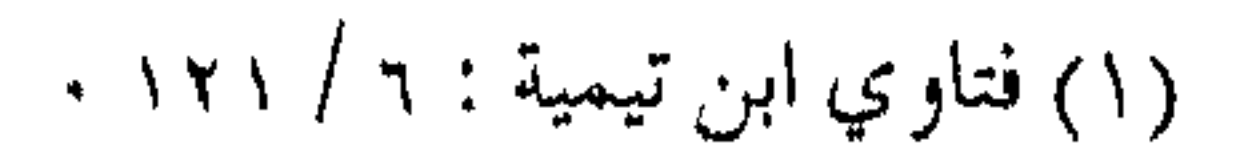

( وكتب بعض الكتــاب إلى صــديق له .. ونحـن نحــمــد الله إليك ، فإن عقدة الإسلام في قلوبنا صحيحة .. ولقد اجتهد قوم أن يُدْخِلُوا قُلُوبُنا مِنْ مَـرضْ قُلُوبُهُمْ ، وأنْ يُلْبَسُوا يُقْسِننا بِشَكْهُمْ .. وَلَنَا بعد مذهب في الدعابة جميل ، لا يشوبه أذى ، ولا قذى يُخرج إلى الأنس من العبوس ، وإلى الاستـرسال من القَطوب ، ويلحقنا بأحرار الناس وأشرافهم ، الذين ارتفعوا عن لبسة الرياء والتصنع ) <sup>(١)</sup> . ★ وفيه إيناس للمصاحبين، وطرد الوحشة ، وتأليف القلوب، ، ومظهر من مظاهر الأخوة والوفاء ، وفي هذا يقـول سعيد بن العاص لابنه : « اقتصد في مزاحك ، فإن الإفـراط فيه يذهب البهاء ، ويجرئ عليك السفيهاء ، وإن التنقصيل فيه يفض عنك المؤانسين ، ويوحش منك المصاحبين .. » . فانظرــ أيها الداعـية ــ إلى هذا الميـزان الدقيق ، بل لقـد اعتـبر بعض الفسقهساء ، المزاح وفق ضسوابطه ، وفي أوقساته من المروءة ، والتقصير فيه من خوارم المروءة وشددوا في ذلك في السفر ، وفي هذا يقول ربيعة الرأي : إن المروءة ست خيصال : ثلاثة في الحضر ، وثلاثة في السفر .

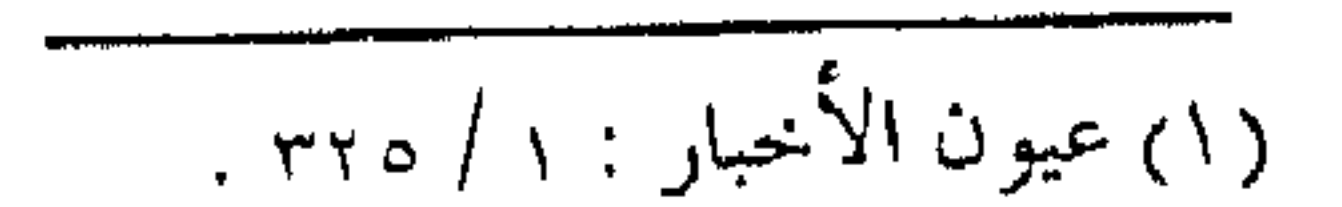

( والتي في السفر ، فبذل الزاد ، وحسن الخلق وكثرة المزاح مسن غيير معيصية ) <sup>(١)</sup> . وفيه طرد السـأم والهم، والابتعاد عن مشـاغل الدنيا ، وترويح للنفس إذ لا بد للمسصدور أن ينفث ، وللمسهـموم أن يزفـر ، ولا بد للدنيا من مـواقف ، تتجـدد فيهـا الطاقة ، وتبعث فـيها الـهـمة ، لأن القلوب إذا كلّت عـميت ، بل إن ذلك قـد يكون مظهـراً من مظاهر الرجولة في البـيت ، ومع الزوجة والأولاد ، إذا كـان دون سرف أو جنوح ، لا كما يظن البعض أن الرجولة بالتكلف والتصنع ، واسمع قول بعض الصحابة : « قال عــمر : إنه ليعجبني أن يكون الرجل في أهله مثل الصسبي ، ثم إذا بغي منه ، وجد رجلاً … وكان زيد بن ثابت من أفكه الـناس في بيته ، فإذا خـرج كان رجيلاً من الرجيال ) <sup>(٢)</sup> . ولذلك فليس مس خملق الداعية التبسم والمزاح خارج البيت ، وتصمنع الغلظة والجـفوة في بـيتـه ، ولا يخـمفي أن عـكـس الأمر من التكلف المذمسوم أيـضاً . وفي الوقت . . زيادة جسن

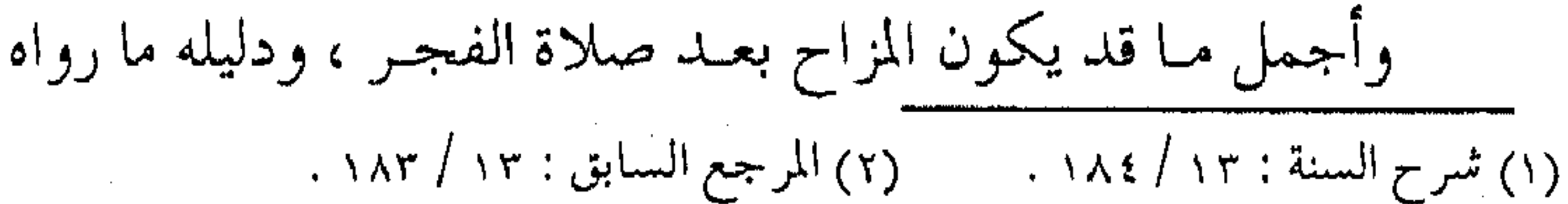

السمسر في العلم ) واستنبط منهمـا جواز السمر في العلم ، والقـياس على ذلك في المؤانسة مع الأهل ، وفي هذا يقول ابن حجر : « فـالجــواب أنه يلحـق به ، والجـامع تحـصيل الفـائدة ، أو هـو بدليل الفـحوي ، لأنه إذا شـرع في المباح فـفي المستـحب من طريق  $|\nabla_{e}$ الأولى . . » (٢) . ويقـال : إذا كـانت المؤانسـة تصح من الأهل ، فـهي تصح مع الإخوان والخلان ، ويزيد استحبـابها إذا كانت لمصلحـة الدعوة في بذل المنصح ، وتقسريب القلموب ، وزيادة المودة ، وإزالة الكدر ، وإيجاد أجواء الحب والتـعارف ، وقد نستريح مـرة أخرى بعد قطع مرحلة أخـري من الطريق ، في واحة أخرى ، حـيث يكون الحديث

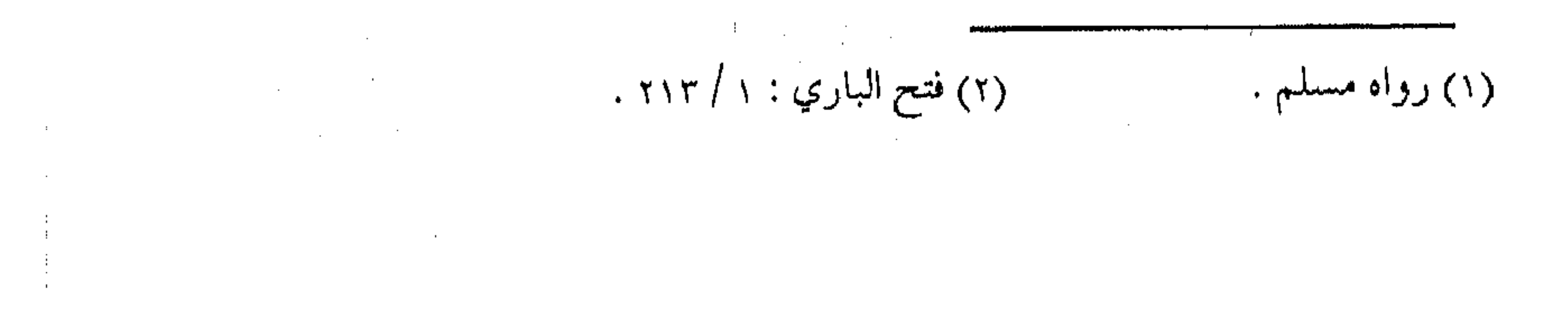

399 \*\*\*\*\*\*\*\*\*\*\*\*\* في تأصيل المباح من اللهو واللعب ، أو من المسابقة والمناضلة ، أو في المسامرة والحديث .

<del>28</del> 28 28 28

**Contractor**  $\mathcal{F}_{\mathcal{F}}$  $\mathcal{L}(\mathcal{L}(\mathcal{$  $\mathcal{L}_{\text{max}}$  and  $\mathcal{L}_{\text{max}}$  .  $\mathcal{L}_{\text{max}}$  and  $\mathcal{L}_{\text{max}}$  . The  $\mathcal{L}_{\text{max}}$ the contract of the contract of the contract of the the contract of the contract of the  $\mathcal{L}(\mathcal{L})$  and  $\mathcal{L}(\mathcal{L})$  .

and the state of the state of the contract of the contract of the

 $\sim$ 

 $\mathcal{L}(\mathcal{L}(\mathcal{$ 

**Contractor** 

 $\bullet$ the contract of the contract of the contract of the contract of the contract of

 $\mathcal{L}_\text{max}$  and the second contribution of the second contribution of the second contribution of the second contribution of the second contribution of the second contribution of the second contribution of the second con

,他们的人都是不是一个人,他们的人都是不是一个人,他们的人都是不是一个人,他们的人都是不是一个人,他们的人都是不是一个人,他们的人都是不是一个人,他们的人都是不<br>第125章 我们的人,他们的人都是不是一个人,他们的人都是不是一个人,他们的人都是不是一个人,他们的人都是不是一个人,他们的人都是不是一个人,他们的人都是不是一 the contract of the contract of the contract of the contract of the contract of

 $\sim 10^{11}$ 

 $\mathcal{L}_{\rm{max}}$  and  $\mathcal{L}_{\rm{max}}$ 

 $\mathcal{L}(\mathcal{L}(\mathcal{$  $\mathcal{L}(\mathcal{A})$  and  $\mathcal{L}(\mathcal{A})$ the contract of the contract of the contract of the contract of the contract of  $\mathcal{L}(\mathcal{A})$  and  $\mathcal{L}(\mathcal{A})$ the contract of the contract of  $\label{eq:2.1} \mathcal{L}(\mathcal{L}^{\text{max}}_{\mathcal{L}}(\mathcal{L}^{\text{max}}_{\mathcal{L}})) \leq \mathcal{L}(\mathcal{L}^{\text{max}}_{\mathcal{L}}(\mathcal{L}^{\text{max}}_{\mathcal{L}}))$  $\mathcal{L}(\mathcal{L})$  and  $\mathcal{L}(\mathcal{L})$  and  $\mathcal{L}(\mathcal{L})$  . The set of  $\mathcal{L}(\mathcal{L})$ 

a sa kabila na katika na matangana na matangana na matangana na matangana na matangana na matangana na matanga<br>Mga katalog na matangana na matangana na matangana na matangana na matangana na matangana na matangana na mata  $\label{eq:1} \frac{1}{A}\left(\frac{1}{\lambda}\right) = \frac{1}{\lambda}\left(\frac{1}{\lambda}\right) = \frac{1}{\lambda}.$ 

 $\mathcal{L}(\mathcal{L}(\mathcal{$  $\mathcal{L}^{\mathcal{L}}$  and  $\mathcal{L}^{\mathcal{L}}$  and  $\mathcal{L}^{\mathcal{L}}$ 

the contract of the contract of the contract of the contract of the contract of

 $\mathcal{L}_{\text{max}}$  and  $\mathcal{L}_{\text{max}}$  and  $\mathcal{L}_{\text{max}}$ the control of the control of the con- $\mathcal{L}(\mathcal{L}(\mathcal{$ the control of the control of the

 $(1)$  مـــن وعشاء الطريق (1)

لقد استعاذ رسول الله عَيْلَيَّةٍ من وعشاء السفر ، الذي لا بد منه لكل سفر في الدنيـا ، إذ لا يخلو السفر من مشقـة معنوية أو بدنية ، ولا ينقضي السفر بدونها ، ويحتاج المسافر فيه إلى مكابدة ومشقة ، تتحـول فيما بعــد إلى لذة ومنفعة ، بل ومما يشـاهد أن الأسـفار ذات المشيقة هي البتي تبقى لذتيها في النفس ، وتبغمبر الإنسيان السعيادة عندما يتذكرها ، ويجعلها المادة المسلية لذكرياته ، لأن الإنسان قد طَبِع بِجِبِلَّته على حب السلامة وإيثار الفوز والنجاة ، فإذا ما تحقق له هذا الأمر بعسد كدّ ونصب ، فإنه يشمر بمزيد من اللّذة بالفوز والفلاح ، وأن ما ينطبق على سفر الدنيا ، ينطبق على سفر الآخرة ، وبالأخص للداعية المسافر في قطار الدعوة ، إذ لا مفر له من مجابهة الكثير من وعـثاء سـفره الدعـوي ، والناتج عن بعض الفتن في حـياة الدعاة . . وهو ما سوف يتحدث عن بعضه في هذا الفصل .

معنى الفتنة

والفسنة لفظ أطلق في القرآن الكريم بمعنى الامتمحان إذا كبان اللفظ عباماً ، وقبد يطلق على الامتيحيان الذي مؤداه الفيتنة بمعناها

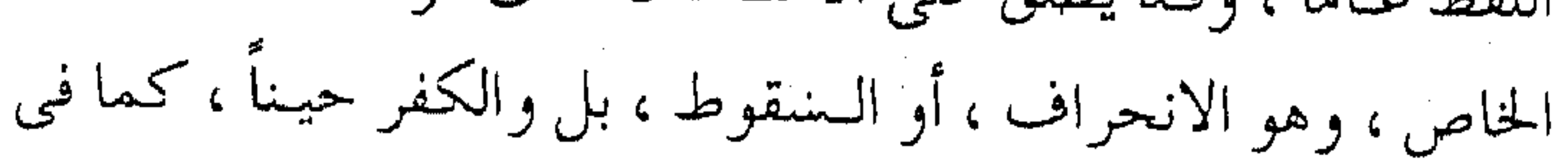

,,,,,,,,,,,,,,,,,,,, قوله تعـالى : ﴿ وَقَاتِلُوهُمْ حَتَّى لَا تَكُونَ فَتَنْهُ ﴾ . وقوله : ﴿ أَلَا فَى الفتنة سقطوا ﴾ . كمما أنه قلد يطلق على الامستحان الذي لا يؤدي إلى فسنة السقوط أو الانحراف ، بل على نوع من الاختبار الذي يتميز صاحبه بعده ، بالثبات والرسوخ ، وسواء أكان بالثبات على العقيدة والمحجـة البيضاء دون زيغ أو زلل ، أم بالثبات على الدعـوة والمنهج ، دونما تغييير أو فسور ، أم بالثبيات مع ركب المؤمنيـن على الطريق والسنن دون ضىرار أو انشقاق ؛ وكل أنواع الثبات هذه مـا هي إلا من مظاهر قـوة الإيمان ، وصدق اليـقين ، ونفـاسة المعـدن ، وأصالة التفكير ، ولقد أثنى الله تعالى على عباده الذين نجوا من الفتنة ، ومَنْ بها على رسله ، فقال جل جلاله لموسى ــ عليه السلام ــ : ﴿ وَفَتَنَاكَ فتوناً ﴾.

وكذلك قد تطلق الـفتنة على الأمـرين معاً ، كمــا قال موسـى مخاطباً ربه تعالى : ﴿ إِنْ هِيَ إِلاَّ فَتُنْتَكَ تَضْلُ بَهْمًا مِنْ تَشَاءِ وَتَهْدَى من تشاء ﴾ . ويقصد بهـا البلاء والامتحـان ، الذي يضل الله بعدله من وقع فيها ،ويهدى برحمته من نجا منها . وهذا الاشتـراك في المعاني ، لأن الأصل اللغـوى مشـترك يعني

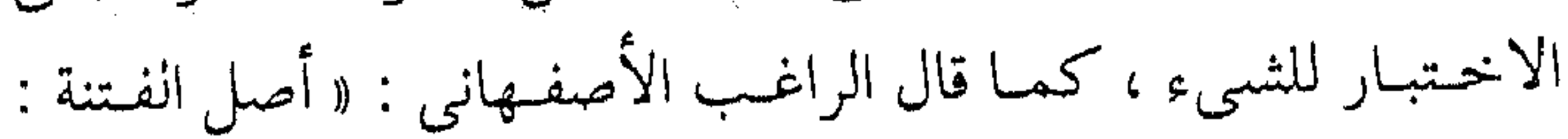

إدخيال الذهب في النار لتظهر جـودته من رداءته ، ويسـتـعـمل في إدخـال الإنسـان النار ، ويطـلق على العــذاب ، كقـوله : ﴿ فَوَقُوا فتنتكم ﴾ ، وعلى ما يحصل من العذاب كـقـوله تعالى : ﴿ أَلَا فَمَّى الفتنة سقطوا ﴾ وعلى الاختبـار كقوله : ﴿ وفتناك فـتوناً ﴾ وفيما يقع للإنسان من شىدة ورخاء ) <sup>(١)</sup> . في الفسة .. تمييز ومن النوع الأخير « حيث المُعنيين العام والخاص » أوائل سورةً العنكبوت التي يتوضح منها أن الفتنة هي الفيصل بين صاحب اليقيس ، والمتلبس بشيء من النفاق ، أو هي المميز بين الصادق والكاذب ، فيقال من هو أعلم بخلقـه : ﴿ الـم \* أحـــسب الناس أن يتركوا أن يقولوا آمـنا وهم لا يفتنون ۞ولقـد فتنا الذين من قـبلهم فليعلمن الله الذين صدقوا وليعلمن الكاذبين ﴾ (٢) . ولقـد أوضح أصدق القـائلين ، كيف تمـيز الفـتنة بين الحقـيقـة والتدليس ، وذلك لأن ( الإيمان ليس كلمـة تقال ، إنما هو حـقيـقة ذات تكاليف ، وأمانة ذات أعباء ، وجهاد يحتاج إلى صبر ، وجهد يحتـاج إلى احتـمـال ، فـلا يكفي أن يقـول الناس « آمنا » . وهم لا يتركون لهلده الدعـوى حتى يـتعـرضوا لـلفتنة ، فـيـثبـتـوا عليهـا ،

١) فتح الباري : ١٣ / ٣ .

(٢) العنكبوت : ٠ - ٣ .

ويخرجىوا منها صافيـة عناصرهم، خالصة قلوبهم، كـما تفتن النار الذهب لتـفصل بينـه وبين العناصر الرخـيـصة العـالقة به ، وكـذلك تصمنع الفتنة بالقلوب ) <sup>(۱)</sup> .

وبذلك يرتبيط المعنى القبرآني بالمبعني اللغبوي ، وتعطيى اللغبة ظلالها وإيحاءاتها ، والله تعـالبي ، أعز وأحكم من أن يعذب المؤمنين بالابتلاء ، ويوذيهم بالفتنة ، وإنما هو الإعداد الحقيقي لتحمل الأمانة الثقـيلة ، والصياغة التـامة لإنجاز المتطلبات ، إذ لا بد من إقـامة منهج الله في الأرض ، ودعوة الخلق للهداية ، من صياغـة نفسية وعملية ، تتـمكن النفس بها من الـصبـر على الآلام ، وتحمل مشقـة الطريق ، والاستعلاء على الشهوات . تخطى الفتن . طريق الأنبياء والفتنة لابد منها ، حتى يكون الجزاء من جنس العمل ، وتكون مىقىدار النتائج ، عسلى مقىدار الجىهد ، ولا يـعرف الإيمــان ومقداره ، ولا اليقين وشىدته ، إلا بالفتنة وتجاوزها . (فالعبد في هذه الدار مفتون بشهواته ونفسه الأمارة ، وشيطانه المغوى المزين ، وقرنائه وما يرآه ويشـاهده ، مما يعجز صبره عنه ، ويتنفس مع ذلك ضعف الإيمان واليـقـين ، وضــعف القلب

 $.$  ٢٧٢.  $/$  ٥ : 5 / ٢٧٢.

 $\mathcal{L}(\mathcal{L}(\mathcal{$ 

ومرارة الصمبر ، وذوق حلاوة العاجل ، وميل النفس إلى زهرة الحياة الدنيـا ، وكون العـوض مـؤجلاً في دار أخـرى غـيـر هذه الدار التي خبلق فيها ، وفيهما نشبأ ، فيهو مكلف بأن يتبرك شبهواته الحاضرة الشماهيدة لغسيب طُلب منه الإيميان به ) (١) . ولهذا كـان طريق الجنة صعباً ، وطريق الدعـوة بالفتن أصعب ، وأشبدٌ الدعاة ابـتلاء بالفتن الأنبياء ، والمرسلون ، فكان لا بد للـداعية في قطار الدعوة التأمـل في قسوة الطريق ووعثاء السـفر ، ويخاطب عندما يحب الراحة والدعة : ( أين أنت والطريق تـعب فـيـه آدم ، وناح لأجله نوح ، ورَمى في النار الخلميل، وأضـجع للذبح إسـمـاعـيل ، ويبـع يوسف بثـمن بخس ، ولبث في السجن بضع سنين ، ونشر بالمنشار زكريا ، وذبح السيد الحصور يحسى ، وقاسى الضر أيوب ، وزاد علي المقدار بكاء داود ، وسار مع الوحش عيسى ، وعالج الفقر وأنواع الأذى محمد مَلِيَّلَهُ تَزْهُو أَنْتَ بِاللَّهُو وِاللَّعْبِ . . فيا دارها بالحزن إن مرارها قريب ولكن دون ذلك أهوال ) <sup>(٢)</sup> . وما هذا المزار إلا الجنة التي دونها أهوال الفتن ، ومرارة الصبر

(٢) الفوائد لابن القيم : ٤٩ . . ١٦٤ / ٢ : المحفان : ٢ / ٢٢٤ .

an was seen ook in the war

فتنة بعمض ببعض

والفتنة ـــ مــع هذا ـــ تعم جميع الخلق ، ولا مــفر للإنســان منها ،ولكن شتان بين من يستقط فيها ، وبين من يتجاوز العقبة ، وشتان بين من ينجو ليكسب الأجر ، وبين من تكون وزراً عليه ، وجمميع الحلق كادح إلى ربه كـدحاً فملاقيـه ، ومن الناس من يكدح ليلاقي العذاب فيكون كدح الدنيا كـالجنة عنده ، وبين من يكدح ليتضاءل كل كده وكـدحه أمام ثواب الله تعـالى ورضوانه ، والحلق لا بد أن يُمتحن بعضهم ببعض ، ولقد كتب الله ذلك على خلقه : ﴿ وَجَعَلْنَا بسعضكم لبمض فتنة ﴾ ، فيفـوز أصحاب الفلاح ، ويـبوء الآخرون بالنار ، وبینهما منازل ومدارج . ( وهذا عام في جميع الخلق ،امتَحن بعضهم ببعض ، فـامتحن الرسل بالمرسـل إليـهم ودعـوتهم إلى الحق، والصــبـر على أذاهـم، وتحسل المثماق في تبليغهم رسالات ربهم ، وامتحن المرسل إليهم بالرسل ، وهل يطيعونهم وينصرونهم ،ويصدقونهم ، أم يكفرون بهم، ويردون عليهم، ويقاتلونهم ؟ .

وامسحن العلماء بالجهال هل يعلمونهم ، وينصحونهم ، ويصبرون على تعليمهم ونصحهم وإرشادهم ، ولوازم ذلك ؟ . وامتحن الجهال بالعلماء هل يطيعونهم ويهتدون بهم ؟ ..

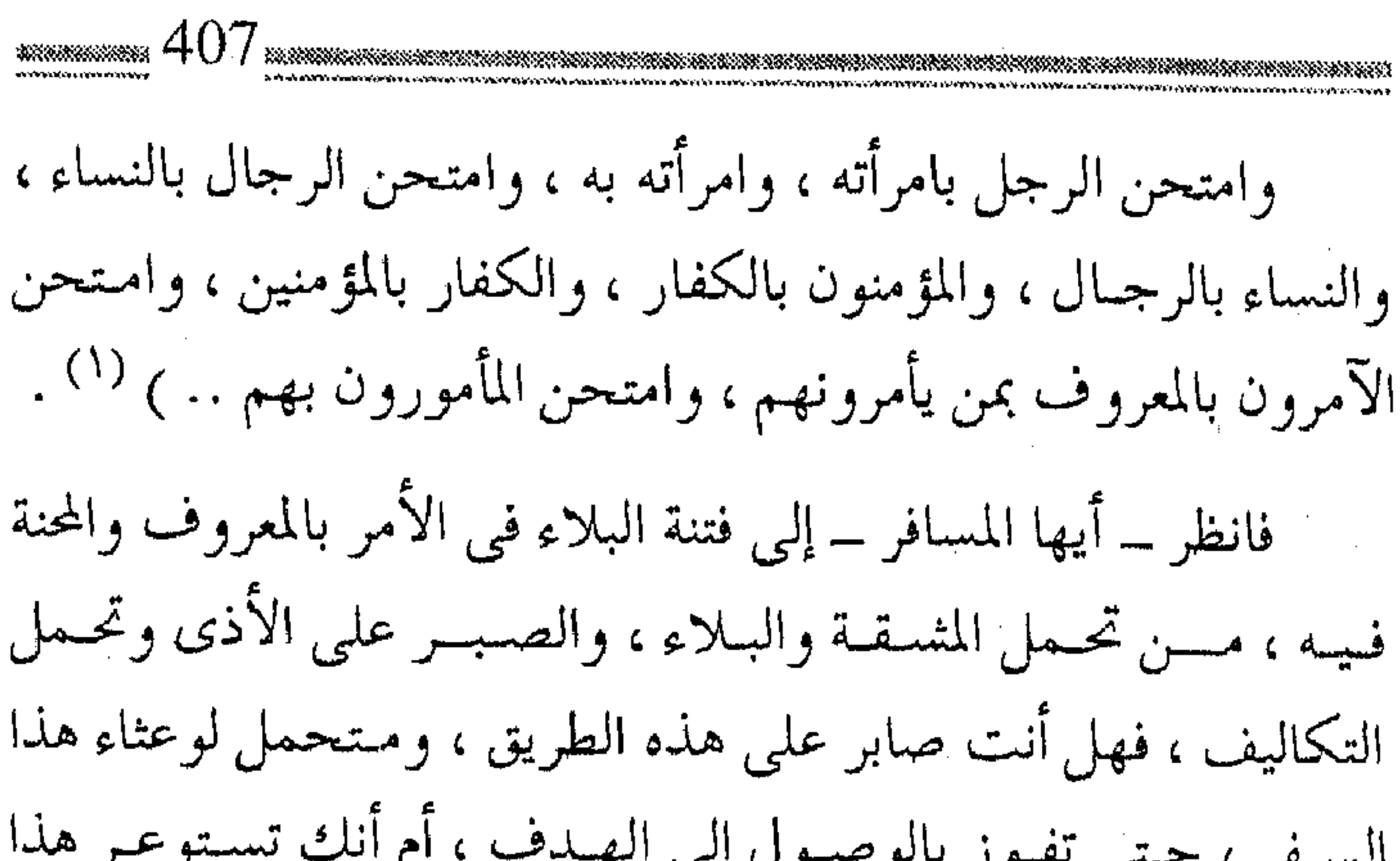

السيفر ، حتى تفوز بالوصول إلى الهيدف ، أم أنك تستوعر هذا الطريق ، فتظل مع القاعدين . فستنة الناس وإذا كان لا بد من معرفة الفتنة ليُتقى منها ،كما فعل حذيفة بن اليمان ، حيث كان يسأله عليه عن الشر ، بينما كـان الناس يسألونه

عسن الخير ، صنار لزاماً في عصس الفتن وملامـحـها ، أن يتـعرف دعياة اليبوم عنليها ، ليتقبوا بعضيها ، ويتجاوزوا عبقباتيها ، فكل امبرئ متلبس بها ، لهذا قال عبد الله بن مسعوذ ــ رضي الله عنه ــ : « لا يقـولن أحـدكم : اللهم إني أعـوذ بك مـن الفـتنة ، فـإنه ليس

منكم أحــد إلا وهـــو مــثمتمل عــلي فتنــة ، لأن الله تعالى يقـــول : ﴿ إِنَّمَا أَمْـُوالَكُمْ وَأُولَادُكُمْ فَـتَّنَّهُ ﴾ فأيكم استعاذ فليستعذ بالله من

(١) إغاثة اللهفان ٢: / ١٦١ .

مُضِلاتِ الفتنِ » (١) .

ومن ضرورات التـعرف عليها ، مـعرفة أنواعهـا ، ولعل أشدها صبحوبة فشنة الناس ، سواءً بطلب المنفعة منهم ، أم درء المفسدة عنهم ، بل والأثبيــد من ذلك طلب ثواب مشوقع ، أو انـتظار الناس جميعاً في الفتنة بسببها للمفاضلة بينهم ، لأنها تفرق بين الصادق والكاذب ، والمستىقيم والمتـذبن ، والخـبـيـث والطيب ، والمؤمن والمنافق ، وجميعهم متـعرض لها ، متـأثر بـها . . وجماع الفـتنة بأمر الناس قوله تعالى: ﴿ .. وجعلنا بعضكم لبعض فستة أتصبرون وكان ربك بصيراً ﴾ <sup>(٢)</sup> . قـال القرطبـي في تفسـيـرها ، مما يوضـح أنواع الفتن بالناس : ( أى أن الدنيــا دار بلاء وامـتحـان ، فـأراد الله أن يجـعل بعض

العمبيد فمتنة لبعض على العمموم في جمميع الناس مؤمن وكافر، فالصحيح فتنة للمريض ، والغنى فتنة للفىقير ، والفىقير الصبابر فتنة للغنى ، ومسعنى هذا أن كل واحد مـختبـر بصاحـبه ، فالغنـى ممتحن بالفقيس ، عليه أن يواسيه ، ولا يسـحر منه ، والفقيـر ممتحن بالغنبي ،

عليه ألا يحسده ، ولا يأخذ منه إلا ما أعطاه ، وأن يصبر كل واحد منهما على الحق .. والرسول المخصوص بكرامة النبـوة فتنة لأثـراف

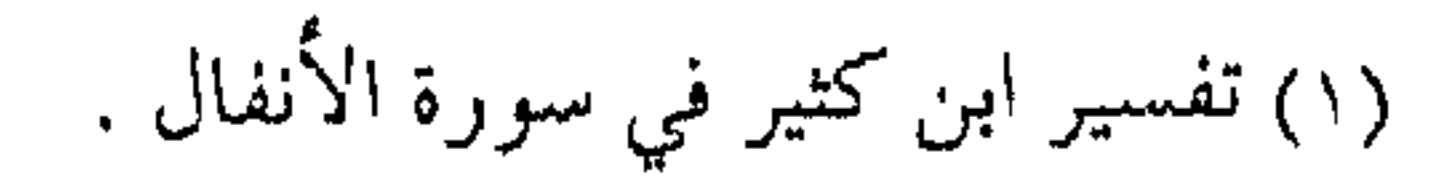

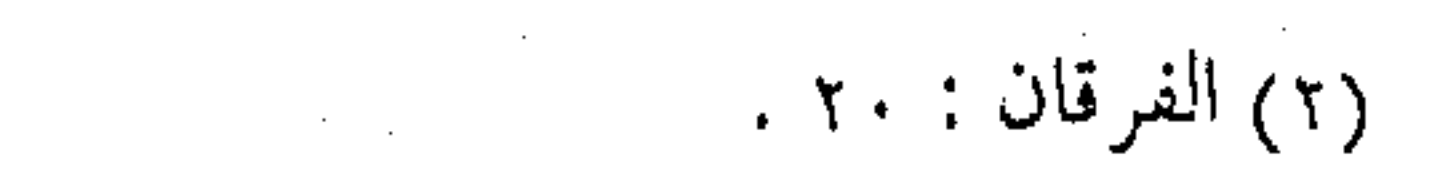

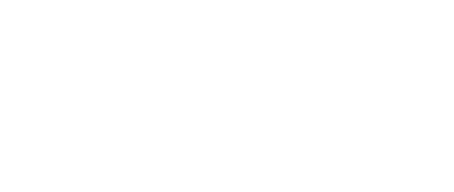

الناس من الكفيار في عصبره ، وكذلك العلماء وحكام العبدل ، ألا ترى إلى قـولهم :﴿ لولا نزل هذا القـرآن علـى رجل من القـويتـين عظيم ﴾ . فبالفتنة أن يحسد المبتلى المعافى ، ويحقر المعافى المبتلى ، والصب أن يحبس كلاهما نـفسـه ، هـذا عن الـبطر ، وذاك عــن الضجر . . ) <sup>(۱)</sup> . وهكذا ابتلبي الصحابة بالكفار ، وكان إيمانهم فتنة للكـفار أيضاً ، وافتتن المثمركون بفقراء المهـاجرين ، كـما ابتلى الفـقراء بما يحصل للأغنياء ، وكان الصبر من المؤمنين رحمة لهم ، وجزع الكفار فتنة وبلاء ، وكان في الصبر النجاة من فتنة أشد ، وفي عدمه الوقوع في الفتنة الأكبر . فتنة الشبهات وحقلا الفتن مجالان ، فتنة الشبههات ، وهي أعظمهما ،والأخرى فتنة الشهوات ، وقد وقع النصارى في الأولى ، كما وقع اليهود فـي الثانية ، ولا تزال أمة مـحمد عَلِيَّةٍ على الطريق المستـقيم ، ولكن المسلم قـد يقع فـي شيء من هذه ، أو شيء من تلك ، وقـد يزيد الانحراف حسب ضعف الإيمان ، وما انفك كل مؤمن يقع

(١) تفسير القرطبي : ١٢ / ١٨ .

في شيء من الزيغ بالشبهات أو يميل نحو الشهوات ، ولكن من المؤمنين من يظل قريباً من خط الاستقامة ، ومنهم من يبتعد حتى يقع في المحظور فيكون فـيه شبـه من النصارى ، ومنهم يقع بشــهواته في شَبَهِ من اليهود ، حتى يصل بعضهم ــ والعيـاذ بالله ــ إلى أن يقع مسعـهم ، ولا يبالي الـله به أمات يهـودياً أو نصـرانياً ، ولذا كـان من فحضل الله تعالى على الأمة ، أن يطلب المسلم ــ على الأقل في كل يوم سبع عشرة مـرة ــ بتلاوته للفـاتحة ــ من ربه أن يهـديه الصراط

## فاتبا منا يكتونون من أهل البكاح ، أو من بيئة الشرك فيها البكاعة ،

وعم فيها الجيهل ، ولا تزول هذه الفتن عن المسلم ، إلا باتباع القرآن والسنة ، والبحث عن دليل الشسر ع ، وتحكيم الشىر ع في كل أمر من أمور الحياة ، صغيرها وكبيرها ، في العقيدة والشريعة ، وفي الإيمان والسلوك ، وفيي العمل والأداء ، وفي نطاق الفرد أو الجمساعية ، والهدى دائر على اتباع النص ، وما خرج عنه فهو ضلال ، ( وهذه الفـتنة تنشأ تارة عن فـهم فـاسد ، وتارة عن نقل كـاذب ، وتارة من حق ثابت خفي على الـرجل ، فلم يظفر به ، وتارة من غرض فـاسد وهو متبع، فهي من عمي في البصيرة ، وفساد في الإرادة ) (١) . وفي إطار الجماعة المؤمنة ، تقود قلة العلم إلى بعض الشبهات ، والتي تسمب انحرافياً ليس بالضرورة أن يكون انحرافاً في الفكر والعقيمدة ، وإنما شططاً في الأسلوب والعمل ، قد يؤدي إلى فتنة الخلاف ، أو فـتنة التأخـر عن المقصود ، أو تقـديم المهم على الأهـم ، أو ما قـد يسـببـه قلة العلم من اخـتـلاف في الصف ، أو قصـور في الفهم ، أو اختلاط في الإدراك مما يعطل المسيرة ، ويعوق البناء . وليس من المبالغة بمكان ، أن يكون سبب معظم أسـبـاب الخلافات في العمل الإسلامي المعاصر ، وتباين سبل عمل الجماعات الإسلاميـة ، مَردَّهُ إلى عدم الرجوع إلى النصوص الشرعـية ، واتباع

(١) إغاثة اللهفان : ٢ / ١٦٦ .

المنهج السليم بالعودة إلى منابع الشريعة الغراء ، وبالتالبي التحاكم إلى الله ورسوله، واتبـاع الطريق الصائب ، والمحـجة البيـضاء ، والسـبيل القويم . إن درءِ الفتن ، ووحدة الصف ، ونبذ الخلافات لا تتم جسميعها إلا بالعسودة الرشسيسدة إلى نصبوص البقرآن الكريم ، والأحساديث الصحيحة ، ثم مناهج السلف ، واختيار أقرب أقوال علماء الأمة إلى دلالة النصوص ومقتضاها .

فتنة الغرائب

ومما يتفرع من هذه الفتنة ،ويدخل في نطاقها ، الثقافة النظرية، أو التشقيف ببمض غىرائب المسائل ،وهذه المسألية أصل في فتنة التحريف والتأويل ، وقلد تقود إلى التشكيك ثـم الابتداع ، ولذلك نهي الشرع عنها ، وهدد عمر ــ رضي الله عنه ــ بالدَرّة من تتبعها ، وعناقب كـذلك على بن أبي طالب ـــــ رضي الله عنه ـــ وســار أئمــة السلف علىي ذلك ، ونصوصهم كشيرة ، منهـا مــا قـاله أبو بكر الأنبارى مثلاً :

( .. وقد كان الأئمة من السلف ، يعاقبون من يسأل عن تفسير الحروف والمثمكلات في القـرآن ، لأن السائل إن كان يـبغي بسـؤاله

تخليد البدعة ، وإثارة الفتنة ، فهـو حقيق بالنكير ، وأعظم التعزير ،

وإن لم يكن ذلك مقصده فقد استحق العتب بما اجترم من الذنب ، إذ أوجد للمنافـقين الملحدين في ذلك الوقت سـبيلاً إلى أن يقـصدوا ضعفة المسلمين بالتشكيك والتضليل في تحريف القرآن عن مناهج التنزيل ، وحقائق التأويل . . ) <sup>(١)</sup> . ويؤخذ بالمقياس النسبي ـــ مس نصوص السلف ــ عدم ابتـغاء غرائب المسائل في العمل الدعوى ، أو التركيز على الثقافة النظرية ، أو تتبع الشبهات والشكوك ، فهي في مسائل الدين تقود إلى تحريف مناهج التنزيل ، أو حقائق التأويل ، كما أنها في مسائل الدعوة تقود إلى الانحراف عن مناهج العمل ، أو ثوابت الحركة .

استباق النضج

ومنها ، ما يقع ــ على جـمـيع المستـويات ـــ تـبـعـاً للجـهل بالأولويات ، كالمســارعة إلى الإفتـاء والتعالـم ، أو ادعـاء المعـرفة ، أو مناقشية الأميور بين غيبر الأكفاء ، أو إشراك من هم دون الوعي بموضوع المناقشية ، مما قد يقود إلى الفتن ، كما هو معروف ومشاهد في حياة الدعاة ، ولقد سبق إلى فهم هذه الحقيـقة الحيـاتية كل من عبقـرى الأمة ، وترجمان القرآن ، فلقـد روى ابن عباس هذه الرواية صحيحة السند قال :

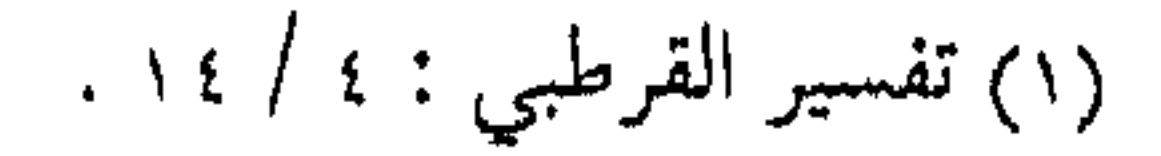

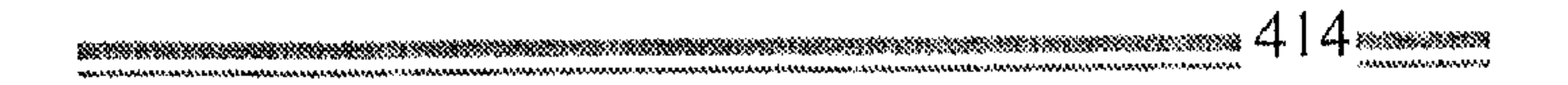

 $\sim$ 

الرجل آنفا ؟ فقلت : يا أمير المؤمنين : متى ما يسارعوا هذه المسارعة يُحتَقوا ومتى مـا يحتَقّوا يختصمبوا ، ومتى ما يختصــمـوا يختلفوا ، ومتى ما يخـتلفوا يقتتلوا ، قال : لله أبوك ، والله ،إن كنت لأكـتمها الناس، حتى جئت بھا . . ) <sup>(۱)</sup> . فاسـمع ــ أيها الداعية ــ هـذا النص الثمين ، كيف أدرك عـمر وابن عباس ـــ رضى الله عنهما ـــ أن المســارعة في المناقشة في القرآن الكريم، تقــود إلى الخــلاف ، ثـم القــتال ، ولا يزال القــرآن طرياً في قلوب الصحابة ، وهو الحق الذي لا يأتيه البـاطل من بين يديه ، ولا من خلفه ، فكيف بما هو دون ذلك من مسائل الاجتهـاد ، كمناهج العمل ، أو فرو ع الفقه .  $\label{eq:2.1} \frac{1}{2}\left(\frac{1}{2}\left(1-\frac{1}{2}\right)\right)\left(\frac{1}{2}\left(1-\frac{1}{2}\right)\right)\left(\frac{1}{2}\left(1-\frac{1}{2}\right)\right)\left(\frac{1}{2}\left(1-\frac{1}{2}\right)\right)\left(\frac{1}{2}\left(1-\frac{1}{2}\right)\right)\left(\frac{1}{2}\left(1-\frac{1}{2}\right)\right)\left(\frac{1}{2}\left(1-\frac{1}{2}\right)\right)\left(\frac{1}{2}\left(1-\frac{1}{2}\right)\right)\left(\frac{1}{2}\left(1-\frac{1}{2}\right)\right)\left(\frac{1}{$ 

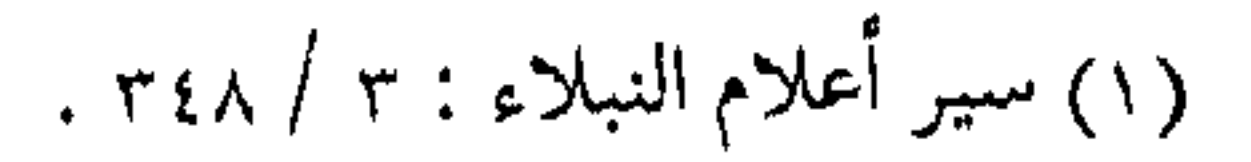

ولعل من أكبـر فتن العاملين للإسلام هذه الأيام ، المسـارعة إلى مناقشة أمور تقبصم ظهور الرجبال ، قببل بلوغ العلم الكافي ، ولا المعرفـة الكافيـة ، وترى من هم من أول الطريق ، ولَّمـا يبصـروا بعد مواقع الأقدام من الطريق يناقشسون اختلاف الفقيهاء ، وأحياديث الآحـاد ، وحكم خلافـة المرأة ، ويقيـمون الأحكام على الجـماعـات والمواقف والىرجسال ، وهم لا يزالون فسي أول الطريق فسكراً ، وفي بداية الشـوط عملاً ، وما مثلهم ، إلا كراكب أدرك القطار بالكاد ، وينبغي له أن لا يـفوته السفـر ، فهو مـعلق بآخره ومع هذا فـهو يريد الاستفصال عن هندسة القطار وآلاته ، ويبحث عن طبيعته ومميزاته ، كما يسـأل عن ركابه ومشكلاتهم ، وعن حوارهم ومـسائلهم وهو لّما يركب بعد . . مراتب قبل الأوان ومن الفتن التي أساسـها العلم الناقص ـــ في ركب المسـافرين ــ إلحـاح البعض بطلب المراتب العـاليـة من الآخرين ، وسلوكـه وإياهم غيـر طريق الوعظ الدقيق ، والذي غــالباً مــا يأتـي بالنتائج الإيجــابية ، وإنما بسلوك طريق الأخذ بالشدة ، وبالتعنيف والتبكيت ، بل ويريد بعض هؤلاء من الآخرين النسج على منوالهم في الأخذ بالأحوط ، وينسبي أن الله تعــالي خلق الناس مــراتب ، كـمــا أن مظاهر العبــادات

تتنوع ، والطاعــات تتـبــاين ، وتدرأ مـثل هذه الفتن ، باتبــاع الطريق الصحيح ، بل لقد اعتبر الشاطبي أن مثل هذا السلوك الخاطئ يجرى مسجرى البــد ع ، فقــال : « قــد يكون أصل العلـم مــشـروعــاً ، ولكنه يصمير جسارياً مسجري البدعـة مـن باب الذرائع ، ولكن عـلي غيـر الوجه الذي فـرغنا مــن ذكره ، وبيانه : أن العـمل يكون مندوباً إليه ـــ مثلاً ـــ فـيعمل به العامل في خاصة نفـســه عــلي وضـــعه الأول مسن الندبية ، فسلسو اقتصس العامسل عسلي هسذا المقدار لسم يسكن به بأس ، ویجـــری مجـــراه إذا دام عــلیه فی خاصیــته غیــر مظهر له دائمـاً ، بل إذا أظهـره لـــم يــظهـره عـــلى حـــكم الملتــزمــــات مـــن السنن والرواتب ، والفسرائيض واللبوازم ، فهلذا صحبيح لا إشكال فيـه ، وأصـــل ندب رســــــول الله عَلَيْكَ لإخفاء النوافـــل والعمل بها في البيوت , , ) <sup>(١)</sup> .

ومن هنا يتبين ضرورة أخذ المربى للـدعاة بالحسنى ، وتكليفهم بمـا يطـيقــون ، وتشــــجيع الأفــراد كلّ فـى مــجــال همتــه ونشاطه ، دون أن يمنع ذلك مـــن تصعيـد الهـمم ، وإذكـاء النشـاط بالوعظ والإرشـــاد ، والمداراة والتـشـجيع ، وأن يـأخذ من يشاء بالـعزائم في خاصية نفسه دون إلزام للآخرين بالمراتب العالية .

 $\mathcal{L}(\mathcal{L}(\mathcal{L}))$  and  $\mathcal{L}(\mathcal{L}(\mathcal{L}))$  . The contract of  $\mathcal{L}(\mathcal{L}(\mathcal{L}))$  is the contract of  $\mathcal{L}(\mathcal{L})$ 

(١) الاعتصام للشاطبي : ١ / ٣٤٤ .

علم لا يستضاء به : ومن فتن العبلم ، حسله دون وعي ، أو النطق به دون عسقل ، فصاحبـه كمن يحمل مصباحاً أو مُشـعلاً دون أن يستضيء به ، لأن العلم الذي فيه نجاة للعبد ، هو ذلك العلم الذي يؤدي إلى خيس القلوب فيحميلها إلى الربانية ، أو على الأقل النجاة من العذاب ، أما إذا أدى إلى ترديده دون وعيي ، أو بيفيهم خياطئ فنتميجيته الريبية والشك ، أو الســـقـوط في مـتــاهة الزلل ، أو الوقـو ع في الـتـأويل الفاسـد ، وكفي بهذا العلـم فتنة لصاحبه ، ولغيره ، ولا تزال القلوب في استيقبال العلم ، أوعسية مختلفة ، فيعن على – رضي الله عنه – قوله : «إن هذه القلوب أوعية فعخيرها أوعاها للحنير ، والناس ثلاثة ؛ فعالم رباني ، ومتسعلم عسلى سسبيل نجـاة ، وهـمجّ رعاع أتبـاع كل ناعق ، لـم يستـضيئوا بنور العـلم ، ولـم يلجأوا إلى ركن وثيق .. أفَّ لحــامل حق لا بصيــرة فيـه ، ينقــدح الشلك في قلبه بأول عــارض من ثسبسهمة ، لا يدري أيـن الحق ، إن قـال أخطأ ، وإن أخـطأ لـم يدر ، مشنغوف بما لا يدرى حقيقته ، فهو فتنة لمن فتن به … » <sup>(۱)</sup> . والتبرير فتنة ومن أثسد فتن العلم ، قدرة المتـعلم على التبـرير ، حيث يتـعلل

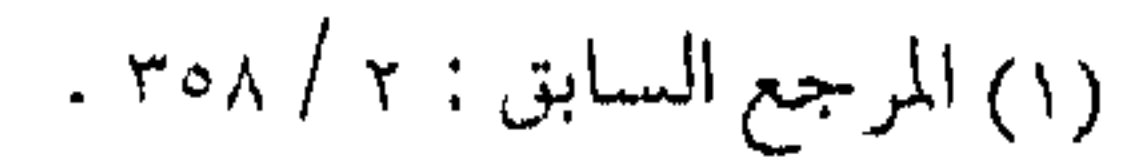

المتحالم الذي لم يخالط علمه بشاشة القلب ، بترك الكثير من المأمورات ، أو إتيان بعض الأعمال المفضولة ، ويَجدُ لها من الأسانيد الشيىء الكثير ، ويحاول تصيد الرخص ، أو أقوال الفقهاء الضعيفة ، وقبد لا يكون هذا التبرير أمـام الناس ، ولكنه ليـقنع نفـسه بالأمـر ، فيوقعه الشيطان في الزلل ، أو يمنعه من بلوغ المراتب العالية وبالتالي يسقط في حبائل الشيطان من ثغرة العلم ، وهو لا يدرى .. ( ولما كان في الأمـر بالمعروف والنهي عن المنكر ، والجـهاد في سبيل الله من الابتلاء والمحن ما يعرض به المرء للفتنة ، صار في الناس من يتعلل لترك ما وجب عليـه من ذلك بأن يطلب السلامة من الفتنة كما قال تعـالى في المنافقـين : ﴿ وَمَنْهُــم من يقــول ائذن لي ولا تفسيل ألا في الفتنة سقطوا ﴾ (١) » (٢). إذ تدل هذ الآية على أحـد مظاهر الـتبـرير ، وهو ترك الجـهـاد لطلب السلامة من الفتنة ، وما علم صاحب التبرير أن ترك الجهاد أو الواجب بحسد ذاته فتنة ، وسبب نزول الآية قـول الجـد بـن قـيس لرسـول الله عَلَيْكَ أن يأذن له بتـرك الـغـزو خـوفـاً من فـتنــة نسـاء بني الأصفر ، وفي الواقع رغم أنه من المنافقين ، إلا أن فتنة التبرير قد يقع فيسها كـل صاحب علم بأسلوبه الخـاص ، ولو بمراتب متـفاوتـة ، قد

١) التوبة : ٤٩ . (۲) فتاوي ابن تيمية : ۲۸ / ۱۶۲ .

توقع في بعض مــظاهر نفـاق العــمل ، مما يســتــدعى الحــذر الشــديد لصاحب العلم من أن يؤتي من ثغـرة لا ينتـبه إلـيهـا ، ويكون فـيهـا هلاكه ، بحيث لا ينتفع من عمله . ولا يزال كثير من علماء الأمة الذين جمعوا بين علم الشريعة ، وتزكية القلب ، فحصلوا على ثمرة العلم ،ينبهون على هذا المعنى ، ومنهم ثسيخ الإسلام حيث يقول : «وهذا حـال كثيـر من المتدينين يتركون ما يجب عليــهم من أمر ونهـى وجهاد ، يكون به الدين كله لله ، وتكون كلمة الله هي العليا لئــلا يفتنوا بجنس الشهوات ، وهم قلدوقعوا فسي الفتنة التي هي أعظم مما زعسموا أنهم فروا منه ، إنما الواجب عليهم القـيام بالواجب ، وترك المحظور ، وهما مـتلازمان ، وإنما تركوا ذلك لكون نـفوسسهـم لا تطاوعهم إلا عـــلى فعـلهمـا جميحاً ، أو تركهما جميعاً ، مثل كثـير ممن يحب الرئاسة أو المال ، وشهوات الغي ، فـإنه إن فعل ما وجب عليه من أمـر ونهي ، وجهاد وإمارة ، ونحو ذلك فلا بد أن يفعل شيئاً من المحظورات . . ) <sup>(١)</sup> . فانتـبه ، وحـذار ، أيها الداعـية من أن يســتزلك الشيطـان بترك العـمل بحـجة الـتواضع ، أو ترك مـسـؤوليـة ــ إذا وجـبت عليك ــ بحجة الزهد ، أو ترك الدعوة بحجة الحذر ، أو ترك الأمر بالمعروف

(١) المرجع السابق : ٢٨ / ١٦٨ .

 $\begin{array}{ll} \mathbf{1}_{\mathbf{1}_{\mathbf{1}_{\mathbf{2}_\mathbf{3}_\mathbf{4}}}^{(n)} \mathbf{1}_{\mathbf{1}_{\mathbf{3}_\mathbf{3}}}^{(n)} \mathbf{1}_{\mathbf{1}_{\mathbf{3}_\mathbf{3}}}^{(n)} \mathbf{1}_{\mathbf{1}_{\mathbf{3}_\mathbf{3}}}^{(n)} \mathbf{1}_{\mathbf{1}_{\mathbf{3}_\mathbf{3}}}^{(n)} \mathbf{1}_{\mathbf{3}_\mathbf{3}}^{(n)} \mathbf{1}_{\mathbf{3}_\mathbf{3}}^{(n)} \mathbf{1}_{\mathbf{3}_\mathbf{3$ 

بتـبريرات العـقلانيــة ، أو ترك الاختــلاط مع الناس على أساس عــدم وجود النية الكاملة . في العلم .. فضل ورحمة إن عـلاج فتنة الشـبـهات لا يـتم إلا بالعلم ، فهـو الذى يجـعل القلب محلأ لقبول الهداية ، والعلم يجلب آلة الهدى ، كما أنه يقود إلى دفع المؤمن لعـمل الخيس ، فتــجتـمع من العلم الأمور الثـلاثة التي تؤدى إلى الهداية التي تمنع هذه الـفتنة ، وإذا ما ذهبت الشبـهات من القلب ، فسوف تتصل الرحمة بالهدى ، فيكون في العلم من القرآن والسنة المزيد من الهـدي والرحـمـة ، وهكذا حتى تتـحـقق كل من الرحمـة العاجلة والآجلة ، والعاجـلة ما يعطيهم الله من مـحبة الخـير ومحبة الاستزادة منه ، وتذوق طعم الإيمان وحلاوته ، وما يقـود الخيمر إلى الفىرح والسرور ، وأما الآجلة فيما أعيده الله للمؤمنين العاملين . ( .. وقد دارت عبارات السلف علىي أن الفضل والرحمة هو

感 10

العلم والإيـمـان والقـرآن ، وهمــا اتبـاع الرسـول ، وهـذا من أعظم الرحمـة التـى يرحم الله بها من يشـاء من عبـاده ، فإن الأمن والعافـية والسرور ، ولـذة القلب ونعيـمه وبهـجته ، وطمـأنينته ؛ مـع الإيمان

والهـدي إلى طـريق الفـلاح ، والسـعـادة . والخــوف والهم والغم ،

والبلاء ، والألم والقلق ، مع الضلال والحيرة ، ومَثَل هذا بمسافرين ، أحدهما اهتدى لطريق مقصده ، فصار آمناً مطمئناً ، والآخر قد ضل الطريق ، فلم يدر أين يتوجـه ؟ كــما قـال تـعالى : ﴿ قُلْ الدعوا من دون الله ما لا ينفعنا ولا يضرنا ونُرَدَّ عـلى أعقابنا بعد إذ هدانا الله كالذى استهوته الشياطين في الأرض حيران كه أصبحاب يدعونه إلى الهدى ائتنا قل إن هدى الله هو الهدى ﴾ ) <sup>(١)</sup> . إذن ، فـالمسافـر في قطار الدعـوة لا بد له من مـعرفـة الطريق ،

الذي يعـرف مقـصـده ، ولا يمكن أن يسيـر فـيه آمناً مـطمئناً حـتـى يتجاوز الفتن، ولعله ـــ وإيانا ـــ بفضل من الله ورحمته ، نتجاوز إن ثماء الله فتنة الثمبهات ، ثم نلحقها بتجاوز فتنة الشهوات .

<del>\$\$</del> \$\$\$\$\$

(١) إغاثة اللهفان : ٢ / ١٧٢ .

the contract of the contract of the

 $\lambda_{\rm c}$ 

 $\sim 10^6$ 

 $\frac{1}{\sqrt{2}}\left( \frac{1}{2}\right)$ 

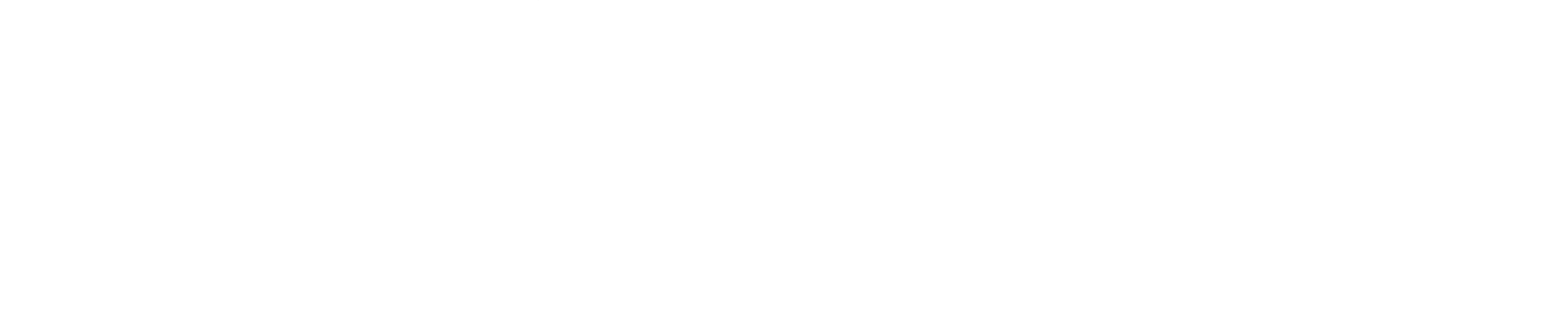

the contract of the contract of the contract of the contract of  $\mathcal{A}^{\mathcal{A}}$  and  $\mathcal{A}^{\mathcal{A}}$  $\label{eq:2.1} \mathcal{L}(\mathcal{L}(\mathcal{L}))=\mathcal{L}(\mathcal{L}(\mathcal{L}))=\mathcal{L}(\mathcal{L}(\mathcal{L}))=\mathcal{L}(\mathcal{L}(\mathcal{L}))=\mathcal{L}(\mathcal{L}(\mathcal{L}))=\mathcal{L}(\mathcal{L}(\mathcal{L}))$ 

 $\label{eq:2.1} \mathcal{L}(\mathcal{L}(\$ 

 $\mathcal{L}^{\mathcal{L}}(\mathcal{F})$ 

 $\bullet$  . The second contract  $\mathcal{O}(\mathcal{O})$ 

 $(5)$  مـن وعثاء الطريق (٢٢ )

لقيد سبق الحيديث عسن أحيد جبانبي الوعشاء ، بذكر فتنة الشبهات ، وهي وإن كانت أهم الفـتنتين ، وأخطر المحنتين ، ولكنها على الأعم الأغلب ، تقلَّ وسط الدعاة ، أو تخف حدتها في غالب الأحبوال، أو لا تطل برأسها إلا في أوقيات المحن والشبدائد ، بينميا الفتنة الأخرى ، والمتعلقة بالشهوات هي الغالبـة في أوساط الدعاة ، ومنهـا ينفذ الشيـطان ، وفي أجوائها تـنحر الهمم وتـهبط الأرواح ، ومن نتـائجها يحـصل الفتـور ويتعظل العـمل ، فكان لزامـاً الحديث عنها ، حتى يتمكن من اتقائها ، والعمل على صدها ، وبالتالي ترتفع الهمم ، وتقل المتاعب ، فيمكن قطع طريق السفر بهمة ونجاح . مصدر الفتنة .. إن فتنة الشهوات تتعلق بالهوى ، ومصدرها النفس وإبليس والدنيا ، وهي أول فتـنة أبينا آدم عليه السلام ، حيث اسـتجاب لنداء شهوته بإغراء إبـليس ، فاستجاب لشمهوة البـدن وأكل من الشـجرة ، ولا تزال ذريتـه ــ وفق مــثسـيــئة الله ـــــ يقعـون في الشــهـوات ، ولا ينجون منها إلا بتوفيق من الله وعون ، سواء أكانت الشهوات بدنية

 $\label{eq:2} \mathcal{L}=\mathcal{L} \frac{N_{\rm{eff}}^2}{\hbar} \left( \frac{N_{\rm{eff}}^2}{\hbar} \right) \left( \frac{N_{\rm{eff}}^2}{\hbar} \right) \left( \frac{N_{\rm{eff}}^2}{\hbar} \right) \left( \frac{N_{\rm{eff}}^2}{\hbar} \right) \left( \frac{N_{\rm{eff}}^2}{\hbar} \right) \left( \frac{N_{\rm{eff}}^2}{\hbar} \right) \left( \frac{N_{\rm{eff}}^2}{\hbar} \right) \left( \frac{N_{\rm{eff}}^2}{\hbar} \right)$ 

 $\label{eq:2.1} \mathcal{L}(\mathcal{L}^{\mathcal{L}}_{\mathcal{L}}(\mathcal{L}^{\mathcal{L}}_{\mathcal{L}})) = \mathcal{L}(\mathcal{L}^{\mathcal{L}}_{\mathcal{L}}(\mathcal{L}^{\mathcal{L}}_{\mathcal{L}})) = \mathcal{L}(\mathcal{L}^{\mathcal{L}}_{\mathcal{L}}(\mathcal{L}^{\mathcal{L}}_{\mathcal{L}}))$ 

آم نفسية .

ولَّما كان ابن آدم محطوقاً من الحمإ المسنون ففيه إذن من صفات الطين ، ومن صفـات النار ، وشـهواته مدارها على هذين القـسمين ، فحمنها ما هو متعلق بمادة الطين حيث الركون إلى مادة الأرض ، وشهوات الطين ، فيلهث وراء شـهوات الجسد الترابيـة ، كشـهوة النساء ، وشهوة المال ، وحب التملك ، وقد تدفع هذه الشهوات إلى الفاحشية كالزنا أو السرقة، أو ما هو من مقدماتها . أمــا الشــهــوات النارية فـتتــعلق بـحظوظ النــفس كالغــضب ، أو التكبر على الحلق ، أو طلب الاستعلاء ، أو حب الرئاسة والوجاهة ، وما يرتبط بكل ذلك ويتـداخل معها ، كفتـنة الغربة ، والخوف على الأهل والأولاد ، وفتنة إعجاب المرء بنفسه ، وفتنة التكاثر بأى عرض من أعراض الدنيا ، خفي عن الناس أو ظهر . اجتماع الفستنتين . . وقد تجتمع الفتنتان معـاً في قلب العبـد ، أو يشتمل قـلبه على شيء من هنا ، وشيء من هناك ، كـمـا قد ينفـرد العبـد بإحداهمـا ، وإذا كانت فتنة الشبهات لها النصيب الأوفـر في انحراف النصارى الضالين ، فـلليهود الســهم الأكبـر من فتنة الشــهوات الذى أدى إلى ضلالهم وغضب الله عليهم ، بما جحدوا به النعم ، وعبادتهم لعجل

الذهب ، وما استحلوه من المحارم حـرصاً على دنيا زائلة ؛ أو حباً في

متاع فيان ، ووصفهم ربّ العزة بأنهم أحرص الناس على حيباة ، واختار الله تتعالى أمة الإسلام خير الأمم لأن تكون الوسط بين الإفراط والتفريط ، وإنها على الصمراط المستقيم ، صراط الذين أنعم الله عليهم ، وليس بصراط النصارى الضالين ، ولا اليهود المغضوب عليهم . وقد جمع سبحانه وتعالى بين الفتنتين تحذيراً لأمـة محمد عَلِيَّةٍ فقال : ﴿ كَالَّذِينَ مَنْ قَبْلُكُمْ كَانُوا أَشَـٰدُ مُنكُمْ قُوةً وأكثر أُمـوالاً ۖ وأولادأ فاستمتعوا بخلاقهم فاستمتعتم بخلاقكم كما استمتع الذين من قبلكم بخلاقهم وخضتم كالذى خاضوا أولئك حبطت أعمالهم في الدنيا والآخرة وأولئك هم الخاسرون ﴾ (١) . فمأوضح أن الخلاق وهو النصبيب المقىدر ، كان مـن شهـوات الدنيـا ، ثـم أردفها تـعالى بالخوض فـي الباطل وهي فـتنة الشبـهات ، والأولى تقود إلى البدع ، والانحراف ، والزيغ ، وإلقاء الشبهات الفاسـدة ، والتأويلات الـشاذة ، ثـم قد تقـود إلى الشـرك أو الكفر ، ولهذا يلاحظ أن أكثر الملحدين أو الكفار كان منشؤهم من فتنة في الشبهة حييث الجهل بالشسرع ، أو القول بتـأويل فاسـد تبعـاً لغرض فاسد أو هوى متبع ، وقد سقط في هذه الفتنة ناس من أهل القبلة

(١) التوبة : ٦٩ .

كالروافض والححوارج والمعتزلة ، وكشر الحارج فسيهم من الملة ، لأن الشبهة قد تقـود إلى الكفر أو الشـرك ، كما سـقط في الفتنة الثـانية أناس آخرون ، فوقـعوا في المحـارم ، كـالزنا وشـرب الخمـر ، وترك العمل ، والتمسـاهل بالذنوب ، وجـرت على منـاهجـهم أقـوام من ذراري المسلمين ، لا يزالون حتى اليوم .

ولما ضررب الله تبعيالي للمسلمين مثل اليتهبود والنصباري ليحذرهم أن أمة محمد عَلِيَّةٍ قد تقع في بعض هذه الفتن ، وبدرجات

متفاوتة ، تبتعد أو تقترب من الخط المستقيم ، فإذَنْ على المسلم أن لا يغتر ويحذر من التثميه بالأمم التي حادت عن الصراط المستقيم . والإمامة بتركهما … وإذا كبانت فتبنة الشبههات مبردها إلى فيهم فباسب ، ونقل كاذب ، وغرض يتبع الهـوى ، فمـصدرها العام الجهل بما يقود إلى تقىديم الرأى على الشىرع ، فلا تدفع إلا بالعلم واليـقـين ، أما الفـتنة الأخرى فأصلهـا تقديم الهوى على العقل ، والـرغبة على الإدراك ، فلا تدفع الفتنتان إلا بالصبر المقرون باليقين . ( ولذلك جعل سبحانه إمامة الدين منوطة بهذين الأمرين فقال

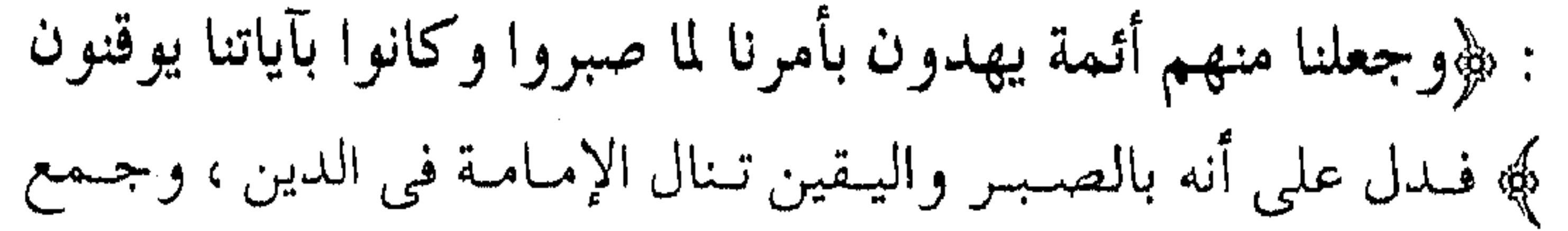

بينهما أيضاً في قـوله : ﴿وتواصـوا بالحق وتـواصـوا بالصـبـر ﴾ فتواصوا بالحق الذي يدفع الشبهات ، وبالصبر الذي يكف عن الشهوات، وجمع بينهـمـا في قـوله : ﴿ وَاذْكُـرٍ عَـبَـادْنَا إِبْرَاهِيمَ وإسحق ويعقوب أولى الأيدي والأبصار ﴾ فالأيدي : القـوي والعزائم في ذات الله ، والأبصار : البصائر في أمر الله ، وعـبارات السلف تدور على ذلك ... ) <sup>(١)</sup> . فبالداعيية ــ في قطار الدعبوة ــ لن يكون إمبامياً يهتبدي به في المجتـمع ، ولا قـادراً على التـغـيـير ، ولا يـحصـل على التـمكين في الأرض ، والقيام بواجبات الاستخلاف ، إلا بالسيطرة على الفتنتين بقوة الصبر ، وعمق اليقين . فتنة القوارير .. ولعل أهم الفتن في مجال الشهوات ، ما ذكره الرسول عَلِيَّةٍ في أن أول فـتنة بني إسـرائيل هي النسـاء ، وما يـتعلق بذلـك من شـهـوة الجسد ، وفتنة الـعشق ، للصـور والأجساد أيـاً كانت ، إذ قد تـقود تلك الشسه وة إلى الزنا أو نظائره ، وكـذلك فـدون هذه الفـاحـشـة مقدمات وممهدات ، حذرالإسلام منها بنصوصه الكثيرة ،والدعاة ـــ في قطار الدعـوة ـــ ليسـوا بمنأى عن ذلك ، وهم بشـر ، وخصـوصاً

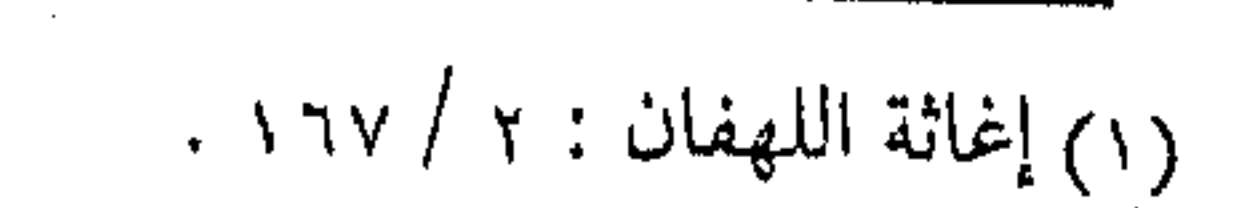

في زمــن زادت فيهــا مــظاهر الفـتنة ، وتعـاظمت فيـهـا ً طــرق الغواية ، ولقد قـال الله تعالى : ﴿ زِينِ للناس حُبُّ الشــهوات مــن  $\langle \cdot, \cdot \rangle$  of show  $\langle \cdot \rangle$ مما يدل على أن شهوات النساء مزينة للناس ، ومغوية لهم . وقـوله تعـالى ـــ من النسـاء ـــ بدأ بهن لكثـرة تشـوف النفـوس إليهن ، « ما تركت بعدى فتنة أشد على الرجال من النساء » <sup>(٢)</sup> .

(فيفتنة النـساء أشـد من جمـيع الأشـياء ، ويـقال : في النسـاء فتنتان ؛ وفي الأولاد فتنة واحدة ، فأما اللتان في النساء ؛ فأحدهما : أن تؤدى إلى قطع الرحم ، لأن المرأة تأمر زوجها بقطعه عن الأمهات والأولاد ، والثــانيــة : يبـتلبي بـجــمع المال من الحــلال والحـرام ، وأمــا البنون فإن الفتنة واحدة ، وهو ما ابتلى بجمع المال لأجلهم .. ) (٣) فحرى بالداعية إذن أن يصون نفسه حتى عن ممدات الوقو ع في الفاحشـة ، ولقد أمر تعالى بالكف حتى عــن الاقـتراب ، فقال : ﴿ وَلَا تَقْسَرُبُوا الزُّنَا ﴾ ويجب أن لا يعـرض الإنسـان نفـسـه للفـتنة تحت أى تبرير كان ، ومسهما كان واثقــأ من نفســه ، لأن الله ـــ وهو أعلم بخلقـه ــ يعلم ضـعف الإنسان ، ولا بد من أن يلجـأ الداعيـة ،

(۲) متفق علیه . (١) آل عمران : ١٤ . (٣) تفسير القرطبي : ٤ / ٢٩ .

بأسرع وقت ــ إلى الزواج ليعف نفـسـه ، أو يلجأ إلى الصـوم فـإنه وجاء ، أى وقاية له من المنكر . وسواس المخدة . . ورغم أن المعنى السابق مـفهوم ، إلا أن ما يرتبط به مـن معان ، قد لا يكسون واضبحاً للـدعاة ، ومنها مــا قد يتــعلق به الداعـية ، من حب زوجته ، وهو حلال مطلوب ، إلا أن هذا الحب والتعلق قيد يصد عن المعروف ، أو إعانة جماعـة المسلمين ، بحجة الخوف على الأهل، أو حرصاً عـلى البقـاء بجـانب الزوجـة ، وإيثـاراً لشـهـوات الدنيا على عـمل الآخرة ، ناهيك عن أن يقود الـبعض إلى قطع صلة الرحم ، أو إيذاء الوالدين ، أو ترك الإنفاق والبذل . وهذه المظاهر من أشد الفتن ، لأنها تأتى بأسلوب خفي ، وعند اقتراب الرجل من المرأة . (يقبال : إن أول من أكل من الشيجرة حواء بإغبواء من إبليس إياها .. وأن أول كلامـه معهـا لأنها وسواس المخـدة ، وهي أول فتنة دخلت على الرجال من النساء ، فقال : ما منعتما هذه الشجرة إلا أنها شجرة الحلد ، لأنه علم منهما أنهـما كانا يحبان الخلد ، فأتاهما من حيث أحبًّا ( حبَّك الشيء يُعمى ويُصِم ) … ) <sup>(١)</sup> .

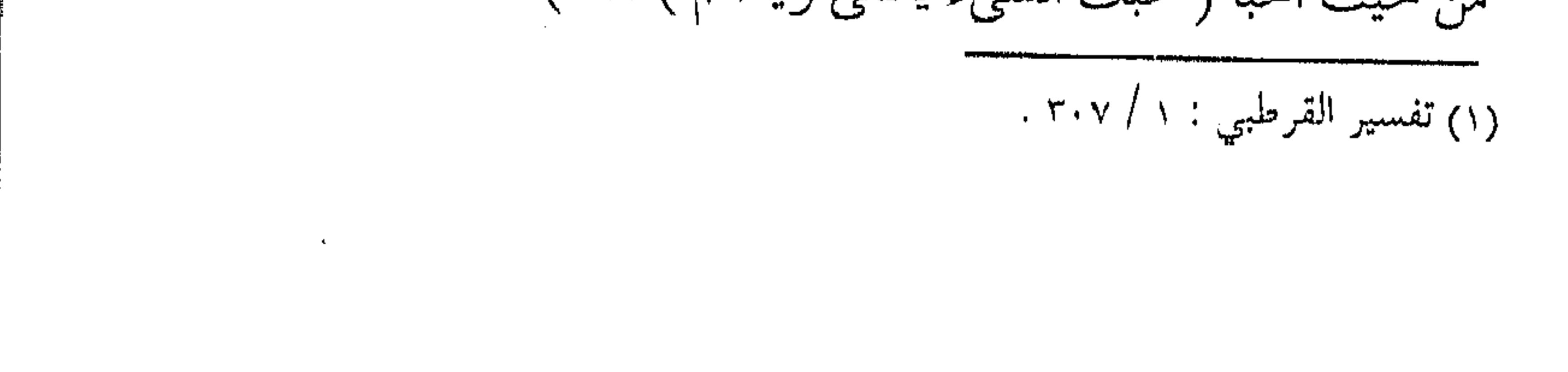

فانظر ـــ أيهــا القارئ ـــ إلى تعبــير القرطبي ـــــ عن هذه الفتنة ـــ بوسواس المخدة \_ لإدراكه أن الوسواس في مثل هذه المواضع ، تصل إلى الرجل بسهولة ، وقد تصمه آنذاك عن سماع الخير ، أو تعميه عن رؤية المعروف ، ولقد شوهد من التجارب كم من داعيـة ترك الكثير من الخير بسبب زوجته ، أو تجاوز المعروف بسبب كثيرة السسماع منهما ، بل لعل أدنبي مـا يكون من وسـواس المخـدة ، تقليل احتـرام الزوج لإخـوانه من الدعـاة بكثرة النقـد ، أو تشـويه السمـعة بترديد الإثساعة ، أو إشــاعة أخبــار السوء تلذذاً بالحـديث ، أو غيـبة الناس سعيـاً لقـضاء الوقت ؛ وهكـذا بمثل هذا تزداد الأمور سـوءاً ، ويضيع الأجر ، وتضيع فرص ، إضافة إلى ما تقع المرأة نفسها فيه من الوزر . يصرعن ذا اللب . . إن على المسلم ـــــ والداعية خصوصاً ـــ مــهــما شـعـر بقــوة شمخصيته ، أو رجاحة عقله ، الحذر من فتنة النساء ، سواء بالابتعاد عن دواعي الفتنة ، أو متقدمات الـرذيلة ، مهمـا كان التبـرير ، ولقد حذر العلماء من تقرب الرجال من النساء حتى ولو بحجة تعليمها للقرآن ، فعن جماعة من العلماء والزهاد ، ومنهم ميمون بن مهران ،

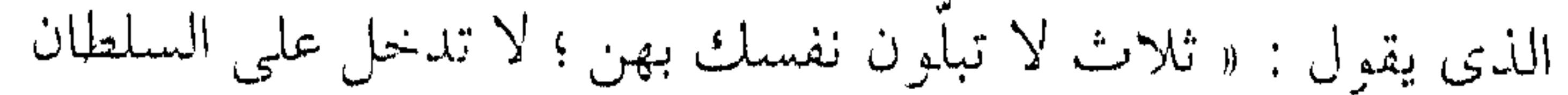
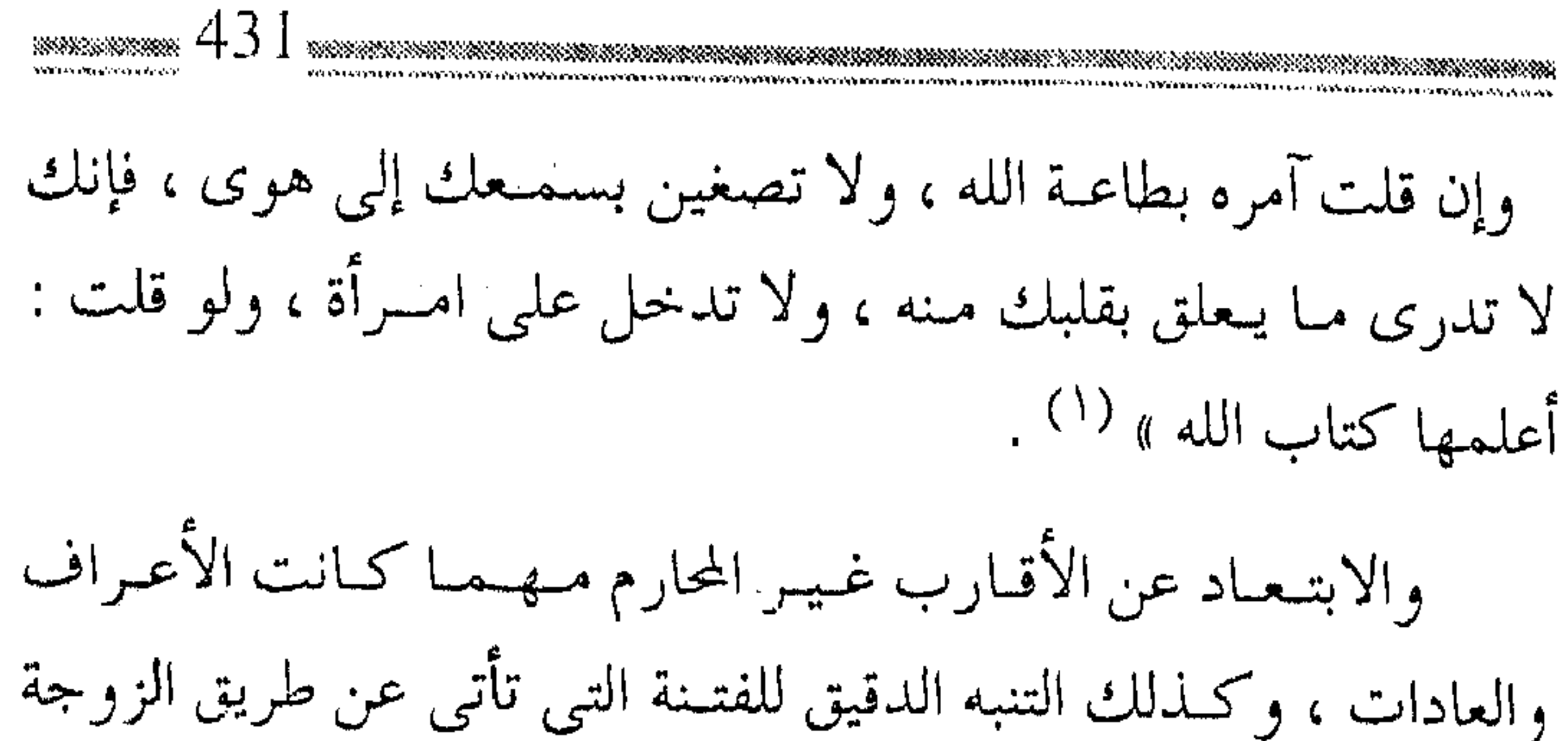

حتى لو كانت صالحية ، وأن يتبعـاون الداعـيـة وإياها بعـرض كل حبديث أو تصـرف على قـواعـد الشـريعـة ، والسـبب في كل ذلك

ضعف الإنسان أمام النساء ، وهي حقيقة أثبتها خالق الإنسان ، فقال تعالى : ﴿ وَخُلْقِ الإِنسانِ ضَعِيفًا ﴾ . وقد قيل في تفسيرها : ( ..قال طباووس : ذلك في أمـر النسباء خاصـة .. وروى عن ابن عـبــاس أنه قــرأ ﴿ وخُلق الإنسان ضــعيــفاً ﴾ أى : وخلــق اللــه الإنسان ضعيفاً ، أى لا يصب على النساء .. ونحوه عن عبادة بن الصامت ـــ رضي الله عنه ـــ قـال : ألا تروني لا أقــوم إلا رِفْداً ، ولا آكل إلا ما لَوِقَ لي .. مـا يسرني أني خلوت بـامرأة لا تحل لي ، وأن لى ما تطلع عليه الشمس ، مخافة أن يأتيني الشيطان ) <sup>(٢)</sup> .

(٢) تفسير القرطبي : ٥ / ١٤٩ . ١) سير أعلام النبلاء : ٥ / ١٧ .

وما أحكم قول الشاعر :

يصرعن ذا اللب حتى لا حراك به

وهن أضمض خلق الله إنسانا

the contract of the contract of the contract of the contract of the contract of

والمال .. فتنة

ولعل الفـتنة الثانيــة التـى حـذر منهــا الرسول ﷺ فـتنبة المال التـى تؤدى إلى الزهو والاعتزاز ، وبىالتالى تقـود إلى نسـيان المنعم ، ومـا ينبمغي له من الحمـد والشكر ، وكم دلت التـجـارب على مشـاهدة بعض العاملين الدائبين في سن الشمباب ، وما تكاد أيديهم تصل إلى المال ، أو إلى شيء من الشراء ، أو انفـتـاح بـاب من أبواب الرزق ، حتى يقع ذلك العامل صريعـاً للفتنـة ، وتشاهده يلهث وراء جــمع المال ، تاركـــاً الأولى والأهـم ، وكـــان تنبــيـه المـصطفى عَلَيْكَ لذلك بأسلوب عملى ، وصورة مؤثرة ،فلقد مرّ وأصحابه يوماً بشاة ميتة ، فقال لهم : « أرأيتم هذه هانت على أهلها ؟ قالوا : من هوانها ألقوها يا رسول الله ، فقال : للدنيا أهون على الله من هذه على أهلها » <sup>(١)</sup> وفي صورة أخرى يرويها أبو سعيد الخـدري ، رضي الله عنه قال :

(١) رواه أحمد .

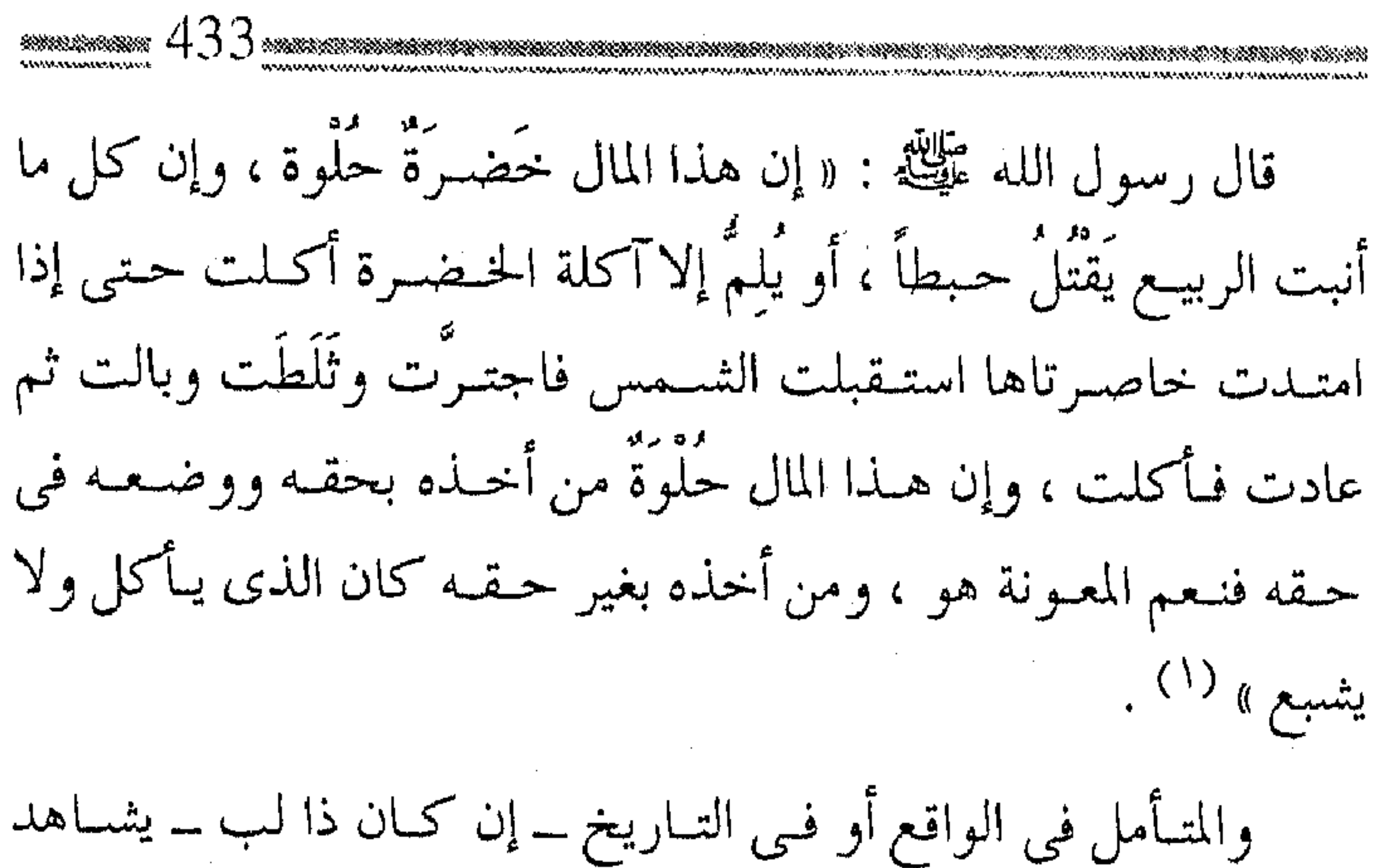

تساوى الناس في الكفن بعـد الموت ، وكم ترك الأموال أصحـابها ، ورحل أهل الغني عن الدنيا ، كما رحل أهل الفقر . وفي نقصه فتنة .. ولهذا تعوذ رسول الله عَلَيْهِ من شر فتنة ألغني ، بعـد حصوله ، وإن كان في الفقر فتنة أيضاً فينبغي التـعوذ منهما جميعاً ، وإن كات فتنة الغني أشـد شـراً في زماننا هذا وأغلب ، قال الكرمـاني في شرح الحيديث الذي يدعـو به الرسـول عَلَيْكَة : « اللهـم إنـى أعــوذ بـك من الكسل والهـرم . . ومــن شــر فتنة الغني ، وأعـــوذ بك من شر فتنة الفقر » ( صرح في فتنة الغني بذكر الشر إشارة إلى أن مضرته أكثر من

(١) صحيح البخاري جـــ ٨ ، ص ١١٣ ، باب الرقائق .

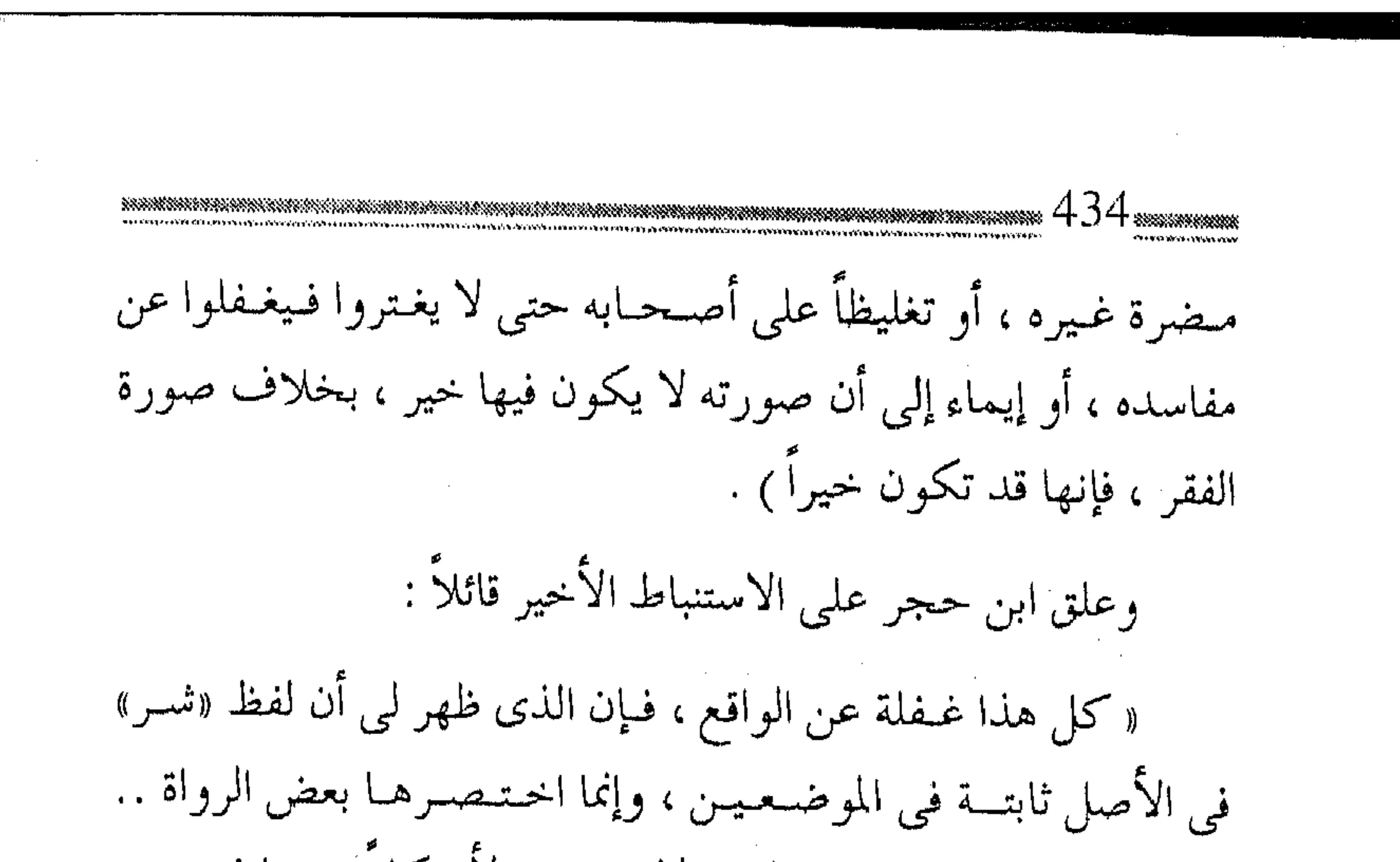

والتقيميد في الغني والفقر بالشسر لا بد منه ، لأن كلاً منهما فيـه خير باعتبــار ، فالتقيــيد في الاستعاذة منه بالشــر يخرج ما فيـه من الخير ، سواءٌ قل أم كثر .. » <sup>(۱)</sup> . ولذا ، يلاحظ أن صباحب الحباجة قبد يستلبي بشيء من الفتنة فيلهت وراء الدنيــا طـالباً المزيد ، أو يظل ساخطاً على مــا هو فيه ، أو قد يمد عـينيه إلى ما مَتَّع به غيـره ، فيقع في إثـم الحسد ، وتـقتل قلبه الغيرة ، وقـد تتطور إلى مـشــاعر حـقـد ظاهر ، أو كراهـية دفـينة ، تنعكس على تصرفات توقعه في الآثام ، أو تؤدي به إلى المهالك . لكل من اسمه نصيب . .

ولعل الداعية يعتبـر حتى بأسماء المال ، ولكل شيء نصيب من

(١) فتح الباري : ١١/ ١٧٦ .

اسمه ، فاسمع ما قسل فيه ؛ وفي الدرهم والدينار ، وظلال المثباكلة اللفظية فيها : ( فالذهب مأخوذة من الذهاب ، والفيضة مأخوذة من انفض الشيء، تفرق، ومنه فضضت القوم فانفضوا ، أى فرقتهم فتفرقوا ، وهذا الاشتقاق يشمر بزوالهما ، وعدم ثبوتهما كسا هو مشاهد في الوجود ، ومن أحسن ما قيل في هذا المعنى قول بعضهم : السار آخر ديسنار نسطقت به والهم أخر هذا الدرهم الجارى والمرء بينهما إن كان ذا ور ع معذب القلب بين السهم والنار <sup>(۱)</sup> . وليبعلم ، أن المال وسميلة ، فيمدحه وذميه خاضع للهندف والغاية ، ففوائده الدينية الإنفاق منه على النـفس والعـيال ، في عبادة أو للاستعانة به على عبادة ، كالحج والجهاد ، والإنفاق في سبيل الله تعالى ، ومنها ما يصرف للناس كالصدقة التي تطفئ غضب الرب ، والمروءة بما يصرف بها في الضيافة والهدية والإعانة ، وكذلك وقاية العرض ، والمكافـأة ، والاستعـانة بالمال لاستخدامـه في توفير الجـهد

(١) تفسير القرطبي : ٤ / ٣٢ .

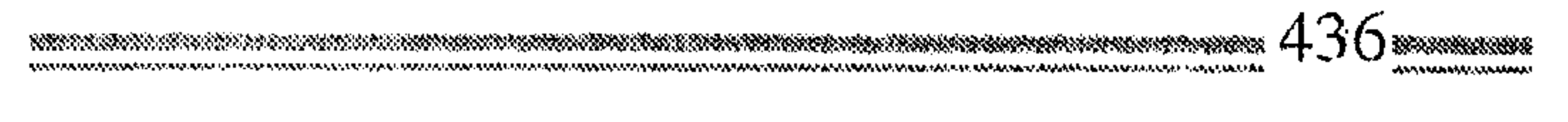

والوقت والمكان لصرفها فيما هو أجمدي وأنفع ، وكذلك من فوائد المال مــا يتحــقق به النفع العــام مما هو أجــر مدخــر ينفع بعــد انقضــاء الأجل ، ومـا يتــوصل به إلــى كـشرة الإخـوان ، وكـسب القلوب ، واستحصال المحبة .

أمَّا آفات المبال ومضاره ، مـا يجر بـه إلى معـصية ، أو الـوقو ع بسبسبه في فتنة السـراء ، أو المبالغة في التـنعيم بالمباحـات مما يجر إلى الحسـد والكبر ، أو العجب والريـاء ، وكذلك ما قـد يجره المال إلى الالتهـاء بإصلاحه عن الاشـتغال بذكـر الله ، أو الدعوة إلى سـبيله ، وما قد يجر ذلك من خوف وحزن وغم وهم لقلب المؤمن ، أو إلى المصاعب التي لا بد منها لحفظه ، والسعيد من استطاع أن يوازن بين الفوائد والآفات . فتنة الأولاد . .

لقد حبب الله الأولاد للإنسان ، فجعل النكاح من سنة الأنبياء والمرسلين ، بل وجعلهم سبباً للشواب ، إذا ما أدى الوالد الواجب ، وتعليم الدين نحـو أبنائه ، ولكن قد يـتحول الأولاد إلـى فتنة ، كـما يتحول المال كذلك ، وتقع فيهما الفتنة بالمعنى الخاص ، وكذلك : ( تطللق اللفتنة على أعسم من ذلك كقـوله تعـالى : ﴿ إِنَّمـا

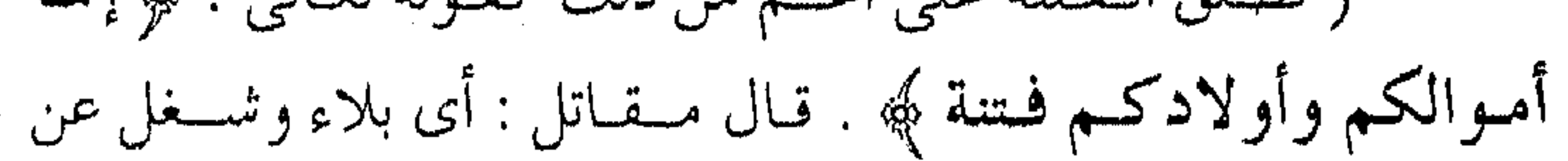

الآخرة ، قال ابن عباس : فلا تطيعوهم في معصية الله .. وقال الزجاج : أعلمــهم الله ــ عز وجل ــ أن الأمـوال والأولاد مما يفتنون به ، وهـذا عام في جـميع الأولاد ، فإن الإنسـان مفـتون بولده ، لأنه ربما عصبي الله بسببه ، وتناول الحرام لأجله، ووقع في العظائم إلا من  $\mathcal{L}^{(1)}$ عصمه الله تعالى . . )  $\mathcal{L}^{(1)}$ ولقد ورد أن الرسول عَلَيْكَ كان يخطب ، فجاء الحسن والحسين وعليهما قميصان أحمران يعثران . ( فنزل النبي عَلَيْكَة إليهما فأخذهما ، فوضـحهما في حـجره على المنبر ، وقال : صدق الله ﴿ إِنَّمَا أَمُوالَكُمْ وَأُولَادَكُمْ فَتَنْهُ ﴾ رَأَيت هذين الصبيين فلم أصبر عنمها ) (٢) . ودل الحديث على ضرورة التحذير من الانجراف وراء العاطفة الجبارفية ، وإثارة اليتقظة في النفيوس المؤمنة من تسلسل المثساعير ، وضغط المؤثرات ، من الانتقال من حد العاطفة الشرعى ، ومستواها الإيماني الذى يدل على الرحمة إلى المستـوى المفرط الذى تنتقل فيه الوشائج إلى تـرك العمل ، والفرار من الجـهاد ، أو الاعـتذار بالأولاد عن ترك ما هو أرجح . وقد تكون الفتنة بالأحباء بما قلد يخشى عليهم من إصابتهم من (٢) رواه أحمد . . ١٦، / ٢ : اللهفان : ٢ / ١٦، ١

الأذى بسـببـه ، وهو لا يملك لذلك دافـعاً ، وللدعـاة قدوة بما فـعله سعد بن أبي وقاص ، بأمه عندما قـاطعت الأكل والشرب فقال لها : « يا أماه لو كـانت لك مـائة نفس فـخرجت نفـساً نفـسـاً ما تركت ديني » ، وهكذا يجب أن ينتصر الإيمــان في قلوب الدعاة على فتنة القرابة والرحم ،مع استبقـاء البر والإحسان ، لأن في الالتزام بما أراد الله النجاة والأمان . كذلك ، ليـحذر العاملون إلى اللـه تعالى ، منع الأولاد والأهل

من العمل في سبيل الله ، كما فعل البعض بمن أسلم من مكة ، وأبوا أن يدعوهم ، ثم فـاتـهم القطار ، ولاحظوا بعد فـتح مكة ، أن الناس قد فقــهوا في الدين ، فالأولاد ونظائرهم قد يكونـون ملهاة عن ذكر الله ، أو سبباً للتـقصير في تبعات الإيمان ، ولكنهـا ضريبة الإيمان ، ونتيجة اليقمين حتى تتحقق التضحية في سمبيل الله ، ويكون التجرد الكامل لله ـــ عز وجل ـــ ومشل هذه الفتن لا بد منها ، وهي متــفاوتة مختلفـة ، وحصيلتها الأجـر الجزيل ، والعاقبة الطيـبة ، والله المتكفل بالعباد . فتنة العلم.. ومس أثسد الفتن ، فـتنة العـلم وهي مـرتع خـصب في مـجـال

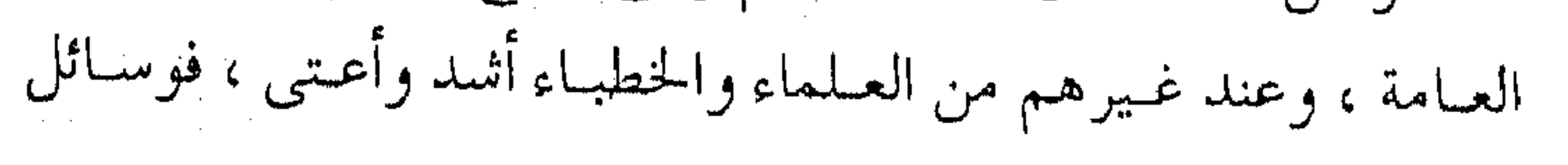

الدعوة من خطابـة وكتابة وتعليم وحـوار ، يمكن أن تكون عند قلة التنقوى ، أو غيباب الورع من أوسع مداخل الشميطان لأنهـا تجلب الشهىرة ، وتلفت الأنظار ، وتشيع الرغبات ، وقد اعتبر المصطفى عَيَّلَكَ الخيبلاء آفة البعلم ، وحذر من أن يجباري بالعلم العلمـاء ، أو يماري به السفهاء ، وينبغي احتراس الدعاة الشديد من الوقو ع في آفاته، وليـتذكـر المرء دومـاً أن مـا أعطى من مـوهبـة إنما هي من الله وجـده ، وهو القادر على سـلبهـا ، وأن كل قـول أو فعل لا يقـبل ــ حتى لو كان صــائبـاً ـــ مــا لـم يكن خــالصـاً لوجـه الله تعـالى . ومن المواعظ في ذلك ما كان من بشر الحافي كان يقول : ( أنا أشتهي أن أحدث ، ولو ذهبت عني شمهـوة الحمديث لحدثك ، وقال هو وغيره ، إذا اشتبهيت أن تحدث فاسكت ، فإذا لـم تشسته فبحبدث ، وهذا لأن التلذذ بجباه الإفادة ، ومنصب الإرشباد أعظم لذة من كل تنعم في الدنيـا ، فمن أجـاب شـهوته فـيه فـهو من أبناء الدنيا ، ولـذلك قال الثورى : فـتنة الحديث أثمـد مـن فتنة الأهل والمال والولد ، وكيف لا تخاف فمتنته وقد قميل لسيـد المرسلين عَيْلَتُه ﴿ وَلَوْلَا أَنْ ثَبْتَنَاكَ لَقَدْ كَدْتْ تَرَكَّنَ إِلَيْهِمْ شَيْئًا قَلْيَلاً … ﴾ (ا ْ . ومن نتائج فتنة العلم أو قل من مظاهرها أن يكون الكلام أحب

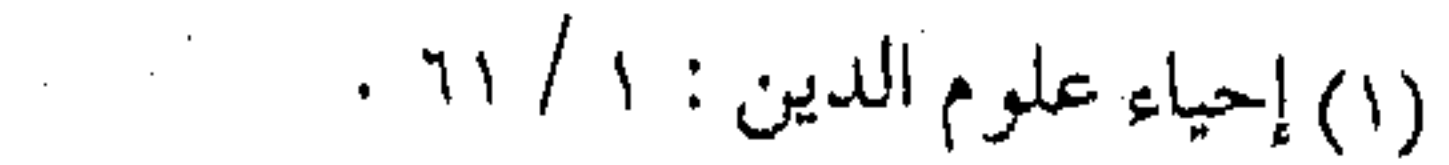

من الاستمـاع ، لأن في الكلام تنمـيق وزيادة يُحتَمَل على صـاحبـه الخطأ ، وفي العلم حب صاحبـه للاحتـفاظ به ، وكراهيــة أن يكون مثله عند غيـره ، والعلـم قد يجعل صاحبـه بمنزلة السلطان يغضب إذا رد عليه ، ويحزن إذا انـتقد في مسألة ، من فتن العلــم أيضاً أن العالـم قد يختص بعلمه بعض الـناس دون بعض لغرض أو هوى ، كــما أنه قد يقود إلى التكلف المذموم ، أو الإفتـاء بالباطل ، إضافة إلى اتخاذه للذكر بين الناس ، والاستشمار به ، أو مـا قد يؤدي بصـاحبـه إلى الزهو والعجب ، وغير ذلك . ولكن السعيد من اتـخذ العلم طـريقاً إلى الآخـرة ، فـزكي به باطنه كما تزكي به ظاهره ، فإن من سيمـاء العلـم السكينة والوقار ، والحلم والتمواضيع ، والخشسية والخشوع ، والزهد وحسىن الخلق ، إضافة إلى حسن النية ، وربانية التعليم . فتنة المنطق . . ومن مظاهـر غـرور العلــم وكـأحـد نـتـائجــه ، فـتنـة المنطق ، والإعجاب بحلاوة الحديث ، ورقص القلب عند سماع الإعجاب ، فينبغي أن يحذر الداعية من السقوط في العجب على ما في أحاديث الدعوة من أجر ، وليكن من نفسه على حذر .

( .. عن أبي عبد الله الحرشي ، قال : سمعت بعض العلماء ممن

قدم على عمس بن عبد العزيز يقول : الصامت على علم ، كالمتكلم على علم، فسقال عسمر : إنبي لأرجـو أن يكون المتكلـم على علم أفضلهما يوم القيامة حالأ ، وذلك لأن منفعته للناس ، وهذا صحته لنفسه ، فقال : يا أمير المؤمنين ، وكيف بفتنة المنطق ؟ فبكي عمر بن عبد العزيز بكاءً شديداً . . ) (١) . ولا نقـول كـما يـقول بعــض المتزهـــدة ، أو بعـض مـبتـدعـة الصوفية ، بالامتناع عن الكلام خوف المبـاهاة ، أو ترك الدعوة إلى الله \_ عـز وجـل \_ بحـجـة خـوف الريـاء ، وإنما الحـديث واجب ، وإخلاص النية لله واجب آخر ، فلا ينبغي ترك أحدهما ، والمتحدث بإخلاص أفضل بكثير من الصامت لإخلاص ، ويتنفرع عن فتنة المنطق، حب المبادرة بالجـواب ، أو السرعـة فـيه ، حـتى يقـال عن المتحدث ، مـا أسرع فهمه ، أو مـا أغزر علمه ، فهي فـتنة أخرى قد يوقع الشيطان فيها العالم ليقوده إلى الإعـجـاب بنفسه ، أو السقوط في الزلل . ( قبال عبيسي بـن مسكـين : قلت لســحنون : تأتيك المسـائل مثمهورة مفهـومة ، فـتأبى الجواب فـيهـا ؟ فقـال : سرعـة الجواب بالصواب أثسد فتنة من شدة المال وقال : كمان بعض من مضمى يريد

(٢) رياض النفوس : ١ / ٥٥٠.

(١) سيرة ومناقب عمر لابن الجوزي : ٢٤٦ .

أن يتكلم الكلمة ، ولو تكلم بها لانتفع بها خلق كثير ، فيحبسها ولا يتكلم بها مـخافة المبـاهاة ، وكان يتكلم لله ويصـمت ، فإذا أعجـبه الصمت تكلم ، وإذا أعجبه الكلام صمت ) ( ا ) . فتنة العقل .. ومنا كذلك فتنة مشابهة قد تصيب الصامت ، ولهذا فليس كل صحت تقوى ، ولا كل سلسية ورع ، وقد يمتلك بعض الدعماة ، عتقلاً راجيحاً ، أو فكراً ثاقباً ، أو إبداعاً متميزاً ، ويزينه بطلاوة الحديث ، أو بطء الفكرة ، ورزانة الأسلوب ، ولا تكاد تسمـع شيئاً منه من لحـن القـول ، أو قــرينة الرياء ، ولكـنهـا الفــتنة المكـنونة في الأعماق ، تشهد لوجودها الرواية التالية : ( قال عـمر بن عبد العـزيز لرجاء بن حيـوة : يا رجاء .. إن لي عقلاً أخاف أن يعذبني الله عليه ) <sup>(٢)</sup> . إذ خشي عمر الزاهد من عقله الكبير ، إذ قد يوقعه في تبريرات ومزالق ، أو يقـوده اعتماده عليـه إلى أن ينسى الاعتمـاد على الواحد القهبار ، فيركن صاحب العنقل في أعماله الفكرية أو الاقتىصادية أو السياسية ، بل حتى الدعوية إلى محض عقله ، ويعتـمد فيـها على مسجرد تفكيره ، فيمفوت عملي نفسه اللجوء إلى الركن الوثيق ،

 $\label{eq:2.1} \frac{1}{\sqrt{2}}\left(\frac{1}{\sqrt{2}}\right)^{2}=\frac{1}{2}\left(\frac{1}{\sqrt{2}}\right)^{2}=\frac{1}{2}\left(\frac{1}{\sqrt{2}}\right)^{2}=\frac{1}{2}\left(\frac{1}{\sqrt{2}}\right)^{2}$ 

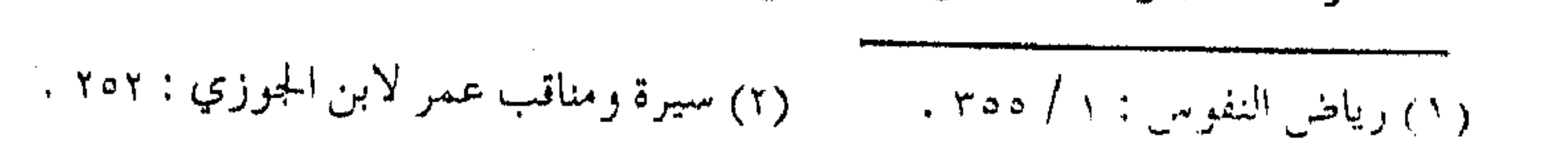

والحصن الحصين ، فتسوء النية ، ويفسد القصد . ويقع في المهلكة . ومما لا شك فسيه أن العسقل مناط التكليف ، وبالعسقل تدرك المنجميات ، وتتنقى المهلكات ، وكنفى بالعنقل فمخراً أن به يعرف العلم ، وينفـذ العمل ، ولكن الفـتنة فيـه ، ما قـد يستـعمله العـبد في المعاصبي بدل الطاعات ، وفي العجب بدل التمواضع ، وفي التبىرير بدل الاعتراف والاستجابة للمعروف . وآفات العقل \_ وما قبد يرادفـه من مـصطلحـات كالذكـاء ، والموهبة أو الفطنة والكفاية ــ كثيرة ، إذ لـم يخالطه التقوى والورع ، فمنها نسيان الذنوب أو إهمالها ، أو استعظام الأعمـال واستكبارها ومنها المقدرة عسلى التبجسح وإظهـار المحاســن ، أو المـــوهـبة في كتم المساوئ والعسوب ، ومنهسا تبريـر الأفكـار الخـاطـئـة أو المسواقف المشسينة ، وتخطئة الأفكار الصحيحة أو المسواقف السليمة ، ومـــا قد يجــر ذلك مــن عــجب بالنفس ، واسـتعـلاء عسلي الغير ،وبالتالي الصمم عسن سماع النصيحة ، أو العمي عسن رؤية الحــق ، وبدلاً مـــن أن يصبح الـعقل هادياً ومـــرتمداً ومـعـيناً للمعروف ، يتحـــول إلى عـائق عــن الخير ، صـادٍ عن المعروف ، موقع لصاحبه في المهالك .

الغرور . . مصدر الفتن وجماع فتن العلم والعقل وما يتفرع عنها الغرور بالنفس ، وما على الداعـية إلا أن يتــذكر فضـــل الله عليه ، ويتـفكر في قــدرة الله عليه ، ومــا هــو صائر إليه ، وأن النــعــم تزول ، والفضل من الله أولاً وأخراً ، وكذلك : ( فعلي العـاقل أن ينظر إلى نفسـه ، ويتفكر في خلقــه من حين كـونه مـاءَ دافـقـأ إلى كـونه خلقـأ سـويـأ ، يعان بـالأغـذية ، ويربى بالرفق، ويحفظ باللين، حتى يكتسب القوى ويبـلغ الأثنىد ، وإذا هو قـد قـال : أنا ،و أنا… ، ونسـى حـين أتى عليـه حـين من لدهر لـم يكن شيئاً مذكوراً وسيعود مقــبوراً ، فيا ويحه إن كان محســوراً ، قبال الله تـعـالى : ﴿ وَلَقَّــد خلَّــقنا الإنســان من سـلالــة من طين ثم جعلناه نطفة في قرار مكين ﴾ . .

فينظـر أنه عبد مـربوب مكلف ، مخـوف بالعذاب إنَّ قـصر ، مرتجمياً بالثواب إن ائتــمر .. ولا يتكبر عــلى أحد من عبــاد الله ، فإنه مسؤلف مسن أقسذار ، مشمحون من أوضمار ، صائر إلى جنة ــ إن طاع – أو إلى نار .

وقال ابن العـربي : وكان شيـوخنا يستحـبون أن ينظر المرء في

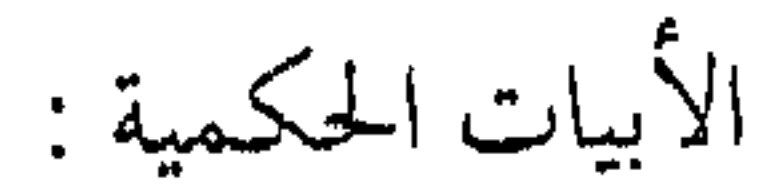

the control of the control of

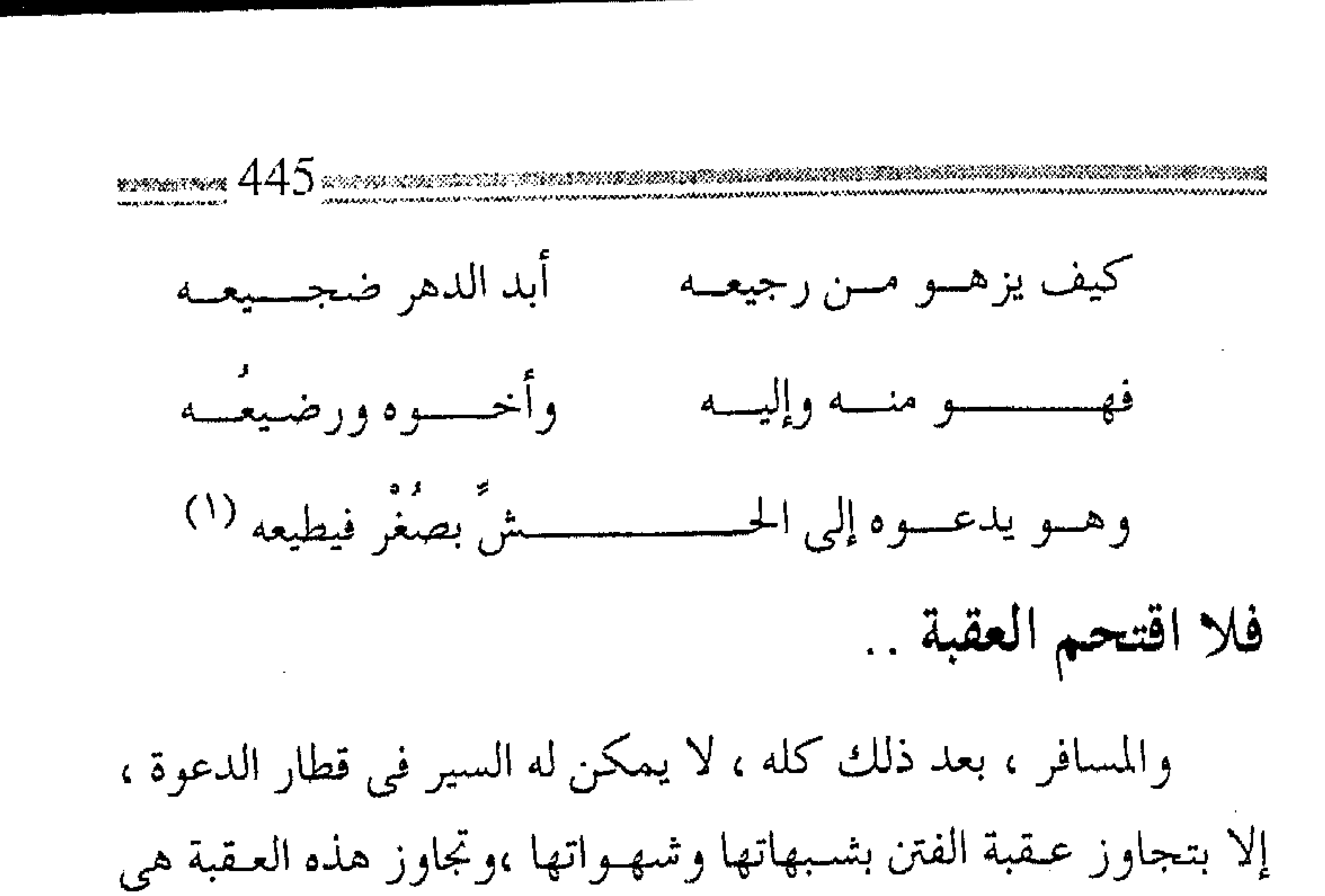

التبي توصله إلى الآخرة ، فيقابل العقبة الأخرى التبي ما هي إلا صدى لهذه العقبة ، فإن تجاوز عقبـة الدنيا سهلت عليه عقبة الأخرى ، وإن كبان العكس صبعب عبليبه تجاوز عبقبة الآخرة ، فهنيئاً لمن تجباوز الطريق ، حتى يتمكن من اقتحام العقبة ، وقد قيل في العقبة : إنها : (خلاصه من هول العرض ، وقـال قـتـادة وكـعب : هي نار دون الجسـر ، وقال الحـسن : هي والله عقبة شـديدة : مجاهـدة الإنسان نفسه وهواه ، وعَدَوَّه الشيطان …) <sup>(۱)</sup> .

ومسا هسذه المصسادر إلا مهصادر فستنة الشسهبوات ، فـليحسـذر منها ، ولقـد ذكــــر القرطبي بعد إيراده للأقـوال السابقة

قول بعضهم :

(١) تفسير القرطبي : ٧ / ٣٣٤ .

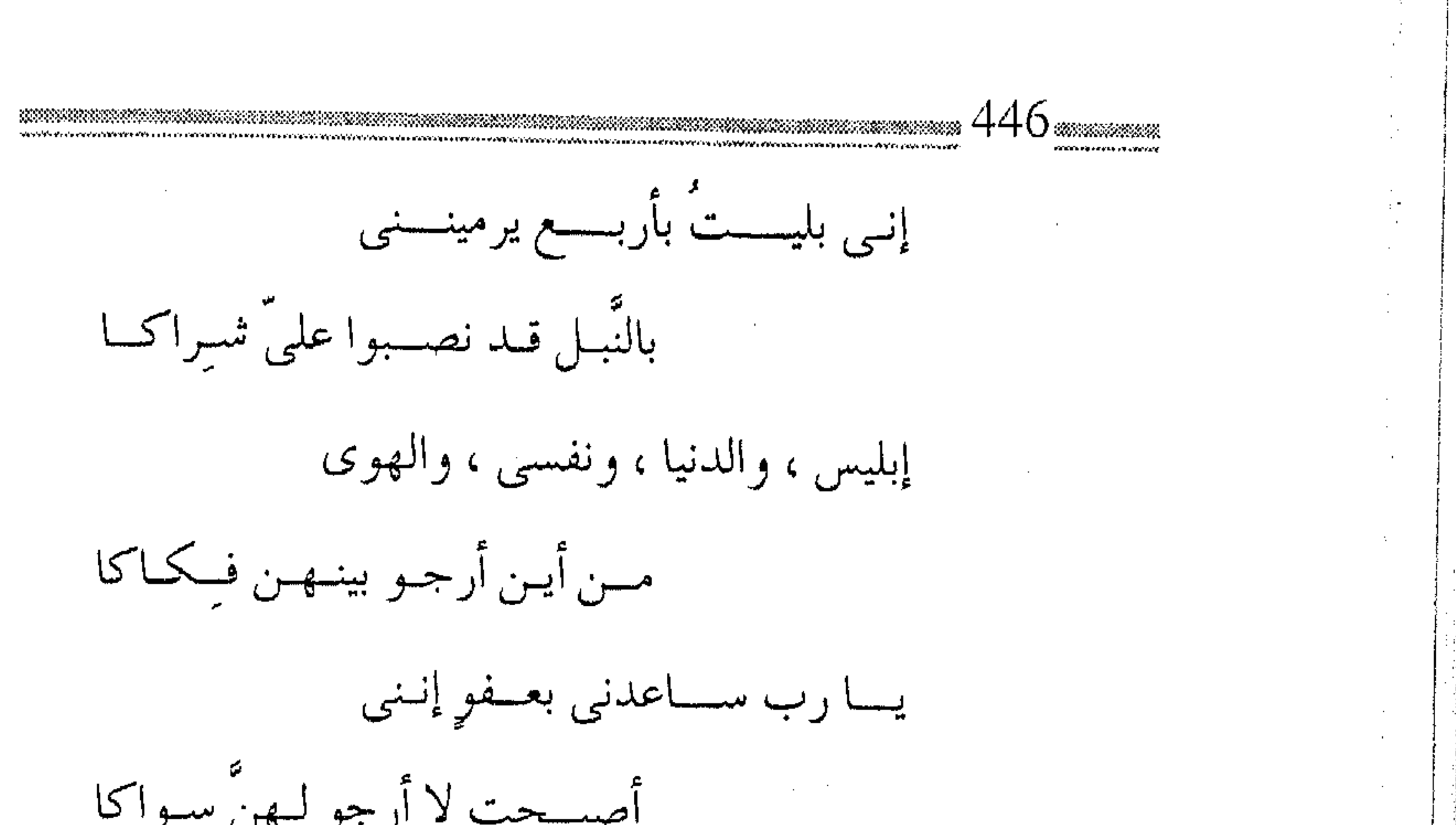

## <del>% % % % %</del>

 $\sim$  $\mathcal{A}$ 

 $\bullet$ 

and the state of the state

 $(2, 4^{\circ})$  آفسات وحزونات ( لقد سبق الحديث عن فتنتبي الشمبهات والشهوات ، في فصلي ( وعثاء الطريق ) وكلتاهما فردية قد يؤديان بدورهما ،و مع أسباب أخرى إلى الفتن الجمـاعـية ، أو المحن العـامـة ، التي تعـرقل السيـر ، وتسبب الحزونات ، وتعيق الـتقدم .. ويمـثل التخلص منـها داخل ركب الدعاة ، أحد مظاهر الهداية .. قال ابن القيم ـــ رحمه الله : (ولا يتم المقصود إلا بالبهداية إلى الطريق، والهيداية فيهياً ، وأوقات السسير من غيره ، وزاد المسير ، آفات الطريق ، ولهلذا قال ابن عباس في قوله تعالى : ﴿ لَكُلَّ جَعَلْنَا مُنكَمَّ شَرْعَةً وَمُنْهَاجاً ﴾ ، قال : سبيلاً وسنة ، وهـذا التفسـير يحتـاج إلى تفسـير ، فالسـبيل : الطريق ، وهي المنهاج . والسنة : الشـرعـة ، وهي تفاصيل الطريق ، وحزوناته ، وكيفسية المسير فيه ، وأوقات المسـير ، وعلى هذا ، فقوله ( سبسيلا وسنة ) ، يكون السببيل : المنهـاج ، والسنة : الشـرعـة ، فالمقدم في الآية للمؤخر في التفسير ، وفي لفظ آخر : سنة وسبيلا ، فيكون المقدم للمقدم ، والمؤخر للمؤخر .. ) (٢) .

(١) الحزونات جمع حُزونة ، والحزونة الخشىونة والحَزْن : المكان الغليظ الخثس .

(٢) شفاء العليل لابن القيم : ٨٢ .

فسجعل من الهــداية في الطريق ، من زاد المسـير ، التــخلص من آفات الطريق، ومسعرفة تفـاصيله ، وحزوناته ، وكـيفيـة المسير فـيه ، فكان لا بد من الحديث عن فتن الجمـاعة المسلمة ، ومعرفة أسـبابها ، ومظاهرها ، ثم التعرف على كيفية التخلص منها . الفتن . . مراتب قد تطلق الفـتنة ـــ في النصوص الشــرعية ــ على مـا يحصل به الافتـتان ، وقـد تطلق أحـياناً على الاخـتبـار والابتلاء الذى لا يفـتتن صاحبه ، بل يخرج من البلاء ذهبـاً صافـياً ، كـما قـال تعالى لنبـيه موسى ـــ عليه السلام ـــ : ﴿ وفتناك فتوناً ﴾ ، أما النوع الأول فهي من المعـاصي ، التي تـتـفاوت مـراتبـها ، فـمنـهـا مثـلا فـتـنة الشـرك والكـفر كقـــوله تــعالى : ﴿ وَقَاتِلُوهُمْ حَتَّى لَا تَكُونَ فَتَنَّةً ﴾ ، ومنها ما هو من النفاق ، كقوله تعالى : ﴿ أَلَا فِي الفتنة سقطوا ﴾ ، ومنها ما هو دون ذلك من المعاصى كنقول موسى : ﴿ إِنَّ هِيَ إِلَّا فَتُنْتَكَّ تـضل بها من تشاء ٭ وتهدى من تشاء ﴾ . وكما أن المعاصبي صغائر وكبائر ، فكذلك الفتن ، ولعل الكبائر منها تـلك التي تؤثر على ضــروريات الدين الكليــة ، أي تؤثر على الدين والنفس والعقل والمال ، كفتنة الانشقاق على الجماعة المؤمنة ،

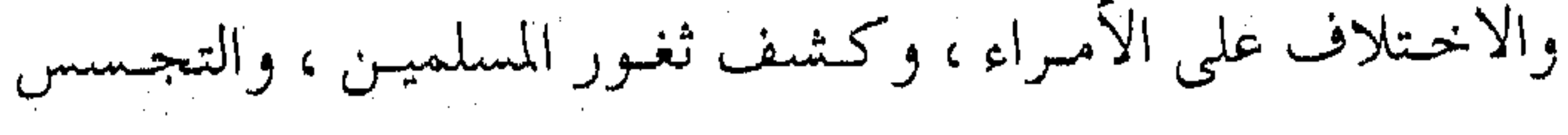

عليهم، فـإن مثل هذه الأمور فتن عـظيمة ، لأنهـا تقود إلى رزايا في الدين والجماعية ، كما حصل في فتنة عشمان ــ رضى الله عنه ــ وهي أول فتنة في الإسلام ، والله المستعان . باب لا يغلىق .. ولهذا كبان مقتل عمر بن الخيطاب ــ رضي الله عنه ــ مفتاح هذه الفتن ، ومقتله بداية فتن الجماعة المؤمنة ــ وهو موضوع حديث الفيصل ــ لتبـيان عظم هذه الفـتنة ، لما ورد في صحبيح البـخاري ، حيث يقول حذيفة بن اليمان \_ رضي الله عنه : ( بينما نحن جلوس عند عمـر إذ قال : أيكم يحـفظ قول النبي عَيِّلَتِهِ في الفـتنة ، قـال : فتنة الرجل في أهـله ، وماله وولده ، وجـاره يكفرها الصلاة والصدقة ، والأمر بالمعروف ، والنهى عن المنكر ، قال : ليس عن هذا أسألك ، ولكن التي تموج كموج البحر ، فقال : ليس عليك منها بأس يا أمير المؤمنين ، إن بينك وبينها باباً مغلقاً ، قال عمر : أيكسـر أم يفتح ، قال : لا بل يكسر ، قـال عمر :إذن لا يغلق أبداً ، قلت :أجل . قلنا لحذيفة أكان عـمر يعلم الباب ؟ قال : نعم ، كما يعلم أن دون غد ليلة ، وذلك أنى حدثته حديثاً ليس بالأغاليط ، فَهِبْنا أن نسأله من الباب ، فأمرنا مسروقاً فسأله ، فقال : من الباب ؟

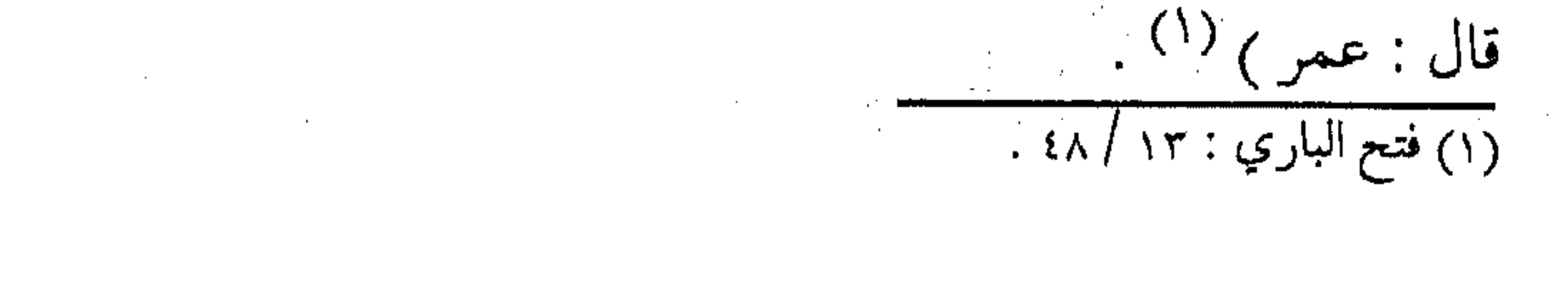

فبذهاب القيادة المؤمنة الملهحمة ، وما جرى للمسلمين ، وهم خيمر الخلق مـن الفـتن ، كـان وقـو ع الـناس بعـد ذلك فـيـهـا أمـراً مقـدوراً ، ولا مـفر مــنه ، ولقـــوله تعالى: ﴿ وَلَوشَـاء رَبِّكَ لَجِـعَلَ الناس أمسة واحسدة ولا ينزالون مىخــتلفــين إلا من رحــم ربك ولذلك خلقهم ﴾ . وبالطبع لا يعـني ذلك الرضــا بالفتن ، أو البــحث عنهـا ، وإنما يقتضبي توقيها ، والحذر منها :

للفـــتنة رجال .. والفتن ، هـى التبي تميـــز بين أناس وأنــاس ، فـإن لكــل من الحق والبـاطل رجـالاً ، فكمـا أن الحق يحـمله رجـال ، وينافـحـون عنه ، فكذلك الفتن لها رجال يحملونها ، ويدعون الناس لها ، ويتحملون كبرها ، وبين حملة الحق والصابرين عليم ، ودعاة الفتن جمهور يتنازعهم الخير والشرء ومن هنا ينبغي الحذر من دعياة الفتن ، ومن يتمأثر بهم من الرعاع ، وضـعـاف النفوس ، وأتبـاع الهوى ، يقـول الإمام علمي ــ كرم الله وجهه : « إن هذه القلوب أوعية فخيرها ، أوعاها للخير ، والناس ثلاثة فعـالـم رباني ومسعلم على سـبيل نجـاة ، وهمج رعاع ، أتبـاع كل

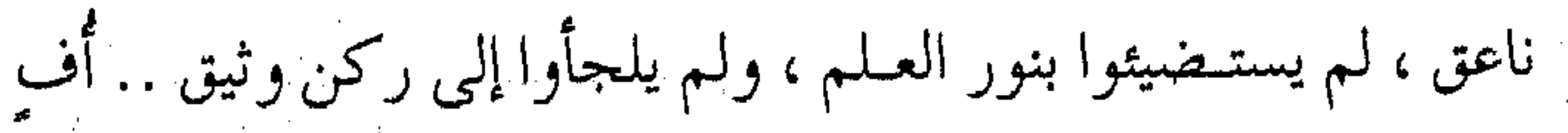

لحـامل حق لا بصـيـرة له ، ينقـدح الشلك في قلبـه بأول عـارض من شبههة ، لا يدرى أيـن الحق ، إن قـال أخطأ ، وإن أخـطأ لـم يدر ، شغوف بما لا يدري حقيقته ، فهو فتنة لمن فتن به … » (١) . أى أن أهل الفتن ، قد يلهــجون بما لا يعرفـون ، وينطقون بما لا يفهـمون ، يشكون فيـما وثق به الأبرار ، ويخطئـون ما استـقام عند جملة الأخيار ، لهم شُنْغف بالغرائب ، وتمسك بالتعوارض ، ولكن السعيد من كان مفتاحاً للخير ، مغلاقاً للشر . ّمن خصائص الفتن . . إن للفتن خيصائص كشيرة تميزها عسن مشياكل الحوادث العرضية ، أو حزونات العمل الاعتيادية ، وتفرقها عن الخلافات الطبيعية بين البشر ، ولعل أهم هذه الخصائص التي على ركب مسافـري قطار الدعوة التنبه لها ، هو اختـفاؤها في البداية ، ثم نموها بسرعة ، حتى تدمر الدعوة ، دون الانتباه لها ، فهي إذن لا تبرز للعيان مرة واحدة ، بل تبدأ بنجوى الاثنين والثلاثة ، كما تبدأ بادعاء النصح والإرشاد ، وتتخذ مظهر الورع والحرص على الدعوة ، ثم تتسقيد ميع الأيام ، وتنمسو مع الأهبواء ، وتزداد ميع غفلية القيادة ، فتطورها كالمرض الباطن الذي لا يشعر به في أحاد قافلة الإبل ، وإذا

(١) الاعتصام للشاطبي : ٢ / ٣٥٨.

به يمتد إلى البقية ، فيعطل السير ، ولذا كان لا بد من الحزم ، وتربية الدعاة على عدم النجوى ، أو تأسيس الجيوب ، ولقد سبق إلى إدراك هذا المعنى الإمـام الراشـد ، كمـا روى عنه سلف دعـاة لبنان الإمـام الأوزاعي ، فـقـال : « قـال عــمـر بن عـبـد العـزيز : إذا رأيت قـومـاً يتناجىون فى دينهم بشىء دون العـامـة ، فـاعلم أنهـم على تأسـيس ضلالة » <sup>( ا</sup> ) . فلينظـر كـيف تتـأسس الضـلالة ، وأنهـا بداية من الـتناجي في الدين ، إذ النجوى ، تقـود إلى النقاش الجانبي بعيـداً عن أجواء العلـم الشمر ، وفي منأى عن الجماعة المؤمنة ، فتـتحول الهمسة إلى كلمة ، والكلمة إلى مناقشة ، المناقشة إلى خلاف ، ويلتف الضعاف وأصحاب الهوى حول داعية الفتنة الأول في البداية ، ثـم ينخذ ع معهم أصحاب الفطر السليمة ، لتلبس الحق بالباطل ، واختلاط قليل الخير بكثـير الشـر ، ولقد قـال المحدث الكبيـر ابن عيـينة عن خلف الحوشب : « كـانوا يستـحبون أن يتـمثلوا بهذه الأبيـات عند الفتن ، قال امرؤ القيس :

الحسرب أول ما تكون فتمية

يسسعي بزينستها لكل جهول

(١) سير عمر بن عبد العزيز لابن الجوزي : ١٠٣ . 

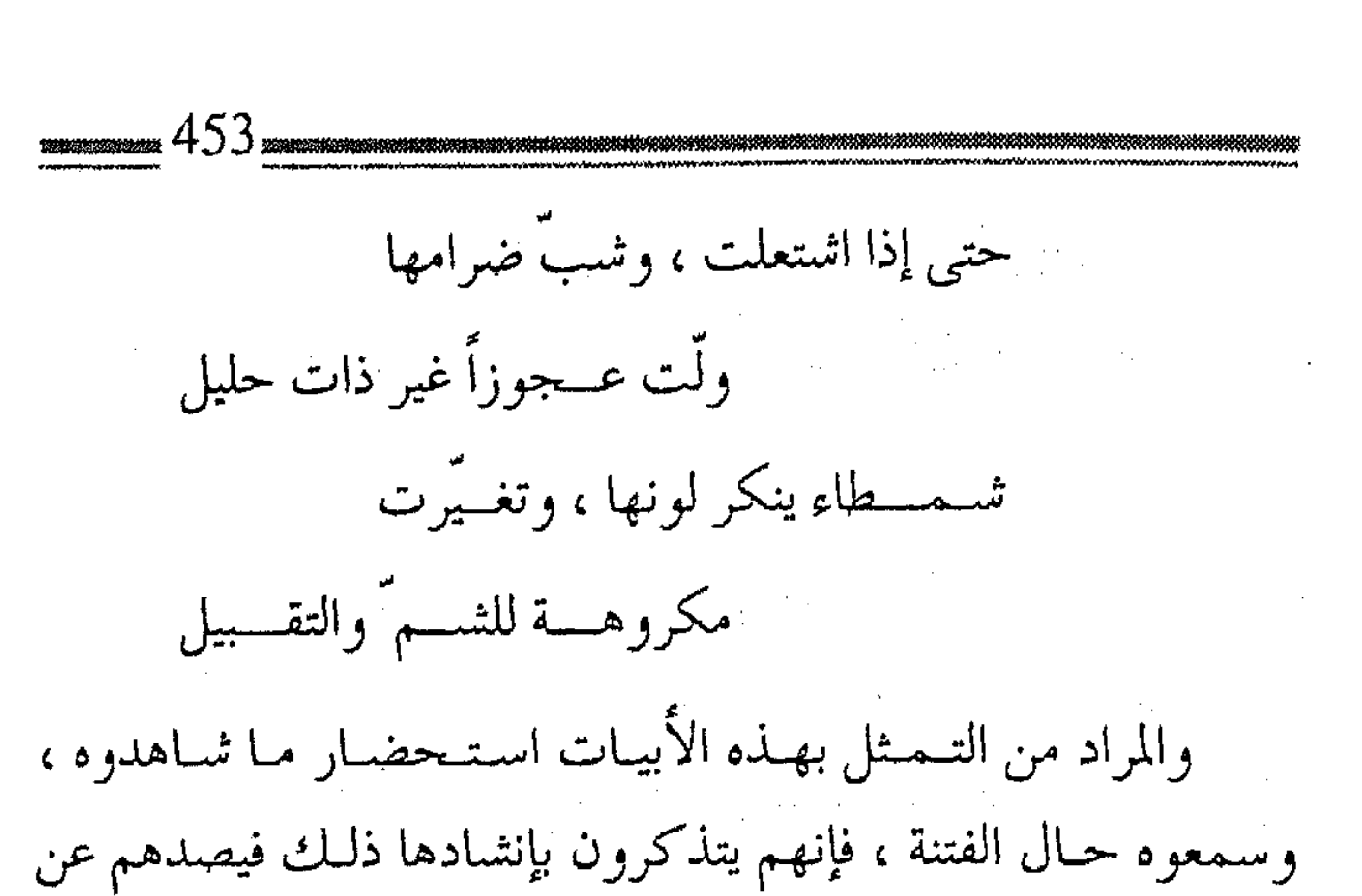

الدخول فيها ، حتى لا يغتروا بظاهر أمرها أولاً … ) <sup>(١)</sup> . همة في الشر .. ومن ظواهر البفتن ثانيساً نشباط أصبحابهها ، فستكاد لاترى لصاحب الهمة الفاترة ، أو الضعف المعروف ، أثناء أوقات العافية ، أو في مراحل العمل الجماد ،تكاد لا ترى له نشاطاً ، ولا تعرف عنه جبداً ، فإذا منا حصلت الفتن ، أو كان الخيلاف ، رأيتَه وأصحبابه ينشطون ، وحول الحرص على الدعـوة يتـحدثون ، وفي التـخطيط ومعرفة العمل هم يلهجون ، ولا غرابة في ذلك ، فإن غريزة الإنسان السبعية ، وجهله وهواه يدفعونه بسبب الشهوة الغالبة ، إلى المزيد من الحماسة ، وإلى الإكثار من النشاط بإغراء الشيطان ، ولقد

(١) فتح الباري : ١٣ / ٥٠

تنبه بعض المفسرين لــهذا المعنى ، من آية البقرة : ﴿ وَإِذَا تَوْلَى سَعَى في الأرض ليفسد فيها ويهلك الحرث والنسل والله لا يحب الفساد ﴾. فنظروا إلى ما توحيه كلمة السعى من النشاط والمشي السريع ، والعمل الـدؤوب فـقالوا : (والسبعى في الأرض : المثمى بسـرعة ، وهسذه عمبارة عسن إيقاع الفتنة ، والتمضريب بين الناس ، والله  $\left(\begin{smallmatrix}1\end{smallmatrix}\right)$  (  $\left(\begin{smallmatrix}1\end{smallmatrix}\right)$ ولقد تنبه الإمام على \_ كزم الله وجه \_ لهذا المعنى ، وأوضحه بعمبارة صريحسة، إذ لاحظ أن أهل الفتن خـاملون في الجـماعـة ، ولكنهم يبرزون في الفتن ، فأجاب أحدهم ، كـما روى الهيثمي في مجمع الزوائد ، عن الطبراني ــ عندما قال له معترضاً على نصحه ، ودعوته للخير ووحدة الجماعة : ( إنك ـــ والله ــــ ما نهــيتنا ، بل أمرتنا وذمرتنا ، فلمــا كان منها ما تكره ، برأت نفسك ، ونحلتنا ذنبك ، فقال على ــ رضي الله عنه ــ : ما أنت وهذا الكلام قبحك الله ، والله ، لقـد كانت الجمـاعة ، فكنت فيبها خباملأ ، فلما ظسهرت الفتنة ، نجمت فيها نجبوم قرن الماعز ) <sup>(۲</sup>) .

(٢) سير أعلام النبلاء : ١ / ١٢٠ . (١) تفسير القرطبي : ٢ / ١٧ .

ولا يزال الدعساة ــــ في كل زمــان ومكان ــ يـشــاهدون هذا الصنف من الناس ، ولكن الجماعـة تظل أقوى ، ومسيـر أهل الحق آبقي . قليل الحق بكثير الباطل . . وإن من أهـم خـــصـائص الفتن كـــذلك ، أن أهـلهـا عــيـابون طعانـون ، يلبسـون قلـيل الحق بكثيـر الباطل ، ويكتـمون الكثـير من المحاسن، ولا تنجـو رواياتهم مــــن التـدليس، ويسـيـئون تـفسـيـر المـواقف ، ويتأولون الألـفاظ ، ويفسرون الـبسـمة بـالتهكم ، والزهد بالبخل ، والشجاعة بالتهور ، ولهـذه المظاهر سلف من أول فتنة في الإسلام ، حيث وصفها الخليفة الراثسد عثمان \_ رضى الله عنه \_ كما في رواية الطبرى : ( أما بعــد ، فإن لكل شـىء آفة ، ولكل أمر عــاهة ، وإن آفة هذه الأمة ، وعـاهة هذه النعـمة ، عيـابون طعانون ، يـرونكـم ما تحـبون ، ويسرون لكم مـا تكرهون ، ويقولون لكم ويقولون ، أمثـال النعام ، يتبـعون أول ناعــق ، أحـــب مواردها إليـها البـعيد ، لا يـشربون إلا نغصـًا ، ولا يَرِدون إلا عكراً ، لا يقـوم لهـم رائد ، وقــد أعـيـتـهم الأمور ، وتعذرت عليهم المكاسب .. ) .

يا اللـه ، مـا أصـــدق هذا الكــلام ، فكيف يذهب أهـل الفتن ،

وأصحاب الانشقاق ، إلى الموارد البعيـدة ، ويشربون عكر الموارد ، فلا يكشفون إلا مساوئ الأتقياء ، وينبشون ما كـان مدفوناً ، حتى يتحول النقد إلى الأشخاص ، بل الأسرة . من أسباب الفتن . . وللفتن أسبـابٌ وعلل ، كما أن لهـا عوامـل وظـروفاً ، تسـاعد على انتشسارها ، وتعـاون على نموها ، ولا يمـكن عـلاج الفتن ، أو منعها ، إلا بمعرفة أسبابها ، وأول هذه الأسباب الطعن في الأمراء ، لأن الرضيا عنهم غباية لا تدرك ، فبالكمثال متعوز ، ومتعظم الناس بعيدون عن الإنصاف، ولهذا كان : ( . . شأن الرعية قلة الرضــا عن الأئمة ، وتحجـر العذر عليهم ، وإلزام اللائمة لهم، ورب ملوم لا ذنب له ، ولا سبيل إلى السلامة من ألسنة العامـة ، إذ كان رضا جـملتها ، ومـوافقة جـماعتـها ، من المعجز الذي لا يدرك، والممتنع الذي لا يُملك ، ولكل حصته من العدل ، ومنزلته من الحكم ) (١) . وهذه قاعدة مُطرِّدَّة في الجـمـاعـات والدعـوات ، وحـتى لو أنصف معظم الأتبـاع ، فسوف تبقـى قلة لا ترضى ، وتظل طائفة ، لا ترى إلا المساوئ ، مما يقتضي أن يكون للأميـر أو الداعيـة قلب

(١) العقد الفريد : ١ / ٨ .

واسع، وصدر رحب ، وقــدرة على تحـمل الأعبــاء ، وجُلد عليم سُمَاعِ النقدِ، وقد قيل فيمن يحصل على ولاية : تبولاها وليسس له عبدو وفبارقتها وليس له صديت أى قد يـأتي شخص وكل الناس يحبونه ، وإذا به بعـدها وكل الناس يبغضمونه ، ولذلك قال سفيان الثـوري \_ رحمه الله : « أحب أن يكون صاحب العلم في كفاية ، فإن الآفات إليه أسر ع ، والألسن إليه أسرع » (١) . وكمما ينبغي ذلك لصاحب العلم ،فمن تأمَّر على آخرين أولى بذلك ، وما شـوهد في التاريخ القـريب أو البعيـد ، أن عالماً سلم من الألسنة ، أو أمــيـراً نجــا مــن الملامـة ، ولـكن لكلّ مـخلـص أجـره واجتهاده ، ويزداد الأجر بازدياد الصبر ، وطريق الدعوة إلى الله تعالى الصبر على أذى الخلق . ولذلك أمثلة كثيرة ، نختار منهـا ما ذكره النباهي موضحاً هذا الفقه الدعوى : ( .. وليس عوامل التأخير والتقديم ، بمستنكر دخولها على كل

 $\mathcal{L}_{\mathcal{A}}$  and the contract of the contract of the contract of the contract of the contract of the contract of the contract of the contract of the contract of the contract of the contract of the contract of the contra (١) سير أعلام النبلاء : ٧ / ٢٥٤ . 

وال في الحديث والقديم ، فـقد عـزل عمـر ــ رضي الله عنه ــ زياد بن أبي سفيان دون بأس ، وقال له : كرهت أن أحـمل فضل عقـلك على الناس ، وعزل أيضاً شرحبيل بن حَسنة ، فقال له : أعن سخطَة عزلتني ، قــال : لا ، ولكن وجـدت من هو مـثـلك في الصــلاح ، وأقوى منك على العـمل ، قال : يا أمير المؤمنين ، إن عـزلك عيبٌ ، فأخبر الناس بعذرى ، ففعل عمر ذلك …) ( ا ) . الانکار العلنے, . . منک ومن أسبـاب الفتن ، الإنـكار العلني على الأمـيــر ، فـيـتلقف الآخرون الأخطاء ، ويزيدون عليـها ، فتكون المفسدة أكـبر ، ويقود النهي عن المنكر إلى ما هو أنكر ، والنصح في السر هو الأولى ، لأنه دليل الصدق، وحب الخير ، وبه يفرق بين النصح والتعيير ، وهذا أسامة بن زيد ، حبَّ رسول الله عَلَيَّةِ قيل له في فتنة عـثمان ـــ رضي الله عنه \_ :

( ألا تكلم هذا ؟ قال : كلـمته دون أن أفـتح باباً أكون أول من فتحـه ، وما أنا بالذى أقول لرجل ــ بعد أن يكون أمـيراً على رجلين ــ أنت خير ، بعدما سمعت من رسول الله عَلَيْكُم … الحديث ) .

 $\mathcal{L}^{\text{max}}_{\text{max}}$ 

 $\label{eq:2.1} \frac{1}{\sqrt{2}}\left(\frac{1}{\sqrt{2}}\right)^{2} \left(\frac{1}{\sqrt{2}}\right)^{2} \left(\frac{1}{\sqrt{2}}\right)^{2} \left(\frac{1}{\sqrt{2}}\right)^{2} \left(\frac{1}{\sqrt{2}}\right)^{2} \left(\frac{1}{\sqrt{2}}\right)^{2} \left(\frac{1}{\sqrt{2}}\right)^{2} \left(\frac{1}{\sqrt{2}}\right)^{2} \left(\frac{1}{\sqrt{2}}\right)^{2} \left(\frac{1}{\sqrt{2}}\right)^{2} \left(\frac{1}{\sqrt{2}}\right)^{2} \left(\$ 

 $\mathcal{L}(\mathcal{L}(\mathcal{$ 

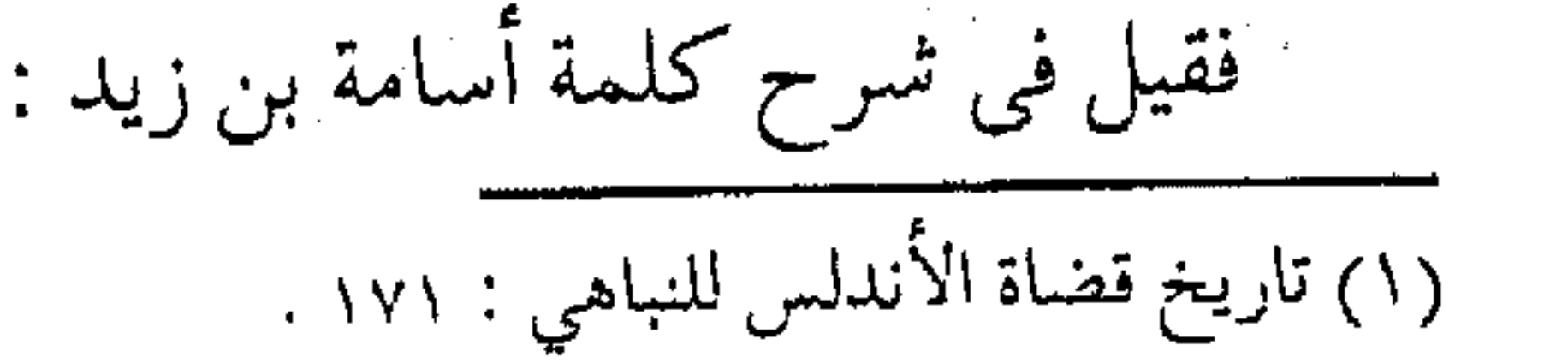

 $\label{eq:2.1} \mathcal{L}(\mathcal{L}(\mathcal{L}))=\mathcal{L}(\mathcal{L}(\mathcal{L}))=\mathcal{L}(\mathcal{L}(\mathcal{L}))=\mathcal{L}(\mathcal{L}(\mathcal{L}))=\mathcal{L}(\mathcal{L}(\mathcal{L}))=\mathcal{L}(\mathcal{L}(\mathcal{L}))=\mathcal{L}(\mathcal{L}(\mathcal{L}))=\mathcal{L}(\mathcal{L}(\mathcal{L}))=\mathcal{L}(\mathcal{L}(\mathcal{L}))=\mathcal{L}(\mathcal{L}(\mathcal{L}))=\mathcal{L}(\mathcal{L}(\mathcal{L}))=\mathcal{L}(\mathcal{L}(\$ 

the contract of the contract of the contract of the contract of the contract of

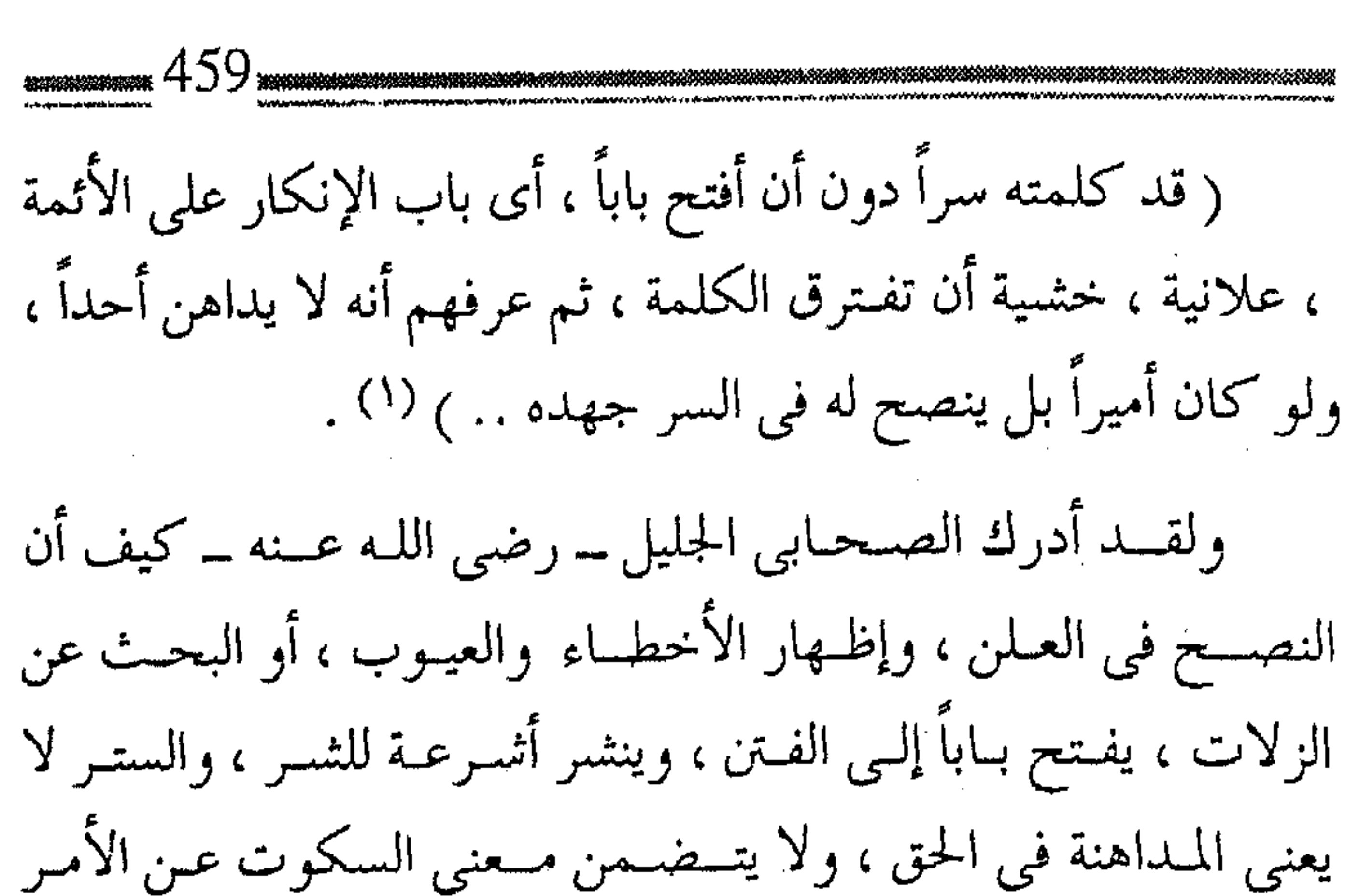

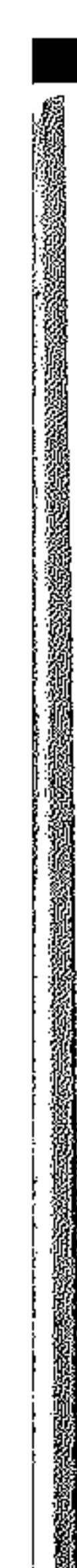

بالمعروف ، بل إنه معروف مقيله بمصلحة ، ومعروف يجر إلى معروف . والأمراء من أسبابها … وكمما أن للأمـراء حق، فـعليهم واجـب، ومنهم تكون بعض أسباب الفتن أيضــاً ، مما يقـتضى مـحـاسبـة الأمـير لنفـسـه ، وتنبيـه الآخرين له ، وأن تكون له بطانة الخير ، التي تشجعه على المعروف ، وتنهاه عن الثمر . ( لما استخلف عـمـر بن عـبد العـزيز قـال : انظروا رجلين من أفضل مسن تجمدون فجيء برجملين فكان إذا جلس مجلس الإمارة أمر ، فألقى لهمـا وسادة قبالته ، فقال لهـما : إنه مجلس شَرٍ وفتنة ،

(١) فتح الباري : ١٣ / ٥٢ .

فسلا يكن لكما عمل إلا النظر إلىّ ، فإن رأيتمـا منى شيئاً لا يوافق الحق، فخوّفاني، وذكراني بالله عز وجل…) (ا) . فكانت اللوائسح والإرشادت ، والقـواعـد والنظم ، أمـر لا بد منه ، لكل عمل جمـاعي ، ليضـبط تصرفات الأمير ، ويحكم قواعد التصرف، لتتحقق المصلحة المعامة، وتمنع التنصرفات الفردية ، ، ويستفاد مسن الرأي والشوري إلى أقصى الحدود ، وبذلك تدرأ الفتن ، ويفتح الباب لأصحاب الرأى والمشورة ، وفي الوقت نفسه ، الذى تحـدد فيـه تصـرفات الأمـيـر و ضوابطهـا ، وإتاحـة المجال أمـام المحاسبة الـشرعية ، والنقد الملتزم بالآداب ، فـلا بد من تربية الدعاة ، على حسن الأدب ، وجمال التصرف ، وأن لا يكون الهيدف من النقد إبراز الذات ، ومن النصح إظهار الحرص ، ويستشهد لأمثال هؤلاء ، ما ادعاه أحدهم أمام المنصور من الوعظ والتـذكير ، ودلت القرائن على غير ذلك ، فقال له المنصور : ( مرحباً مرحباً ، لقد ذكرت جليلاً ، وخوَّفت عظيماً ، وأعوذ بالله أن أكون ممن إذا قيل له: اتق الله ، أخذته العزة بالإثم .. وأنت يا قائلها ، فاحلف بالله ، ما الله أردت بها ، وإنما أردت أن يبقال : قام فقال : فـعوقب فصبر ، فـأهون بها من قائلها ، واهتـبلها لله ، ويلك

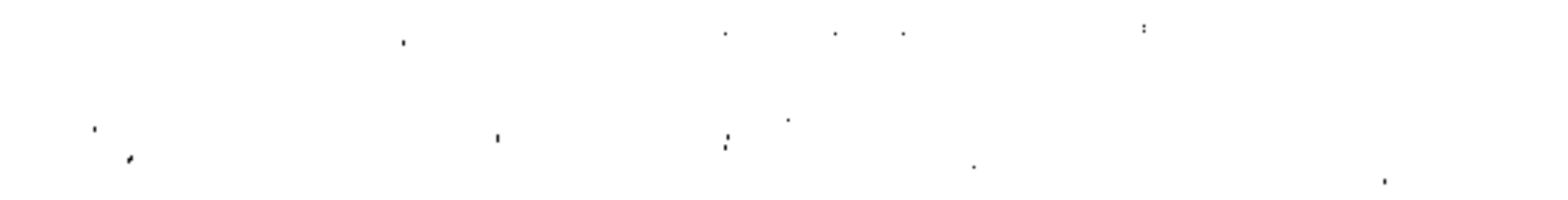

(١) سيرة عمر لابن الجوزي : ٢٢٦ .

إني غفرتها ، وإياكم يا معشر الناس وأمثالها … » <sup>(۱</sup>) . وهكذا يتصرف بعض أهل الفتن ، فينصحون حتى يقال عنهم نصحوا وأدوا الواجب ، وينتقدون حتى يقال : إن عندهم خبرة ، ويتكلمون حتى يقال : إن عندهم علماً ، ولكن مثل هذه التصرفات لا يبارك الله فيها ، وهي محبطة للعمل ، ومآلها سراب . ترئيس الجاهل . فتنة ومن أسباب الفتن ، قلـة العلم بالشرع أو بالـواقع ، فيـتصـرف الدعـاة بجــهل ، فـتزداد أهميـة العلم مع مـراتب المسؤوليـة ، وفي الحديث الصحيح عن عبد الله بن عمرو رضي الله عنهما : ( ســمـعت النبـي عَلَيْتُه يقــــول : إن الله لا يَنْزِ عُ الـعلـم بعــــد أن أعطاهمسوه انتزاعـاً ، ولكن ينتزعـه منهم مع قبض العلمـاء بعلمِهِم ، فيبقى ناس جهال ، يَستَفْتون فيفتون برأيهم ، فيَضْلون ويَضْلون ) . ( وفي الحديث الزجر عن ترئيس الجاهل لما يترتب عليه من المفسـدة ، وقد يتـمسك به من لا يجـيز تولية الجـاهل بالحكم ، ولو كان عاقلاً عفيفاً ) <sup>(٢)</sup> . ويقاس على ذلك ، كل مسؤوليـة مهمة في ركب الدعوة ، إذ

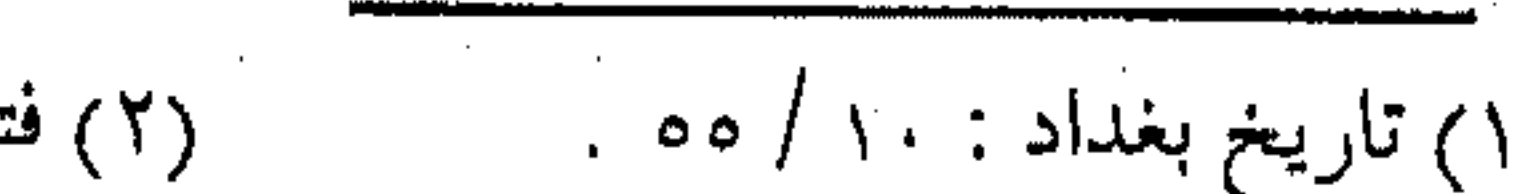

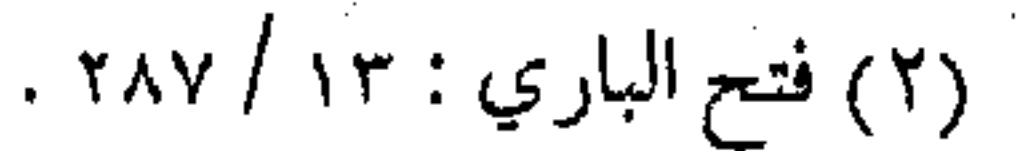

ينبغي للمسؤول عنها أن يكون عالماً بها ، شرعاً وواقعاً ، حتى تصح العبادة بالنيـة الصادقـة ، ويسلم العـمل من الخطأ ، وحتى لا تحـدث القالة والتلاوم ، ويشتد الجدل والتخاصم ،حتى تتهيأ مبررات الفتن نفرة القلوب وقد يكون من يلي أمراً ، أو يتصدر لمهمة ، له القدر الكافي من العلم ، وعنده الموهبة الجيدة في التخطيط ، ولكنه لا يملك القلب الرحيم الذي يشد إليـه الأتباع ، ولا النفس الصافية التي تقـرب إليها الأرواح، فينفض عنه الناس وتكون إمارته مدعاة للفتنة ، لما تجره من الخلاف عليه ، وافسراق القلوب عنه ، ومن الأمثلة في ذلك الإمام الجسليل ابن حـزم ، فـهو مع علمـه الواسـع ،لم يـنتشــر مذهـبه بين النــاس ، فقال فيه أبو مروان ابن حيان ، بعد أن مدحه مدحاً رائعاً : (وكان يحمل علمـه هذا ، ويجادل عنه من خالفـه عن استرسال في طباعـه ، ومَذَل بأسراره ، واسـتناداً إلى العـهـد الذي أخلده الله على العلمـاء ليـبـيننه للناس ولا يكتـمـونه فلم يك يُلطّف صُدْعَه بما عنده بتـعـريض ، ولا بتـدريج ، بل يصك به من عـارضـه صلك الجندل ، ويَنشقه انشاق الخردل ، فتـنفر عنه القلوب ، وتوقع به الندوب ، حتى استهدف لفقهاء وقته ، فتمالؤوا عـليه ، وأجمعوا

على تضليله ، وشنعوا عليـه ، وحذروا ً سلاطينهم مَن فتـنته ، ونهوا

 $\mathcal{L}(\mathcal{L}(\mathcal{L}))$  and  $\mathcal{L}(\mathcal{L}(\mathcal{L}))$  . The contribution of  $\mathcal{L}(\mathcal{L})$ 

 $\label{eq:2.1} \mathcal{L}(\mathcal{L}(\mathcal{L})) = \mathcal{L}(\mathcal{L}(\mathcal{L})) = \mathcal{L}(\mathcal{L}(\mathcal{L})) = \mathcal{L}(\mathcal{L}(\mathcal{L}))$ 

 $\mathcal{L}(\mathcal{L}(\mathcal{$ 

عوامهم عن الدنو منه ... ) (١) . فـانـظر ــ أيها الـداعـيـة ــ كـيف شنع على علمه ، وحـذر من فتمنته ، وهو العـالـم النحرير ، فكان لا بد للأمـير من عـدم الفظاظة ، وقـد قال تـعالـي عن نـبيـه ﷺ : ﴿ وَلَو كـنت فـظَّا غـليـظ القـلب لانفضوا من حولك ﴾ . الاستغفار . . أس العلاج وأول طرق علاج الفتنة الاستغفار ، فيه تنفي الفتن ، وبه يطرد الانشقاق ، واستـغفار القيادات يطرد الفتن عن الأتبـاع ، وخصوصاً الاختلاف ، فإن الخطط والأفكار والعقول واللوائح ، والوعظ والتـذكير ، كلَّـها تطيش عند بعض هذه الفتن في الجـماعـة المؤمنة ، فكان لا بد للجوء إلى الله تعـالى بالتوبة والاستغفـار ، وانظر إلى فقه الصحابي الجليل في هذا المضمار حيث استنبط هذا المعنى من قوله تعالى : ﴿ قُلْ هُوَ الْقَادْرِ عَلَى أَنْ يَبْعَثْ عَـلَيْكُمْ عَذَاباً مَنْ فُوقَكُمْ أَوْ من تحت أرجلكم أو يلبسكم شيعاً ويذيق بعضكم بأس بعض ﴾ . كما ثبت في الصحيح عن جابر عن النبي عَيَّلَةٍ أنه لما أنزل قوله ﴿ قُلْ هُو القادرِ عَلَى أَن يَبْعَثْ عَبْلِيكُمْ عَذَاباً مِنْ فُوقَكُمْ ﴾ قال :

(١) سير أعلام النبلاء : ١٨ / ٢٠١ . 

,他们的人都是不是一个人,他们的人都是不是一个人,他们的人都是不是一个人,他们的人都是不是一个人,他们的人都是不是一个人,他们的人都是不是一个人,他们的人都是不<br>第159章 我们的人,他们的人都是不是一个人,他们的人都是不是一个人,他们的人都是不是一个人,他们的人都是不是一个人,他们的人都是不是一个人,他们的人都是不是一

أعوذ بوجـهك ﴿أَو من تحت أرجـلكم ﴾ قال : أعـوذ بوجهك ، فلسما نزلت ﴿ أَو يَلْبَسْسَكُمْ شَيْعَاً وَيَذْيَقْ بِـعْسْطَمْ بِأَسْ بِعْسْ ﴾ قال : (هاتان أهون) (ا) . وإنما تنفى الفتنة بالاستغفار من الذنوب ، والعمل الصالح . الطاعة بالمعروف.. وأهم شيء بعبد الاستخفار ، طاعة الأمراء بالمعروف ، وبعبد الالتــزام بالشـورى ، وطاعــة الله تعــالى ، وحتــى على افتــراض الخطأ والزلل ، فبلا بد من الالتـزام من باب سد الـذريعة ، وجلبـأ لمصلحـة أكبس، ودفعـاً لمفسـدة أثبـد ، ولقد بـين الرسول عَلِيَّةٍ ذلك فقـال في الحديث الصحيح : « .. إنكم سترون بعدى أَثَرَة وأموراً تنكرونها ، قالوا : فما تأمرنا يا رسول الله ؟ قال: أدوا إليهم حقهم ، وسلوا الله حــقكم ...» وقسيل في شـــزح مـــا يــؤدي إلـيـهـم : أي بذل المال السواجب في الزكاة ، والنفس في الخروج إلى الجبهاد عند التبعيين ونحو ذلك ) <sup>(٢)</sup> . والطاعة للأمراء مظهر من مظاهر العبادة ،كما أن الطاعة هي الأجل الجههاد والأمر بـالمعروف والنمهي عن المنكر ، وليـست لذات الأشخاص ، إلا أن يرى الداعية من أمـيره كفراً بـواحاً ، أو معصـية

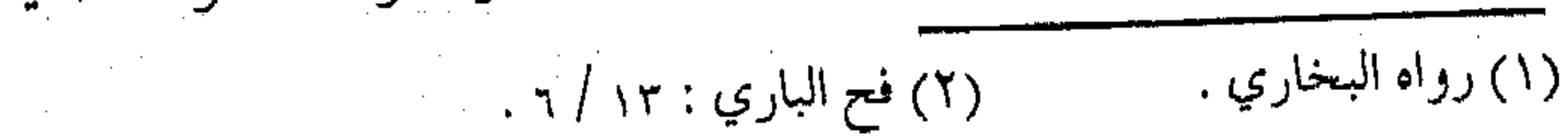

صريحة ، ما دام الخلاف في أمور اجتهادية ، ولا يمكن لأى أمير أن يقوم بكــل الحقوق ، فـينبغي الرضــا بالغالب منه ، ومن أقــوال الإمام معاوية \_ رضي لله عنه \_ مخاطباً الناس في الفتنة : « .. فـإن لـم تجدوني أقـوم بحقكـم كـله ، فارضـوا ببـعضـه ، فإنهـا ليســت بقــاببة قسوبها ، وإن السـبيل إن جـاء يبرى ، وإن قـلَ أغنى ، إياكم والفتنة ، فلا تهـموا بها ، فإنها تفسـد المعيشة ، وتكدر النعمة ، وتورث الاستئصال.. » (١) وما أدقـها من عـبارة توضح نتـائج الفتنة ، ومن عـاشهـا عرف كدرها ، ومن عاناها ذاق مرارتها . الركون لأهل التقوى ثم يركن الداعـية المتردد ، أو الذي يسـيطر عليه ظلام الـفتنة ، بعد الاستخفار والطاعة ، إلى من يثق به في دينه وتـقواه ، فهم الذين يعصمهم الله عند الفتن إذ قد يفتتن العالم الفاجر بكثرة علمه ، والدين الجاهل يغتر بعبادته ، ولكن العالم الزاهد والفطن الورع ، هو المتغلب على الهنوي باليقين ، وعلى الجهل بالعلم فنيكون في حصن من الفـتنة بمنأى عن الخـصومـة .. وفي ذلك حـديث في ذهاب أبي المنهال مسع أبيه ــ أثناء فستة عثمـان ــ إلى أبي برزة الأسلمي ، فـقال

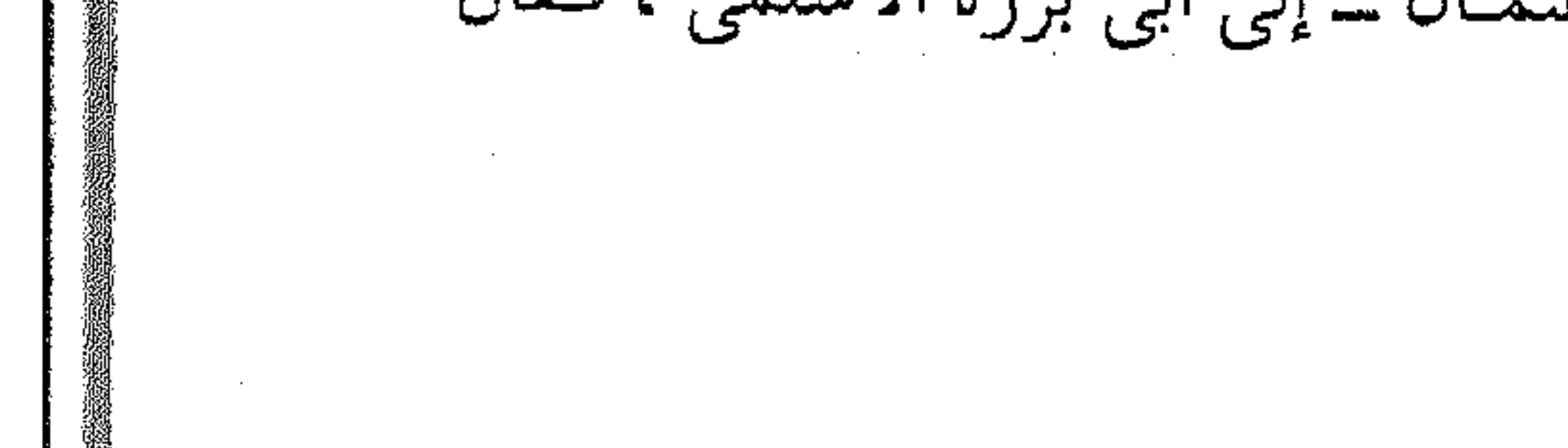

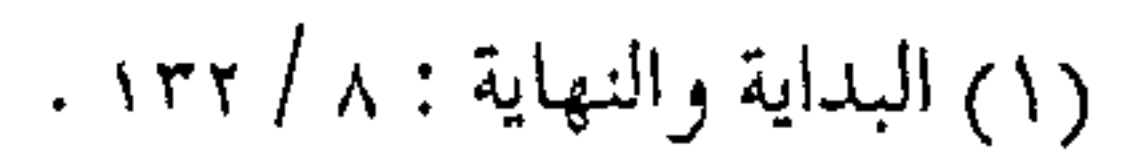

 $400$  supersection لهم في جزء من حـديث طويل : « إنكم يا معشــر العرب كنتم علي الحال الذي علمتم من الذلة والقلة والضلالة ، وإن الله أنتقذكم بالإسلام، وبمحمد ﷺ حتى بلغ بكم ما ترون … الحديث » . وقيل عن بعض ما يستنبط منه : ( وفيه استـشـارة أهل العلم والدين عنـد نزول الفتن ، وبذل العالسم النصيحمة لمن يستشيره ، وفيه الاكتفاء في إنكار المنكر

الوقوع فيه (ا) . ومن العلاج العلم والعمل … ومنها العلـم الشرعي ، الذي يمنع الدعاة مـن الفتن ، ويصدهم عن استماع النجوي ، ويكسبهم المناعة ضمد الخلاف والمماراة ، ويمنحــهم الثــقـة بـالأخـوة والمنهـج . ثم العلم بوقــائع التــاريخ ، ومعلومات عن الواقع ، وأثر الخلاف في الأمم والجماعات ، وتأثيرها عـلى الأفــراد والدعوات ، وكيف صــارت نتائج أهل الفتنة في كل ملة ، ومصير الانشقاق في كل نحلة ، ثم بعد العلم الانشغال بالعمل الصائب ، والشغل الدؤوب ، ولقد أدرك أحد أمراء عثمان ــ رضي

بالقول ، ولو في غيبة من ينكر عليه ، ليتعظ من يسمعه ، فيحذر في

 $\mathcal{L}(\mathcal{L}(\mathcal{$ 

(١) فتتح الباري : ١٣ / ٧٤ .

the contract of the contract of the contract of the contract of
الله عنه \_ بعد الفتنة ، كيف يؤدي البطر والخلاف إلى الفتن ، فأخذ قاعــدة العـمل من قول عبـقرى الأمة عـمر ــ رضى الله عنه : « إنما مثل العرب ، مــثل جـمـل آنف أتبـع قائده فلينظر قــائده حيث يقوده ، أما أنا فورب الكعبة ، لأحملنكم على الطريق » . فكان هذا الأمير طبأ في ولايته على الكوفة حيث تشتعل الفتنة فيها ، فقيل عنه كما في رواية الطبري : ( فقـد حزم أهلهـا ، وساسهم سـياسة صـارمة ، ووجـههم إلى الغزو والجهاد ، وفتح البلاد ليشغلهم عن اللهو والـفساد ، والخوض في أحاديث الإدارة والأمراء ، ونقد الولاة والعمال ، وكان هذا رأيه في تسكين الفتنة العامـة حينما استشار عثـمان أمراءه بالموسم في أمر الناس) أى إن انشىغــال الداعـيـة بالعـلم الصـائب ، ومن ثـم بـالعـمل الخالص ، وعدم الخوض فيما يجهل ، مما يدرأ عنه الفتنة . والجهاد . . يدرأ الفتن ويتموج العمل كله بالجهادفي سبيل الله ، ودعوة الناس إلى التوحيد ، والإسلام دين واقعي متحرك ، يريد أن يربى أتباعه على مرفاهن الجزر برمدين خلال الجبر كقروالمصارسية وفسيلدأ بالتربسة من

مسجاهدة النفس والهموي ، ثم مسجاهدة الشميطان والمنافىقين ، ثم مجاهدة أهل البيدع والضيلال ، فيهيو في ديميومسة من العيمل، واستـمرار من العطاء ، تمنعه من أن يشـغل نفسه بالفتن ، ولقـد ذكر الله تعالى أن عدم اشتغال المؤمنين بالجهاد ، يسبب ابتلاءهم بالفتن ، التي تجعل البأس بينهم شديداً . ( وقوله تـعالى : ﴿ إِلَّا تَنْفُووا يَعْـذْبُكُمْ عَذَاباً أَلِيـْمَاً وَيَسْتَـبِدْل قوماً غيركم ﴾ قـد يـكون العـذاب مـن عنده ، وقـد يـكون بأيدي العبـاد ، فإذا ترك الناس الجهـاد في سبيل الله فـقد يبتليـهم بأن بينهم يوقع العـداوة حتى تقع بينهـم الفتنة كـما هو الواقع ، فـإن الناس إذا اشتخلوا بالجنهاد في سنبيل الله جنمع الله قلوبتهم ، وألف بينهم ، وجعل بأسبهم على عدو الله وعدوهم ، وإذا لـم ينفروا في سبيل الله عذَّبهم الله بأن يلبسهم شيعاً ، ويذيق بعضهم بأس بعض . . ) ( ' ) . فالخلاف والتشيع والتـحزب ، وإذاقة البـعض بأس بعض ، إنما يكون نتيجة لترك الجهاد ، أو لأمر الدعـوة ، والعكس صحبيح ، فـالفتنة تكون بعـيدة عـمن انشـغل بالجهـاد ، ولهذا يكون العـاملون المخلصون في أمــر دعـوى جـاد ، من أبعـد النــاس عن ظلام الفتن ، وليس أدل علي هذا المعنى من قـوله تعالى : ﴿ وَاللَّذِينَ جَاهَـدُوا فَيِّنَا

(١) فتاوي ابن تيمية : ١٥/ ٤٤ .

لنهدينهم سبلنا وإن الله لمع المحسنين ﴾ (١) . ولقلد أدرك السلف هذا المعنى ، وروى عن أكشر من شسخص منهم وأحدهم سفيان بن عيينة ، حيث يقول لعبد الله بن المبارك : ( إذا رأيت الناس قد اختلفوا فعليك بالمجاهدين ، وأهل الثغور ، فإن الله تعالى يقول :﴿ لَنَّهْدَيْنَهُمْ ﴾ ... ) <sup>(٢)</sup> . ويستفاد مـن ذلك أن الارتباط ـــ وقت الفتن والاضطراب ــ

يجب أن يكون مع العـاملـين والمجـاهدين ، ولـيس مـع القـاعــدين المنظرين ، فإن الرأى الصائب معهم ، وهداية السبيل في طريقهم . وأخيرأ . .

فعلــي الداعية ، إذاً ، أن لا ينشــغل بالفتن ، ولا يضــيع الأوقات في النجوى وأن لا يخالف أميراً ما دام بالمعروف ، ولا ينقض بيعته ، وعليه بسلوك الجسادة والىرنو إلى الأمام ، والعيش بأسْمواق الآخرة ، وأن لا يحيد عن الـقافلة ، أو ينشغل بالنوم ، فيـفوته مقصــد السفر ، وأن يتنبه في ظلام الفتن جـيداً ، فإذا لـم يميز الحق من البـاطل ، فعليه أن لا يتطلع لغيـر مركزه ، ويقنع أن يكون في أواخـر الركب ، حتى يتفقـده أمير القافلة ، أو يكلفه قــائد القطار ، وهذا أخوك ابن القيم ،

(٢) تفسير القرطبي : ١٣ / ٢٦٥ . (١) العنكبوت : ٦٩ .

يقول لك أيها الداعية المسافر : (إنما يقطع السفـر ، ويصل المسافر بلزوم الجادة ، وسـير الليل ، فإذا حاد المسافر عن الطريق ، ونام الليل كله فمتى يصل مقصده ؟ ) ( يا من انحرف عن جادتهم ، كن في أواخر الركب ، ونم إذا نمـت على الطريق ، فالأمير يراعى الساقة ) (١) .

## 3 <del>23</del> 23 23 23

 $\mathcal{L}(\mathcal{L}^{\mathcal{L}})$  and  $\mathcal{L}(\mathcal{L}^{\mathcal{L}})$  and  $\mathcal{L}(\mathcal{L}^{\mathcal{L}})$ 

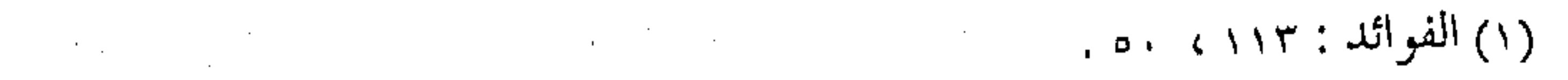

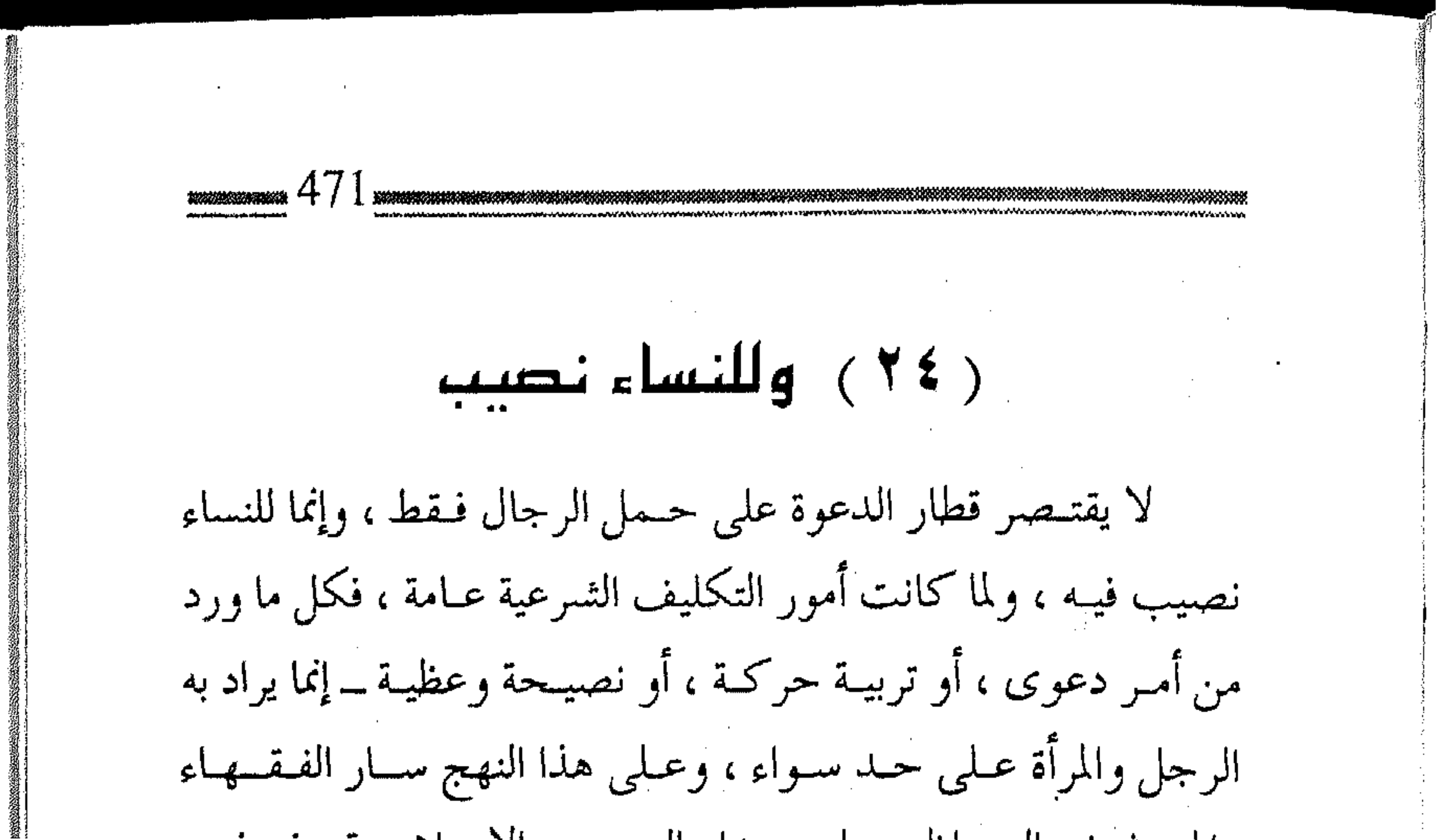

والمحدثون والوعاظ ، على مسدار العصور الإسلامية ، في فيهم النصوص أو الاستنباط من الأساليب ، إذ إن غالب أحكام الشـريعة عمامية ، إلا مما ورد فيه التخصيص للحكم بالرجل أو بالمرأة لعلة خاصة ، أو لسبب معين ، وانطلاقاً من بعض هذه الخصوصيات ، ومراعاة لبعض الأعراف القائمة ، وأخذاً بمبدأ المصلحة ، ورداً لبعض المفاهيم الخياطئية ، كسان لا بد من توضييح بعض المسائل المتعلقية بركوب المرأة لقطار الدعوة ، وانضمامها لقافلة الدعاة ، وملازمة السير من أجل الوصول إلى الأهداف المشودة . المشاكلة في الحقوق والواجبات .. إن جميع التكاليف الشرعية وردت في النصوص عامة تخص الذكر والأنثبي ، إذ إن مناط التكليف هو الإسلام ، والإسلام يدين به

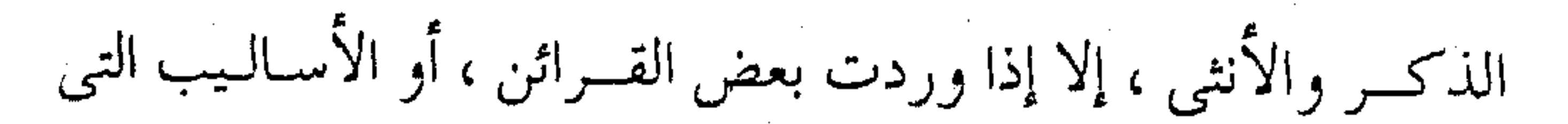

تصرف الحكم التكليفي لجنس معين ، كلفظ النساء والمرضعات التبي لا يفـهم منهـا إلا أنها لـلنساءِ ، أو كلمة الرجـال التي تنصـرف إلى الذكور فىقط ، وكلاهما لا يراد لسبب معين ، أو لعلة خـاصة ، بل وقسد يرد كل من لفظ المـذكـر والمؤنث فـي مكان واحــد ، أو لعلة خاصة ، تأكيداً لمعنى المثماركة ، وتحقيقاً لمبدأ المثمابهة في التكليف ، والمساواة في الثواب والعقاب ،كقوله تعالى : ﴿ وَمَاكَانَ لَمْؤَمِّنَ وَلَا مؤمنة إذا قحضى الله ورسوله أمراً أن يكون لـهم الخيَرة من أمرهم ومن يعص الله ورسوله فقد ضل ضلالاً مبيناً ﴾ (١) . وكقوله تعالى : ﴿ مَن عـمـل صــالحـاً من ذكــر أو أنثى وهو مؤمن فلنحيينه حياة طيبة و لنجزينهم أجرهم بأحسن ما كبانوا يعملون په (۲) . وغيرها من النصوص في القرآن الكريم أو الحديث ، التي تدل على التـساوي في الحـقـوق والواجـبات ، عليٰ مـقـدار الطاقـة ، والاستعـداد ، والكفاية ، ولذلك فهمـا متكافئان في حقـوق الحياة ، وأخلاق العشرة ، وعصمة الدم ، وكذلك في اكتساب المال ، وتعلم العلم ، والأمر بـالمعروف والنهي عن المنكـر ، وإصـلاح المجـتـمع ، وينبني على ذلك كله ، وجـوب مشاركة المرأة في العـمل الدعوى ،

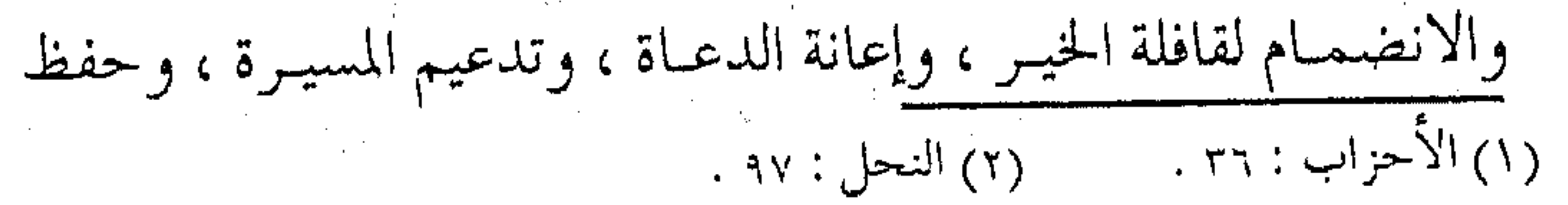

القافلة ، من الموانع والعوائق ، وأن تتجاوز الداعية مع الرجل العقبات والحزونات ، وتبذل كل جمهدها للعمل في التـمكين لدين الله في الأرض: . المساواة الحقيقية . . وحقييقـة أخرى لا بد منهـا ، أن تحقق المساواة بين الجـنسين لا يعني بالضرورة التشابه الظاهرى ، ولا التشاكل السطحي ، لارتباط كل من الحق والواجب بالاستعمداد والفطرة ، فمقد يكون التشبابه الظاهري ممشل قممة الظلم ، والتشماكل السطحي يؤدي إلى أوج الاعتـداء ، ولذلك كـانت كل من الحـقـوق أو الواجـبـات لكل من الرجل والمرأة يتمم أحدهما الآخر ، وبينهما تجانس وتوافق حتى تتحقق في النهايـة العدالة في الحيـاة ، والإنصاف في العطـاء ، وبها يمكن إعمار الأرض ، وتحقيق السعادة ، ويمكن بها تحقيق مقاصد الشريعـَة في حفظ النسل والنفس والدين ، وتتـحقق من ثم العبودية كاملة لله ، وذلك بتنفيذ شرعه في الأرض . وعلى سببيل المثال ، فمحق المرأة في المهـر ، يقـابله حق واجب الطاعة للرجل في المعروف ومثله حق الرجل في إبقـاء العصمة يقابله

واجبه في النفـقـة ، وواجب المرأة في تربيـة الأولاد يقابل بوجـوب

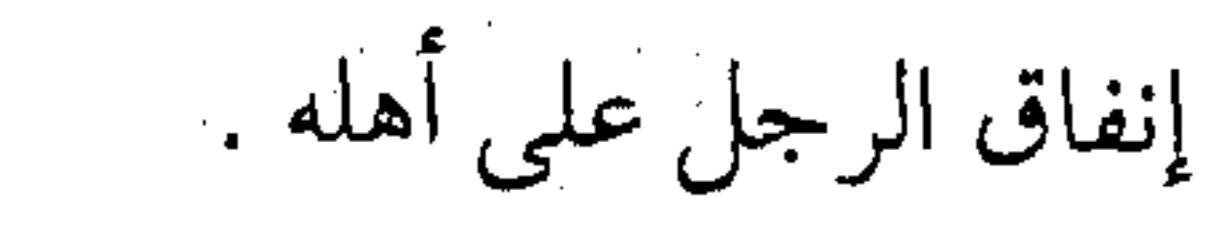

 $\mathcal{L}_{\text{max}}$  and  $\mathcal{L}_{\text{max}}$ 

وقلد تتنغيـر كل مـن الحقـوق والواجـبات ، وتتـخـذ أولويات معينـة ، أو يكون لها مراتب محـددة ، حسب القابلية والاسـتعداد ، وحسب الظروف والمصالح ، فالجهاد والعمل الدعوى قد يكون فرضاً أو مستحباً بالنسة للرجل ، ولكنه قطعاً أقل مرتبة بالنســبة للـمـرأة ، على الرغم من أنـه قد يكون مـن همم بعض النسـاء ــ في عـمل ما ــ مـا تغلب به الكثـير من الرجـال ، ومثل ذلك أن للرجـال مسئوولية في تربية الأولاد ، ولكنها أقل رتبة من مسئووليـة المرأة ، ويقاس عـلى ذلك أيضـاً أن واجب الرجل في المثــاركة السـياسـية ، والنظر إلى أحـوال المسـلمين أكـبــر من واجب المـرأة ، ولكن ذلك يواجه بزيادة واجب حضانة المرأة الأطفال ورعايتهم . وبمثل هذه الموازنات ، تتحقق مـعادلة الحياة ، وتستـقر أوضاع المجتمعات ، إذ تتكامل فيها الأدوار ، ويمكن للبشرية فيها السير على هدي السمـاء ، وعلى منهاج الأنبـياء ، فلا يكون عـندها انحراف ، ولا تقع البشرية بسببها في الفصام النكد . والدعوة ــ كـأحد مظاهر العــمل الإنساني المشــروع ــ واجب

علي كل مسلم ومسلمة ، ولكنه يتفـاوت بمقـدار الأداء والعطاء ، ويتنفاوت بمقتدار الحتقوق والواجبات ، فبمعض الأمور الدعبوية ،

ِ والتكاليف الحركية ، يكون وجوبـها علي الرجل أو ندبها أكـثر من

the control of the control of the

المرأة ، وبعضها يكون على المرأة أكثـر من الرجل ، كمـا أن هنالك من الأمـور مــا لا يمكن أن يقـوم به الرجل ، والبـعض الآخـر بعكس ذلك ، ومن مـجـمـوع الأعـمال يـتكامل العـمل الدعـوي ، وتنجح المسيرة الدعوية ، وتحقق الأهداف في أعلى مستويات النجاح. دور المرأة الاجتماعي . . وفوق حقيقة تشابه المرأة مع الرجل في التكاليف الدعوية ، فإن الضرورة تزداد إلى مشاركتها في قافلة الدعوة في الزمن المعاصر ، للتردي الحاصل في مجتمعاتنا الإسلامية ، ولقوة الباطل وعنفوانه من جهة ، وكذلك لتشابك المؤثرات الاجتماعية مع بعضها من جمهة أخرى ، فيقد أصبيح النساء يمثلن أكثر من نصف أعداد المجتـمع ، وأصبح للمرأة دور في جميع التغييرات الحضارية والعقيدية والفكرية ، سواء أرضي بذلك المسلمون أم لا ، فالتغييرات أصبحت تتم في إطار جماهيري ، وتأخر المرأة المسلمة ، أو الإحجام عن المساهميات المثمروعة يجعل التيار الجاهلي ، أو تيار المعاصى يكون أكبر في التأثير من التيار الإسلامي ، وخصوصاً أن جميع الأحزاب الأرضية ، والتجمعات المنحرفة ، تدفع بالمرأة في جميع أنشطتها وفعالياتهما ، بل وتستغل أحيانـاً العواطف والمؤثـرات النفسيـة ،

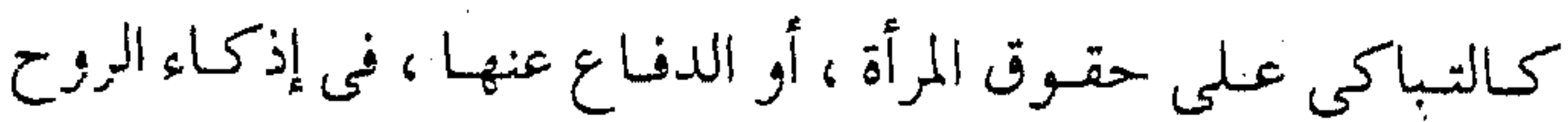

الجاهلية ، أو تشجيع أهل المنكر على الاندفياع في محاربة الفضيلة ، ولقد تنبه الفقيهاء لهلذا المعنى ، فعلى الرغم من أن الأصل الشرعي ترك قتل النساء لأن البعلة في الحكم محاولة كسبتهن للدين ، ولعدم مشباركتيهن في القبتال ، ولكن هذه العلة تنتبفي إذا ما شباركن في حرب الإسلام ، والكيد لـلمسلمين ، فاقتضى الأمر تـفويت الفرصة على أهل الباطل باستغلال النسـاء ، ويكتفي بنقل نص لأحـد الأئمة حيث قال :

( ... بل في قتلهن مصالح منها : منعـهن من إمداد الرجـال بالأموال ، وبالحث على القتال بإنشاد الأشعار المحركة لطباعهم ، فإنه إذا حدثت الحرب بين العرب ، أبرزت النسـاء باعثات على الحرب ، متناشدات بالأشمار ، وذلك من أعظم الفتن ، وترى الواحد منهم يقتل نفسيه ، ويرد الأمان قبائلاً : إن نساء الحيّ لا يتبحدثن عني بالجزع في القــتال ، وطلب الأمان ، ففي قـتلهـم ــ على هذا الوجه ــ مصالح عظيمة ، وهل يقاتل أكثر الناس إلا ذباً عن النساء ؟ ) فبإذا كانت أمثـال هـــذه الفـتاوى في نـقض أصل لانتفـاء علة الحكم ، فما أثبيد الحاجة اليوم ، وقد استشرى الباطل بالنساء ، وكثر المنكر باستغلالهن ، إلى ضرورة مسارعة المرأة المسلمة لأداء دورها

## في مـحاربة هذا المنكر ، ورد ذلك الـباطل ، وتفـويت الفرصـة على

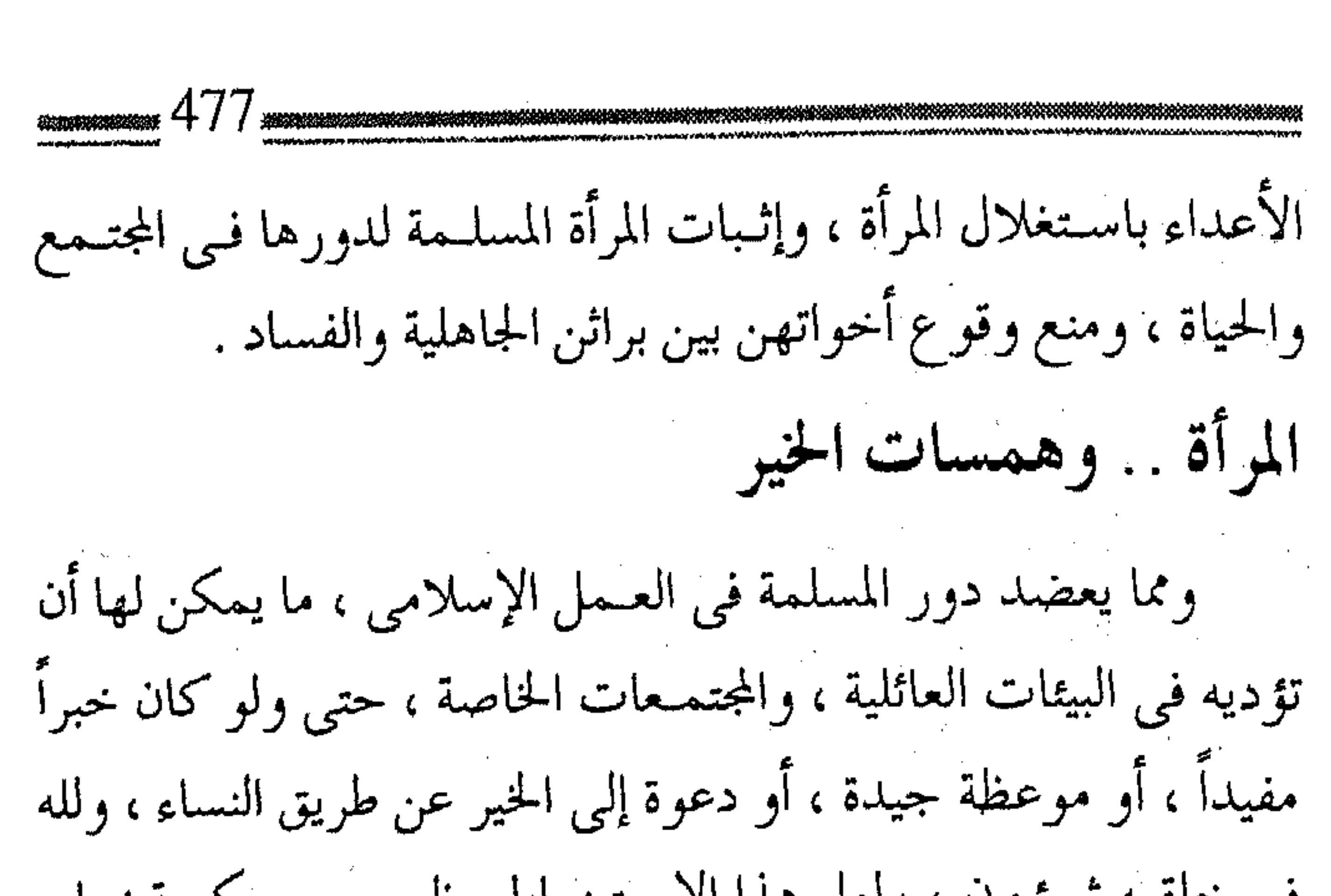

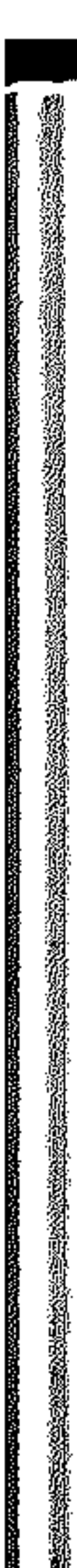

في خلقـه شـؤون ، ولعل هذا الاسـتـنبـاط مظهـر من حكمـة زواج الرسول عليه الكثير من النساء ، واختصاصه بهن ، مع تنوع صفاتهن وخصائصهن وشمائلهن ، وقد أمرهن الله تعالى بوجوب تبليغ ما يجرى في بيوتهن للنسـاء ، بل أمر الأمة بقـبول خـبرهن ، بل خـبر الواحـدة منهن في الدين ، فـقـال تعـالى : ﴿ وَاذْكُـونَ مَـا يتلي في بيوتكن من آيات الله والحكمة ﴾ <sup>(١)</sup> . ﴿ أَمْرِ اللَّهُ أَزِوَاجٍ رَسْسُولُهُ بَأَنْ يَخْبَرْنَ بِمَا أَنْـزِلْ اللَّهَ مَنِ الْقَرَّآنَ فَي بيوتهن ، وما يرين من أفعال النبي عَلَيْهِ وأقواله فيهن ، حتى يبلغ ذلك إلى الناس، فيعملوا بما فيه ، ويقتدوا به ، وهذا يدل على جواز قبول خبر الواحد من الرجال والنساء في الدين ) <sup>(٢)</sup> . وإذا كُلّْف نساء المصطفى عَيِّلتَّة بنقل أخبار البـيوت للناس ، فما

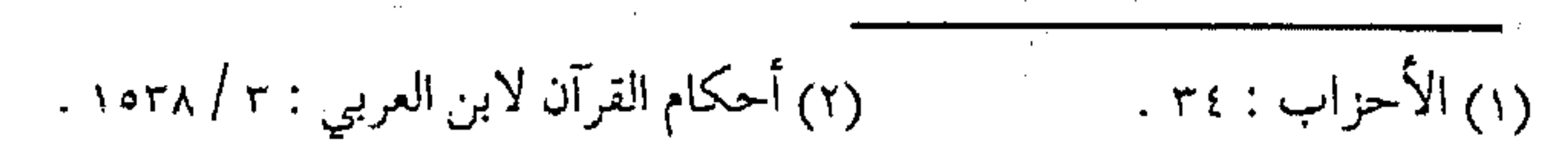

أحرى بنساء اليوم نقل ما ينفع مــن بيوتهن إلى الآخرين ، كنقل خبر سار ، أو المسارعة بدفيع مضرة بينة ، أو الانتفاع من فرصية متاحة ، أو جلب تبرع مفـيد ، وغنى عن القول ، التأكيد على حـرمة نقل ما يقـود إلى مـفـسـدة ، أو يتنافى مـع الأحكام الشـرعـيـة ، أو يـتـعلق بالأسرار الحاصة ، وإنما المقصود إسالة الخير من البيوت وإليها ، مما لا يمكن نقله إلا بواسطة النساء ، أو لا يؤتي ثماره إلا من خلالهن . وخلف الدعاة . . . داعيات

ومما يزيد المصلحة في ضرورة العمل الدعوى وسط النساء ، أن للمرأة دوراً كبـيراً في دفع الرجل للعمل الإسلامي ، أو فـي منعها له منه ، وليس المقصود بهلذا زوجها فحسب ، بل إنهـا قد تدفع أخاها أو أباها ، ناهيك عن دفعـها لأولادها ، أو طلابها ، وللمرأة أثر كـبير في دفع إخوتها للخير ، ومنعهم عن الشـر ، وخصوصاً الأصغر منها سناً ، حيث قـد تكون بمكـانة الأم لهم ، إذا مـا غـيـرت بالعطف أو الحنان عليـهم ، فكم من داعـية ارتفع إلى المعـالي بدفع أخـته أو أمـه لذلك ، والحـوادث كـثـيـرة في صـفـحـــات التـاريخ أو في تجـاربنا المعـاصـرة ، فانظر إلـى تأثير بنــات المحدث الثـقـة عـاصم بن على بن عـاصم ، أحد شـيـو خ الإمام أحـمـد بن حنبل ، ومن أقـران شُعبـة ،

## وكيف صبر في مـحنة الإمام أحمد وتقوى على الثبـات عندما كتبن

إليه بناته بتثبيته على الحق . زِيا أبانا : إنه بلغنا أن هذا الرجل أخذ أحمد بن حنبل ، فضربه على أن يقــول : القرآن مــخلوق ، فـاتق الله ، ولا تجـبه ، فـوالله لثن يأتينا نعيك ، أحب إلينا من أن يأتينا أنك أجبت ) <sup>(١)</sup> . وليس تاريخنا المعـاصر ، بحـوادثـه أقل من ذلك ، فلقــد كـان للنساء العباملات دفع لمسيرة الحركية ، وخصوصاً في مصر ، حيث كان لتثبيتهن وسط أجـواء المحن والمعتقلات دور بارز مشـهود ، وفي حوادث حمـاة حيث دفعت الأمهـات أبناءها للاستشهـاد في سبيل الله ، وآخرهن مثلاً زوجة الشهيد عبد الله عزام \_ رحمه الله \_ و ما كان لها من ثبات وصبر وشجاعة ، حيث رفضت العزية في زوجها و ولدها ، وأظهـرت لمن جـئن لها شـريطاً فـيه إحـُدى مـحاضـرات الشهيد للاستماع إليها ، ومنعتهن من البكاء والنحيب . وما أشبه اليوم بالبارحة … ومن أمثلة السلف التبي اقتدت بها هذه الداعية المسلمة ، التابعية الجليلة معاذة بنت عبد الله ، زوجة التابعي الجليل ، السيد الـقدوة صِلَة بن أثبيم الذي استشهد هو وولده في معركة واحدة ، وقد قال له رجل :

 $\mathcal{L}^{\text{max}}_{\text{max}}$  and  $\mathcal{L}^{\text{max}}_{\text{max}}$ 

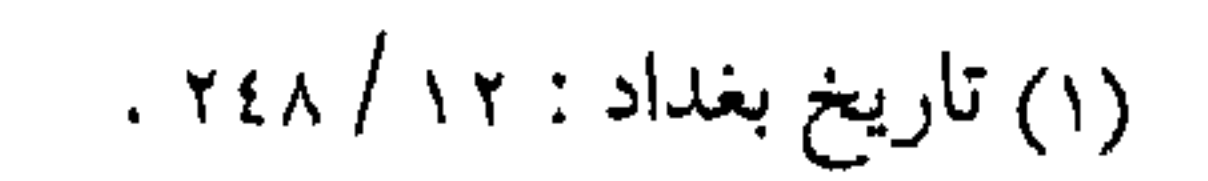

( يا أبا الصهباء ، رأيت أنى أعطيت شهدة وأعطيت شهدتين ، فقىال تستشهـد ، وأنا وابنى ، فلما كـان يوم يزيد بن زياد ، لَقيَتهم الترك بسجستان ٦٢ هــ ، فانهزمـوا ، وقال صلة : يا بنى ارجع إلى أمك ، قـال : يا أبه تريد الخـيـر لنفـسك وتأمـرنى بالرجـو ع ، قال : فتيقدم ، فمتقدم حتى أصيب ، فرمي صلة عن جسيده ، وكان راميــاً حتى تفرقـــوا عنــه ، وأقبل حتى قــام عليه ، فدعــاً له ، ثـم قاتل حتى قتل. . . ) <sup>(١)</sup> . أما قصبة زوجته فيهي كالتالبي :-( اجتمع النسـاء عندها ، فقالت : مرحـباً بكن إن كنـتن جئتن للهناءِ، وإن كنتن لغيـر ذلك فارجـعن .. وكانت تقول : والله ما أحب السقاء إلا لأتقـرب إلى ربي بالوسـائل ، لعله يجـمع بيني وبين أبي الشعثاء وابنه ، في الجنة . . ) <sup>(٢)</sup> . فـانظرى ــ أختى الــداعيــة ــ كيـَـف كان دور بنات عـاصم في تثبيته على الحق، وكيف كـان فعل زوجة صلة مع زوجها وولدها ، فلا تبخسي جهـدك مع والدك وولدك ، ولا تسأمي أو تتواضعي في أن تقـومي بالنصح في كل مجـال ، وأن تبلغي الدعـوة لكل رجل ، وإياك واستمضعاف النفس ، فإن الكلمـة الصادقة ، والنية الخـالصة ،

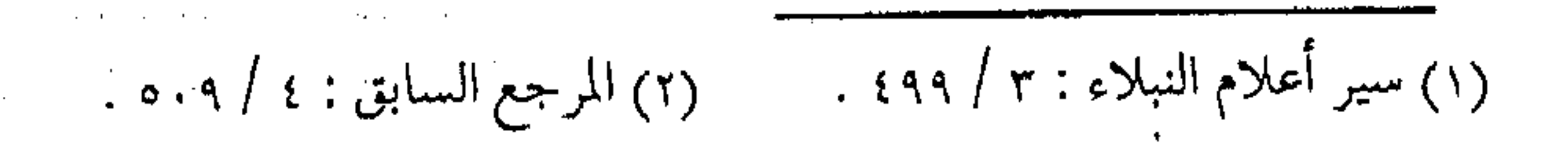

تصل إلى كل القلوب لا يحجزها حاجز ، ولا يصدها عائق . دورهن في الإبداع الدعوى ومن مشيلات زوجات الصحابة ، اللاتي سجلن سبقاً في الإبداع الدعنوي التبي شاركت في جبهاد العبدو وطالبت زوجة حبيب بن مسلمة ، بحقها في المرافقة ، ولم تكن تلك المرافقة دنيوية ، أو مرافقة لسياحة ، وإنما في العمل الجهادي ، حيث أراد الصحابي الجليل الدخول إلى سىرادق الموريان الرومي ، وتبييت العدو على حين غرة ، وكان شجاعاً شهماً . ( فسمعته امرأته يقـول للأمراء ذلك ، فقالت له : فأين موعدى معك ؟ ـــ تعني أين أجتـمع بك غداً ــ فـقال لهـا : موعـدك سرادق الموريان أو الجـنة . ثم نهـض إلـيــهم في ذلك الليـل بمـن مــعــه من المسلمين ، فقتل من أشرف له ، وسبقته امرأته إلى سرادق الموريان ، فكانت أول امرأة من العرب ضرب عليها السرادق ) (١) . وهذه قيصة من آلاف القيصص ، في دور المسلمة في الإبداع الدعـوي ، وفي مـقـدرتهـا على إيـجـاد السـبل الجـديدة ، والأفكار المستـجدة ، في إطار العمل النسـائي الدعوى ، من أجل دفع مسـيرة العمل الإسلامي .

(١) البداية والنهاية : ٧ / ١٥ .

والدور الكبير أما دور المرأة في تـنشئـة الجيل ، وبناء الأسرة المسلمة ، فهو أمر أشهر من أن يذكر ، فالمرأة هي مـدرسة التربية والبناء ، والولد يتربى على أمه أكثر مما يتربى على والده ، في المراحل الأولى ، بل إن مهمة المرأة الأولى في الحياة هي لإنجاز هذا الهدف التربوى العظيم، بل إن الدور الجسهـادى ابتداء يـكون بتريبـة الأم ، حـيث تربيـه على العـزة والكرامة ، وتدفعه إلى طريق الدعوة والجهاد ، ونكتنفي بمثالين من

الجيل الأول … (فعن عبد الله بن زيد قال : جرحت يوماً جـرحاً في عضــدي اليـسرى ( يوم أحد ) .. وجـعل الدم لا يرقـأ ، فقال رسـول الله عَلَيِّكَ اعصب جرحك ، فـتقبل أمي إليّ ، ومعــها عصائب في حقـويها قد أعدتها للجراح ، فـربطت جرحى ، والنبي واقف ينظر إلىّ ، قالت : انهض يا بني فضارب القــوم ، فجعل النبي عَلَيْتُهُ يقول : من يــطيق ما تطيقين يا أم عمارة ) <sup>(١)</sup> . ( وقال ابن إسحق : وحدثنى أبو ليلي … أن عائشة أم المؤمنين ، كانت في حـصن بني حارثة يوم الخندق ، وكان من أحرز حـصون المدينة … وكانت أم سعد بن معاذ معـها في الحصن ، فقالت عائشة

 $\mathcal{L}(\mathcal{L}^{\mathcal{L}})$  and  $\mathcal{L}^{\mathcal{L}}$  are the set of the set of  $\mathcal{L}^{\mathcal{L}}$ 

وذلك قبل أن يفرض علينا الحجاب ، فمر سعد وعليه در ع مقلَّصة قد خرجت منه ذراعه كلها ، وفي يده حربته يرقد بها ، ويقول : ابث قليلاً يشهد الهجيا جمل لا بأس بالموت إذا حان الأجل قبال : فقبالت أمه : إلحق أي بنبي ، فقبد والله أخرت ، قبالت عائشة ، فـقلت لها : يا أم سعد ، والله لوددت أن در ع سـعد كانت أسبغ مما هي ، قالت : وخفت عليه حيث أصاب السهم منه ) <sup>(١)</sup> . وقصص أم عمارة كثميرة ، موطنها كتب السيرة ،نتركها للقارئة الداعـية ، لتبحث عنهـا ، وتعيش في أجواء السيـرة ، وتأخذ منها العبرة ، وتستلهم منها التجارب ، بحسها الأنثوي ، وإدراكها الفطرى . الإسناد الجهادى .. أما مشماركة المرأة في الجهاد ــ على الرغم من أنه ليس بالواجب عليهـا ــ فحوادثه كثـيرة من الصدر الأول فروى البـخارى عن أنس أنه قال : ( لقد رأيت عــائشة وأم سليم وإنهمــا لمشمرتان تنقـزان القرب

 $\mathcal{L}^{\mathcal{L}}(\mathcal{L}^{\mathcal{L}}(\mathcal{L}^{\mathcal{L$ 

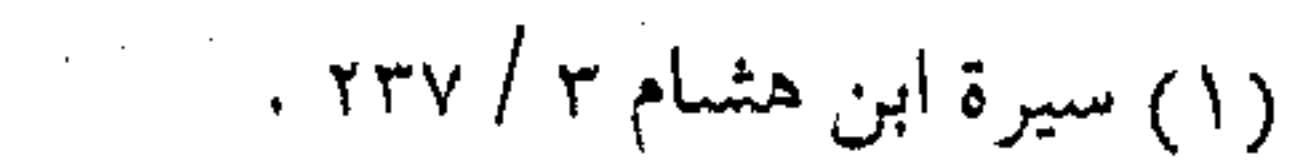

عن متونهما ، تفرغـان الماء في أفـواه القوم ، ثـم ترجـعان فتــملآنها ، ثم تجيئان فتفرغانه في أفواه القوم ) . وعن أم عطية قالـبت : غزوت مع رسول الله ﷺ سبع غزوات فكنت أصنع لهم طعامهم وأخلفهم في رحالهم ، وأداوى الجرحي ، وأقوم على المرضى ) <sup>(١)</sup> . فكيف بالعمل الدعووي والأمر بالمروف ، والنهي عن المنكر ، وهو أقل خطورة من ذلك ، ولا بأس بعرض بـعض الأعمال الجهادية ، فـمنها هـجرة أم كلثوم بنت أحـد زعماء الكفار عـقبة بن أبى معيط ، حـيث قبلت هجرتها ، ولم ترد حسب هدنة الحـديبية ، فقالت لرسول الله عَيْلَةٍ : ( أتردني يا رسـول الله إلى الكفار ، يـفتـنوني عن ديني ، ولا صبر لبي ، و حال النساء كما علمت . . ) <sup>(٢)</sup> . وقصة أم عمارة مشبهورة ، وشــجاعتها بيّنة ، فلقد شـهدت ليلة العـقبـة ، وشـهـدت أحداً والحـديبيـة ، ويوم حنين ، ويوم اليـمامـة ، وفعلت الأفاعيل . ( قالـت أم عمارة : رأيـتنى وقد انكشف الناس عن رسـول الله

(١) الطبقات الكبري : ٨ / ٥٥، . (٢) البخاري : ٥ / ٢٢٨ .

عَلَيْكَ، فمـا بقى إلا فـي نفر ما يتـمون عشـرة ، وأنا وابناى وزوجي بين يديه ، نذب عنه والناس يمرون به منهزميـن ، ورآني لا ترس معي ، فرأى رجلاً مولياً معـه ترس ، فقال لصاحب الترس : ألق ترسك إلى مَن يقاتل ،فـألقى ترسه فأخـذته ، فجعلت أتتـرس به عن رسول الله عَلَيْتِهِ فيقبل رجل على فرس فضـربني ، وتترست له ، فلم يصنع سيفه شيئاً ، وولى ، فأضرب عـرقوب فرسـه ، فوقع على ظهره ، فـجعل النبي عَلَيْهِ يصيح : يا أم عمارة ، أمامك ، فقالت : فعاونني عليه حتى أوردته شعوب (أى المنية ) …) <sup>(۱)</sup> . ومثلها أسماء بنت يزيد بن السكن حيث ( قتلت بعمود خبائها ، يوم اليرمـوك تسعـة من الروم ، وكـانت ليلة المعركـة ليلة عرسها ) . وأم سليم صاحبة القصة المثسهورة مع زوجها أبي طلحة عندما مات لهمما ولَدٌ ، ثم بوركَ لها في نسلهـاً ( حيث صار لولدها سبـعة بنين كلهم قد ختم القرآن ، قد اتخذت خنجراً يـوم حنين وشهدت  $\mathbb{R}^{(1)}$  ( ) ويؤخذ من مجمل هذه القصص من الصحابيات ، وأمثالُها من أجيال أخرى ، ما للمرأة من إسناد لكل عمل يقوم به الرجال ، ولعل

图 负<br>图 负

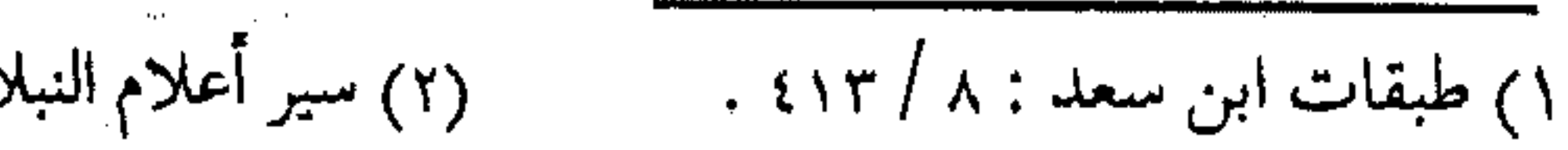

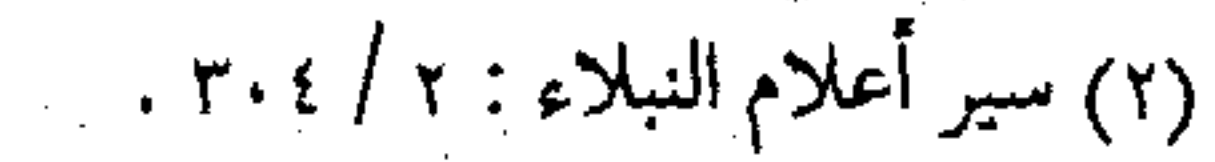

هذا الدور من أهم مجالات العمل في عالمنا المعاصر . زمام المبادرة … وفي المجال الدعـوى الرحب تبرز قـصص أخرى ، ففي مـجال الهجرة إلى الله تعـالى ، واختـلاط ذلك بروح المبادرة مـا عملـته أم حرام حيث ركبت البحر ، وهي من بيئة لا تعرف ركبوب البحر ، ومن ذلك قصة أسماء بنت عميس التي نقلت بعض الأفكار من بيئة الحبشة إلـى بيئة الحجاز ، واستفـادت من تجاربها ، ووظيفتـها لخدمة المجتمع الإسلامي .. ( قبال الشسعبي : أول من أشسار بنعش المرأة ــ يعـني المكَبَّة ــ أسماء رأت النصارى يصنعونه بالحبشة ) (١) .

وأم سليم استغلت رغبة أبى طلحة عندمـا جاء يخطبها ، فدعته إلى الله ــ عز وجل ـــ وناقشته بحوار هادئ ، تدل على ذلك الرواية التالية :

(أخبـرنا عفَّان بن مســلم ، حدثنا حمــاد بن سـلمة عن ثابت أن أم سليم قالت : يا أبا طلحة ألست تعلم أن إلهك الذى تعبد ، إنما هو شجرة تنبت من الأرض نجّرها حبشي بني فلان ؟ قـالت : فهل

(١) المرجع السابق : ٢ / ٢٨٤. 

لك أن تشبهـد أن لا إله إلا الله ، وأن محمـداً رسول الله ، وأزوجك نفسسي لا أريد منك صـداقاً غـيـره ، قال لهـا : دعيني حـتي أنظر ، قالت : فـذهب فنظر ، ثـم جاءِ فـقال : أشــهد أن لا إله إلا الله ، وأن محمداً رسول الله ، قالت : يا أنس قم فزوج أبا طلحة ) <sup>(١)</sup> . فما أحرى داعية اليوم ، باستغلال مودة أهلها بدعوتهم للخير ، أو تعلق زملائــها في العمل بهــا ، أو طالبتــها إذا كانت مــدرسة ، أن تأخـــذ بأيديهــم إلى المعروف وتحـبـيب نفـسهـا لـلخلق ــ في الوقت نفسه \_ دعوة بذاتها ، والله الموفق للخير . دور الداعية الإعلامي … وفي الإطار الإعلامـي كان تحفـيز النسـاء كثيـراً ، ويستـعملن لإثارة النخوة ، والتـحريض على أداء المعروف ، ورد الاعتـداءولقد كان سلف نسباء هذه الأمة من الصحابيات والتابعيات في معركة اليرمـوك ، أحد عوامل النجـاح ، فلقد ( مر عليـهن أبو سفيـان وقال لهن : من رأيتنه فاراً فاضربنه بهـذه الأحجار والعصى حتى يرجع .. وقد قاتل نسـاء المسلمين في هذا اليوم ، وقتلن خلقاً كـثيراً من الروم وكن يضربن من انهزم من المسلمين ، ويقلن : أين تذهبون وتدعوننا للعلوج .. ) <sup>(٢)</sup> . وفي إطار الأهازيج والأناثىيد :

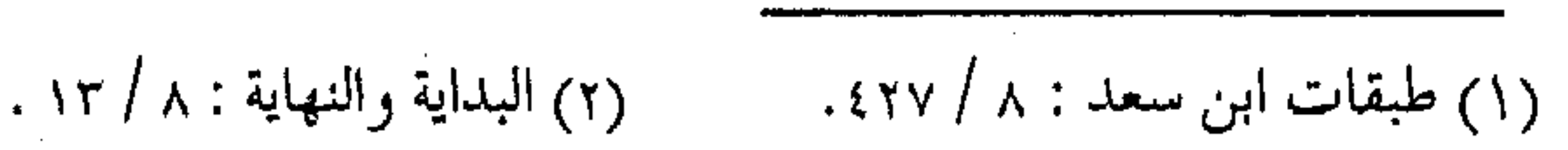

(كانت خولة بنت ثعلبة تحرض المجاهدين في معركة اليرموك ، وتقول : يسا هساربساً من نسسوةٍ تستقيّات فعـــن قسليل مـــا ترى ســــبـــيـات ولا حسصيات ولا رضيسات) (ا) ً ولا يزال هذا الدور مفـتوحاً أمـام الداعيـات ، نحيل اكتـشاف أبعاده لذكائهن وحدسهن . مبلغات العلم ... وفي إطار تبليغ العـلم الشرعي ، فـليس هنالك أبلغ من فـقـيهـة الأمة ، وسيدة نساء العالمين ، وعالمة التصحابة ، حبيبة المصطفى عَلَيْكَهُ الصديقة بنت الصديق، رضي الله عنهما وأرضاهما ، المبرأة النقية الطاهرة في الدنيا والآخرة ، فلقد نقل عنها الكثيـر من أمور الدين ؛ حتى يقـال : إن مـا نقل عنهـا ثلث الدين ، وكـذلك بقـيـة أمـهـات المؤمنين اللائى أمرن بتبليغ الدعوة إلى الناس . ( فأمـر الله سـبحـانه وتعالى أن يخـبرن بما ينزل من القـرآن في بيوتهن، وما يريد من أفعال النبي عليه الصلاة والسلام ويسمعن من (١) المرجع السابق : ٧ /١١/ .  $\label{eq:2.1} \frac{1}{\sqrt{2}}\int_{0}^{2\pi} \frac{1}{\sqrt{2}}\left(\frac{1}{\sqrt{2}}\right)^{2} \frac{1}{\sqrt{2}}\left(\frac{1}{\sqrt{2}}\right)^{2} \frac{1}{\sqrt{2}}\left(\frac{1}{\sqrt{2}}\right)^{2} \frac{1}{\sqrt{2}}\left(\frac{1}{\sqrt{2}}\right)^{2} \frac{1}{\sqrt{2}}\left(\frac{1}{\sqrt{2}}\right)^{2} \frac{1}{\sqrt{2}}\left(\frac{1}{\sqrt{2}}\right)^{2} \frac{1}{\sqrt{2}}\left(\frac{1}{\sqrt{2}}\$ 

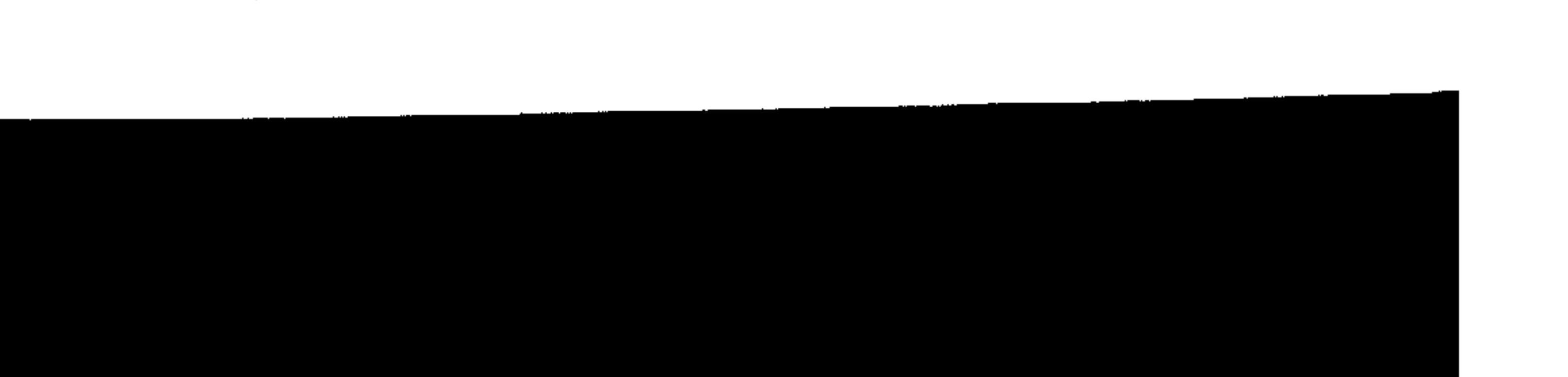

أقواله حتى يبلغن ذلك إلى الناس ، فيعلموا ويقتدوا ، وهذا يدل على جواز قبول خبر الواحد من الرجال والنساء في الدين .. ) (١) . ويؤخذ من النص كيف تعتبر المرأة كإحدى وسائل تبليغ الدين وبالتالبي الدعوة بمضمونها الواسع ، حتى ولو كانت واحدة ، فإن أخبارهن تـقبل .. ولم يقـتـصـر تبليغ العلم على أمـهـات المؤمنين ، فيهنالك العشرات من الصحابيات ، كمأم الدرداء وحفصة بنت سيرين أم البهذيل التي قرأت القرآن وهي بنت ثنتي عشىرة سنة ، وبقىيت تدرسه حمتى بلغت سنأ كسيرة ، وتوفيت بعـد المائة ، ومن التابعيات تلميذة أم المؤمنين عائشة عمرة بنت عبد الرحمن بن سعد بن زرارة ، وجـدها من قدمـاء الصحـابة ، وهو أخو النقـيب الكبـير أسعد بن زرارة قال عنها عالم عصسره ابن شهاب الزهرى : ( فأتيتها فوجدتها بحراً لا ينزف ) <sup>(٢)</sup> . أى أن العلم الشرعي لا يقتصـر على الرجال ، فللنساء دورهن في القــراء والمطالـعـة ، وتـعلم شــر ع الله تعــالي ، ثم فـي التـعـليم والتدريس ، وإلقـاء المحاضرات والمواعظ ، فهن أبلغ في أداء المهـمة ، وأعلم بنفسـيات الرجال ، كـما أن للداعيـات دوراً في قطار الدعوة في التأليف والتدوين ، وقد آن الأوان أن لا يظل النساء في اعتمادهن

(١) تفسير القرطبي : ١ / ١٨٤ . (٢) سير الأعلام : ٤ / ٥٠٨ .

 $\mathcal{L}_\text{max}$  and the second contribution of the second contribution of the second contribution of the second contribution of the second contribution of the second contribution of the second contribution of the second con

على خطب ودروس الرجال ، بل أن يجدن طريقهن ، لتوسعة دائرة الاستماع للخير ، والتفاعل الأثبيد مع جماهير النساء . سلف الانتفاضة ... ولا يخفى ما تفعله نساء الانتـفاضة اليوم ، من أدوار بطولية في الدعـوة والجهـاد ، ولنسـاء الانتـفاضـة سلف في جـداتهن من نسـاء نابلس ، فلقـد امتـدحـهن الإمام القـرطبي من بين نسـاء قرى العـالم  $\mathbb{K}$ سلامی (۱). ثم نقل نصاً عـن شيخـه ابن العربي ، ننقله هنا هدية للداعـيات في الأرض المحتلة : (ولقــد دخلت نَيفاً على ألف قـرية من برية ، فـما رأيت نسـاءً أصون عيالاً ، ولا أعف نساءً من نساء نابلس التي رمي فيها الخليل ــ عليه السلام ــ بالنار ، فإني أقمت أشــهراً ، فما رأيت امرأة في طريقٍ نهاراً إلا يـوم الجــمـعـة ، فإنهن يـخـرجن إليها حـتى يمتلئ المسـجد منهن، فإذا قبضيت الصلاة ، وانقلبن إلى منازلهـن لـم تقع عيني علي واحدة منهن إلى الجمعة الأخرى ، وسائر القرى ترى نساؤها متبرجات بزينة وعَطّلة ، متفرقات في كل فتنة وعُضّلة ( أى داهية )

(١) تفسير القرطبي : ١٤/ ١٨١ .

 $\mathcal{L}(\mathcal{L}(\mathcal{L}))$  and  $\mathcal{L}(\mathcal{L}(\mathcal{L}))$  . The set of  $\mathcal{L}(\mathcal{L})$ 

وقد رأيت بالمسجد الأقصى عفائف مـا خرجن من معتكفـهن حتى استشىھىدن فيه . . ) ( ا) . فيا له من نص رائع ، يهدى لنسـاء نابلس اليوم بشكل خاص ، وإلى أخسواتنا فى ربوع فلسطين بشكـل عام ، كـيف كـانت عبـادة النساء آنذاك بحيث استدعت إعجاب ابن العربي ، وهو القادم من الأندلس ، وثبتها بعده القرطبي في تفسيره ، وكيف ميزا بينهن وبين المتفرقات في الفـتنة ، وبين عفتهن واستشـهـادهن وضياع الأخريات 獵! في التبرج والزينـة ، مما يقود إلى النظر اليوم للتفرقـة بين من ينصرون قسضيسة فلسطين بالدم والآلام ، وبين مسن ينصسرونها ــ أو قل يخذلونها \_ بالرقص والأنغام . عداوة القرين ... والمرأة بفطرتها إن لم تـدفع الرجل للخير ، صـارت عوناً له في الشىر ، والمسألة تقـاس بأضــدادها ، فكم من داعـيـة تأخـر بسـبب زوجته ، وكم من شــاب ضاع بسبب تربية أمه ، فحـياة المســلم إما تقدم أو تأخر ، والوقوف ـــ بحـد ذاته ــ تأخر ، لقوله تعالى : ﴿ لَمَن شاء منكم أن يتقدم أو يتأخر ﴾ فيؤخذ منها أن المرأة إذا لم تدفع الرجل إلى التقدم بالخير

(١) أحكام القرآن : ٢ / ٢٥٣٥ .  $\label{eq:2.1} \frac{1}{\sqrt{2}}\int_{0}^{\pi} \frac{1}{\sqrt{2}}\left(\frac{1}{\sqrt{2}}\right)^{2} \frac{1}{\sqrt{2}}\left(\frac{1}{\sqrt{2}}\right)^{2} \frac{1}{\sqrt{2}}\left(\frac{1}{\sqrt{2}}\right)^{2} \frac{1}{\sqrt{2}}\left(\frac{1}{\sqrt{2}}\right)^{2} \frac{1}{\sqrt{2}}\left(\frac{1}{\sqrt{2}}\right)^{2} \frac{1}{\sqrt{2}}\left(\frac{1}{\sqrt{2}}\right)^{2} \frac{1}{\sqrt{2}}\left(\frac{1}{\sqrt{2}}\right$ 

وللخير ، فإنه على تأخـر ، وإن زعم هو ، أو ادعت هي ، أنهما على خير ما دامـا بعيدين عن الشر والمعاصي ، فدعـوٰة الناس للخير أمرَ لا بد منه ، وواجب على كل مسسلم ومسسلمسة ، كل على حسب استطاعته ، كما أن قوله تعالى : ﴿ يَأْيِهِمَا اللَّهِينَ آمَنُوا إِنَّ مَـنُ أَزُواجِكُمْ وَأُولَادَكُمْ عَـنْدُواً لَكُمْ فاحذروهم ﴾ (ا) . يؤكد المعنى في أن الزوجات ، إن لم يدفعن للخيـر ، فإنهن سيصبحن عوناً للشر ، ما لم يعن أحدهما الآخر على فعل الخير . (كما أن الرجل يكون له ولده وزوجه عدواً ، كـذلك المرأة يكون لهما زوجسها وولدها عمدوأ بهلذا المعنى بعينه ، وعمموم قـوله تعالى : ﴿ مـن أزواجــكم ﴾ يدخل فيه الـذكر والأنـثى لدخولهما في كل آية ، والله أعلم ) <sup>(٢)</sup> . فليـعلم، أن عمل المرأة في المجـال الإسلامي ، حتى عـلى فرض عَدْمٍ دفعه للخيرِ ، فهو مانع للشر . والمرأة الملهمة . . أم الخطط ..

ومع تخصيص المرأة بالدعوة النسائية ، وبالأعمال الخاصة ، فلا

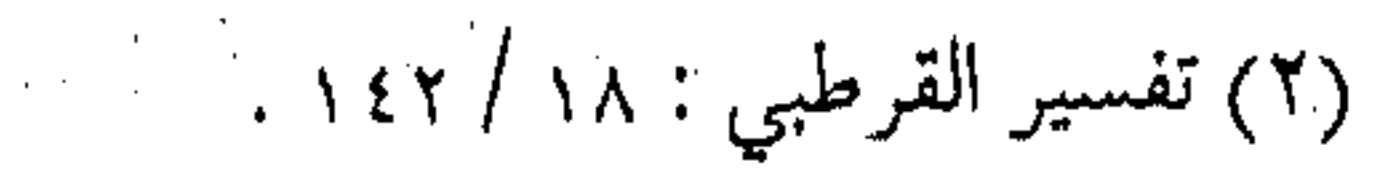

(١) التغابن : ١٤

يستغنى عن رأيها حتى في أمهات الخطط الدعوية ، وليس أدل على ما فعله النبي عَيِّلَتُهُ في الحديبيـة حينما اقترحت عليـه أم سلمة أن يقوم ويذبح الهدى حتى يقتدى به ، وأخذ الرسول ﷺ بقولها ، ومن هنا استدل العلماء على جواز قتل المرأة المقاتلة حتى ولوكانت مشاركتها بالرأى ، ومـا أرو ع هذا الفهم ، فكم من امـرأة في عصـرنا ، يشكل عقلها خطراً على الإسلام والمسلمين أكثر من أسلحـة الرجال ، وقد قال إِلَكِيا الـهراسي في قوله تعالى : ﴿ وَاقْتُلُوهُمْ حِيتْ ثَقَفْتُمُوهُمْ ﴾ ( عام في الـرجال والنسـاء والصبيـان ، وهم يقتلـون إذا كانت المصلحة في قتلهم ــ على ما عـرف من مذهب الشافعي رحـمه الله فيه : ۖ وإذا كانت المرأة مقاتلة بالمال والرأى والتدبير ، وكانت في عز في قومها ، فيجب قتلها ، وإذا كانت المصلحة في استـرقاقها ، فنفع الاسترقاق أوفى على قتلها ، فلا يجوز قتلها ) <sup>(١)</sup> . فانظر \_ أيهــا الداعية \_ إلى العلة التي لأجلهـا قال الفقهـاء بقتل الكوافس ، ألا وهي الرأى والتدبيـر ، أليس الأحرى أن يكون للــمرأة المســـلمة رأى وتدبير فيما ينفع المسلمين؟ وأليس الأجدي بهن أن ينزلن إلى ميدان بناء المجتمع الإسلامي ، وإلى أداء الدور المنوط بهن في بناء الجيل ، وتربية الرجـال ؟ أو ليس

(١) أحكام القرآن لإلكيا الهراسي : ١ / ٨٣ . .

 $\mathcal{L}(\mathcal{L}(\mathcal{$ 

 $\mathcal{L}_{\mathcal{A}}$  and the contract of the contract of the contract of the contract of the contract of the contract of the contract of the contract of the contract of the contract of the contract of the contract of the contra

 $\mathcal{L}(\mathcal{L}(\mathcal{$ 

the contract of the contract of the contract of the contract of the contract of

الأنفع والأفضل للدنيا والآخرة الانصراف إلى الأمس بالمعروف والنهي عن المنكر ؟ وفي كل هذا دفع عن وقـوع المرأة في مـفسـدة الانصراف إلى اللهو الفاسد ، وإضاعة الأوقات التي أرادها الله تعالى للإنتاج والعطاء وليس لصرفيها أمام شاشة التلفاز والنظر إلى سفهاء القـوم، وصـغـار الأحـلام، وتزجيـة الوقت بالتـرهات من الأقـوال والأفعال .

بعضهم أولياء بعضر وخلاصة الأمـر ، أنه لا بد من مشـار كـة الـنسـاء في ركب الدعوة ، فنداء السماء للجميع ، وجمماع الأوامر السماوية ما ورد في أية أل عمران ، ومما قيل في سبب نزولها : ( ... روى الحاكم أبو عبـد الله في صحيحـه عن أم سلمة أنها قالت : يا رسول الله : ألا أسمع الله ذكر النساء في الهجرة بشيء ؟ فأنزل الله تعالى ﴿ فَاسْتَجَابَ لَهُمْ رَبَّهُمْ أَنِّي لَا أَضْيَعَ عَـٰمَلَ عَامَلَ منكم من ذكر أو أنشى ……... كَلُّهِ الآية <sup>(١)</sup> . وقوله ﴿ بعضكــم من بعض ﴾ : أى : دينكـم واحــد ، وقـيل : بعضكم من بعض في الثواب والأحكام والنصرة وشبه ذلك ، وقال

الضحاك : رجالكم شكل نسائكم في الطاعـة ، ونساؤكم شكل

 $\mathcal{O}(\mathcal{O}(10^6))$  . The second contribution of  $\mathcal{O}(\mathcal{O}(10^6))$ 

and the contract of the con-

(١) أخرجه الترمذي .

رجــالكـم في الــطاعـــة ، نظيــرها قــوله عــز وجل : ﴿ وَالمؤمنون والمؤمنات بعضهم أولياء بعض ﴾ .......) <sup>(١)</sup> . أى أن الجميع يربطهم رابط الموالاة إلى الله ، ويقتضي ذلك أن تكون المعاداة في الله ، فـالأخوة في الدين هي التي توجب المحبة بين المؤمنين، وعـدم الدين يقتضـي عدم الموالاة في الدنيـا ، ويؤخذ من شرح الآية أيضاً ، التـساوى في الواجبات والتكاليـف ، والتثمـابه في الحقوق والمكاسب ، مما يجعل النساء والرجال في الدعوة ، جماعة واحدة .. وإن للنساء المتناظر والمثسابه حتى في الهجرة ، والإيذاء في سببيل الله ، حتى الاستشهاد في سبـيله ، ثم تكون النتيجـة ، الفوز والفلاح ، كما قال تعالى : ﴿ فَاسْتَجَابَ لَهُمْ رَبَّهُمْ أَنِّي لَا أَصْبِعِ عَمَلَ عَامَلَ مِنْكُمْ مِنْ ذكر أو أنثى بعضكم منم بعض فالذين هاجروا وأخرجوا من ديارهم وأوذوا في سبيلي وقاتلوا وقتلوا لأكفرن عنهم سيئاتهم ولأدخلنهم جنات تجحرى من تحتمها الأنهـار ثواباً من عند الله والله عنده حسن الثواب ﴾ (٢) .

\$\$ \$\$ \$\$ \$\$

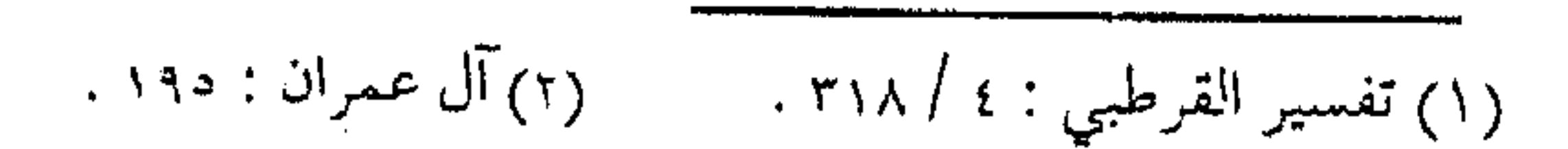

 $\mathcal{L}^{\mathcal{L}}(\mathcal{L}^{\mathcal{L}}(\mathcal{L}^{\mathcal{L$ the control of the control of the control

 $\label{eq:2.1} \frac{1}{\left(1-\frac{1}{2}\right)}\left(\frac{1}{\sqrt{2}}\right)^{2} \left(\frac{1}{\sqrt{2}}\right)^{2} \left(\frac{1}{\sqrt{2}}\right)^{2} \left(\frac{1}{\sqrt{2}}\right)^{2} \left(\frac{1}{\sqrt{2}}\right)^{2} \left(\frac{1}{\sqrt{2}}\right)^{2} \left(\frac{1}{\sqrt{2}}\right)^{2} \left(\frac{1}{\sqrt{2}}\right)^{2} \left(\frac{1}{\sqrt{2}}\right)^{2} \left(\frac{1}{\sqrt{2}}\right)^{2} \left(\frac{1}{\sqrt{2}}\$  $\label{eq:2.1} \mathcal{L}(\mathcal{L}^{\mathcal{L}}_{\mathcal{L}}) = \mathcal{L}(\mathcal{L}^{\mathcal{L}}_{\mathcal{L}}) = \mathcal{L}(\mathcal{L}^{\mathcal{L}}_{\mathcal{L}}) = \mathcal{L}(\mathcal{L}^{\mathcal{L}}_{\mathcal{L}}) = \mathcal{L}(\mathcal{L}^{\mathcal{L}}_{\mathcal{L}})$ 

 $\mathcal{L}(\mathcal{A})$  ,  $\mathcal{L}(\mathcal{A})$  ,  $\mathcal{L}(\mathcal{A})$ 

 $\sim 100$  $\mathcal{L}(\mathcal{L}(\mathcal{L}))$  and  $\mathcal{L}(\mathcal{L}(\mathcal{L}))$  . The set of  $\mathcal{L}(\mathcal{L}(\mathcal{L}))$ 

 $\sim$   $\sim$ 

and the state of the state of

 $\label{eq:2} \frac{1}{\sqrt{2\pi}}\frac{1}{\sqrt{2\pi}}\frac{1}{\sqrt{2$ 

 $\label{eq:2.1} \mathcal{L}(\mathcal{L}(\mathcal{L})) = \mathcal{L}(\mathcal{L}(\mathcal{L})) = \mathcal{L}(\mathcal{L}(\mathcal{L})) = \mathcal{L}(\mathcal{L}(\mathcal{L})) = \mathcal{L}(\mathcal{L}(\mathcal{L})) = \mathcal{L}(\mathcal{L}(\mathcal{L})) = \mathcal{L}(\mathcal{L}(\mathcal{L})) = \mathcal{L}(\mathcal{L}(\mathcal{L})) = \mathcal{L}(\mathcal{L}(\mathcal{L})) = \mathcal{L}(\mathcal{L}(\mathcal{L})) = \mathcal{L}(\mathcal{L}(\mathcal{L})) = \math$ 

 $\label{eq:2.1} \frac{1}{2} \sum_{i=1}^n \frac{1}{2} \sum_{j=1}^n \frac{1}{2} \sum_{j=1}^n \frac{1}{2} \sum_{j=1}^n \frac{1}{2} \sum_{j=1}^n \frac{1}{2} \sum_{j=1}^n \frac{1}{2} \sum_{j=1}^n \frac{1}{2} \sum_{j=1}^n \frac{1}{2} \sum_{j=1}^n \frac{1}{2} \sum_{j=1}^n \frac{1}{2} \sum_{j=1}^n \frac{1}{2} \sum_{j=1}^n \frac{1}{2} \sum_{j=1}^n \frac{$ 

the contract of the contract of the contract of

the contract of the contract of the contract of the contract of

( ۲۰ ) التعليم الربانين قد سبقت الإشارة إلى دور العلم في صحة العمل ، وبيان منهج الدعـوة ، وتأصسيل المنهج والحـركـة ، وهو لازم لمسـيـرة الدعـاة ، ومستلزم لصحة السير على الطريق ، وبعد قطع هذه المفازة في الطريق ، لا بد من العودة إليه ، كـمنهج تربوي لا بد للدعاة منه ، إذ لا يخلو قطار الدعـوة من تعلم وتعليم ، يخـضع فيهـا اللاحق لتـربية السابق ، ويعلم المتقدم منه المتأخـر ، ويستـسقى المتعلم من دلاء العالم ، والركب إمَّا عالم أو متـعلم ، ولا بد لعملية التعليم من منهج رباني يعطي التـربية لناشئة الدعـوة وليس فقط الـوصول إلى وجنهة القطار فحسب ، وإنما أن يكون مسيره علي النهج الرباني الذي أراده الله تعالى ، وعلى سنة نبيه عَلِيَّةٍ . الربانية أصل .. وأساس ربانية التعليم في قطبار الدعوة ، ما رواه البخارى عن ابن عباس في قوله : (كونوا ربانيين حكماء فقهاء ، ويقال : الرباني الذي يُرَبِّي بصغار العلم قبل كباره ).

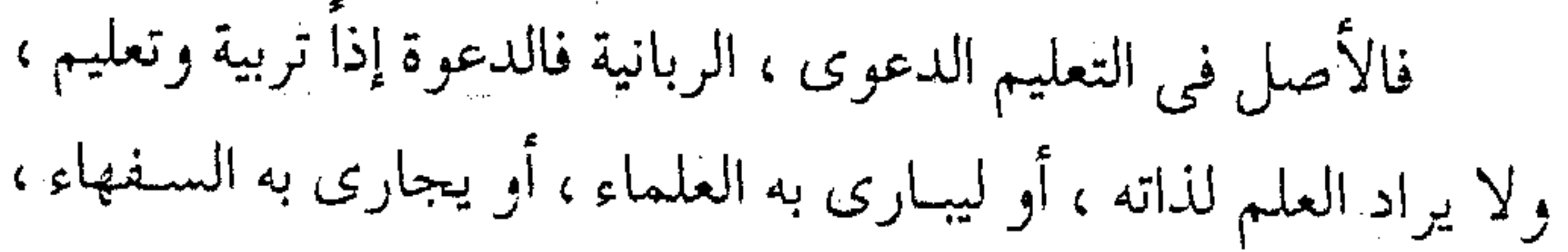

بل لتصحيح النية وسلامة القصد ، والنهوض بالنفس والتسامي بها ، والبحث عن أصبح المسارات الموصلة إلى الله تعالىي ، واختيار أفضل السبل الموصلة إلى الآخرة . ولعل أول مبادئ الربانية ، التعليم بصغار العلم قبل كباره . وقسد سبق الإسسلام \_ بـهـذا الإدراك الواعـي \_ أحـد أهــم مسائل وأسس التـربيـة المعـاصـرة . ألا ترى أن المنـاهج في المراحل الدراسية المتعمددة يسبق بعضها بعضاً ، والمساقات الجامعية ينبني بعــضـهــا على بعض ، ولا يـسـبــق تدريس بعض الأجـــزاء أجــزاء أخـري ، فكل فــن ترتبـــط أجـزاؤه وفــق نســق منطقى ، والعلسم بشموليته تتمسق فنونه بعضها ببعض ، لا يتقلدم المبهم الدقيق على الواضح الســـهل ، ولا نتيجة على مـقـدمة ، ولا الأهــم على المهــم، ولا يتقـدم صــعب على ســـهل ، وغيـر ذلك ؛ وقـد أوضــح ابن حــجر شـــمولية معنى صــغار العلـم وكباره فقال : « والمراد بصغار العلـم ما وضح من مـسـائله ، وبكباره مـا دق منها » . وقيل : يعلمهم جزئيـاته قبل كلياته ، أو فـروعه قـبل أصـوله أو مقدماته قبل مقاصده » <sup>(۱)</sup> .

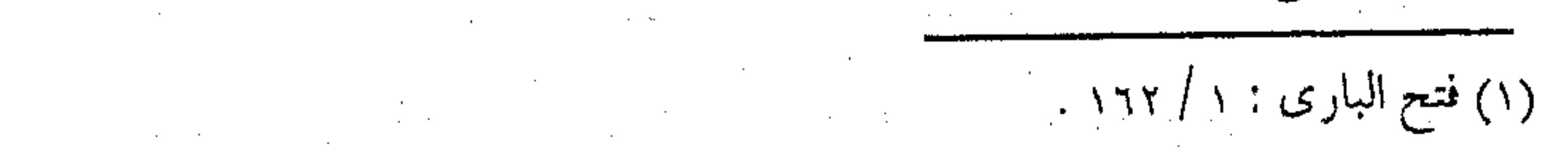

العلم بعيار العقل … ومن قواعـد التربيـة ، إعطـاء الداعيـة العـلم ، على قدر فـهمـه وإدراكه ، كي لا يقع فـي المفسدة ، أو يتـأول الأحكام على غيـر ما وصفت له ، أو يتـحدث في غير مواقـعها ، ولقد امـتنع الرسول عَيِّلَتِهِ من هدم الكعبة مخافة تسارع الناس للتأويل ، وهم لا يزالون حديثي عبهد بجاهلية ، ولبقد استنبط البخاري في هذا الحديث القاعدة التربوية فقال : « باب مــن ترك بعض الاختيـار مخـافة أن يقـصر فـهم بعض الناس ، فيقعوا في أشد منه » . فصار لزاماً أخذ الأهم قبل المهم ، وتبعلم المبادئ الأساسية مثل الخوض في الخلافيات ، وسلوك طريق الاستقامة ، دون البحث عن

مظاهر الكرامـة ، يضاف إلى ذلك مـقصد عـدم التنفيـر من العلـم أو التخبط فيه .

ولهسذا المعنى أشار الغزالي ، واعتبسوه من وظائف المربى و المعلَّم ، فحـدد ذلك بقوله : « .. أن يقتصـر بالمتعلَّم على قدر فـهمه فـلا يلقى إليـه ما لا يبلـغه عـقله ، فـينفـره ، أو يخبط عليـه عـقله .. ولذلك قيل : كِلَّ لكلَّ عبدٍ بمعيارٍ عَـقله ، وزن له بميزان فهمه حتى

 $\mathcal{L}_{\text{max}}$  and the contract of the contract of the contract of the contract of the contract of the contract of the contract of the contract of the contract of the contract of the contract of the contract of the contrac

and the state of the state

تسلم منه وينتفع بك ، وإلا وقع الإنكار لتفاوت المعيار ) ( ا) . إذ إن طالب العلم إذا أخذ علمـاً لا يستوعبـه ، أو دون مداركة له ، أو أن حدود تجاربه الحـياتية وطبيعـته النفسَيـة لا تستطيع إدراكه يؤدي به إلى عـدم توازنه ، بل وإلى انحرافه ، ولذلك كانت الفلسفة والمناظرات الكلامية أو بعض أمور المنطق قادت ببغض طلبة العلم إلى الشطط ، بل إلى الانحراف ، وذلك عندما لم يتم بناؤهم الفكري ولم يستكملوا علم الشرع كما حصل لابن سينا وابن رشمد ، واضطر بعض العلمـاء إلى تحريم بعض العبلوم ، على عـمـوم الناس ، كدراسة الـفلسـفـة ، أو المنطق ، إذ إن معـرفـة الجاهلـيـة دون الإلمام بالعلم الشرعي الكافي ، قد يقود إلى زيغ وضلال . زيادة المنطق . . مفسدة . . ومن قواعد التربية التعليمية للدعاة ، عدم الإكثار من الأحاديث دون مبرر ، إذ قد يقع الداعية في الترف الفكرى ، والمباحث النظرية دون تحويلها إلى عـمل مثمر ، فوق أنه قد يجلب الملل للمـستمع ، فإن زيادة المنطق على العقل خداع ، وزيادة العقل على المنطق تخلف وقد يسكت الـداعية الملهم عن بعـض العلم لحكمة ، ويمنع بعـضه لمصلحة ، وكثـرة الحـديث قد تـورد الخطأ والنسيـان ، وقلتـه تجلب

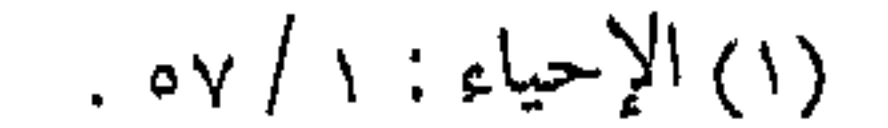

50 | **Andrew Branch** الانتباه والتركيز ، ومن كثر كلامه ، كثر سقطه ، ولقد قال رسول الله عَلَيْتُهُ كما في صحيح مسلم : « كفي بالمرء كذباً أن يحدث بكل ما سمع » . . وقلد علق الإمام النووي على ذلك بقوله عن هذا الحسديث والآثار التي في الباب : « ففيها الزجر عن التحديث بكل ما سمع الإنسان ، فإنه يسمع في العامـة الصدق والكذب ، فـإذا حدث بكل ما سـمع فقـد كذب لإخباره بما لم يكن . . » وكذلك : « فإنه إذا حدث بكل ما سمع كثر الخطأ في روايته ، فترك الاعتماد عليه والأخذ عنه … » (١) . الأصول قبل الفروع .. ومن أهم مبـادئ ربانية التعليـم الدعوى ، تعلم أصول الشـريعة قبل فروعها ، فـالعقيدة في معرفة البارى وأسـمائه وصفاته، والإيمان بأنبيائه ورسله ، وما يبنى على ذلك من التصديق بما ورد في الكتاب والسنة ، قــبل القـناعـات بـالفـروع ، أو الـبـحــث عن البــراهين ، ودراسسة فروع الشريعـة ، وإلا فالعمل يصيبه الإحبـاط ، فالعلم قبل

## العمل ، والـفقه وفـروع الشريعة تبع للعقيدة الصحيحة ، وقد ضاع

 $\mathcal{L}^{\mathcal{L}}(\mathcal{L}^{\mathcal{L}}(\mathcal{L}^{\mathcal{L$ 

 $\mathcal{O}(\mathcal{O}(10^6))$  . The contract of the contract of the contract of the contract of the contract of the contract of the contract of the contract of the contract of the contract of the contract of the contract of the con

(١) شرح صحيح مسلم : ١ / ٢٥.

the contract of the contract of the contract of the contract of the

قوم بحثوا عـن الصـغير ، وأضـاعوا الكبير ، كـما ضـل قوم كـانـوا من أعـلــم النـــاس بما لــم يكن وأجهلهـــم بما كان ، فعلي الدعـاة ألا ً يلتىمىسوا الفىروع إلا بعىد إتقان الأصول ، ولا يتعلموا المسائل والغرائب ، قبـل إدراك الأسس والقواعد ، وكما تصـــح القاعدة في النفهم الننظري تصح في السلوك ، فلا ينبغي عمل الأسهل الذي يتناسـق مـع الـهـوى ، دون الأهـم المخـالف له ، وفي هذا يقـول ابن الجـوزي ــ رحـمه الله : « رأيت كـــثيـراً من الـناس يتـحـرزون من رشاش النجاسة ولا يتحاشون عن غيبة ، ويكثرون من الصدقة ولا يسالون بمعمامسلات الربا ، ويتسهمجندون بالليل ويتؤخرون الفريضة عن الوقت في أشــياء عـدهـا من حـفظ فروع وتضييع أصول .. فبالله الله في تضـــييـع الأصــول ، ومن إهمـال سـرح ألهوى فإنه إن أهملت ماشيته نفـشـت في زروع التقي .. » (١) . وللتمييز بين قاعــدتي ( الأصول قبل الفروع ) وما سلف ذكره من أحـوال استثـنائية في أنه في الفن الواحـد ، وعند تساوى أصـوله وفروعيه بالفهم، حيث قد تكون الفروع قبل الأصول يمكن الاستشبهاد بقاعدة شرعية يمكن استقراؤها في الكثير من الشرائع والفرائض والتوجيهات القرآنية ، ذكرها الأستاذ الشهيد سيد قطب ــ عند الحديث عن التدرج في تحريم الخمر ــ بقوله :

(١) صيد الخاطر : ١٥٦ .
« عندمــا يتـعلق الأمـر والنهي بـقـاعـدة من قـواعـد التـصـور الإيماني ، أى بمسألة اعتبقادية ، فإن الإسلام يقبضي فيها قضاءً حاسماً منذ اللحظة الأولى .. ولكن عندمـا يتعلق الأمر والنهي بعادة وتقليد ، أو بوضع اجتـماعي معقد ، فإن الإسـلام يتريث به ، ويأخذ المسألة باليسـر والرفق والتدرج ، ويهيئ الظروف الواقعيـة التبي تيسر التنفيذ والطاعة . فعندما كانت المسألة مسألة التوحيد أو الشرك ، أمضي أمره منذ اللحظة الأولى ، فـي ضربة حـازمـة جازمـة ، لا تردد فـيهـا ولا تلفت ، ولا مجاملة فيها ولا مساومة ، ولا لقاء في منتصف الطريق ، لأن المسألة هنا مسألة قاعـدة أساسيـة للتصـور ، لا يصلح بدونها إيمان ، ولا يقام إسلام … ) <sup>(١)</sup> . وتطبيقـاً لهـذا المبدأ فـإن تعلم العـقيـدة قبـل الفقـه لا بد منه ، وأصول الشسريعة كـالقرآن والحديث ، قـبل فرو ع الخـلاف والتوسع الفيقهي ، كيما أن القياعدة تنطبق في الفن الواحد ، فيقراءة القبرآن وتلاوته قبل معرفة تفسيره ، وتفسيره العـام قبل الغوص بدقـائقه ، والغوص بدقيائقه النافعية قبل الخوض بالمتشابهات ، أما في الحديث فمعرفة الصحيح قبل الحسن ، والحسن قبل الخوض بمعرفة الضعيف

ومعرفة متون الأحاديث الصحيحة والاطلاع على شروح البخاري ومسلم أوليي من الانشىغـال بطرق الجـرح والتـعـديـل ، وتخـريج الأسانيد ، وتعلم الفرائض فـي الفقه أولى من دراسة السنن ، وأبواب الصلاة والزكاة مقدمة على معرفة الوكالة والشركة . ويتبـقى على الداعية معـرفة أن ما تسلم به العقـيدة ، وتصح به العبادة ، وقواعد الدعوة إلى الله تعالى أولى من الانشغال بترهات العلوم وسفاسف الأقوال . القطعي مقدم على الظني . . والعلم وإن كان مُشْرع الأبواب ، والحكمة ضالة المؤمن ، وهو أحق بهـا أني وجـدها ، إلا أن عـلوم الشـرع هي الأهم والأجـدي ، ففقه الكتاب والسنة ، قبل الفكر والتأمل ، وقواعد الشريعة والالتزام بهـا ، قــبل الأخـذ بنظـرية المصـالح ، والقـطعى قـبل الظـنـى ، وعلـم الشريعة كله من كبار العلم . وما عبدًا علوم الشرع فهي من صبغاره ، فما كبان من الكتاب والســنة والإجمــاع فهو عـلم مقطوع به أنه من الحـق ، وهو الذي عليـه الثواب والعـقـاب ، وهو ما أراد الله تبليـغـه لعبـاده ، وأرســـل لأجل هذا التبليغ رسـوله به ، وأنزل كـتابه ، وفي مقـابل ذلك علوم

مسختلفة ، ممـا في أيدي أهـل الكتـاب ، ومـا روى عن الأوائـل مـن

 $505$  next المتفلسفة ونحسوهم ، وما يلقىي في قبلوب المسلمين يقظة ومناماً ، وما دلت عـليـه الأقيسة العقـلية ، ومـا قاله أكابر هذه الأمة علماؤها وامراؤها ، وكذلك تتضمن الأقيسة العقلية الشرعية ، وما ينقلدح في عقول البشىر كل ذلك فيه الحتى والباطل ، فلا يرد كله ولا يتقبل كله ، بل يقبل منه مبا وافق الحيق ، ويرد منه مبا فيه من الباطل . وبهلذا الميزان تصبح كل هذه العـمل من صغـار العلـم مقـارنة بعلوم الشريعة القطعية التي يجب تقديمها . َ ( وَ ذَلكَ أَن الحق الذي لا باطل فيه هـو ما جاءت به الرسل عن الله وذلك في حقنا ، ويعـرف بالكتاب والسنة والإجمـاع ، وأما ما لم تجـيء به الرسل عـن الله ، أو جــــاءت بـه ولكن لـيس لنا طـريق منوصلة إلى العلم به ، فـفـيـه الحق والبـاطل ، فلهـذا كانت الحـجـة الواجبـة الاتباع : للكتاب والسنة والإجمـاع ، فإن هذا حق لا باطل فيه ، واجب الاتباع لا يجوز تركه بحال . . ) <sup>(۱)</sup> . النهي عن الأغلوطات .. ومن مسعاني الربانيية أن الواضيح من المسائل مقسدم على الغامض منها ؛ وهذا معنى قول ابن حجر أن المراد ( بصغار العلم ما

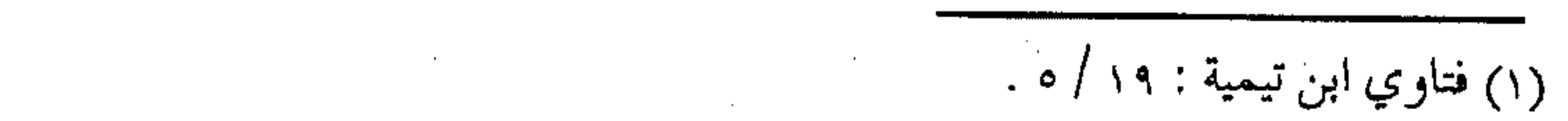

وضح من مسائله ، وبكبـاره ما دقَّ مـنها ) ، إذ إن من المعلوم أن في كل علم جوانب واضحة فـهـمـها وفيـه ما قـد يصـعب فـهـمه ، أو يحيطه شيء من الغموض ، فيكون الواضـــح أولى بالتعلم من غيره . والأصل في المفـتـي والكاتب والداعـيـة والخطيـب إبلاغ العلم لأهله على هذا المنوال ، وقلد قـال ابن القـيم عن المفتى ــــ مثـلاً ـــ مما يقاس عليـه غيره من أهل التربيـة والتعليم ( لا يجوز للمفـتى الترويج وتخيير السائل ، وإلقاؤه في الإشكال والحيرة ، بل عليه أن يبين بياناً مزيلاً للإشكال ، متضمناً لفصل الخطاب ، كافياً في حصول المقصود ، لا يحتاج معه إلى غيره ) (١) . وقلدورد في النصوص نهي الرسول عَيِّلَةٍ عن الأغلوطات، وهى الألغاز الملتوية ، وهذا الدليل ، وإن لـم يكن مباشراً إلا أن الإمام الأوزاعي ـــ رحمــه الله ـــ أخذ هذا المعنى المراد من الحديث .. فــقال مفسراً : (يعني صعاب المسائل) (٢) . وكسما أن الأمر ينطبق على المعانىي ، فهـو أيضاً يـنطبق على الألفاظ ، فاختيار الواضح منها أولـى من اختيار الغامـض ، والبلاغة الحقة في اختيمار المفسهوم ، وترك المعقبد ، فالبيان في بعض ما قبل عنه :

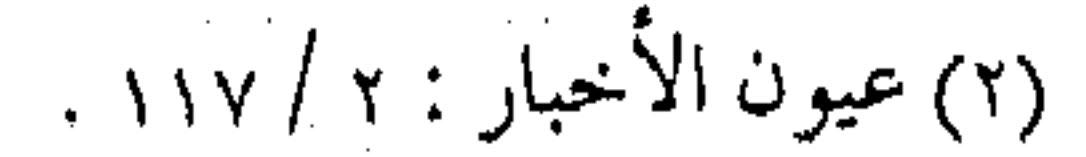

(١) إعلام الموقعين : ٤ / ٢٢٨ .

ز أن يكون الإسم يحسيط بمعناك ، ويتحكى عن مسغــزاك ، وتخرجه من الشركة ، ولا تستعين عليـه بالفكرة ، والذي لا بد له منه أن يكون سليماً من التكلف بعيداً من الصنـعة ، بريئاً من التعقد ، غنياً عن التأويل) <sup>(١)</sup> . ويتفرع عن هذه القاعدة ، كراهية التقعر والتكلف في الكلام ، وكراهية البعد عن السهل المفهوم في الحديث ، واختيار الأنسب من الجمل والكلمات ، والأقرب للمـدارك والأفهام ، وكذلك لا بد من المرونة في الأخذ والعطاء ، وعدم إظهار المعرفة ، ولو كانت أكثر من الآخريس ، والاعتراف بالخيطأ والزلل عند التنبيبه عليه ، وعـزو العلم إلى أهـله ، ولقــد قال الحـسـن البـصـرى : « إذا ترك العـالم قـول لا أدرى ، فقد أصيبت مقاتله » . التدرج من التربية … إن العلوم جميعـها ، مرتبة ترتيباً ضـرورياً ، كما أن أجزاء العلم مرتبة على بعضها ، فلا ينبغي دراسة العلم إلا بالتدرج فيه ، والتراكم صفة من صفات المعرفة ، والذهن مـخلوق لإدراك العلم بالتدريج ، واستيـعابه مرحلة بعد أخرى ، ولما كـان العمر يضيق عن استـجماع علم بأكمله ، فقد يكتـفي بأهم القواعد والفنون ، في العلم الواحد ،

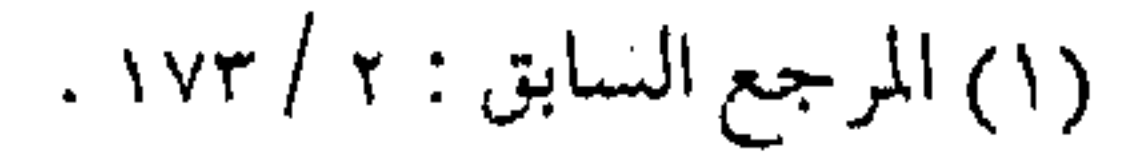

ويرجع إلى ما يحـتاج إليه ، بالنظر في الكتب ، أو في سـؤال غيره ، والأصل أن يعرف المتعلم موارد العلبوم ومصادرها ، ومآخذ الفنون ومناهجها ، وأن يستلهم وصيبة الغزالي : « أن لا يخوض في فن من فنون العلم دفعـة ، بل يراعـى الترتيب ، ويبدأ بالأهم ، فـإن العمر إذا كبان لا يتسع لجيميـع العلوم غالبـاً ، فـالحزم أن يأخـذ من كل شييء  $\left( \begin{smallmatrix} 1 \end{smallmatrix} \right)$  ( احسنه ) والتدرج في العلم مظهر من مظاهر التيسير ، والتبشير وقد قال رسول الله عَلَيْهِ : « يسروا ولا تعسروا ، بشروا ولا تنفروا » <sup>(٢)</sup> . وقال ابن حجر معقباً : ( .. وكـــذلـك تعليم الــعلم يجــب أن يكون بالتــــدريج ، لأن الشيء إذا كمان ابتـداؤه سـهـلاً حـبب إلى من يدخل فـيـه ، وتلقـاه بانبساط ، وكانت عاقبته غالباً الازدياد ، بخلاف ضده ) (٣) . فالداعية المربي ، عليه عالماً ومتعلماً ، أن يدرك أن أخذ المعلومات أو أعطاءها ، يكون بتـدرج وحـسب أهمـيتـها ، شرعـاً ومصلحة ، أو من أهميتها المرحلية ، أو حسب ظروف الواقع والعبادة والزميان والمكبان ، إذا تسباوت شيرعياً ، ولا بد من غيرس

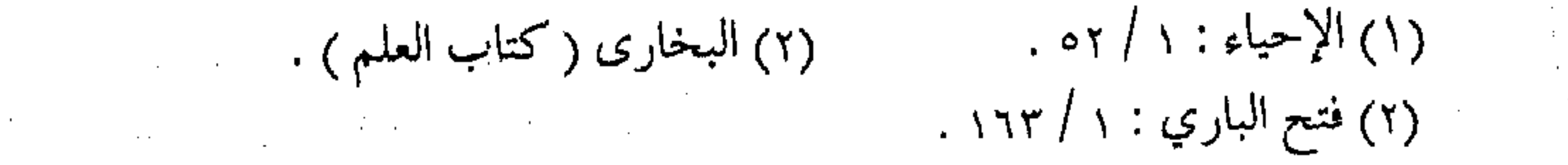

النظرات الشىرعيـة ، والموازين الإسـلاميـة ، دون إضاعـة العمـر بفن واحد ، أو صناعة علوم مهمة ، بالاستكثار في علم واحد . ويستشمهد هنا ، بنقد ابن الجوزي ليحمىي بن معين ، وهو أعلم الناس بالجرح والتحديل ، ولكنه كانت تغيب عنه مسائل الفقه البسيطة ، ولم يصل إلى ما وصل إليه أقرانه ، كالإمام أحمـد وغيره ممن أخذوا العلم من أطرافه ، فيقول :

في كل علم أنه لو اتسع العـمـر لم أمنع من الإيغـال في كل علم إلى منتهاه ، غير أن العمر قصير ، والعلــم كثير .. فالتشاغل بغير ما صح يمنع التشاغل بما هو أهم .. ولما تشاغل يحيى بن معين فاته من الفقه الكشير .. ومن أقبح الأشـياء أن تجـري حادثة يسـأل عنهـا شيخ قـد كتب الحديث ستين سنة فلا يـعرف حكم الله عز وجل فيها ) (١) . المتفق قبل المفترق ومن مفاهيم الربانية في التعليم ، ضمن قطار الـدعوة ، أن يبدأ التعليم بما اتفق علـيه من العلم ، كما أن علـى المتعلم أن لا يطلب من أول الأمر مــا اختلف فيــه ، وغاية العلم ـــ إذا صـحت النية ــ العـبادة والبحث عن صحة العمل، إضافة إلى ما يقـود العلم المتفق عليه من قـوة في اليقـين ، وصفـاء في القلب ، والاخـتلاف يقـود إلى عكس

the contract of the contract of the contract of the contract of the contract of the contract of the

(١) صيد الخاطر : ٢٦٦ .

the contract of the contract of the contract of

 $\mathcal{L}(\mathcal{L}(\mathcal{$ 

ذلك ، كمـا أنه للمتعلم مـفسدة ، وإضاعـة لأصل مقاصـد التعليم ، كما وأنه يربك عملية التـفكير ، إضافـة إلى ما قد يؤدى إلى إضـاعة الدين وحفظ الشىريعية ، لما في الأمر من ضيباع فيي متباهة الجبدل ولذلك قيل : ( أن يحتـرز الخائض في الـعلم في مبـدأ الأمر عن الإصـغاء إلى اختلاف الناس ، سواءً كان مـا خاض فـيه من علوم الدنيـا أو علوم الآخرة ، فإن ذلك يدهش عـقله ويحير ذهنه ، ويفتـر رأيه ، ويؤيسه عن الإدراك والاطلاع .. ) (١) . وما ينطبق في الفيقـه ، ينطبق في العـمل التربـوي أيضاً ، وقـد أورد ابن القيم هذا المعنىٰ تمييزاً بين المتكلم أو السالك : ( فترى المتكلم يبحث في الزمان والمكان والجواهر والأعراض والأكوان .. والسالك إلى الله قد يجاوزها إلى جمع القلب على ربه المكون وعبوديته بمقتضى أسمائه وصفـاته . . فالمتكلم متفرق مشتغل في معرفـة حقيقة الزمان والمكان ، والعـارف قد شـح بالزمان والمكان أن يذهب ضائعاً في غير السير إلى رب الزمان والمكان ) <sup>(٢)</sup> . وعلى المربى والقائد مراعاة ذلك أيضاً ، ( وأن لا يستمح للدعـاة القفز في سـلم المعرفة والتـشاغل بعلـم خفى قبل الـفراغ من

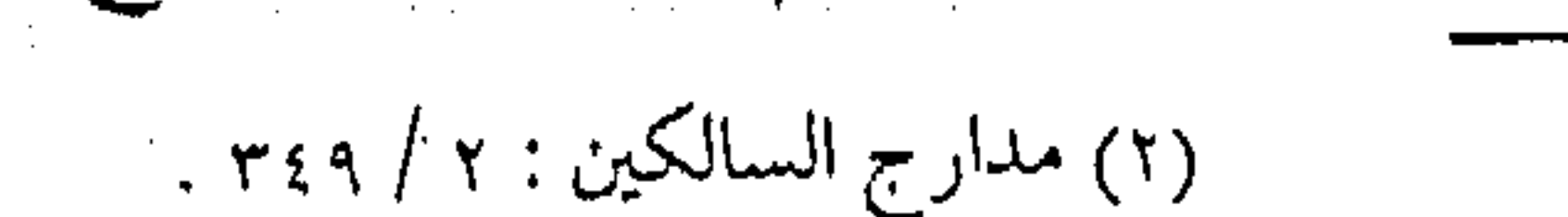

١) الإحياء : ١ / ٥١.

 $\begin{pmatrix} 1 & 1 \\ 1 & 1 \end{pmatrix}$ والداعـية المربى ، ينبـغي عليه التـركيـز ، على مواضـيع الإثارة ومسائل الغـربة ، أو ما يجلب الرئاسة والشـهرة ، أو أن يتـتبع شوارد المسائل ، وغرائب القضايا ، فقـد لا يصيب المتحدث أو المستمع من الخير شيعاً. التخصيص بالعلم سنة . .

ومن معـاني الربانية فـي التعليم جـواز تخصيص قـوم بنو ع من العلم ، وذلك لاختلاف المفاهيم والمدارك ، والتـجارب والممارسات مما قد يؤدي إلى الفهم الخاطئ أحياناً من قبل بعضهم عند استماعهم أو قىراءتىھم لعلم دون مىداركىھم ، أو أن يقسود إلى تأويل واه ، أو تفسيـر باطل ، بل قـد يؤدي إلى تحمـيل الكلام أكـثـر مما يحتـمله ، والبناء على الالفـاظ أكثـر مما تطيق ، وفي حـالات أخرى قـد يكون ظاهر الحديث أو المقال يقــوى على بدعة ، أو يقود إلى معصـية بينما ظاهره في الأصل غـيـر مــراد، ولذلك ورد عن الرسـول عَلَيَّةٍ جملة أحاديث يستنبط منها هذا المعنى .. ومنها قوله لمعاذ : ( من لقي الله لا يشىرك به شىيئاً دخل الجنـة . قال : ألا أبشـر الناس؟ قالَ : لا إِني أخاف أن يتكلوا ) <sup>(٢)</sup> .

(١) الإحياء : ١ / ٥١ . ``` (١) متـفق عليه ، رواه البخاري في كـتاب ( العلم ) ، ورواه مسلم في كتاب ( الإيمان ) .

وقد سبق الحديث عن هذا المعنى في الفصل الخامس . وفي قطار الدعسوة ، قيد يضطر المربى إلى اختصاص بعض الدعياة دون غيرهم ببعض الأحاديث ، أو العلم ، إما لاختلاف دواعيهم ، أو توفيزهم على طلب العلـم ، وإما لمقيصـد يراه لتجـربة معينة ، أو فراسة ملهمة ، أو لنصيب من الذكاء والفطرة ، وليس كل ذلك تضعيفاً لهم أو عدم الثقـة بهم ، أو حجزهم عن خير كثير ، أو حرمـانهم من فـضل العلم ، ولكن منعاً لسـوء فهم ، أو إدخـالهم في فتنة ، أو أن يكون العلم بحـاجة إلى مقدمات أخـرى ، بل قد يكون الغرض أحياناً من منع بعض الأحاديث عن بعض الدعاة حفظاً لقلوبهم من الوسواس ، ولآذانهم من سماع الغيبة ، ولصدورهم من الضغينة ، وسد أبواب فضول الكلام عنهم ، وإعـانتهم على عـدم التدخل فيما لا يعني ، أو الانشغال بما لا يجدى . يسروا ولا تعسروا … ومن الربانيـة تقـديم الأســهل من العبــادات ، والأوضح من الكلمـات ، لأن الأصل تبـليغ السـامع بالمعنى ، وتوصـيـل العلم إليـه بأقرب طريق دون التواء ، إذ لو صحت النية من المتحدث أو الكاتب لاختار أحسس السبل لإيصال العلم ، ولا يختتار الطريق الوعـر ،

لأنه ليس بحـاجة لإثبـات فصـاحتـه ، ولا لإظهار علمـه ، بل يطلب

 $\label{eq:2.1} \mathcal{L} = \mathcal{L} \left( \mathcal{L} \right) \left( \mathcal{L} \right) \left( \mathcal{L} \right) \left( \mathcal{L} \right) \left( \mathcal{L} \right) \left( \mathcal{L} \right)$ 

the contract of the state of the contract of

 $\label{eq:2.1} \mathcal{L}(\mathcal{L}(\mathcal{L})) = \mathcal{L}(\mathcal{L}(\mathcal{L})) = \mathcal{L}(\mathcal{L}(\mathcal{L})) = \mathcal{L}(\mathcal{L}(\mathcal{L}))$ 

بالعلم رضا الرحمن . (وعلى هـذا النحـو مر السـلف الصـالح في بت الشـريعـة للمؤالف والمخالف ، ومن نظر في استبدلالهم على إثبات الأحكام التكليفية علم أنهم قصدوا أيسر الطريق، وأقربها إلى عقول الطالبيـن ، لكن من غير ترتيـب متكلف ، ولا نظم مؤلـف بل كانوا يرمون بالكلام على عواهنه ، ولا يبـالون كيف وقع في ترتيبه ، إذا كان قريب المأخذ ، سهل الملتمس .. ) <sup>(١)</sup> . ومن المسالك الوعرة في تصعيب الألفاظ ، وإضاعة المعاني ، ما قد يلجأ إليه البعض من استـعمال المجـاز المبالغ فيه ، والرمـوز الشباذة المعقدة ، وجميع أنواع المواضعة الاصطلاحية ، والمواضعة ضربان ، أحدهما : عامة وهي ما تواضع عليه العلماء في كل علم فيما جعلوه ألقاباً لمعـان لا يستغـني المتعلم عنها ، ولا يقف علـى معنى الكلام إلا بها ، والثانيـة : خاصـة وهذا هو الذي لا ينبـغي اسـتعـماله من قـبل الداعية ، لعـدم فائدته من جهة ، ومظهر من التخليط بالنـية من جهة أخرى لأنه : ( إنما يختص غـالباً بأحـد شـيـئين : إما بمذهـب شنيع يخـفيـه معتقده ، وبجعل الرمز سبباً لتطلع النفوس إليه ، واحتمال التأويل فيه

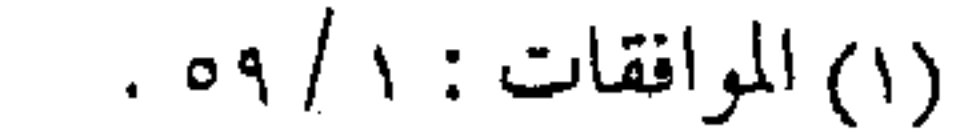

سببباً لدفع التـهـمـة عنه ، وإمَّا لما يدعى أربابه أنه علم مـعـوز ، وأن إدراكه بديع معجز .. ) ( ا) . وكلا الأمرين مما يتـرفــع عنه الداعـيـة ، ناهيك عن المربى أو القائد ، وحتى لو احتــاج إليها لسبب ثانوى فيربأ بنفـسه عنها ، سداً للذرائع ، وابتـعاداً عـن قالة السـوء ولكن مع هذا ( .. ربما اسـتعـمل الرمز مسن الكلام فيما يراد تضنخيمه من المعاني وتعظيمه من الألفــاظ ، ليكون أحـــــلى في القلوب مــوقـــعــاً ، وأجل في النفــوس موضعاً ، فيصير بالرمز سائراً ، وفي الصحف مخلداً … ) <sup>(٢)</sup> . فسنس وعندئذ لابأس باستحماله ما دام مفهومـاً ، ويقع قلب السامع موقعـاً جميلاً ، ما دام لا يقــود إلى مفسدة ، على شرط عــدم المبالغة والإكشار منه ، أو التكلف للإتـيان فـيه ، وأن يكون السـامعـون ممن تدرك عـقولهم مـثل هذه الرموز ، ومع هذا فـالنقـد هنا ينصب على الخطيب أو الكـاتب إذا تكلف الأمـر والصـعـوبة ، وكــان يمكن له التبسيط والتسهيل ، إذ يشعر السامع أنه يبتغي من وراء ذلك شهوة القسول ، وحب الســمـعــة ، دون الحـرص عـلي تبليغ المـعنى ، مع مـلإجظة أن بعض المعانــي ، لا بـد من تبليغــهــا ببعض القــول ، الذي يصعب فهمه ، فعلى القـارئ أيضاً أو المستمع ، من كـدّ الذهن ،

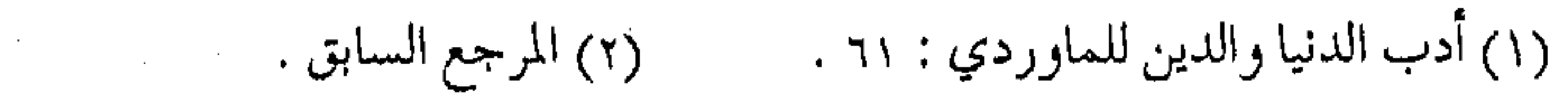

وإعادة النظر ، وكثرة السؤال حتى ينفتح له ما انغلق عليه ، ويتوضح له ما استغلق عنه .. وفي التعليم. . أذواق . .  $\label{eq:Ricci} \mathfrak{M}_{\mathbf{p}}^{(1)} = \mathfrak{M}_{\mathbf{p}}^{(1)} \otimes \mathfrak{M}_{\mathbf{p}}^{(2)} \otimes \mathfrak{M}_{\mathbf{p}}^{(1)}$ من الربانية استعمال الأساليب الجميلة الحلوة ، المؤدية للمعنى ، وعدم استعمال العبارات الخشنة الجارحة والتي لها نفس الأداء ، لأن الرفق ما كان في شيء إلا زانه ، والعبارات الجميلة دليل على شفافية المسلم ، وحسن انتقائه ، وقد قال المصطفى عَلِيَّةٍ : ( لا يقسولن أحسمكم خبثت نفسيي ، ولكن ليقل لقست  $\left(\begin{smallmatrix}1\\1\end{smallmatrix}\right)$   $\left(\begin{smallmatrix}1\\1\end{smallmatrix}\right)$ ( يؤخذ من الحديث استحباب مجانبة الألفاظ القبيحة والأسماء ، والعدول إلى ما لا قبح فيه .. وإن كان المعنى يتأدى بكل  $(5)$  ( . . لمنهما وللتعبير أثر في إبراز الحق وكم من حق يخرجه إلى الباطل سوء التعبير ، وما أحسن القائل : تقول : هـــذا جناءَ النـــحل تمدحــه وإن تشاً قلتُ : ذا قيء الزنابيرِ

(٢) فتح الباري : ١٠/ ٢٢٥ . (١) البخاري (كتاب الأدب) ، مسلم .

مدحاً وذماً ، وما جاوزت وصفهما والحق قد يعستريه سسوء تعبسير (١) المزيج السلسبيل .. ومن الربانيــة في التـعلـيم مزـج كــل علم بالرقــائق كي تتــحـقق السكينة الإيمـانيـة ، ولا يسيطر العـقل وحـده على القلب ، والفكر على الروح ، فتـتحول المعاني الإيمـانية إلى فلسفـة عقيمـة ، وتضيع المقـاصد الأصليـة لعـملية التـعليم التـربوى ، إذ إن أصل المقاصـد في التعليم ربط المخلوق بىربه ، وتذكيـره بالآخــرة ، وجـعله يشــمـر بساعـد الجـد للعبادة والـعمل ، وإلا فـدراسة العلم دون هذه النـيـة مضيعة للوقت ، والتهاء بالشهوات وقد قيل : ( رأيت الاشتغـال بالفقـه وسمـاع الحـديث لا يكاد يكفي في صلاح اللقلب إلا أن يمــزج بالرقــائق والنظـر في ســيـر الســلف الصالحين ، فأمـا مجـرد العلم بالحلال فلـيس له كبـير عمل فـي رقة القلب ، وإنما ترق القلوب بذكر رقائق الأحاديث ، وأخبار السلف الصالحين، لأنهم تناولوا مقصود النقل وخرجوا عن صور الأفعال المأمور بها إلى ذوق معانيها والمراد بها . وما أخبرتك بهذه إلا بعد معالجة وذوق .. فافهم هذا ، وامزج

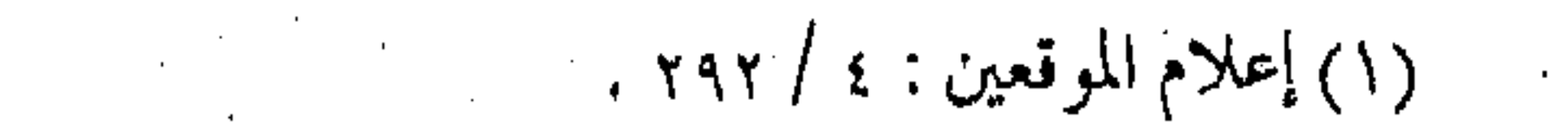

طلب الفيقه والحديث بمطالعة سير السلف الزهاد في الدنيبا ليكون سبباً لرقة قلبك .. ) <sup>(١)</sup> . ولما كبان علميــة العلـم والتـعليم القــرب من الله تعـالي ، وليس طلب الدنيبا بهبا ، ففي هذا المعنى صلاح للمتعلم والمتنعلم ، إذ فيبه يتــذكـر المتـعلـم أن مـآل العلــم القــرب إلى الله ، وإن قــصــد القــراءة والاستمماع تحلية البـاطن ، وأن لا يكون التعلـيم الدعـوى ، غايــته المباهاة بين الأقـران ، أو التفاخـر في النوادي والمجالس ، أو تطلب به المراكز والمنافسسات ، فـالتـعليم الدعـوى لا بد له من حسن النيـة ، وسلامـة القصـد ، فهـو حـذيث القلوب للقلوب، وكل حـديث أو استماع مرتبط بالنية والصحة وعليها مدار الثواب والعقاب .

<del>\$\$</del> \$\$ \$\$ \$\$

(١) صيد الخاطر : ١٩٧.

 $\label{eq:2.1} \frac{1}{\sqrt{2\pi}}\left(\frac{1}{\sqrt{2\pi}}\right)^{2} \left(\frac{1}{\sqrt{2\pi}}\right)^{2} \left(\frac{1}{\sqrt{2\pi}}\right)^{2} \left(\frac{1}{\sqrt{2\pi}}\right)^{2} \left(\frac{1}{\sqrt{2\pi}}\right)^{2} \left(\frac{1}{\sqrt{2\pi}}\right)^{2} \left(\frac{1}{\sqrt{2\pi}}\right)^{2} \left(\frac{1}{\sqrt{2\pi}}\right)^{2} \left(\frac{1}{\sqrt{2\pi}}\right)^{2} \left(\frac{1}{\sqrt{2\pi}}\right)^{2$ 

the contract of the contract of the contract of

 $\mathcal{L}(\mathcal{L}^{\mathcal{L}})$  and  $\mathcal{L}(\mathcal{L}^{\mathcal{L}})$  and  $\mathcal{L}(\mathcal{L}^{\mathcal{L}})$ 

 $\mathcal{L}_{\text{max}}$  and  $\mathcal{L}_{\text{max}}$  are the set of the set of the set of the set of the set of the set of the set of the set of the set

 $\mathcal{L}_{\mathcal{A}}$  and  $\mathcal{L}_{\mathcal{A}}$  are the set of  $\mathcal{L}_{\mathcal{A}}$  and  $\mathcal{L}_{\mathcal{A}}$  are the set of  $\mathcal{L}_{\mathcal{A}}$ 

( ٢ ٦ ) النغق المظلم قيد يصبادف القطار في طريقيه نفيقاً مظلمياً ، وطريقاً ثبيائكاً متعرجـاً ، لا يستطيعَ الراكب فيه أن ينقذ نفسـه ، أو ينجو بإخوانه ، مهمما كلان وضعهم داخل المركبة مستقراً ، والتوافق بينمهم تاماً ، والخطط في أذهانهم معدة والحماسة بين جنباتهم وافرة ، مالم تكن أضواء القطار ذاته كـاشفة ، ومسالك الطريق مـعروفة ، كي لا يضيع الســائر مساره ، أو يتناثر أشلاء تحت وقع الكارثة ، أو يسرف في التفاؤل عندما يبصـر نوراً في آخر النفق ، وقد يكون مجرد أنوار قطار يسير بالاتجاه المعاكس . إن مثل هذا النفق ، كفتن الخلاف بين المسلمين ، إذ بينما يسير الدعاة في ركبهم الميمون ، والطريق سالكة ، والناس يركبون وإياهم الواحـد تلو الآخر ، وصـولاً للمحطة التـالية ، إذ يصطدم المسلـمون فيمـا بينهم ، ويبغى بعضهم على بعض ، فـتلتف الظلمات ، وتنطفئ الأنوار ، ويضطر ركب الدعاة إلى ركوب الظلمة ، ودخول النفق ، إذ لا بد لهم منه ، وهم مضطرون لذلك باعتبارها من جماعة المسلمين ، فإذا لـم تكن البصائر على يقين ، والأبصار على وضوح ،

فـالكارثة سـتـقع لا مـحـالة ، والقطار سـيـتـحطم ولا ريب ، وأنوار

القطار الكاشفة ، المتمثلة في فقه الفتن هي التي تدفع الكارثة ، وتوضيح مسالك الطريق . هدى السماء يضسىء النفق إن الدعاة بـتجاوزهم المحـن الداخلية ، وكـلاً من فتن الشبـهات والشهوات سيظلون بىحاجة إلى تجـاوز فتن الحلاف بين المسلـمين ، وإبصار جوانب الحق والباطل عند كل فئة ، والإعانة في رد المظالم ، إ والمعـاونة في نصرة المظلـوم ، وعدم تجـاوز مبـادئ الشـريعـة ، أو رد الاعتداء بما هو أنكى ، وتأصيل المثماكل من منطلق مبادئ الإسلام ، والحذر الشبديد من اختلاط الرايات ، أو الإفراط في النقد والتقويم ، أو الإسراف في التعامل والممارسات ، أو الدخول في الأسباب دون النتائج ، أو الاهتمــام بالنتائـج دون دراسة الأسبــاب ، واللـهـث كعوام المسلمسين وراء العىواطف تبارة ، أو خلف الشىعبارات البسراقية تارة أخـــرى ، بل ينبغي أن يكون الــداعـيــة ثابتاً عـــلى المنهـج ، مستقـيماً عسلى الطسريق، يبيصس بنور الله ، ويستشهدي بنور الله ، ويسميس علمي هسدي الله ، يبحسن عسن الحسلول في الإسسسلام لا في الإعسلام ، ويقيس المسواقف عسلي أسســاس المعايير الإسلامية ، وليسس الإقليسمـيـة،، ويـريــد المخـــــرج بـــدعــاء الأنبــيــاء ، لا

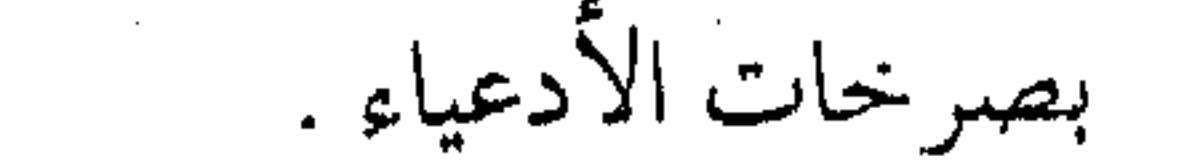

 $\mathcal{L}_{\mathcal{A}}$  and  $\mathcal{L}_{\mathcal{A}}$  and  $\mathcal{L}_{\mathcal{A}}$  and  $\mathcal{L}_{\mathcal{A}}$  and  $\mathcal{L}_{\mathcal{A}}$ 

 $\mathcal{L}(\mathcal{L}(\mathcal{$ 

 $\mathcal{L}_{\mathcal{S}}$  and  $\mathcal{L}_{\mathcal{S}}$  are the set of  $\mathcal{L}_{\mathcal{S}}$  and  $\mathcal{L}_{\mathcal{S}}$  are the set of  $\mathcal{L}_{\mathcal{S}}$ 

الاستبداد … أصل الفتن إن من أسباب التفرق ، والوقوع في الـفتن ، الاستبـداد وترك الشورى ، وتحكم الأفراد في مصـائر الأمة ، وهذا المبدأ الذي يجب أن يستطهم من أحـداث الفتن ولا يسسى ، وأن يعـمل الدعــاة علم إ تركيـز مفـاهيم الشوري والحـوار ، وإلا فالأزمات لـن تنتهي بانتـهاء الظلمنة ، إذ إن الطاغيبة يخلفه آخر ، والمستبيد قد يرث المستبيد ، وتدفع ضريبتـها الشعوب ، كمـا أن ترك الأمر بالمعروف والنهي عن

المنكس، أو مـحـــاولة منـع أهله منه ، هـو الذي يسلط اللـه به من لا يرحم ، ويهلك بسببه الحرث والنسل ، كما ورد في الحديث الشمريف ، ويهلك كذلك من عباون الظلمة ، أو سكت عنهم وقد قال عَلَيْكَ : « إذا أنـزل الله بــقـوم عــذاباً ، أصــاب العــذاب من كــان فسيهم ، ثم بعثوا على أعـمالهم » <sup>(١)</sup> . ( ويستفاد من هذا مشروعية الهرب من الكفار ، ومن الظلمة ، لأن الإقامــة معــهم من إلقاء النفس إلى التــهلكة ، هذا إذا لـم يعنهم ، ولـم يرض بأفعالـهـم ، فإن أعــان أو رضـى فـهـو منـهم ، ويؤيد أمره عَلِيَّةٍ

الإسراع في الخروج من ديار ثمود ؛ وأما بعثهم على أعمالهم ، فحكم عدل لأن أعمالهم الصالحة إنما يجازون بها في الآخرة ، وأما

(۱) رواه البخاري .

the control of the control of the

في الدنيا فمهما أصابهــم مــن بلاءِ كان تكفيراً لما قدمــوه مـن عمل سيئ ، فكان العذاب المرسل في الدنيـا على الذين ظلمـوا يتناول من كان مسعمهم ، ولم ينكر عسليسهم ، فكان ذلك جــزاءً لـهم على مداهنـتهم ، ثـم يوم القـيامة بيـعث كل منـهم فـيجازى بعـمله ، وفي الحـديث تحـذير وتخـويف عظيم لمن سكت عن النـهي ، فكيف بمن داهن .. ، فكيف بمــن رضـي .. ، فكيف بمن عــاون .. ، ، نــسـأل الله  $\mathcal{L}^{(1)}$  ( السلامة )

من الفتن . . الركون إلى الكفار

وبمقـابل الركـون إلى الظلم وترك الأمـر بالمعـروف والنهي عن المنكر ، الركون إلى الكفار والمثسركين ، وهم أهل التحريش والفتن وقد نبه الله تـعــالـى عن ذلك بقوله : ﴿ يأيها الذين آمنوا إن تطيـعوا فريقاً من الذين أوتوا الكتاب يردوكم بعد إيمانكم كافرين ﴾ (٢)

وسسبب نزول هذه الآية ممـا يوضح المعنــى ، فـقــد ذكــر أهل التفسسير أن يهودياً أراد تجديد الفتنة بين الأوس والخزرج ، فـتآمر بين هذا وذاك ، حتى وصل التحريش ، فنبه القرآن الكريم إلى أن أسباب التحريش دومأ هم اليهود والنصارى ، فينبغي عدم الركون إليهم ، وليست حادثة عبد الله بن سبأ ، وتفريقهم في أول فتنة بمجهولة .

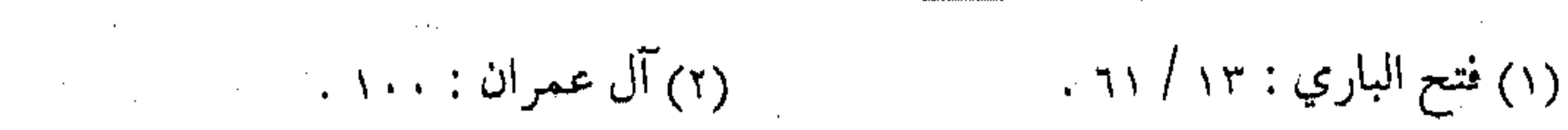

ومن فتنهم ، إدخـال الشـبهـات وإثارة المؤامـرات ، حـتى يقع المسلمون في سنفك الدماء ، وتقطيع الأرحام ، كما ذكر تعالى في سورة البقرة (٢٠٥) وسمى التولى عن دينه بالالتجاء إلى الكفار فساداً في الدين ، لأنه يقود إليه . ( وإنما ســــمى هذا المـعنى فـــســــاداً في الأرض ، لأنه يـوقع الاختلاف بين الناس ، ويفرق كلمتهم ويؤدى إلى أن يتبرأ بعضهم من بعض ، فتنقطع الأرحام ، وتنسـفك الدماء ، قال تعالى : ﴿ فَهَلْ عسيتم إن توليتم أن تفسدوا في الأرض وتقطعوا أرحامكم ﴾ فأخبس أنهم إن تولسوا عسن دينه لم يحصلوا إلا على الفساد في الأرض، وقطع الأرحـام ، وذلـك مـن حـيث قلنا وهو كــثـيـر في القــرآن ، واعلم أن حـمل الـفـسـاد علـى هذا أولى من حـمـله على التخريب والنهـب ، لأنه تعالى قال : ﴿ وَيُهْلُكَ الْحَـوْتُ وَالْنَسْلَ ﴾ والمعطوف مغاير للمعطوف عليه لا محالة ) <sup>(١)</sup> . الترف من الفتن . . ومن الفتن ، وما قلد تجره من الاعتـماد على المشركـين ، وعدم رد الاعتــداء ، الترف ونشـر المفـاسد والملاهي ، وعــدم التدريب على الشجاعة والمروءة ، حـفاظاً على مـصالح ذاتيـة ، أو رغبات أنـانية ،

(١) تفسير الرازي : ه / ٢٠٠ .

فيأتي البلاء فيما بعد ، جزاء على ذلك ، وتزداد الفتن ضراوة عندما يهرب الإنسان من المحنة بالغناء ، ومن المصائب بالخمور ، ومن البلاء بالمعصية ، وطريق الخـروج من البـلاء أن يكون بالعـودة إلى الله ، والتمخلص من ذل المعصية بأنس الطاعية ، ومن أزمية المحنة بمدارج التوبة ، وتكرار الفتنة نتيجة لعدم التنبه للطاعة . « أو لا يرون أنهم يفـتنـون في كل عـام مـرة أو مـرتين ، ثـم لا یتوبون ، ولا هم یذکرون » <sup>(۱)</sup> ومن هنا ينبخي على الدعـاة تنبيـه الناشـئة على الأخـذ بمظاهر القوة ، وترك الترف ، والاعتمـاد على الآخـرين ، حتى ولو كـانوا سواقياً أو خيدمياً ، والتبدرب على المهيارات والكفيايات ، والبيذل والوفاء والتضحسية ، وعدم الركون إلى الدنيا ، والتربية على بغض الملاهي والمنكرات ، والأخذ بالجلد والعزائم من الأمـور ، ولنا قدوة من عمر بن عبد العزيز وهو يقول لمؤدب ولده سهل : « … فحدثهم بالجـفاءِ فهو أمعن لإقدامهم ، وترك الـصحبة ــ أى الفارغة \_ فيإن عادتها تكسب الغفلة ، وقلة الضحك فيإن كثرته تميت القلب ، وليكن أول مــا يعتقــدون من أدبك بغض الملاهي التي بدؤها من الشيطان ، وعاقبتها سخط الرحمن . . ) (٢) .

(٢) سيرة عمر لابن الجوزي : ٣٢٥ . (١) التوبة : ١٢٦ .

إحذر الأدعياء وفي الفتن يدعى مثميروها أنهم الأقـرب إلى الدين ، والأحرص على الشريعة ، فتضيع الرايات ، وتلتبس الأمور ، وفي الفتنة الكبرى \_ حيث يظهر المسيح الدجال \_ ينخدع به من لم يكن على بصيرة ، ويخالفه من كان من أهل الدين ، حتى ولو كان أمياً ، وحتى لو رأى على يديه الخـوارق ، ودون هذه الفتنة ما يحـصل بين جمـاعات من المسلمين، تدعى قيادتها وزعامتها الإسلام ، وكل يدعى لنفسه التقوى والورع ، وهنا ينبىغي للداعية المسافىر أن لا يصدق بالأقنعة ، ولا يلهث وراء الشىعارات ، فـالمسلم الصـادق من كان مـسلماً قـبل الفتنة ، ودلت على إيمانه القرائن قبل المصلحة ، وقد حذر المصطفى عَلَيْكَ وعلم أن في الفتن يظهر الأدعيـاء ، الذين يدعون أنهـم من سلالة النبوة وكل منافق يغطي مبا يبطنه من الشير بالدين ، أو ما يحتميه من مصلحته بالتىقوى ، فـتتـقنع الجاهليـة بالشىريعـة ، وتختفى المـصالح بستار الحرص على المسلمين ، فيذكر وصف فتنة الأحلاس ، ثم وصف فتنة السراء ، فقال عنها : « دَخْنَهما من تحت قَدَمىْ رجل من أهل بسيتــى ، يزعـم أنه منى ، وليس منى وإنما أوليائي المتقون » (١) .

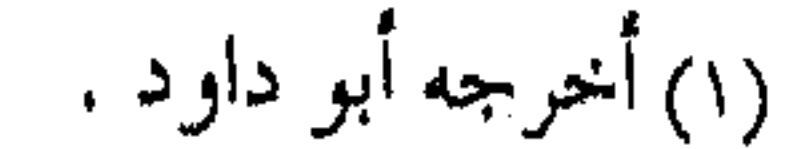

وقد تعقب هذه الـفتنة فتن أخرى ، منها الدهيمـاء ، ثـم يختلط الناس حتى ينقـسمون إلى فسطـاطين ، فسطاط إيمان لا نفاق فـيه ، وفسطاط نفاق لا إيمـان فيـه ، فكيف ينجـو الداعيـة من أن يقع في معسكر النفاق وهو لا يشعر .. ؟ عليه أن يعرف الرجال بالدين ، وليس الدين بالرجال ، ويعرض كل ملاع على الإسلام، هل سلوكه وتصرفاته صحيحة بمقياس الإسلام ، وهل كان قبل الفـتنة مـسلماً يطبـق شرع الله ، وهل مـا يفعله حاليـاً يتناسق مع الشريعة ، دون الاعتمــاد على الشعارات ، أو الأخذ بالادعاءات ، ولا يغـرنك ــ أيها الداعية ـــ مـن يقابل الآخر ، فقد يصطلم الظالم بالظالم، ، وقد يحارب الكافر بالكافر ، أو يجتلد الفاسق بالفاسق ، فلا يغرنك ـــ أيها الداعية ــــ من يحارب الأدعياء ، ولكن انظر إليهم أنفسهم تعرف الحقيقة . لا تكن من العوام ولا يزال العوام في كل زمان ومكان ، يلهثون وراء كل ناعق ، ويصدقـون كلِّ إثساعة ، ويتناقلـون كلِّ خبر ، يحـركهم أهل الفتن ، ويقـودهـم أهـل الأهـواء ، وتسـتـبـد بهم الألـسنة ، وتسـتـأثر بهم المقالات ، فهم وقود الفتن ، ومحركو الاضطرابات ، وإذا كان الأمر

في سابق الزمان ، فكيف والإعلام اليوم يسمعـه الناس في بيوتهم ،

ينتقل الصورت مع رحلاتهم ، والأخبار تبصرها العيون في الخدور ، ومع الأصوات والمشاهد ، فن يتقنه أبالسة الإنس ، ويحسنه شياطين الحلق، ومن هنا فعلى الداعية أن يرى بعين البصيرة ، لا ينحرف مع ركب الغـوغاء ، ولا يتأثر كـما يتـأثر العوام ، وإلا سـقط فـى الفتن ، كما يسقط الآخرون ، بل ويصير من وقودها . وفي هـذا الأمـر يحـذرنا الرسـول عَلَيْهِ من التشـبه بالعوام عنـد

الفيتن ، فيقـول : « ائتمروا بالمعروف ، وانتـهوا عن المنكر ، حتى إذا

رأيتم شحاً مطاعاً ، وهوى متبعـاً ودنيا مؤثرة ، وإعـجاب كل ذى رأى برأيه ، فعلـيك بنفسك ودع عنك العوام ، فـإن من ورائكم أيام الصبر، الصبر فيهن مثل القبض على الجمر .. » <sup>(١)</sup> . وفي حديث مشابه رواه أحمد وابن ماجة ، كيف يعمل العوام عنـد الفتن ، ويتـأثرون بمــا يســـمعون ويـقـرأون ، ممـا يتغـربل فـيه الناس ، ويشـــتبكون ، فيقول ﷺ : «كيف بكم وبزمان تغـربل فيه غربـلة ، ثـم تبقى حـثالة من الناس قـد مرجت عـهودهـم وأمـاناتهم ، واختلىفوا هكذا ـــ وشبلك بين أصابعه ــــ قالوا : كيف بنــا يا رسول ِالله .. ؟ ، قــال : تأخــذون مــا تعـرفــون ، وتذرون مــا تنكرون ، وتقبلون على أمر خاصتكم ، وتذرون أمر عامتكم » .

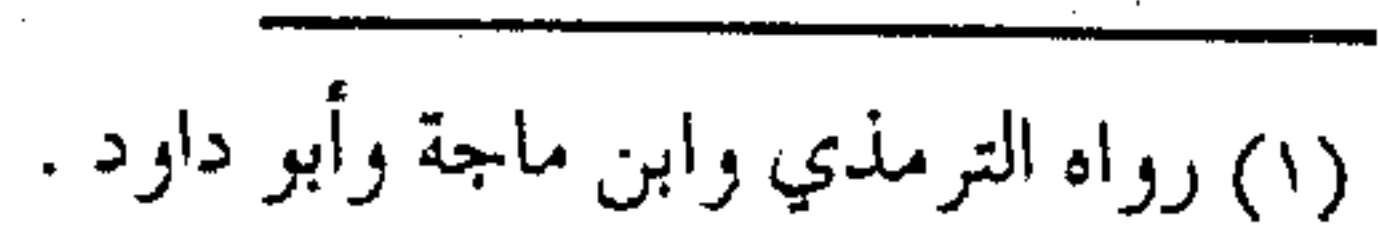

128 **menorikan** فانظر أيها الداعيـة ، ولا تكن كعوام المسلمين ، بل ابحث عن الخاصسة ، وتناقش مسعمها فيي وجه نظر الحق ، وارو الأحساديث بموضوعية ، ولا تصدق كل إشاعـة ، فكل أهل الباطل يزين باطله ، ويؤثر دنياه ، ويعـجب برأيه ، ثمّ بعد ذلك عليك بالمعـروف وخذ به وعض عليـه بالنواجـذ ، واعرف المنكر فاتركـه ، وبهـذا تتـميـز عن العوام ، وتستحق أن تكون في القطار الذي يتجاوز نفق الفتنة . واحذر الغوغاء ويبرز بين العموام ، عند كل فتنة طائفة من الغموغاء ، ينتـضرون لمعسكرهم الباطل ، ويلهـجون بالإشـاعات ، وينـشدون الحق بالتــعـصب ، لا يمـيـزون بـين حق وباطل ، وتخـتـلط عندهم الأولويات، يتبصرفون كـالأوباش، هممـهم الاعـتـداء على الناس، يعممـون الأحكام على الخلق، ويحملون الأخطاء على المجتـمعات، وهكذا ديدنهم منذ فتنة عثمان ، حيث جاء سفلة أهل العراق واتهموا أهل الحجاز ، وجـاء غوغاء أهل مـصر يحملـون الفتنة ، ثم كمان هؤلاء الغوغاء وقود الفتن بين المسلمين ، ينتهكون الحرمات ويسلبون الأمـوال ، ويروعون الآمنين ، فـيقابلهـم من الطرف الآخر غوغاءآخرون ، يظلمون الناس بالأقوال والأفعال ، ويتهمون الجميع بذنوب البعـض ، ويظلمون الناس دون وجه حـق ، ويأخذون الناس

 $\frac{1}{4}$ 

بالريبة ، وظلت الأمور هكذا كـقاعدة في كل زمان ومكان ، فكان يسفلة الناس وغوغاؤهم هم الذين اعتنقبوا الشعربية ، وهم الذين ذبحوا المسلمين في ثورة الزنج ، وغيـرها حتى صرح بـهذه الظاهرة ابن قتيبة وغيره ، وقال أحد المفكرين معلقاً : (ولم أر في هذه الشعوبية أرسخ عداوة ، ولا أشد نصباً للعرب من السفلة والحشوة ، وأوباش النبط ، وأبناء أكرة القرى ) <sup>(١)</sup> . وقال الفقـيه المعاصر لفـتنة خلق القرآن محمـد بن أسلم محذراً منهم : ( احذروا الغوغاء ، فإنهم قتلة الأنبياء .. ) <sup>(٢)</sup> . فكيف في عالم اليـوم ، وبيد الغوغـاء مفاتيح الإعـلام ، وأقلام الصحافة ، فأخطاء النظام يتحملها الشعب ، وعيوب الظلمة لا تظهر إلا في الأوقــات التي يـريدون ، ولا يعــرضـون إلا أحـــد جــانبي الحىقسائق، ناھيك عن الأكساذيب ، والمبـالغـبات ، ومن هنا ينـبـغي لمسافري قطبار الدعوة التبأني والتـمـحيص ، والتـثـبت في الرواية ، وأخـذ الأخبـار بموازين العقل والموضـوعيـة ، وتجنب الإثارة وأخبـار القيصاص ، وعبدم التعميم إذ إن في كل قوم أهل خير وصلاح ، وأهل فسىق وفجىور ، وأهل الإسلام هكذا حتى روى عن سليم بن عامر أنه قال حكمته الحالدة :

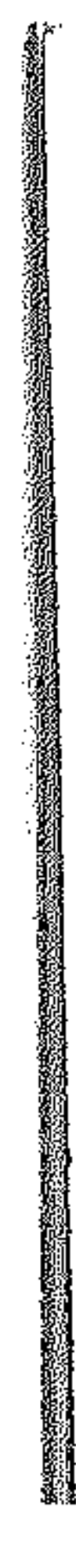

(٢) سير أعلام النبلاء : ١١/ ١٩٨ . (١) رسائل البلغاء لمحمد كرد على .

( استقـبلت الإسلام من أولـه ، فلم أزل أرى في الناس صالحـاً وطالجأً / <sup>( ا</sup> ) . وذم عَمَر بن الخطاب مرة بني تميم ــ معمماً لحكمه ــ فاستأذن الأحنف بن قيس وقـال : (إنك ذكرت بني تميم ، فعممـتهم بالذم ، وإنما هم من الناس ، فيهم الصالح والطالح ، قال : صدقت ) <sup>(٢)</sup> . تداعى الأمم

والفتن تجر إلى مجاراة الأهواء ، والوقـوع في المفاسـد ، حتى يصبح المعروف منكرأ ، والمنكر معروفاً ، ويصبح تحرير الأرض بالأغـاني ، والـهـروب مـن المحـن بالخــمـور ، والتـخلـص من القلق بالآثام ، ولقـد وصف ذلك المصطفى ﷺ : « .. وإنه سـيخـرج من أمتى أقـوام تتجارى بهم الأهواء كمـا يتجارى الكلب بصاحـبه ، لا يبقى منه عرق ولا مفصل إلا دخله » <sup>(٣)</sup> . أى أن الأهواء ، وحب العروش والدنيا ، يتجارى بصاحبه كما يتمجاري الكلب عندما يصيب إنساناً ، فهـو ينظر إلى اليمـين وإلى الشىمال ، ويتىقلب على هذا الجـانب وعلى ذلك ، ويتـمـسك بكل غاشىم أو ظالىم أو كـافر ، ويتعلق بأى حل أو سبب ، ولا يبــالـي بعد

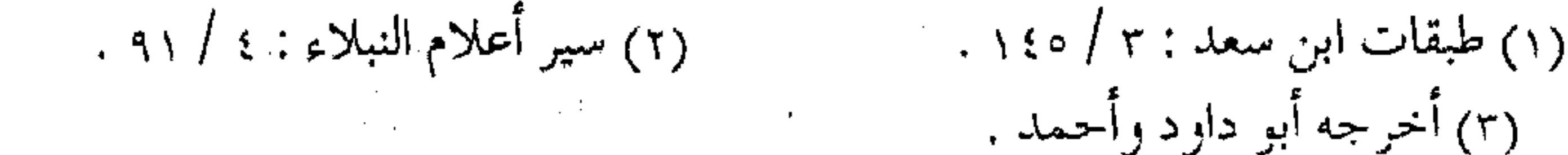

 $\label{eq:1.1} \mathbf{1}_{\{1,2,3\}}=\mathbf{1}_{\{1,3,4\}}=\mathbf{1}_{\{1,3,4\}}=\mathbf{1}_{\{1,3,4\}}=\mathbf{1}_{\{1,3,4\}}=\mathbf{1}_{\{1,3,4\}}=\mathbf{1}_{\{1,3,4\}}=\mathbf{1}_{\{1,3,4\}}=\mathbf{1}_{\{1,3,4\}}=\mathbf{1}_{\{1,3,4\}}=\mathbf{1}_{\{1,3,4\}}=\mathbf{1}_{\{1,3,4\}}=\mathbf{1}_{\{1,3,4\}}=\mathbf{1}_{\{1,3,4\}}=\$ 

ذلك بمن سيموت أو يقتل ، وكم من دماء سوف تسفك ، وكم من فتن ستصيب الأمة . وهكذا حصل لبعض ملوك الأندلس ، حيث اعتدى بعضهم على بعض، واستعدى بعضهم النصاري على المسلمين، فتداعت عـليـهم أمم النصارى مـــن القوط والإفـرنج وأشبـاههمـا ، فضـاعت البيلاد، وذهبت الأندلس، وانتكست رايات التبوحييد ، ولا تزال السنة جارية في الخلق ، يخبرنا بها الصادق المصدوق :

« يوشك الأمــم أن تداعى عـليـكم كـمــا تداعــى الأكلة إلى قصعتها ، فقال قـائل : من قلة نحن يومئذ .. ؟ قال : بـل أنتم يومئذ كثير ؛ ولكنكم غثاء كغثاء السيل ، ولينزعن الله من صدور عدوكم المهـابة منكــم ، وليـقــذفن في قلوبكـم الوهـن ، قـيل : ومـا الوهن يا رسول الله ؟ قال : حب الدنيا ، وكراهية الموت » <sup>(١)</sup> .

فلينظر كيف تقـود الفتن إلى تداعى الأمم ، بـالرغم من كـثـرة المسلمين، ولكنهم لا يستطيعون الدفياع عن أنفسهم ، لغلبـة المهانة عليهم، وسيطرة الوهن على قلوبهم، فيتقع المسلم في الفتنة الأعظم ، والمحنة الأثسد ، ولا مفر للداعية من هذه الأزمة ، إلا بمبادرة الطاعــات ، والأخـذ بالعــزائم ، والدعـاء كــدعـاء الغــريق ، وأداء

a se de la construcción de la construcción de la construcción de la construcción de la construcción de la cons<br>En 1930, en la construcción de la construcción de la construcción de la construcción de la construcción de la

(۱) أخرجه أبو داود .

the contract of the contract of the contract of the contract of the contract of

الصلوات في المساجمه ، وقـراءة الـقرآن مـع الأذكـار ، حتى يصفو القلب وتدرك الحقائق، ويتميز له الحسق مسن الباطل، والصدق مسن النفاق ، ولا تختلط عليه الرايات ، ويعين عسلى الباطل وهسو لا يشمر ، ويحارب الحسق وهو لا يدرى ، ويبرر الدنيا بالآخرة . « بادروا بالأعـمـال ، فتنــاً كقطع الــليل المظلم ، يصـبح الرجل

مؤمناً ويمسى كافراً ، ويمسى مؤمناً ويصبح كافراً ، يبيع دينه

بعرض من الدنيا » <sup>(۱)</sup> . الحصار الاقتصادى وكما أن المعاصي تقـود إلى الفتن ، فـشدتهـا تحـصل بانتهـاك حرمـة الله وحرمـة رسوله ، فتـقود إلى تغليظ قلوب أهل الـذمة على المسلمين ، فيمسكون ما في أيديـهم من طعام أو دواء ، ويحـرمون منه الأبرياء من المسلمين ، وما يقع لبـعض المسلمين في عصـر ، يقع لغيرهم في عـصر آخـر ، وما يقع لهـم فـي مكان سيقع عليـهم في مكان آخر ، إذ لم يكن للمسلمين عرق ينبض ، ولا لقلوبهم نبض يدق ، ولا تتـمعـر وجوههم في سببيل الله ، ولا يشعـرون بصرخـة طفل، أو آهة مريض، فـهذا هو الانتهـاك للحـرمـة ، يأخذ حظه من

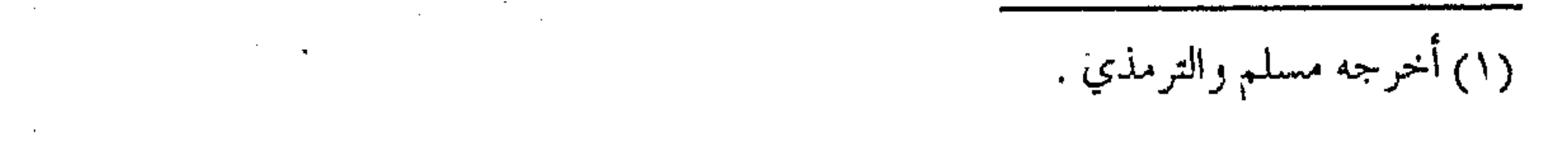

 $\sim 10^{11}$  km  $^{-1}$ 

 $\mathcal{L}(\mathcal{L}(\mathcal{$ 

الإثم من كان سبباً فيها ، كما يأخذ نصيبه من الذنب من سكت عن المنكر ، والأمر ليس بحديث الأماني ، ولا تطفل الجمهال ، وإنما صـدر من مشـكاة النبوة ، فهذا ﷺ يقول : « منعت العراق درهمها وقفيزها ، ومنحت الشام مذيها ودينارها ، ومنعت مصـر من أردبها ودينارها ، وعـدتم من حيث بدأتم ، وعـدتم من حيث بدأتم ، وعـدتم من حيث بدأتم … » <sup>(۱)</sup> . فانظر أيها الداعية إلى مـا يفسر هذا في نهاية الحديث من رواية البخارى ، حيث يقول أبو هريرة محذراً : (كيف أنتم إذا لم تجبوا ديناراً ولا درهماً .. ؟ فقيل : وكيف ترى ذلك كائناً .. ؟ قال : أى والذي نفسي بيده عــن قـول الصادق المصدوق ، قـيل : عم ذاك ؟ قـال : تهتك حـرمة الـله وذمة رسـوله ، فيـشــد الله على قلوب أهل الذمة فيمنعون ما في أيديهم .. ) فليحذر كل داعيـة مـؤمن ، من انتهـاك حـرمـة الله أو حرمـة رسوك ، من الاعتـداء والظلم ، أو رد الظلم بالكفر ، أو رد الـضرر الأخف بالأشد ، أو تجاوز الحق برد الضرر ، فكله من الانتهاك الذي قـد يقود إلي الحـرمـان حتى من الطعـام والشــراب ، ولا يراعى أهل الكفر فينا إلأ ولا ذمة .

(۱) رواه مسلم .

 $54$  and  $47$ 

في الشريعة وقاية وعلاج

ومن درء الفتن نفي الشبهات ، وتأصيل القـواعد الشـرعيـة ، وإرجاع المواقف إلى النصوص الشىرعيىة ، ولا يحكم على المواقف من أقوال أهلهـا ، أو الاكتفـاء بسماع الأخـبار ، والتأثر بالإشـاعات والعواطف ، وإنما إرجاع جميع المواقف إلى القرآن والسنة ، ومعرفة الأحكام منهبا ، فنـحكم بما حكمت به الشـريعـة ، عـلى أهل البـغي

والاعتداء ، أو على الظلم والظالمين ، وعـلى من يوالى غير المؤمنين ، وغير ذلك مما أوضحه الله سبحانه وتعالى ، دون اتبـاع الظن أو الهوى ، وتوضيح الشبهات واجب الدعاة ، لتبين الحق عند كل معسكر من معسكرات المسلمين عند اختلافها . ( قال العلماء : لا تخلو الفـئتان من المسلمين في اقتتـالهما ، إمّا أن يقتتـلا على سبـيل البـغي منهمـا جمـيعـاً أو لا ، فإن كـان الأول فـالواجب في ذلك أن يمشــي بينهمــا بما يصلح ذات البـين ، ويثمــر المكافة والموادعة ، فإن لم يتحاجزا ولم يصطلحا وأقامتا على البغي صيـر إلى مقاتلتــهما ، وأمــا إن كان الثاني ، وهو أن تكون إحــداهما باغيـة على الأخـرى ، فالواجب أن تقـاتل فـئـة البـغي إلى أن تكف

وتتوب ، فإن فعلت أصطح بينها وبين المبغى عليها ، بالقسط

والعدل ، فإن التحم القـتال بينهما لشبهة دخلت عليهـما ، وكلتاهما

the contract of the contract of the contract of

 $\mathcal{O}(\mathcal{O}(\log n))$  . The contract of the set of  $\mathcal{O}(\log n)$ 

عند أنفسهمـا محقة ، فالواجب إزالة الشبهة بالحـجة النيرة والبراهين القاطعـة على مراثيبد الحق ، فـإن ركبتـا متن اللجاج ولـم تعـملا على ثماكلة ما هديتا إليه ونصحتا به من اتباع الحق بعد وضوحه لهما فقد لحقتا بالفثتين الباغيتين ، والله أعلم ) <sup>(١)</sup> . ولابن حزم أبيات يستحسن الاستشبهاد بها : قالوا : تحفظ ، فإن النساس قد كثرت أقوالهم وأقاويل الورى محسن فقلت : هل عیبہهم لی ، غیر أنْی لا أقبول بالرأى إذ في رأيسهم فستن وأننى مولع بالنسص لسسست إلى سواه أنحو ولا في نمبره أهن (٢) . توازن مطلوب من واجب الدعياة ، مراعياة الموقف والبلد في إزالة الشبهية ، وأن لا يشتط في إيضاح مـا هو مـعروف عنـد قومـه وفي بلده ، بل يوازن كل ذلك بوجه الحق الآخس ، وتوضيح جوانب الإنصاف ،

ويكشف ما خفى مـن السلبيـات ، حتـى يساهم في إرجـاع الحق ،

(٢) سير أعلام النبلاء : ١٨ / ٢١٢ . (١) تفسير القرطبي : ١٦/ ٣١٧ .

وفي توضيح المواقف ، ومن فقه هذا التوازن ما عمله العالمان المحدثان الليث بن سـعـد وإسـماعـيل بن عـيـاش ، حـيـث ( كان أهل مـصـر ينتقصون عثمان حتى نشأ فيهم الليث بن سعد ، فحـدثهم بفضائل عثمان ، فكفوا عن ذلك ، وكان أهل حـمص ينتقصون علياً ، حتى نشأ فيبهم إسماعيل بن عياش ، فحدثهم بفضائل على ، فكفوا عن ذلك  $\rangle$  (  $\ell$  ). وقال سفيان الثوري لعطاء بن مسلم :

( إذا كنت بالشسام فـاذكـر مناقب علي ، وإذا كنـت بالكوفـة فاذکر مناقب أبی بکر وعمر ) <sup>(۲)</sup> . إياك ونصف الحقيقة وليحذر الدعاة والمصلحون من مسألة مهمة ، وهو إبراز الحق الذي مع أهواء الناس ، وكتم الحق الذي يخالف أهواء الناس ، فيبرز من العلم مـا كانت إشـارته خضـراء ، ويسكت عمـا كانت إشـارته حسراء ، لأن فـي هذا إعـانة للظلم ، وتـخليطاً للحق مـع البـاطل ، وتشـابكاً للرايات ، فـيكون الإفـسـاد أكثـر من الإصـلاح ، ويكون الداعيــة عـوناً للبـاطـل دون أن يدري ، مع ذرائع فـاسـدة تـفـتح ، ومصالح راجحة تفوت ، ثم بعد انكشاف الفتن ، ووضوح الحقائق

(١) المرجع السابق : ٨ / ٢١٦ .

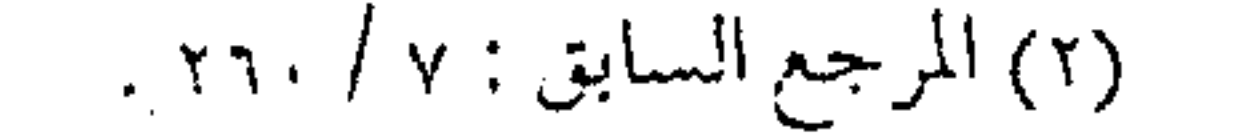

يفقد أهل الحق ثقـة الناس بهـم ، إذ إن النصر لا يأتي إلا لمن ثبت علي النهج المستقيم ، ليحذر الداعية أثب الحذر من المداهنة ، وقـد قيل لأسامـة بن زيد ، ألا تكلم عشمـان بن عــفـان ( قال كلمـته دون أن أفستح باباً أكون أول من فتحه ، وما أنا بالذي أقـول لرجل ــ بعد أن يكون أميراً على رجلين ــ إنك خير . . ) الحديث .

وشرح العبارة كما قال المهلب :

( .. قـال أسامـة : قد كلمـتـه سراً دون أن أفـتح باباً ، أى باب الإنكار على الأئمة علانية خشية أن تفترق الكلمة ، ثم عرفهم أنه لا يداهن أحداً ، ولو كان أميراً ، بل ينصح له في السر جهده … ) ( وقال عياض : .. وفيه ذم مداهنة الأمراء في الحق ، وإظهار ما يبطن خلافه كالمتملق بالباطل ، فأشار أسامة إلى المداراة المحمودة ، والمداهنة المذمومة ، وضابط المداراة لا يكون فيها قدح في الدين ، والمداهنة المذمومة أن يكون فيها تزيين القبيح ، وتصويب الباطل ، ونحو ذلك .. ) (ا) . توك المداهنة في الحق وينبغي كذلك على الدعاة ، فـوق ترك المداهنة ، تخفيف حدة

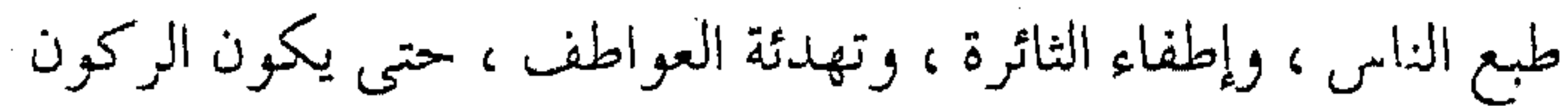

(١) فتح الباري : ١٣ / ٥٢ .

 $538$  announcement للعقل ، وبالتالي معرفـة حكم الله في مواقف الفتن ، والتصرف وفق مقتضيات الشريعة ، دون ظلم لأحد ، أو اعتداء على مخلوق ، ومنع الناس من الاختلاط على بعضهم ، ورمى البعض للبعض بأشنع ُ التهم ، ومن كلام الخليفة الراشـد بالله : « إنا نكره الفتن إشفاقاً على الرعية ، ونؤثر العدل والأمن في البرية ، ويأبي المقدور إلا تصعب الأمـور ، واخـتلاط الجـمـهـور ، فنسـأل الله العـون على لَمَّ شـعث الناس ، بإطفاء ثائرة البأس » (١) . بل من مقاصد الإصلاح في الفتن ، تسكين الدهماء ، كما في آية الحجرات ( قـال الزمخشـرى : فإن قـلت لِمَ قَرِن بالإصلاح الثاني العدل دون الأول ..؟ قلت : لأن المراد بالاقتتـال في أول الآية أن يقتـتلا باغـيتـين أو راكبتي شبهة ، وأيتهما كانت فالذي يجب على المسلمين أن يأخذوا به في شأنهـما إصـلاح ذات البين ، وتسـكين الدهماء ، بإراءة الحق والمواعظ الشافية ، ونفى الشبهة … ) (٢) . أي أن واجب الداعيـة ، إذا لم يكن قادراً عـلى تغيـيـر المنكر ، وإقام العدل ، فعليه الـوعظ والإرشاد عـند الفتن ، وتوضـيح الظلم والاعتداء ، وتبيان حكم الله في المواقف والآراء ، ورد المصائب إلى

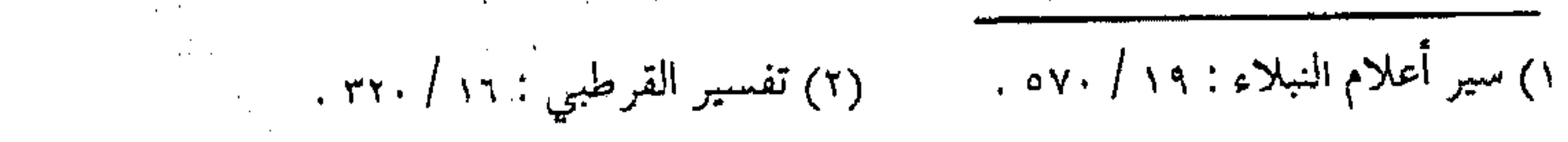
أسبـابها ، وربطهـا بمـسبـباتها وإصـلاح ذات البين بين المسـلمين ، والدفياع عين كل المظبلوميين ، حيتي تستكن عبواطف الأمية ، وتسكن ثائرة الخلق . في العزلة . . علاج ومن درء الفتن عند عـدم مـعرفـة الصـواب ، أو اختـلاط الحق بالباطل الاعتزال عن الفـتنة ، عندما لا يكون المرء قادراً على إصلاح الأمر ، أو إحقاق الحق ، والعزلة هنا نسبية ، لا يعني بها الذهاب إلى المغـارات والكهـوف ، أو ترك الدعوة إلى الله ، بـل اجتناب شـرور الفتنة ..

قبال المغيبرة لعمبار في الفتنية : ( . . فهل لك يا أبا اليبقظان تدخل بيتك ، وتضع سيفك حتى تنجلي هذه الظلمة ، ويطلع قمر فنمشى مبصرين ..؟ قال : أعــوذ بالله أن أعـمـى بعـد إذ كنـت بصيراً قال : يا أبا اليقىظان ؛ إذا رأيت السيل فاجتنب جِرْيَتُه ) (١) وإلا فالأصل محاربة البـاطل ، والانتصـار للحق ، ولكن الفتن أحياناً تختلط فيها الرايات ، ويمتزج فيهـا الحـق والباطـل ، فيكون الموقف الشرعي ، الابتعاد عن المثماركة ، حتى لا يسفح الإنسان دم مسلم ، ولا يشــارك في مقتل مؤمن ، وفي هذا يشــير المصطفى عَلَيْهِ

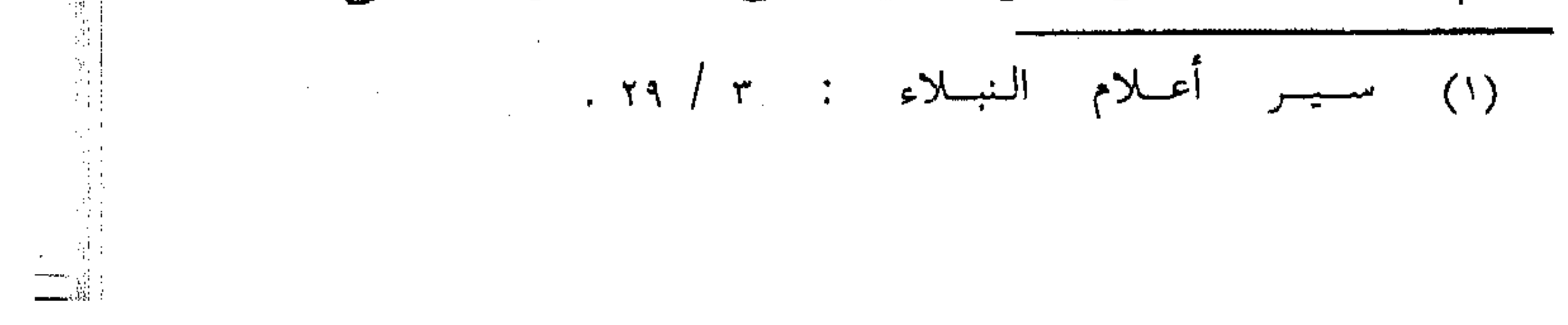

 $54()$  management كما قال أبو بكرة : « إذا التقى المسلمان بسيفيهما ، فالقاتل والمقتول في النار ، قال : فقلت : يا رسول الله ، هذا القاتل فما بال المقتول .؟ قال : إنه كان حريصاً على قتل صاحبه » (١) . وفي حديث لأبي ذر أنه عَلِيَّةٍ قال له : « .. تلزم بـيتك ، قلت : فإن دخل علىَ بيتى .. ؟ قال : إن خشيت أن يبهرك شعاع السيف ، فألق ثوبك على وجهك ، يبوء بأثمك وإثمه » <sup>(٢)</sup> . ومن حديث أهبان الغفارى يقول لعلى ( رضي الله عنهما ) : إن خليـلى وابن عــمك عــهــد إلىّ ، إذا اختلف الــناس ، أن أتــخـــذ ســيفاً من خشـب . . » <sup>(٣)</sup> . ( وْفِي هذا الباب مـتسع .. فلينظر في أحـاديث الفتن من كتب الحديث النبوى . والصبر الصبر وخاتمة العلاج ، وأول الدواء الصبر على المكاره والمصائب ، والصبر أحد جانبي الإيمان ، ولا ينفك المؤمن الطائع من بلاء يسلطه الله عليه ، حتى يخرج من الدنيا نقياً من الذنوب . (١) رواه البخاري ومسلم . (٢) أخرجه أبو داود .

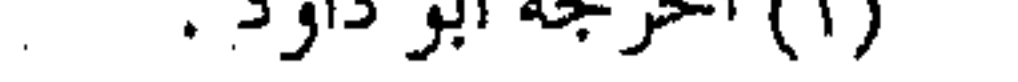

(٣) أخرجه الترمذي وأحمد .

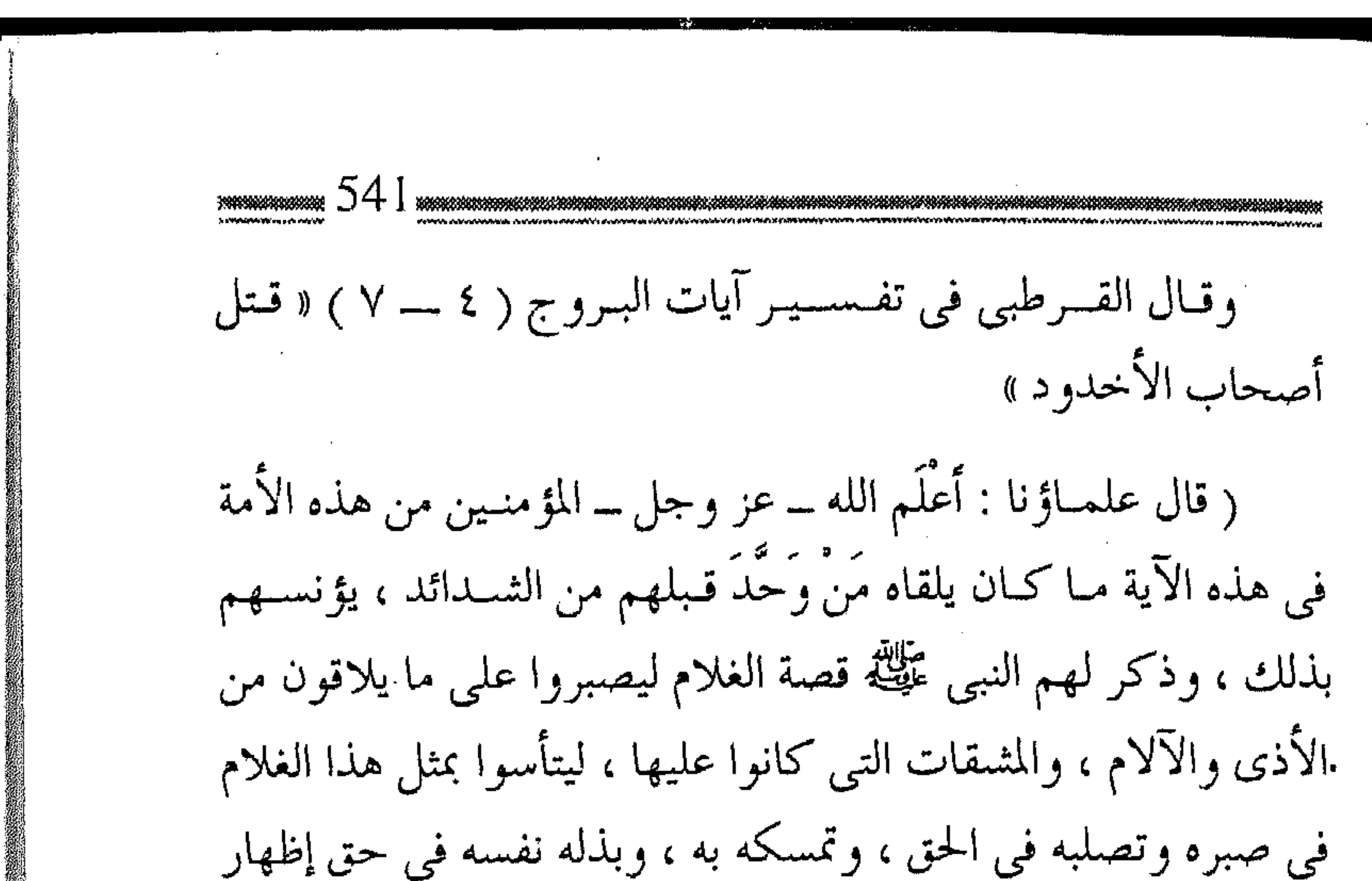

دعوته ، ودخول الناس في الدين مع صغر سنه ، وعظم صبره ، وكذلك الراهب صبر على التمسك بالحق حتى نشر بالمنشار ، وكـذلك كـثيــز من النــاس لما آمنوا بالله تعـالى ، ورسـخ الإيمــان في قلوبهم صبروا على الطرح في النار ، ولم يرجعوا عن دينهم .. قال علماؤنا : ولقد امتحـن كثير من أصحاب النبي عَلَيْتُهُ بِالقتل والصلب ، والتىعذيب الشبديد ، فصبروا ولم يلتىفتـوا إلى شيء من ذلك ، ويكفيك قصة عـاصم وخبـيب ، وأصحابهـما ومـا لقوا من الحروب والمحن والقتل والأسر والخرق ، وغير ذلك ..) (١) . وفيما ذكر تذكير ، نسأل الله العافية لنا وللمسلمين حتى نخرج جميعاً من نفق الفتنة .. والله سميع الدعاء .

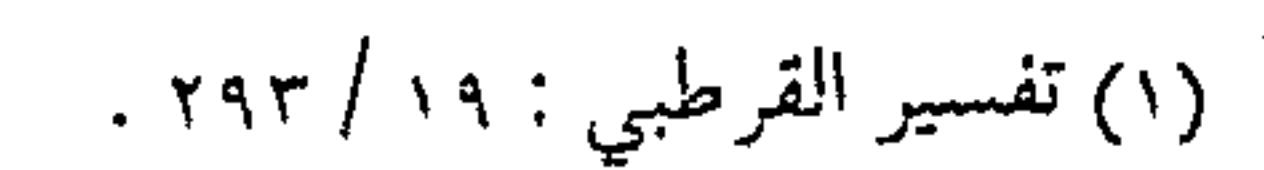

,他们的人都是不是一个人,他们的人都是不是一个人,他们的人都是不是一个人,他们的人都是不是一个人,他们的人都是不是一个人,他们的人都是不是一个人,他们的人都是不<br>第159章 我们的人,他们的人都是不是一个人,他们的人都是不是一个人,他们的人都是不是一个人,他们的人都是不是一个人,他们的人都是不是一个人,他们的人都是不是一

,他们也不能会有一个人的事情。<br>第100章 我们的人,我们的人都是不是,我们的人都是不是,我们的人都是不是,我们的人都是不是,我们的人都是不是,我们的人都是不是,我们的人都是不是,我们的人都是

 $\mathcal{L}_{\mathcal{A}}$  , and  $\mathcal{L}_{\mathcal{A}}$  , and  $\mathcal{L}_{\mathcal{A}}$  , and  $\mathcal{L}_{\mathcal{A}}$ 

 $\mathcal{L}^{\mathcal{L}}(\mathcal{L}^{\mathcal{L}})$  and the contribution of the contribution of the contribution of the contribution of the contribution of the contribution of the contribution of the contribution of the contribution of the con

the contract of the contract of the contract of

 $I$ وتزودوا إن لكل سفر زاداً ، ومـن لـم يتزود لسفره فهـو أحمق ، أو على جهل عظيم، فقد تشـذ به الآراء ، أو تنحرف به الأهواء ، وإذا كان سفر الدنيا لا يستغنى المرء فيه عن الزاد الدى يوصله إلى مبتـغاه ، والتزود للرحلة بما يوصله إلى منتهاه ، فـإن السفر مع الدعاة أولى إذ لا بد للداعية فيه من زاد يقطع به الطريق ، ويأمن به المكاره ، ويرد به غـائلة الفتن ، ويحمى نفـسـه من بوائق المحن ، وإذ كان الفـقهـاء من السلف قلة قرزوا أن سنفر الأبدان دون التنزود بالطعام لهيا مناف للتوكل ، بل هو بدع الجهلة والسـفهاء ، فـإن التزود لسـفر الأرواح أدعى أنّ يكون من منهاج النبوة ، وأولى بالاتباع .. وقد أخذوا هذا المعنى من قوله تعالى : ﴿ وتزودُوا فَإِنْ خَيْرِ الزاد التقوى ﴾ (١) . مما يدل على تنوع الزاد ، وأعلاها درجة التقوى … زاد المسافر ومن أقــوال الركب الميمــون فيّ مــقتــضى الزاد للمـســافر ، مــا حندث به عمـر بن عبد العـزيز ــ رحمـه الله ــ في عبارة صـريحة ،

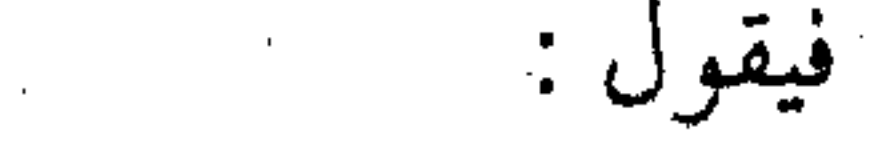

 $\mathcal{O}(\mathbb{Z}^n)$ 

(١) البقرة : ١٩٧ .

 $\mathcal{L}(\mathcal{L}(\mathcal{$ 

 $\mathcal{L}(\mathcal{L}(\mathcal{$ 

( إن لكل سفر زاداً لا محالة ، فتزودوا من الدنيا للآخرة ، وكونوا كمن عاين ما أعد الله تعالى من ثوابه وعـقـابه ، ترغبـون وترهبون ، ولا يطولن عـليكم الأمـد فـتـقـسو قـلوبكم ، وتنقـادوا لعـدوكم، فـإنه ــ والله ــ مــا بســط أملُ مــــن لا يدرى ، لعله لا يصبح بعد مسائه ، ولا يمسى بعد صبـاحه ، وربما كانت بين ذلك خـــطفات المنايا ، فكم رأينا ورأيتــم من كان بالدنيا مغـتراً ، وإنما تقر عـين مــــن وثق بالنجـاة مــن عــذاب الله ، وإنما يفــر ح من أمن من أهوال القيامة …) <sup>(١)</sup> . فانظر ــ أيهما الداعية ــ إلى تأمل الراشد ، وكيف يخشى على الداعية القديم قبل الداعيـة الجديد ، وكيف يحذر من استطالة الأمد ومن ثم قسىوة القلوب ، وإن عمدم التزود للسىفر قىد يقود للانقـياد للعدو ، أو اللجـوء لغير الله تعالى فـينتقل به المرء من حكـم ظًالـم إلى أظلم، ومن جـور إلى أثىـد جـوراً ، وانظر كــذلك كيف يحــذرَ من خطفات المنايا ، وان لا يركن الداعية إلى مـا يراه من أمان ، أو يشـعر به من اطمئنان ، فإن هذا عين الاغترار ، فـالحـصن الحـصـين هو الالتجاء لذى القوة المتين ، ويتمم الخليفة الراشد رسالته إلى الدعاة ، بما يغني عسن الشرح ، وكمأنه ينظر بمعين الله إلى حال المسلمين اليوم، ويرشـدهم إلى ما يحسن النقلة ، ويجمل الرحلة بالـتزود لها (١) سيرة عمر بن عبد العزيز لابن الجوزي : ٢٥٨ .

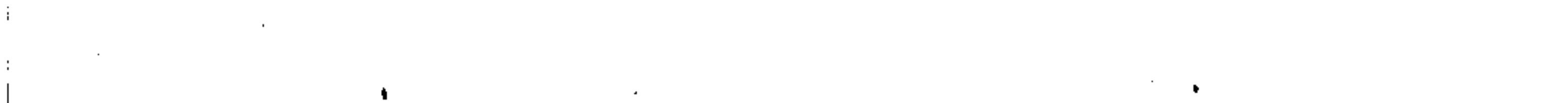

<u>er en de stadion de la completa de la completa de la completa de la completa de la completa de la completa de</u>

وأزهمها المراج فيترون المراجل وسوائح بالمرارئ

حتبي يستوثق المسافر من النجاة (إن الدنيـا ليست بـذار قرار ، دار كتب الله عليــها الفناء ، وكتب علــى أهلها منها الظعن ، فكم عــامر موثق عبماً قليل يخرب ، وكم مقيم مغتبط عبما قليل يظعن ، فأحسنوا رحمكم الله منها الرحلة ، فأحسن ما يحضر بكم من النقلة ، وتزودوا فإنَّ خير الزاد التقوى ، إنما الدنيا كفيء ظلال قلَّص فذهب ، بينا ابن آدم في الدنــيا منافس .. إن الدنيا لا تــسر بقــدر ما تسضو ، إنهما تسـر قليلاً ، وتجر حُزْنًا طويلاً … ) <sup>(١)</sup> .

أول الزاد

وأول الزاد ومسبتدأه ، وأسماس التزود ومنتهاه ، إنما هسو الإخلاص، لأن كل عمل لا يراد به وجـه الله باطل ، وهجرة البدن ينبغي لها أن تكون لـله تعالى ورسوله ، وإلا فهي للدنيا أو مـا يتفرع عنها ، كما في الحديث الصحيح المشهور .

وكذلك سفر الدعاة هو النوع الثاني من الهجرة ، وهي الهجرة بالقلب إلى الله ورســوله عَيِّلَتْهُ وهي التي لا تقطع المفاوز إلا بها ، ولا تنقضي المراحل إلا بمعيتها ، وهي الفرض العيني على المسافىر في قطار الدعوة ، فاستـمع ــ أيها الداعية ــ إلى قـول أخيك ابن القيم ـــ رحمه الله ـــ يناديك من زمن :

 $\label{eq:2.1} \frac{1}{\sqrt{2\pi}}\left(\frac{1}{\sqrt{2\pi}}\right)^{1/2}\left(\frac{1}{\sqrt{2\pi}}\right)^{1/2}\left(\frac{1}{\sqrt{2\pi}}\right)^{1/2}\left(\frac{1}{\sqrt{2\pi}}\right)^{1/2}\left(\frac{1}{\sqrt{2\pi}}\right)^{1/2}\left(\frac{1}{\sqrt{2\pi}}\right)^{1/2}\left(\frac{1}{\sqrt{2\pi}}\right)^{1/2}\left(\frac{1}{\sqrt{2\pi}}\right)^{1/2}\left(\frac{1}{\sqrt{2\pi}}\right)^{1/2}\left(\frac{1}{\sqrt{$ 

 $\mathcal{L}_{\text{max}}$  and the set of the set of the set of the set of the set of the set of the set of the set of the set of the set of the set of the set of the set of the set of the set of the set of the set of the set of the s

the contract of the contract of the contract of

(١) المرجع السابق : ٢٥٨ .

( فلما فصل عيـرُ السفر ، واستوطن المسافـر دار الغربة ، وحيل بينه وبين مـألوفاته ، و عـوائده المتعلقـة بالوطن ولوازمه ، أحـدث له ذلك نظراً ، فأجمال فكره في أهـــم مــا يقطــع به منــازل الســـفر إلى الله ، وينفق فيه بقية عــمـــــره ، فــأرشده مـــــن بيده الرشــــــد إلى أن أهســم شيء يقــصده إنما هــــو الـهـجــرة إلى الله ورســـوله ، فإنهـا فرض عــين عــلى كل واحـــد ، في كل وقــت ، وأنـه لا انفكاك لأحسد عسن وجنوبهنا ، وهني مطلوب الله ومراده من العبياد ، إذ الهجرة هجرتان : هجرة بالجسم من بلد إلى بلد .. والهجرة الثانية : الهجرة بالقلب إلى الله ورسوله ــ وهي المقصودة هنا \_ وهذه الهـجرة هي الهجرة الحقيـقية ، وهي الأصل ، وهجرة الجسد تابعة لها … ) <sup>(۱)</sup> . ففروا إلى الله والإخلاص يقتنضي أن يُخرج الداعية كل شبهـة من قلبه ، فلا يؤمن حق الإيمـان حـتي يخرج الجـاهليـة منه ، فـلا يسرر المصلحـة الخاصمة أمام العبامة ، ولا يفوت الراجح لأجل المرجوح ، ولا يدفع الضرر الأصغر بالضرر الأكبر ، ولا يقدم إلا ما قدمه الله ، ولا يؤخر

## $\mathcal{L}_{\text{max}}$  and  $\mathcal{L}_{\text{max}}$  are the set of the set of the set of the set of the set of the set of the set of the set of the set of the set of the set of the set of the set of the set of the set of the set of the set o

 $\mathbf{B}_{\mathrm{max}}$  and  $\mathbf{B}_{\mathrm{max}}$  are the set of  $\mathbf{B}_{\mathrm{max}}$  and  $\mathbf{B}_{\mathrm{max}}$  are the set of  $\mathbf{B}_{\mathrm{max}}$ 

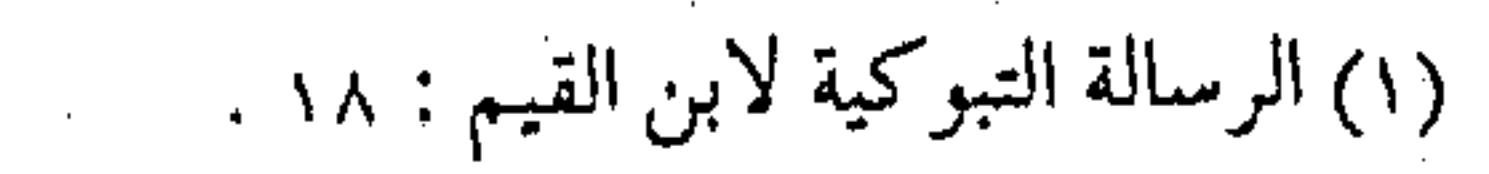

the contract of the contract of the contract of the contract of the contract of

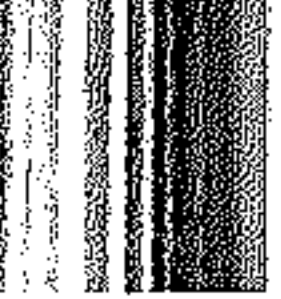

ما أخره الله ، ويكون ميزانه على الأشحاص والمواقف والجماعات مبيزان السماء ، ولا يركن إلى مبيزان الأهواء ، فلا تكون الوطنية والإقليمـية مقدمة علـي الإسلامية ، ولا القومـية والعصبـية أولى من الآصرة الإيمانية ، ولا أن تكون الأرض أعزَّ من الفكرة ، ولا التراب أولى من العقيدة ، بل التـجرد المطلق لله عز وجـل ، وهذا هو معنى الفرار إلى الله تعالى دون النظر إلى ما سواه . فالسفـر لا بد له من الفرار إلى الله ، لأن هذا ما يتضــمنه معنى الهجرة إليه .  $\label{eq:2.1} \varphi_{\alpha\beta} = \frac{1}{2\pi i} \frac{1}{2\pi i} \$ (وهي هجرة تتضمن ( من) و ( إلى ) ، فيهاجر بقلبه من محبة غيـر الله إلى محـبته ، ومن عـبودية غيـره إلى عبـوديته ، ومن خوف غيـر الله ورجائه ، والتوكل عليه ، ومن دعاء غـيره وسؤاله ، والخضوع له ، والاستكانة له ، إلى دعائه وسؤاله والخضوع له ، والاستكانة له ،وهـذا بعينه معنى الفـرار إليه ، قـال تعالى : ﴿ فَفَرَوْا " إلى الله إني لكم منه نذير مبين ﴾ (١) ، والتوحيد المطلوب من العبد هو الفرار من الله إليه ) <sup>(٢)</sup> . فمقتضى التوحيد يتضمن الفرارإلى الله، وهو الولاءله ولرسوله وشرعه ، والبراء مما سواه .

(٢) الرسالة التبوكية : ١٨ .

(١) الذاريات : ٥٠٠.

احذر الاستدراج ومن مقتضى الإخلاص كذلك ، أن لا تكون الدعـوة مما يراد بها الدنيا ، فترى حماسة الداعـية ملتهبة ما دام مرتاحاً في بلده ، آمناً في سربه ، فإن أصابته فـتنة ، أو عمّت عليـه مصـيبـة ، انقلب علي وجهه ، وتنكر للدعـوة وأصـحابهـا ، واخـتلـطت عليـه الرايات ، وتبدلت أمامه المواقف ، فإن ذلك هو الانقلاب على العقبين ، بل هو الحسران المبين . ﴿ وَمَنِ النَّاسِ مَن يَعْبَدُ اللَّهُ عَلَى حَرَّفَ فَإِنَّ أَصَابِهُ خَيْرِ اطْمَأَنَّ به وإن أصابته فتنة انقلب على وجهه خسر الدنيا والآخرة ذلك هو الحسوان المبين ﴾ (١) . والمستخدم المستخدم المستخدم المستخدم المستخدم المستخدم المستخدم المستخدم المستخدم المستخدمة فالفىتنة ينكشف فيها معدن الرجال ، ويتمـيز بهـا الإخلاص الحقيقي عن الرياء ، سواءً أكمانت الفتن من النعم أم النقم ، وهي علامات للإنســان يكثمف بها عن طبيعة إيمانه ، فـينبغي للداعـية إذاً أن ينظر لهـذا الأمـر الجـلل ، ليـعـرف مـدى الإخلاص الحـقـيـقى ، ويحذر من الاستـدراج ، فقد يجلب له السفر مع الدعـاة مغنماً ، أو يمنح لارتباطه مع القبافلة مركزاً ، فيجعل الله له الثنواب في الدنيا ، ويمنع عنه أجر الآخرة ، وهو يحسب أنه يحسن صنعاً ، بينما عمله

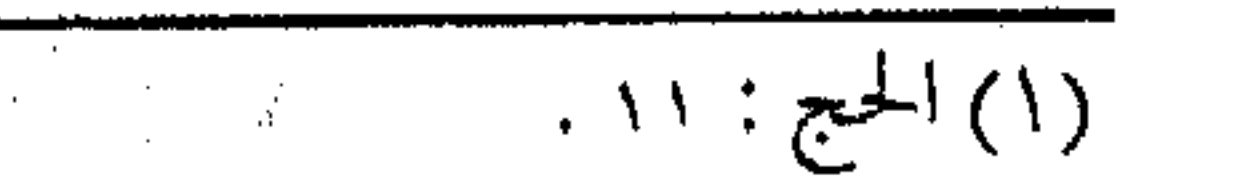

52Q. عرضية للإحباط ، لقد قال تعالى : مستخدم المستخدم الس ﴿ من كان يريد الحياة الدنيا وزينتها نُوَفٍّ إليهم أعـمـالهم فيها وهم لا يُبخسون ﴾ (ا) . (وقيل المراد بالآية المؤمنيون ، أي من أراد بعثمله ثواب الدنيا عـجل له الثواب ، ولم ينـقص منه شيـئـاً في الدنيا ، وله في الآخـرة العــذاب ، لأنه جرد قصــده إلى الدنيــا ، وهذا كـمــا قال عَلَيَّكَة : « إنمــا الأعــمــال بالنيــات » فالعـبــد إنما يعطي على وجـه قـصــده ، وبحكـم ضميره ، وهذا أمر متفق عليه في الأمم بين كل ملّة ، وفي الخبر أنه يقال لأهل الرياء « ضَمّتم وصلّيتم … » ثم قال : « إن هؤلاء أول من تسعر بهم النار . . » (۲) . وقبال ميمون بن منهران : ليس أحبد يعمل حسنة إلا وفي ثوابها ، فإن كُنَّان مسلماً مخلصاً وَفَى في الدنيـا والآخرة ، وإن كان كافراً وُفّىً في الدنيا ) <sup>(٣)</sup> . ومن هنا عليَّ المؤمن الداعيـة الوجلَ، واستشـعار الخـوف من علم قبـول العمل ، فـقد يعـجل الأجـر بالثناء والمدح ، أو بالشـهـرة والمركز ، وقد يستدرج الداعية فيعوض بالعمل الدعوى ، وبالوظيفة

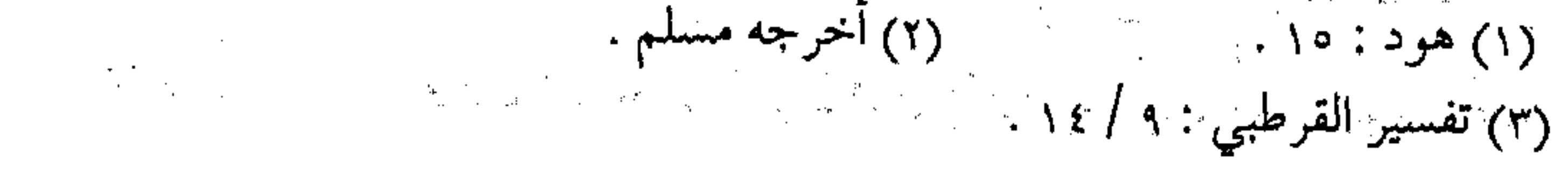

والسمحة ، أو بلَّذة العيش ورفـاهية السكن ، وينحـرم بعد ذلك كله من الأجر الأخروي ، ونظير ذلك ما قد يبتلي به عباده المؤمنين ، من البلاء والفتن ، ومن كوارث الإحن ، فإذا ثبت على مبادئ العقيدة ، واستقام على المنهج ، زادت حسناته في ميزان الله تعالى ، وإذا انقلب على وجهه ــ والعـياذ بالله ــ فإن في الفتنة حصـاد المنافقين ، وبهما يتمميز معدن الإخلاص ، ولا شك أن الانقلاب مراتب ، والانحراف مدارج على قدر النقص في الإيمان والضعف في اليقين

العلم الموروث والزاد الثاني الذي يصحح به المسار ، ويبصر به الطريق ، العلم الموروث عن النبسوة ، والذى يكون النبسراس الذى لاتحختلط به الروايات ، والضموء الذي يكشف تدليس الجـاهليـات ، وليس العلم أحاديث وإشاعات البعبوام ، ولا تدليس وأخبار الأعلام ، وعن هذا يجيب ابن القيم ــ رحمه الله : ( فإنْ قلت : قد أُشـرت إلى سفر عظيم ، وأمر جسـيم فما زاد هذا السفر ، وما طريقه ومآ مركبه … ؟ له صلح : زاده العلــم الموروث من خـاتم الأنبــيـاء عَلَيْكَ ولا زاد لــه سواه ، فمن لم يحصل هذا الزاد فلا يخرج من بيته وليقعند مع

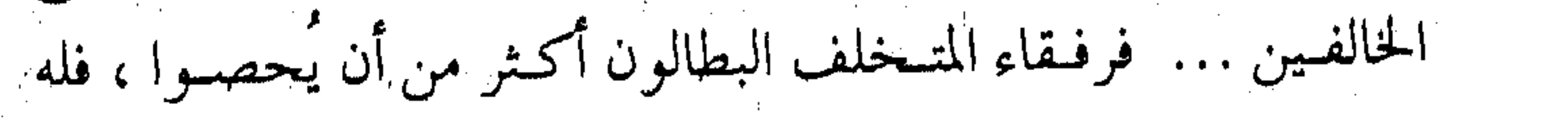

أســـوة بـهـــم ، ولن ينفعه هـــذا التأسى يوم الحســرة شبيئاً ، كــما قال تعسالي : ﴿ وَلَن يَسْفَعَسَكُمُ الْيَسْوَمُ إِذْ ظَلَمْسَتُمْ أَنْكُمْ فِي الْعَسْذَابِ مشترکون که (۱) . فقطع الله سبحانه وتعالى انتـفاعهم وتأسَّى بعضـهم ببعض في العذاب ، فإن مصائب الدنيا إذا عمت صارت مسلاة ، وتأسى بعض المصابين ببعض ، كما قالت الخنساء : ولولا كشرة الباكين حولي عملى إخوانهم لقتلت نفسني وما يبكون مثل أخي ، ولكن أسلي النفس عنمم بالتأسي فيهذا الروح الحياصل من التأسي معيدوم بين المثمتركين في العـذاب يوم القـيامة ) <sup>(٢)</sup> . وما أكشر كلام الوعاظ والمتىحدثين، وما أشبد غثاء الصحافة والإعلاميين ، وفي زماننا ما أوسع ما تبصره العيـون ، وما أعرض ما تسميعه الآذان ، وليس مـن كل ذلك ضوء تـبصـر به المسـالك ، أو شمعة يضاء بها الطريق، فاحذر أيها الداعية من التخبط، فكل

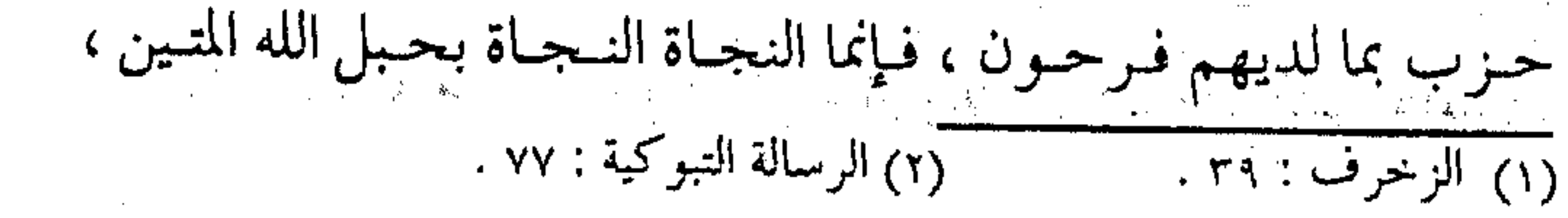

552 \*\*\*\*\*\*\*\*\*\* وصراطه المستقيم، وعليك بمصباح النبوة إذا ازدحمت الخطوب، وأضواء الشريعة إذا ادلهمت الآراء ، ونبراس الرسالة إذا تشعبت الأهواء . خير الزاد التقوى  $\mathcal{A}=\{x_1,\ldots,x_n\}$  , where  $\mathcal{A}=\{x_1,\ldots,x_n\}$  ,  $\mathcal{A}=\{x_1,\ldots,x_n\}$  , فإذا اجتمع العلم الموروث مع العمل الصائب ، فإن ذلك اجتماع الصواب مع الإخلاص ، ويتحقق التوازن الذي يجعل المؤمن على الصراط المستمقيم، ويتمخلص من الانحـراف مع المغنضوب عليمهم أو الضـالين ، إمّا بالزيغ نحو فـتنة الشـبهـات بقلة العمل ، أو نحو فتنة الشهوات بغلبة الهوى ، فيتحقق بذلك حصول منزلة التـقوى، والتي بــها يحـصل خيــر زاد للســائر على الطريق .. فكما أن سفر الدنيا لا يتم فضله ، أو يسعد المسافر به إلا بالطعام والشراب، فكذلك سفر الآخرة ، لا يتم إلا بالتزود بالتقوى ، وفي هذا قيل : ( أما قـوَّله تعالى : ﴿ وتزودوا فإن خـيـر الزاد التـقوى ﴾ ففيه قولان : أحدهما ــ أن المراد : وتزودوا من التنقوى ، والدليل عليـه قُولُه بعد ذلك : ﴿ فَإِنْ خَيْرِ الْـزَّادُ الْتَنْقُوى ﴾ وتحقيق الكلام فيه أن الإنسان له سنفران : سفر في الدنيا ، وسفر من الدنيا ، فالسنفر في

# الدنيبا لابتدله من زاد ، وهو الطعنام والشسراب والمركب والمال ،

والسفر من الدنـيا لا بد فيه أيضاً من زاد ، وهو مـعرفة الله ومحـبته والإعراض عما سواه ، وهذا الزاد خير من الزاد الأول لوجوه : الأول : أن زاد الدنيــــا يخلصك مــن عــَــذاب مــوهوم ، وزاد الآخرة يخلصك من عذاب متيقن . وثانيسهما : أن زاد الدنيا يـخلصك من عـذاب مـنقطع ، وزاد الآخرة يخلصك من عذاب دائم . وثالثها : أن زاد الدنيا يوصلك إلى لذة ممزوجة بالآلام والأسقام والبليات ، وزاد الآخرة يوصلك إلى لذات باقية خالـصة من شوائب المضرة ، آمنة من الانقطاع والزوال . ورابعها : أن زاد الدنيا وهي كل ساعة في الإدبار والانقضاء ، وزاد الآخرة يوصلك إلى الآخرة ، وهي كل ساعة في الإقبال والقرب والوصول . وخياميسيهيا : أن زاد الدنيبا يوصلك إلى منصبة الشبهبوة والننفس ، وزاد الآخرة يوصلك إلى عتبية الجللال والقدس ، فشبت بمجسموع ما ذكرنا أن خير الزاد التقوى . . ) <sup>(۱)</sup> . فهنيـئاً لمن تزود من الدنيا إلى الآخـرة ، ومن المحطة العاجلة إلى

(١) تفسير الرازي : ٥ / ١٦٨ .

 $554$   $\frac{1}{2}$ **WANANA WA WASARARARA A STRITTE TERPETTEETH ET ET ET ET ET E** المحطة الآجلة ، ومن ضميق المغاش إلى سبعة المعاد ، ومن دار البرحيل إلى دار البقاء . ومن الزاد لزوم الجماعة  $\label{eq:2.1} \frac{1}{2}\sum_{i=1}^n\frac{1}{2}\sum_{j=1}^n\frac{1}{2}\sum_{j=1}^n\frac{1}{2}\sum_{j=1}^n\frac{1}{2}\sum_{j=1}^n\frac{1}{2}\sum_{j=1}^n\frac{1}{2}\sum_{j=1}^n\frac{1}{2}\sum_{j=1}^n\frac{1}{2}\sum_{j=1}^n\frac{1}{2}\sum_{j=1}^n\frac{1}{2}\sum_{j=1}^n\frac{1}{2}\sum_{j=1}^n\frac{1}{2}\sum_{j=1}^n\frac{1}{2}\sum_{j=1}^n\$ فإذا اجتمع زاد الإخلاص والعلم ، وتفـاعلا في بوتقة التقوى ، صار لزامـاً على الداعية التـزود مع إخوانه أخذاً وعطاءً ، فـلا يجمل التـزود إلا مع الرفقـاء ، ولا ينمو الـفضل إلا مع الأتقـياء ، فكمـا أن بركة الطعنام في سفر الدنيا مع الجماعة ، فإن نمو الأجر في القول والعمل، لا تكون إلا مع ركب المؤمنين، وزيادة الفضل لا تربو إلا بمسيرة العاملين . لقد حدد الإمام القـرطبي معنى الجـماعة بأنهـم الإخوان الذين يكونون على مذهب واحد ، أي في منهج العمل والدعوة ، فقال : (والإخسوان جمع أخ، وسمي أخـاً لأنه لا يتـوخي مـذهب أخيه ، أى يقصلده ) وذلك بعدأن أورد نسصوص الالتزام بالجماعية من السلف الصالح، فذكر ما يلي : (وقال ابن عباس لسماك الحنفي : يا حنفي ، الجماعة الجماعة

# فإنما هــلكت الأمم الخـالية لتفرقــها ، أمَا سمعت قــول الله عز وجل :

﴿ وَاعْتَصِمُوا بَحْبَلَ اللَّهُ جَمِيعاً وَلَا تَفْرِقُوا ﴾ (١) . وَفَى صُحيحٍ مُسْلَمٌ عَنْ أَبِي هَرِيرَةَ ، قَالَ رَسُولَ اللهِ عَلَيْكَةٍ : « إِنْ الله يرضى لكم ثلاثاً ، ويسـخط لكم ثلاثاً ، يرضى لكم أن تعـبدوه ولا تشىركوا به شيئاً ، وأن تعتصموا بحبل الله جميعاً ،وأن تناصحوا من وَلَّى الله أمـركم ، ويسـخـط لكم قـيل وقـال ، وإضـاعـة المال ، وكثرة السؤال ».

فأوجب تعبالى علينا التىمسك بكتابه وسنة نبيه ، والرجـوع إليهما عند الاختلاف ، وأمرنا بالاجتماع على الاعتصام بالكتاب والسنة اعتقاداً وعملاً ، وذلك سبب اتفاق الكلمة ، وانتظام الشتات الذي يتم به مصالح الدنيا والدين والسلامة من الاختلاف ، وأمر بالاجتماع ، ونهى عن الافتراق الذي حصل لأهل الكتابين ) (٢) . فمفي الجمماعة ـ إذاً ـ بركة الـزاد ، وفي الرفيقية يكون أمن الطريق . التنوع … بركة الجماعة والسـر في بركة الجـماعـة .. التنوع في العـمل الصالح ، تمامـاً كتنوع الأطعمة في سفر الدنيـا ، وبالتالي يتكامل العمل فيغرف كل

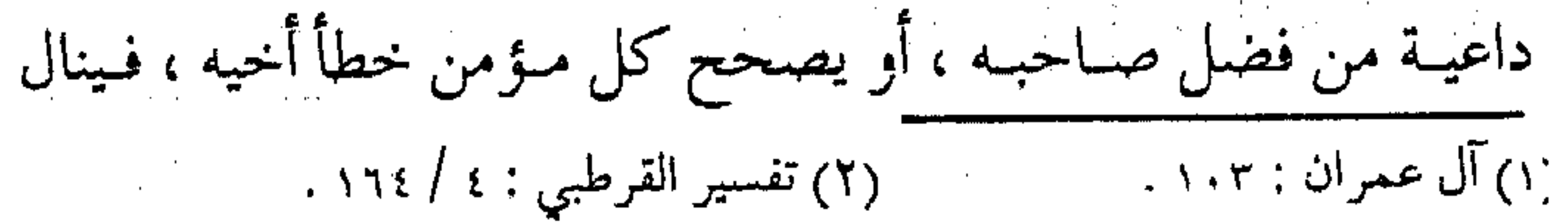

56 الجميع بركة الاجتماع ، ويتحضل للكل فضل الالتقاء ، وهذه سمة الإخوان الذين يغبطهم الصلديقون والشهداء ، بل هي صفـة الأتقياء المؤمنين الذين تنبقل أخبار مجالسيهم بالملائكة السبيارين ، وهذا أصل التماون على البر والتقوى . ( قال ابن خَوَيْز منْداد في أحكامه : والتعاون على البر والتقوى يكون بوجوه ، فواجب عـلى العالم أن يعين الناس بعلمه فـيعلمهم ، ويعينهم الغنى بماله ، والشبجاع بشجاعته في سبيل الله ، وأن يكون المسلمىون متظاهرين كباليد الواحيدة (المؤمنون تتكبافأ دمباؤهم ، ويسمعي بذمـتـهـم أدناهم ، وهم يد علـى من سـواهـم ) ، ويجب الإعراض عن المتعدى ، وترك النصرة له ، وردّه عما هو عليه ..) $\langle \cdot \rangle$ الدعوة مع الجماعة ومن البركة \_ كما في حديث مسلم \_ ما يناله المستطرق العابر عندمـا يجلس مع ركب المؤمنين ، فينال المغفـرة ، لأنهـم القوم الذين لا يشقى جليسهم ، إذ في مرافقة أهل الخبير صلاح ، وفي السفر مع الجماعة فلاح ولقد نقل البقرطبي ـــ رحمــه الله ــ كلامـاً لأحد وعاظ مـصر عبام ٤٦٩ هـــ ، حيث نوه الواعظ كيف نال كلب أهـل الكهف

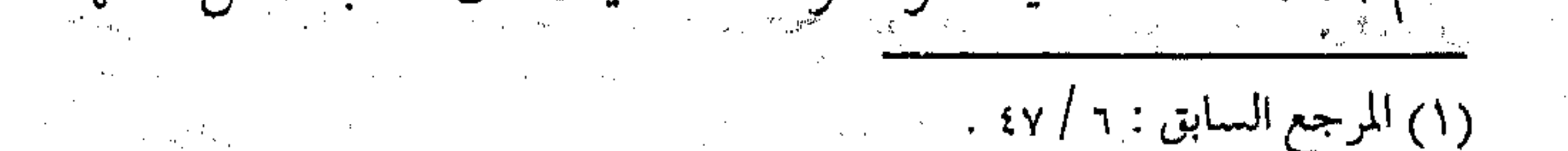

فيضل ذكره في القرآن الكريس، فيقبال : ( إنَّ مَنْ أَحَبَ أهل الخيبر نالٍ من بركتهم ، كلب أحب أهل الفضل وصـحبهم فذكره الله في محكم تنزيله . . ) ثم قال : (إذا كان بعض الكلاب قد نال هذه الدرجة العليا بصحبة ومخالطة الصلحاء الأوليـاء ، حتى أخبـر الله تعالى بذلك في كـتابه جلّ وعلا ، فما ظنك بالمؤمنين الموحدين المخالطين ، المحبـين للأولياء والصالحين ، بل هسذا تسلية للمؤمنين المقصرين عس درجات الكمال .. ) ثم استطرد القىرطبى فى الشسرح ذاكراً قـول أنس بن مالك الوارد في الصبحيح : « فـأنا أحب الله ورسـوله وأبا بكر وعـمـر ، فأرجـو أن أكـون  $\frac{1}{2}$ ثـم قال : وهذا الذي تمسك به أنس يشمل مس المسلمين كل ذي نفس ، فلذلك تعلقت أطماعنا بذلك و إن كنا غيـر مستأهلين ، كلب أحبّ قوماً فيذكره الله معهم … ، فكيف بنا وعندنا عقيد الإيمان ، وكلمة الإسلام ، و حب النبي ﷺ ﴿ وَلَقَـلْمْ كُرْمْنَا بْنَى آدْمَ وَحَـمْلْنَاهُمْ فَى البر والبحسر ورزقناهم مسن الطيبات وفضلناهسم على كثمير ممن

 $\mathcal{F}^{\mathcal{A}}_{\mathcal{A}}$  is a subset of the set of the set of the set of the set of the set of the set of the set of the set of the set of the set of the set of the set of the set of the set of the set of the set of the set

558 \*\*\*\*\*\*\*\* خلقنا تفضيلا ﴾ (ا) . فما أحلى هذا الكلام ، الذي يجب أن يشمد عليه الداعيية ، فيلتـزم بالركب الميمون ، ولا يـجعل للشيطان إليـه سبيـلاً ، ويحاول جهده بدعوة الآخرين ، ليزداد بذلك جمع المسافرين . دعوة لجميع الكواكب .. !! والدعـوة إلى الله يجب أن تكون لجـْميع الخلق ، ولا ينبـغي أن يزهد الداعيــة في أحـد من الخلق ، فـالدعـوة للأقــارب من النسـاء والرجال ، وللصغار وللكبار ،كما أنها لأهل البادية والحضر ، وأصدقاء المدينة أو رفىقاء السفر ، والدعوة للعـالم والجاهل وللقريب والغىريب ، كما أنها لنلعرب وغير العرب ، بل لقـد سبق العلمـاء بإدراك وجود كواكب أخرى ، وأوجبوا دعوة الإسلام إلى أهلها إن ثبت ذلك . ومن طرائف ذلك ، ما ننقله للقارئ عن الإمام القرطبي : ( .. فبعلي هذا إن لـم يكن لأحـد من أهل الأرض وصـول إلى أرض أخرى ، اختصت دعـوة الإسلام بأهل هذه الأرض ، وإن كان لقوم منهم وصول إلى أرض أخرى احتمل أن تلزمهم دعوة الإسلام

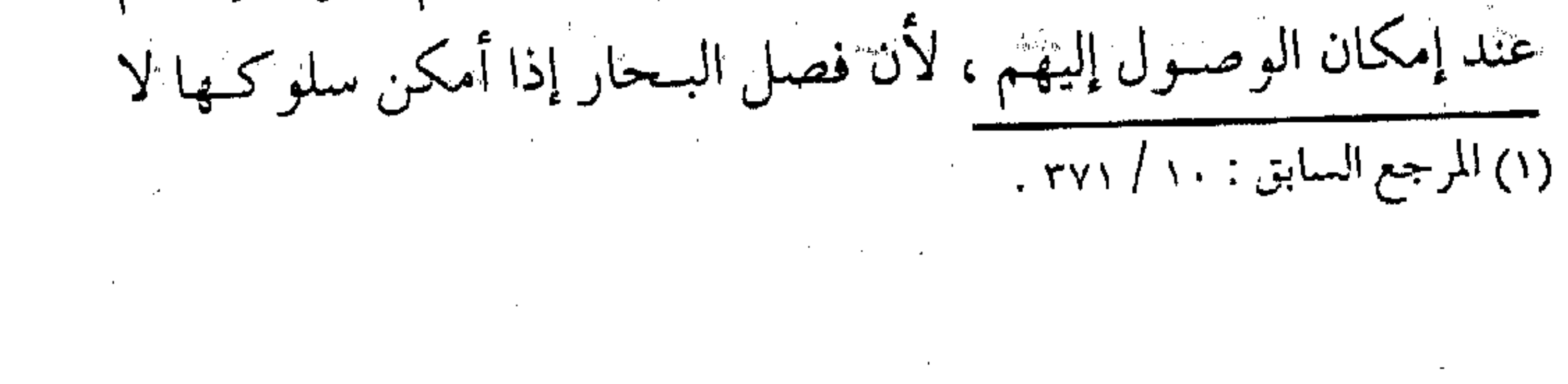

يمنع من لزوم مـا عـمّ حكمه ، واحتـمل ألا تلزمهم دعـوة الإسلام ، أنها لو لزمتهم لكان النص بها وارداً ، ولكان عَيِّلَةٌ بها مأموراً ) <sup>(١)</sup> . فلننظر عبارته في أنه إذا كان للدعاة وصول إلى أرض أخرى ، لزمتهم ذلك إذا استطاعنوا تجاوز البحار ، وبمثلتها الوصول إلى كواكب أخرىء إذا استطاع البشر تجاوز الفضاء . والجهاد من الدعوة

وقمة الدعوة إلى سبيل الله، الجهاد في سبيله ، فهو سنام العمل الصالح ، ورأس التـزود في سفـر الآخرة ، وبه النجـاة من العذاب ، والجهياد في كثـير من الآيات والأحـاديث يرد بالمعنى العـام ، حيث يتضحمن الأمر بالمعروف والنهيي عن المنكر ، وإعـانة المؤمنين في السراء والضــزاء ، والتـعـاون عـــلى البـر والتـقوى ، قـال تعالى : ﴿ وَالَّذِينَ جَاهَدُوا فِينَا لَنَّهَدِّينِهُمْ سَبْلُنَا وَإِنَّ اللَّهُ لَمَّ الْحَسَنِينَ ﴾ (٢) ( .. أى جاهدوا الكفار فينا ، أى فـي طلب مرضاتـنا ، وقال السبدي وغييره : إن هذه الآية نزلت قبل فبرض القتبال ، قبال ابن عطية : فـهي قبل الجهـاد العرفي ، وإنما هو جهـاد عام في دين الله ، وطلب مرضاته .. وقال عمر بن عبد العزيز : إنما قصر بنا عن علم ما جنهلنا ، تقصيرنا في العمل بما علىمنا ، ولو عملنا ببعض مـا علمنا

 $\mathcal{L}_\text{max}$  and  $\mathcal{L}_\text{max}$  are the set of the set of the set of the set of the set of the set of the set of the set of the set of the set of the set of the set of the set of the set of the set of the set of the set o (٢) العنكبوت : ٦٩ . ١٧٦) المرجع السابق : ١٧٦ / ١٧٦ .

لأورثنا علمـاً لا تقـوم به أبداننا .. وقال أبو سلـيمـان الداراني : ليس الجهاد في الآية قـتال الكفـار فقط ، بل هو نصـر الدين ، والرد علي المبطلين، وقمع الظالمين، وعظة الأمر بالمعروف والنهبي عن المنكر ، وفيه مجاهدة النفوس في طاعة الله .. ) (١) . ويقاس على كل ذلك الوعظ والإرشاد ، والكتابة والتصنيف ، وتربية الأهل والأولاد على مبادئ الإسلام، وجمع التبرعات للعاملين والمجاهدين ، وإعانة المظلوم والضـعيف ، وكشف الدعوات الباطلة ، والرد على الأفكار المنحرفة وإعداد الناس لمرحلة التمكين . جماع الأمر أى أن أعمال الجهاد متفاوتة ، ومقتضيات البر مختلفة ، ولكنها جبميعاً إمّا أمـر بمعروف ، أو عبمل لأمر مشروع ، أو إعـراض عن منكر ، فهو تقسيم ثالث للأمر بالمعروف والنهى عن المنكر ، بل هو تقسيم لجميع أعمال البر والمعروف ، وهسذا من إعـجاز القـرآن الكريم، كما قال تعالى : ﴿ خَذِ العفـو وأَمُو بالعُرْف وأعرض عن الجاهلين کپي ( ( هذه الآية من ثلاث كلمـات ، تضـحنت قواعد الشـــريعة في المأمورات والمنهيات ، فـقـوله : ﴿ خـذ العـفـو ﴾ دخل فـيــه صلة (١) تفسير القرطبي : ٢١٢ / ٣٦٤. (٢) الأعراف : ١٩٩.

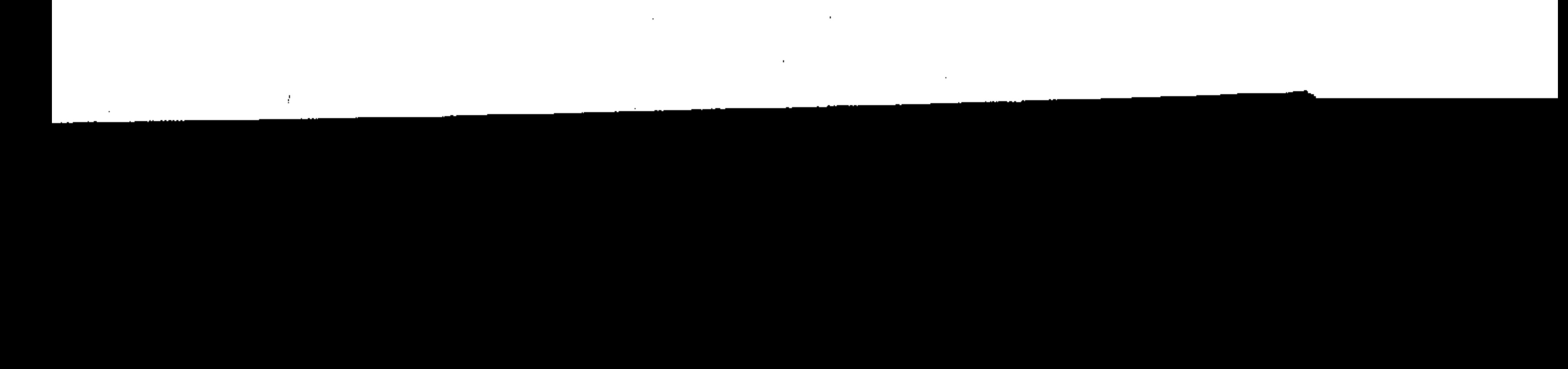

القـاطعين ، والعـفو عن المذنبـين ، والرفق بالمؤمنين ، وغيـر ذلك من أخلاق المطيعين ، ودخـــل في قـوله : ﴿ وَأَمُو بِالْعَــوفِ ﴾ صلة الأرحسام ، وتقسوى الله في الحسلال والحسرام ، وغض الأبصبار ، والاستـعداد لدار القـرار ، وفي قوله : ﴿ وأعـرض عن الجـاهلين ﴾ الحض على التحلق بالعلم ، والإعراض عن أهل الظلـم ، والتنزه عن منازعة السفهاء ، ومساواة الجـهلة الأغبياء ، وغير ذلك من الأخلاق الحميدة ، والأفعال الرشيدة … ) (١) . وفي النص من المعـاني التي يمكـن القيـاس عليـهـا ، وتغني عن الاستطالة فيها .. سبيل التزود . والخلاصة : أن الزاد علم وعمل ، يقتضي الإخلاص لأولها والصواب لثـانيهـا ، وجماعـها التقـوى ، ومع معـرفة الزاد لا بد من معرفة سبيل السفر في القطار ، ومن ثم كيفية الركوب . (ولا سبيل إلى ركوب هذا الظهر إلا بأمرين : أحدهما : أن لا يصبو في الحق إلى لوم لائم ، فإن اللوم يصيب الفارس فيصسرعه عن فرسه ، ويجعله صريعاً في الأرض .

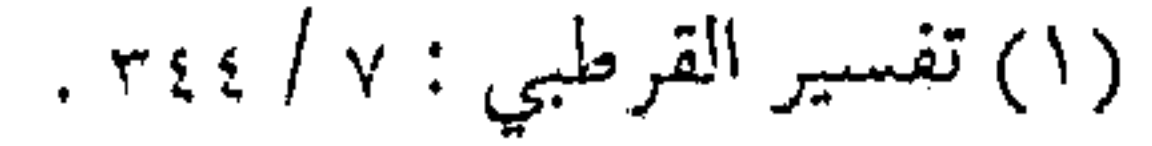

 $\label{eq:2.1} \mathcal{L}(\mathcal{L}^{\text{max}}_{\mathcal{L}}(\mathcal{L}^{\text{max}}_{\mathcal{L}}),\mathcal{L}^{\text{max}}_{\mathcal{L}}(\mathcal{L}^{\text{max}}_{\mathcal{L}}))$ 

the contract of the contract of the contract of the contract of the contract of

والثاني : أن تهون عليه نفسه في الله ، فيقدم حينئذ ولا يخاف الأهوال ، فممتى خافت النفس تأخرت وأحجمت وأخلدت إلى الأرض، ولا يتم له هذا الأمر إلا بـالصبر ، فـمن صبر قليـلاً صارت تلك الأهوال ريحاً رخاءً في حقه تحمله بنفسها إلى مطلوبه ، فبينما هو يخاف منها إذ صارت أعظم أعوانه وخلدمه ، وهذا أمر لا يعرفه إلا من دخل فيه .. ) <sup>(١)</sup> . فهذا هو سبيل السفر وطريقه ، ومنهج التزود ومنهاجه .. عود على بدء ومع معـرفة السـبيل ، لا بـد من مـعرفـة المركوب بعـد التزود ، وفي الأمسر عـود على بدء ، إذ إن ذكـر الإخـلاص والصــدق في البلداية ، لا بد من ذكـره أيضاً في النهـاية ، فـالإخـلاص هو المبتـدأ والمنتمى ،ولا بد منه في أول العمل ومنتهاه ، إذ لا بد للسفر من صدق الالتجاء إلى الله ، وتحقيق معنى العبودية له ، بالدعاء والاستكانة والتضرع ، فهو وحده ما ابتـدأت به هذه الهجـرة وله وحده تنتهي . قال ابن القيم في رسالته ( تحفة الأحباب ) : ( وأمــا مركبه فيصـــدق اللُّجَّأ إلى الله والانقطــاع إليه بكليته ، وتحسقيق الافتقــار إليه بكل وجـه ، والضراعة إليه وصــدق التوكل

(١) الرسالة التبوكية : ٧٨ .

والاستحقانة به ، والانطراح بين يديه انطراح المكلوم المكسـور الفسارغ الذي لا شيىء عنسده ، فيهسو يتطسلع إلى قَيْمة ووليـه أن يجبره ويلم شمعثه ، ويمده من فضـــله ويستـرده ، فهذا الذي يرجى له أن يتولى الله هدايته ، وأن يكشف له ما خفي عن غيره من طريق هسذه الهجرة ومنازلها ) (١) .

<u>ala ala ala ala</u>

(١) المرجع السابق : ٧٨ .

 $\mathcal{L}_{\text{max}}$  and  $\mathcal{L}_{\text{max}}$  and  $\mathcal{L}_{\text{max}}$  and  $\mathcal{L}_{\text{max}}$ 

## 

 $\mathcal{A}^{\mathcal{A}}_{\mathcal{A}}$  and  $\mathcal{A}^{\mathcal{A}}_{\mathcal{A}}$  are the set of the set of the set of the set of the set of the set of the set of the set of the set of the set of the set of the set of the set of the set of the set of th

 $\mathcal{L}^{\mathcal{L}}(\mathcal{L}^{\mathcal{L}})$  and  $\mathcal{L}^{\mathcal{L}}(\mathcal{L}^{\mathcal{L}})$  and  $\mathcal{L}^{\mathcal{L}}(\mathcal{L}^{\mathcal{L}})$ 

排在他的电阻的电路的转换机,我们的一个人,我们的一个人,我们的一个人,我们的一个人,我们的一个人,我们的一个人,我们的一个人,我们的一个人,我们的一个人,我们的一个人,我们的一个人,我们的一个人,我们 "我们的一个人,我们的一个人,我们的

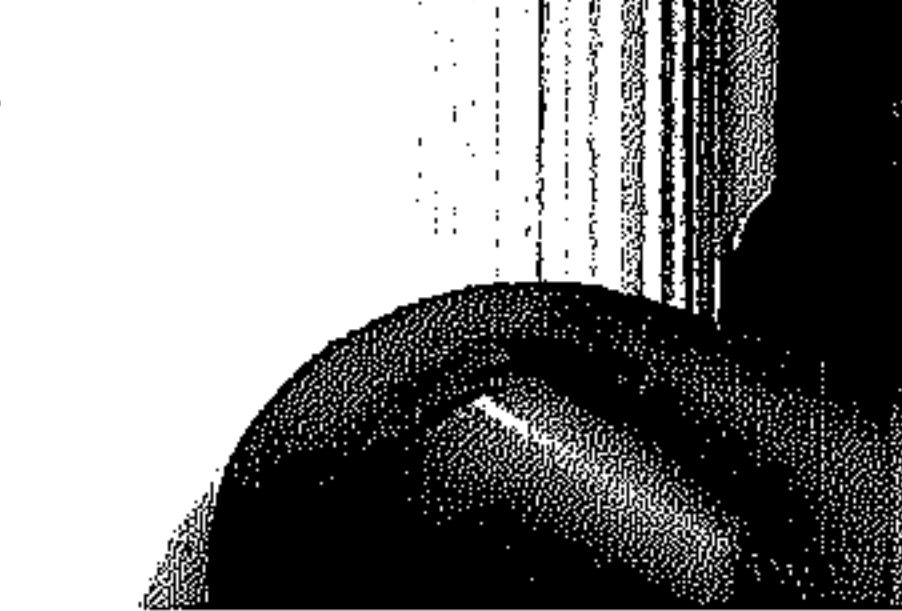

 $\label{eq:2.1} \mathcal{L}(\mathcal{L}(\mathcal{L})) = \mathcal{L}(\mathcal{L}(\mathcal{L})) = \mathcal{L}(\mathcal{L}(\mathcal{L})) = \mathcal{L}(\mathcal{L}(\mathcal{L})) = \mathcal{L}(\mathcal{L}(\mathcal{L})) = \mathcal{L}(\mathcal{L}(\mathcal{L})) = \mathcal{L}(\mathcal{L}(\mathcal{L})) = \mathcal{L}(\mathcal{L}(\mathcal{L})) = \mathcal{L}(\mathcal{L}(\mathcal{L})) = \mathcal{L}(\mathcal{L}(\mathcal{L})) = \mathcal{L}(\mathcal{L}(\mathcal{L})) = \math$ 

 $\mathcal{L}_{\text{max}}$  ,  $\mathcal{L}_{\text{max}}$ 

 $j$  ( ۲۸ ) کواشف الأنفاق في أحد اقتباسات الإمام القرطبي ذكر قول الشاعر : تسقول ما لاحَ يا مســـانوُ يا ابنة عمي لاحني الهواجر ونقول : وهكذا مسافحر الدعوة ، يتلوَّح وجهه بحر الهواجر ، وينصب من عناء الطريق ، ويشقى مسن وعشاء السفر ، وتلفـه ظلمة أنفـاق الفتن ، وتحلَّد مـــن سـيـره العـوائق ، وتجـره لثـقلة الأرض العـلائق ، ولكنه مع كلِّ هذا ، ينـطلق في سيـره الميـمـون ، على هدى من الله وبصيره ، يستضيء بنور السماء ، ويستهدى بسنة المصطفى عَيِّلَةٍ فلم تعد توقفـه الظلمات ، ولا تعيق سيـره العقبات ، مسـتعيناً وفق هدى القرآن والسنة على مجموعة من الكواشف والأضواء . أس الفضائل وأولهـا العــقل ، وهو أمـرْ زائدٌ على مـجــرد إدراك المعلوم ، (

# واعلم أن لكل فــضـيلة أسًا ، ولكل أدب ينبـوعــاً ، وأسَّ الفـضـائل

 $\mathcal{L}(\mathcal{L}(\mathcal{L}))$  and  $\mathcal{L}(\mathcal{L}(\mathcal{L}))$  . The contribution of the contribution of  $\mathcal{L}(\mathcal{L}(\mathcal{L}))$  and  $\mathcal{L}(\mathcal{L}(\mathcal{L}))$  . The set of  $\mathcal{L}(\mathcal{L})$ 

566 \*\*\*\*\*\*\* وينبـوع الآداب هو الـعـقل ، الذي جـعله الله تعـالـي للدين أصـلاً ، وللدنيـا عـمـاداً ، فـأوجب التكليف بكمـاله ، وجـعل الدنيـا مـدبرة بأحكامه ، وألَّف به بين خلقه مع اختلاف هممهم ومآربهم ، وتباين أغراضهم ومقاصدهم ، وجعل ما تعبّدهم به قسمين ، قسماً وجب بالعقل فوكَّده الشرع ، وقسماً جاز في العقل فأوجبه الشرع ، فكان العقل لهما عماداً . . ) (١) . فالعقل شيء غيـر الوحي والمعرفة ، ولكنه مناط التكليف ، وبه يعرف الدين ، ويفهم العلم فهو أفـضل مرجو ، كما أن الجهل أنكي عدوً ، وأن خير ما أوتى المسلم من المواهب العـقل ، وشر مـا يحلّ عليه من المصائب الجهل ، ولذا فإن من بين العوامل التي تميز البشر ، وتفاضل بين الدعاة موهبة العقل ، فوق موهبة العلم والصلاح ، إذ به تتمايز الأهواء ،وتتوضح به ملامح الفتن ، وبه ينقذ من الوقوع في المعاصي ، وهو الحاجز عن التمور والاندفاع ، أو عن النكوص والجبن ، وبالعقل تعرف حـقائق الأمور ، وتتوضح مـسالك السبل . ومن العقل ما هو غريزى كقوله تعالى : ﴿ أَفْلَمْ يَسْيَرُوا فِي الأَرْضِ فَـتكونَ لَهُمْ قُلُوبٍ يَعْقَلُونَ بِهَا…﴾ ومنهـا ما هو مكتسب ، بل هو نتاج العقل الأول ، وهو نهاية المعرفة

(١) أدب الدنيا والدين للماوردي : ١٩ .

في إصبابة الفكرة ، وفي تمييز المعرفية ، وهو مما ينمو إن استعمل ، وينقص إذا أهمل ، وذلك بكثرة الاستعمال وتنوع التجارب ، وممارسة الأفكار ، ما لم تؤثر فيه الأهواء ، أو تصده الشهوات . تفكروا في الخلق ومن مقتضـيات العقل التدبر والتفكر ، وأخذ الأمـور بمنهاجها السليم ، دون تخبط أو جنوح ، وبلا هوى وعاطفة ، وإن التدبر هو النظر في أواخر الأمور وعواقبها ، والتفكر يفيد تكثير العلم بالعقل ، واستمجلاب ماكيس حماصلاً ، وكذلك في معانيهما التذكر المفيد لتكرار ما ينتـــج عن التدبر والتفكر ، وتكراره على الـقلب حتى يزيد رسوخاً وتثبيتاً . وفي التدبر والتفكر تلقيح لألباب الرجـال ، وهو مفتاح خزائن العلم ، ومنها تكون ثمرة العقل ، ونتاج العلم ، ومقود الخيرات . زوهذا يكشف لك عن فضل التفكر وشرفه ، وأنه من أفضل أعمـال القلب ، وأنفعهـا له حتى قيل : تفكر ســاعـة خير من عـبادة سـنة ، فالفكر هو الذي ينقل من موت الفطنة إلى حياة اليقظة ، ومن المكاره إلى المحاب ، ومن الرغبة والحرص إلى النزهد والقناعة ، ومن سمجن الدنيا إلى فيضماء الآخرة ، ومن ضيق الجبهل إلى سعة العلم

ورحبيه ، ومن مرض الشهوة والإخلاد إلى هذه الدار إلى شيفاء

 $\mathcal{L}_\text{max}$  and the second contribution of the second contribution of the second contribution of the second contribution of the second contribution of the second contribution of the second contribution of the second con

الإنابة إلى الله والتجافي عن دار الغرور ، ومن مصيبة العمي والصم والبكم إلى نعـمة البصـر والسمع والفهم عن الله والـعقل عنه ، ومن أمراض الشبهات إلى برد اليقين وثلج الصدور .. ) <sup>(١)</sup> . التفكر عبادة والتفكير والتذكر عبادة لقوله تعالى : ﴿ وَيَتَّفَكَّرُونَ فَمِي خَلْقِ السَّمُواتِ وَالأَرْضِ ﴾ وَلَقَدْ حَكَمَى عَنْ سفيـان الثورى أنه تفكر يوماً في السماء وخلقها حتى غـشـى عليه ، وكان يبول دماً مـن طول حزنه وفكرته ، وسئلت أم الدرداء عن أبي الدرداء فحقالت : « كان أكثـر شـأنه التـفكر » ، ويتـضمن التـفكر البـحث في العلوم المخـتلفـة ، وإطالة الـنظر في خلق الله ، كـغـرائب النبيات ودورات الحياة في البيئة ، والتوسع فني النظر إلى وظائف أجهزة الإنسان، والتفكر في خلق الأحياء المختلفة ، وعجائب الجبال والبحار والسهول والغابات ، وأسسرار الاستنباط البشىرى من الصخور والآثار ، وأشـباه ذلك مما تزدحم به مكتبات اليوم الســمعية والبصرية . ومع الأخذ بمنهج التفكر ، فسنبغى التنبيه على عدم المبالغـة فيما يدعيه البصوفية في أن التمكر أفضل من الصلاة ، أو استنغناؤهم

 $\mathbf{F}_{\mathbf{r}}$  and  $\mathbf{F}_{\mathbf{r}}$  are the set of  $\mathbf{F}_{\mathbf{r}}$  and  $\mathbf{F}_{\mathbf{r}}$  are the set of  $\mathbf{F}_{\mathbf{r}}$ 

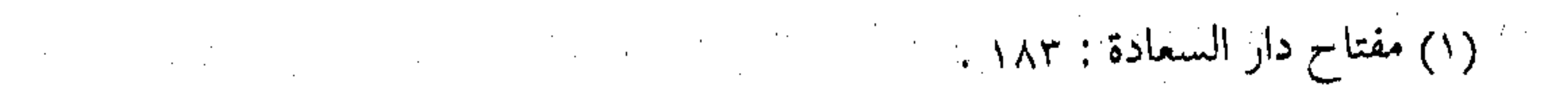

بالتفكر عن بعض العمادة ، أو إطالته إلى الحد الممسجوج والمعطل عن أعمـال الحيـاة ، لأن خيـر الأمور أواسطهـا ، وعلماء الأمـة وسلفـها كانوا على منهاج التوسط في التـفكير ، وكل عبادة هي الأفضل في وقتها ، بل إن معظم العبادات لا تنفك عن شيء من التفكر . ولعل من نـتـائج الـتـفكر ، طـلب العلوم المخــتلفــة ، وهي من الكواشف التالية . شمول وتخصص ولا بد من توظيف العلوم المختلفة لأجل الدعوة إلى الله تعالى ، باعتبار أن بعضها يجقق مـقاصد الشريعة ، من حفظ الدين والعرض والنفس والمال ، ومنها مـا هو من الوسائل والأساليب ، والتي يَتـخذ حكمها من حكم المقاصد والذي عليه مدار الأحكام كلها ، فقد يكون من الواجب عندما لا يتحقق الواجب إلا بـه ، وقد يكون من فـروض الأعيـان ، كمـا يكون من فـروض الكفـايات ، أي فيـها مـا ينبغي أن يفـعله بغض الدعاة ، وإلا وقع في الأثم ، ومنهـا ما يتناسب مع حجم المقصد وطبيعة الهدف . ومن أجل هذا ، كان تعلم الدعاة للعلوم الكونية أمراً مهما ، لما ُّفيه من تحقيق مصــالح العباد في المعاش والمعاد ، وجلب المصالح وفق

السنن الكونيـة ، ودفع المفـاسد عنـهم ، بل إن لجمـيع العلوم الحـسنة

انعكاساً على أخلاق المرء وسلوكه ( قـال المزنبي : سمعت الشــافعي يقـول : ومن تعلـم القـرآن عظمت قيـمـته ، ومن نـظر في الفقـه نَبُل مقداره ، ومن تعلم اللغة رقٌ طبعُه ، ومن تعلم الحساب جَزَل رأيه ، ومن كتب الحسديث قويت حجته ، ومن لم يصن نفسه لم ينفعه also )  $(1)$ في العلم زيادة عقل وطلب العنلوم قىد يتنفاوت ويتسوزع عىلى مىراتىب الحكم التكليفي ، مَا بين فرض وواجب ، أو مباح ومندوب ، كما أن الأمر ليس بالمضرورة بعمل تنزييني ، وإنما قسد يكون لذاته ، لما فسيه من مصبالح العباد ، ولذلك قسال الغـزالي بفرضيـة الطب على الكفاية ، وأن أهل القرية المسلمين جميعاً يقعون في الإثم ، مـا لـم يتصد منهم من يقوم بواجب تعلم الطب وممارسته ، وكذلك ينبخي على الدعاة والمسلمين أن لا يتركوا بعض العلوم يسيطر عليمها أهل الشىرك والنفاق ، ولهذا كبان الإمام الشبافعي يحبذر المسلمين ، ويدعبوهم لتتعلم الطب ، حتى لا يحتكره النصارى في بلاد المسلمين ، فيما سبحان الله ، ما أشبه اليوم بالأمس .. !! قال الإمام الغـزالي : ( فلا عـجب من قولنا أن الـطب والحساب

 $\label{eq:2.1} \mathcal{L}_{\mathcal{A}}(\mathcal{A})=\mathcal{L}_{\mathcal{A}}(\mathcal{A})=\mathcal{L}_{\mathcal{A}}(\mathcal{A})=\mathcal{L}_{\mathcal{A}}(\mathcal{A})=\mathcal{L}_{\mathcal{A}}(\mathcal{A})=\mathcal{L}_{\mathcal{A}}(\mathcal{A})=\mathcal{L}_{\mathcal{A}}(\mathcal{A})=\mathcal{L}_{\mathcal{A}}(\mathcal{A})=\mathcal{L}_{\mathcal{A}}(\mathcal{A})=\mathcal{L}_{\mathcal{A}}(\mathcal{A})=\mathcal{L}_{\mathcal{A}}(\mathcal{A})=\mathcal{L}_{\mathcal{A}}(\$ 

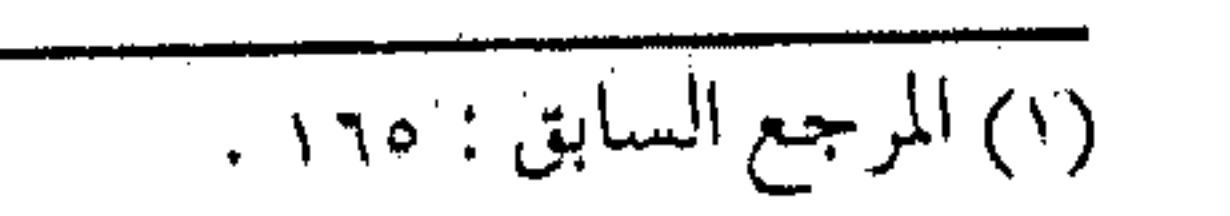

من فـروض الكفـايات ، فـإن أصـول الـصناعـات أيضـاً من فـروض الكفايات ، كـالفلاحة والحيـاكة والسياسـة .. وأما ما يعد فـضيلة لا فريضة ، فالتعمق في دقائق الحسناب وحقائق الطب وغير ذلك مما يستغنى عنه ، ولكنه يفيد زيادة قوة في القدر المحتاج إليه ) (١) . وقد يكون التعلم لأجل المنهج كتعلم الرياضيات ، إذ إنها تقود لتعلم الأقيسة ، وكان السلف العلماء يتسلون بمسائل المواريث رغبة في ذلك ، وفي هذا يقـول العـلامـة ابن خلدون في مـقدمـتـه : ( .. فموجب لذلك أن يكون كل نبوع من العلم والنظر يفيدها عقلاً مزيداً ، والصنائع أبداً يحصل عنها وعن ملكتها قانون علمي مستفاد من تلك الملكة ، فلهـذا كـانت الحنكة في الـتـجـربة تفـيـد عـقـلاً ، والحضبارة تفيد عبقلاً … وهذه كلها قبوانين تنتظم علوماً فيحصل منها زيادة عقل $\ldots$  (  $^{(7)}$  ). الفن العسكري في الشريعة ومن علوم الدعـوة النافـعـة ، الأخـذ بالعلـوم العـسكرية وفنون القتـال ، سواءً أكـان بالتعلم المبـاشر ، أو بالعلوم المسـاندة ، مما يتنوع بتغيير الزمان والمكان ، والعلوم الجهادية متممة للعلوم الفكرية . قبال ابن القيم : (فقوام الدين بالعلم والجبهاد ، ولهبذا كبان

(١) الإحياء : ١ / ١٦ . .  $\mathfrak{t} \mathfrak{t} \wedge : \mathfrak{t} \rightarrow \mathfrak{t}$  .

 $\mathcal{L}^{\text{max}}_{\text{max}}$  and  $\mathcal{L}^{\text{max}}_{\text{max}}$ 

the contract of the contract of the contract of the contract of the contract of the contract of the contract of the

الجهاد نوعين جهاد باليد والسنان ، وهذا المثمارك فيه كثير ، والثاني الجهاد بالحجة والبيان ، وهذا جـهاد الخــاصة ، مـن أتباع الرسل ، وهو جهاد الأثمة ، وهو أفضل الجهادين لعظم منفعته ، وشدة مؤنته وكثـرة أعدائه .. ) كما قـال تعالى : ﴿ لَقَدْ أَرْسَلْنَا رِسَلْـنَا بِالْبِينَاتِ وأنزلنا معهم الكتاب والميزان ليقوم الناس بالقسط وأنزلنا الحديد فيه بأس شديد ومنافع للناس وليتعلم الله من ينصره ورسله بالغيب إن الله قوى عزيز ﴾ .

فذكر الكتاب والحديد إذ بهما قوام الدين ، كما قيل :

فما هو إلا الوحى ، أو حَد مرهف

تميل ظسباه أخسدعنا كل مسا يل

فمهذا شسفاء المداء مس كل عساقل

وهذا دواء الداء من كل جساهل

ولما كان كل من الجهباد بالسيف والحجة ، يستمي سبيل الله ، فستر الصحابة ــ رضى الله عنهم ــ قوله :

﴿ أَطْيَعُوا اللَّهُ وَأَطْيَعُوا الرَّسْولُ وَأُولَى الأَمْرِ مُنكُمْ ﴾ .

بالأمراء والعلمـاء ، فـإنهم المجـاهـدون في سـبـيل الله ، هؤلاء

 $\label{eq:2.1} \frac{1}{\sqrt{2}}\left(\frac{1}{\sqrt{2}}\right)^{2} \left(\frac{1}{\sqrt{2}}\right)^{2} \left(\frac{1}{\sqrt{2}}\right)^{2} \left(\frac{1}{\sqrt{2}}\right)^{2} \left(\frac{1}{\sqrt{2}}\right)^{2} \left(\frac{1}{\sqrt{2}}\right)^{2} \left(\frac{1}{\sqrt{2}}\right)^{2} \left(\frac{1}{\sqrt{2}}\right)^{2} \left(\frac{1}{\sqrt{2}}\right)^{2} \left(\frac{1}{\sqrt{2}}\right)^{2} \left(\frac{1}{\sqrt{2}}\right)^{2} \left(\$ 

the contract of the contract of the contract of the contract of the contract of

 $\mathcal{L}(\mathcal{L}(\mathcal{$ 

بأيديهم وهؤلاء بألسنتهم) (١) . وقال شيخ الإسلام : ( .. ولن يقـوم الدين إلا بالكتـاب والميـزان والحديـد ، كتـاب يهلدى به وحديد ينصره ، كما قال تعالى : ﴿ لَقَلَّدْ أَرْسَلْنَا رَسَلْنَا بالبينات وأنزلنا معهم الكتاب والميزان ليقوم الناس بالقسط وأنزلنا الححديد فحيله بأس شديبد ومنافع للناس ﴾ فـالكتــاب به يقــوم العلم والدين ، والميزان به تقـوم الحـقـوق في العـقـود الماليـة المقـبـوضـة ، والحديد تقوم به الحدود على الكافرين والمنافقين . ولهلذا كلان في الأزمان المتأخرة الكتماب للعلماء والعبياد ، والميوزان للوزراء والكتاب ، وأهسل الديوان ، والحسديد للأمسراء والأجناد ، والكتاب له الصلاة ، والحديد له الجنهاد ، ولهذا كنان أكثر الآيات والأحاديث النبوية في الصلاة والجهاد .. )  $^{(7)}$  . والسياسة سبب التمكين والعلم بالسياسة من مقتضى فـهم التسريعـة ، ومن عـوامل التـمكين في الأرض ، وقـد يظن بعضٌ مسلـَّمي اليوم أن هذا القـول تكلف ، أو أن السياســة لا عـلاقـة لـهـا بالدين ، ومـنا هي إلا من المصطلحـات المحدثة ، وما علمـوا أن من عربوا مـصطلحات العـصر

(١) مفتاح ذار السعادة : ٧٠ . (٢) الفتاوى : ٣٥ / ٣٦ .

 $\mathcal{L}(\mathcal{L}(\mathcal{L}))$  and  $\mathcal{L}(\mathcal{L}(\mathcal{L}))$  . The set of  $\mathcal{L}(\mathcal{L})$ 

 $\mathcal{L}_\text{max}$  and the second contribution of the second contribution of the second contribution of the second contribution of the second contribution of the second contribution of the second contribution of the second con

أدركوا معنى الفعل ( ساس ) وأنه يقتضي أن تكون السياسة مفهوماً عربيا ، ولقـد استعمله الفـقــهاء وخصوه بالسـياسة الشـرعيـة ، فهذا ابن تيـــمية يــسمى رسالته ( السيــاسة الشـرعية ) ، وتلمـيذه ابن القيـم يسمى رسالة أخرى ( الطرق الحكمية في السياسة الشرعية ) ، بل واعتبـر في كتاب آخر أن السياسـة من وسائل التمكين في الأرض ، فبقال مسحدثاً عن فيضل العلم ، ومبا يتفير ع من الفيضل عن العلم بالسياسة : ( … وما حصـل ليوسف ـــ عليه السـلام ـــ من التمكين في الأرض، والعـزة والعظمـة تعلمه بتـعـبيـر تلك الرؤيا ، ثم علمـه بوجوه استـخراج أخيه من إخوته ، بما يقـرون به ، ويحكمون هم به حتى آل الأمر إلى ما آل إليه من العز والعاقبة الحميدة ، وكمال الحال التي توصل إليها بالعلم ، كما أشار إليها سبحانه في قوله : ﴿ كذلك كدنا ليوسف مـا كان ليأخذ أخـاه في دين الملك إلا أن يـــشاء الله نوفع درجات من نسشاءَ وفوق كل ذي عسلم علـــيم ﴾ (١) . جاء في تفسـيرها : نرفع درجات من نشاء بالعلـم ، كــما رفعنا درجة يوسف على إخبوته بالعلم ، وقال في إبراهيم عــليه السـلام : ﴿ وَتِلْكَ حَسَجَــتَنَا آتِينَاهَا إِبْرَاهِيــم عَـلَى قَـومـه نرفـع درجـــات من نشاءِ ﴾ (٢) فهذه رفعة بعلم الحجة ، وتلك رفعة بعلـم السياسة ) (٣)  $\Lambda$ الأنعام : ٨٣. (١) يونسف : ٧٦ .

(٣) مفتاح دار السعادة : ١٧٣ .
ومن هنا يعلم ضىرورة تعلم الداعية للسياسة ، وفيهم البواعث والأهداف والخلفيات للمواقف السياسيـة ، ومحاولة تحليلها ومعرفة أسبابها ونتائجها ، ومن ثم توقع الأحداث والاحتمالات ، ويخطط لذلك بوضع المناهج والبدائل ، حتى يتحقق للدعرة التمكين في الأرض. . وعلم السياسة يتنضمن معانى عدة ، أولها : النصح لجماعة المؤمنين ، والولاء لهم ، ثم الـُبراءة من الكفـار والمثـــركين ، وكلهـا مظاهر للجهاد الذي من مقتضياته . ( .. النصح لله ، والإيمان به ، والعسمل بشريعته ، وترك ما يخـالفهـا ، كائناً ما كان ، ويدخل تحـته دخولاً أولياً ، نصـح عباده ومحبة المجاهدين في سبيله ، وبيذل النصيحة في أمر الجيهاد وترك المعاونة لأعدائهم بوجه من الوجوه . . ) (١) . تجنب الكتب الفاسدة وكما ينبغي الأخل من بعض العلوم بنصيب . فكذلك ينبغي عدم الأخذ من بعضها الآخر، كالعلوم المضرة في الدنيا والآخرة ، كعلوم الشموذة والسمحر والتنجيم ، وما يجرى مجراها ، ومنها كتب الفلاسفة والملاحدة ، وكتب المنطق وترهات الجاهليـة ، وما

(١) نيل المرام لصديق حسن خان : ٤١٧ . 

 $\mathcal{L}(\mathcal{L}(\mathcal{$ 

تلقيه من الثمبهات أو الشهوات ، فالداعية المسافر في قطار الدعوة ، مسسافس إلى ربه يجب أن لا تلهيبه بُنيـات الطريق ، فـإن من ركب القطار لا ينبىغي أن يفكر بعـد في لون القـطار وأجـرته ، أو مـوعـد انطلاقه وهوية سائقه ، ولقد قـال ابن القيم أن السالك إلى الله تعالى قد عـرف رب الزمان والمكان ، فلا ينبـغي أن يبحث بعد عن مـعاني الزمان والمكان ، بل أن ينطلق مسرعاً ليعوض ما فاته من الطريق . ونذكر دعاة اليوم بالابتعـاد عن أشباه هذه الكتب ، ولا يقتدى ببعض خـواص الدعاة ، الذين لهم علم وتجربة تمنعـهم من التأثر ، أو تحجزهم عن الاضطراب ، ولقد نبه الإمام الذهبي بعض تلامذته على ذلك ، ومنعهم من الاقتداء ببعض العلماء ، كـاطلاع الإمام الغزالي على رسائل إخوان الصفا ، فقال محذراً : ( .. لــولا أن أبا حــامد من كــبــار الأذكيــاء ، وخـيار المخلصــين لتلف ، فـالحـذار الحـذار من هذه الكتب ، واهربـوا بدينكـم من شَبَهِ الأوائل ، وإلا وقعتم في الحيوة ، فمن رام النمجاة والفوز فليلزم العبودية ، وليدمن الاستغاثة بالله ، وليبتهل إلى مولاه في الثبات على الإسلام ، وأن يتوفى علىي إيمان الصحابة ، وسادة التـابعـين والله الموفق) <sup>(۱)</sup> .

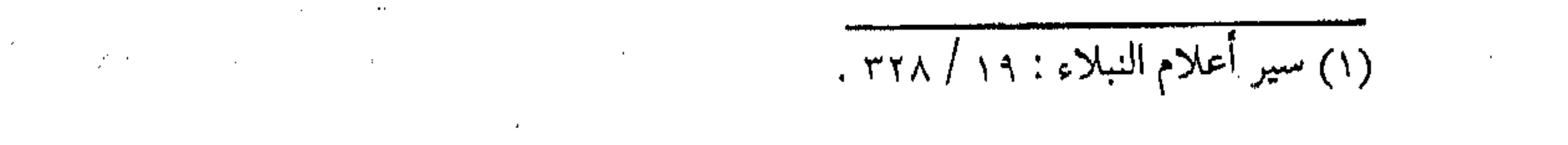

وتعلم السلاح الضاد كما ينبغي لبعض الدعاة التصدى للرد على الشبهات ، ومعارضية المطلين ، كما انتبدب بعض العلماء أنفسهم للرد على النصارى والكفار ، والبعض على المبتـدعة والمنحرفين ، وتحاضوا في اصطلاحاتهم ، ثم قـاتلوهم وقتلوهم بأسلحتهم ، ولكنَّ دون مـبالغة وإسفاف ، ودونما جر لعموم المسلمين ، بل إبقاء التلامذة والعموم ، ومن درج من المسلمين متمسكين بالقرآن والسنة ، معرضين عن شبه الملحدين ، ومـا أشبه الـليلة بالبارحة ، فنحن بحـاجة إلى نقل مـا قاله الإمام القرطبي . ويستخدم الإمام القرطبي . ( قلت : ومن نظر الآن في اصطلاح المتكلمين حتتي يتاضل بذلك عن الدين ، فمنزلته قريبة من النبـيين ، فأما من يَهجَنّ من غلاة المتكلمين طريق من أخــذ بالأثر من المؤمنين ، ويـحض على درس كمتب الكلام ، وأنه لا يعـرف الحـق إلا مـن جـم تـهـا بتلك المصطلحات ، فصاروا مذمومين لنقضهم طريق المتقدمين من الأئمة الماضين ، والله أعلم ) <sup>(۱)</sup> . توازن في الجماعة إن الأصل في الجهـاد الدعوة والسيف ، وقـد تتغير أهمـية كل

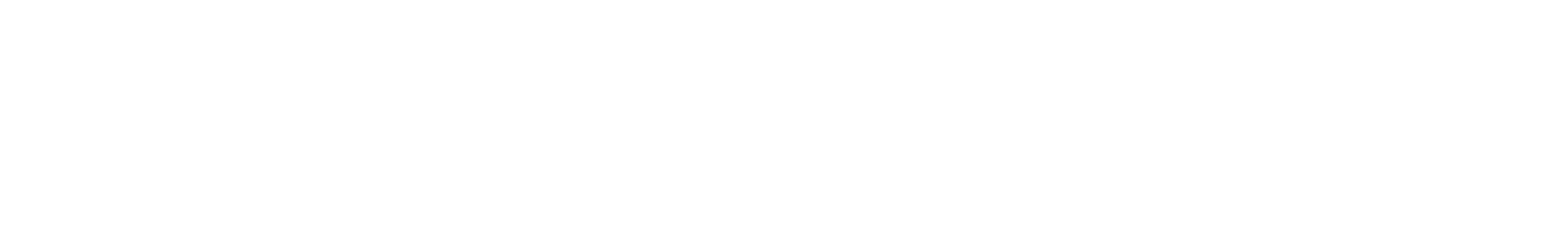

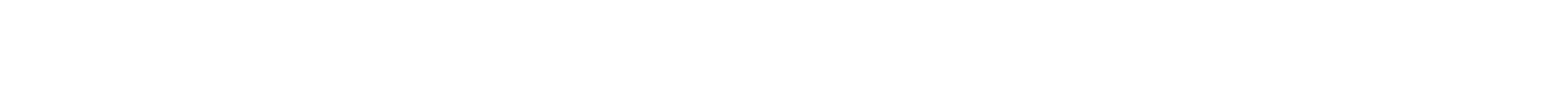

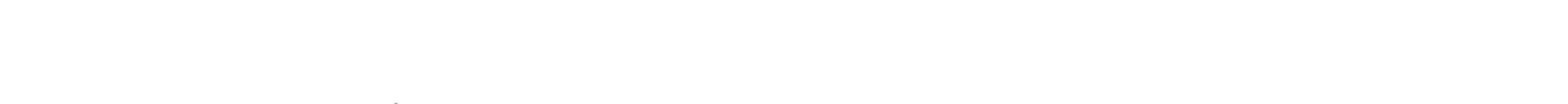

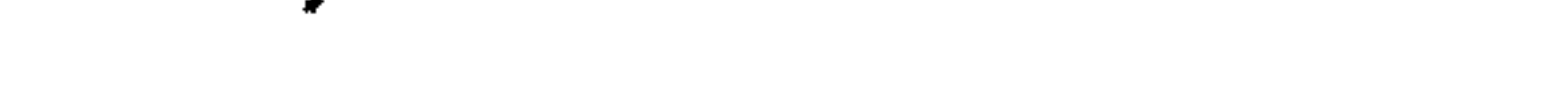

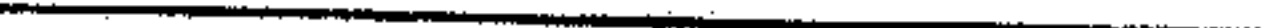

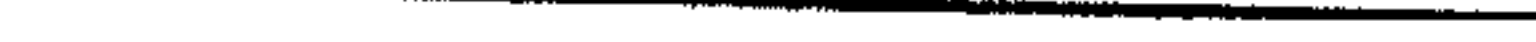

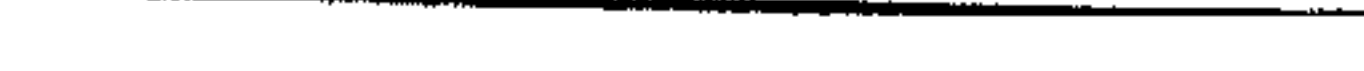

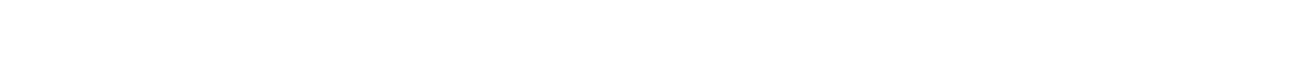

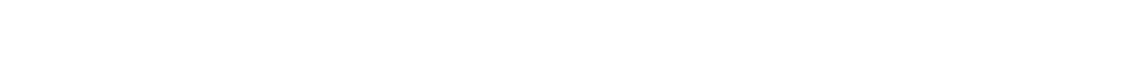

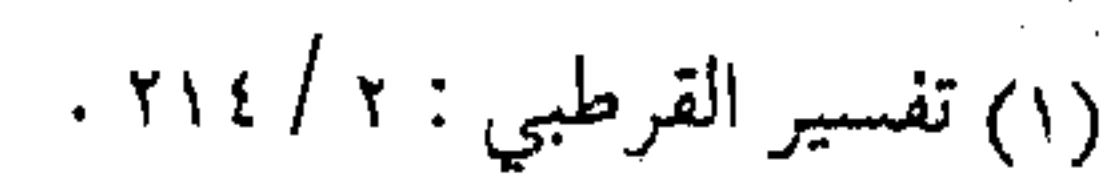

 $\mathcal{L}(\mathcal{L}(\mathcal{$ 

the contract of the contract of the contract of the contract of the contract of

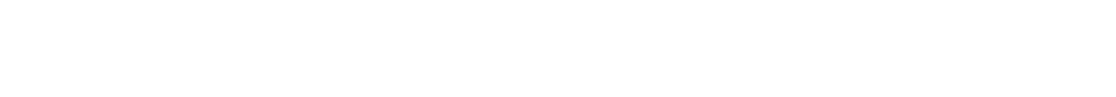

منهما حسب الظروف والأحوال ، والطاقة والاستطاعـة ، فالدعوة في المراحل الابتدائية للحسركة الإسلامية ، وهي جهاد أهل الفسوق والعصيان ، وهي الأمر الواجب عند دخول ديار الكفر بعهد أمان ، والسيف هو الأصل لإزالة المنكر عند تعـذر الوسائل الأخرى ، وهو المرحلة المستقدمة للعمل الإسلامي ، وبه يؤخذ عند الاستطاعة لجهاد الكفار وأهسل الذمسة ، والفرض متعين لتعلم كليهما والقميام بهما ولاببد للجماعة المسلمة مسن إرشياد أفراد منها لتعلم فنون كلا المجتهادين . ( .. وكما يجب أن يكون في عسكر الإســلام من يستـــعد لسقىوة الدين بالسلاح والعسدة ، فكذلك يجب أن يكون فيبهم من يستقل لقسوة المناظرة وتعريف الأدلة . . ) (١) . إذ إن الشريعة متوازنة ، ولا بد من حفظها بالوسائل المكافئة لها فجهاد اللسان والقلم لتبليغ الدعوة ، وجهاد السيف لحفظ الحركة. صناعة الحياة ولكل ما سبق صناعـة ، فـصناعـة الفـكر مـا وقف منهـا على التـدبيـرات الصـادرة كنتائـج للآراء الصحـيـحـة ، كـفن السيـاسـة والإعلام، والإدارة والفنون ، ومنها ما كانت نتائج للأفكار النظرية

### (١) أحكام القرآن لإلكيا الهراسي :٤ / ١٨٠. .  $\label{eq:2} \begin{split} \mathbb{E}[\mathcal{L}_{\mathcal{A}}] & = \mathbb{E}[\mathcal{L}_{\mathcal{A}}] \\ & = \mathbb{E}[\mathcal{L}_{\mathcal{A}}] - \mathbb{E}[\mathcal{L}_{\mathcal{A}}] \\ & = \mathbb{E}[\mathcal{L}_{\mathcal{A}}] - \mathbb{E}[\mathcal{L}_{\mathcal{A}}] \\ & = \mathbb{E}[\mathcal{L}_{\mathcal{A}}] - \mathbb{E}[\mathcal{L}_{\mathcal{A}}] \\ & = \mathbb{E}[\mathcal{L}_{\mathcal{A}}] - \mathbb{E}[\mathcal{L}_{\mathcal{A}}]$

and the control of the conand the company

**Contact Contact** 

 $\sim$ 

the control of the control of the control

كما سلف في الحـديث عن العلم وربانية التعليم ، أمـا صناعة العمل فهي التي تحتاج إلى معاطاة في تعلمه ، ومعاناة في تصوره ، وهنالك صناعات متفاوتة بينهما تجمع بين الفكر والعمل ، والحياة لا تنفك عن هذه جميعاً . والخلق متفاوتون في إتيانهم لهذه الصناعات . ﴿ فَهَذَهُ أَحْـوالُ الَّتِي رَكِّبِهِمُ اللَّهُ عَزَّ وَجَلَّ فَـي ارتيادَ مواردهم ، ووكلهم إلى نظرهم ، في طلب مكاسبهم ، وفرق بين همـمهم في التماسها ، ليكون ذلك سبباً لألفتهم ، فسبحان من تفرد فينا بلطيف حكمته ، وأظهر لفطنتنا عزائم قدرته ) <sup>(۱)</sup> … وما أحوج الدعاة هذه الأيام لتنفهم نظرية صناعة الحياة ، من أجل فمهم العلاقات الحيوية بين مراتب وعلوم الحياة المتوعة ، واستثممار الحقائق الحياتية ، وتعلَّمَ الطرق المنهجية في البخث والاستقـراء ، حتى تسير الحيـاة كلها في تيار واحد بما فيـها من بشر وعلاقات وأموال وعلوم ، وفق منهج الله الذي أراده في الحياة ، ومن أجل تجديد خطط الدعـوة ، وتجـديد مـسـار القطار ، وتقـاسم الواجبات والأدوار . والمسافرون في قطار الدعـوة عليهم الإمساك بقيـادة القطار ،

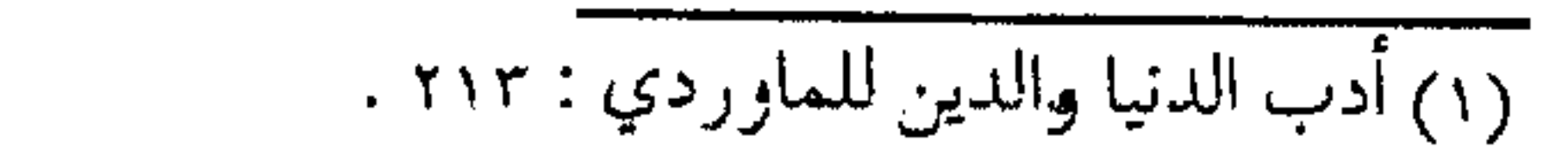

وزمنام القافلة بالنـزول إلى ساحـة الحيـاة، بأفق حـضارى شـامل في إصلاح الأدب ، وأسلمة العلوم ، وبناء الاقتصاد ، وتحسين الذوق ، وإصلاح العائلة ، وإسالة المال الصالح للعمل الصالح . الداعية المصباح وبعـد طلبك للعلوم ، وصناعَـتك للحـياة ، لا تجـعل قلبك أيهـا الداعية للشبهات والإيرادات كبالإسفنجة تتشرب الماء فلا ينضح إلا ما فيها ، بل كن كما قال ابن تيـمية لتلميذه ابن القيم ، حيث أوصاه بأن يجعله كالزجاجـة المصمتة ، تمر الشبهات بها فـلا تستقر بها ، إذ يراها بصفائه ، ثم يدفعها بصلابته ، وعلى الداعية أن يكون صاحب علم ويقين ، فلا يغـتر بأمر ،بل يجوز النظر حتى يكتـشف الحقائق ، ويزداد تقـرباً من اللـه تعـالى ، ولا يغـتـر بزيف الألفـاظ ، ولا أعـلام الصور ، مهما ترافق معه من جمال العبارة ، وتحسين الصورة ، وزيف الإخراج ، وأن لا يكون من أهل العقول الصغيرة ، وخفافيش البصائر روكل أهل نحلة ومقالة يكسون نجلتمهم ومقالاتهم أحسن ما يقـدرون عليـه من الألفاظ ومن رزقـه الله بصـيـرة فهـو يكشف بهـا حقيقة ما تحت تـلك الألفاظ ، من الحق والباطل ،ولا تغـتر باللفظ ، كنما قيل في هذا المعنى

and the company

وستقول هذا جسناء النحل تمدحنه وإن تشسأ قلت ذا قيء الزنابير مدحأ وذمأ وما جاوزت وصفهما والحسق قد يعتريه سوء تعبير فسإذا أردت الاطلاع على كنه المعنىي هل هو حق أو بناطل، فنجرده من لبناس العبارة ، وجرد قلبك من النفرة والميل ، ثم أعط النظر حتقبه ، ناظراً بعين الإنصاف ، ولا تكن ممن ينظر في متقالة أصبحابه ومن يبحسن ظنه نظراً تاماً بكل قلبه ، ثم ينظر في مقبالة خصبومه وممن يسيء ظنه به كنظر الشزر والملاحظة ، فالثاظر بعين العداوة يرى المحاسن مساوئ ، والناظر بغين المحبة عكسه ، وما سلم من هذا إلا من أراد الله كرامته وارتضاه لقبول الحق ) (ا) . ثم اثبت على الأمر وتعلم الفنون وصناعة الحياة ، قد تتقاذف الداعية في أمواجه العـاتيـة ، فـلا يصـمـد أمـام الـفتن والأهواء ، أو لا يثـبت أمـام المحن والبلاء، فلا بـد من العودة إلى الـثوابت مـهـما سـاح في الآفاق ، والتمسك بالأصول مهما توسع في الفروع ، والاعتصام بالحبل

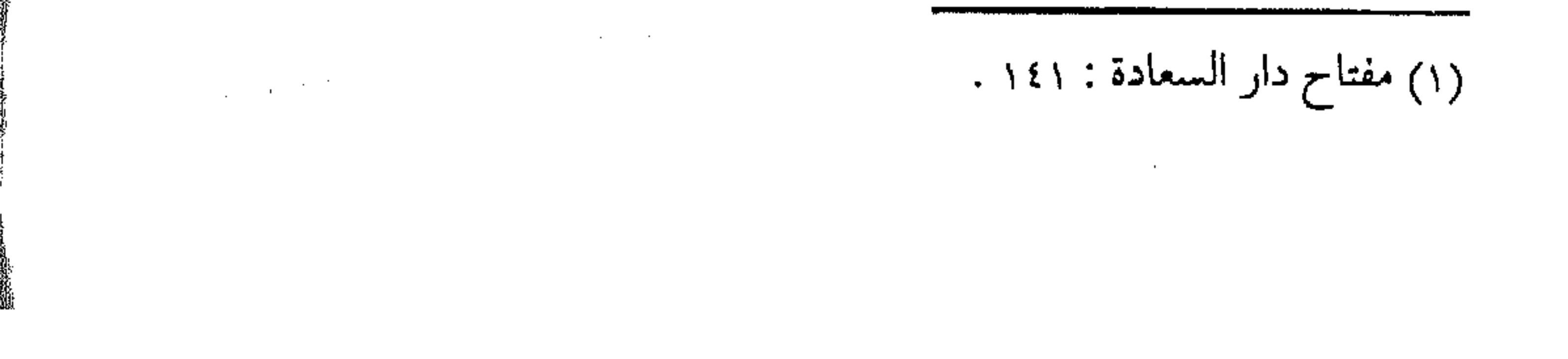

المتين مهما تفرقت الأهواء ، والالتزام بالمسلك المستقيم مهما تفرعت الشعسب ، والحذر من أهواء البـاطل وسبل الشيـطان ، فإن المنقـاد لها سيسضيع مع التيـار « بخلاف الثابت التام فـإنه لا تستفـزه البداءات ، ولا تزعجه وتقلقه ، فإن البـاطل له دهشـة وروعة في أوله ، فإذا ثبت له القلب ، رد على عقـبيه ، والله يحب من عبـده الحلم والأناة ، فلا يعجل بل يثبت ، حـتى يعلـم ويستيقن ما ورد عليـه ، ولا يعجل بأمر من قبل استحكامـه ، فالعجلة من الشبيطان ، فمن ثبت عند صـدمة البداءات، استقبل أمـــره بـحزم وجـــزم ، ومن لـم يثـبت لها استقبله بعجلة وطيش .. ولهذا في الدعاء الذي رواه الإمـام أحمد والنسائبي عن النبي عَلَيْكَ اللهم إني أسألك الشبات في الأمـر ، والعـزيمـة على الرشد ، وهاتان الكلمتـان هما جماع الفلاح ، ومـا أتـى العبد إلا من تضييعهما أو من تضييع أحدهما ، فما أتـى أحدٌ إلا من باب العجلة والطيش ، واستفزاز البداءات له ، أو من التهاون . . وتضييع الفرصة بعد مواتاتها ، فإذا حصل الثبات أولاً ، والعـزيمـة ثانياً ، أفلـــح كل الفلاح ، والله ولي التوفيق » (١) . واستقم كما أمرت ومن الثبات الاستقامة على المنهج لقوله تعالى : ﴿ فَاسْتَقْمِ كَمَا أمرت ﴾ (١) المرجع السابق : ١٤٢ .

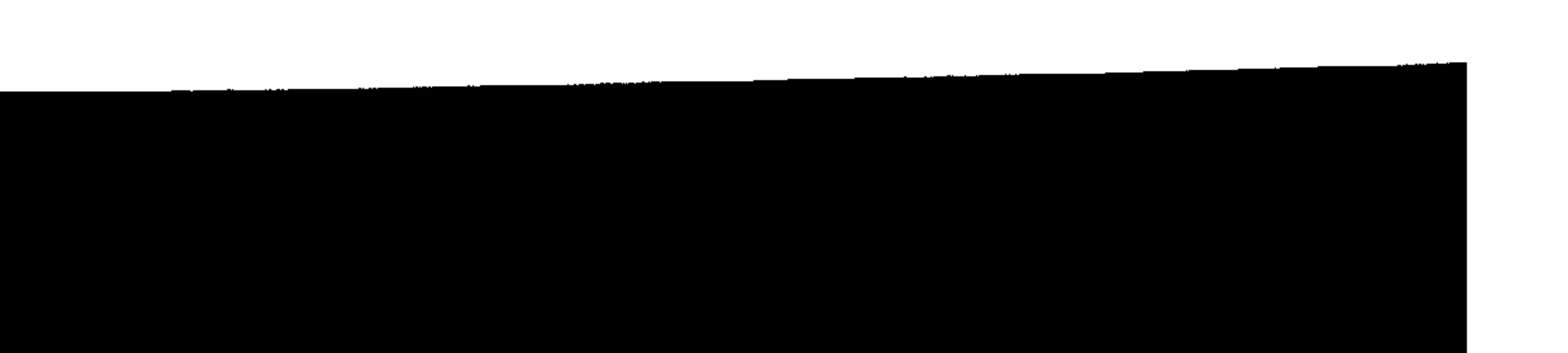

وقوله عَلَيْكَ لِسفيانِ الثقيفي عندما سأله ، فقال : « قل آمنت بالله ثم استقم » (۱). وارتبساط الاستقامة ــ كما تشـــير الآية ــ مع الذين تابوا ، تدل على أن طــلبها للاسـتقـامة على المنهـــج دون التواء ، أو دونمـــا تعسلق بـرغبــة الآخـرين ، أو طلبــأ للكســـب السـريع ، أو مـجـاراة لأهـل الأهـواء ، فالآيةِ تشير بوضوح إلى طــلب استــمرار الدعــاة على الطريق دون غلو في الدين ، أو زيادة فـيـه ، أو التـســاهل مع الظلمة أو غوغساء الجماهير ، أو الغلو في التشيد ومخالفة السنن ، وأن ما يحصل من انحرافيات في المنهج ما هي إلا ما يين تفريط وإفىراط ، إمّا مسحباولة لكسب مـواقف ، أو دفــعـأ لبـعض ِ مشتقات الطريق، أو استعجالاً لمكاسب جزئينة ، والأصل في منهسج الدعساة ، الاستقصامية على ميا يريده الله ، وهو المتكفل بالنصسر أو الغسلبـة ، أو أن يكـتب على عبـاده ما يشـــاء ، فليســت النتائج من صنع البشس ، وليست الاستقامة ـ على هذا ــ مع ما قد تؤديه من مخالفة بالعمل السهل على الدعاة ، إذ لم يكن سبهلاً حتى على المصطفى عَلَيَّةٍ فَلقد أحس برهبة الاستقامة ، وشــــدة الثـــبـــات عـلى الطريـق ، ،كـــيف لا ، وهــــو ييـين أن آية الاستقامة قد شبيته .

(۱) رواه مسلم .

( .. فالاستقامة : الاعتدال والمضي على النهج دون انحراف ، وهو في حاجة إلى اليقظة الدائمـة ، والتدبر الدائم ، والتحري الدائم لجدود الطريق، وضبط الانفعالات البشىرية التي تميل الاتجاه قليلاً أو كثيراً . . ومن ثم فهي شغل دائم في كل حركة من حركات الحياة وإنه لممـا يســتـحق الانتـبـاه هنا أن النهـى الذي أعـقب الأمـر بالاستقامـة ، لـم يكن نهيأ عن القصـور والتقصيـر ، إنما كان نهيأ عن الطغيان والمجاوزة … وذلك أن الأمر بالاستقامـة وما يتبعه في الضمير من يقظة وتحرج قد ينتهي إلى الغلو والمبالغة التي تحول هذا الدين من يسر إلى عسر .. والله يريد دينه كما أنزله ، ويريد الاستقامة على ما أمر دون إفىراط ولا غلو ، فالإفىراط والغلو يخرجان هذا الدين عن طبيعته كالتفريط والتقصير . وهي التفاتة ذات قيمة كبيرة ، لإمساك النفسوس على الصسراط ، بلا انحراف إلى الغلو أو الإهمـال على السواءِ .. ) (١) . ومن هنا لا ينبسغي لصساحب الدعسوة إلى هذا البدين ، أن يستجيب لاقتراحات المقترحين ممن يوجه إليهم الدعوة ، في تحوير منهج دعوته عن طبيعته الربانية ، ولا أن يحاول تزيين هذا الدين لهم وفق رغباتهم وأهوائهم .

and the State of the Control of (١) في ظلال القرآن : جــ ٤ / ١٩٣١ .

 $\mathcal{L}(\mathcal{L}^{\mathcal{L}})$  and  $\mathcal{L}(\mathcal{L}^{\mathcal{L}})$  and  $\mathcal{L}(\mathcal{L}^{\mathcal{L}})$ 

 $\label{eq:2.1} \frac{1}{\sqrt{2}}\left(\frac{1}{\sqrt{2}}\right)^{2} \left(\frac{1}{\sqrt{2}}\right)^{2} \left(\frac{1}{\sqrt{2}}\right)^{2} \left(\frac{1}{\sqrt{2}}\right)^{2} \left(\frac{1}{\sqrt{2}}\right)^{2} \left(\frac{1}{\sqrt{2}}\right)^{2} \left(\frac{1}{\sqrt{2}}\right)^{2} \left(\frac{1}{\sqrt{2}}\right)^{2} \left(\frac{1}{\sqrt{2}}\right)^{2} \left(\frac{1}{\sqrt{2}}\right)^{2} \left(\frac{1}{\sqrt{2}}\right)^{2} \left(\$ 

قاعدة لابن القيم ونختتم بنقاعدة لابن القيم رحممه الله ، يحدث فيهـا السائرين **: إلى الله في هذا المجال فيقول :** ( .. السائر إلى الله والدار الآخرة ، بل كل سائر إلى مقصد لا يتم سيره ولا يصل إلى مقصوده إلا بنقوتين : قـوة علمـية ، وقـوة عـمليـة ، فبـالقـوة العلمـيـة يبصـر منـازل الطريق ومـواضع السلوك فيقصمدها سائرأ فميهما ويجتنب أسباب الهلاك ، ومواضع العطب وطرق المهـالك المنحرفـة عن الطريق الموصل ، فـقـوته العلميـة كنور عظيم بيده يمشى في ليلة عظيمية مظلمة شديدة الظلمية فهو يبيصر بذلك النور مـا يقع الماشي في الظلمـة في مثله من الوهاد والمتـالف ، ويعشر به من الأحـجار والشـوك وغيـره ، ويبـصر بذلك النور أيضــأ أعلام المطريق وأدلتهما المنصوبة عليها ، فلا يضل عنها فيكشف ا النور عن الأمرين أعـلام الطريق ومعـاطـبـها ، وبالقوة الـعملية يسـيـ حقيقة بل السير هو حقيقة القوة العملية ، فإن السير هو عمل المساف وكذلك السائر إلى ربه إذا أبصر الطريق وأعلامها ، وأبصـر المغا والوهاد والطرق الناكبة عنها فقد حصل له شطر السعادة والفلاح وبقى عليـه الشطر الآخر ، وهو أن يضع عـصاه على عـاتقه ويشــمر مسافىراً في الطريق قاطعاً منازلها منزلة بعد منزلـة فكلما قطع مرحلة

· استعد لقطع الأخرى ، واستشعر القرب من المنزل فهانت عليه مشقة السمفر ، كلما سكنت نفسه من كلال السير ومواصلة الشمد والرحيل وَعَدها قرب التلاقي ، وبرد العيش عند الوصول فيسحدث لها ذلك نشاطاً وفـرحاً وهمة فهو يقول : يا نفس أبشــرى فقد قرب المنزل ودنا التلاقي فلا تنقطعي فسي الطريق دون الوصول فيحسال بينك وبين منازل الأحبىة فبإن صبرت وواصلت السرى وصلت حميدة مسرورة جذلة ، وتلقتك الأحبة بأنواع التحف والكرامات ، وليس بينك وبين ذلك إلا صبر ســاعة ، فإن الدنيا كلها كساعة من ساعات الآخرة ، وعمرك درجة من درج تلك الــساعة ، فالله الله لا تنقبطعي في المفسازة ، فسهنو والبله الهيلاك والبعيطب لسو كنت تعلمين ،فإن استــــصعبت عليه ، فليذكرها ما أمامها من أحـبابها ، وما لديهــم من الإكرام والإنعـام وما خــلفـهـا من أعـدائها ، ومـا لديهم من الإهانة والعذاب وأنواع البلاء ، فإن رجعت فإلى أعدائها رجسوعـهاً ، وإن تقـدمت فإلى أحـبابهـا مصـيرها ، وإن وقـفت في طريقها أدركها أعــداؤها ، فإنهم وراءها في الطلب ، ولا بد لها من قسم من هذه الأقسام الثلاثة فلتختر أيها شاءت. وليجعل حديث الأحبة حاديها وسائقها ، ونور معرفتهم وإرشادهم هاديهما ودليملها ، وصدق ودادهم وحسهم غذاءها

وشرابها ودواءها ، ولا يوحشـه انفراده في طريق سـفره ، ولا يغـتر

 $\mathcal{L}(\mathcal{L}(\mathcal{$ 

بكثرة المنقطعين ، فألم انقطاعه وبعاده ، واصل إليهم دونهم ، وحظه من القـرب والكرامة مـختص به دونهم ، فـما معـني الاشتغـال بهم والانقطاع معمهم ، وليعلم أن هذه الوحشية لا تدوم ، بل هي من عوارض الطريق فسوف تبدو له الخيـام ، وسوف يخرج إليه المتلقون يهنئونه بالسلامة والوصول إليهم ، فيا قرة عيـنه إذ ذاك ويا فرحته إذ يقول :﴿ يَا لَيْتُ قَوْمِي يَعْلَمُونَ » ﴾ (١) .

## <u>at at at at</u>

(١) طريق الهجرتين : ٢٣١ .

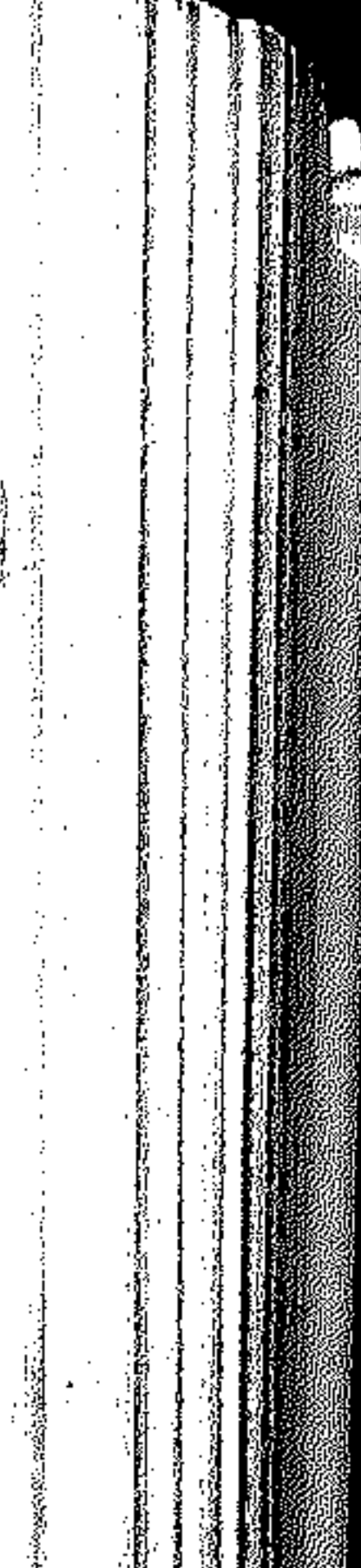

 $\mathcal{F}_{\rm{max}}$  and  $\mathcal{F}_{\rm{max}}$ 

# $\label{eq:2.1} \begin{split} \mathcal{L}_{\text{max}}(\mathbf{r},\mathbf{r}) & = \mathcal{L}_{\text{max}}(\mathbf{r},\mathbf{r}) = \mathcal{L}_{\text{max}}(\mathbf{r},\mathbf{r}) = \mathcal{L}_{\text{max}}(\mathbf{r},\mathbf{r}) \\ & = \mathcal{L}_{\text{max}}(\mathbf{r},\mathbf{r}) = \mathcal{L}_{\text{max}}(\mathbf{r},\mathbf{r}) = \mathcal{L}_{\text{max}}(\mathbf{r},\mathbf{r}) = \mathcal{L}_{\text{max}}(\mathbf{r},\mathbf{r}) = \mathcal{L}_{\text{max}}$

 $\mathcal{L}^{\text{max}}_{\text{max}}$  and  $\mathcal{L}^{\text{max}}_{\text{max}}$ 

 $\sim$ 

 $\mathcal{L}^{\text{max}}(\mathbf{r},\mathbf{r})$  . The  $\mathcal{L}^{\text{max}}(\mathbf{r},\mathbf{r})$ 

通常を満頭の2回開設の制度 

**1997年1月1日、韓軍等官職業務支配** 

### 

( ۲۹ ) واحة المسافر لا بد للمسافر الْمَتْعَب ، وقلب الداعيـة المكدود ، والنفس التي هدتهما الوعثـاء ، لا بد من واحة يستراح فيهـا من نصب الطريق ، وروضية يحبر فيها مس عناءاللسار ، ودوحة يلاذ بها من لأواء العبوائق، وما هذه البروضة أو تلك الواحبة ، إلا الرقبائق التبي تزكي القلب ، والمـواعظ التي توازن الفكر ، والسكينـة التي يلجــأ إليـهــا المؤمن ... ويرمز لهلذه المواعظ والرقائق بالواحة الإيمانية ، ذات الأشمجار المورقة ، التي بها وعندها يستريح المسافر عندما يقطع بعض أشواط الطريق ، ونرجو ــ أيها القارئ ــ أن تتـمتع معنا بالتجوال في هذه الواحة . أصالة الرمز وتأصيل التشبيه وتشسبيه الأفكار والمواعظ ، برمزية الأثسجـار البـاسـقـة ، أو الحشسائش المعشسبة ، ليس بغريب عن نصوص القرآن ، ولا على مجازات الحديث ، إذ فيهما الكثيـر والكثير من ذلك ، مما يدل على وحدانية الحالق ، وفردانية الصمد ، بتشابه الحلق ، ووحدة الحياة ، إذ إن له في كل خلق آيــة ، تدل على أنه الواحــد المتـفـرد ، فـإن مــا بين

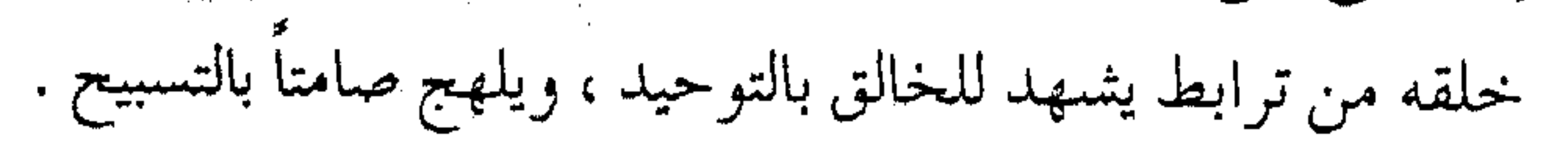

ومن خلال مؤثرات الفطرة والوعى لا يزال الدعـاة يستعملون مثل هذه التشبيهات بالشجر في التعبير والتـمثيل ، لشـهودهم الربط الجامع ، واستيعابهم الإشارة لما بين معانى الإيمان وخصائص الشمجر في التكوين والخلق وفي المظهـر والإنتــاج ، وبحـسـبنا هــنا أن نستمع من أحـــدهــم وهو يســقي شـــجراته ( العشر ) في واحـة ( الرقـائق ) ، مــذكـراً إيانا بهــذه المعانبي ، ومـرخـصــاً لنا باســتمــرار الغرس ، واستلهـام المزيد من حكمة الأشـجار ، وعبرة الغـراس فقال أخونا في الله ، الراشــد « .. فــاخــرج وتجـــول مـتـأمــلاً : تجـد أخسلاق الإيمان قسمد مسازجست الخمضرة ، وأن لكل شمسجرة تعبيراً عسن شيىء مسن محاسن الخصال يمازج ســجودهــا ويقترن بمظهر عبسوديتها لله خالقها . ومن ها هنا كـانت سويعات الحلوة بين الشــجر سـبب ذكرى للغسافل ، وسبسيل إنـابة ، ومما ينبسيك عن صـدق ظننا الحــسـن هذا بالأشجار أن الله سبحانه وتعـالى ضرب مثل الكلمة الخـبيثة المنـافية للتوحيد كشسجرة خبيثة ، لكنها ليست قبائمة ، بل اجتثت من فوق الأرض ما لهنا من قرار ، فليس من شــجر واقف إلا ويعظك بكلمة من الإيمان » <sup>(١)</sup> .

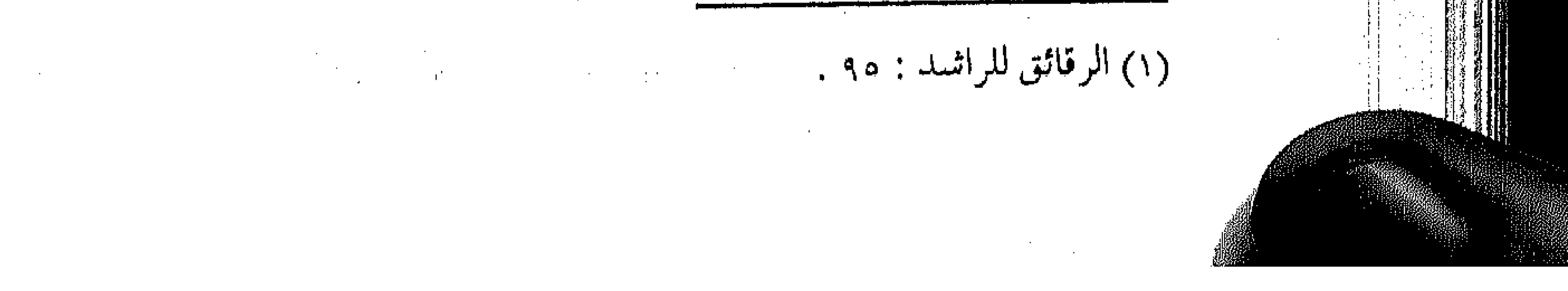

تشابه وتباين ولثن كبان الشسجر والبشس كبلاهميا مين خلق الله ، يشبهند خلقهما بوحدانيته ، فلا يقتصـر التثىبيه على تكوينهما فحسب ، بل ويمتد إلى صفات شتى ، فمن الشجر ما يعطي ومنها ما يأخذ دون عطاء، ومنها ما هو للغذاء أو الدواء ومنها ما هو داء، ومنها ما أصله ثابت وفرعه في السماء، ومنها ما يجتث من الأرض ما له من قرار ، ومنها ما يكون جَذيلاً محككاً ترتبط به النفوس، ومنها ما لا يصلح إلا للزينة ، ومن الشمجر مـا يثبت عند العـواصف ، ومنهـا ما تعصف به الريح فتـعجـفه مرة واحــدة ، … وفي كل منهـا للداعية تأمل ، وله منهـا اســتلهام ، ولقلـبه فــيــها عـبرة ، ﴿ وَيَضـرب الله الأمثال للناس ﴾. ولقد ضرب الله تعالى مثلاً من الأشجار سدرة المنتهى ، والتي نؤمن بها دون تأويل ولا تعطيل ، ولكن يؤخذ منها روعـة التثمـبيـه بالإيمان ، وما الله أعلم به من دلائل ملكوتـه ، وعجائب قدرته « .. وقال الماوردي في معانـي القرآن له : فـإن قيل لم اخـتيرت الـسدرة لهذا الأمر دون غيرها من الشتجر ؟ قيل : لأن السدرة تختص بثلاثة أوصاف : ظل مبديد ، وطعم لذيذ ، ورائحة ذكيبة ، فيشابهت

# الإيمـان الذي يجمع قـولاً وعـمـلاً ونيّة ، فظلهـا من الإيمـان بمنزلة

العمل لتجاوزه ، وطعمها بمنزلة النيّة لكمونه ، ورائحتها منزلة القول ٍ لظهوره » (۲) . التوحيد فاية النظر والناظر فيي خلق الله تعالى لا يعبوزه الاستبدلال فيي إيجاد التشابه بين المخلوقات ، بل وبين أجزائها من جذور وسيقان وورق ، وما ينتـابه من شعور بإبداع الحلـق ، وفضل الحالق ، ومـا ينبغي على المؤمن من شكر الله تعالى ، والإنكار على الجاحدين ، وما يتعلم من التشابه والمناظرة ما يعينه على أمور الدنيا .

فواعجباً كيف يعصى الإله

أم كيف يجـــحده الجاحدُ

وللسه في كسل تحريكية

وتســـكينة أبـــدأ شاهـدُ

وفى كسل شىء لسـه آيــة

تسدل عسملي أنه واحسـدُ

ً « فجدير بمن له مسخـة من عقل أن يسافر بفكره في هذه النعم

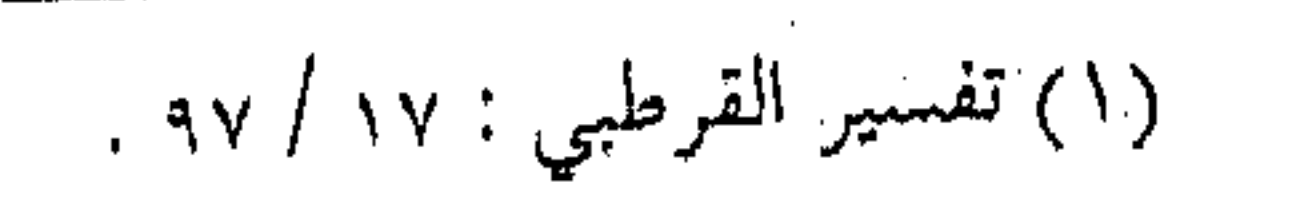

والآلاء، ويكرر ذكرها لعله يوقفه على المراد منهيا ، ما هو ؟ ولأى شهىء خلق ؟ ولماذا هيئ ؟ وأى أمر طلب منه على هذه النعم ؟ كمما قال تعالى :﴿ فَاذْكُرُوا آلَاءَ اللَّهُ لَعَلَّكُمْ تَفْلُحُونَ ﴾ فذكر آلائه تبارك وتعالى ونعمه على عبده سبب الفلاح والسعادة ، لأن ذلك لا يزيده إلا محبة لله وحمداً وشكراً وطاعة ، وشهود تقصيره ، بل تفريطه في القليل مما يجب لله عليه ، ولله در القائل : قد هیؤوك لأمر لو فطنت له

فارباً بنفسك أن ترعى مع الهمل (١) .

شعجرة الإيمان

وأول أشجار واحة المسافر وأعظمها، بل أسها وقاعدتها شمجرة الإيمان ، إذ لا يصبح عمل بدونه ، ولا بد من وجودها في كل واحة من واجـات الإيمان ، وهي التي قـال عنها تعـالي : ﴿ أَلَمْ تَرِ كَمِفْ ضوب الله مثلاً كلمةً طيبة كشجرة طيبة أصلها ثابت وفرعها في السسماء » تؤتى أكْلها كل حين ببإذن ربها ويضـرب الله الأمنـال للناس لعلهم يتذكرون ﴾ (٢) . حيث مُثَّلت الكلمة الطيبة بالشَّجْرَة الطيّبة ، حتى قال كثير من

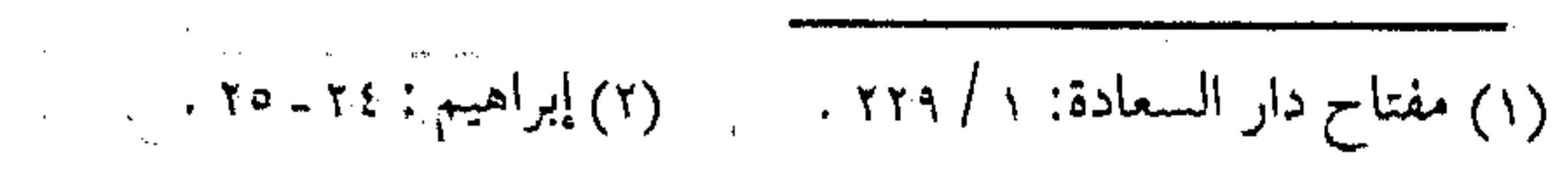

السلف : إن الكلمـة الطيبـة هي ( لا إله إلا اللـه) أسـاس التـوحـيـد وقاعـدته ، وقيل عن الشــجرة : إنهــا النخلة باعـتبار أن أصلهـا ثابت كما في حديث ابن عمر في الصحيحين ، ولا خلاف بين الحقيقة والمجاز ، بل هو تأكيد لوحدة الحلق ، ووحدانيـة الحالق ، ويجوز أن يكون المعنى « أصل الكلمـة في قلب المؤمن ـــ وهو الإيمان ـــ شبــهه بالنخلة في المنبت ، وشبهه ارتفاع عـمله في السمـاء بارتفاع فـرو ع النخلة ، وثـواب الله له بالثــمـر .. ويجـوز أن يكـون المعنى : أصل النخلة ثابت في الأض ، أي عروقها تشـرب من الأرض ، وتسقيــها السماء من فوقها ، فهي زاكية نامية .. » (١) . وكذلك المؤمن خلق من طينــة الأرض ، وروحه متعلقـة بهدى السماء، وينتفع بمصاحبته ، وبمجالسته وبمشاركته ، صلب عند ريح الشمدائد ، لا يتعجف عند الأعاصير ، يرميه الناس بالحجر ، فيسمنحهم الثمر ، الإيمان ثابت في قلبه وعمله وقوله ، وتنسبيحه مرتفع عنال في السنماء، يكسب من بركة الإيمان وثوابه في كل الأحيان كمما ينال من ثمرة النخلة في كل الأوقات ، ولقند أطال بعض العلماء في محاولة إيجاد الشبه بين الإنسان والنخلة ، ولا تكاد تخلو التثمبيهات من تكلف أحياناً ، ومن صحة في معظم الأحيان ، ونكتفي بإحالة القارئ إلى ما ذكره ابن القيم رحمه الله في كتابيه (

 $\mathcal{L}(\mathbf{y})$  and  $\mathcal{L}(\mathbf{y})$  are the set of the set of  $\mathcal{L}(\mathbf{y})$ 

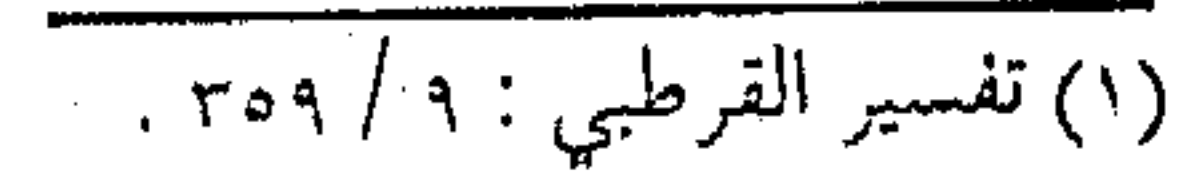

的,他们也不会有点,他们的人们也不会有点。<br>第149章 我们的人们的人们的人们,我们的人们的人们的人们,我们的人们的人们的人们的人们的人们的人们的人们的人们的人们

إعلام الموقعين) ، وكتاب (مفتاح دار السعادة ) . شجرة العلم والعلم قبل العمل ، وهو أول مدارج السـالكين بعد اسـتقـرار الإيمان فكان استناد الداعية المسافر إلى شجرة العلم من أهم المنازل ، للتنزود ببطاقية العيمل البصبائب ، والعلم ضسروري في أول طريق المسافس، وأثناء السقر والانقطاع، وفي كل مرحلة من مراحل السيس، وعلم الله لا ينف ، وكلما استزاد الداعية منه كلما سهل عليــه الطريق، وتوضــحت له المسالك، وســهل له التــخلص من العلائق، وتيـسر له تجـاوز العوائق، والعلم لا ينفـد لأنه من كلمات الله تعالى : ﴿ وَلَـو أَنَّمَا مَا فَى الأَرْضَ مَـنْ شَـجرة أَقَـلامَ وَالْبَحـر يمـده من بعـده سبـعـة أبحـر ما نفـدت كلمـات الله إن الله عـزيز حكيم ﴾ (١) . شجرة العلم تتميز عن غيرها بثمرتها وثمرة العلم في تشبيهات الكثير من العلماء هو العمل ، فما أحوج المسافر في قطارنا إلى الأخذ بالعلم ، ثم العـمل بعلمه ، وحث النفس على الائتـمار بما أمر به ، وأن يكون ممن يستمع القول ويعمل به ، وأن لا يـقول ما لا يفعل ، فإن إصرار النفس يغريها ، وقد يحسن لها مساويها ، فإن من قال مــا لا يفعل فقــد مكر ، ومن أمر بما لا يأتمر به فـقد خد ع ، فـما

 $\mathcal{L}(\mathcal{L}(\mathcal{$ 

 $\mathcal{L}^{\mathcal{L}}(\mathcal{L}^{\mathcal{L}})$  . The contract of the contract of the contract of the contract of the contract of the contract of the contract of the contract of the contract of the contract of the contract of the contract

نقمان : ٢٧ . .

 $\mathcal{L}^{\mathcal{L}}(\mathcal{L}^{\mathcal{L}}(\mathcal{L}^{\mathcal{L$ 

أحلى شجرة العلم من شجرة ، وما أنـفعها في العمل العاجل . وما أحلى ثمرتها في الثواب الآجل . والشجرة الثالثة وشجرة العلم ثمرتها العمل ، والعـمل من مقتضيات الإيمان ، ولكن ليس على الداعـية ضـحان الثمـر ، أو انتظار النتائـج ، فـإن الله تعـالى تكفل عنه بذلك ، وتنحـصـر مهـمة الداعـيـة في بذر الخيـر ، وغرس المعروف ، وقد ينفع الله الخلائق بكلمته ، أو يهدى الله أهل الضلال بمعـروفه ، ورب كلمة تدخل صـاحبهـا الجنة ، فكان غرس الداعية ( شعجرة العمل ) أمراً مطلوباً ، يبينه حديث المصطفى عَيْلِيَّة في مسند الإمام أحـمد ( إن قامت الساعة وفي يد أحدكم فـسيلة ، فإن استطاع أن لا يقوم حتى يغرسها فليغرسها ) <sup>(١)</sup> . َفَلْتَنْظُرِ ــ أَيْهَا الداعيَّةُ ــ كَيْفَ يأمل المُصْطَفَى عَلَيْتُهُ بَعْرِس فَسَيْلَةً ۚ . قد لا ينتفع منها أحد ، ومع أهوال يوم القيامة ، ليركز معنى الحرص على الغـراس دون النظر إلى النتيــجة ، وربما يمــوت المرء ويكتب له الأجر على كلماته وأعماله ، وليس هناك أكثر فضلاً من دعوة الحلق إلى الخير ، حيث يكتب للداعية أجر الآخرين دون أن ينقص من أجورهم شيئأ .

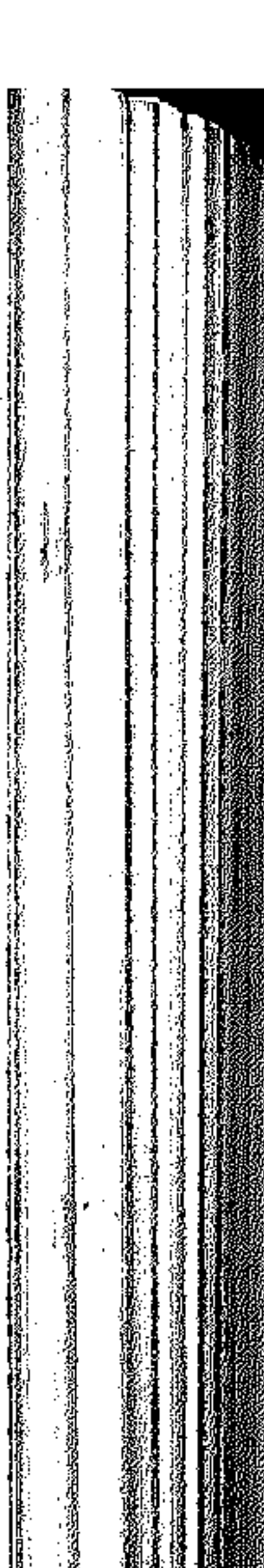

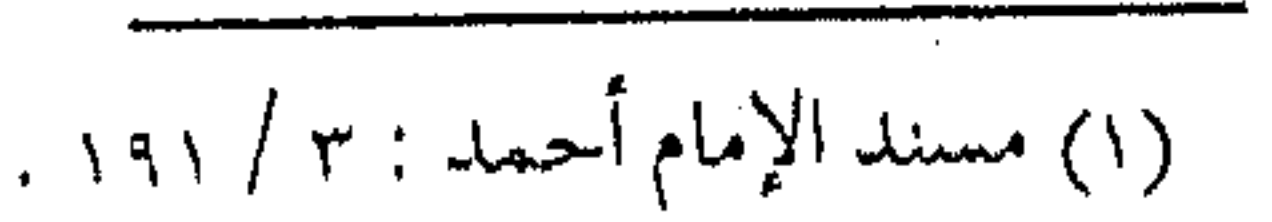

وشجرة للذوق والجمال مستعددته والمستعرفة ولعل من معـاني غرس الفـسيلة أيضاً مـعنى التذوق والجـمال ، الذي ينبـغي أن لا ينفك عنه الداعـية ، حـتي ولو لـم يكن لمكسب أو إنتـاج واضح ، وإن كـان للذوق الرفيـع وجـمـال الكون مظهـر من مظاهر التسبيح للخالق، والنظر في ملكوت الله عز وجل ، مما من الله به علينا ، ونبهنـا علىٰ شيجرة الذوق والجمال ، بذكره للحـدائق ذات البنهجة ، فقال عز من قائل : ﴿ . . وأنزل لكم من السماء ماء فأنبتنا به حدائق ذات بهجة ما كان لكم أن تـنبتوا شجرها أإلهٌ مع الله بل هم قوم يُعدلون ﴾ (ا). « إنه تعالى يسين أنه الذي اختص بأن خلق السموات والأرض .. وذكر أعظم النعم وهي الحدائق ذات البمهجة ، ونبه تعالى على أن هَــَـــذا الإنبات في الحدائق لا يقدر عليه إلا الله تعـالي . . وإذا كان تعـالى هـُوَ المخـتص بهذا الإنعـام وجب أن يُخَصُّ بالعبادة . . » (٢) . ومن أجل هذا منع الإسلام قطع الأشجار دون منفعة ودعا إلى التمتع بملكوت الله عز وجل ، واستلهام العَبْرة منه .

(٢) تفسير الرازي : ٢٤ / ٢٠٦ . (١) النمل: ٦٠٠.

 $\mathcal{L}_{\text{max}}$  and  $\mathcal{L}_{\text{max}}$  and  $\mathcal{L}_{\text{max}}$ 

شعجرة لا شرقية ولا غربية وبعد العمل المرتبط بالإيمان لا بد من التذكير الدائم ، بأن كل قول وعمل لا يقبل مــا لـم يُرَدُّ به وجه الله عز وجل ، فكان لا بد من الإخلاص قبل العــمل وأثناءه وبعده كـي لا يصيبـه النقص ، أو يعتريه الإحباط ، فكان للداعية من التمسك بشنجرة الإخلاص فهي أساس الإيمان ، وهي بريد العمل الصالح للقبول ، وما شمجرة الإخلاص إلا دواء القلب الناجع ، وسـر الصـفـاء المضيء ، وكلمـا كان إخـلاص الداعية لله كـبيراً ، كلما ازداد إشعـاع الإيمـان منه وانتشـر ، وبلغت كلماته القلوب ، واخترقت مواعظه النفـوس ، وأحـيت عـبـاراته الهالكين ، وأيقظت حماسته الغافلين ، ولقد ضرب الله تعالى لنفسه مثـلاً من المثـىكاة والمصباح فـقال عن نوره : ﴿ .. يوقد من شــجرة مباركة زيتونة لا شىرقيىة ولا غربيىة ۞ يكاد زيتها يضيىء ولو لم تمسسه نار نور علمی نور پهدی الله لنوره مـن يشاء وچسرب الله الأمثال للناس والله بكل شيء عليم ﴾ (١) . ووصف الله تعالى زيتـها بأنه يكاد يضيىء ولو لـم تمسـسه نار ، ْلَأَنِ الزيت إذا كَمَان خيالصاً صِبَافِياً ثَـم رؤى مِن بعيـد يرى كِأن له شنعـاعاً ،فإذا مـستـه النار ازداد ضوءاً على ضوء ، كــذلك يكاد قلب

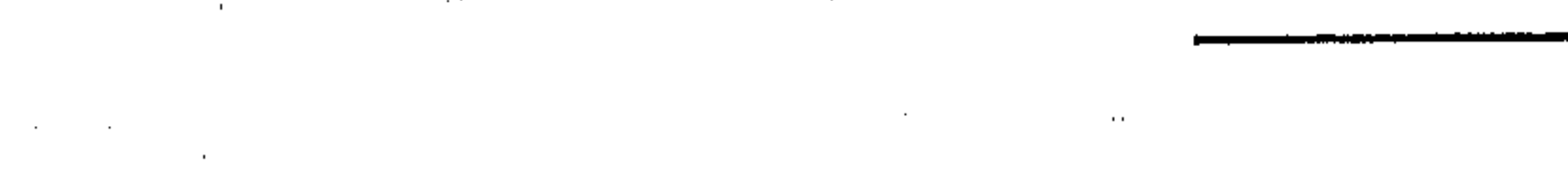

(١) النور : ٣٥ .

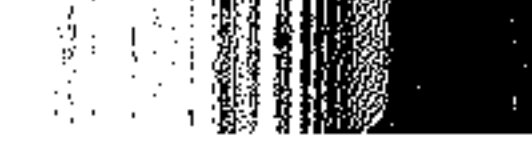

 $\mathcal{L}(\mathcal{L}(\mathcal{$ 

the contract of the contract of the contract of the contract of the contract of

 $\label{eq:2.1} \mathcal{L}(\mathcal{L}(\$ 

المؤمن يعمل بالهلدى قبل أن يأتيه العلم، فإذا جاءه العلم ازداد نوراً على نور ، وهدى على هدى ، قبال يحيى بن سلام : « قلب المؤمن يعرف الحق قبل أن يبين له ، لموافقته له » ، وهو المراد من قوله عليه : « اتقوا فراسة المؤمن، فإنه ينظر بنور الله .. » (١) . لذا فإن هذه الشمجرة المباركية تعطي الإشبارة عن مفهرم الإخلاص ، وعن الفـراسة والإلهام ، كـما أنها توحـى بوسطية هذا الدين بين الغالي فيه والمتجافى عنه ، وعن وسطية هذه الأمة بين الأم كما قال تعالى : ﴿ وَكَذَّلَكَ جَعَلْنَاكُمْ أَمِمَّةً وَسَطَّأَ لَتَكُونُوا شَـهْدَاءَ  $\mathcal{L}^{(1)}\mathcal{L} \rightarrow 0$ على الناس شجرة الدعوة وشمجرة سادسة اختص بها المسافر في قطار الدعوة ، ألا وهي شمجرة الدعوة ، كأحد أشجار العمل المثمرة ، وهي أساسٌ تميزه عن غيره مس ركب المؤمنين ، ومثلها رســول الله عَلَيَّكَ بثسـجرة الأتـرج ( ويقاس عـليها نظائـرها كأشجـار البرتقـال ) ، حيث شبه الداعـية القبارئ للقرآن العبامل به ، فقبال ــ كَنْمَا في الصنحيَنْحِينْ ـَ أَ مُثْل المسؤمن الذي يقرأ القرآن كمش الأترنجة طغمها طيب وريحها طيب ، ومـثل الذي لا يقرأ القـرآن كـمـثل التمـرة طعمهـا طيب ولا

(١) تفسير الرازي : ٢٣ / ٢٣٧ .

ريح لهها ، ومثل الفـاجـر الذي يقـرأ القرآن كـمثل الريحـانة ريحهـا طيب ، ولا طعم لهـا ، ومـثل الفـاجـر الذى لا يقـرأ القـرآن كـمـثل الحنظلة ، طعمها مرَّ ، ولا ريح لها » <sup>(۱)</sup> . « قال الطيبي : اعلم أن هذا التشبيه والتمثيل في الحقيقة وصف لموصوف اشتمل على معقول صرف لا يبرزه عن مكنونه إلا تصويره بالمحسوس بالمشاهدة ، ثم إن كلام من له النصيب الأوفر من ذلك التـأثير وهـو المؤمن القارئ ، ومنـهـــم من لا نصـيب له ألبتـه ، وهو المنافق الحـقيقى ، ومنــهم من تأثر ظاهره دون باطنه وهو المرائي أو العكس ، وهو المؤمن اللذي لم يتقــرأه ، وإبراز هـــذه المـعــاني وتصويرها في المحسوسسات ما هـو مذكور في الحـديث ، ولم نجد ما يوافقها ويلائمـها أقرب ، ولا أحسـن ، ولا أجمع من ذلك ، لأن المثمبهات والمثمبه بها واردة على الـتقسيم الحاصـر .. فعلى هذا قس الأثمار المُشَبَّه بها » <sup>(٢)</sup> . فالداعية ــ قارئ القرآن ـــ لا يقتصس نفعه على نفسه فحسنب ، بل ويتعدى نفعه إلى جميع الحلق ، فيكون كالثمر اللذيذ الطعم بذاته وتتعدى رائحته الطيبة إلى الآخرين .

(١) فح الباري : ٩ / ٦٦ .

 $\mathcal{L}_{\mathcal{A}}$  is a simple polynomial of the set of the set of the set of  $\mathcal{A}$  and  $\mathcal{A}$ (٢) هامش شرح السنة للبغوي: ٤٣١ ـ ٤٣٢ . 

شعجرة الأخوة ولاتتم متطلبات الدعوة والعمل لها إلا بالأخوة التي تدعم روابط الجماعة المؤمنة ، حيث رابطة العقيندة والإيمان ، ورابطة الفكرة والالتـزام ، ورابطة العـقـد والانتظام ، وتتـفـر ع عن ثسـجـرة الأخرة طائفة مىن الخصائص ويكتـفي هنا باثنتـين منهـا ، إذ يمكن استعمال رمزية الشجر حولهما ، كما ذكرها القرآن الكريم . أولها : التطوير والنمو فهي صفة لركب المؤمنسين ، كما ورد في حــديث هرقل المـشمور أنهم يزيدون ولا ينقصـون ، وكذلك وصفهم الله تعالى في سورة الفتح . ﴿ سَيَمَاهُمْ فِي وَجُوهِهُمْ مِنْ أَثَىرِ السَّجْوِدِ ذَلِكَ مِثْلُهُمْ فِي التنوراة ومثلهم في الإنجيل كزرع أخرج شطأه فآزره فاستغلظ فاستوى علىي سوقه يعجب الزراع ليغيبظ بهم الكفار وعد الله الذيبن آمنوا وعملسوا الصالحسات مسنهم مغف وة وأجرأ عظيماً ﴾ (ا) . ( أى وصفوا فى الكتابين به ، ومـثلوا بذلك لأنه أول ما يخرج يكون ضعيفاً ، وله نمو إلى حد الكمال ، فكذلك المؤمنون ) <sup>(٢)</sup> .

I XII

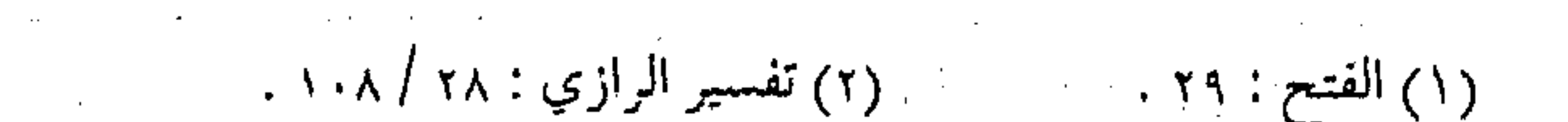

 $\mathcal{L}(\mathcal{L}(\mathcal{$ 

فلا ييأس الداعــيـة من ضعف الجماعة المـؤمنة ، ولا يبتئس من قلة المعين والنسطمس ، فهذه هي سنة الدعوات ، تمامـاً كما هي سنة الزروع ، كسما أخبس بىذلك الكستاب العزيز . وثانيهـما : الستر على زلات الإخـوان ، إذ ستَرَ الله تعالى على نبيه يونس عليه السلام بعد تعرضه للبلاء الشديد بشــجرة اليقطين ، ُفكانت رمزاً للمؤمنين على ما يسترهم الله تعالى به ، وعلى ما يجب على المؤمنين من ستـر بعضهم لبعض ، حـيث قال تعالى : ﴿ وَأَنبِتنا عليه شـجـرة من يقطين ﴾ « قـال المبـرد والزجـاج : كل شــجـر لا يقـوم علـى سـاق ، وإنما يمـتـد على الأرض فـهــو يقطين .. وروى الفراء أنه قيـل عند ابن عباس : هو ورق القرع ، فـقال : ومن جعل القىرع مىن بين الشسجر يقطيناً ؟ كل ورقة اتسىعت وسترت فيهو يقطين » (ا) . ولا معنى لأخوة الدعـاة دون الأخذ بمبـدأ الكف عن الأعراض والنقـد والملاحاة « فلأن عدمه ملاذ السفهاء ، وانتقال أهل الغوغاء ، وهو مستسبهل الكُلّف ، وإذا لـم يقــهـر نفسـه عنه براد ع كــاف ، وزاجر صاد تـلبطّ بمعاره ، وتخبط بمضادّه ، وظن أنه لتـجافي الناس عنه حمی یتقی ورتبة ترتقی ، فهلك و أهلك » <sup>(۲)</sup> .

 $\frac{1}{\alpha^{\prime}}$ 

### (١) المرجع السابق ; ٢٦ / ١٦٦ . (٢) أدب الدنيا والدين للماوردي : ٣١١ .

and the contract of the state of the state of the contract of the contract of the contract of the contract of

شعجرة الجهاد أما الشمجرة الشامنة فسهى « شمجرة الجهاد » سنام الإسلام ، وذروة الدعـوة فيه ، يركـن إليها المسافر بـعد استكـمال العدة بـقوة اليقين بالإيمان الراسخ ، وقوة الإعداد بالأخوة والنظام ، وقوة التمكين بالأيدى والأبصار ، ويقتضي الاستناد بهذه الشمجرة البذل للنفس والمال والوقت ، فندعوة السماء لا ترتضي « بدون مثل هذا البلذل ، ومنزلة الصيديقين والشبهداء لا يدركها إلامن استفرغ الجبهد ، وتخلصت نيفسه من ضغوط نفسه ، فلقد حفث الجنة بالمكاره ، وعن هذا يخبرنا رب العـزة بقوله تعـالى : ﴿ مثل الذين ينفقون أموالهم في سبيل الله كمثل حبة أنبتت سبع سنابل في كل سنبلة مائة حبة ..﴾ (') ، « لما قص الله سبـحانه ما ۖ فيـه من البراهين حتْ على الجـهـاد ، واعلم أن من جـاهد بعـد هذا البـرهان الذي لا يأتي به إلا نبي ، فله في جهاده الشواب العظيم .. وطريق آخر : مثل الذين ينفقون أموالهم كممثل زارع زرع في الأرض حبسة ، فأنبستت الحبسة سبع سنابل ، يعني أخــــــرجت سبع سنـــابل في كل سنسبلة مسائة حسبة ، فشسبه المتصلدق بالزارع، وشببه الصدقة بالنهر ، فيعسطيه الله بكل صسدقة سسبـعمائة حسسنة ، ثم قال تعالى ﴿ وَاللَّهُ يَضَاعَـفَ لَمْنَ يَـشَاءُ ﴾ يعني علي سبـعمائة ، فـيكون مثل

the control of the control of the con-

 $\label{eq:2.1} \mathcal{L}(\mathcal{L}(\mathcal{L})) = \mathcal{L}(\mathcal{L}(\mathcal{L})) = \mathcal{L}(\mathcal{L}(\mathcal{L})) = \mathcal{L}(\mathcal{L}(\mathcal{L})) = \mathcal{L}(\mathcal{L}(\mathcal{L})) = \mathcal{L}(\mathcal{L}(\mathcal{L})) = \mathcal{L}(\mathcal{L}(\mathcal{L})) = \mathcal{L}(\mathcal{L}(\mathcal{L})) = \mathcal{L}(\mathcal{L}(\mathcal{L})) = \mathcal{L}(\mathcal{L}(\mathcal{L})) = \mathcal{L}(\mathcal{L}(\mathcal{L})) = \math$ 

(١) البقرة : ٤٤ .

المتصـــدق مـثل الزار ع ، إن كـان حاذقـاً في عــمله ، ويكون البــذر جيدأ وتكسون الأرض عامرة يكون الزرع أكثر فكذلك المتصدق إذا كان صالحاً ، والمال طيباً ، ويضعه موضعه فيصير الثواب أكثر » (١) والتثمبيه بالسنابل لا يوحى بمعنى الجهاد والتضحية فحسب ، بل وبه معنى النماء والتطوير ، حيث النماء بالأجر والثواب ، كما أن هذا النماء وهو من فحضل الله تعالى على عباده ، ويتحماعف بالنية ، إلا أنه يتـضاعف بالأثر الحـسن، فتقـريب فرد إلى قطـار الدعوة ، أو إصلاح فباسق، يقبود بذاته إلى المزيد من الخيبر ، ورب كلمة ينتبفع بها خلق كثـير ، فيكتب الأجر لصاحبهـا ، بل ورب معروف يكتب لصاحبه الأجر إلى قيام الساعة ، والله ذو الفضل العظيم . شجرة الابتلاء وشجرة الجهاد والسعى إليها محفوف بالابتلاء ، والابتلاء الشجرة التاسعة ، وهو طريق الدعوات ، وفيه يمحص الله المصلح من المفسد ، وفيه تختبر النفوس ، وشجرة الابتلاء صنوان لقـوله تعالى : ﴿ وَيَبْلُوكُمْ بِالشَّرْ وَالْحَيْرِ قَتْنَةً ﴾ . فالصنو الأول منها ، الابتلاء بالسـراء وهو ما ابتلى به أبو البشر آدم عليه السبلام ، فنزل مزوداً برصيد التجـربة الأولى ، وظـلت في

 $\Phi_{\rm{max}}$  and  $\Phi_{\rm{max}}$  are the second contributions of the second contribution  $\Phi_{\rm{max}}$ 

 $\mathcal{L}^{\mathcal{L}}_{\mathcal{L}}$  and the contribution of the contribution of the contribution of the contribution of the contribution of the contribution of the contribution of the contribution of the contribution of the contributi

(١) تفسير القرطبي : ٣٠٣ / ٣٠٣ .

عقبه ، حيث امتحنه الله تعالى وقال له : ﴿ وَقَلْنَا يَا آدَمَ اسْكُنَّ أَنْتَ وزوجك الجنة وكلا منها رغداً حيث شئتما ولاتقربا هذه الشجرة فتكونا من الظالمين ﴾ (١) . ولقسد اختلف الناس كشيسراً في نوع الشمجرة ، وزادت الإسرائيليات هذا الاختلاف بما لا يعضده دليل ، والعبرة هي معصية آدم لأكله منها ، وتعرضه لفتنة الابتلاء « قـال ابن عطية : وليس في شيء من هذا التعيين ما يَعضَدُه خبر ، وإنما الصواب أن يُعتقد أن الله تعـالى نهى آدم عــن شـجرة ، فـخالف هو إليـها وعـصى في الأكل منهـا ، وقال القـشيرى أبو نـصر : وكان الإمـام والدى يرحمـه الله يقول : يعلم على الجملة أنها شجرة المحنة » (٢) . وصنو الشسجرة الآخر ، الابتلاء بالسضراء وما ينبغي على المسؤمن من الصبر عليه فلقد ورد في الصحيحين التشبيه بخامة الزرع نقستبس منها نصسين وردا في البخاري (١٠٣/١٠) حيث قوله ﷺ : « مثل المؤمن كالخسامة من الزرع تفيؤها الريح مرة وتعدلها مرة ، ومثل المنافق كالأرزة لا تزال حتى يكون انجمعافيها مرة واحدة » « مشل المؤمــن كمثل الخـامة من الزرع ، من حيــث أتتها الريح

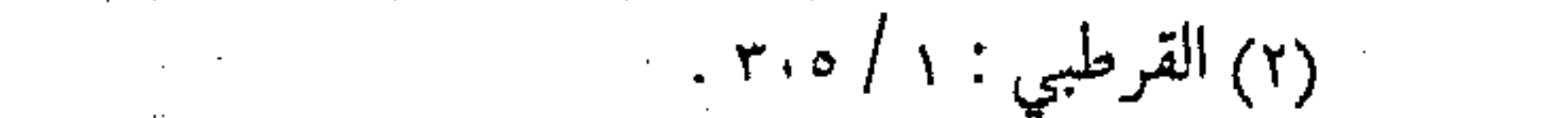

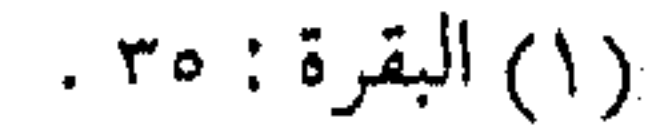

 $\mathcal{O}(\mathcal{O}(\log n))$  . The set of  $\mathcal{O}(\log n)$ 

 $\mathcal{L}_\text{max}$  and  $\mathcal{L}_\text{max}$  are the second contract of the second contract of the second contract of  $\mathcal{L}_\text{max}$ 

كفأتها ، فبإذا اعتدلت تكاد بالبلاء ، والفاجس كالأرزة صحاء معتدلة ، حتى يقصصها الله إذا شاء » « قبال المهلب : معنى الحديث أن المؤمن حيث جباءه أمير الله انطاع له ، فـإن وقع له خـيرٌ فــرح به وشـــكر ، وإن وقع له مكروه صمبر ، ورجما فيه الخبير والأجس ، فإن اندفع عنه اعتـدل شاكـراً ، والكافر لا يتفقده الله باختباره ، بل يحصل التيسير في الدنيا ليتعسر عليه الحبال في المعاد ، حتى إذا أراد الله إهلاكـه قصمه فـيكون موته أثىلد عذاباً عليه وأكثر ألماً في خروج نفسه .. » (١) . فإذا ما فياز المؤمن بالنجاة من الفتنتين كيان في ركب الفائزين يوم القيامة برحمة من الله تعالى ومغفرة . والزهد . . آخر الواحة وقبـل مغادرة الواحـة لا بد من التـعرف على الشـجرة العـاشرة وهي شخجرة الزهد ، إذ يتـمكن الداعـية من الأخـذ بالعلم ، والقيـام بالعبمل وممارسة الجهباد ، وتجاوز الفتن بالزهـد في الدنيا ، والابتـعاد عن ملذاتها ، وقد ورد في الحديث النبوي الشريف « عن ابن مسعود أن رسول الله عَلَيْكَ نام على حصيير فقـام وقد أثر ذلك في جـسده ، فقال له ابن مسمود : يا رسول الله لو أمـرت أن نبسط لك ونعمل ، (١) فتح الباري : ١٠/ ١٠٧ .

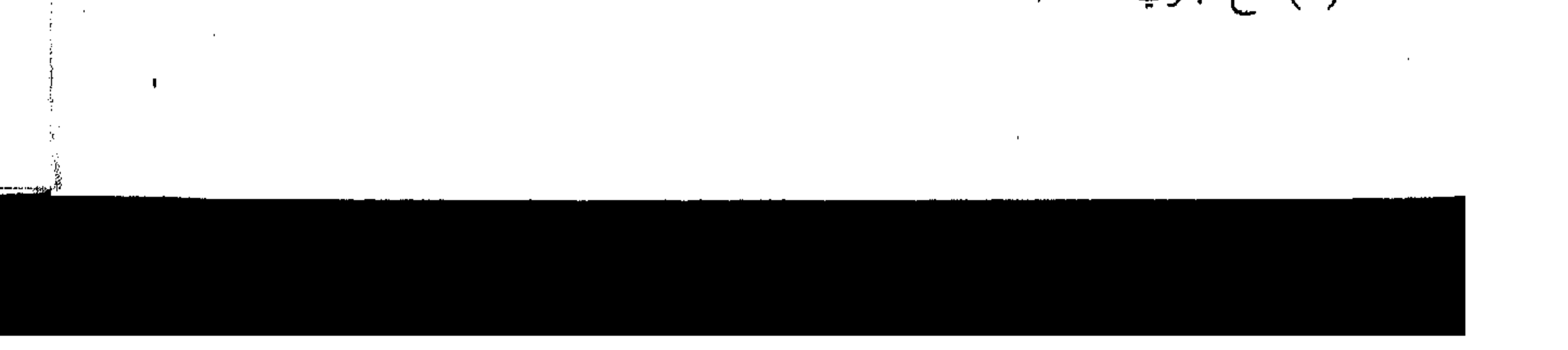

فقال ما لبي وللدنيا ، وما أنا والدنيا إلا كراكب استظل تحت شجرة ، ثم راح وتركها … » (۱) . فما أحوج الداعية إلى الركون إلى شجرة الزهد ، حتى يتمكن من متابعة السير ..  $\mathcal{L}(\mathcal{L}(\mathcal{$ the control of the control of the

and the control of the control and the control 

 $\mathcal{L}(\mathcal{L}(\mathcal{L}))$  and  $\mathcal{L}(\mathcal{L}(\mathcal{L}))$  and  $\mathcal{L}(\mathcal{L}(\mathcal{L}))$  . The contribution of  $\mathcal{L}(\mathcal{L})$ 

<del>\$\$</del> \$\$ \$\$ \$\$

 $\mathcal{L}(\mathcal{L}^{\text{max}}_{\mathcal{L}})$  and  $\mathcal{L}(\mathcal{L}^{\text{max}}_{\mathcal{L}})$ 

 $\mathcal{L}_{\mathcal{A}}$  and the contribution of the contribution of the contribution of the contribution of the contribution of the contribution of the contribution of the contribution of the contribution of the contribution of th the contract of the contract of the contract of the contract of the contract of

,他们的人都是不是一个人,他们的人都是不是,他们的人都是不是,他们的人都是不是,他们的人都是不是,他们的人都是不是,他们的人都是不是,他们的人都是不是,他们的人

 $\mathcal{M}$ 

(١) حديث صحيح رواه الترمذي وابن ماجة وأحمد وابن حبان .

 $\bullet$  . The  $\bullet$ 

 $\label{eq:2} \frac{1}{\sqrt{2}}\sum_{i=1}^{N} \frac{1}{\sqrt{2}}\left(\frac{1}{\sqrt{2}}\right)^2.$ 

the contract of the contract of the contract of

 $\mathcal{L}(\mathcal{L}(\mathcal{$  $\mathcal{L}_{\text{max}}$  , where  $\mathcal{L}_{\text{max}}$  $\mathcal{L}(\mathcal{L}(\mathcal{$ ,他们的人都是不是一个人,他们的人都是不是,他们的人都是不是,他们的人都是不是,他们的人都是不是,他们的人都是不是,他们的人都是不是,他们的人都是不是,他们的人 

(٣٠) استلمام الهعرفة أخبى المسافو : لقد طال بنا العـهد ، وانقطع بنا اللقـاء وما ذلك إلا يسبب فتن ظلماء وعقبات كأداء ، وما كان ينبغي لنا الانقطاع ، فقافلة الحياة تسبير ، وسنة الله تعالى ماضية ، فـأستأنف معك الرحلة في حلقة أخسيرة ، ننهى بهـا المرحلة الأولى ، لعلنا ندخل وإياك في مرحلة جـديدة ، تقربـنا إلى الله عـز وجل ، وتوصــلنا إلى الهـدف المرتجى . من كل ألف واحد وبعـد الاقتـراب من نهـاية الرحلة في قطار الدعـوة ، لا بد من التىذكيـر بضــرورة علو الهمـة ، كيف لا وقـد اقتـربت الأهداف ، وتميزت السبل ، فلا بد إذن من التهيؤ للعسمل ، والاستعداد للأهبة ، إذ كلما ازداد التعب والنصب كلما قل عدد السالكين ، وكلما بعبد السفر وكثرت المفاوز كلما انخفضت همم السبائرين، ولكن القلة الصــــــابرة ، والمجـمــوعة المبـايعـة هي التي تظل سـائدة على الحق مهماً ازدحم ظلام الطريبي ، وتثبت على الاستــمـرار مهرما اشتدت لأواء السبيان وفر هذا شجدت ان القيم رحميه

$$
\mathcal{L} = \mathcal{L} \mathcal{L} \mathcal
$$

and the control

الله لهذه القسلة ، مفترضاً النسسة فيهـا الواحـــد من الألـف من هــؤلاءِ الذين يتـساقطون في الطريق ، أو يتقـاعــسون عن المســير فـيقـول : « ونــهـض مـن كل ألف واحــد وقـالـوا : والله مــا مسقامسنا هذا فسي ظل زائل تحت شجسرة قد دنا قلعتها ، وانسقطاع ثمرها ، وموت أطـيارها ، ونترك المســابقة إلى الــظل الــظــلـيل السذى لا ينزول ، والعسمسيش الهسنىء الذي لا ينقسطع ، إلا من أعــــــجــز ، وهل يلــــيق بالمــــــــافــر إذا اسـتـــراح تحـت ظـــل أن

يضـــــــــرب خـبـــاءه عليه ويتـــخذه وطناً خشــــية التــأذى بالحر والبرد ، وهل هذا إلا أسفه السفه ، فالسباق السباق والبدار البدار .

حكم المنية في البـرية جـــــارى

ما هـــذه الدنــــيا بدار قـرار

اقضوا مآربكم ســـــراعاً إنمــا

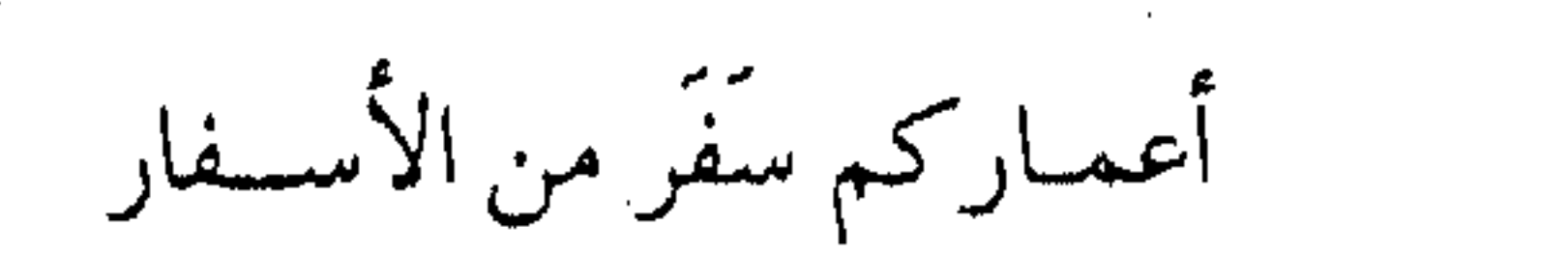

وتراكضوا خيل السباق وبادروا

أن تــــسترد فإنهـــن عــــوارى

ودعوا الإقسامة تحت ظسل زائل and the state of the state of
أنتم على ســـفر بهـذى الدار من يرج طيب العيسش فيها إنما يبنى الرجساء على شفير هار والعيش كل العيش بعد فراقسها مْنِي دَارِ أَهلِ السَّسِيقِ أكرِمٍ دَارِ (١) ِ

همة واقتحام فانظر – أخى الداعية – كيف استـعمل ابن القـيـم مـــجازات السسفسر ، والسي مـا انفكت تتكرر علينا عـبـر الأجـيـال ، لتأكـد المعساني الحقسيقية لسسير الـدعساة ، وتثبــت القواعد الأســاسية في مسيرة الدعوة ، ثم يؤكد على القسلة الثابتة ضرورة عدم استيخاش الطريق ، وتجــاوز أسبــاب الفتـور ، والســمو إلـي أعالي الهمم ، فيقول : ( فاقتحموا حلقة السباق ، ولم يستوحشوا من قلة الرفاق، وساروا في ظهـور العزائـم ، ولم تأخذهم فـي سيـرهم لومـة لائم ، والمتخلف في ظل الشــجرة نائم ، فوالله ما كــان إلا قليل حتى ذوت أغصـان تلك الشـجرة ، وتسـاقطت أوراقها وانقطع ثمـرها ، في حر

 $\alpha$  , and the second contribution of the second contribution  $\alpha$  , and  $\alpha$ 

 $\label{eq:2.1} \frac{1}{\sqrt{2}}\left(\frac{1}{\sqrt{2}}\right)^{2} \left(\frac{1}{\sqrt{2}}\right)^{2} \left(\frac{1}{\sqrt{2}}\right)^{2} \left(\frac{1}{\sqrt{2}}\right)^{2} \left(\frac{1}{\sqrt{2}}\right)^{2} \left(\frac{1}{\sqrt{2}}\right)^{2} \left(\frac{1}{\sqrt{2}}\right)^{2} \left(\frac{1}{\sqrt{2}}\right)^{2} \left(\frac{1}{\sqrt{2}}\right)^{2} \left(\frac{1}{\sqrt{2}}\right)^{2} \left(\frac{1}{\sqrt{2}}\right)^{2} \left(\$ 

(١) عدة الصابرين : ٢٤٢ .

the contract of the contract of the contract of the contract of the contract of

السموم يتـقلبون ، وعلى مـا فاتهم من العـيش في ظلهـا يتحـسرون أحرقهـا قيمهـا فصارت هي وما حولهـا ناراً تلظى ، وأحاطت النار بمن تحتهـا فلم يستطع أحد منهم الخروج منهـا ، فقالوا : أين الركب الذين استظلوا مُعنا تحت ظلهاً ؟ ثم راحوا وتركوه ، فقيل لهم : ارفعىوا أبصاركم تروا منازلهم ، فرأوهم من البـعد في قصـور مدينة الملك وغرفها يتمتعون بأنواع اللذات فتضاعفت عليه الحسرات ، ألا يكونوا مسعنهم وزاد تبضاعفيها بأن حيل بينيهم وبين ما يششهون ، وقيل : هــــذا جـــزاء المتخلفين ﴿ وَمَا ظَلَمْنَاهُمْ وَلَكَنْ كَانُوا أَنْفُسُهُمْ يظلمون . . . چه (۱)  $\phi^{(1)}$  . علوم الرواد ولما كان الحديث في هذه الحلقة للمجموعة المنتقاة ، الجماعة المختـارة ، فسوف يكون الحـديث هنا عن وسائل الدعوة التـخطيطية في استلهام المعرفة الإنسانية ، ليكون من هؤلاء الدعماة بناة الحضارة وصناع الحياة ، فلا بد لكل منهم بعد أن حلق في خلوص العمل ، وبني أساسه على صواب العلم من معرفة الأمور بهمة تترواح ما بين معرفة الواقع وإدراك الجاهلية ، وحتى السياحة والوعى الحضارى مروراً باستلهام المعارف والتاريخ .

(٢) عدة الصابرين : ٢٤٣ . (١) النحل : ١١٨.

 $\label{eq:2.1} \frac{1}{\sqrt{2}}\left(\frac{1}{\sqrt{2}}\right)^{2} \left(\frac{1}{\sqrt{2}}\right)^{2} \left(\frac{1}{\sqrt{2}}\right)^{2} \left(\frac{1}{\sqrt{2}}\right)^{2} \left(\frac{1}{\sqrt{2}}\right)^{2} \left(\frac{1}{\sqrt{2}}\right)^{2} \left(\frac{1}{\sqrt{2}}\right)^{2} \left(\frac{1}{\sqrt{2}}\right)^{2} \left(\frac{1}{\sqrt{2}}\right)^{2} \left(\frac{1}{\sqrt{2}}\right)^{2} \left(\frac{1}{\sqrt{2}}\right)^{2} \left(\$ 

 $\delta K^{\prime}$ 

لقد أدرك العلمــاء قديماً أهميـة المعارف لتثمابك العـلاقات في الحيياة ، ولكن أشكل عليتهم الحبد المناسب منهيا ، أو أهملوا وضع الضوابط لها ، فبالغ البعض في وصفها وجعلها بمرتبة فروض الأعيان أو الكفاية ، كـما رفـضها البـعض الآخر على اعتبار أنهـا ليست من أسس الدين ، والصَّــواب أنهـا ليست من الواجب المحتم العبام علي كل أحد ، وفيي كل وقت كما أنبها ليست محرمة ومكروهة وإنما تأخذ حكمها من الوجوب أو الاستحباب في بعض الأزمان، وعلمي بعض الأشخاص ، بقدر خدمة تلك المعارف ، أو المدارات لأهداف العقيدة ، ومصالح الدين ، ومقاصد الشريعة . ( وبالجملة ، فـالمُطلوب الواجب من العبد من العلوم والأعـمال إذا توقف على شيىء منها كان ذلك واجباً وجوب الوسائل ، ومعلوم أن ذلك التموقف يختلف باختلاف الأشمخاص والأزمان والألسنة والأذهان ، فليس لذلك حد مـقدر ، وإنما ضوابطهـا المصلحة ، وفق الظمروف والأحوال والعموائد دون تمحك وتعنصب أو تعنت وتكلف ) <sup>(۱)</sup> . معرفة الجاهلية فتقطعت والمستحدث المتحدث وأول هذه المعارف مما ينبخي لرواد الدعوة معرفته هو فمهم

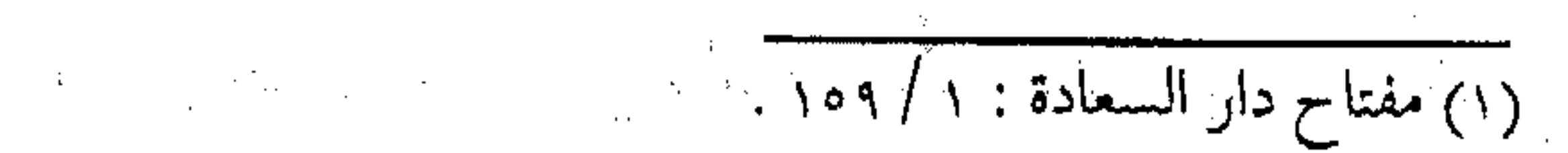

الجاهلية وأبعادها ووسائلها ، وقد يبدو للبعض أن معرفة الإسلام وحدها تكفيي ، بينما شىعار التوحيد ذاته نفى وإثبـات ، حيث إثبات الألوهية لرب العزة وحمده ، ونفيها عن غيـره ، وبمقتضى ذلك فكل تصمديق بأركان الإيـمان يقـابلهـا رفض للجاهـلية ، ولا يتم رسـوخ الإيمان في القلب حتى تخرج الجاهلية منه ، لذا فإن من تمام الإيمان ومقتضى اليقين معرفة الجاهلية وأبعادها ، وفيهم طرق الضلالة ووسائلها ، وفي هـذا يقول عمر بن الخطاب رضي الله عنه مـوضحاً

هذه الحقيقة: إنما تنقسض عرى الإسبلام عروة عبروة إذا نشأ في الإسلام من لا يعرف الجاهـلــية ، ( ولهذا كان الصحـابة أعرف الأمـة بالإسـلام وتفاصيهله وأبوابيه وطسرقه ، وأشيد الناس رغبة فيهه ومحبية له وجبهادأ لأعبدائه وتكلسمأ بإعلاميه وتخسليرأ من خلافه ، لكميال علمهم بضمده فجاءهم الإسلام وكل خصلة منه مضادة لكل خــصلة مما كـانوا عليـه ، فـازدادوا له معـرفـة وحـباً ، وفـيـه جهـاداً بمعرفتهم بضده ، وذلك بمسنزلة من كبان في حيصيو شسديد ، وضميق ومرض وفقر وخوف ووحشة ، فقيض الله له من نتقله مسنه إلى فيضاء وسعة ، وأمس وعافية ، وغنى وبهجسة وسرور ، لأنه يزداد ســــروره وغبطتــه ومحبتــه بما نقل إليه بحسب معـرفته بما

كبان فيبه ، وليس حبال هذا كبمن ولد في الأمن والعبافيية ، والغنبي

والسرور ، فبإنه لم يشعر بغيره ، وربما قيضت له أســباب تيخـرجه عن ذلك إلى ضـده وهو لا يشـعـر وربما ظن أن كـثـيراً من أسـبـاب الهيلاك والعطب تفيضي به إلى السلامة والأمن والعبافية ، فيكون هلاكه على يدي نسفسه وهو لا يشعس ، وما أكثـر هذا الضسرب من الناس ، فإذا عرف الضبيين وعلم مساينة الطرفين وعرف . أسباب الـهلاك على التفصيل ، كان أحرى أن تدوم له النعمـة ما لم يؤثر أسباب زوالها على علم وفي مثل هذا قال القائل : عرفت الشسر لاللشر ولكن لتوقيه ومن لا يعرف الشر من الناس يقع فيه وهذه حسال المؤمن يكون فطنىأ حـاذقــأ أعـرف الناس بالـشـر وأبعدهم منه ، فإذا تكلم في الشر وأسبابه ظننته من شر الناس ، فإذا خالطته وعـرفت طويتـه رأيته من أبر الـناس ، والمقصـود أن من بلي بالآفـات صـار من أعـرف الناس بطرقـهـا ، وأمكنه أن يسـدها على نفسه وعلى من استنصحه من الناس ومن لم يستنصحه ) (١) . فالداعسيـة إذن بمعــرفته للجــاهليـة ، يكن من أحرص الــناس على الابتــعـاد عنها ، وأثبــد الناس إخــلاصـاً في النجاة منـها ، بل والتخــطيــط للتخــلص من مكرها .

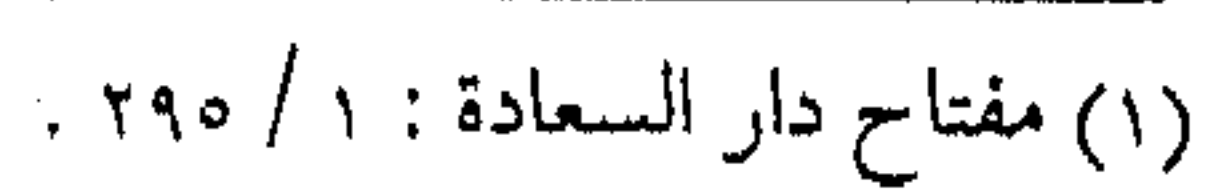

 $\mathcal{L}^{\mathcal{L}}(\mathcal{L}^{\mathcal{L}}(\mathcal{L}^{\mathcal{L$ المحمد المحمد المحمد المحمد المحمد المحمد المحمد المحمد المحمد المحمد المحمد المحمد المحمد المحمد المحمد المحم<br>المحمد المحمد المحمد المحمد المحمد المحمد المحمد المحمد المحمد المحمد المحمد المحمد المحمد المحمد المحمد المح

استلهام التاريخ ومن هذه العلوم علم التباريخ ، ومبا يتضمنه من معبرفة نشسوء الدول وسقوطها ، أو نشـأة المدنيات وتطورها ، وسنن الله تعالى في الحلق والدول ، وهو كبقية الــعلوم أسـرف أناس بمدحه كما أسرف الآخرون بذمه ، والإنصاف يقتضني العمدل في الأحسكام ، واعتبياره من الوسائل التي تتجاذبهما الأحكام الخمسة ، وكل مبعرفة تساريخسية تأخذ حكمها مس حكم الهدف الذي يهدف إليه المتعلم ، والغاية التي يرجوها منها المتسفقه . ولقد صنف في فوائده جمهرة من العلماء ، ولعل من أحسنها ما ذكره السخاوى في (الإعلان بالتوبيخ لمن ذم أهل التاريخ ) حيث أنحى باللائمـة على من ذم التـاريخ ، وبين حكم أقـسـامه في فـرو ع الشريعة ، وأثنار إلى مـــا نحن بصدده مـــن فــوائده ، حـــيث قال : (وكذا ما يذكر فيه من أخبار الملـوك وسياساتهم ، وأسبــاب مبادئ الدول وإقبــالهـا ، ثـم ســبب انقراضهـا ، وتدبير أصحـاب الجـيوش والوزراء ، ومسا يتسصل بذلك من الأحسوال التي يتكرر مسئلهسا ، وأشباهها أبدأ في العالم ، غزير النفع ، كشير الفائدة ، بحيث يكون من عرفه كـمن عاش الدهـــر كله وجرب الأمــور بأسـرها ، وباشر تلك الأحوال بنفسه ، فيغزر عقله ، ويصير مجرباً غير غر ولا غمر ،

the contract of the contract of the contract of

the contract of the contract of the contract of the contract of the contract of

وما أحسن قـول بعض السادة ، العقل عقلان : مطبوع ومـسموع، ولا ينفع مسموع ما لم يكن ثَم مطبوع .. » (١) . ويمكن ذكر جملة من فوائد التاريخ لراكبي قطار الدعوة ، فمنها : قصسص الأنبياء والمرسلين ، وسنة الله في الصراع بين الإيمان والجاهلية ، وما يصيب الدعياة من المحرن والبيلاء ، وعاقبــة الصـــبر على الطــريق ، ومنها قصــص التأسي بالصالحين ، والاستفادة من أعــمـالهم وأقـوالــهم ، ومنهـا : قـصص التــأدِيب والتهبليب ، وما يتعلق بمسيرة الدعباة التنربوية حيث مسعرفة سيرة المفرط تفيلد الخوف من التفريط ، فيشحذ الداعية صبوارم العقول ، ويشسحذ الهسمة للتنزه في صحاح المنقـول ، ومنها : الإطلاع علمي عجائب الأمور ، وتقلبات الزمن وتصــاريف القدر ، ولقـد قيل في الستـاريخ الـكثـير ، فـمـنهـا ما قـالـه المسـعـودي مـثـلاً : ( إنه علم يستسمتع به العـالم والجــاهل ، ويستعذب موقعـه الأجمق والعاقل ، فكل غـريبــة منه تعـرف ، وكل أعــجـوبة مـنه تستظرف ، ومكارم الأخلاق ومعاليبها منه تقتبس ، وأداب سياسة الملوك وغيبرها منه تلتىمس ، يجمع لك الأول والآخر ، والناقص والوافر ، والبادي والحاضس ، والموجود والغابر ، وعليـه مدار كثـير من الأحكام ، وبه يتزين في كل محفل ومقام . . » (٢) .

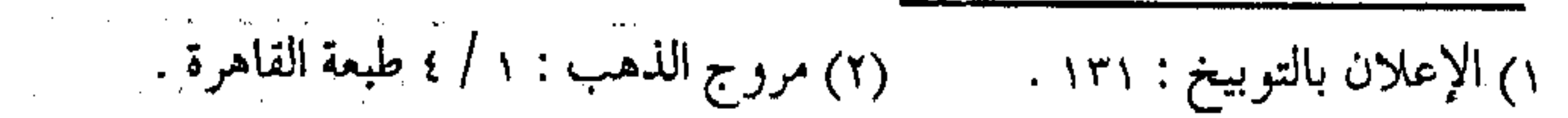

فنون الأقيسة المستقيمة ومن المعارف البشرية مما لا بد للداعـية من الأخذ منها بسمهم ، والاستفادة منها بنصيب ، تلك العلوم الطبيعية الصحيحة ، والمبنية على المثساهدة والتجربـة ، كعلوم الفلك والفـيزياء ،والرياضـيات أو الكيمياء ، ومنا يتعلق بالبيئة والأحياء ، وشيىء من قواعـد الطب وأحوال البيئة ، إذ إنها ــ وإن كانت ظنية ــ إلا أنها علوم صحيحة ، لا تخالف صحيح المنقـول ، ولا تعـارض صريح المعقـول « فـفي الإدمـان على معـرفة ذلك ، تعـتاد النفـس العلم الصحـيح والقضـايا الصحيحة الصادقة ، والقياس المستقيم فيكون في ذلك تصحيح الذهن والإدراك ، وتعود النفس أنها تعلم الحق وتقوله لتستعين بذلك علي المعرفـة التي هي فـوق ذلك . . وكـذلك كـثـير مـن متـأخـري أصحابنا يشتخلون وقت بطالتيهم بعلم الفرائض والحساب والجببر والمقابلة والهندسة ، ونحو ذلك ، لأن فيه تفريحاً للنفس ، وهو علم صحيح لا يدخل فيه غلط … » (١) . وليس المقصود الإكثار منها ، أو الولوج فيها ، إلا لمن كانت أسلوباً لمعـاشـه ، أو ممن يقوم عــن الأمة بفــرض الكفــاية فـيهـا ، وإنما المطلوب منها مبا عمت فائدته ، وسهل تناوله ، ووضـحت مسائله ،

(١) الفتاوي : ٩ / ١٢٨ . 

وتساوقت مناهجه ، إذ فيـهـا إدراك لفهـم الحيـاة ، ووسـيلة لسـيـر العلائق، فتكسب الداعيـة عقلاً تحليلياً ، ومنهجاً استنبـاطياً ، يساعد على استعمـالها في توسـيع العقول والأذهان ، وفي كـسب القلوب والمثماعر ، ويعين في أمور التخطيط والتربية ، ولقد أدرك هذا المعنى فقيه اليمن الإمام الشوكاني ــ رحمه الله ــ فأضافها كأحد فنون الطبقة الأولى في المجتهدين ، فقال : « ثم لا بأس على من رسخ قدمه في العلوم الشرعية أن يأخذ بطرف من فنون هي من أعظم ما يصقل الأفكار ويصمفي القرائح ويزيـد القلب سروراً والنفس انشـراحـاً ، كبالعلم الرياضي والطبيعي والهندسة والهيئية والطب ، وبالجملة فالعلم لكل فسن خير من الجـهل به بكثير ولا سـيما من رشـح نفـسه للطبقة العلية والمنزلة الرفيعة ، ودع عنك مـا تسمعه من التشنيعات ، فإنهـا كما قـدمنا لك شعبـة من التقليد وأنت بعـد العلم بأي علم من العلوم حاكم عليـه بما قد لديك من العلم غـير محكوم عليك واخـتر لنفسك ما يحلو ، وليس يخشى على من قد ثبت قدمه في علم الشــرع من شميء ، وإنما يخـشـى على من كـان غيـر ثابت القــدم في علوم الكتـاب والسنة ، فـإنه ربما يتـزلزل وتجولي ثقتيه ، فإذا قـندمت العلم بما قدمـنا لك من العلوم الشرعيـة فاشتـغل بما شئت ، واسـتكثر من الفنون ما أردت ، وتبـحر في الدقائق ما استطعت ، وجاوب من

خالفك وعذلك وشنع عليك بقول القائل :

أتانا أن ســهلاً ذم جــــهلاً عسلوماً ليس يعرفهن سهل علوماً لو دراهـا ما قلاهـا ولكن الرضا بالجهل سمهل ) (ا) . فستبع أثر الفقهاء في الأمة ، وتجارب الأمم والدول ، وتوعظ بضرورة مثل هذه الثقافة الشمولية .

سمفر العسبرة

وتضاف فوق هذه البعلوم مجموعة من المعارف لا يسع المجال هنا للاستطالة فيها ، كتبعلم فنون السياسة وتحليلها ، وبعض العلوم العسكرية وفروعها ، (مما سبقت الإشارة إليه في الـفصل الثـامن والعشرين ) ، فوق تنمية المدارك ، ومثلها كإدراك الحوار مع الأقران والعلماء ، وملاقاة القادة والحكماء ، والتفكر في مجريات الأمور ، وَالتَّأْمَلُ فِي أَسْبَابِ الْحُوادْتْ ، وفي ذلك يقول تعالى : ﴿ قُلْ سَيْرُوْا في الأرض ثم انظروا كيف كان عاقبة المكذبين … ﴾ (٢) ، ﴿ قُل سيروا في الأرض فانظروا كيف كان عاقبة المجرمين . ﴾ (٣) . إن السيـر في الأرض يتضمن السـياحة الدعوية ذات المقـاصد . (١) أدب الطلب للشوكاني : ١٢٣ .  $\langle \gamma \rangle$  الأنعام : ١١/ .

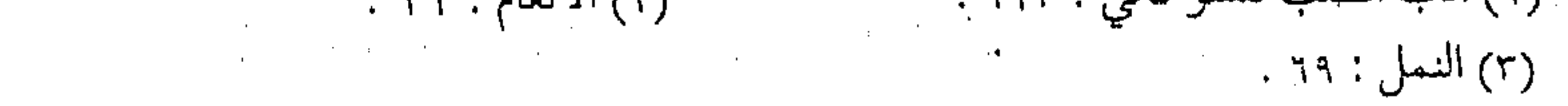

الحسنة ، رغم ما تركه مصطلح ( السياحة ) عند بعض الفقهاء من إيماء بالمقــاصد السـيئــة ،مثل ترك التــوكل على التزود، أو هــجرة الأهل والأولاد ، أو الانقطاع عن الأعـمال الـصــالحة دون سـبب ، بينما السياحة الدعوية بذاتها دعوة إلى التفكر في خلق الله ، وطريق إلى التفقه المتكامل ، لفهـم الكثيرمن الدقـائق ، والاعتبار بالكثير من الحقبائق ، كمما قال تعالى : ﴿ فَلَوْلَا نَفْسُ مِنْ كُلِّ فَرْقَةٌ مِنْهُمْ طَائِفَةٌ ليتفقهوا في الدين ﴾ (١) . وفي هذا يقول الرازي : « .. أفتدل الآية علي وجوب الخروج للتفقه في كل زمان ؟ قلنا : متى عــجز على التـفقه إلا بالسـفر وجب عليه السـفر .. فإذا أمكنه تحصيل العلم في الوطن لم يكن السفر واجباً ، إلا أنه لما كان لفظ الآية دليلاً علي السفر لا جزم رأينا أن العلم المبارك المنتفع 4 لا يحصل إلا في السفر » (٢) . أما الإمام القـرطبي فقد سمي السـياحة الدعوية بسفير العبرة / فقال : ( سفر العبرة .. ويقال : إن ذا القرنين إنما طاف الأرض ليري  $\mathcal{L}(\mathbf{u}) \in \mathcal{L}$ ، كىجائېبھا

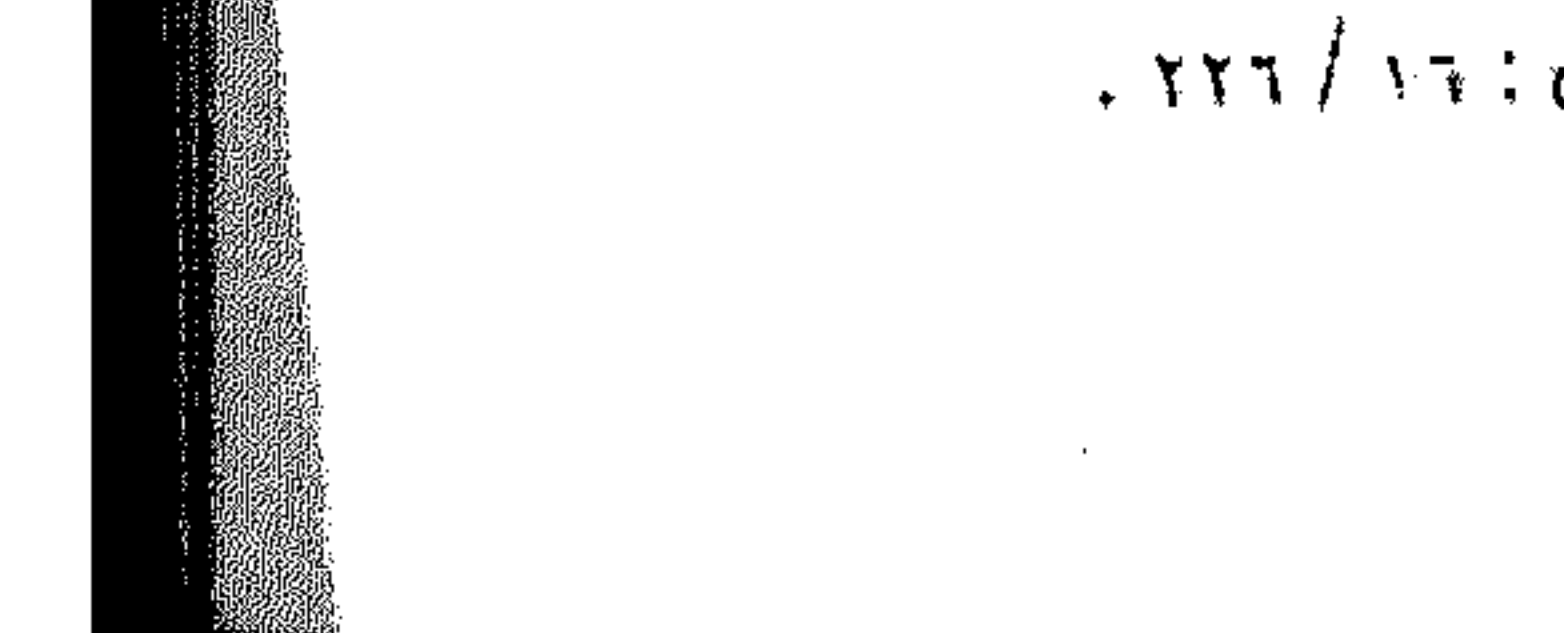

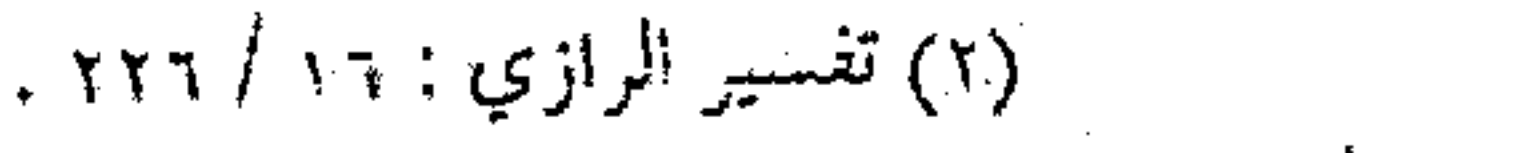

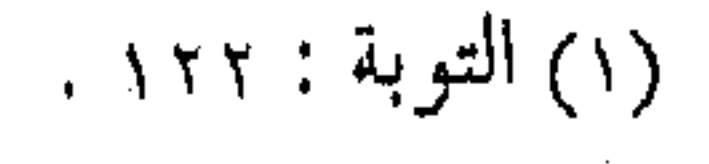

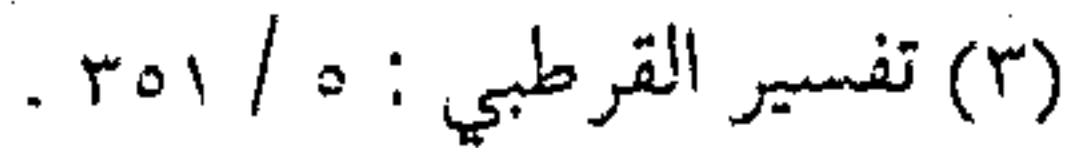

الوعى الحضاري إن هذه العلوم والـفنون تقـود إلي درجـة الـوعي الحـضـاري ، والذي هسو مسن مقاصد الشسريعية ، إذ إن بواسسطته يمكن للداعية ما يلي : معرفة ما عنـد الآخرين من علم ومـعرفـة ، وأنظمة ومـعارف ، تكون بمثابة الوسائل لخدمة هذا الىدين ، تطبيقاً لقباعدة ( الحكمية ضالة المؤمن) . معرفة الأسبــاب والعــوامل المؤدية إلى ســقـوط المدنيــات أو نشـوئهـا ، وتحقق سـنن الله تعالـي في ارتباط الـسقـوط بالمعـاصبي ، وصعود الأمم بالطاعات . معرفة التجارب الحربية ، والصراعات السـياسية ، الجاهلية منها والدينية ، وكيف تؤدي الجمعيات والمؤسسات العالمية أهدافها وتنفذ رسالتها . معرفة التطبيقات العملية للمفاهيم التربوية ، وطرق معالجة القضايا السلوكية ، بالتوسع في رؤية وسائل التعليم ومتاحف العلوم معرفة نقـاط الضـعف والقـوة ، وعـوامل البناء والتـخـريب في

المستذ

ظروف والمقد

أو مـ العاطة

المساف

المعر بالحو تصوب المهمن المتعلقه التبي س فهي -التمحلي

وبواسه

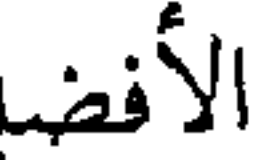

المجتمعات المختلفة ، ومعرفة مدي تأثير العوامل المختلفة في ذلك .

 $\mathcal{L}(\mathcal{L})$  and  $\mathcal{L}(\mathcal{L})$  and  $\mathcal{L}(\mathcal{L})$  .

المعرفة الشمولية .. لماذا ؟ إن مسرفة هذه العلوم النظرية للفنون الميدانية ، ثم تشذيبها بالحبوار والمناقشية ، وتطويرها بالتبأمل والتبفكر والسبياحية ، بعلد تصويبها بقواعسد الشريعة ومبادئ العنقيدة ، لمن وسائل الندعوة المهمية ، يجب على الداعية الأخذ بها ، بمقدار ما ترتبط بالأهداف المتعلقـة بها ، فهي تأخذ حكمـها من حكم غاياتها ، وفـوق الأهمية التي سوف تتركها علي النفس والسلوك وعلى العقل والإدراك ، فهي \_ في نفس الوقت \_ طريق لوسائل أخري لا بد منها في مناهج التحليل والاستقىراء ، وطرق الاستنباط والاستخراج ، إذ فيها وبواسطتمها يمكـن الترجـيح بين المصـالح المرسلة المختـلفة ، واخـتيـار

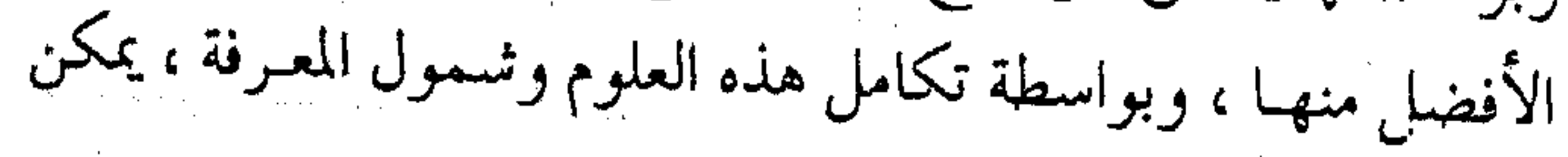

 $\label{eq:2.1} \mathcal{A}^{(1)} = \mathcal{A}^{(1)} = \math$ 

استحمال الواقع في استقراء الغايات فـتفتح أبواب المصـالح ، وتسد الذرائع الموصلة إلى المفاسد ، والمقصود طبعاً في كل ذلك مما لم يرد فيه نص ولا يعرف بالشرع ، بل هو مما يدرك بالعقل والتجارب ، أو هو من الوسائل المناظرة لمصالح الدنيا وكتاب سلطان العلماء العز بن عبد السلام كله في هذا الباب ، وفيه يقول : « أما مصالح الدارين وأسبابها فلا تعرف إلا بالشرع ، فإن خفي منها شيء طلب من أدلة الشرع بروهي الكتاب والسنة والإجماع والقياس المعتبر والاستدلال الصحيح ، وأما مصالح الدنيا وأسبابها ومفاسدها فمعروفة بالضرورات والتجمارب والعادات والظنون المعتبىرات ، فإن خمفي شيء من ذلك ، طلب أدلته » (١) . وما العـلـم الشـمولـي إلا مـن أدوات التجارب ، ووســائل طلب الدولة ، وممهدات التمكين . تحقيق المناط ومما يحتم معرفة الفنون المختلفة ، تمكن الداعيية من إنزال الأحكام الشسرعيبة علي الوقائع ، ومعرفة تطبيق النصوص على النوازل ، وهذا الفن أسمــاه علمــاء الأصـول ( تحقـيق المناط ) ، إذ به يتعرف المكلف على مداخل الشيطان وحظوظ النفس ، والداعية

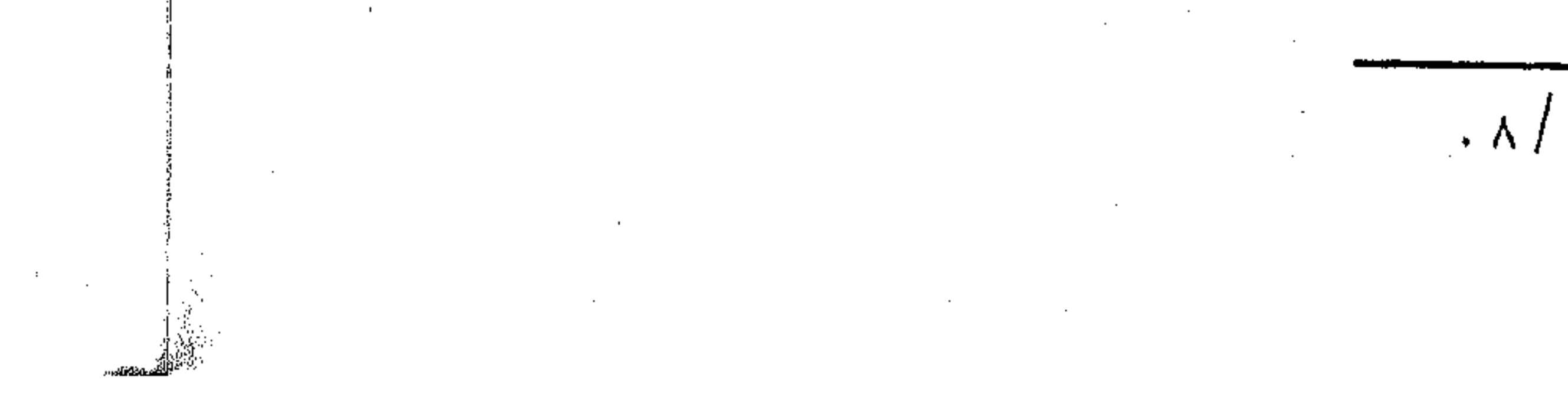

(١) قواعد الأحكام : ١ / ٨ .

\_ كأي مسلم \_ لا بد له منه ، وهو يحتاج إليه في أمـرين ، وأولهما تخليص النفس من الضرر والحرج ، وخلوص العمل من الثموائب ، والثاني يختص بالتكليف غير المنحتم بوجه آخر : « .. وهو النظر فيمـا يصلح بكل مكلف في نفـسه ، يحـسب وقت دون وقت ، وحال دون حال ، وشمخص دون شمخص ، إذ النفوس ليست في قبول الأعمال الخاصة على وزان واحد ، كما أنها في العلوم والصنائع كذلك . فرب عـمل صالح يدخل بسبـبه على رجل ضرر أو فـترة ، ولا يكون كـذلـك بالنسـبـة إلـي آخـر ، ورب عـمل يكون حـظ النفس والشيطان فميه بالنسمبة إلى العـامل أقوي منه في عـمل آخر ، ويكون بريئاً من ذلك في بعض الأعـمال من بعض ، فصاحب هذا التـحقيق الخباص هو الذي رزق نوراً يعرف به الننفوس ومبرامينها ، وتفياوت إدراكهما ، وقوة تحملها للتكاليف ، وصبرها على حـمل أعبـائها أو ضعفها ، ويعرف التفاتهـا إلى الحظوظ العاجلة أو عدم التفاتها ، فهو يحمل على كل نفس من أحكام النصوص ما يليق بها ، بناء على أن ذلك هو المقصود الشرعي في تلقى التكاليف ، فكأنه يخص عـموم المكلفين والتكاليف بهذا التحقق . . » <sup>(١)</sup> .

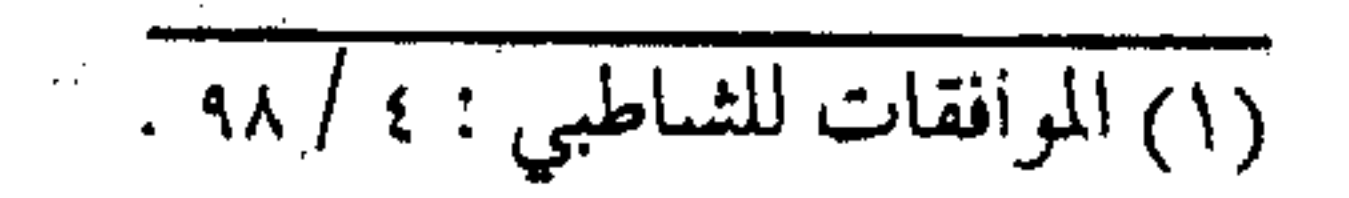

سمسو بالتالـي ، فإن تعلم العلوم المخـتلفة لـهي أداة مـهمة عنـد الدعاة العـاملين ، لتـحقـيق مناطـق الأحكام الشـرعـيـة ، وإنزال النصـوص منازلهما الواقعية ، ويتحقق أخيراً صواب العمل المبنى على العلم الصحيح . نهاية مرحلة \_ وبداية أخري \* \_ وأخيراً ، لا تظن \_ أخي الداعية ، أنك قد وصلت إلي نهـاية الطريق، وإنما هي نـهايـة المرحلة الأولى ، وبعـدها مـراحل ومـراحل دونها خرط القتاد ، ولا يلقاها إلا أصحاب الهمم العالية ، والتثقيف بها وبمراحلها ووسائلها ، لها مواطنها الأخري مما لا يتسع لها المجال هنا، وبحسبنا التـذكير فحسب، وما عليك سـوي العودة إلى قراءة هـذه الفـصول مـرة أخـري والتـمـعن بعـباراتـها ،والاستـفـادة من إشاراتها ، واحرص على جماعة المؤمنين ، وركب السائرين ، فهم أدلاء المراحل ، وهم مشاعل الطريق ، وعليك بحفظ المهمـة فإنهـا مقلدمة الأشياء ، واستمع إلى نصيحة أخيك فـي الله ابن القيم وهو يقول : (يا من عـزم علي السفـر إلي الله والدار الآخرة ، قـد رفع لك علىم فشسمر إليه فبقد أمكن التشسمير ، واجتعل سيبرك بين مطالعة مننه ، ومشـــاهدة عيب النفس والعمل والتقصـير ، فما أبقي مشــهد

النعمة والذنب للعبارف من حسنة يقبول هذه منجيتي من عبذاب السعير ، ما المعول إلا على عفوه ومغفرته فكل أحد إليها فقـير ، أبوء لك بنعـمـتك علي ، وأبوء بذنبي فـاغـفر لـي ، أنا المذنب المسكين ، وأنت مرتهــن بشكرها من حين أرســـل بها إليك ، فــهل رعيتها بالله حـق رعـايتـهـا ، وهي في تصـريفك وطوع يديـك ، فتـعلق بحـبل الرجاء وادخل من باب التوبة والعمل الصالح ، إنه غفور شكور . نهج للعبد طريق النجاة وفتح له أبوابها وعرفه طرق تحصيل السعـادة وأعطاه أسبـابها ، وحذره من وبال مـعصيـته وأشـهده علي نفســه وعـلى غيـره شــؤمها وعقابها ، وقال : إن أطعـت فبفضـلي وأنـا أشـــكر ، وإن عصيت فـبقضائي وأنا أغفـــر ، إن ربنـــا لغفور شكور . وأزاح عسن العبد العلل ، وأمره أن يستعيذ به من العجز والكسل ، ووعده أن يشكر له القليل من العمل ، ويغـفر له الكثـير من الزلل ، إن ربنا لغـفور شكور ، أعطـاه ما يشكر عليـه ثـم يشكره على إحسـانه إليه ، ووعـده على إحسانه لنفـسه أن يحـسن جزاءه ، ويقربه لديه ، وأن يغفر له خطاياه إذا تاب منها ولا يفضحه بين يديه إن ربنا لغفور شكور ) (ا) .

(١) عدة الصابرين : ٢٨٤ .

وإلى لقباء المرحلة الثانيية معك ، في مكان آخس ، وأستبودعك الله الذي لا تضيع ودائعه .  $\frac{1}{2}$   $\frac{1}{2}$   $\frac{1}{2}$   $\frac{1}{2}$   $\frac{1}{2}$ 

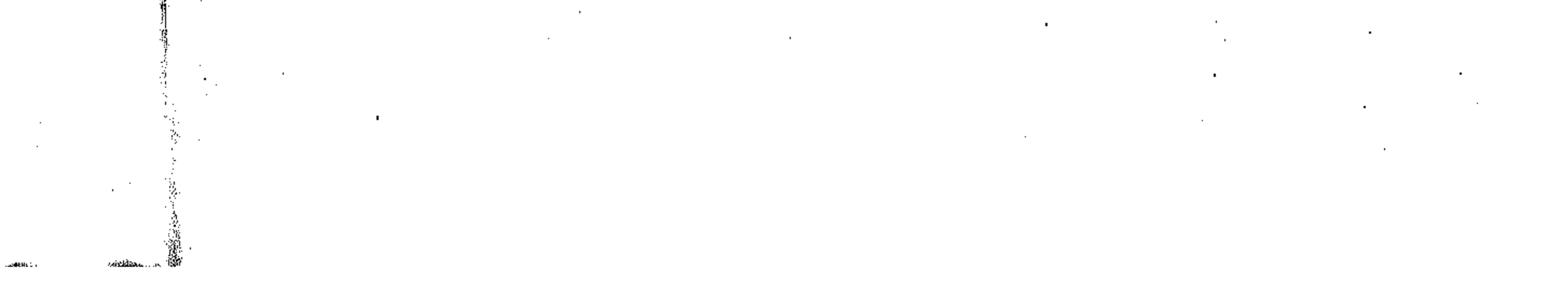

كشاف الهسافر ٦ أدب الدنيا والدين / أبي الحسن الماوردي دار الكتب العلمية ، بيروت ٢ أدب الطلب / الإمام الشوكاني ، مركز الأبحاث والدراسات اليمنية ، صنعاء ١٩٧٩م . ١٧إذب المفرد / الإمام البخاري ، وزارة العدل والشئون

 $\label{eq:1} \begin{array}{lll} \mathbb{E}[\frac{d\mathcal{G}}{dt}]=&\mathbb{E}[\mathbb{E}[\mathbf{e}_{t}^{\dagger}(\mathbf{e}_{t}^{\dagger},\mathbf{e}_{t}^{\dagger})],\\ \mathbb{E}[\mathbf{e}_{t}^{\dagger}]=&\mathbb{E}[\mathbf{e}_{t}^{\dagger}(\mathbf{e}_{t}^{\dagger},\mathbf{e}_{t}^{\dagger})], \end{array}$ الإسلامية ، الإمارات ١٩٨١ م.  $\label{eq:2.1} \frac{1}{\sqrt{2}}\sum_{i=1}^{N}\frac{1}{\sqrt{2}}\sum_{i=1}^{N}\frac{1}{\sqrt{2}}\sum_{i=1}^{N}\frac{1}{\sqrt{2}}\sum_{i=1}^{N}\frac{1}{\sqrt{2}}\sum_{i=1}^{N}\frac{1}{\sqrt{2}}\sum_{i=1}^{N}\frac{1}{\sqrt{2}}\sum_{i=1}^{N}\frac{1}{\sqrt{2}}\sum_{i=1}^{N}\frac{1}{\sqrt{2}}\sum_{i=1}^{N}\frac{1}{\sqrt{2}}\sum_{i=1}^{N}\frac{1}{\sqrt{2}}\sum_{i=1}^{N}\frac$  $\mathcal{O}(\log n)$ • أحكام القرآن / الكياهراسي . V الأذكار / الإمام النووي مطبعة الملاح ، دمشق ١٩٧١ م . \* \* \* \* ▼الاعتصام / الإمام الشاطبي ، دار المعرفة ، بيروت ١٩٨٢ م . ▼ أعلام الموقعين عن رب العالمين / ابن قيم الجوزيّة دار الكتب الحديثة القاهرة ١٩٦٩م. VIVها الإعالان بالتوبيخ / الإمام السخاوي ، مؤسسة الرَّسَالة بيروت ١٨٢؟، م • إغاثة اللهفان من مصائد الشيطان / ابن قيم الجوزية ، دار العدل الأسكندرية . ▼ اقتضاء العلم العمل / الخطيب البغداديّ .

 $\mathcal{L}(\mathcal{A})$  and  $\mathcal{L}(\mathcal{A})$  are the set of  $\mathcal{L}(\mathcal{A})$  . The set of  $\mathcal{L}(\mathcal{A})$  is the set of  $\mathcal{L}(\mathcal{A})$ 

 $\label{eq:2.1} \mathcal{L}(\mathcal{L}(\mathcal{L})) = \mathcal{L}(\mathcal{L}(\mathcal{L})) = \mathcal{L}(\mathcal{L}(\mathcal{L})) = \mathcal{L}(\mathcal{L}(\mathcal{L}))$ 

the contract of the contract of the the control of the control of the con-

▼ الامتاع والمؤانسة / أبو حيان التوحيدي ، دار مكتبة الحياة ، بيروت . \* بدائع الفوائد / ابن قيم الجوزية . ▼البداية والنهاية / ابن كثير ، مطبعة الفجالة الجديدة ، القاهرة . ح تاريخ بغداد / الخطيب البغدادي . ▼ تاريخ قضاة الأندلس / النباهي . ▼ تدريب الراوي / جلال الدين السيوطي ، دار الكتب الحديثة ، القاهرة + تفسير القرآن العظيم ( تفسير ابن كثير ) . ▼ التفسير الكبير ( تفسير الرازي ) للفخر الرازي ، دار إحياء التراث ▼ تهذيب مدارج السالكين / ابن القيم ، عبد المنعم صالح العلي ، الأوقاف الإسلامية ، الإمارات . ح الجامــع الصــحيح ( صحيح البخاري ) / الإمــام البخـاري (المطبوع مع فتح الباري ) . ﴾ الجامع الصحيح ( صحيح مسلم ) الإمام مسلم / دار الإفتاء ▼ الجامع لأحكام القرآن ( تفسير القرطبي ) / القرطبي .<br>▼ ▼ الجامع الأخلاق الراوي / الخطيب البغدادي ، مكتبة الفلاح ،

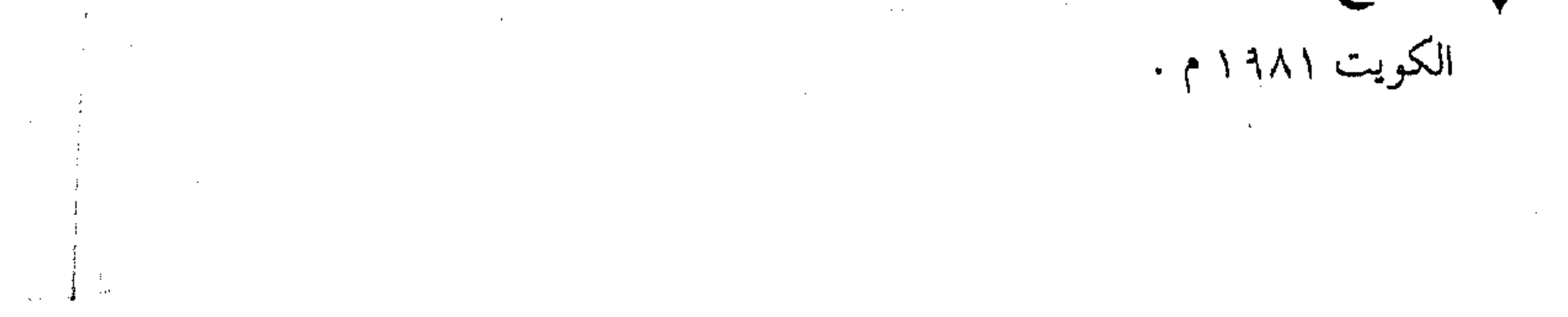

▼ حَلِية الأولياء وطبقات الأصفياء / أبو نعيم الأصفهاني ، ﴿ الكتاب العربى ، بيروت ١٩٨٠ م . With the company of the company of the company of the company of ح رسائل البلغاء / محمد کرد عل<sub>ی</sub> .  $\label{eq:2.1} \frac{1}{2} \frac{1}{4} \frac{1}{\sqrt{2}} \left( \frac{1}{\sqrt{2}} \left( \frac{1}{\sqrt{2}} \right) \frac{1}{\sqrt{2}} \right) \left( \frac{1}{\sqrt{2}} \left( \frac{1}{\sqrt{2}} \right) \frac{1}{\sqrt{2}} \right) \left( \frac{1}{\sqrt{2}} \left( \frac{1}{\sqrt{2}} \right) \frac{1}{\sqrt{2}} \right) \left( \frac{1}{\sqrt{2}} \left( \frac{1}{\sqrt{2}} \right) \frac{1}{\sqrt{2}} \right) \left( \frac{1}{\sqrt{2}} \left( \frac{$ حج الرسالة التبوكية / ابن قيم الجوزية . ح رسالة التعاليم / الإمام حسن البنا . ح الرقائق / محمد أحمد الراشد ، مؤسسة الرسالة ، بيروت ١٩٨٨م . \* ▼ روضة الطالبين وعمدة المفتين / الإمام النووي ، المكتب الإسلامي ١٩٧٥.  $\label{eq:R1} \begin{array}{lllllllllll} \mathcal{G} & \mathcal{G} & \mathcal{G} & \mathcal{G} & \mathcal{G} & \mathcal{G} \\ \mathcal{G} & \mathcal{G} & \mathcal{G} & \mathcal{G} & \mathcal{G} & \mathcal{G} & \mathcal{G} & \mathcal{G} \\ \mathcal{G} & \mathcal{G} & \mathcal{G} & \mathcal{G} & \mathcal{G} & \mathcal{G} & \mathcal{G} & \mathcal{G} & \mathcal{G} & \mathcal{G} \\ \mathcal{G} & \mathcal{G} & \mathcal{G} & \mathcal{G} & \mathcal{$ ح روضة المحبين / ابن قيم الجوزية .  $\label{eq:2.1} \frac{1}{\Phi\left(\frac{1}{2}\right)}\sum_{\mathbf{k}\in\mathbb{Z}}\left(\frac{1}{\mathcal{N}_{\mathbf{k}}}\right)^{2} \left(\frac{1}{\mathcal{N}_{\mathbf{k}}}\right)^{2} \left(\frac{1}{\mathcal{N}_{\mathbf{k}}}\right)^{2} \left(\frac{1}{\mathcal{N}_{\mathbf{k}}}\right)^{2} \left(\frac{1}{\mathcal{N}_{\mathbf{k}}}\right)^{2} \left(\frac{1}{\mathcal{N}_{\mathbf{k}}}\right)^{2} \left(\frac{1}{\mathcal{N}_{\mathbf{k}}}\right)^{2} \left(\frac{1}{\mathcal$ پ زیاض النفوس . حدالزهرة / أبي بكر الأصفهاني ، عمان ١٩٨٥ م ... من مستخدم المستخدمة المستخدمة المستخدمة ح سنن ابن ماجة . ح سنن ( أبو داود ) / سليمان بن الأشعث السجستاني ، دار الفكر :: **ح سنن البيهقي .**  $\frac{d\lambda}{dt} = -\frac{d\lambda}{dt} + \frac{d\lambda}{dt} = -\lambda\lambda\left(1-\frac{d\lambda}{dt}\right) + \frac{d\lambda}{dt} = -\lambda\lambda\left(1-\frac{d\lambda}{dt}\right) = -\lambda\lambda\left(1-\frac{d\lambda}{dt}\right)$  $\left\langle \frac{\partial \mathbf{p}}{\partial t} \right\rangle = \frac{\partial \mathbf{p}}{\partial t^2} + \left\langle \frac{\partial \mathbf{p}}{\partial t} \right\rangle_{\text{max}} + \left\langle \frac{\partial \mathbf{p}}{\partial t} \right\rangle_{\text{max}} + \left\langle \frac{\partial \mathbf{p}}{\partial t} \right\rangle_{\text{max}} + \left\langle \frac{\partial \mathbf{p}}{\partial t} \right\rangle_{\text{max}} + \left\langle \frac{\partial \mathbf{p}}{\partial t} \right\rangle_{\text{max}} + \left\langle \frac{\partial \mathbf{p}}{\partial t} \right\rangle_{\text{max}} + \left\langle \frac$ ح سنن الترمذي . ج سنن النسائي. المستعلمي المستعمل المستعمل المستعمل المستعمل المستعمل المستعمل المستعمل المستعمل الم م سيرة أعلام النبلاء ( للإمام الذهبي ) . مستخدمت المسيرة أعلام النبلاء ( للإمام الذين المسير ♦ السَّبِيرِ قَالَتْبُويَةِ / ابن هَشَامَ ، دَارَ الكَنُورَ الأَدِيبَةِ ۚ القِاهْرَةِ ﴾ [ السَّبِير أ

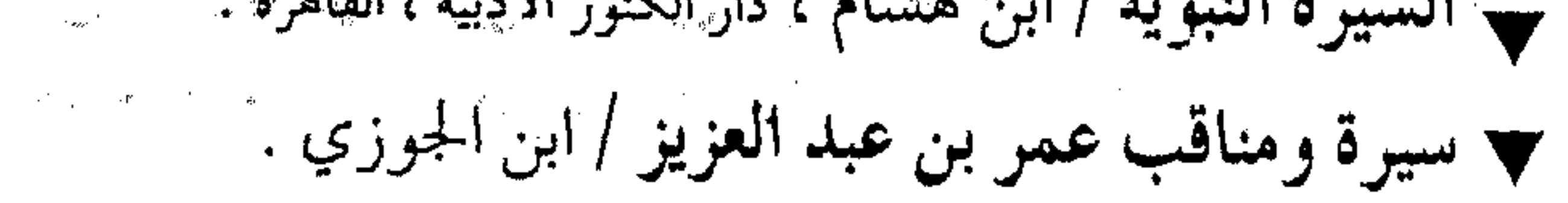

• شرح السنة / الإمام البغوي ، المكتب الإسلامي ١٩٧٧ م. ح شرح صحيح مسلم / الإمام النووي . ▼ شرح العقيدة الطحاوية / الإمام الطحاوي ، المكتب الإسلامي ، بيروت ح شفاء العليل / ابن قيم الجوزية ، مكتبة الرياض الحديثة . پ صيد الخاطر / لابن الجوزي . ▼ طبقات الشافعية / الإمام السبكي . ▼ طبقات الصوفية / أبو عبد الرحـمن السلمي ، دار الكتاب النفيس ، حلب ١٩٨٦م. • الطبقات الكبري / طبقات ابن سعد . ▼ طريق الهجرتين / ابن قيم الجوزية . حدة الصابرين / ابن قيم الجوزية • العقد الفريد / ابن عبد ربه الأندلسي . حيون الأخبار / ابن قتيبة . + فتاوي الإمام الشاطبي . ▼ الفتاوي الكبري ( فتاوي شيخ الإسلام ) / الإمام ابن تيمية ، طبعة الرياض ١٣٩٨ هـ. ▼ فتح الباري في شرح صحيح البخاري / ابَن حجر العسقلاني ، جامعة الإمام ، الرياض

١ الفوائد / ابن قيم الجوزية . <mark>٦ في ظلال القرآن /</mark> سيد قطب دار الشروق بيروت . ا قواعد الأحكام في مصالح الأنام / العز بن عبد السلام ، <sub>دار</sub> ُ الكتب العلمية ، بيروت . . لباب الآداب / أسامة بن منقذ . . لسان الميزان / ابن حجر العسقلاني . . مجمع الأمثال / المدانر

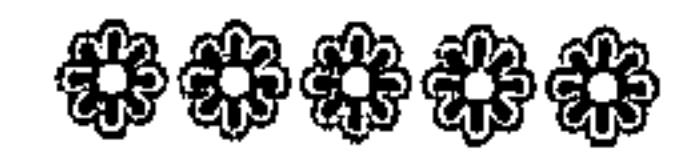

and the control

 $\mathcal{R}_{\rm eff}$ 

 $\sim 10^{-1}$ 

 $\Delta \sim 100$ 

## $\frac{1}{2}$

 $\mathcal{L}$ 

المقر

 $\langle \rangle$ 

۲)

 $\zeta$ 

 $\circ$  )

٦).

V) l

 $\lambda)$  and

9)

 $\cdot$  )

 $\langle \rangle$ 

 $\check{y}$ 

 $\mathbf{A}$ 

 $\tilde{(\cdot)}$ 

٣)

 $\sim$   $\alpha$ 

 $\label{eq:2.1} \frac{1}{\sqrt{2\pi}}\int_{\mathbb{R}^3}\frac{1}{\sqrt{2\pi}}\int_{\mathbb{R}^3}\frac{1}{\sqrt{2\pi}}\int_{\mathbb{R}^3}\frac{1}{\sqrt{2\pi}}\int_{\mathbb{R}^3}\frac{1}{\sqrt{2\pi}}\int_{\mathbb{R}^3}\frac{1}{\sqrt{2\pi}}\int_{\mathbb{R}^3}\frac{1}{\sqrt{2\pi}}\int_{\mathbb{R}^3}\frac{1}{\sqrt{2\pi}}\int_{\mathbb{R}^3}\frac{1}{\sqrt{2\pi}}\int_{\mathbb{R}^3}\frac{1$ 

 $\mathcal{L}_{\text{max}}$  and  $\mathcal{L}_{\text{max}}$  and  $\mathcal{L}_{\text{max}}$ 

 $\label{eq:2.1} \mathcal{L}(\mathcal{L}(\mathcal{L})) = \mathcal{L}(\mathcal{L}(\mathcal{L})) = \mathcal{L}(\mathcal{L}(\mathcal{L})) = \mathcal{L}(\mathcal{L}(\mathcal{L})) = \mathcal{L}(\mathcal{L}(\mathcal{L})) = \mathcal{L}(\mathcal{L}(\mathcal{L})) = \mathcal{L}(\mathcal{L}(\mathcal{L})) = \mathcal{L}(\mathcal{L}(\mathcal{L})) = \mathcal{L}(\mathcal{L}(\mathcal{L})) = \mathcal{L}(\mathcal{L}(\mathcal{L})) = \mathcal{L}(\mathcal{L}(\mathcal{L})) = \math$ 

 $\frac{1}{2}$ 

 $\hat{\boldsymbol{\beta}}$ 

 $\label{eq:2.1} \mathcal{L}(\mathcal{L}(\mathcal{L})) = \mathcal{L}(\mathcal{L}(\mathcal{L})) = \mathcal{L}(\mathcal{L}(\mathcal{L})) = \mathcal{L}(\mathcal{L}(\mathcal{L})) = \mathcal{L}(\mathcal{L}(\mathcal{L})) = \mathcal{L}(\mathcal{L}(\mathcal{L})) = \mathcal{L}(\mathcal{L}(\mathcal{L})) = \mathcal{L}(\mathcal{L}(\mathcal{L})) = \mathcal{L}(\mathcal{L}(\mathcal{L})) = \mathcal{L}(\mathcal{L}(\mathcal{L})) = \mathcal{L}(\mathcal{L}(\mathcal{L})) = \math$ 

 $\frac{1}{2} \left( \frac{1}{2} \right)$ 

 $\label{eq:2.1} \frac{1}{\sqrt{2}}\int_{\mathbb{R}^3}\frac{1}{\sqrt{2}}\left(\frac{1}{\sqrt{2}}\right)^2\frac{1}{\sqrt{2}}\left(\frac{1}{\sqrt{2}}\right)^2\frac{1}{\sqrt{2}}\left(\frac{1}{\sqrt{2}}\right)^2\frac{1}{\sqrt{2}}\left(\frac{1}{\sqrt{2}}\right)^2\frac{1}{\sqrt{2}}\left(\frac{1}{\sqrt{2}}\right)^2\frac{1}{\sqrt{2}}\frac{1}{\sqrt{2}}\frac{1}{\sqrt{2}}\frac{1}{\sqrt{2}}\frac{1}{\sqrt{2}}\frac{1}{\sqrt{2}}$ 

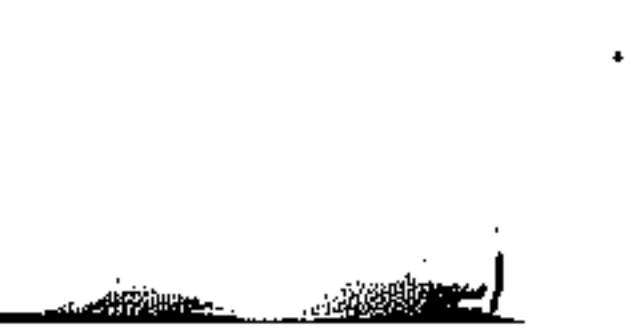

الهجتوق مر رائد الإبداع وهذا الأثر ………………………………………  $\label{def:1} 1) \begin{tabular}{c} \textbf{1} & \textbf{2} & \textbf{3} & \textbf{4} & \textbf{5} & \textbf{5} & \textbf{6} & \textbf{6} & \textbf{6} & \textbf{7} & \textbf{8} & \textbf{9} & \textbf{10} & \textbf{10} & \textbf{10} & \textbf{10} & \textbf{10} & \textbf{10} & \textbf{10} & \textbf{10} & \textbf{10} & \textbf{10} & \textbf{10} & \textbf{10} & \textbf{10} & \textbf{10} & \textbf{10$ 17 (۱) قطار الرواحل<br>... 23 (٢) السفينة السائرة 35 (٣) شعب الإيمان 49 . . . . . . . . . . . . . . . (٤) العلم بعد الإيمان 61 75 89 107 127 145 (١٠) إخوان الطريق 161 185 209 (١٣) من آداب الطريق 233 

 $\mathcal{A}^{\text{c}}\subset\mathbf{I}$ 

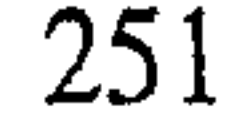

 $\mathcal{L}(\mathcal{L}(\mathcal{$ 

 $\mathcal{L}(\mathcal{L}(\mathcal{$ 

the contract of the contract of the

 $\mathcal{L}_{\text{max}}$  and  $\mathcal{L}_{\text{max}}$  and  $\mathcal{L}_{\text{max}}$  and  $\mathcal{L}_{\text{max}}$ 

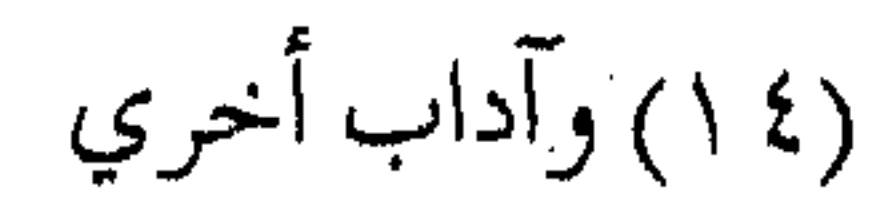

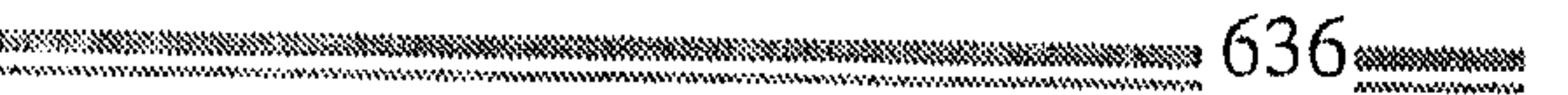

(٥١) والصسر في الطريق

(١٦) من حق الطريق (١)

(١٧) من حق الطريق (٢)

(٩١) جسر علي الطريق

(٢٠) استر احة المسافر

335

 $271$ 

291

 $315$ 

(١٨) تنبيهات وإشارات

357

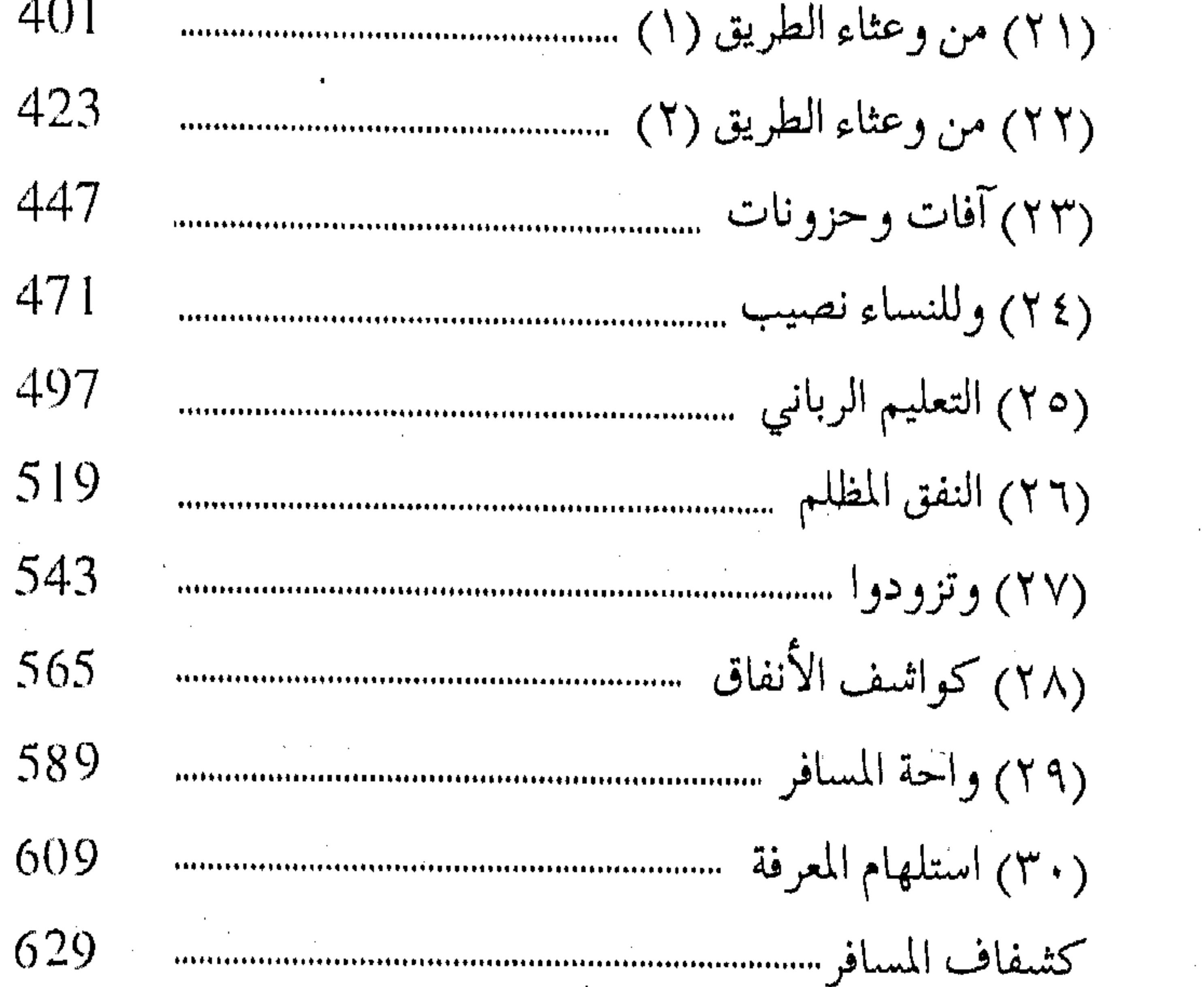

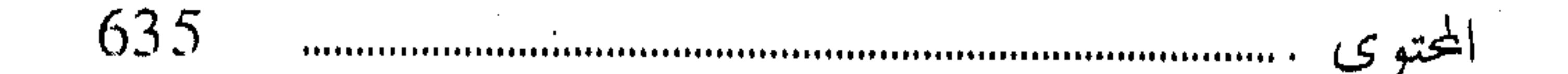

مطابع دار الطباعة والنشر الإسلامية/العاشر من رمضان/المنطقة الصناعية ب٢ تلفاكس : ٣١٢٢٢٢ - ٣٦٢٣١٤ .

 $\hspace{0.05cm} \cdots \hspace{0.05cm}$ 

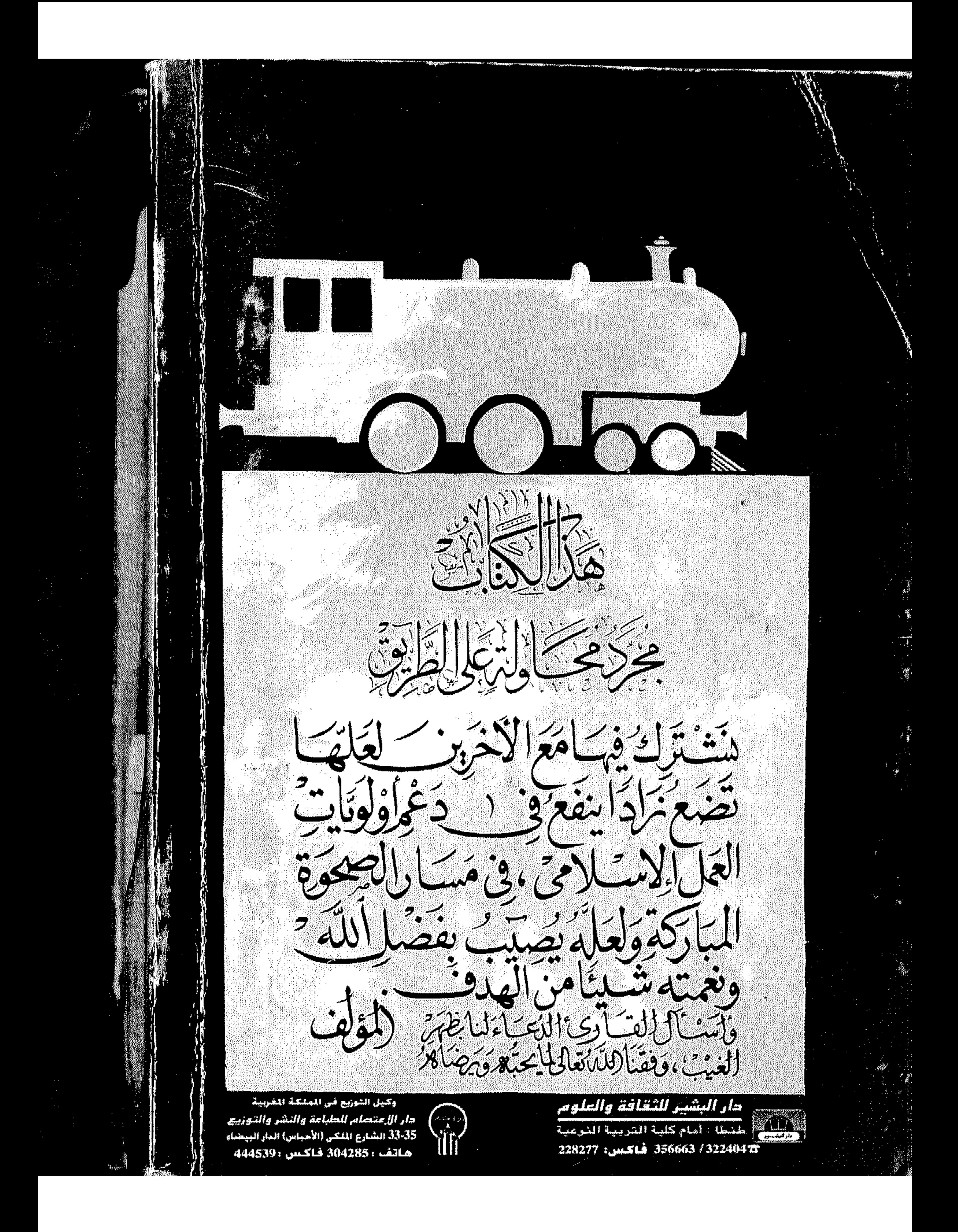